# **UNIVERSIDADE DE SÃO PAULO ESCOLA DE ENGENHARIA DE SÃO CARLOS**

**Edimilson Rodrigues dos Santos Junior**

**Análise dos efeitos da mudança de cobertura da terra sobre a oferta de serviços ecossistêmicos em áreas úmidas periurbanas no estado de São Paulo**

## **Edimilson Rodrigues dos Santos Junior**

## **Análise dos efeitos da mudança de cobertura da terra sobre a oferta de serviços ecossistêmicos em áreas úmidas periurbanas no estado de São Paulo**

Dissertação apresentada à Escola de Engenharia de São Carlos da Universidade de São Paulo, para obtenção do título de Mestre em Ciências - Programa de Pós-Graduação em Ciências da Engenharia Ambiental.

Área de concentração: Ciências da Engenharia Ambiental

Orientador: Prof. Dr. Marcelo Montaño

# **VERSÃO CORRIGIDA**

**São Carlos 2023**

AUTORIZO A REPRODUÇÃO E DIVULGAÇÃO TOTAL OU PARCIAL DESTE TRABALHO, POR QUALQUER MEIO CONVENCIONAL OU ELETRÔNICO PARA FINS DE ESTUDO E PESQUISA, DESDE QUE CITADA A FONTE.

> Santos Junior, Edimilson Rodrigues dos S856m Análise dos efeitos da mudança de cobertura da terra sobre a oferta de serviços ecossistêmicos em áreas úmidas periurbanas no estado de São Paulo / Edimilson Rodrigues dos Santos Junior ; orientador Marcelo Montaño. – São Carlos, 2023. [150](#page-151-0) p. : il. (algumas color.) ; 30 cm. Dissertação (Mestrado) - Programa de Pós-Graduação e Área de Concentração em Ciências da Engenharia Ambiental – Escola de Engenharia de São Carlos, Universidade de São Paulo, 2023. 1. Áreas úmidas. 2. Urbanização. 3. Serviços Ecossistêmicos. 4. Linha de base ambiental. I. Montaño, Marcelo, orient. II. Título.

## **FOLHA DE JULGAMENTO**

Candidato: Engenheiro EDIMILSON RODRIGUES DOS SANTOS JUNIOR.

Título da dissertação: "Análise dos efeitos da mudança de cobertura da terra sobre a oferta de serviços ecossistêmicos em áreas úmidas periurbanas no estado de São Paulo".

Data da defesa: 06/02/2023.

Comissão Julgadora

Prof. Associado Marcelo Montaño (Orientador)

(Escola de Engenharia de São Carlos/EESC-USP)

Prof. Associado Evandro Mateus Moretto

(Escola de Artes, Ciências e Humanidades - EACH/USP)

Prof. Dr. Julio Cesar Pedrassoli

(Universidade Federal da Bahia/UFBA)

Coordenador do Programa de Pós-Graduação em Ciências da Engenharia Ambiental:

Prof. Titular Marcelo Zaiat

Presidente da Comissão de Pós-Graduação:

Prof. Titular Murilo Araujo Romero

Nrapp

APROVADO

Resultado

A/10 MADO

#### **AGRADECIMENTOS**

Este trabalho é resultado de um esforço coletivo e amplo, com diversos grupos e pessoas que contribuíram e até viabilizaram sua realização.

Agradeço à minha família, pelo respeito e apoio irrestritos. Aos meus pais, Isabel e Edimilson, sobretudo pela paciência, amor e atenção que garantiram tanto minha formação na graduação, quanto na pós-graduação. Espero conseguir retribuir todo o apoio ao longo da vida.

Agradeço ao Jão, Mário e Aruã, pela convivência e apoio durante a pesquisa; aos amigos e amigas do sub-Nepa: Zé (e Márcia), Marina, Nayara, Fanny, Guto, Wilker, Ana, Dante, pelo auxílio e compartilhamento de angústias da pandemia; e do Nepa: Mecca, Soraya, Gabi, Barts, Stella, Lauro e Moema.

Agradeço à Maria, pelo amor, compreensão e companhia de sempre.

Ao prof. Marcelo Montaño, pela confiança, parceria, críticas e abertura na orientação das atividades de pesquisa e de churras.

Ao MapBiomas, grupo no qual tive a oportunidade de fazer parte ao longo da pesquisa e que forneceu instrumentos imprescindíveis para as análises desenvolvidas. Agradeço principalmente ao Breno, Eduardo e ao Julio, que acompanharam de perto todos os desafios deste percurso. Nesse sentido, também agradeço ao prof. Marcel e aos Survivors, pelos aprendizados e amizade neste período.

À Universidade de São Paulo, especificamente ao Programa de Pós-graduação em Ciências da Engenharia Ambiental (PPGSEA), por fornecer as condições necessárias para as atividades desenvolvidas nesta pesquisa. Agradeço ainda aos trabalhadores da Secretaria do PPGSEA, sobretudo por facilitar o dia-a-dia na pós-graduação.

À Coordenação de Aperfeiçoamento de Pessoal de Nível Superior (CAPES) pela bolsa de mestrado.

#### **RESUMO**

SANTOS JUNIOR, E. R. dos **Análise dos efeitos da mudança de cobertura da terra sobre a oferta de serviços ecossistêmicos em áreas úmidas periurbanas no estado de São Paulo**. 2023. [150p](#page-151-0). Dissertação (Mestrado) - Escola de Engenharia de São Carlos, Universidade de São Paulo, São Carlos, 2023.

Estima-se que 20% do território brasileiro seja composto por áreas úmidas (AU) com atributos e dimensões diversificadas e que desempenham múltiplas funções ecossistêmicas. Devido a crescentes pressões antrópicas sobre estes sistemas, em particular aquelas decorrentes do crescimento urbano, é imprescindível a incorporação de tais ambientes na tomada de decisão e no planejamento de atividades humanas. Neste contexto, e apoiando-se no arcabouço conceitual e instrumental da Avaliação de Impacto, este trabalho tem como objetivo geral a identificação e espacialização de serviços ecossistêmicos (SE) hídricos como suporte ao estabelecimento de uma linha de base ambiental para AU pressionadas pela urbanização. Para isso, foram analisadas as mudanças de uso e cobertura da terra entre 1985 e 2020 envolvendo limites de áreas úmidas localizadas nas Unidades de Gerenciamento dos Recursos Hídricos (UGRHI) 13 (Tietê-Jacaré), 9 (Pardo) e 4 (Mogi Guaçu), no estado de São Paulo, estipulando-se um cenário tendencial para o ano de 2035. Tal abordagem foi viabilizada através do Google Earth Engine (GEE), imagens reclassificadas do projeto Mapbiomas (Coleção 6) e do módulo Land Change Modeler (LCM) do software TerrSet. Os SE foram avaliados a partir de uma aplicação do modelo Seasonal Water Yield do software InVEST nos mesmos recortes espaço-temporais (neste caso, em intervalos de 5 anos). Foram verificadas tendências de alteração do uso e cobertura no sentido da ampliação de áreas antrópicas (como coberturas urbanas) e perdas de coberturas naturais para toda a série temporal. Tal quadro se repete às AU e seus SE. O quadro geral da pesquisa desenvolvida, assumindo os diversos limites de modelizações, suscita que sejam ajustadas as rotas de desenvolvimento urbano diante da necessidade de processos decisórios que suportem a recuperação ambiental de ecossistemas ímpares, como as AU.

**Palavras-chave**: Áreas Úmidas. Urbanização. Serviços Ecossistêmicos. Linha de base ambiental.

#### **ABSTRACT**

SANTOS JUNIOR, E. R. dos **Analysis of the effects of land cover change on the supply of ecosystem services in peri-urban wetlands in São Paulo state**. 2023. [150p](#page-151-0). Dissertation (Master) - Escola de Engenharia de São Carlos, Universidade de São Paulo, São Carlos, 2023.

It is estimated that 20% of the Brazilian territory is composed of wetlands with diversified attributes and dimensions that perform multiple ecosystem functions. Due to increasing human pressures on these systems, particularly those resulting from urban growth, it is essential to incorporate such environments in decision making and planning of human activities. In this context, and relying on the conceptual and instrumental framework of Impact Assessment, this work has as its general objective the identification and spatialization of hydrological ecosystem services (ES) as a support for an environmental baseline for wetlands pressured by urbanization. To this end, the land use and land cover changes between 1985 and 2020 were analyzed involving wetland boundaries located in the Water Resources Management Units (UGRHI) 13 (Tietê-Jacaré), 9 (Pardo), and 4 (Mogi Guaçu), in the state of São Paulo, stipulating a trend scenario for the year 2035. This approach was made possible through the Google Earth Engine (GEE), reclassified images from the Mapbiomas project (Collection 6) and the Land Change Modeler (LCM) module of the TerrSet software. The ES were evaluated by applying the Seasonal Water Yield model of the InVEST software in the same spatio-temporal window (in this case, at 5-year intervals). Trends of use and cover change towards the expansion of anthropic areas (such as urban covers) and loss of natural covers were verified for the entire time series. Such a picture repeats itself to the AU and its ES. The general picture of the research developed, assuming the various limits of modeling, suggests that urban development routes should be adjusted in view of the need for decision-making processes that support the environmental recovery of unique ecosystems, such as wetlands.

**Keywords**: Wetlands. Urbanization. Ecosystem Services. Environmental Baseline.

## **LISTA DE FIGURAS**

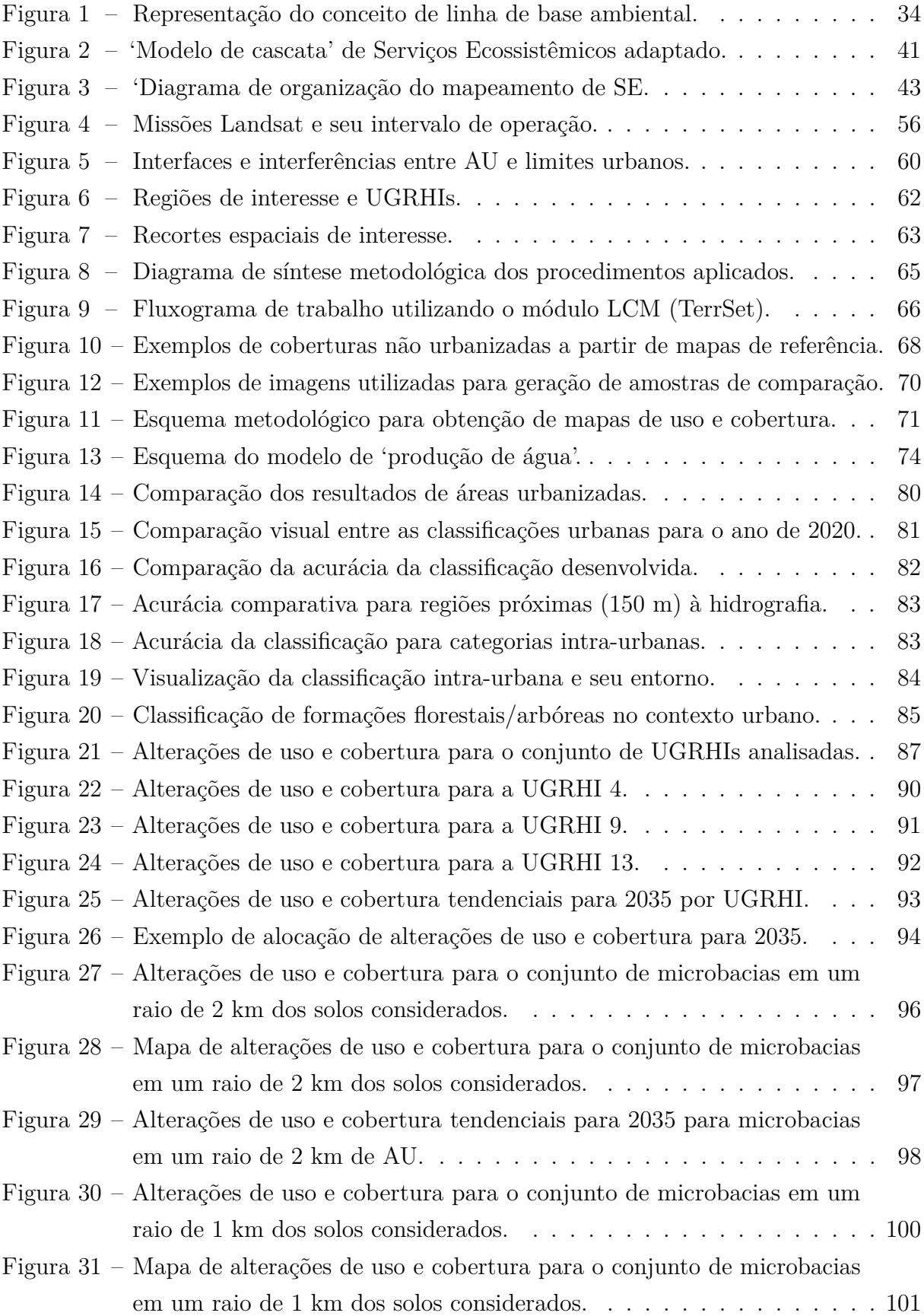

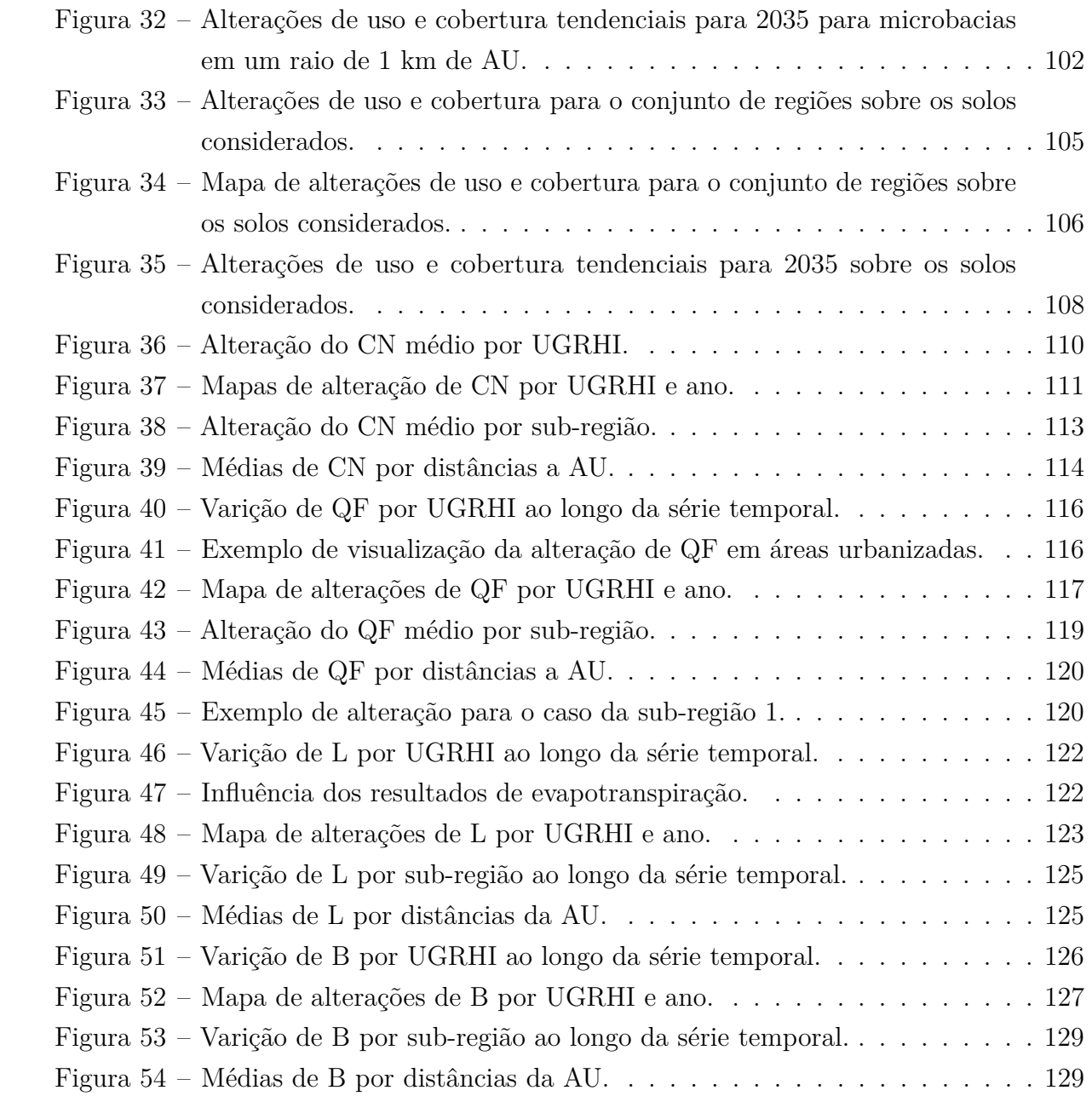

## **LISTA DE TABELAS**

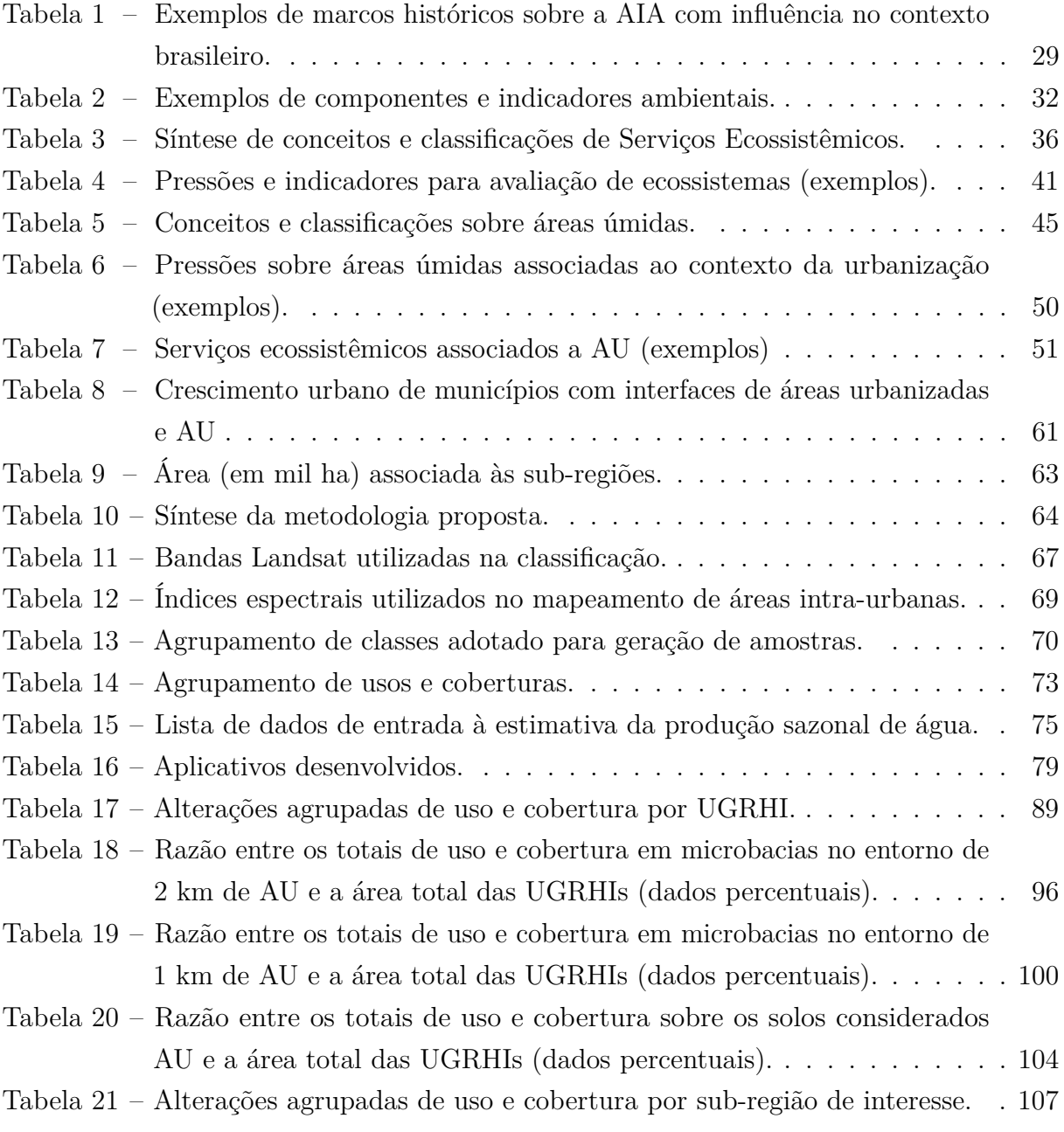

## **LISTA DE ABREVIATURAS E SIGLAS**

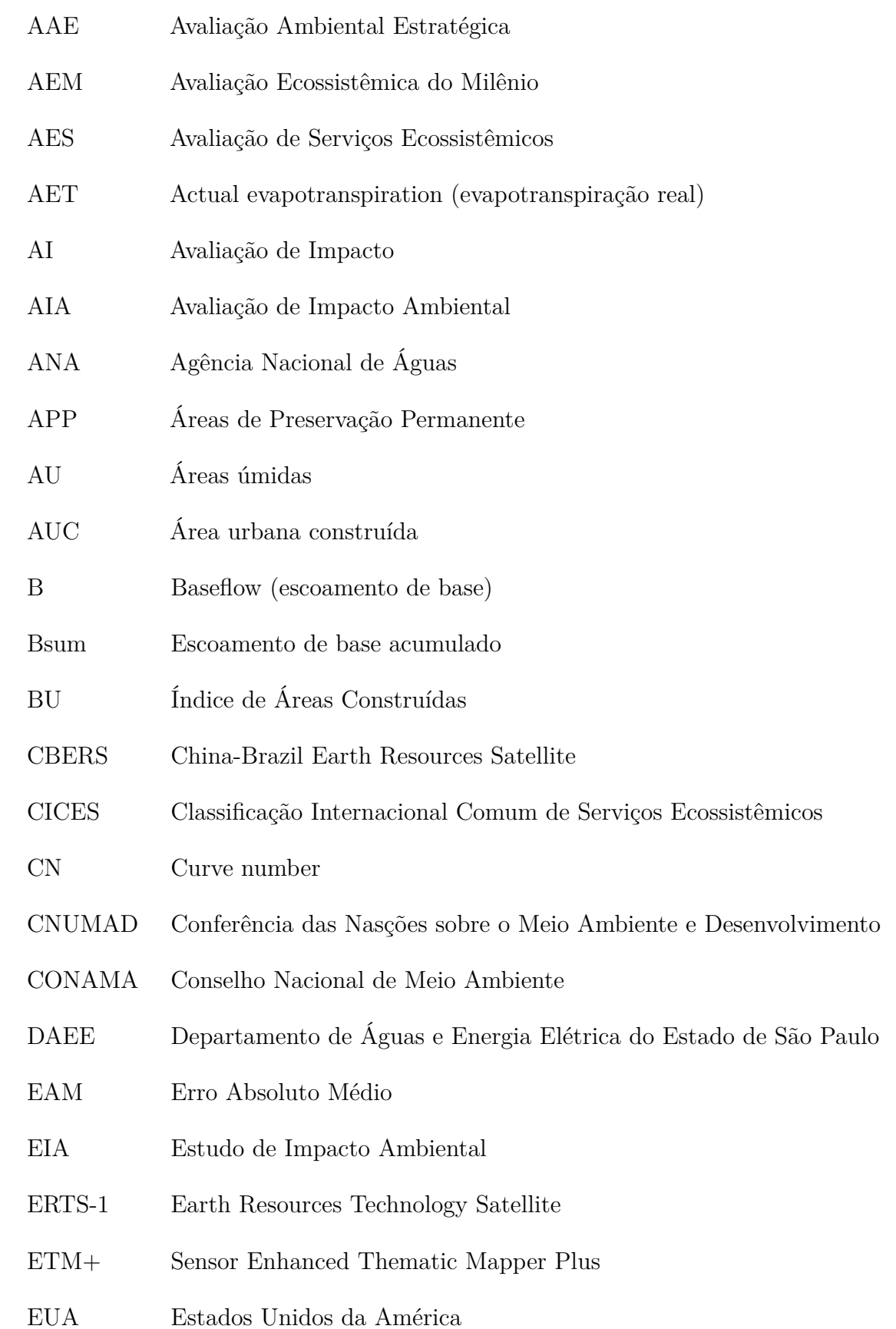

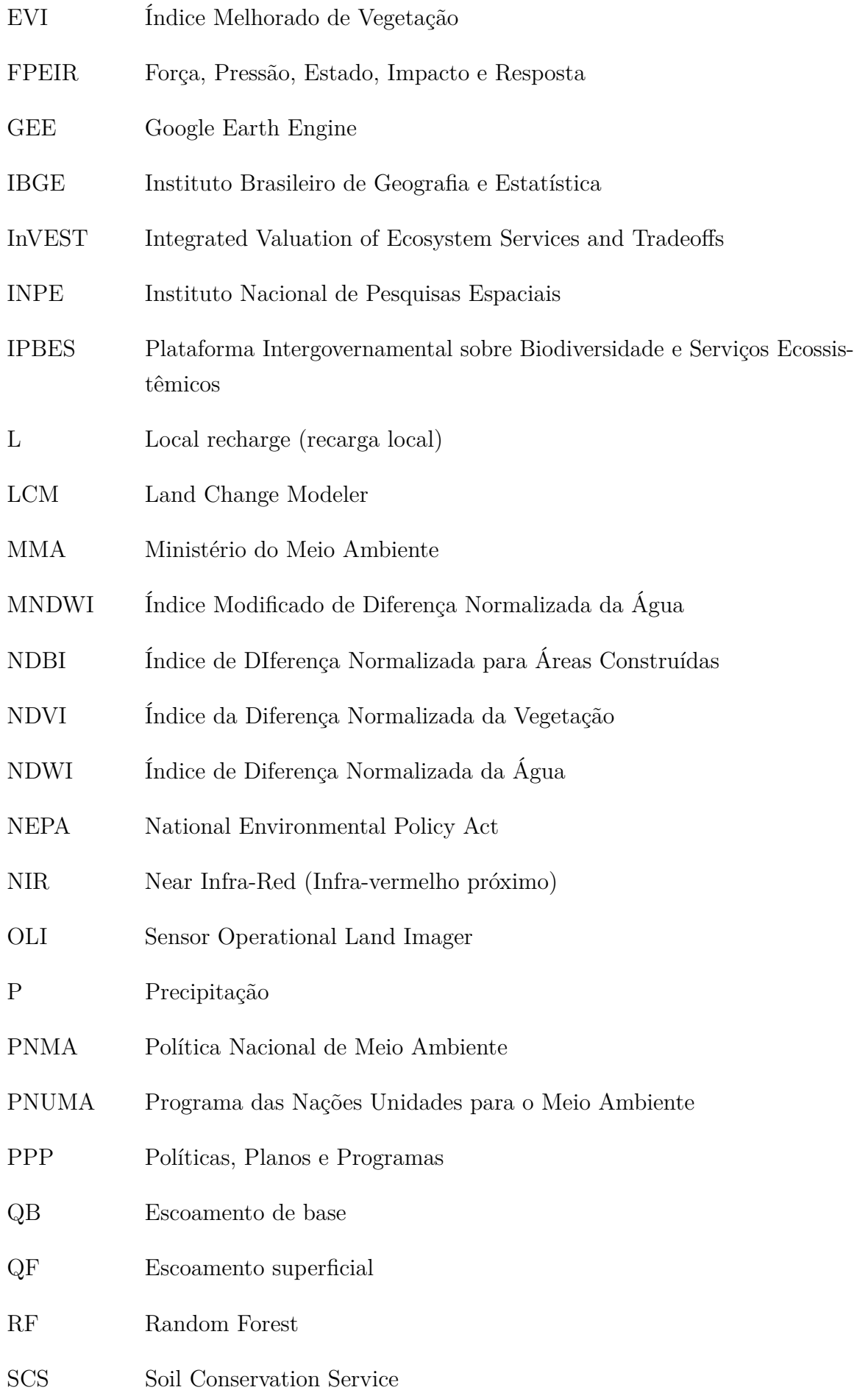

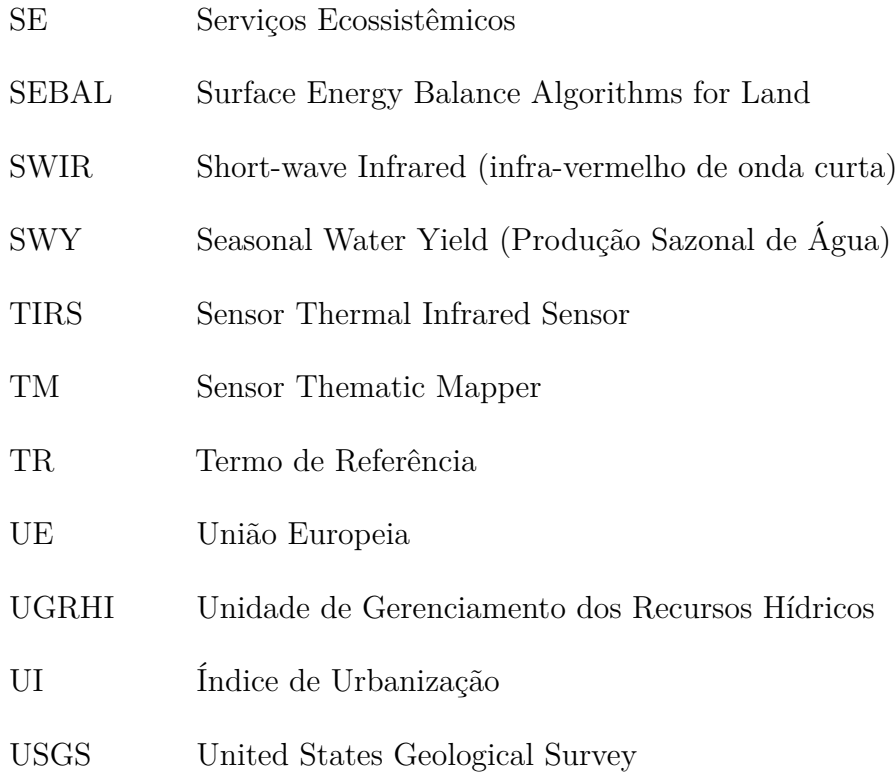

## **SUMÁRIO**

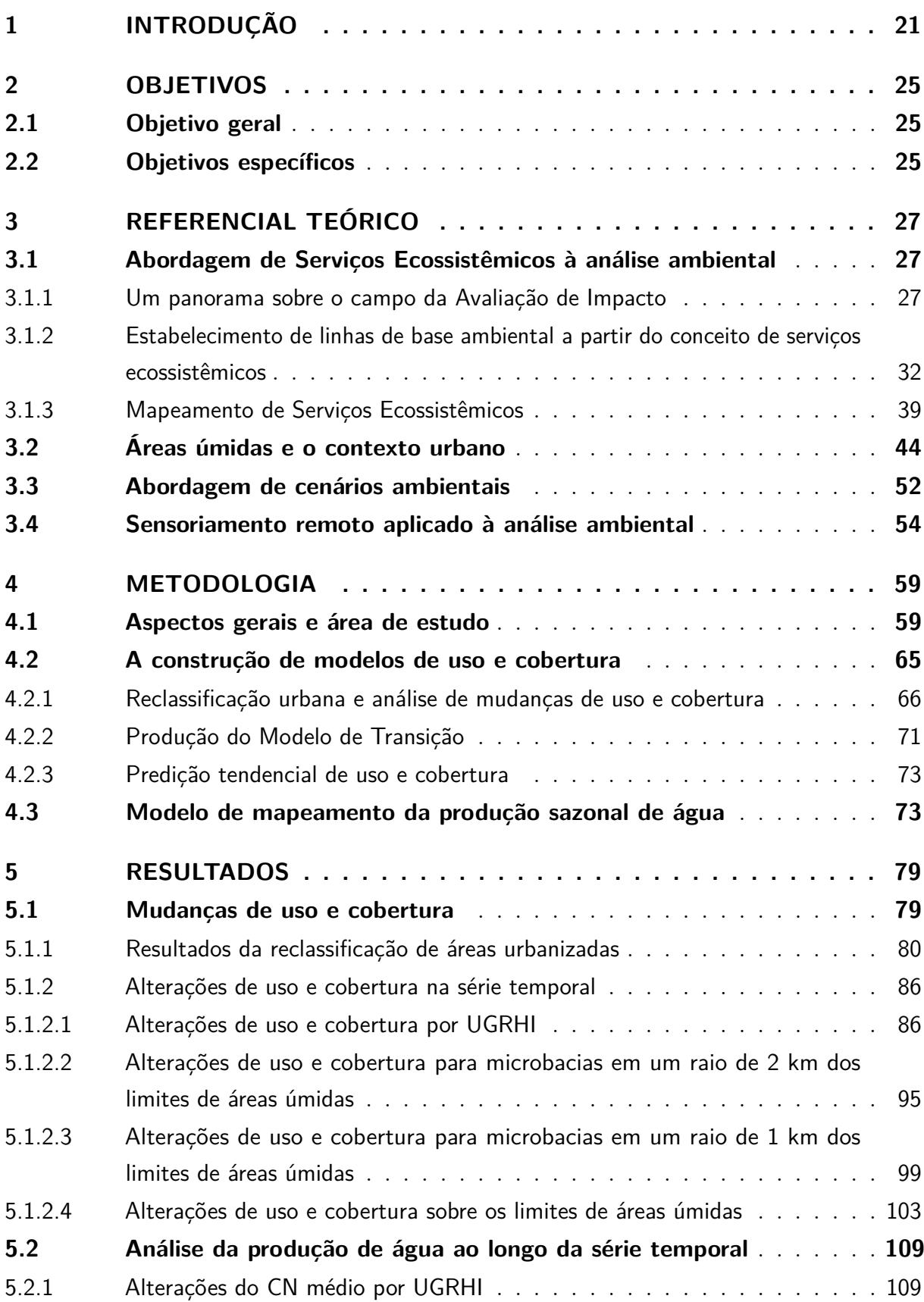

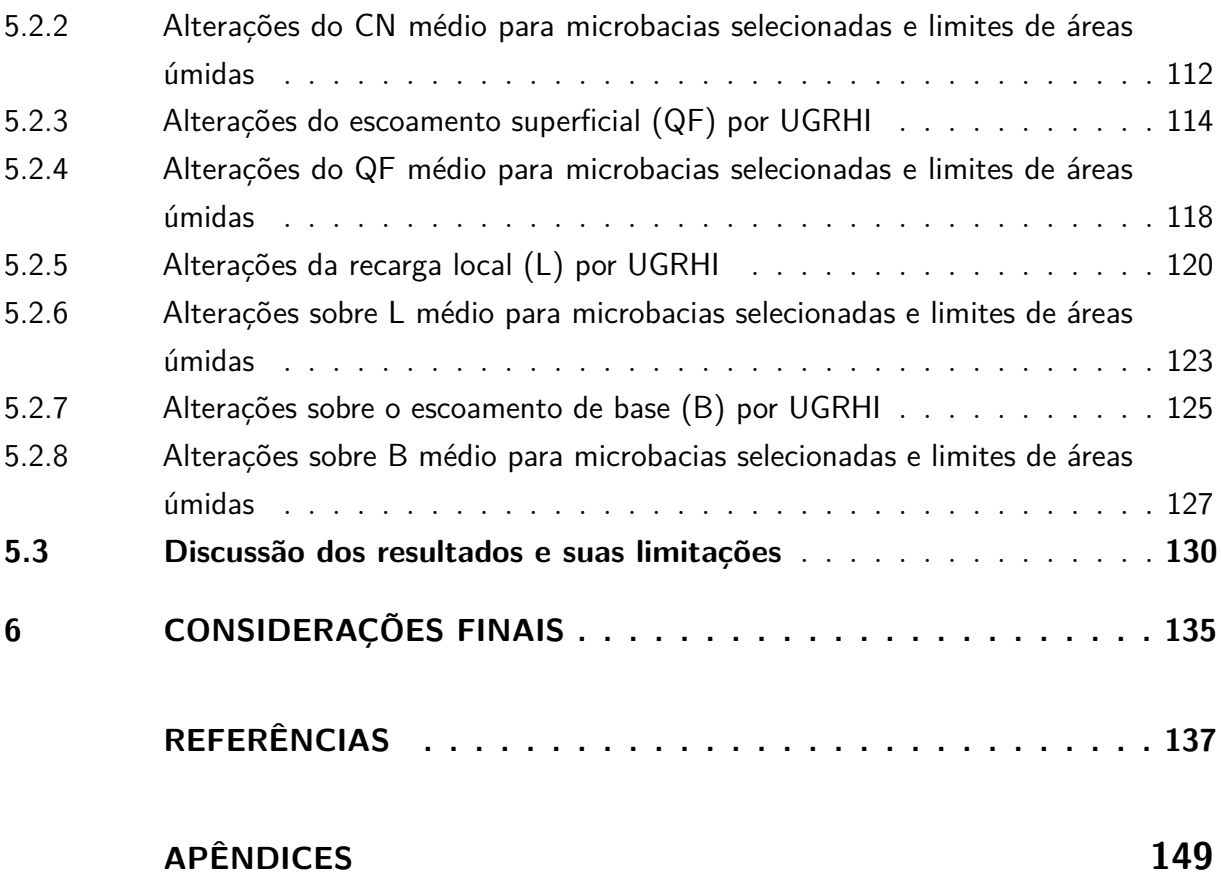

## <span id="page-22-0"></span>**1 INTRODUÇÃO**

Uma série de desafios às sociedades contemporâneas orbitam em torno da compatibilização de objetivos de desenvolvimento a atributos dos meios biofísico, cultural e social de cada localidade. No leque de instrumentos com potencial de incidir nessa balança, a Avaliação de Impacto Ambiental (AIA) e a Avaliação Ambiental Estratégica (AAE) são internacionalmente reconhecidos [\(FONSECA; SÁNCHEZ; RIBEIRO,](#page-140-0) [2017\)](#page-140-0). Por um lado eles podem ser aliados à tomada de decisões diante de evidências de alterações ambientais; por outro, tem-se a possibilidade de composição de Políticas, Planos e Programas (PPP) valendo-se de instrumentos de análise ambiental em perspectiva estratégica [\(GLASSON;](#page-141-0) [THERIVEL; CHADWICK,](#page-141-0) [2012\)](#page-141-0). A literatura científica sobre o tema, porém, demonstra tanto que são latentes as dificuldades de alcance de resultados satisfatórios a partir desses procedimentos; quanto a existência de oportunidades de incremento da racionalidade preditiva que sustenta os objetivos ambientais do campo da Avaliação de Impacto (AI), como será indicado.

Para o caso da AIA, tal processo sistemático de avaliar a viabilidade de projetos emerge em meados da década de 1970, com foco sobre efeitos previsíveis à introdução de atividades no meio, visando eliminar ou reduzir ao máximo os impactos ambientais significativos [\(SÁNCHEZ,](#page-147-0) [2013;](#page-147-0) [YANG,](#page-149-0) [2018\)](#page-149-0). Para o caso da AAE, [Sánchez](#page-147-1) [\(2017\)](#page-147-1) sugere que se trata de uma abordagem proativa que conjuga procedimentos diversos à integração de considerações ambientais a níveis decisórios de caráter estratégico e obedecendo funções como a identificação de consequências advindas da tomada de decisão sobre PPP e suas alternativas; a inserção da dimensão ambiental e da sustentabilidade no processo de tomada de decisão; a formalização, sistematização, documentação e reunião de informações pertinentes de modo preventivo; e a criação de oportunidades de desenvolvimento na direção da recuperação ambiental, prevenção de riscos e promoção de melhorias de qualidade ambiental a populações presentes e futuras.

Dentre as evidências que sujeitam a exploração de ferramentas e métodos que adicionam qualidade aos procedimentos de AI, aponta-se ao aproveitamento de oportunidades discricionárias na tomada de decisão [\(POPE](#page-146-0) *et al.*, [2013\)](#page-146-0); a existência de pressões difusas sobre os aspectos normativos e institucionais que organizam a AI, como se depreende de [Morgan](#page-144-0) [\(2012\)](#page-144-0); a baixa qualidade de estudos ambientais e sua potencial perda de influência sobre a tomada de decisão [\(JOSEPH; GUNTON; RUTHERFORD,](#page-142-0) [2015\)](#page-142-0); e, dentre outros fatores abrangentes, a necessidade de desaceleração das mudanças ambientais [\(LANDSBERG](#page-143-0) *et al.*, [2011\)](#page-143-0). De modo específico, a construção de linhas de base ambiental são reportadas na literatura acadêmica como pouco consistentes à consideração de alternativas; predições de cenários quantitativos sobre componentes ambientais; ou mesmo

incompatíveis à AI e insuficientes à adoção de medidas de mitigação [\(THERIVEL,](#page-148-0) [2004\)](#page-148-0). [Veronez e Montaño](#page-148-1) [\(2017\)](#page-148-1) tecem conclusões semelhantes para determinados contextos regionais brasileiros na atualidade.

Por um caminho paralelo aos instrumentos aludidos, a abordagem de Serviços Ecossistêmicos (SE) desponta-se como oportunidade que oferece outras bases de conceitos para intervir na relação entre ambiente e sociedade [\(GENELETTI](#page-141-1) *et al.*, [2015\)](#page-141-1). Em termos gerais, ela se assenta sobre o delineamento de benefícios que são obtidos pela sociedade em decorrência do desempenho de funções ecossistêmicas [\(BRAAT; GROOT,](#page-139-0) [2012;](#page-139-0) [BURKHARD](#page-139-1) *et al.*, [2012;](#page-139-1) [FISHER; TURNER; MORLING,](#page-140-1) [2009\)](#page-140-1). Sendo grande a diversidade de conceituações aplicáveis nesse sentido, admite-se que parcelas dessas noções podem ser conjugadas a objetivos comuns dos instrumentos de avaliação e planejamento mencionados, como evidenciam [Munk](#page-145-0) [\(2015\)](#page-145-0) e [Rosa](#page-146-1) [\(2014\)](#page-146-1).

Como ambientes que concentram uma multiplicidade de SE, áreas úmidas (AU) de diferentes dimensões são notadamente importantes no desempenho de funções ecossistêmicas [\(COWARDIN](#page-139-2) *et al.*, [1979;](#page-139-2) [BRITO; MIRAGLIA; SEMENSATTO,](#page-139-3) [2018;](#page-139-3) [RUSSI](#page-146-2) *et [al.](#page-146-2)*, [2013\)](#page-146-2), mas ainda pouco incorporadas à agenda e legislação ambiental de modo efetivo [\(JUNK](#page-142-1) *et al.*, [2015\)](#page-142-1) e assim sujeitas a perdas quantitativas devido a múltiplas pressões antrópicas [\(SARKAR](#page-147-2) *et al.*, [2020\)](#page-147-2). Tal referencial indica que são questões pertinentes a adoção de uma definição de AU segundo aspectos ecológicos específicos; e a realização de uma classificação que inclua em seus critérios as condições hidrológicas ou ainda que ressaltem seu potencial de oferecimento de SE.

Assumindo as perspectivas compatíveis com o contexto tropical quanto a definição de AU, verifica-se um vazio de considerações sobre pequenas unidades dessa paisagem [\(JUNK](#page-142-1) *et al.*, [2015\)](#page-142-1) e em especial nas suas interfaces e interferências de caráter urbano no que se refere ao seu mapeamento e descrição [\(BOZELLI](#page-139-4) *et al.*, [2018;](#page-139-4) [MCINNES,](#page-144-1) [2010\)](#page-144-1). Assim, o baixo nível de proteção a tais localidades associado ao potencial de melhorias nos processos de tomada de decisão, sobretudo no que se refere a alteração de uso e ocupação da terra, ensejam a abordagem desenvolvida neste trabalho.

Diante também da conjunção de aspectos deficitários da AI voltados a estudos de linha de base ambiental, da possibilidade de seu incremento metodológico através do mapeamento de SE e da necessidade de adições de previsibilidade sobre as condições de ambientes ecologicamente essenciais como AU, emerge a pergunta de pesquisa: *como são distribuídos os SE oferecidos por AU pressionadas pela urbanização e como eles tem sido afetados pelos processos de desenvolvimento?* E ainda, *qual a tendência para o futuro?* De modo específico, pretende-se compreender como serviços ecossistêmicos associados a esses ambientes têm sido afetados ao longo do tempo; e quais as pressões atuais e tendenciais sobre o oferecimento de SE de AU.

Diante das lacunas apontadas, um aspecto adicional remete à necessidade de maior

disponibilização de bases de dados que caracterizem mudanças temporais associados ao ambiente urbano. Conforme [Datola](#page-140-2) *et al.* [\(2022\)](#page-140-2), ocorre uma concentração de análises (publicações, documentação, descrição, etc.) em regiões economicamente desenvolvidas. Soma-se a isso a carência de levantamentos comparáveis em termos conceituais e quantitativos [\(SAUTER](#page-147-3) *et al.*, [2021\)](#page-147-3). No Brasil, uma das principais iniciativas que promove levantamentos de uso e cobertura é o Projeto Mapbiomas [2020,](#page-143-1) com dados disponíveis e acessíveis usando imagens de satélite anuais classificadas partir de 1985. Neste projeto, as áreas urbanizadas são constituídas de um tema único, que privilegia a visualização de manchas urbanas.

Com as possibilidades contemporâneas de análises espaço-temporais abrangentes, analogamente à desenvolvida por [Souza](#page-148-2) *et al.* [\(2020\)](#page-148-2), esta pesquisa também pretendeu contribuir com os esforços de mapeamento de áreas urbanizadas no recorte espacial adotado. Isso decorreu da demanda de detalhamento de superfícies urbanas para processos de modelizações; e também da oportunidade de colaborar metodologicamente com procedimentos que alimentam dados geralmente incorporados à linha de base ambiental em processos de AI, como são os mapas de uso e cobertura do Mapbiomas. Além disso, procurou-se utilizar de ferramentas geoespaciais que permitam a consulta de resultados por não-especialistas, como sugere [Sauter](#page-147-3) *et al.* [\(2021\)](#page-147-3) sobre o uso de tecnologias de espacialização de dados na promoção de participação em processos decisórios.

Esta pesquisa se assenta sobre a possibilidade de os SE associados a áreas úmidas pressionadas pelo contexto urbano serem espacializados segundo uma gradação de condições ambientais verificáveis através de indicadores espaciais. A partir de modelos que espacializem SE, entende-se ser possível a construção de linhas de base voltadas ao planejamento ambiental e à AI, permitindo que sejam identificadas as principais pressões e processos ambientais instalados. Considera-se também que, diante de uma ampla gama de atividades antrópicas associadas ao contexto urbano e seu vínculo histórico aos recursos hídricos, as áreas úmidas acumulam impactos ambientais sobre que podem comprometer suas funções ecossistêmicas e assim também os SE oferecidos por elas.

Foi estabelecido um recorte do estado de São Paulo ao desenvolvimento deste trabalho observando a ocorrência de solos com características hidromórficas que limitam a ocorrência de AU [\(GOMES; J.,](#page-141-2) [2018\)](#page-141-2) e sua interface com áreas urbanas em processos de expansão. Pela amplitude de ocorrências de AU foram selecionadas as Unidades de Gerenciamento dos Recursos Hídricos (UGRHI) 13 (Tietê-Jacaré), 9 (Pardo) e 4 (Mogi Guaçu) para a realização das análises espaço-temporais. Partindo de 1985, o ano de 2035 foi estabelecido como horizonte temporal ao cenário tendencial a ser analisado.

As análises foram feitas através do uso de ferramentas geospaciais e de modelagem, particularmente o módulo Seasonal Water Yield (SWY) do software *Integrated Valuation of Ecosystem Services and Tradeoffs* (InVEST) e ferramentas do software TerrSet. Sobre

este último, destaca-se especificamente o modelador de mudanças de uso e cobertura da terra *Land Change Modeler* (LCM). Os ajustes realizados no mapeamento de áreas urbanizadas foram feitos por meio da plataforma Google Earth Engine (GEE), através da qual também foram desenvolvidos os procedimentos de obtenção de camadas de dados espaciais e formuladas alternativas de visualização dos resultados obtidos.

As alterações de uso e cobertura da terra e a produção sazonal de água no recorte espacial adotado concentraram as principais análises desenvolvidas na pesquisa com vistas ao estabelecimento de uma linha de base ambiental para AU pressionadas pela urbanização. Para isso, esta dissertação está organizada em seis seções. As duas primeiras se referem à introdução e objetivos. A terceira, ao referencial teórico, na qual é apresentado o eixo conceitual da pesquisa, como sua orientação ao desenho da linha de base ambiental a partir da abordagem de serviços ecossistêmicos, a relação entre áreas úmidas e o contexto urbano e a utilização do sensoriamento remoto para classificação de usos e coberturas. Na quarta, os aspectos metodológicos são descritos. Na quinta, os resultados alcançados são apresentados e discutidos. Na sexta divisão são apresentadas as considerações finais.

## <span id="page-26-0"></span>**2 OBJETIVOS**

São apresentados a seguir os objetivos do presente trabalho considerando um recorte espacial de áreas urbanas com interfaces ou sobreposições a áreas úmidas no contexto das UGRHIs 4, 9 e 13 do estado de São Paulo; e um recorte temporal entre os anos de 1985 e 2035.

## <span id="page-26-1"></span>**2.1 Objetivo geral**

Analisar, espacial e temporalmente, os efeitos da mudança de uso e cobertura da terra sobre a oferta de conjuntos de serviços ecossistêmicos associados a áreas úmidas pressionadas pela urbanização.

## <span id="page-26-2"></span>**2.2 Objetivos específicos**

- Propor uma classificação do interior de áreas urbanizadas no recorte espacial da pesquisa.
- Compreender temporal e espacialmente as principais alterações de uso e cobertura em recortes que delimitam a ocorrência de áreas úmidas e seu entorno e apontar o cenário tendencial para o ano de 2035.
- Prover uma análise das alterações sobre serviços ecossistêmicos hídricos associados a áreas úmidas a partir do modelo *Seasonal Water Yield*.

#### <span id="page-28-0"></span>**3 REFERENCIAL TEÓRICO**

O referencial teórico apresenta o eixo conceitual da pesquisa. Ele foi organizado em quatro divisões buscando discutir os temas fundamentais que viabilizaram o alcance dos objetivos específicos. O primeiro deles [\(seção 3.1\)](#page-28-1) se refere à inserção da temática dos serviços ecossistêmicos na avaliação de impacto; o segundo [\(seção 3.2\)](#page-45-1) apresenta os aspectos conceituais que estabelecem a relação entre o tema das áreas urbanas e as áreas úmidas; o terceiro [\(seção 3.3\)](#page-53-0) visou conformar a visão que orienta este trabalho no que se refere à avaliação de tendências para o futuro; e, por fim, o quarto [\(seção 3.4\)](#page-55-0) procurou fornecer elementos práticos que viabilizaram a análise desenvolvida a partir de tecnologias de sensoriamento remoto e, especificamente, imageamento por satélite e classificação de imagens.

#### <span id="page-28-1"></span>**3.1 Abordagem de Serviços Ecossistêmicos à análise ambiental**

Nesta seção procurou-se compreender o contexto geral da AI, suas deficiências e aspectos que sustentam a necessidade de aprimoramento da elaboração de linhas de base ambiental. Considerou-se que um sobrevoo conceitual sobre a AI foi necessário para caracterizar o processo de modelagem desenvolvido para AU. Neste sentido, buscou-se sustentar a esta abordagem a partir de lacunas associadas à AI [\(subseção 3.1.1\)](#page-28-2) e do mapeamento de serviços ecossistêmicos [\(subseção 3.1.2\)](#page-33-1). Por fim, é apresentada uma consolidação da abordagem de serviços ecossistêmicos como alternativa que conjuga diferentes componentes ambientais de modo espacialmente explícito [\(subseção 3.1.3\)](#page-40-0).

#### <span id="page-28-2"></span>3.1.1 Um panorama sobre o campo da Avaliação de Impacto

No acervo de práticas voltadas à compatibilização de desenvolvimento econômico e conservação de qualidades ambientais, a Avaliação de Impacto Ambiental (AIA) é internacionalmente reconhecida com essa finalidade [\(FONSECA; SÁNCHEZ; RIBEIRO,](#page-140-0) [2017\)](#page-140-0). Por um lado oportuniza-se a tomada de decisões com vistas à redução de efeitos ambientais negativos através de coleções de evidências que eventualmente alterem a concepção de intervenções sobre o meio; por outro, tem-se a possibilidade de composição de projetos valendo-se dos instrumentos de análise ambiental não apenas como critério à seleção tecnológica e locacional, mas também aproveitando os conceitos que se consolidam no campo de promoção da sustentabilidade para alcançar uma dimensão estratégica de viabilidade ambiental [\(GLASSON; THERIVEL; CHADWICK,](#page-141-0) [2012\)](#page-141-0).

Afirma-se também que intervenções no meio podem ter impactos não apenas ambientais, mas também sociais e econômicos, que por sua vez carecem de incorporação integral à análise ambiental [\(GLASSON; THERIVEL; CHADWICK,](#page-141-0) [2012\)](#page-141-0). Questões

problemáticas nesse sentido são reconhecidas por [Carolino](#page-139-5) [\(2016,](#page-139-5) p. 33), que conclui que estudos de impacto ambiental tratam de forma marginal aspectos sociais, "engendrando uma dinâmica de baixa responsabilização por impactos gerados e, por conseguinte, de externalização/socialização destes custos de forma injusta". Diante do modelo de desenvolvimento instalado, [Montaño](#page-144-2) [\(2014\)](#page-144-2) identifica que alterações ambientais e sociais são ponderadas como *trade-offs* ao crescimento econômico, tornando esta esfera preponderante entre as demais constituintes dos pilares da sustentabilidade.

Institucionalmente, os procedimentos atuais da AIA têm seu berço nos Estados Unidos da América (EUA) no ano de 1969 com a publicação da *National Environmental Policy Act* (NEPA), desdobrando-se em ações correlatas no continente europeu em meio ao avanço do debate e da compreensão conjunta de problemas de teor ambiental, social e econômico [\(MILARÉ,](#page-144-3) [2011\)](#page-144-3). Tal normativa se configurava como dispositivo de garantia de responsabilidade ambiental das agências federais estadunidenses a partir de avaliações fundamentadas sobre impactos relevantes, incluindo seus resultados em processos decisórios [\(MORGAN,](#page-144-0) [2012\)](#page-144-0).

A abordagem então desenvolvida é baseada em incrementar processos decisórios com um arranjo racional de critérios ambientais, com vistas à instalação das melhores condições possíveis em termos de compatibilização entre empreendimentos e condições do meio [\(MONTAÑO,](#page-144-4) [2016\)](#page-144-4). [Glasson, Therivel e Chadwick](#page-141-0) [\(2012\)](#page-141-0) consideram tal medida como um importante veículo de prevenção de danos ambientais, tendo desde a sua criação uma perspectiva interdisciplinar a partir da qual diferentes processos de avaliação podem favorecer o exame preventivo de propostas de desenvolvimento<sup>[1](#page-29-0)</sup>.

Adiciona-se que, conforme [Therivel](#page-148-0) [\(2004\)](#page-148-0), [Sánchez](#page-147-1) [\(2017\)](#page-147-1), os conceitos associados à AI também são aplicáveis a esferas de decisões estratégicas, particularmente pelo encadeamento de Políticas, Planos e Programas (PPP) que interfiram em qualidades ambientais. Essa dimensão é traduzida como Avaliação Ambiental Estratégia (AAE) situada como um desdobramento da avaliação de impactos no campo de ações mais amplas que projetos individuais, com funções voltadas à ampliação da sustentabilidade e à criação de oportunidades de desenvolvimento na direção da recuperação ambiental, prevenção de riscos e melhorias de qualidade de vida para populações presentes e futuras [\(SÁNCHEZ,](#page-147-1) [2017\)](#page-147-1). A AAE enseja a análise de efeitos ambientais de PPPs, que em geral são associados a atuação governamental pública ou a setores estratégicos (energia, transporte, infraestrutura, etc.). Registra-se também que no Brasil a AAE ainda não é requerida formalmente nos moldes indicados por [Therivel](#page-148-0) [\(2004\)](#page-148-0) [\(MONTAÑO](#page-144-5) *et al.*, [2014\)](#page-144-5).

<span id="page-29-0"></span><sup>1</sup> Também se aponta ao reconhecimento da dimensão social do ambiente como matéria importante desde o início da prática da AIA, sobretudo devido a campanhas de grupos étnico-raciais de denúncia de desigualdades que conformam injustiças ambientais através da distribuição diferencial de efeitos ambientais negativos [\(MITCHELL,](#page-144-6) [2018\)](#page-144-6).

Segundo [Therivel](#page-148-0) [\(2004\)](#page-148-0), é indispensável que esses processos sejam participativos, com as coletividades interessadas presentes e influenciando os caminhos tomados, potencialmente trazendo à superfície consequências não imediatamente vinculadas unicamente a tipologias de projetos ou aspectos não inscritos como importantes de serem levados em conta até dado momento do processo decisório. Ao mesmo tempo, a AAE pressupõe aspectos ambientais que mereçam concentração de atenção, sendo portanto focadas em "restrições chave" ou componentes ambientais de destaque. O resultado dessa avaliação contribuiria, segundo tal autora, não apenas por montar uma coleção de informações que compõem uma linha de base de planejamento e avaliação de impacto; mas também por identificar as melhores opções à ação estratégica, reduzindo ao mínimo (ou eventualmente eliminando) os impactos negativos e ampliando efeitos positivos.

No Brasil, os marcos iniciais de estudos ambientais datam da década de 1970 como fruto de exigências internacionais ao financiamento de projetos de hidrelétricas [\(SÁNCHEZ,](#page-147-0) [2013\)](#page-147-0). Na década seguinte, a AIA é oficialmente introduzida e compreendida como um instrumento da Política Nacional do Meio Ambiente [\(BRASIL,](#page-139-6) [1981,](#page-139-6) art. 9º, inciso III) que permite diferentes possibilidades de estudos ambientais, com destaque ao Estudo de Impacto Ambiental (EIA) e ao Licenciamento Ambiental. Nesse contexto, um marco fundamental foi a publicação da Resolução [CONAMA](#page-139-7) [\(1986\)](#page-139-7), que fixa um conteúdo básico à elaboração de um EIA e seu respectivo Relatório de Impacto Ambiental (RIMA), garantindo ainda publicidade a resultados obtidos e oferecendo uma lista positiva de tipologias referenciais de empreendimentos que carecem de EIA/RIMA à sua viabilização.

Uma breve "linha do tempo" sobre alguns dos marcos da AIA influentes no Brasil é oferecida na [Tabela 1.](#page-30-0) Referenciais mais completos que indicam o caminho das políticas ambientais pertinentes ao tema são fornecidos por [Sánchez](#page-147-0) [\(2013,](#page-147-0) p. 99 e p. 119).

| Período        | Descrição                                                                                                    |
|----------------|----------------------------------------------------------------------------------------------------|
| Ano de 1969    | Publicação da National Environmental Policy Act (NEPA), nos EUA,<br>exigindo a avaliação ambiental de projetos e programas com possi-<br>bilidades de afetar de maneira significativa a qualidade do ambiente |
|                | humano. Ela passa a ser aplicada em meados da década seguinte.                                                                                                    |
| Década de 1970 | Declaração de Estocolmo, na Conferência das Nações Unidades sobre<br>o Ambiente Humano, com a aprovação de princípios acerca do meio                                                                          |
|                | ambiente e desenvolvimento.                                                                                                    |

<span id="page-30-0"></span>Tabela 1 – Exemplos de marcos históricos sobre a AIA com influência no contexto brasileiro.

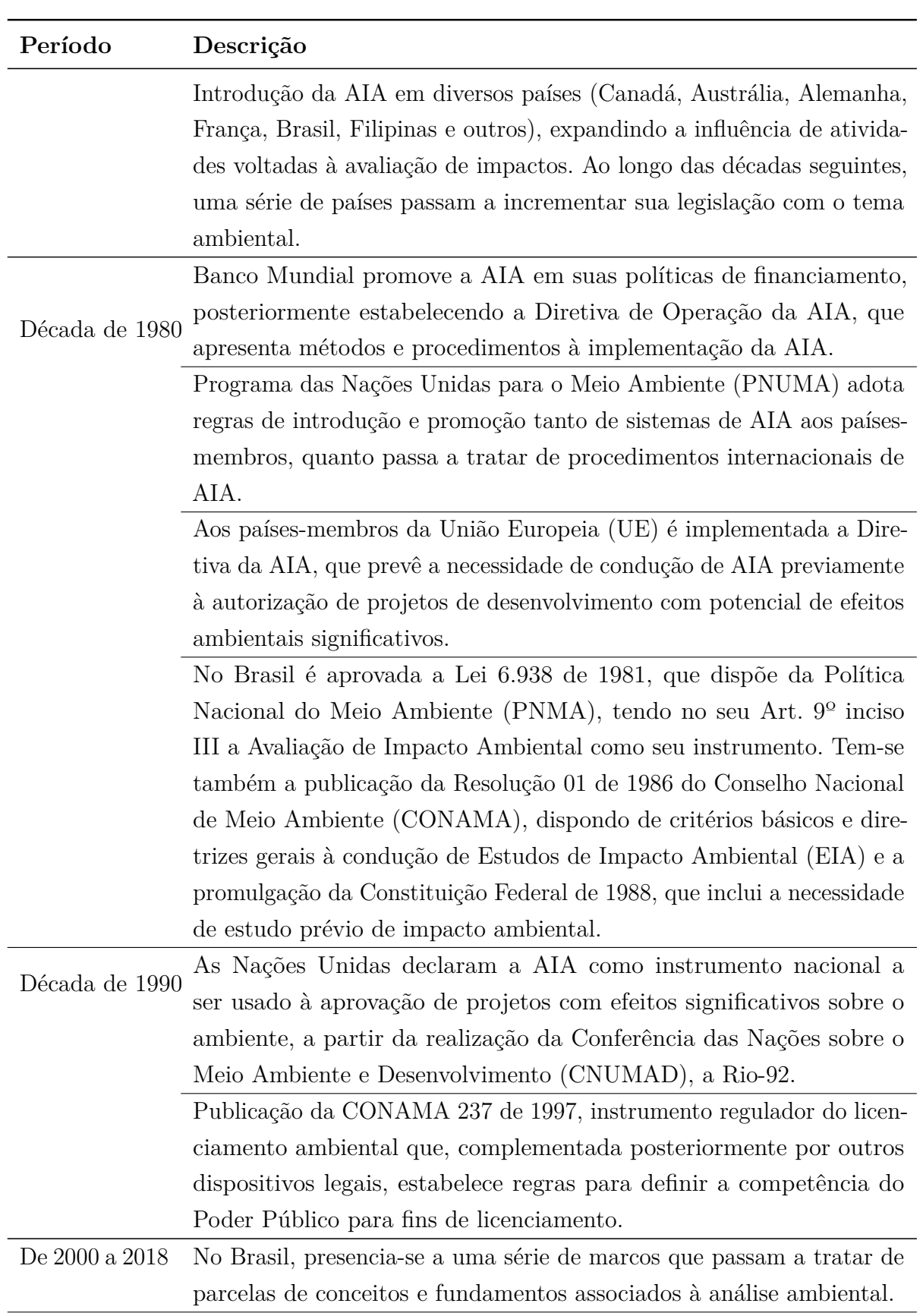

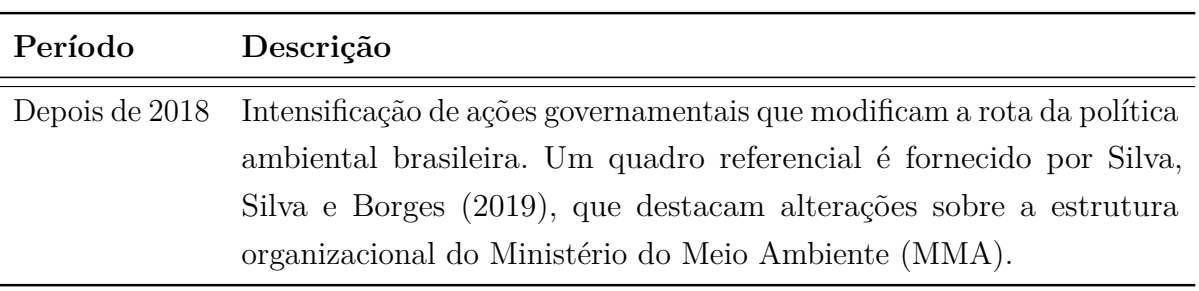

Fonte: adaptado de [Sánchez](#page-147-0) [\(2013\)](#page-147-0), [Rocco](#page-146-3) [\(2019\)](#page-146-3), [IISD](#page-142-2) [\(2020\)](#page-142-2).

Pope *[et al.](#page-146-0)* [\(2013\)](#page-146-0), propondo-se a formular um ajuste na agenda de pesquisas no campo da AI, sugere que o aumento de especializações dessas atividades tem conduzido a confusões sobre como articular na prática cada uma das subáreas emergentes, haja vista que estas tenderiam a privilegiar esforços de consolidação de suas identidades. Argumenta-se também que essa diversidade de processos de AI pode corroborar posturas refratárias à aceitação da ferramenta como um todo, sobretudo por agentes que já negligenciam oportunidades discricionárias à tomada de decisão, particularmente em períodos de recessão econômica. Diante disso, um enfoque às dimensões fundamentais e os aspectos que unem abordagens existentes a partir de suas similaridades seria desejável para o alcance de resultados satisfatórios da AI.

Nesse mesmo rumo, [Morgan](#page-144-0) [\(2012\)](#page-144-0) indica que o mais valioso à dimensão processual da AI seria uma abordagem que considera uma nuvem de pontos teóricos referenciais em detrimento à tomada de um receituário procedimental único. A literatura acadêmica aponta também que os próprios sistemas de AI estejam sobre pressão em diferentes países, devido a um apelo por eficiência e simplificação. No Brasil, [Fonseca, Sánchez e Ribeiro](#page-140-0) [\(2017\)](#page-140-0) evidenciam que esse fenômeno é patente devido a grande influência de grupos e associações que propõem alterações no processo de licenciamento ambiental e na regulação sobre a AIA.

A análise dos autores sobre as propostas dos grupos corporativos envolvidos mostram que a percepção dessas entidades são da mesma natureza das identificadas por [Pope](#page-146-0) *et [al.](#page-146-0)* [\(2013\)](#page-146-0) – que afirma existir um risco às atividades AI devido a alocação de agências governamentais responsáveis por propostas de desenvolvimento como sendo também as realizadoras de análises de viabilidade em detrimento àquelas cuja função seja a de proteção ambiental. Além de não anteciparem os potenciais efeitos positivos ou negativos da implementação de mudanças, as propostas também não especificam os problemas mais importantes de serem tratados, ocasionando possivelmente uma abordagem de tópicos mais fáceis de serem incorporados às instituições ou de acordo com necessidades de entidades representativas específicas [\(FONSECA; SÁNCHEZ; RIBEIRO,](#page-140-0) [2017\)](#page-140-0).

Como fragilidades da AIA, desde as primeiras aferições qualitativas sobre seus resultados em diferentes localidades do globo são registradas questões sobre sua qualidade deficitária, a falta de consideração de alternativas a projetos de desenvolvimento, bem como a necessidade de aumento de participação social e consulta pública [\(GLASSON;](#page-141-0) [THERIVEL; CHADWICK,](#page-141-0) [2012\)](#page-141-0). Como ameaças, a literatura identifica a atuação de governos em contextos aparentemente emergenciais com objetivos econômicos, como a criação de empregos em função de crises financeiras [\(MORGAN,](#page-144-0) [2012\)](#page-144-0). A ameaça seria então sobre a capacidade de influência de estudos ambientais à tomada de decisão, que já tem sido continuamente questionada [\(LOOMIS; DZIEDZIC,](#page-143-2) [2018\)](#page-143-2).

No entanto, se por um lado a baixa qualidade dos resultados de estudos ambientais permanece como uma questão [\(JOSEPH; GUNTON; RUTHERFORD,](#page-142-0) [2015\)](#page-142-0) com deficiências também sobre encadeamento estratégico de PPP; por outro, aponta-se à potencialidade de legitimação de ações que obedeçam requisitos ambientais, aprendizados institucionais e organizacionais acumulados através de experiências realizadas ao longo do tempo e devidamente sistematizadas [\(SÁNCHEZ; MORRISON-SAUNDERS,](#page-147-5) [2011\)](#page-147-5), além da oportunidade de incorporação de conceitos como sistemas dinâmicos, resiliência e serviços ecossistêmicos à análise de impactos [\(POPE](#page-146-0) *et al.*, [2013\)](#page-146-0).

<span id="page-33-1"></span>3.1.2 Estabelecimento de linhas de base ambiental a partir do conceito de serviços ecossistêmicos

Conforme [Sánchez](#page-147-0) [\(2013\)](#page-147-0), impactos ambientais se referem a mudança de parâmetros ambientais em determinados recortes temporais e espaciais, resultantes de uma dada atividade, quando comparados à situação de sua ausência. Trata-se da "alteração de qualidade ambiental que resulta da modificação de processos naturais ou sociais provocadas pela ação humana" [\(SÁNCHEZ,](#page-147-0) [2013,](#page-147-0) p. 45), o que se traduz pela distância verificável entre situações de um indicador ambiental para componentes ambientais, alguns dos quais apresentados na [Tabela 2.](#page-33-0) Para o mesmo autor, a causa de impactos ambientais pode estar relacionada à supressão de determinados elementos do meio ambiente, como a destruição de habitats; à inserção de elementos no ambiente, como espécies exóticas ou construções; ou em situações de sobrecarga da capacidade de suporte ambiental.

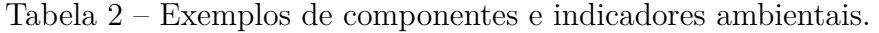

<span id="page-33-0"></span>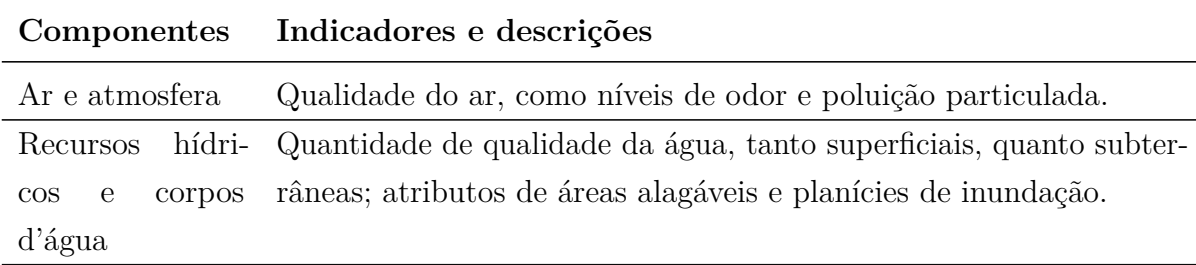

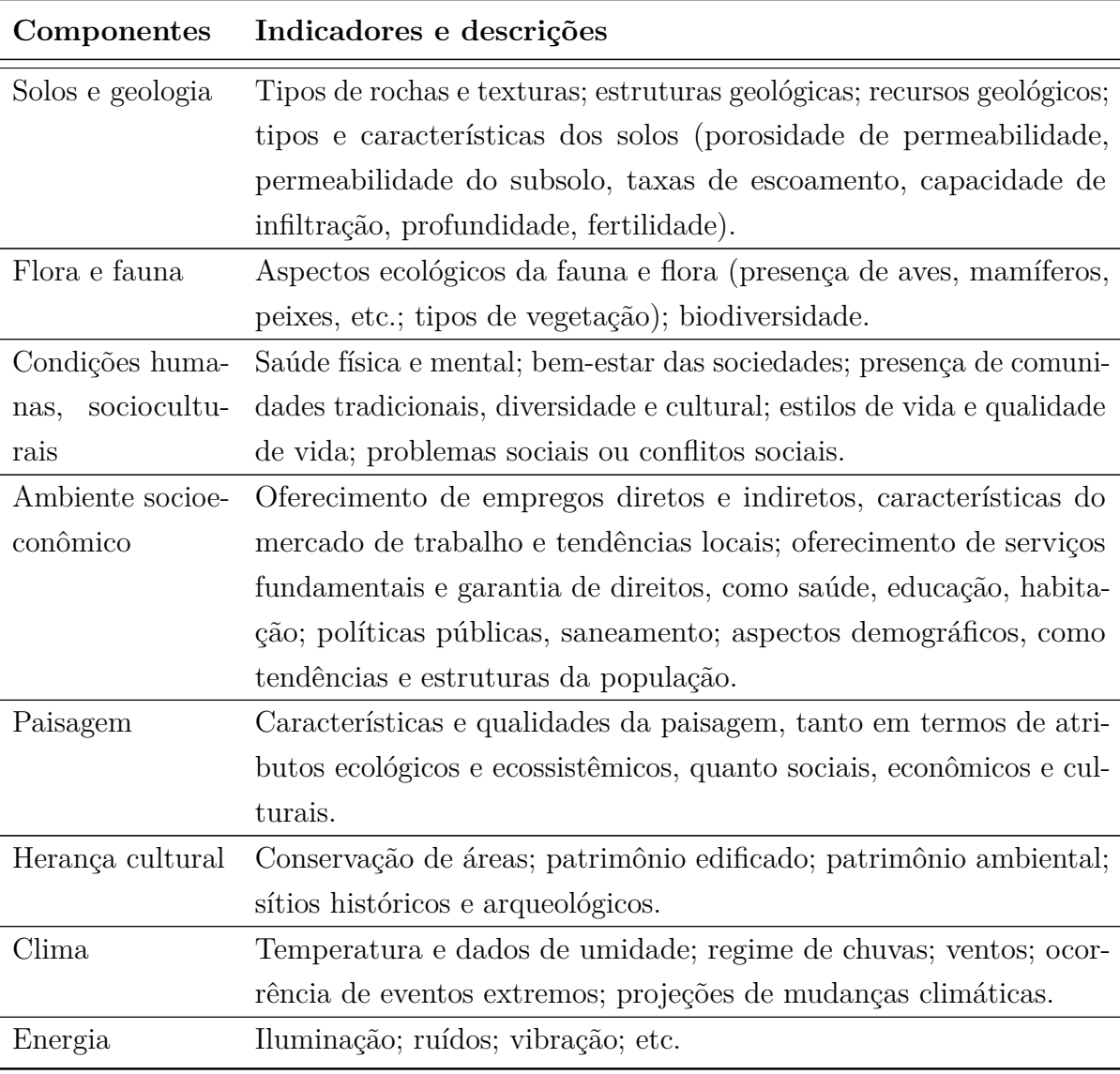

Fonte: adaptado de [Glasson, Therivel e Chadwick](#page-141-0) [\(2012\)](#page-141-0), [Mareddy](#page-143-3) [\(2017\)](#page-143-3), [Sánchez](#page-147-0) [\(2013\)](#page-147-0).

Conforme [Mareddy](#page-143-3) [\(2017\)](#page-143-3), a compreensão de aspectos descritivos do ambiente e sua configuração em torno de proposições de desenvolvimento é essencial à AI e depende da linha de base ambiental. Esta é o referencial a partir do qual estudos sobre impactos no meio podem ser desenvolvidos, sendo composta de coleções informacionais que abarcam a dimensão biofísica, social e econômica de áreas de interesse. Para o mesmo autor, os motivos destacados de sua elaboração seriam a provisão de descrições e tendências sobre determinados componentes ambientais à comparação e análise da importância de impactos; além do oferecimento de condições de monitoramento ambiental, obedecendo também a requisitos legais ou exigências apontadas em Termos de Referência (TR), que delimitam os fatores fundamentais de serem aferidos a partir de aspectos locacionais e de tipologias de intervenções no meio.

Reconhecendo a centralidade de estudos de linha base à AIA, [Sánchez](#page-147-0) [\(2013\)](#page-147-0) faz a

ressalva de que esses levantamentos não são constituídos pelo simples acúmulo qualquer de informações sobre determinadas áreas, mas sobretudo aquelas voltadas a componentes e processos ambientais selecionados segundo pressões advindas da potencial instalação de uma determinada proposta. Por princípio, os resultados desses levantamentos devem permitir a comparação de indicadores em situações futuras de modo adequado a uma racionalidade preditiva com base quantitativa e estatisticamente sólida. Assim, afirma-se que se trata da formação de "uma descrição e análise da situação atual de uma área de estudo feita por meio de levantamentos de componentes e processos do meio físico, biótico e antrópico e de suas interações" [\(SÁNCHEZ,](#page-147-0) [2013,](#page-147-0) p. 333). A [Figura 1](#page-35-0) representa essa concepção de linha de base ambiental.

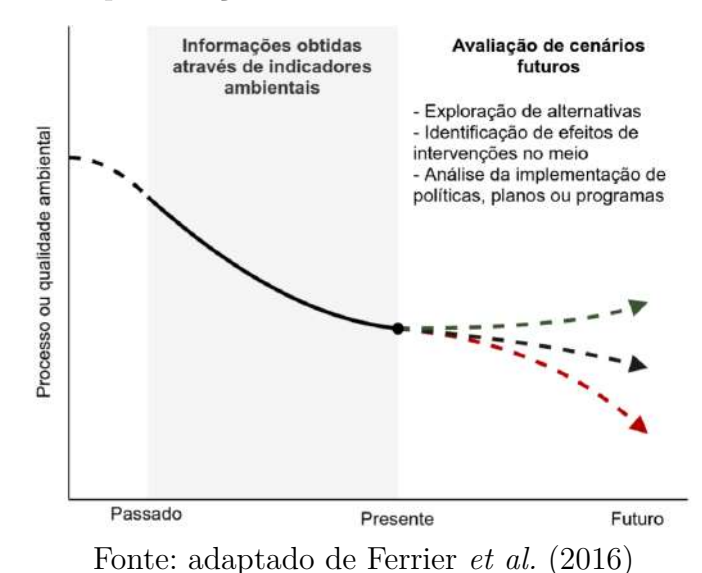

<span id="page-35-0"></span>Figura 1 – Representação do conceito de linha de base ambiental.

O levantamento de dados ao desenho de linhas de base ambiental pressupõe a consideração de áreas de estudo, que em geral não coincidem com as áreas de influência de uma determinada intervenção no meio (estas costumam ser mais abrangentes) [\(SÁNCHEZ,](#page-147-0) [2013\)](#page-147-0). Além de uma delimitação espacial, esse tipo de levantamento também deve considerar intervalos de tempo pertinentes, que podem variar segundo o tipo de dado a ser coletado ou aliado à previsão de cenários ambientais futuros. O uso de mapas temáticos é indicado como possibilidade de espacializar tais estudos de base, incorporando dados cartográficos sistematizados e utilizáveis como fontes secundárias relevantes.

Diante do acréscimo de pressões sobre diferentes ecossistemas e a ocasião de mudanças ambientais de caráter global, [Landsberg](#page-143-0) *et al.* [\(2011\)](#page-143-0) apontam ao uso do arcabouço conceitual associado aos Serviços Ecossistêmicos (SE) tanto como forma de associação entre atributos dos meios físico, biótico e socioeconômico; quanto de espacialização de benefícios às sociedades a partir de diferentes usos e ocupações do território. O modelo conceitual fornecido por tais autores é compatível ao ordenamento de atividades de AI, alterando o foco à identificação de impactos sobre os SE.
Nesse mesmo sentido, o trabalho desenvolvido por [Rosa](#page-146-0) [\(2014\)](#page-146-0) sugere a realização de procedimentos específicos através de uma Avaliação de Serviços Ecossistêmicos (AES). Em uma perspectiva comparada, a autora sugere que todo o processo de AIA seja incrementado com a noção de SE, modificando sobretudo as etapas de análise de impactos sobre os meios físico, biótico e social a uma chave de leitura que indique serviços ecossistêmicos impactados. Essa abordagem produziria condições de destacar SE prioritários diante de alterações de qualidade ambiental localizadas e, de um ponto de vista estratégico relacionado ao planejamento territorial, seria possível mapear locais nos quais são concentradas as possibilidades de oferecimento de SE [\(MUNK,](#page-145-0) [2015\)](#page-145-0).

Analogamente, [Turra](#page-148-0) *et al.* [\(2017\)](#page-148-0), ao observarem os processos de licenciamento e estudos ambientais desenvolvidos no âmbito da AIA no Brasil, tanto identificam lacunas metodológicas nos procedimentos convencionais, quanto mostram que existe viabilidade à adoção de estratégias ecossistêmicas, numa perspectiva de incrementar a qualidade dos resultados obtidos seja à aprovação de projetos, seja ao planejamento ambiental estratégico em diferentes esferas de governança. Esta alternativa metodológica seria assim inserida num leito de ações voltadas ao desenvolvimento de bases científicas ao uso sustentável de recursos segundo diferentes serviços oferecidos pelo funcionamento complexo dos ecossistemas.

A conjunção de tais apontamentos sustenta a possibilidade de que o desenho de linhas de base ambiental a partir de componentes ambientais selecionados poderia ser incrementado qualitativamente se considerados os múltiplos SE associados a cada localização, particularmente a partir do mapeamento temático compatível a objetivos da análise ambiental e da espacialização tanto do oferecimento de SE; quanto de processos e impactos ambientais que possivelmente se acumulem sobre determinados compartimentos do meio.

[Geneletti](#page-141-0) *et al.* [\(2015\)](#page-141-0) fazem uma aproximação dessa perspectiva, filiando a abordagem de SE à Análise de Sustentabilidade e adotando o modelo conceitual proposto pela Avaliação Ecossistêmica do Milênio [\(MEA,](#page-144-0) [2005\)](#page-144-0), que posiciona diferentes fatores condutores de mudança (como alterações de uso e ocupação, introdução de espécies, etc.; e também aspectos demográficos, econômicos, políticos e culturais) sobre serviços ecossistêmicos tendo como um dos pontos críticos a necessidade do seu mapeamento. Um desdobramento dessa abordagem, que para determinadas finalidades assume papel central, seria o estabelecimento de correlações entre custos e ganhos econômicos aliados à conservação ambiental como argumento à tomada de decisão.

Em termos de conceito, diferentes classificações e definições são consideradas à noção de SE. A Avaliação Ecossistêmica do Milênio (AEM), que sistematiza essa abordagem e alcança níveis de aceitação internacionais, considera que SE são os benefícios que populações humanas obtêm dos ecossistemas [\(MEA,](#page-144-0) [2005\)](#page-144-0). Esses podem ser classificados como (i) serviços de regulação, que incidem sobre a capacidade de dos ecossistemas em oferecer

regulações sobre diferentes componentes ambientais (como clima, qualidade do ar, água, solos, moderação de eventos extremos, entre outros); (ii) serviços de provisão, que oferecem matéria e energia ao desenvolvimento das sociedades (são exemplos: alimentos, matériasprimas, água para consumo humano); (iii) serviços de suporte, voltados à manutenção de hábitats e diversidade biológica; e (iv) serviços culturais, associados à interdependência entre bens não materiais que possibilitam práticas sociais (como turismo, lazer, aspectos estéticos e espirituais, subsistência de comunidades tradicionais, etc.). A [Tabela 3](#page-37-0) resume diferentes definições usuais de SE.

Tabela 3 – Síntese de conceitos e classificações de Serviços Ecossistêmicos.

<span id="page-37-0"></span>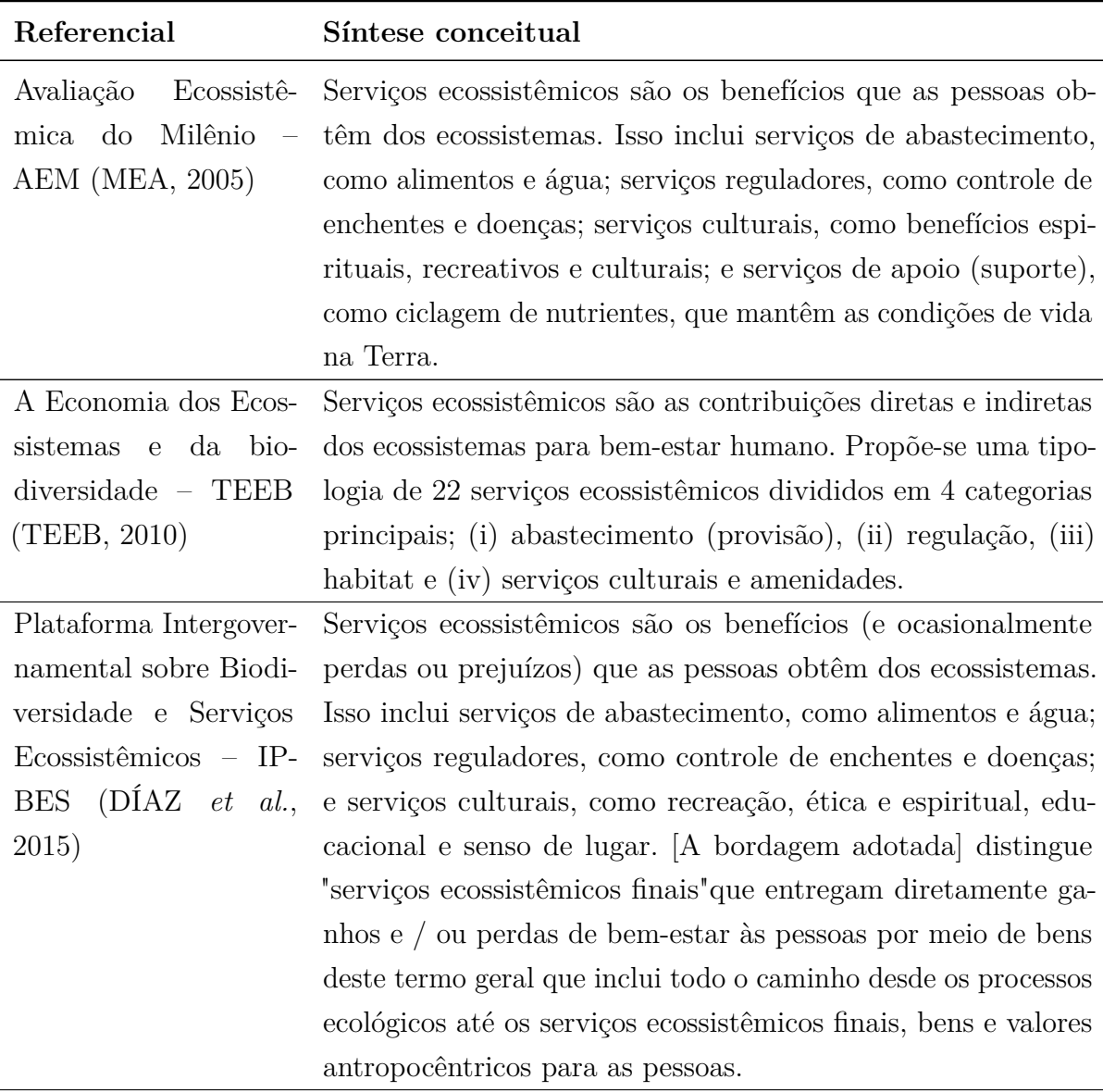

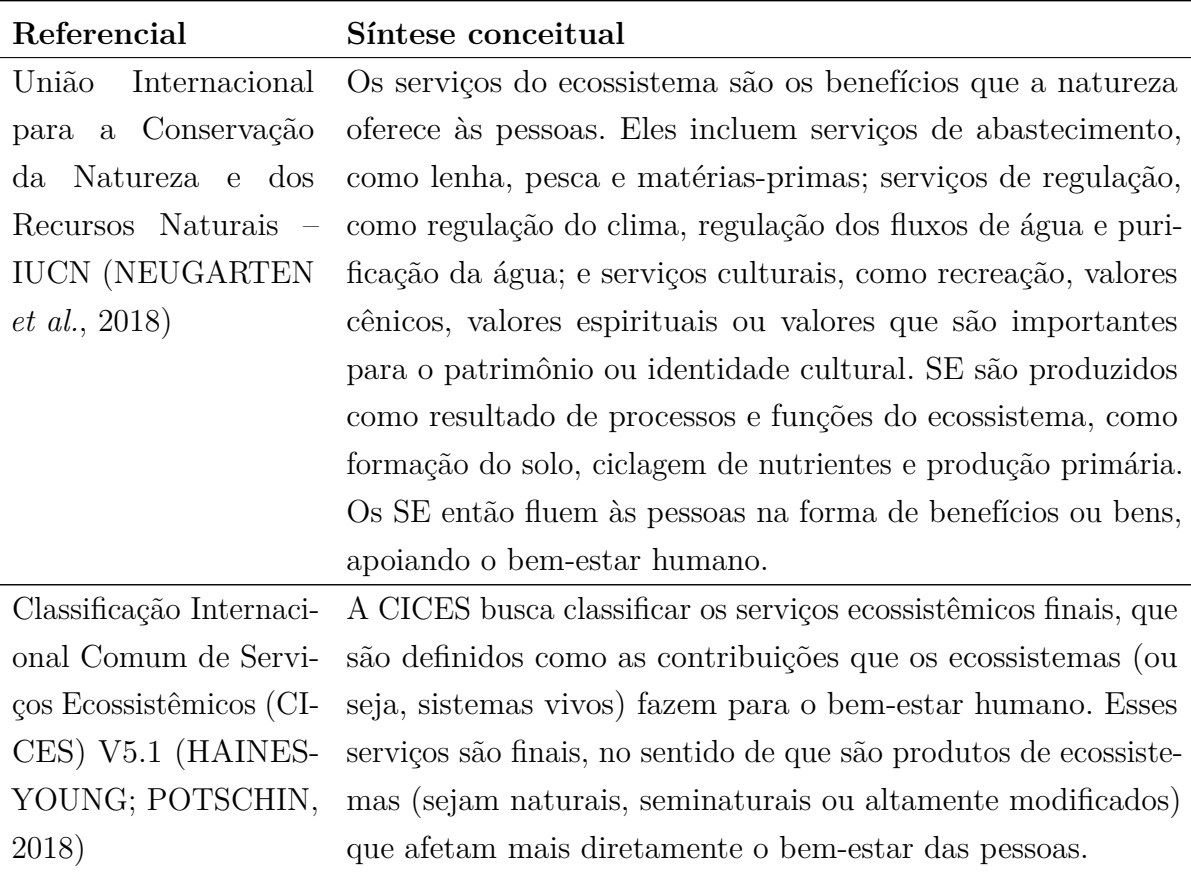

Fonte: elaboração do autor.

Pontua-se também que essa variedade de conceitos é justificada pelo amplo leque de objetivos e contextos nos quais são realizadas análises sobre o oferecimento de SE [\(COSTANZA,](#page-139-0) [2008\)](#page-139-0). Nessa direção, [Fisher, Turner e Morling](#page-140-1) [\(2009\)](#page-140-1) argumentam que a classificação de SE deve ser baseada tanto nas características dos ecossistemas de interesse quanto em um contexto de decisão para o qual o conceito de SE é mobilizado. Considerando essa elasticidade, [Braat e Groot](#page-139-1) [\(2012\)](#page-139-1) afirmam que seria fundamental tratar os SE enquanto fluxos diretos ou indiretos, com múltiplos circuitos e interferências, que funcionam como 'pontes' entre os sistemas naturais e os sistemas sociais em suas dimensões políticas, sociais e econômicas.

[Fisher, Turner e Morling](#page-140-1) [\(2009\)](#page-140-1), assumindo a completa dependência ecológica de populações humanas sobre as condições do ambiente natural, propõem que os SE sejam os aspectos dos ecossistemas utilizados de maneira passiva ou ativa à produção de bem-estar. Tal ponto de vista ilumina a noção de SE como sendo um conceito que trata das relações de dependência entre os recursos utilizados às atividades de populações humanas e as condições dos ecossistemas. Essa abordagem também assume que a integridade de estruturas e processos desempenhados por ecossistemas estão relacionadas à possibilidade destes oferecerem SE, de modo que alguma configuração ambiental mínima seja requerida ao funcionamento dos ecossistemas. Tais condições, assim, consubstanciam o estabelecimento

de níveis de prioridade de conservação ambiental diante das interfaces e relações entre atividades sociais e o ambiente natural na perspectiva dos serviços ambientais [2](#page-39-0) .

Observando um crescimento expressivo de pesquisas acerca dos serviços ecossistêmicos ao longo de um percurso de ampliação e ramificação do conceito e sua funcionalidade aos objetivos de diferentes setores da sociedade, [Abson](#page-138-0) *et al.* [\(2014\)](#page-138-0) admitem que esse campo de estudo possui ao menos duas grandes vertentes. Uma delas seria descritiva, que estabelece e verifica correlações entre atributos do ambiente natural (ou dos processos naturais) e atividades humanas e sociais, explicitando sua interdependência sem a necessidade de atribuição de valores monetários; e a outra adiciona o uso explícito de sistemas normativos e objetivos de otimização quantitativa de aspectos da relação humanidade-natureza que precisariam ser melhorados.

Tal ramificação principal também é extraída de [Haines-Young e Potschin](#page-141-2) [\(2009\)](#page-141-2), que esboçam arranjos conceituais que clarificam o aliamento entre objetivos e definições da abordagem de SE. Aproximando-se da primeira vertente mencionada e situando a aplicação do conceito de SE no contexto da AIA, cuja finalidade reside em eliminar ou minimizar os efeitos negativos sobre qualidades do ambiente pressionadas por múltiplas intervenções [\(SÁNCHEZ,](#page-147-0) [2013;](#page-147-0) [MAREDDY,](#page-143-0) [2017\)](#page-143-0), [Rosa](#page-146-0) [\(2014\)](#page-146-0) não pressupõe a valoração econômica de SE à compensação ambiental, mas sim o uso dessa combinação de conceitos à redução de possibilidades de impactos ambientais.

Diante dos desafios pronunciados acerca da análise ambiental, conforme descritos na seção anterior, [Silva e Almeida](#page-147-1) [\(2017\)](#page-147-1) sugerem que parte das lacunas procedimentais de AIA sejam abordadas pelo ferramental associado aos serviços ecossistêmicos. [Munk](#page-145-0) [\(2015\)](#page-145-0) mostra ser possível a confecção de adaptações e incursões entre métodos complementares de estudos ambientais, numa trajetória que destaca a necessidade de novas práticas sustentadas cientificamente que relacionam bem-estar de sociedades humanas; conservação de ecossistemas e de seus serviços; e estratégias de desenvolvimento econômico.

Tal carência de incremento metodológico acerca da AIA no Brasil é iluminada também por [Martins e Junior](#page-143-1) [\(2018\)](#page-143-1) que, a partir de um levantamento bibliográfico sistemático, verificam que os principais métodos para esse tipo de estudo atualmente são o

<span id="page-39-0"></span> $\overline{a}$  [Fisher, Turner e Morling](#page-140-1) [\(2009\)](#page-140-1) ressaltam que existem diferenças conceituais entre estruturas e funções dos ecossistemas (que constituem seu próprio campo de estudos) e SE, cuja particularidade seria a de uma reconfiguração do componente antrópico na relação humanidadenatureza. O bojo do conceito de SE modifica um conteúdo de confronto entre necessidades econômicas e a conservação ambiental, tendo-se em vista que "os princípios do desenvolvimento do ecossistema interferem grandemente nas relações entre o homem e a natureza, dado que a estratégia de máxima proteção, (. . . ) que caracteriza o desenvolvimento ecológico, entra com frequência em conflito com o objetivo do homem da 'máxima produção' (tentativa de obter a mais alta produção possível)" [\(ODUM,](#page-145-2) [2004,](#page-145-2) p. 428); para um conteúdo de *transação e fluxos* que qualificam os efeitos da degradação ambiental como externalidades negativas [\(SILVERTOWN,](#page-147-2) [2015\)](#page-147-2).

*Ad Hoc* (com análise de especialistas), Listas de controle, Superposição de mapas, Matrizes ou Redes de interação e, em menor proporção, modelos de simulação – não aparecendo portanto a abordagem de SE. No contexto de Portugal, por exemplo, [Sousa, Gomes e](#page-148-2) [Formigo](#page-148-2) [\(2020\)](#page-148-2) corroboram esse diagnóstico, verificando que apenas 1% dos Estudos de Impacto Ambiental obtidos na Agência Portuguesa de Meio Ambiente utilizam de modo explícito o conceito de SE<sup>[3](#page-40-0)</sup>.

Ainda que os apontamentos realizados sobre os problemas de qualidade dos resultados alcançados com a AI não sejam meramente uma consequência de arranjos metodológicos equivocados, mas também um efeito da combinação do seu ferramental a objetivos econômicos, como sugerem os trabalhos de [Bond](#page-138-1) *et al.* [\(2020\)](#page-138-1), [Bond](#page-138-2) *et al.* [\(2021\)](#page-138-2); suscita-se no presente estudo a necessidade de um encontro de abordagens que reconheçam a importância de aliamentos entre os componentes ambientais tradicionalmente incorporados à AI e as necessidades de manutenção de fluxos ecológicos às atividades sociais, que se expressam e se espacializam sobre a forma de serviços ecossistêmicos. Fundamentalmente, o que se verifica é o baixo nível de considerações de SE no processo de construção de linhas de base ambiental de modo agregado aos atributos do meio físico, social e cultural.

#### 3.1.3 Mapeamento de Serviços Ecossistêmicos

[Burkhard e Maes](#page-139-2) [\(2017,](#page-139-2) p. 26) resumem o conceito de SE como "a contribuição das estruturas dos ecossistemas e suas funções que, combinadas a uma diversidade de outros fatores, suportam o bem-estar humano". Nesse sentido, admite-se uma dependência das sociedades sobre os sistemas ambientais, particularmente no que se refere aos produtos dos ecossistemas incorporados de modo mais evidente, eventualmente quantificados, a circuítos sociais. Afirma-se que a ideia de "serviços" se aplica para indicar a relação entre sistemas naturais e humanos, como uma expressão das funções exercidas pelos ecossistemas, sejam elas culturais, ecológicas ou econômicas. O esforço de mapeá-los seria assim necessário para iluminar tal contribuição e indicar às institucionalidades e 'stakeholders' as possíveis interferências decorrentes de quadros atuais ou propostas de intervenção no meio.

Em grande medida, a operacionalidade do conceito de SE – como indicam [Braat e](#page-139-1) [Groot](#page-139-1) [\(2012\)](#page-139-1), [Burkhard e Maes](#page-139-2) [\(2017\)](#page-139-2), [Haines-Young e Potschin](#page-141-1) [\(2018\)](#page-141-1) – relaciona-se com um objetivo de valoração e/ou incentivo econômico sobre determinadas práticas sociais em detrimento de outras segundo um discurso de conservação ambiental. Para esse referencial teórico, as funções dos ecossistemas seriam suportadas pelo papel da biodiversidade devido a sua atuação metabolizadora em interação com processos abióticos

<span id="page-40-0"></span><sup>3</sup> [Sousa, Gomes e Formigo](#page-148-2) [\(2020\)](#page-148-2) analisaram, no total, 339 estudos e, destes, cerca de 54% continham referências implícitas a serviços ecossistêmicos, nomeadamente em relação aos serviços de provisão, mas apenas 1% utilizava explicitamente os Serviços Ecossistêmicos. Os autores concluem também que essas ocorrências se caracterizaram sobretudo como uma menção da importância do conceito, não sendo objetos da AI.

numa complexa dinâmica sinérgica que resulta em SE. Dessa forma, [Schineiders e Müller](#page-147-3) [\(2017\)](#page-147-3) admitem que a correlação de funções ecossistêmicas e SE pode ser prejudicada pela perda de biodiversidade.

Tal panorama pode ser visualizado no trabalho de [Potschin-Young](#page-146-1) *et al.* [\(2017\)](#page-146-1), que utilizam um modelo conceitual que organiza a relação entre processos biofísicos e ecossistêmicos segundo uma cascata que suporta sistemas socioecológicos. Alerta-se que tal arranjo conceitual é antes uma simplificação que permite estruturar e clarificar um referencial comum aos SE e não uma ferramenta analítica que esgota as relações humanidade/sociedade-natureza.

Uma crítica que complementa tal modelo é tecida por [Spangenberg](#page-148-3) *et al.* [\(2014\)](#page-148-3). Eles sugerem que a ideia unidirecional, que parte dos sistemas naturais e alcançam as sociedades na forma de benefícios e produtos, adere-se a um panorama de mercado que suprime outros sistemas de valor de uso, sobretudo aqueles que não procuram ser traduzidos em valor de troca monetária. Procurando alterar o conceito de SE, tais autores consideram que é importante às atividades de planejamento uma leitura a partir do "caminho de volta dessa cascata", que transformada em escada pode incluir o trabalho humano como agente que modifica as condições dos ecossistemas segundo diferentes atribuições de valor e mobilizações de objetivos das sociedades.

Este aspecto crítico chama a atenção ao desaparecimento forçoso de aspectos regulatórios próprios de determinados grupos devido sua substituição por mecanismos de mercado compatíveis ao caminho unidirecional e adiciona-se a alternativa de seguir o percurso contrário do modelo inicial, mobilizando esforços da sociedade à obtenção e recuperação de SE não imediatamente disponíveis. Procurou-se adaptar as indicações de tais trabalhos conforme a [Figura 2.](#page-42-0)

Os diagramas originais podem ser conferidos em [Potschin-Young](#page-146-1) *et al.* [\(2017,](#page-146-1) p. 41) e [Spangenberg](#page-148-3) *et al.* [\(2014,](#page-148-3) p. 41). No primeiro trabalho explicita-se que os mecanismos de ajuste advindos da sociedade partem da identificação de valores, inclusive monetários, a partir dos quais poderiam ser regulados os níveis de pressão antrópica sobre as funções e serviços ecossistêmicos. No segundo, desenvolve-se uma análise a partir da qual as funções dos ecossistemas seriam conjugadas a esforços humanos, como as ações de comunidades tradicionais que tanto têm seu meio de vida diretamente associado a obtenção de itens advindos do ambiente natural; quanto desenvolvem práticas de manejo segundo sistemas de valores alternativos aos de mercado. O diagrama adaptado conjuga as duas alternativas, que permitem compreender que as interações sociedade/natureza não são exclusivamente na forma de pressões.

O diagrama fornecido por [Syrbe](#page-148-4) *et al.* [\(2017,](#page-148-4) p. 149) corrobora essa adaptação, pois nele se insere a noção de sistemas socioecológicos como combinação mútua de aspectos socioeconômicos e ecossistêmicos. Tais autores afirmam que "as propriedades e condições

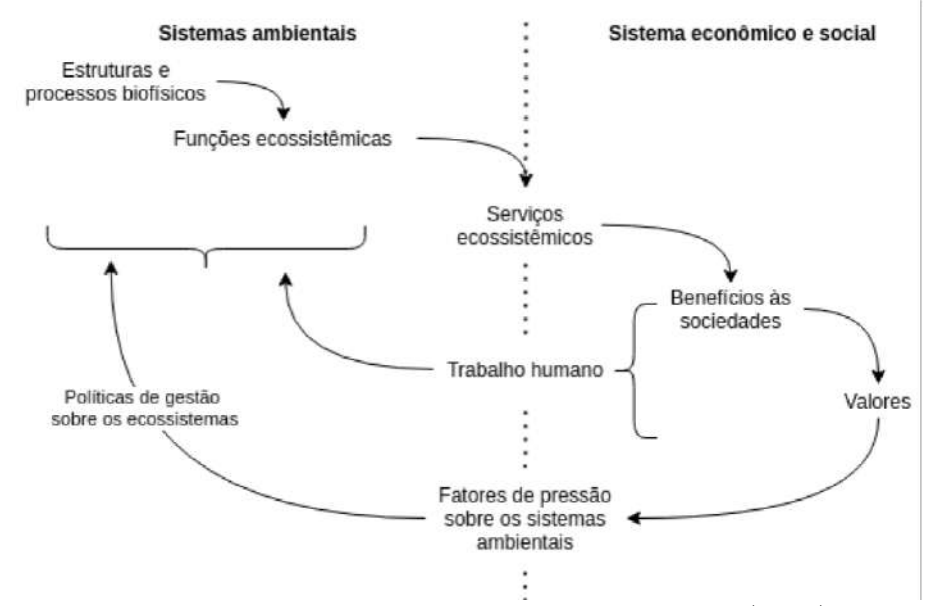

<span id="page-42-0"></span>Figura 2 – 'Modelo de cascata' de Serviços Ecossistêmicos adaptado.

Fonte: elaboração do autor. Adaptado de [Potschin-Young](#page-146-1) *et al.* [\(2017\)](#page-146-1) e [Spangenberg](#page-148-3) *et [al.](#page-148-3)* [\(2014\)](#page-148-3)

ecossistêmicas fornecem as bases ecológicas aos potenciais serviços ecossistêmicos, que junto a intervenções humanas formam a capacidade dos sistemas socioecológicos em prover SE" (tradução própria).

Ao mapeamento de SE, [Palomo](#page-145-3) *et al.* [\(2017\)](#page-145-3) indicam uma série de ferramentas aplicáveis segundo diferentes escalas de utilização, desde vilas e municípios até níveis nacionais e globais. Os autores alertam que a sua seleção não depende apenas de fatores absolutos, mas também do contexto e dos objetivos desse empenho, podendo envolver processos participativos, o uso de geotecnologias, sobreposição de mapas temáticos, etc. [Erhard](#page-140-2) *et al.* [\(2017\)](#page-140-2) afirmam que o modelo FPEIR<sup>[4](#page-42-1)</sup> ou análogos podem ser ajustados para essa finalidade. O levantamento de tipos de ecossistemas, suas condições de conservação, identificação de pressões e consideração de indicadores é um dos exemplos comuns nesse sentido. A [Tabela 4](#page-42-2) auxilia na compreensão de parte desse processo.

<span id="page-42-2"></span>Tabela 4 – Pressões e indicadores para avaliação de ecossistemas (exemplos).

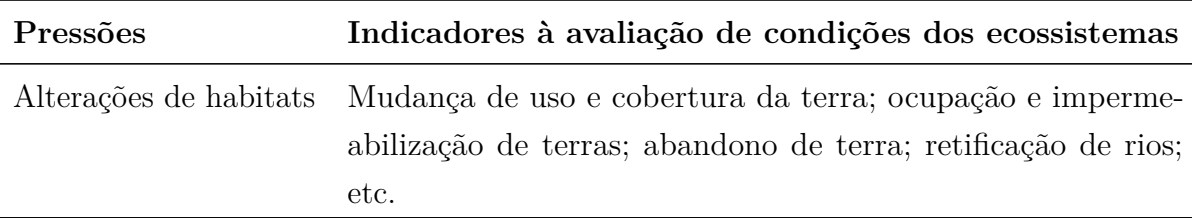

<span id="page-42-1"></span><sup>4</sup> A sigla em português significa "força motriz, pressão, estado/condição, impacto e resposta".

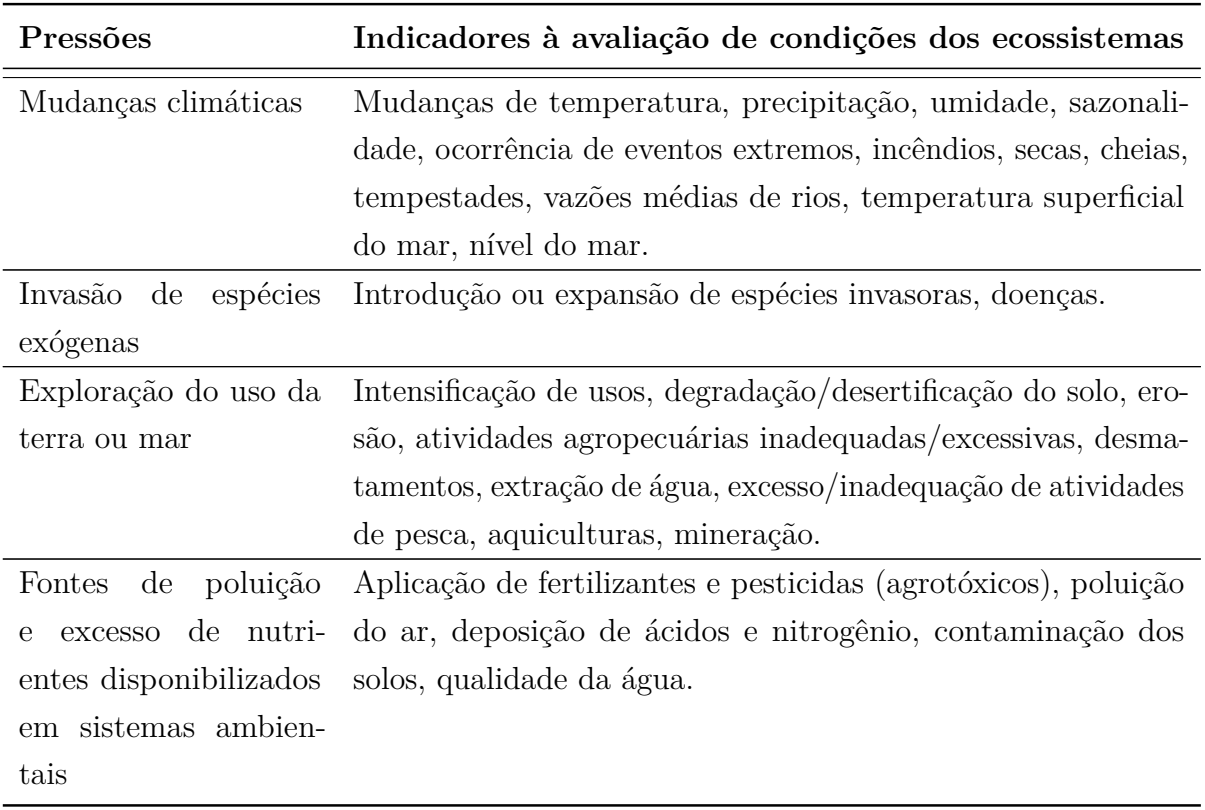

Fonte: adaptado de [Erhard](#page-140-2) *et al.* [\(2017\)](#page-140-2).

Prosseguindo a análise fornecida por [Burkhard e Maes](#page-139-2) [\(2017\)](#page-139-2), a partir de esforços de mapeamento são possíveis de serem aferidos os fluxos para cada enunciado de SE, sendo estes últimos os mais comuns à avaliação. O exemplo que se dá é o da regulação climática por vias da medição do estoque de carbono em determinada vegetação ou segundo classes de uso e cobertura da terra, viabilizando um suporte a tomada de decisão segundo aspectos qualitativos e/ou quantitativos da paisagem.

[Crossman](#page-139-3) *et al.* [\(2013\)](#page-139-3), verificando inconsistências e obstáculos nesse tipo de mapeamento, desenvolvem um diagrama [\(Figura 3\)](#page-44-0) que orienta os requisitos mínimos à constituição de uma base de dados de modelagem de SE a partir de um "checklist" considerando a definição de suas classes e tipologias; o uso de indicadores e suas unidades; a identificação de fontes de entrada de dados; os métodos de quantificação; e as escalas espaço-temporais.

Partindo da ideia de cascata [\(Figura 2\)](#page-42-0) nota-se que os SE podem ser aferidos quantificando-se aspectos biofísicos da paisagem. Admite-se que indicadores compatíveis a tal modelo possam ser diretos, com dados advindos de experimentações e observações de campo; ou indiretos, estimados a partir de técnicas de sensoriamento remoto, coleta de dados socioeconômicos, entrevistas com experts combinadas ao uso de modelos estatísticos, etc.

[Layke](#page-143-2) [\(2009\)](#page-143-2) define indicadores de SE como sendo informações que comunicam

<span id="page-44-0"></span>

| SE<br>mapeado                          | <b>Aspectos</b><br>descritivos                                                                                                   | <b>Aspectos</b><br>quantitativos                     | <b>Fontes dos</b><br>dados de<br>entrada                            | Método de                                                                     | Detalhes de<br>mapeamento espacialização  | Período<br>mapeado                        | Atendimento<br>aos objetivos<br>do estudo                   |
|----------------------------------------|----------------------------------------------------------------------------------------------------|------------------------------------------------------|---------------------------------------------------------------------|-------------------------------------------------------------------------------|-------------------------------------------|-------------------------------------------|-------------------------------------------------------------|
| Identificação do serviço ecossistêmico | beneficiadas/provedoras)<br>áreas<br>etc)<br>funções,<br>demanda,<br>(fluxos, estoques,<br>Beneficiários (oferecimento e<br>Tipo | tempo)<br>unidades de medida (area e<br>Indicadores, | primários, mapas<br>etc.<br>temáticos,<br>Modelos utilizados, dados | participativos<br>etc.<br>modelos aplicados,<br>processos<br>Dados empíricos, | resolução de imagens<br>Escala, extensão, | Intervalo de anos utilizado ao mapeamento | Escala relativa de atendimento aos objetivos<br>estipulados |

Figura 3 – 'Diagrama de organização do mapeamento de SE.

Fonte: adaptado de [Crossman](#page-139-3) *et al.* [\(2013\)](#page-139-3).

adequadamente suas características e tendências, demonstrando a capacidade de entrega de SE de modo apreensível à tomada de decisão. Dentre as recomendações de tal autor, também se verifica a necessidade de validação de modelos, seja pela avaliação pública, de gestores, avaliadores e proponentes de projetos em sentido de contribuir à operacionalização de seu uso; seja por métodos matemáticos de aferição de erros ou verificações acerca da convergência de modelagens distintas, etc.

[Dunford, Harrison e Bagstad](#page-140-3) [\(2017\)](#page-140-3) destacam que essas alternativas procuram quantificar e explorar imbricações que sustentam a disponibilidade de SE e seus fluxos, podendo subsidiar a elaboração de cenários segundo simplificações representativas de um fenômeno. Os autores também mencionam que avaliações sobre os SE sejam inferidas a partir de atributos do meio, em especial no que se refere à modelação de uso e cobertura da terra à predição de condições futuras para cenários de referência. Afirma-se que a disponibilidade de dados biofísicos incrementa qualidade nesse procedimento, permitindo que variáveis climáticas, hidrológicas e ecológicas ocupem o papel de indicação de estado atual ou em horizontes previsíveis numa linguagem em geral já reconhecida por gestores.

A revisão da literatura apresentada posiciona o mapeamento de SE como alternativa procedimental que ilumina contribuições dos sistemas ambientais às sociedades, considerando a complexidade de funções desempenhadas pelos ecossistemas. Como sugere [Landsberg](#page-143-3) *et al.* [\(2013\)](#page-143-3), possíveis inclusões desse bojo conceitual à AI já tem sido sistematizadas, apoiando-se no delineamento de benefícios à qualidade de vida humana através de combinações de indicadores de processos biofísicos de modo compatível à tomada de decisão. Tal referencial pode ser enfim combinado ao uso de geotecnologias e modelos quantitativos como ferramenta à manutenção de faixas aceitáveis de sustentabilidade, como se depreende do trabalho de [Benra](#page-138-3) *et al.* [\(2021\)](#page-138-3).

## **3.2 Áreas úmidas e o contexto urbano**

Estima-se que 20% do território brasileiro seja composto por áreas úmidas (AU), com atributos e localizações diversificadas [\(JUNK](#page-142-0) *et al.*, [2015\)](#page-142-0). Elas são localidades fundamentais à ciclagem biogeoquímica, ao ciclo hidrológico e ao desempenho de múltiplas funções ambientais [\(COWARDIN](#page-139-4) *et al.*, [1979;](#page-139-4) [BRITO; MIRAGLIA; SEMENSATTO,](#page-139-5) [2018;](#page-139-5) [RUSSI](#page-146-2) *et al.*, [2013\)](#page-146-2). No entanto, tal referencial aponta que ao longo do tempo tem sido registradas perdas de AU sujeitas a pressões antrópicas, particularmente devido a conversões de uso da terra, a exemplo da expansão urbana [\(FERREIRA; MAGALHÃES,](#page-140-4) [2018\)](#page-140-4) e empreendimentos agroindustriais [\(FIGUEIREDO](#page-140-5) *et al.*, [2020\)](#page-140-5). Nesse sentido, identifica-se na literatura sobre o tema que sua dimensão hidrológica e suas funcionalidades às sociedades costumam ser subjugadas e portanto pouco levadas em conta nos processos decisórios e no planejamento territorial, parcialmente devido a falta de mecanismos legais que atuem nesse sentido<sup>[5](#page-45-0)</sup>.

No que se refere a sua definição, destaca-se na [Tabela 5](#page-45-1) uma breve descrição de conceitos usuais sobre AU. Ressalta-se também o trabalho de [Gomes](#page-141-3) [\(2016\)](#page-141-3), que elabora um inventário com trinta conceitos aplicáveis e organizados segundo a sua ordem cronológica de proposição. Ao menos cinco desses se referem ao contexto nacional, como o adotado por [Queiroz](#page-146-3) [\(2015,](#page-146-3) p. 61):

<span id="page-45-1"></span>As áreas úmidas – AU são ambientes transicionais ou de interface entre os ambientes aquáticos e terrestres. Incluem todos os ecossistemas transicionais entre os ambientes aquáticos e terrestres, naturais ou artificiais, associados ao ciclo das águas interiores e costeiras, com o nível de água variável ou relativamente estável ao longo do tempo, cujos solos apresentam elevado grau de hidromorfismo, condicionados por águas de origem pluvial, fluvial, marinha, subterrânea ou de combinações entre elas, com contribuição de marés ou não, com comunidades de plantas e animais adaptadas à dinâmica hídrica.

<span id="page-45-0"></span><sup>5</sup> Afirma-se que um reflexo disso seria a falta de inclusão de AU nos escopos de atuação de organismos de abrangência nacional, como a Agência Nacional de Águas (ANA) [\(JUNK](#page-142-0) *et [al.](#page-142-0)*, [2015\)](#page-142-0)

| Referencial                                                                                                    | Definições                                                                                                    |
|----------------------------------------------------------------------------------------------------|----------------------------------------------------------------------------------------------------|
| Classificação de habi-<br>tats de águas profun-<br>dos<br>terrenos<br>$\rm{das}$<br>$\mathbf{e}$<br>Estados Unidos ado-<br>pelo Departa-<br>tada<br>mento de Serviço de<br>Pesca e Vida Selvagem<br>Escritório de Serviços<br>Biológicos nos EUA<br>(USFWS) | "Áreas úmidas são terras de transição entre os sistemas ter-<br>restre e aquático onde o lençol freático está geralmente na<br>superfície ou próximo a ela ou o solo é coberto por águas rasas.<br>$()$ [essas áreas] devem ter um ou mais dos três atributos<br>seguintes: (1) pelo menos periodicamente, a terra é coberta<br>predominantemente de hidrófitas; (2) o substrato é de solo<br>hídrico predominantemente não drenado; e (3) o substrato<br>'não-solo' e está saturado de água ou coberto por água rasa<br>em algum momento durante a estação de crescimento de cada<br>ano" (COWARDIN et al., 1979, p. 11).                                                                                                    |
| Recomendação do Co-<br>mitê de Caracterização<br>de Áreas Úmidas dos<br>EUA                                                                                                    | "Uma área úmida é um ecossistema que depende de inundação<br>ou saturação constante ou recorrente na superfície do subs-<br>trato ou próximo a ela. As características essenciais mínimas<br>de uma área úmida são inundações ou saturação recorrentes<br>e sustentadas na superfície ou próximo a ela e a presença de<br>características físicas, químicas e biológicas que refletem inun-<br>dações ou saturação recorrentes e sustentadas. Características<br>comumente diagnósticas dessas localidades são solos hídricos<br>e vegetação hidrofílica. Essas características estarão presentes,<br>exceto onde fatores físico-químicos, bióticos ou antropogênicos<br>específicos as removeram ou impediram seu desenvolvimento"<br>(National Research Council, 1995, p. 64). |
| Convenção RAMSAR<br>sobre áreas úmidas                                                                                                    | AU são "áreas de pântano, chaco, turfa ou água, natural ou<br>artificial, permanente ou temporária, com água estática ou<br>corrente, doce, salobra ou salgada, incluindo áreas de água ma-<br>rinha cuja profundidade na maré baixa não exceda seis metros"<br>(FINLAYSON; VALK, 1995, p. 186). Adiciona-se também que<br>AU podem incorporar zonas ribeirinhas e costeiras imediatas<br>a AU, e ilhas ou corpos de água marinha com profundidade<br>maior de seis metros na maré baixa dentro das zonas úmidas<br>(RUSSI <i>et al.</i> , 2013).                                                                                                    |

Tabela 5 – Conceitos e classificações sobre áreas úmidas.

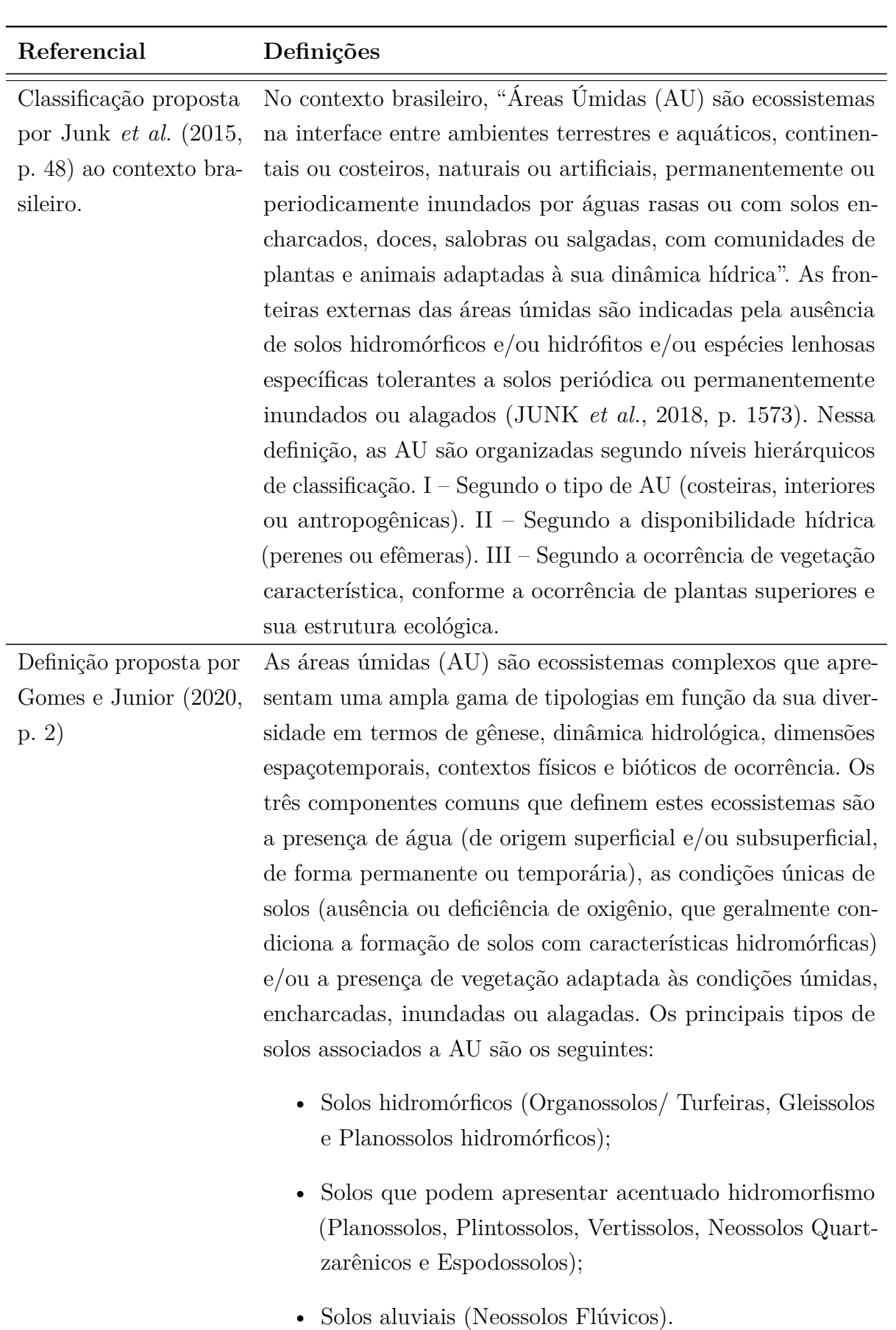

Observando a diversidade de fatores perceptíveis em escalas amplas, [Finlayson e](#page-140-6) [Valk](#page-140-6) [\(1995\)](#page-140-6) reconhecem a aplicabilidade da definição de AU da Convenção de RAMSAR[6](#page-48-0) enquanto um referencial de "ponto de partida" para inventários localizados, com características particulares. Junk *[et al.](#page-142-0)* [\(2015\)](#page-142-0) afirma que os critérios e formas de definição internacionais falham no contexto brasileiro. Segundo o levantamento de tais autores, são muitas as especificidades tropicais que precisam passar a serem levadas em conta. Regimes de cheias diferenciados, inclusive com localidades que secam totalmente de modo periódico; uma maior variabilidade de matéria orgânica na composição dos solos em relação às AU de clima temperado; e a riqueza de espécies arbóreas associadas aos ambientes de cerrado e composições florestais típicas são exemplos em tal sentido.

A literatura indica também que as AU brasileiras são notadamente heterogêneas, conformando um mosaico de tipologias segundo variações de precipitações, latitudes, longitudes e altitudes, entre outros fatores [\(QUEIROZ,](#page-146-3) [2015\)](#page-146-3). Na mata atlântica e no bioma amazônico as AU ocorrem sob tipos florestados adaptados a inundações prolongadas e de grande profundidade; no cerrado, destaca-se um mosaico de vegetações hidrófilas e savanas alagáveis, adaptadas também a períodos de seca e resistentes aos impactos de queimadas. Ainda, a ocorrência comum de AU é acompanhada de hidrografias na forma buritizais, veredas, banhados, brejos e matas de restingas e suas adjacências [\(JUNK](#page-142-0) *et al.*, [2015\)](#page-142-0).

[Sarkar](#page-147-4) *et al.* [\(2020\)](#page-147-4), reconhecendo a importância de compreender as interações e fatores de pressão sobre AU no contexto tropical que conduzem à sua degradação, constroem um modelo conceitual com vistas à manutenção do caráter ecológico e à continuidade da provisão de SE por tais localidades. Além de destacar a extensão e especificidade desses locais no Brasil (como o Pantanal Matogrossense, planícies alagadas associadas a hidrografias, AU da Amazônia e os sistemas alagados das regiões costeiras), o levantamento realizado em tal trabalho destaca como fatores condutores de alterações ambientais as mudanças climáticas; mudanças de uso e cobertura da terra; a extração excessiva de recursos e degradação de habitats; o crescimento populacional e fatores associados (novas fontes de poluição, necessidades de disposição de resíduos e esgotos, etc.).

Na atualidade, são múltiplas as pressões sobre AU. [Ehrenfeld](#page-140-7) [\(2000\)](#page-140-7) e [Sarkar](#page-147-4) *et al.* [\(2020\)](#page-147-4) afirmam que localidades urbanizadas perdem capacidade de reter águas pluviais, aumentando a área que contribui com o escoamento superficial em bacias hidrográficas. Os resultados são tanto a redução de recargas e fluxos de sistemas subterrâneos, quanto mudanças sobre a hidrologia de áreas que recebem as vazões adicionais, bem como um aumento da frequência de eventos de cheias [\(ALIKHANI; NUMMI; OJALA,](#page-138-4) [2021\)](#page-138-4).

<span id="page-48-0"></span><sup>6</sup> Convenção Relativa a Zonas Úmidas de Importância Internacional Especialmente como Habitat de Aves Aquáticas. Foi realizada em Ramsar (Irã) em 1971 e fornece as bases para cooperação internacional com vistas ao uso racional de áreas úmidas (MMA, sem data).

Depreende-se de tais referenciais que esta pressão potencializa a ocorrência de processos erosivos em canais e córregos, acarretando a sobrecarga de sedimentos em localidades a jusante.

A literatura também aponta que a adição de fontes de poluição pontual e difusa associadas à hidrografia diminuem a qualidade de águas de áreas úmidas modificando parâmetros físico-químicos. Um exemplo de atividade antrópica que atua diretamente nesse sentido no contexto brasileiro advém da implantação e operação de atividades de mineração [\(SARKAR](#page-147-4) *et al.*, [2020;](#page-147-4) [ZEZZO,](#page-149-0) [2019\)](#page-149-0). Também a fragmentação de habitats, alterações de uso e cobertura da terra, a expansão de atividades urbanas, industriais e portuárias também constituem pressões sobre AU [\(NEWTON](#page-145-5) *et al.*, [2020\)](#page-145-5).

Mudanças de qualidade ambiental em AU também podem resultar da implantação de hidrelétricas que provocam inundações em áreas de montante e modificam a conectividade longitudinal desses ambientes, além de provocarem alterações sobre o regime hidrológico de pulsos de inundação característico dessas localidades. Alternativamente, a ocupação de localidades periodicamente secas altera pulsos de inundação característicos de AU [\(EHRENFELD,](#page-140-7) [2000;](#page-140-7) [SARKAR](#page-147-4) *et al.*, [2020\)](#page-147-4).

Outro aspecto ambiental que altera a qualidade de AU é a introdução de novas espécies de fauna e flora. Isso porque elas podem ocasionar alterações do sistema ecológico estabelecido sobre áreas úmidas, eliminando ou reconfigurando de modo negativo a dispersão e viabilidade de espécies locais e processos ecológicos, como a polinização e a ciclagem de nutrientes [\(ALIKHANI; NUMMI; OJALA,](#page-138-4) [2021\)](#page-138-4).

Ainda, como pressões indiretas sobre AU, são verificadas na literatura a insuficiência de dispositivos institucionais e regulatórios que propiciam o manejo adequado de AU [\(JUNK](#page-142-1) *et al.*, [2018;](#page-142-1) [JUNK](#page-142-0) *et al.*, [2015\)](#page-142-0). Regulações com baixo nível de consideração do acúmulo científico acerca do funcionamento ecológico dessas localidades, atividades econômicas pouco planejadas e aspectos demográficos são visualizados como exemplos nesse sentido.

Aponta-se também a um vazio de considerações sobre pequenas unidades desses ambientes e em especial no contexto urbano e peri-urbano [\(PALTA; GRIMM; GROFFMAN,](#page-145-6) [2017\)](#page-145-6), nos quais os atributos de AU tendem a ser descaracterizados diante de pressões antrópicas. [McInnes](#page-144-1) [\(2014\)](#page-144-1) corrobora esta perspectiva, concluindo que no contexto urbano os SE associados a AU são pouco considerados e reconhecidos. Ainda, [Hassall](#page-142-2) [\(2014\)](#page-142-2) indica que é necessário o aprimoramento do conhecimento acerca da biodiversidade e ecossistemas associados a AU urbanas.

Conforme a síntese provida por [\(SARKAR](#page-147-4) *et al.*, [2020\)](#page-147-4) e complementada na [Tabela 6,](#page-51-0) aponta-se que as principais pressões sobre AU são a drenagem pela agricultura e atividades pecuárias; a construção de áreas habitacionais, infraestrutura urbana e usos

industriais com a impermeabilização de solos; o lançamento de poluição por esgotos domésticos, industriais e agrícolas; atividades de mineração; a construção e operação de hidrelétricas; a construção de hidrovias e sistemas de transportes rodoviários marginais; a construção de diques e infraestrutura de drenagem que interferem na conectividade lateral entre AU; a adição de espécies exóticas e presença de animais associados à urbanização (fauna sinantrópica); a retificação e canalização de rios e córregos; a extração de recursos naturais associados a ecossistemas de transição; vazios institucionais e de interlocução entre comunidade científica e os processos de tomada de decisão; o crescimento populacional e outros fatores demográficos e econômicos.

As AU, no contexto geral, são notadamente importantes ao cumprimento de funções ecológicas, viabilizando a ocorrência de propriedades emergentes, manutenção da biodiversidade e oferecimento de SE [\(MITSCH; GOSSELINK,](#page-144-2) [2000;](#page-144-2) [MITSCH; BERNAL;](#page-144-3) [HERNANDEZ,](#page-144-3) [2015\)](#page-144-3). Listas de SE associados a AU, como os indicados no [Tabela 7,](#page-52-0) podem ser verificadas nos trabalhos de [Groot, Brander e Finlayson](#page-141-5) [\(2018\)](#page-141-5), que obedecem a classificação de SE segundo a AEM e mensuram de modo qualitativo os níveis de oferecimento de SE de acordo com o tipo de AU e sua localização; [Russi](#page-146-2) *et al.* [\(2013\)](#page-146-2), que resgatam possibilidades de valoração e indicadores de processos ambientais, como também trazem exemplos da inclusão de SE no processo decisório. Destaca-se também que, no Brasil, diversas populações tradicionais têm seu modo de vida dependente cultural e materialmente de AU, dentre as quais as populações caiçaras, jangadeiros, viajeiros, quilombolas, pescadores, pantaneiros, e outras [\(SERAFINI,](#page-147-5) [2007\)](#page-147-5).

No Brasil, os marcos institucionais recentes apontam à baixa efetividade de conservação de AU, indicando o não reconhecimento da importância ambiental dessas localidades, seja em termos de processos ecológicos; seja quanto aos SE associados às suas condições de conservação e à garantia de direitos difusos [\(SERAFINI,](#page-147-5) [2007\)](#page-147-5). Junk *[et al.](#page-142-0)* [\(2015\)](#page-142-0), visualizando deficiências e lacunas sobre o tema sugere que prioridades de ações de conservação passem pela identificação e atualização do mapeamento de AU no Brasil; elaboração e implementação de uma política de áreas úmidas; desenvolvimento de estudos sobre as possibilidades de uso e cobertura dessas localidades; entre outras.

Afirma-se que apesar do acúmulo científico e da multiplicidade de sistemas de classificação, o que se verifica é um "grave problema em termos de sua preservação e recuperação, incluindo a arbitrária definição da extensão de APPs e marginais dos rios" [\(JUNK](#page-142-0) *et al.*, [2015,](#page-142-0) p. 37). [Sarkar](#page-147-4) *et al.* [\(2020\)](#page-147-4) vai ao encontro dessas asserções, sugerindo que sejam formuladas políticas aplicáveis à proteção de AU e visualizando a necessidade de novos estudos entorno da abordagem de cenários a partir dos indicadores propostos em seu trabalho.

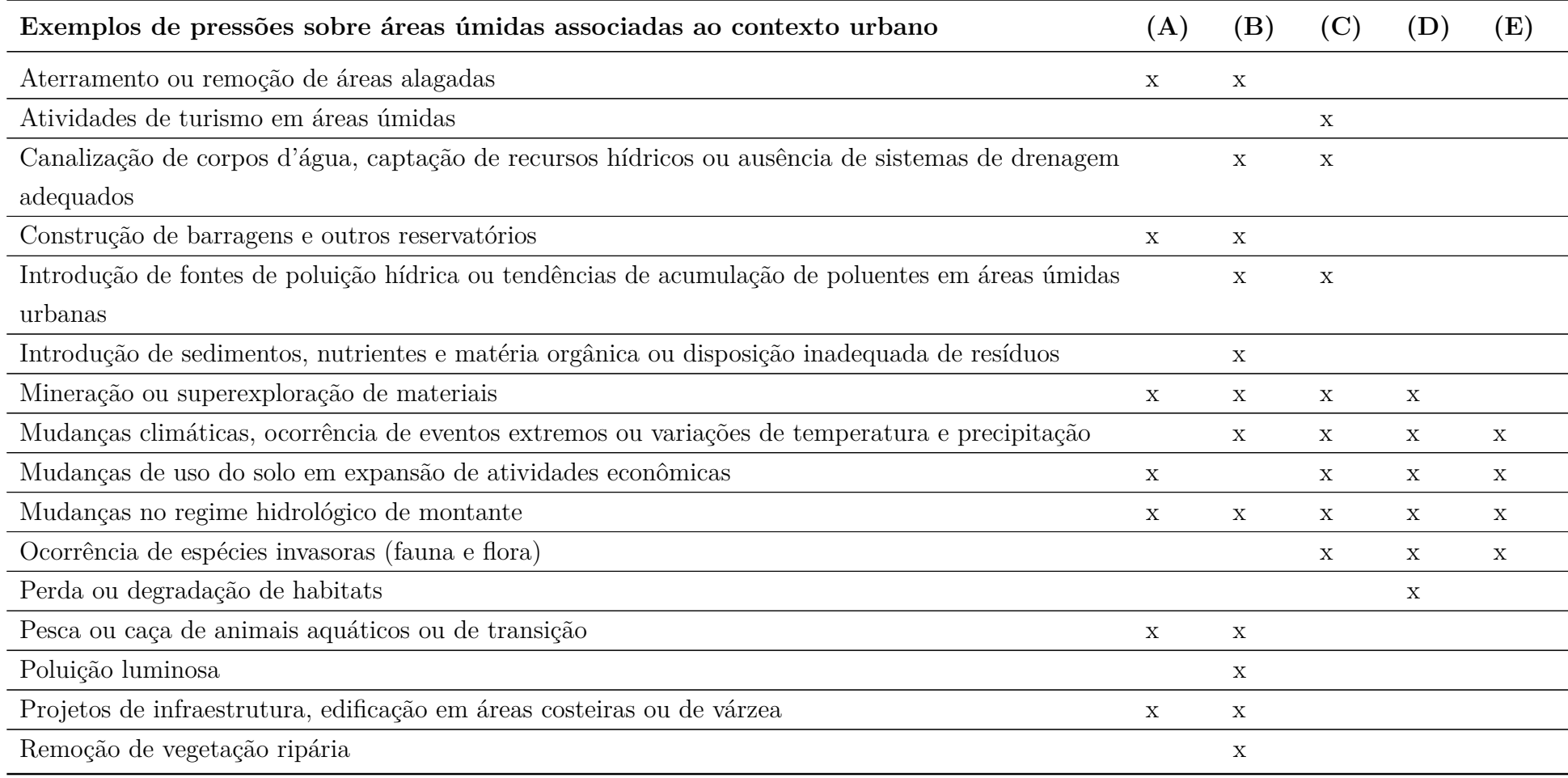

<span id="page-51-0"></span>Tabela <sup>6</sup> – Pressões sobre áreas úmidas associadas ao contexto da urbanização (exemplos).

Fonte: elaboração do autor. (A): [Newton](#page-145-7) *et al.* [\(2020\)](#page-145-7); (B): [Wantzen](#page-148-5) *et al.* [\(2019\)](#page-148-5); (C): [Xu](#page-149-1) *et al.* [\(2018\)](#page-149-1); (D): [Kingsford,](#page-142-3) Basset <sup>e</sup> Jackson ([2016\)](#page-142-3); (E): [Gedan,](#page-141-6) Silliman <sup>e</sup> Bertness [\(2009\)](#page-141-6).

50

<span id="page-52-0"></span>

| Serviços ecossistêmicos            | Descrições e comentários                            |
|------------------------------------|-----------------------------------------------------|
| Efeito tampão hidrológico e esto-  | As AU possibilitam a estocagem de água ao longo     |
| cagem de água                      | de períodos de inundação e sua lenta devolução às   |
| Recarga de aquíferos               | hidrografias. Isso permite a diminuição de picos    |
| Retenção de sedimentos e controle  | enchentes, previne a ocorrência de eventos extre-   |
| de processos erosivos              | mos e atenua efeitos negativos associados à fata de |
| Purificação e provisão de água     | drenagem de águas pluviais (particularmente no      |
| Dessedentação de animais           | contexto urbano).                                   |
| Irrigação de culturas agrícolas    | Esses ambientes também permitem a mitigação         |
| Controle biológico de espécies in- | de efeitos advindos das mudanças climáticas; a      |
| vasoras                            | purificação da qualidade do ar pelo sequestro de    |
| Regulagem do microclima            | carbono; a provisão de habitats para suporte de     |
| Regulação da qualidade do ar e     | biodiversidade e processos ecológicos; a atenuação  |
| retenção de gases de efeito estufa | da poluição visual pela formação de barreiras de    |
| Recreação e ecoturismo             | vegetação; possibilidades de recreação e valoração  |
| Manutenção de biodiversidade       | locacional; melhorias associadas à saúde mental e   |
| Provisão de meios de vida para     | fisiológica de populações humanas; e contribuições  |
| populações tradicionais            | transversais à justiça ambiental e equidade social, |
| Provisão de alimentos, materiais   | particularmente pela garantia de direitos associa-  |
| e plantas medicinais               | dos à unicidade cultural e ambiental.               |
| Provisão de produtos madeireiros   | Adiciona-se também que aspectos voltados a ati-     |
| Ciclagem biogeoquímica             | vidades de pesquisa e educação ambiental assu-      |
| Produção primária                  | mem importância ímpar nesse contexto. São iden-     |
| Provisão de habitats para espécies | tificados como custos de garantia de conservação    |
| locais e transientes               | dessas localidades, a título de exemplo, o plane-   |
| Sequestro e armazenamento de       | jamento e atividades administrativas; atividades    |
| carbono                            | de manejo, controle e fiscalização; manutenção de   |
| Formação de solos e retenção de    | eventuais infraestruturas necessárias à mobilidade  |
| matéria orgânica                   | e acessibilidade.                                   |

Tabela 7 – Serviços ecossistêmicos associados a AU (exemplos)

Fonte: elaboração do autor com base em JUNK et al. (2015), SARKAR et al. (2020) e SPANGENBERG (2010).

Depreende-se da bibliografia acessada que apesar da grande extensão de AU no território nacional e do acervo de informações que traduzem sua importância ambiental em termos gerais, persistem na atualidade problemas de conservação dessas unidades da paisagem. Verifica-se que sua baixa consideração em processos decisórios sujeita uma situação de pouco aproveitamento de potencialidades de AU em favor da resiliência de sistemas ambientais, deixando-se de serem compreendidos e assimilados seus SE. A despeito da multiplicidade de conceitos aplicáveis, nota-se também que as especificidades urbanas não são incorporadas às principais definições existentes. Esse arranjo de avaliações sobre o tema conforma o leito da presente pesquisa, tendo-se em vista a oportunidade traçar as principais tendências sobre parcelas de seus SE segundo as pressões antrópicas instaladas.

## **3.3 Abordagem de cenários ambientais**

No contexto da AI, o desenho de linhas de base sobre condições atuais e projetadas para determinados componentes ambientais pode ser suportado pela abordagem de cenários, como se depreende do trabalho de [Montaño](#page-144-4) [\(2005\)](#page-144-4). Ela pode ser considerada como uma alternativa metodológica a partir da qual são articuladas situações ambientais passadas e presentes para assim antecipar tendências verificáveis – no sentido de tendenciais – como sugere [Souza](#page-148-6) [\(2013\)](#page-148-6). Seu potencial reside sobretudo em oferecer condições aos processos de tomada de decisão, subsidiando ajustes de intervenções no ambiente.

Registra-se na literatura acadêmica uma curva crescente de publicações que exploram a noção de cenários ambientais fundamentados em processos de modelagem [\(PICHS-](#page-146-4)[MADRUGA](#page-146-4) *et al.*, [2016\)](#page-146-4). A combinação de metodologias entre aspectos quantitativos (obtidos tanto através de dados primários, quanto com o auxílio de tecnologias remotas) e qualitativos (que utilizam entrevistas ou processos participativos, por exemplo) são verificadas como tendências [\(GARCÍA; MARTÍNEZ-FERNÁNDEZ; FITZ,](#page-141-7) [2020\)](#page-141-7). Tais autoras apontam que esse arranjo permite a operação de múltiplos fatores de mudança ambiental a partir da associação de componentes biofísicos da paisagem e aspectos socioeconômicos.

Depreende-se de [Alcamo](#page-138-5) [\(2008\)](#page-138-5) que a noção de cenário enquanto uma visualização de alternativas possíveis para o futuro acompanha o traçado das discussões sobre sustentabilidade desde seu berço, tendo destaque com as preocupações acerca de mudanças climáticas. As justificativas para essa abordagem, segundo o autor, advêm do potencial de articulação de uma rede interdisciplinar ao planejamento ambiental; da facilidade de comunicar simplificadamente uma grande quantidade de informações complexas; e da capacidade em despertar um senso de urgência às institucionalidades diante de problemas ambientais que tendem a ser agravados; entre outros.

Como definição operacional, [Alcamo e Henrichs](#page-138-6) [\(2008\)](#page-138-6) propõem que o conceito de "cenário" seja considerado como uma descrição de como o futuro pode se desdobrar segundo proposições do tipo "se. . . então. . . ", consistindo em uma representação simplificada de um estado inicial pressionado por forças motoras de mudanças que conduzem a determinada condição segundo faixas de incerteza aceitáveis, explícitas. Assim, admite-se que se trata de uma 'perspetiva plausível' de ser considerada como tendencial utilizando comparações como a ausência ou permanência de estressores ambientais a partir de um conjunto de pressupostos.

[Pichs-Madruga](#page-146-4) *et al.* [\(2016,](#page-146-4) p. 43) descreve o mesmo conceito como sendo uma "representação plausível de futuros possíveis para um ou diversos componentes de um sistema, alternativa de política ou opções de gestão voltadas à alteração das condições futuras desses componentes". De modo complementar, define-se também que "modelos" sejam as representações qualitativas ou quantitativas dos principais componentes de um sistema e de sua inter-relação. Em conjunto, conforme tal marco referencial da Plataforma Intergovernamental sobre Biodiversidade e Serviços Ecossistêmicos (IPBES), a visualização de tendências de alterações ambientais permite estreitar a relação entre ciência, sustentabilidade e conservação da biodiversidade com finalidade voltada ao suporte de decisões em um ciclo virtuoso de gestão e sustentabilidade.

As incertezas do processo de estipular um futuro possível são tratadas por [Alcamo](#page-138-6) [e Henrichs](#page-138-6) [\(2008\)](#page-138-6) no sentido de admiti-las como um componente que pode ser alterado completamente em função de fatores de natureza ambiental, como desastres ou eventos extremos; socioeconômicos, resultantes do mercado, da sociedade e de condições políticas; e também cultural, com alterações notáveis dos pressupostos de uso e ocupação, por exemplo. Isso, no entanto, não reduz a importância dessa abordagem, mas a reitera como forma preliminar de construir antecipações transparentes sobre o que seja previsível. Para [Kuhlman](#page-142-4) [\(2008\)](#page-142-4) e [Rothman](#page-146-5) [\(2008\)](#page-146-5), um cenário futuro não é uma previsão rígida, mas sim uma prospecção possível se mantidas tendências contemporâneas.

Para o caso de modelos que tratem de serviços ecossistêmicos, [Peterson](#page-145-8) *et al.* [\(2016\)](#page-145-8) destacam especificidades sobre potenciais fontes de incertezas. Nesse sentido, eles identificam a definição de indicadores e o panorama conceitual de classificação dos SE; os níveis de compreensão dos processos aferidos e os métodos de quantificação adotados; a relação entre os objetivos de quantificação e a seleção de indicadores; os dados biofísicos e socioeconômicos de entrada; e o próprio modelo adotado para quantificar SE.

Esse tipo de abordagem é registrada em artigos como o de [Liu, Yang e Chen](#page-143-4) [\(2012\)](#page-143-4). Os autores exploram ferramentas de modelagens com vistas à identificação de mudanças ambientais particularmente associadas a expansão urbana. Liao *[et al.](#page-143-5)* [\(2018\)](#page-143-5), adicionando a avaliação sobre serviços ecossistêmicos, considerando-os como receptores de mudanças ambientais. A partir de geotecnologias e sensoriamento remoto, em seu trabalho são elaborados cenários que iluminam a importância de SE e sua sensibilidade a pressões antrópicas; e a partir de mudanças de uso e cobertura da terra, tais autores apontam ao risco ecológico oferecido pela rápida urbanização.

Evidências similares, para outros recortes espaço-temporais, também são reportadas pelos trabalhos de Wu *[et al.](#page-149-2)* [\(2018\)](#page-149-2), que abordam a influência de mudanças regionais sobre a estrutura dos ecossistemas; e Zuo *[et al.](#page-149-3)* [\(2016\)](#page-149-3), que analisam mudanças hidrológicas devido alterações de uso e cobertura. São muitos os trabalhos como esses que tratam do tema, mas apontamos em especial o de [Gomes](#page-141-8) *et al.* [\(2020\)](#page-141-8), que associam escalas

de mudanças ambientais (locais, regionais e globais) e conjugam aspectos quantitativos e qualitativos em sua análise a partir da classificação de uso e ocupação da região da Zona da Mata em Minas Gerais (MG, Brasil). De um ponto de vista metodológico, enfim, destaca-se também o trabalho de [Pavão](#page-145-9) [\(2016\)](#page-145-9), que explora as possibilidades oferecidas pelo software TerrSet – *Land Change Modeler* (LCM), analogamente ao presente estudo.

### **3.4 Sensoriamento remoto aplicado à análise ambiental**

A ideia inicial de sensoriamento remoto advém da coleta e análise de dados sem a necessidade direta de levantamentos de campo ou contato físico<sup>[7](#page-55-0)</sup> a exemplo de fotografias aéreas, que inauguram a possibilidade de visualizar a superfície terrestre. Conforme [Jensen](#page-142-5) [\(2009\)](#page-142-5), o histórico desse campo de conhecimento remete à conceituação de luz e cor; a invenção da fotografia, seu impacto na sociedade e seu desenvolvimento tecnológico próprio; o advento de tecnologias aéreas (desde plataformas e balões; a aeronaves e satélites); e a combinação desses elementos para observações terrestres a partir de múltiplas finalidades.

Nesta dissertação, serve como referencial a conceituação de [Campbell, Waynne](#page-139-6) [e Thomas](#page-139-6) [\(2022,](#page-139-6) p. 44), para quem "o sensoriamento remoto é a prática de derivar informação sobre as superfícies terrestres usando imagens adquiridas de uma perspectiva aérea e radiação eletromagnética (em uma ou mais regiões do espectro eletromagnético) refletida ou emitida da superfície da Terra". A tecnologia do sensoriamento remoto apoiada por satélites permite que sejam realizados mapeamentos com diferentes temas e com abrangência variável, em grandes e pequenas escalas, suportando a produção de inventários, monitoramento ambiental, detecção de processos antrópicos ou naturais, entre outros.

No campo de estudos de sensoriamento remoto, as principais faixas do espectro eletromagnético são as seguintes: espectro visível, correspondente ao intervalo de comprimentos de ondas limitado pela sensibilidade da visão humana (entre 0,38 e 0,72 nm); o infravermelho próximo ("near infra-red region", NIR), que extrapola o espectro visível, não é sujeito à dispersão atmosférica e tem seu uso associado ao monitoramento de vegetação (comprimentos de onda entre 0,7 e 1,4 µm); o infravermelho de onda curta ("short-wave infrared", SWIR), também não sofre interferências atmosféricas e tem seu uso aplicado ao mapeamento de minerais, queimadas, saúde de plantações e misturas de superfície; a radiação termal ou térmica, que corresponde a ondas que transmitem informações de

<span id="page-55-0"></span> $\overline{7}$  [Campbell, Waynne e Thomas](#page-139-6) [\(2022,](#page-139-6) p. 44) fornecem um conjunto de definições aplicáveis ao sensoriamento remoto e ressaltam que, ao longo do tempo, tal conceituação reflete o estado da arte do conhecimento e sobretudo seu campo de aplicação. São exemplos oferecidos pelos autores (tradução livre): "sensoriamento remoto é a observação de um alvo por um dispositivo separado por alguma distância"; "imageamento adquirido por um sensor através do qual uma cena é gravada (. . . ) utilizando radiações que extrapolam o espectro visível (. . . ) com aplicação de técnicas especiais de processamento e interpretação de imagens com o propósito de produzir mapas convencionais, mapas temáticos, recursos de pesquisa, etc. nos campos de estudo da agricultura, arqueologia, silvicultura, geografia, geologia, e outras".

temperatura (entre 8 e 14 µm); e as micro-ondas, que também transportam informações de temperatura, mas sobretudo são uteis para levantamentos ativos, que emitem sinais a partir de uma fonte própria de energia.

Historicamente, à medida que meios aeronáuticos e técnicas de fotografias se tornaram viáveis (final do século XIX), suscitou-se um novo tipo de pensamento que permite revelar a variedade de combinações entre ambientes naturais e humanos a partir de uma visão de sobrevoo [\(BESSE,](#page-138-7) [2014\)](#page-138-7). O autor afirma que tal perspectiva aérea tanto constitui uma 'denúncia' do estado do mundo, como também pode revelar uma organização espacial coerente de uma ampla diversidade visual em uma "nova medida do mundo, do tempo e no espaço" [\(BESSE,](#page-138-7) [2014,](#page-138-7) p. 89).

Os processos de aquisição de imagens aéreas usando satélites orbitais têm seu início no final da década de 1950. Os primeiros lançamentos têm seus objetivos marcados pelo contexto histórico, viabilizando reconhecimentos territoriais a partir do espaço e a utilização de sensores para fins de espionagem. Nas aplicações civis, segundo [\(ROSA,](#page-146-6) [2021\)](#page-146-6), até a década de 1970 predomina a produção de imagens analógicas cujas análises eram feitas por interpretação de atributos visuais. Os anos seguintes são destacados por sucessivos avanços tecnológicos; o imageamento usando radiação fora do espectro visível; o lançamento do "Earth Resources Technology Satellite" (ERTS-1, posteriormente chamado de Landsat 1) e também o programa Landsat [\(Figura 4\)](#page-57-0).

No Brasil, o histórico do sensoriamento remoto tem seus primeiros marcos na década de 1960 com a implantação de projetos vinculados ao Instituto de Pesquisas Espaciais (INPE). Na década de 1970, marca-se também o início do Projeto Radar da Amazônia (RADAM), voltado ao levantamento de recursos minerais, solos, vegetação e uso e cobertura da terra na Amazônia e localidades da região Nordeste. Destaca-se também a importância do país na aquisição de imagens da superfície terrestre a partir de satélites orbitais, a exemplo das missões CBERS-1 e CBERS-2 (China-Brazil Earth Resources Satellite ou Satélite Sino-Brasileiro de Recursos Terrestres).

Conforme a documentação técnica da [USGS](#page-148-7) [\(2016\)](#page-148-7), os satélites a partir do Landsat 4 passam por um mesmo ponto da Terra a cada 16 dias, permitindo a formação de um acervo comparável de dados ao longo do tempo desde 1985 (para o território brasileiro). Até 2008, o acesso às imagens produzidas pelas séries de missões mencionadas poderia envolver custos repassados aos usuários. A partir dessa data, foi implementada uma política de distribuição gratuita das imagens, acelerando e ampliando seu uso de forma exponencial [\(CAMPBELL; WAYNNE; THOMAS,](#page-139-6) [2022\)](#page-139-6). Atualmente, os resultados das missões Landsat 5 em diante podem ser acessados também através de computação de nuvem em ferramentas como o Google Earth Engine (GEE).

A exemplo das missões Landsat, o processo geral de aquisição de imagens atualmente utilizadas no sensoriamento remoto é fundamentado no registro da radiação eletromagnética

<span id="page-57-0"></span>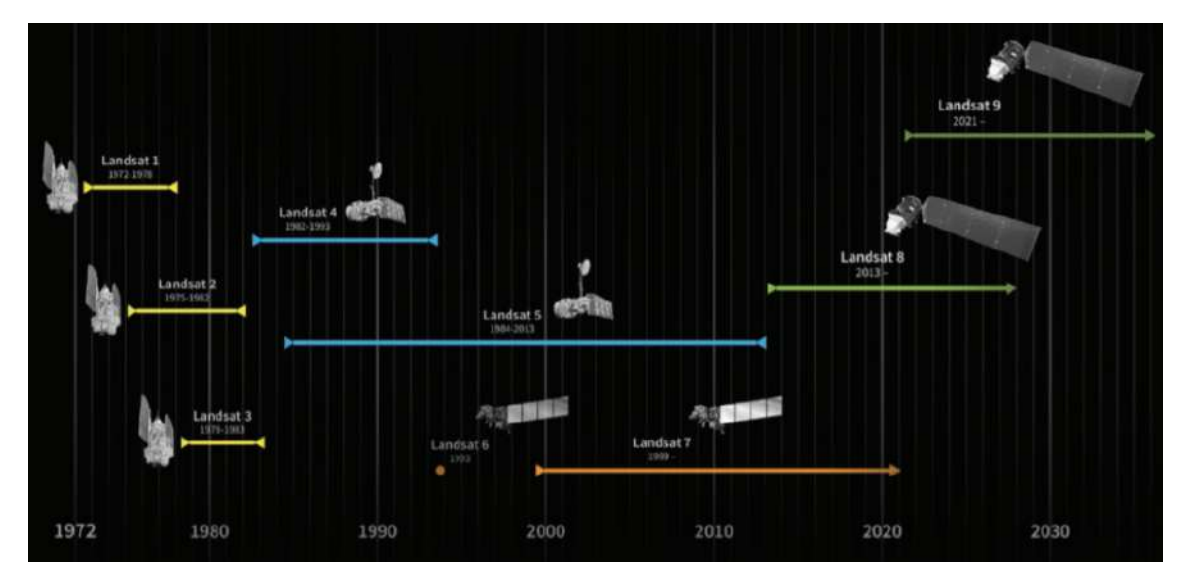

Figura 4 – Missões Landsat e seu intervalo de operação.

Fonte: extraído de [\(NASA,](#page-145-10) [2021\)](#page-145-10).

emitida ou refletida da superfície terrestre. São variados os tipos de sensores acoplados aos satélites que permitem a coleta de dados remotos, passiva ou ativamente, a partir da captação da radiação emitida por diferentes materiais. Esse processo é dependente de fatores como a sensibilidade espectral dos instrumentos utilizados (resolução espectral); localização e dimensões do pixel imageado (resolução espacial); informações temporais (resolução temporal); a sensibilidade dos detectores em diferenciar a intensidade do retorno de sinais refletidos da superfície (resolução radiométrica); entre outros [\(JENSEN,](#page-142-6) [2014\)](#page-142-6).

A partir de uma perspectiva direcionada sobre os conjuntos de imagens aéreas, admite-se que os fatos da superfície (isto é, os alvos espectrais) sejam então codificados. Isso significa que tais alvos podem ser categorizados em seus atributos morfológicos, topográficos, hidrográficos, geométricos, entre outros. Diferentes técnicas podem ser utilizadas para a interpretação das imagens na elaboração de um sentido específico, distinguindo feições e materiais tanto através de suas características visuais (processamento analógico); quanto utilizando processamentos digitais, que auxiliam, por exemplo, na identificação da assinatura espectral de diferentes objetos [\(CAMPBELL; WAYNNE; THOMAS,](#page-139-6) [2022\)](#page-139-6).

Para a análise de uso e cobertura da terra, as informações e propriedades numéricas associadas a áreas imageadas e seu contexto espacial podem servir à aplicação de processamentos automáticos ou semi-automáticos de classificação. Para isso, podem ser considerados padrões espectrais associados a cada pixel, isto é, pixels com características espectrais semelhantes são agrupados e passam a corresponder a uma determinada categoria qualitativa (são exemplos: florestas, água, solos, etc.). Também podem ser considerados padrões espaciais, cuja categorização considera uma vizinhança de pixels e seus atributos [\(LILLESAND; KIEFER; CHIPMAN,](#page-143-6) [2015\)](#page-143-6).

Para o caso de classificação supervisionada, que exige o fornecimento de descritores numéricos associados a cada tipo de uso e cobertura em uma imagem, existe um conjunto de procedimentos típicos a serem seguidos. Faz-se necessário (i) a disposição de amostas de treinamento, que informam as características espectrais ao processo semiautomático de classificação; (ii) a realização da classificação propriamente dita, que atribui uma categoria a cada um dos pixels analisados considerando critérios previamente elaborados e um classificador selecionado; e (iii) a análise dos resultados, que podem ser na forma de mapas temáticos ou tabelas com estatísticas de área e transições, por exemplo.

O levantamento de [\(ROSA,](#page-146-6) [2021\)](#page-146-6) indica que uma das principais alternativas e tendências em estudos de levantamento de uso e cobertura é a aplicação do algoritmo Random Forest (RF). Este é baseado na utilização de conjuntos de árvores de decisão que permitem agrupar as características de um pixel em análise, como índices espectrais e bandas das imagens selecionadas, fornecendo uma classificação com base na maioria de resultados do conjunto de árvores geradas. Na análise de dados, seu uso corresponde a uma das possíveis metodologias automáticas de predição (inferência) de fenômenos baseados em observações existentes (do passado) através da identificação de padrões em variáveis de entrada.

Conforme descreve [Louppe](#page-143-7) [\(2014\)](#page-143-7) [8](#page-58-0) , são fatores que tornam o RF uma técnica atrativa: a operação a partir de árvores de decisão não-paramétricas, modelando relações complexas entre variáveis sem a necessidade de pressupostos; a possibilidade de manusear dados heterogêneos, inclusive categóricos; a eliminação de ruídos dos dados a partir da seleção intrínseca de atributos relevantes; e a simplicidade dos resultados oferecidos, que em geral são de fácil interpretação.

As árvores de decisão são formadas a partir de subconjuntos de amostras tomadas aleatoriamente e com reposição. A partir de nodos e valores de divisão (*split values*) que consideram as características de cada amostra, o subconjunto inicial é recursivamente dividido em subespaços que, em seguida, têm seus objetos terminais assinalados com valores de previsão (também chamados de folhas ou *leaf*). Na classificação de imagens, estes últimos representam a categoria na qual o pixel será classificado.

Os *split values*, iniciados com um valor arbitrário, são determinados de forma a minimizar o erro quadrático médio considerando cada elemento do subconjunto inicial, formando os nodos e assim também os subespaços. As divisões recursivas repetem tal procedimento até alcançarem um determinado número de folhas da árvore de decisão. No RF, são operadas um conjunto *n* de árvores de decisão e os resultados da classificação ocorrem por uma lógica modal. Isto significa que a classificação de um pixel é escolhida

<span id="page-58-0"></span><sup>8</sup> Em seu trabalho, todo o desenvolvimento matemático do algoritmo é explicitado, bem como suas origens e algumas de suas aplicações. Nesta dissertação, são apresentadas apenas os determinantes descritivos e operacionais do algoritmo.

segundo a maioria dos resultados obtidos para o total de árvores consideradas.

Um exemplo de estudo brasileiro sobre o uso e cobertura da terra utilizando RF é oferecido por [Souza](#page-148-8) *et al.* [\(2020\)](#page-148-8). Seu artigo apresenta os resultados gerais obtidos para a classificação de todo o território nacional a partir da iniciativa Mapbiomas. Trata-se de uma rede colaborativa de diferentes instituições que, em conjunto, procuram relevar transformações de uso e cobertura anual considerando séries temporais de dados desde 1985 em grupos de especialistas sobre cada um dos temas mapeados [\(MapBiomas,](#page-143-8) [2020\)](#page-143-8). Em seu processo metodológico, além da utilização do RF (considerando até 105 camadas de informação por pixel), também filtros espaciais e temporais são utilizados. O primeiro para incorporar regras customizadas de vizinhança; o segundo para consistência temporal.

Neste trabalho, as técnicas de sensoriamento remoto e classificação de imagens foram consideradas como necessárias pra o processo de modelização ambiental com vistas ao mapeamento de serviços ecossistêmicos hídricos. Dessa forma, aplicações de sensoriamento remoto constituem uma alternativa viável de quantificar alterações de uso da terra [\(ROSA,](#page-146-6) [2021\)](#page-146-6) em direção a uma melhor compreensão de fenômenos e mudanças ambientais.

Outros fatores determinantes na utilização dessas tecnologias foram a disponibilidade de imagens desde de 1985, tanto aquelas associadas ao projeto Mapbiomas, quanto as imagens diretamente obtidas das coleções Landsat; a gratuidade de utilização do Google Earth Engine; a oportunidade de contribuir metodologicamente a processos de mapeamento de áreas urbanizadas para contextos espaciais amplos; a baixa disponibilidade de dados urbanos detalhados e comparáveis ao longo do tempo [\(DATOLA](#page-140-8) *et al.*, [2022\)](#page-140-8); o potencial de engajamento de agentes no processo de tomada de decisão a partir de dados acessíveis remotamente e sem a necessidade de habilidades especialistas [\(SAUTER](#page-147-6) *et al.*, [2021\)](#page-147-6); e, por fim, do potencial de aproveitamento de tecnologias avançadas de sensoriamento remoro pelo campo da Avaliação de Impacto (especificamente do arcabouço conceitual que sustenta a ideia de linha de base ambiental).

## **4 METODOLOGIA**

O conjunto de atividades sistemáticas que explicitam o caminho seguido no desenvolvimento desta pesquisa é apresentado nessa seção. Ela foi organizada a partir da apresentação da área de estudo e de argumentos que justificam sua escolha [\(seção 4.1\)](#page-60-0); da explicação do procedimento metodológico associado ao modelo de uso e cobertura desenvolvido, sua integração aos dados obtidos do projeto Mapbiomas (2021) e a do processo necessário para prospecção do cenário tendencial [\(seção 4.2\)](#page-66-0); e da apresentação do modelo de espacialização de serviços ecossistêmicos adotado, com indicações sobre as equações que são operadas internamente no software InVEST [\(seção 4.3\)](#page-74-0). Parte das operações metodológicas desenvolvidas foram realizadas com diferentes linguagens de programação. Nestes casos, um conjunto de apêndices foi elaborado com vistas à disponibilização dos procedimentos e também das alternativas de visualização dos resultados.

## <span id="page-60-0"></span>**4.1 Aspectos gerais e área de estudo**

As delimitações espaciais para o desenvolvimento deste trabalho obedeceram a uma verificação de interferências entre áreas urbanas e tipos de solos relatados pela literatura como vinculados à ocorrência de áreas úmidas (AU). Utilizando o arranjo conceitual indicado no Quadro 5, reduz-se na Figura 5 as localidades com maior expressividade do contato aludido (entre fronteiras da urbanização e as condições de ocorrência de AU, especificamente no que se refere aos tipos de solos hidromórficos). Os solos selecionados correspondem às delimitações externas de AU assumidas neste trabalho com base em [Junk](#page-142-0) *[et al.](#page-142-0)* [\(2015\)](#page-142-0).

Além deste recorte temático, neste trabalho foram adotados recortes espaciais compostos em geral de pequenas e médias cidades paulistas. Isso porque, conforme [Peres, Silva e Schenk](#page-145-11) [\(2019\)](#page-145-11), estes municípios passam por transformações territoriais particulares associadas ao crescimento populacional e ao aumento de conflitos e contradições socioespaciais. Tal referencial chama a atenção para um maior potencial de reversão do quadro instalado quando sua situação é comparada a municípios como São Paulo ou sua região metropolitana.

Segundo [Camargo](#page-139-7) [\(2019\)](#page-139-7), essas regiões do interior de São Paulo concentram investimentos voltados a habitações sociais, altas taxas de urbanização e degradação da qualidade ambiental. Este último aspecto é corroborado pelos dados do projeto Mapbiomas (2021) recortados na [Tabela 8.](#page-62-0) Apesar das diferentes ordens de grandeza quando comparados os municípios desta lista, nota-se que a maior parte deles teve sua área urbana multiplicada por 3 ou 4 vezes desde 1985. Também são expressivas as ocupações urbanas em torno de corpos hídricos e a perda histórica de coberturas naturais.

<span id="page-61-0"></span>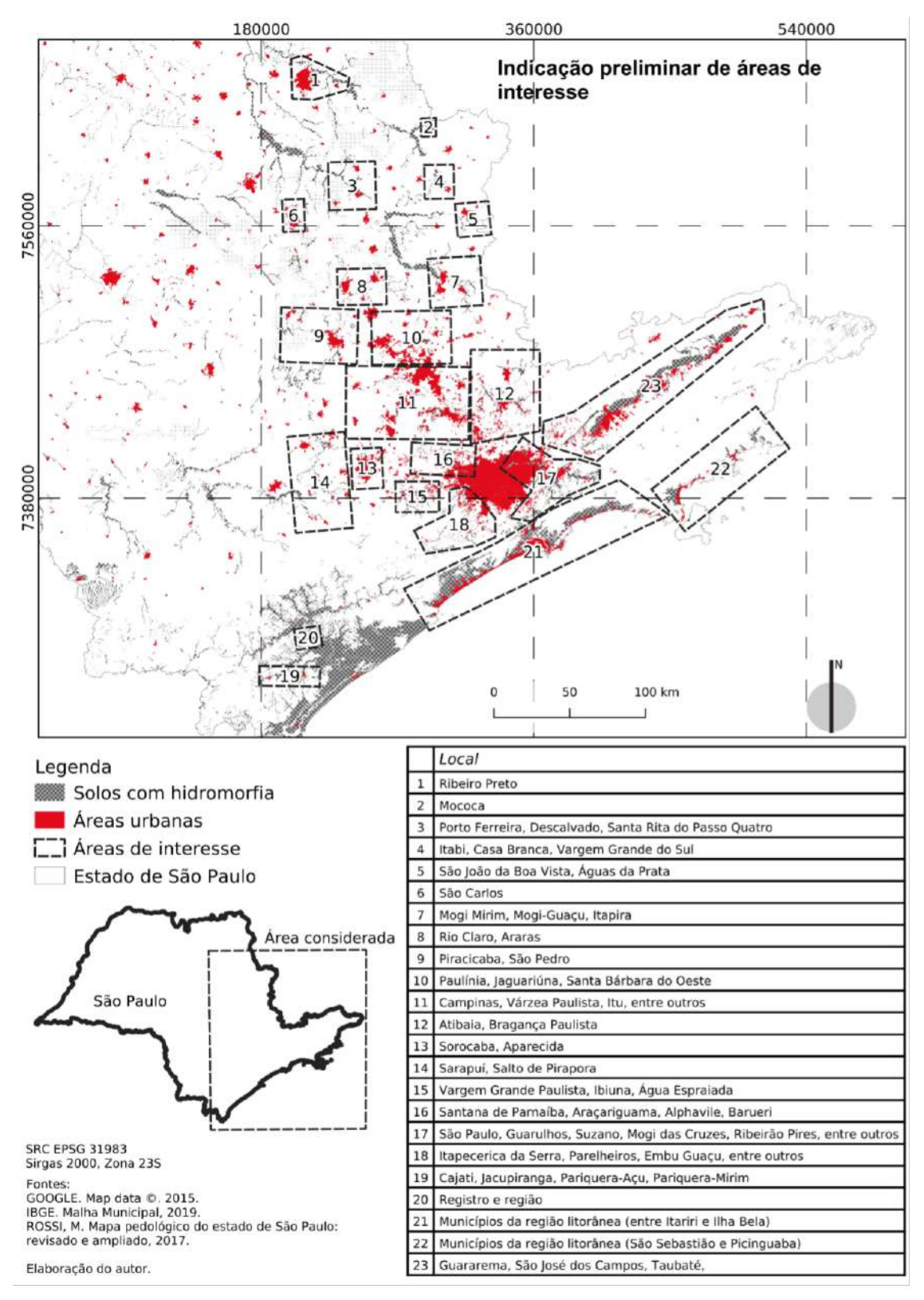

Figura 5 – Interfaces e interferências entre AU e limites urbanos.

Fonte: elaboração do autor.

Grande parte de tais localidades são abrangidas pelas Unidades de Gerenciamento

|                          | De 1985 a 2021          | Em 2021            |                  |  |
|--------------------------|-------------------------|--------------------|------------------|--|
| Município                | Crescimento             | Perda de cobertura | Faixas marginais |  |
|                          | urbano (mil ha - $\%$ ) | natural (ha)       | ocupadas (ha)    |  |
| Mococa                   | $1,19 - 341,39$         | 12,42              | 17,84            |  |
| Porto Ferreira           | $1,18 - 395,32$         | 50,45              | 4,79             |  |
| Descalvado               | $0,73 - 377,66$         | 7,15               | 5,46             |  |
| Santa Rita do            | $0,68 - 324,27$         | 29,86              | 17,93            |  |
| Passa Quatro             |                         |                    |                  |  |
| Itobi                    | $0,12 - 369,59$         | 0,00               | 1,59             |  |
| $\rm Casa~Branca$        | $0,75 - 632,89$         | 9,81               | 20,9             |  |
| Vargem Grande            | $0,79 - 392,82$         | 2,33               | 13,72            |  |
| do Sul                   |                         |                    |                  |  |
| São João da Boa          | $1,85 - 402,82$         | 12,96              | 57,99            |  |
| Vista                    |                         |                    |                  |  |
| Águas de Prata           | $0,21 - 1575,88$        | 2,08               | 2,44             |  |
| São Carlos               | $4,67 - 395,43$         | 395,36             | 99,23            |  |
| Mogi Mirim               | $2,54 - 574,01$         | 40,73              | 41,67            |  |
| Mogi Guaçu               | $2,85 - 407,93$         | 83,11              | 54,63            |  |
| Itapira                  | $1,41 - 369,92$         | 21,45              | 76,24            |  |
| Rio Claro                | $3,01 - 278,17$         | 61,13              | 12,28            |  |
| Araras                   | $2,74 - 464,63$         | 187,71             | 73,91            |  |
| Piracicaba               | $7,44 - 413,40$         | 91,89              | 97,45            |  |
| São Pedro                | $1,75 - 1213,54$        | 80,73              | 15,64            |  |
| Paulínia                 | $3,41 - 497,19$         | 58,15              | 31,54            |  |
| Jaguariúna               | $1,63 - 1186,59$        | 21,57              | 24,08            |  |
| Santa Bárbara<br>d'Oeste | $2,70 - 335,30$         | 14,21              | 72,39            |  |
| Campinas                 | $15,46 - 279,26$        | 15,46              | 453,44           |  |

<span id="page-62-0"></span>Tabela 8 – Crescimento urbano de municípios com interfaces de áreas urbanizadas e AU

Fonte: dados do [MapBiomas](#page-143-9) [\(2022\)](#page-143-9). Foi selecionado um recorte ilustrativo de municípios conforme a [Figura 5.](#page-61-0)

de Recursos Hídricos (UGRHIs) 4 (Pardo, 899 mil ha), 9 (Mogi Guaçu, 1504 mil ha) e 13 (Tietê-Jacaré, 1177 mil ha) conforme a [Figura 6.](#page-63-0) Estes recortes territoriais foram adotados neste trabalho tendo em vista o objetivo de analisar o oferecimento de serviços ecossistêmicos hídricos, especificamente da produção sazonal de água. Essa região conta com diferentes biomas, com destaque para a Mata Atlântica e Cerrado [\(SAMPAIO,](#page-146-7) [2012\)](#page-146-7). Tal recorte também é justificado por limitações de capacidade de processamento de dados – sobretudo no que se refere a variáveis biofísicas (como precipitação, ocorrência de eventos chuvosos, etc.). Ressalta-se que o procedimento desenvolvido foi elaborado considerando todo o estado de São Paulo e pode ser adaptado às demais UGRHIs em estudos futuros.

Ainda, foram considerados diferentes agrupamentos de microbacias hidrográficas localizadas em um raio de 1 a 2 km de distâncias dos solos de interesse. Essas delimitações foram adotadas a partir dos dados mais detalhados da Base Hidrográfica Ottocodificada

<span id="page-63-0"></span>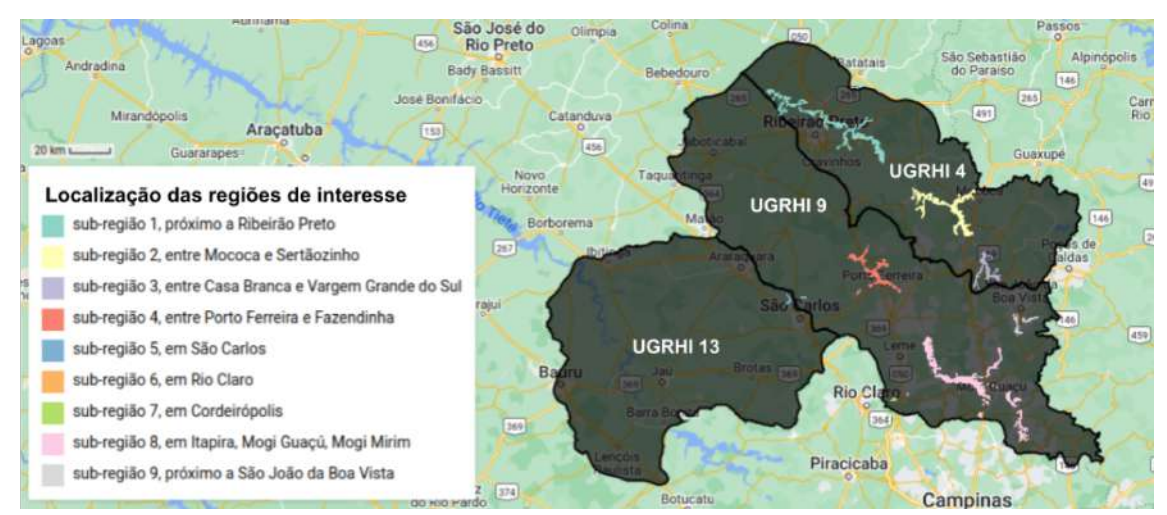

Figura 6 – Regiões de interesse e UGRHIs.

Fonte: elaboração do autor. As 'sub-regiões' de 1 a 9 são as que foram selecionadas pela ocorrência de solos condicionantes a AU. Esta numeração foi adotada deste ponto em diante do trabalho. A sub-região 6 foi excluída da análise por não estar situada nas UGRHIs selecionadas.

disponível no catálogo de metadados da Agência Nacional de Águas (ANA). Tal recorte é justificado por fornecer delimitações de sistemas ambientais hidrologicamente consistentes e permitir comparações para diferentes níveis de proximidade às potenciais AU.

As análises desenvolvidas são dependentes de mapas de uso e cobertura da terra. Para o contexto urbano, é importante que a delimitação de áreas urbanizadas incorpore diferentes tipos de cobertura em seu interior, como a ocorrência de áreas florestadas ou áreas livres de construções. Para isso, foi reclassificado o tema urbano dos mapas do projeto Mapbiomas (Coleção 6, 2021) para a região limitada pelas Folhas Topográficas 'SF-23-Y-B', 'SF-22-X-B', 'SF-23-V-A', 'SF-23-V-C', 'SF-23-Y-A', 'SF-22-X-D', 'SF-22- Z-B', disponibilizadas pelo Instituto Brasileiro de Geografia e Estatística (IBGE). Estas abrangem a região de estudo e foram adotadas como unidade de processamento de imagens de satélite. A [Figura 7](#page-64-0) mostra a sobreposição do recorte espacial adotado neste trabalho e a [Tabela 9](#page-64-1) apresenta as áreas de cada recorte.

A proposta metodológica do trabalho é sintetizada na [Tabela 10](#page-65-0) e [Figura 8,](#page-66-1) que explicitam sínteses dos procedimentos aplicados e descritos nas subseções seguintes no sentido de atendimento ao objetivo geral da pesquisa. Em linhas gerais, foram conduzidas análises de uso e cobertura da terra para as áreas selecionadas entre 1985 e 2020 e também avaliada a produção sazonal de água para os anos 1985, 1990, 1995, 2000, 2005, 2010, 2015 e 2020.

<span id="page-64-0"></span>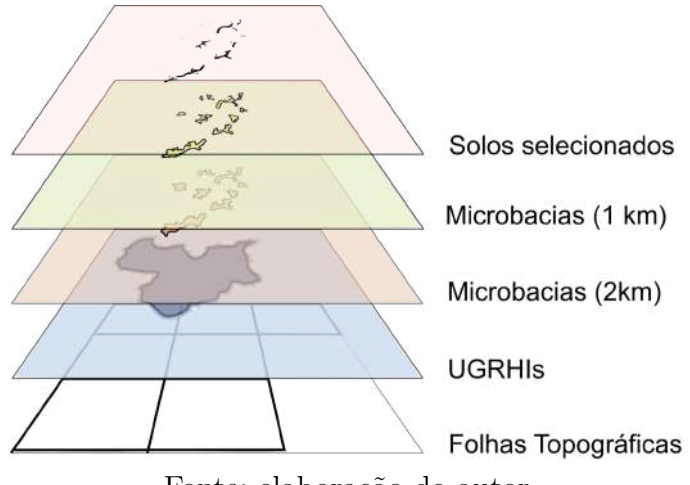

Figura 7 – Recortes espaciais de interesse.

Fonte: elaboração do autor.

Tabela 9 – Área (em mil ha) associada às sub-regiões.

<span id="page-64-1"></span>

| Sub-           |        | <b>UGRHI</b> |       |                | Recortes       |       |
|----------------|--------|--------------|-------|----------------|----------------|-------|
| região         | 4      | 9            | 13    | $2 \text{ km}$ | $1 \text{ km}$ | AU    |
|                | 105,95 | 6,73         | 0,00  | 112,68         | 81,49          | 12,17 |
| $\overline{2}$ | 61,50  | 0,00         | 0,00  | 61,50          | 38,24          | 9,74  |
| 3              | 27,82  | 2,87         | 0,00  | 30,69          | 20,28          | 2,37  |
| 4              | 0,00   | 54,17        | 0,00  | 54,17          | 31,25          | 4,95  |
| 5              | 0,00   | 8,26         | 35,10 | 43,36          | 11,23          | 0,35  |
| 7              | 0,00   | 12,63        | 0,00  | 12,63          | 10,80          | 0,47  |
| 8              | 0,00   | 105,13       | 0,00  | 105,13         | 65,73          | 15,91 |
| 9              | 0,00   | 16,91        | 0,00  | 16,91          | 9,16           | 1,21  |
| Total          | 195,27 | 206,70       | 35,10 | 437,07         | 268,19         | 47,16 |

Fonte: elaboração do autor.

Além disso, observando a relevância de agendas ambientais de escala global [\(UN,](#page-148-9) [2015\)](#page-148-9), foi desenvolvida uma abordagem de cenário tendencial para o uso e cobertura da terra. Partindo de 1985, foi demarcado o ano de 2035 como ano final a ser avaliado na composição da linha de base ambiental de potenciais AU.

Os softwares e plataformas fundamentais utilizados foram: TerrSet 2020 – Land Change Modeler (LCM); InVEST Models – Seasonal Water Yield model (versão 3.9.12); Quantum GIS (QGis) - Open Source Geographic Information System; Google Earth Engine (GEE); e diferentes códigos elaborados em linguagem python para processamento de dados.

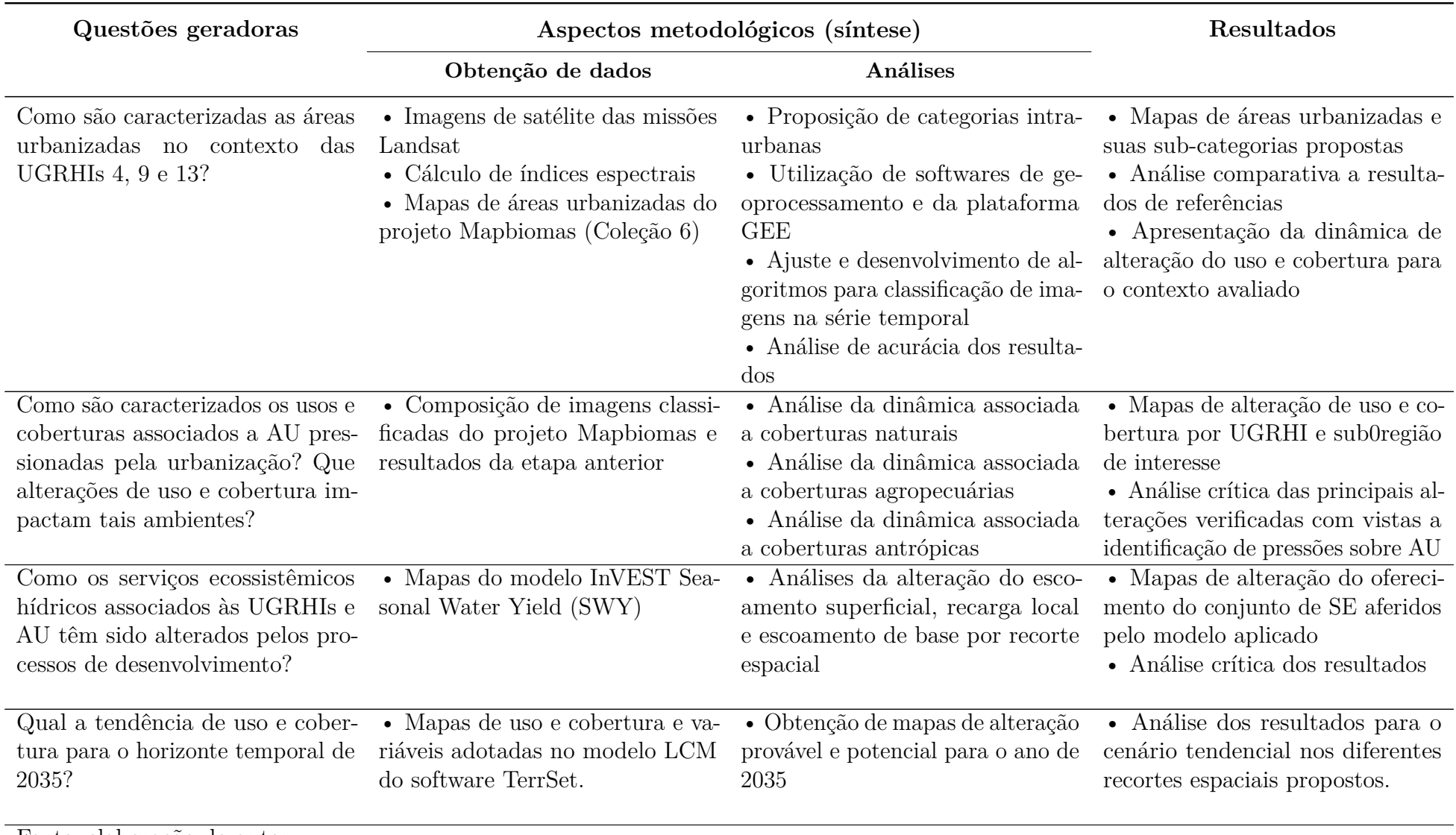

Tabela 10 – Síntese da metodologia proposta.

<span id="page-65-0"></span>Fonte: elaboração do autor.

64

<span id="page-66-1"></span>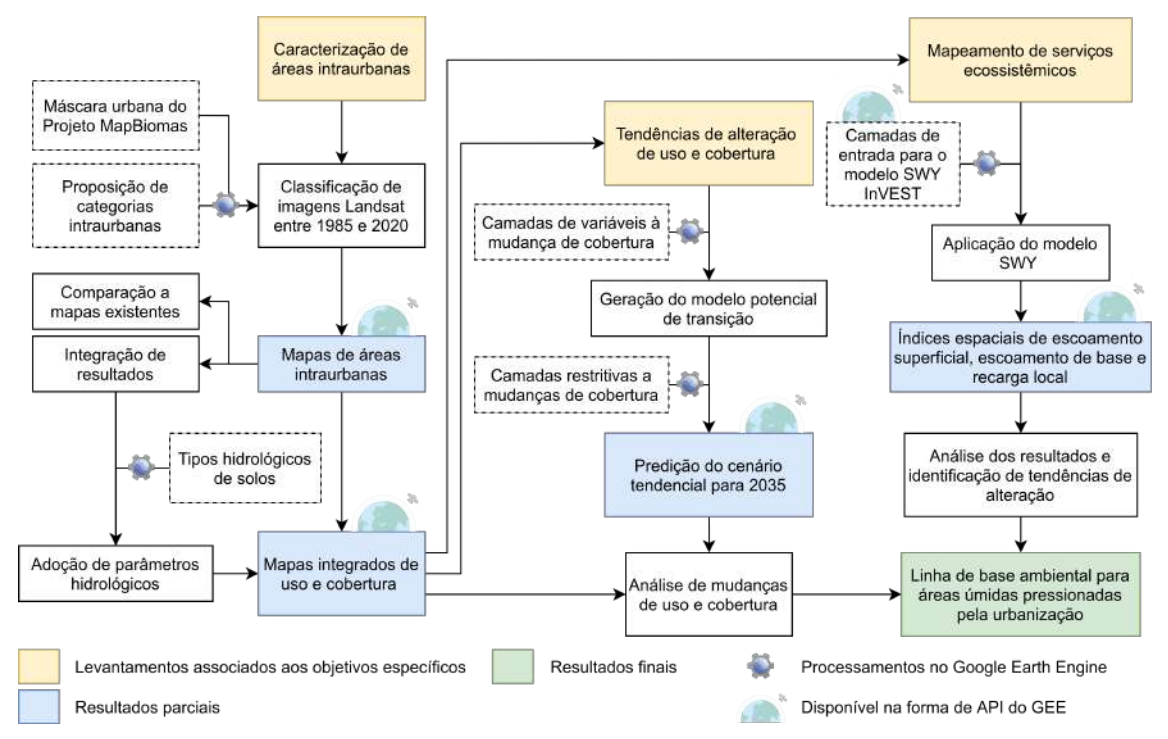

Figura 8 – Diagrama de síntese metodológica dos procedimentos aplicados.

Fonte: diagrama complementar à [Tabela 10.](#page-65-0) API = Application Programming Interface.

#### <span id="page-66-0"></span>**4.2 A construção de modelos de uso e cobertura**

O processo de análise de mudanças de uso e cobertura da terra é realizado por vias da verificação de alterações entre duas imagens correspondentes em seus limites territoriais e critérios de classificação. Os resultados podem ser avaliados em termos quantitativos (estatísticas de área) e também expressos em mapas comparativos. Neste trabalho, foi assumida a classificação de uso e cobertura desenvolvida pelo projeto Mapbiomas (Coleção 6) e reclassificado o tema urbano.

O processo de elaboração de um cenário tendencial de uso e cobertura da terra foi realizado através da interface *Land Change Modeler* (LCM) do software TerrSet. As etapas para isso foram: (i) reclassificação urbana e análise de mudanças de uso e cobertura; (ii) produção do potencial de transição, mapa que expressa a suscetibilidade para transições entre classes consideradas; e (iii) previsão do cenário futuro. A [Figura 9](#page-67-0) apresenta o fluxograma de trabalho no LCM. Detalhes são apresentados em seguida.

<span id="page-67-0"></span>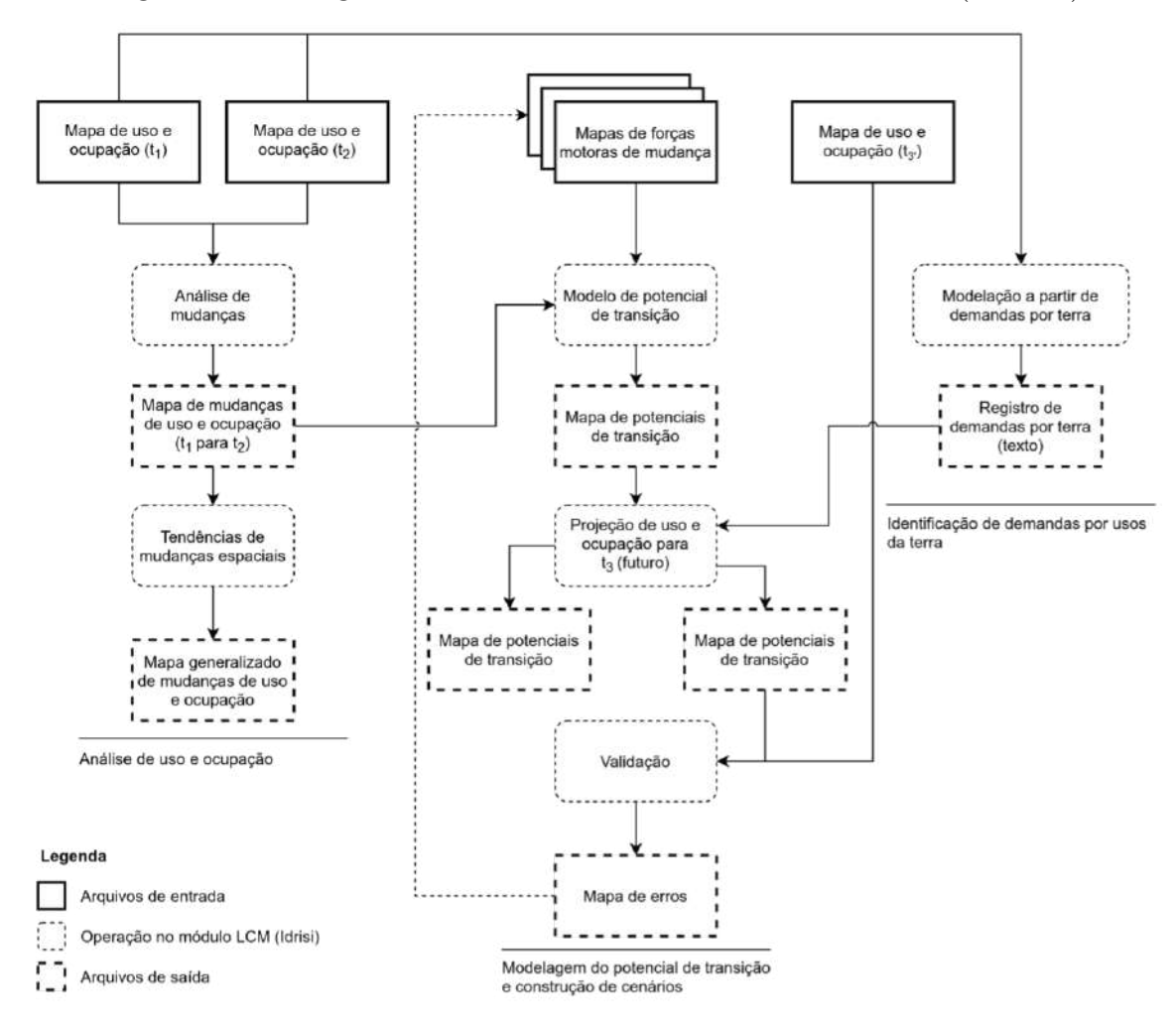

Figura 9 – Fluxograma de trabalho utilizando o módulo LCM (TerrSet).

Fonte: adaptado de [Eastman](#page-140-9) [\(2020a,](#page-140-9) p. 219).

#### 4.2.1 Reclassificação urbana e análise de mudanças de uso e cobertura

Conforme Melo *[et al.](#page-144-5)* [\(2021\)](#page-144-5), as áreas urbanizadas do projeto Mapbiomas são compreendidas como sendo áreas com expressiva concentração populacional, predominantemente não-vegetadas, incluindo arruamentos, construções, localidades cobertas por agrupamentos de materiais cujas respostas espectrais ao imageamento de satélite permitem distinguir áreas não-urbanizadas. As diversas regras espaciais estabelecidas na metodologia adotada em tal projeto privilegiam o mapeamento de manchas urbanas, incorporando possíveis coberturas vegetadas, não-construídas e também vazios urbanos, como ilustra a [Figura 10.](#page-69-0)

Para o processo de modelagem ambiental, admitiu-se como necessária a reclassificação das áreas urbanizadas com vistas à aproximação de categorias usualmente aplicadas no contexto da hidrologia. Isso porque assim os mapas utilizados podem revelar diferentes condições de permeabilidade local segundo o coeficiente de deflúvio (Curve Number, CN) [\(TUCCI,](#page-148-10) [2001\)](#page-148-10) e, portanto, impactar os modelos de mapeamento de serviços ecossistêmicos.

Os procedimentos metodológicos desenvolvidos foram baseados no fluxograma apresentado por [Souza](#page-148-8) *et al.* [\(2020\)](#page-148-8) e também por Melo *[et al.](#page-144-5)* [\(2021\)](#page-144-5). Foram utilizadas a série de imagens Landsat a partir de 1985 [\(Tabela 11\)](#page-68-0) e diferentes índices espectrais [\(Tabela 12\)](#page-70-0). A partir desta coleção de imagens foram formados mosaicos anuais construídos por pixel considerando o valor da mediana para cada uma das bandas utilizadas. As imagens passaram por um pré-processamento para eliminação de nuvens, sombras e ajustes de escala conforme o algoritmo CFMASK<sup>[1](#page-68-1)</sup>, disponibilizado diretamente na plataforma GEE.

<span id="page-68-0"></span>

| Designação das                                  | Landsat, Nível 2, Coleção 2, Tier 1 |                                |                                     |  |
|-------------------------------------------------|-------------------------------------|--------------------------------|-------------------------------------|--|
| bandas                                          | $L5$ TM                             | $L7$ $ETM+$                    | L8 OLI/TIRS                         |  |
| Azul (blue)                                     | B1 $(0.45{\text -}0.52 \mu m)$      | B1 $(0.45{\text -}0.52 \mu m)$ | B2 $(0.45{\text -}0.51 \mu m)$      |  |
| Verde $(G)$                                     | B2 $(0.52{\text -}0.60 \mu m)$      | B2 $(0.52{\text -}0.60 \mu m)$ | $\overline{B3}$ (0.53-0.59 $\mu$ m) |  |
| Vermelho $(R)$                                  | B3 $(0.63-0.69 \mu m)$              | B3 $(0.63-0.69 \mu m)$         | B4 $(0.63-0.67 \mu m)$              |  |
| Infravermelho<br>próximo (NIR)                  | B4 $(0.77-0.90 \mu m)$              | B4 $(0.77-0.90 \mu m)$         | B5 $(0.85{\text -}0.88 \mu m)$      |  |
| Infravermelho de<br>onda curta $(1)$<br>(SWIR1) | B5 $(1.55-1.75 \mu m)$              | B5 $(1.55-1.75 \mu m)$         | B6 $(1.56-1.65 \mu m)$              |  |
| Infravermelho de<br>onda curta (2)<br>(SWIR2)   | B7 $(2.08-2.35 \mu m)$              | B7 $(2.08-2.35 \mu m)$         | B7 $(2.11-2.29 \mu m)$              |  |

Tabela 11 – Bandas Landsat utilizadas na classificação.

Fonte: Elaboração do autor a partir de USGS (2016) e do Catálogo de Imagens Landsat do GEE. TM = Sensor *Thematic Mapper*. ETM+ = Sensor *Enhanced Thematic Mapper Plus*. OLI = Sensor *Operational Land Imager*. TIRS = Sensor *Thermal Infrared Sensor*. B = Banda. Os dados entre parênteses são os comprimentos de onda para cada banda.

Para a reclassificação urbana, os limites territoriais adotados correspondem às Folhas Topográficas adotadas para o processamento de imagens. A amostragem de pontos foi desenvolvida assumindo um agrupamento de classes da Coleção 6 do Mapbiomas, como na [Tabela 13.](#page-71-0) Para cada classe proposta foram gerados 100 pontos aleatórios.

Foi utilizado o algoritmo Random Forest (RF) diretamente na plataforma GEE contando-se de 150 árvores de decisão com mínimo de folhas igual a 5. A classificação foi dividida em duas etapas, uma para as áreas urbanas construídas e outra para as demais. No caso da primeira, foram utilizados também filtros de consistência temporal, analogamente ao processo desenvolvido no Mapbiomas [2](#page-68-2) . Os resultados para demais categorias foram assumidos nos pixels não classificados como áreas urbanas construídas.

<span id="page-68-1"></span><sup>1</sup> A documentação do projeto Mapbiomas descreve resumidamente o algoritmo, que também pode ser consultado em https://www.usgs.gov/landsat-missions/cfmask-algorithm.

<span id="page-68-2"></span><sup>2</sup> As descrições de cada filtro são correspondentes às de Melo *[et al.](#page-144-5)* [\(2021,](#page-144-5) p. 12).

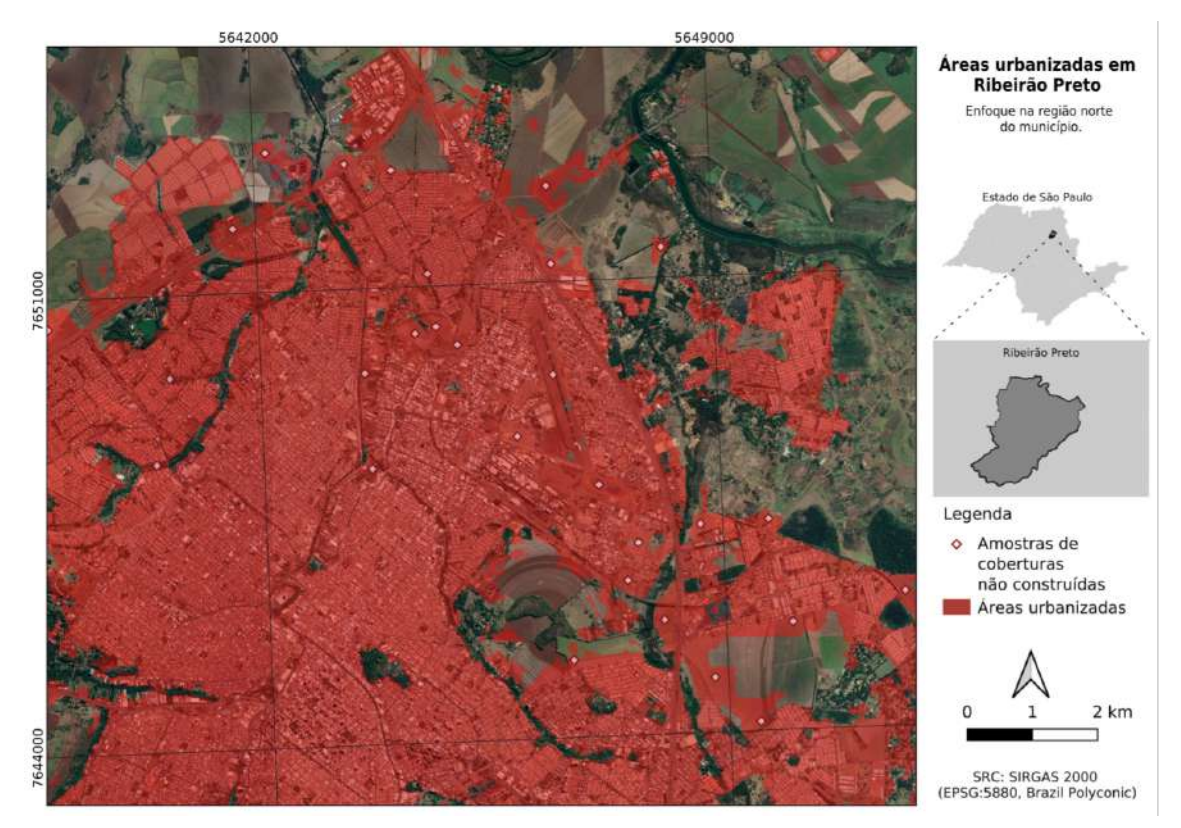

<span id="page-69-0"></span>Figura 10 – Exemplos de coberturas não urbanizadas a partir de mapas de referência.

Fonte: elaboração do autor.

Todo o procedimento metodológico é análogo ao realizado no projeto Mapbiomas. A inovação, neste caso, consiste no aproveitamento dos resultados do projeto para geração de novas amostras aplicadas para reclassificar um determinado tema, especificamente as áreas urbanizadas. Um esquema metodológico é apresentado na [Figura 11.](#page-72-0)

A metodologia desenvolvida neste tópico pode ser compreendida como uma 'segunda iteração' da classificação urbana com vistas à ampliação de possíveis usos dos mapas do projeto Mapbiomas. Por conta disso, também foi operada uma modificação conceitual, haja vista que foi eliminada a etapa de filtragem espacial e, portanto, os pixels classificados tendem a corresponder a áreas construídas – daí a proposição da nomenclatura de 'Áreas urbanas construídas'.

Depois de consolidados, os procedimentos desenvolvidos são facilmente replicáveis e os resultados obtidos podem ser aferidos por metodologias convencionais de medição de acurácia, como a realizada por [Souza](#page-148-8) *et al.* [\(2020\)](#page-148-8). A análise de mudanças de uso e cobertura foi obtida a partir dos resultados da reclassificação realizada, a partir da qual foram gerados mapas de alteração.

Para indicar as diferenças entre as áreas urbanas construídas e as áreas urbanizadas do Mapbiomas, foram geradas amostras comparativas. Neste caso, foram utilizados valores restritivos de NDVI e NDBI associados a áreas próximas a corpos d'água, região de grande

| Denominação do índice                                                                           | Fórmula                                                                         | Aplicação                                                                                                    |
|-------------------------------------------------------------------------------------------------|---------------------------------------------------------------------------------|----------------------------------------------------------------------------------------------------|
| Índice de Diferença Norma-<br>lizada da Vegetação (NDVI)<br>(ROUSE et al., 1974)                | $NDVI = (NIR - R) / (NIR)$<br>$+ R$                                             | Avaliação da ocorrência e<br>condições de diferentes estra-<br>tos de vegetação.                                   |
| Indice Melhorado de Vegeta-<br>ção (EVI) (JUSTICE et al.,<br>1998)                              | $EVI = G \times ((NIR - R) /$<br>$(NIR + 6 \times R - 7.5 \times blue +$<br>1)) | Mapeamento melhorado de<br>vegetação com correção at-<br>mosférica e de ruídos de co-<br>pas de árvores.           |
| Indice de Diferença Normali-<br>zada da Água (NDWI) (MC-<br>FEETERS, 1996)                      | $NDWI = (NIR - G) / (NIR)$<br>$+$ G)                                            | Mapeamento de superfícies<br>aquosas livres.                                                                       |
| Indice Modificado da Dife-<br>rença Normalizada da Água<br>(MNDWI) (XU, 2006)                   | $MNDWI = (G - SWIR1) /$<br>$(G + SWIR1)$                                        | Mapeamento modificado de<br>superfícies aquosas e remo-<br>ção eficiente de áreas cons-<br>truídas e de vegetação. |
| Indice de Diferença Norma-<br>lizada para Áreas Construí-<br>das (NDBI) (ZHA; GAO; NI,<br>2003) | $NDBI = (SWIR1 - NIR)$ /<br>$(SWIR1 + NIR)$                                     | Mapeamento de áreas cons-<br>truídas.                                                                              |
| Indice de áreas construídas<br>(BU) (ZHA; GAO; NI, 2003)                                        | $BU = NDBI - NDVI$                                                              | Mapeamento modificado de<br>áreas construídas.                                                                     |
| Índice de Urbanização (UI)<br>(KAWAMURA;<br>JAYA-<br>MANNA; TSUJIKO, 1997)                      | $UI = (SWIR2 - NIR)$ /<br>$(SWIR2 + NIR)$                                       | Mapeamento e avaliação de<br>áreas urbanizadas.                                                                    |

<span id="page-70-0"></span>Tabela 12 – Índices espectrais utilizados no mapeamento de áreas intra-urbanas.

Fonte: elaboração do autor com base na metodologia desenvolvida no projeto Mapbiomas.

confusão em termos de classificação de imagens. Além de tais índices espectrais, também uma máscara em torno da hidrografia foi utilizada para examinar esta zona de tensão que acumula erros. Ainda, estas camadas foram limitadas pelos setores censitários urbanos.

Os corpos hídricos foram obtidos de [Yamazaki](#page-149-6) [\(2021\)](#page-149-6). Em torno destes foram considerados 150 m para avaliação da acurácia. Além disso, também as imagens do tema 'água' do Mapbiomas (Coleção 6) fixados para 2020 foram incorporados à máscara. A [Figura 12](#page-71-1) mostra exemplos de tal região. Foram consideradas 250 amostras de áreas urbanas construídas e 250 para áreas urbanas não construídas por Folha Topográfica e ano considerado (de 1985 a 2020, com passos de 5 anos).

O cálculo desenvolvido foi análogo ao aplicado por [Souza](#page-148-8) *et al.* [\(2020\)](#page-148-8), que afere seu modelo indicando a quantidade de acertos e erros a partir de amostras referenciais. Estes procedimentos servem para diferenciar as camadas em termos relativos, haja vista que as amostras geradas não foram validadas visualmente ano a ano ou com idas a campo. Os resultados foram ainda comparados aos mapas da Coleção 6 e 7 do Mapbiomas (2021, 2022). Os códigos utilizados nesse procedimento e um detalhamento de suas etapas

<span id="page-71-0"></span>

| Classes propostas                                                             | Classes do Mapbiomas (Col. 6)           |  |  |
|-------------------------------------------------------------------------------|-----------------------------------------|--|--|
|                                                                               | Formação florestal (30,                 |  |  |
|                                                                               | Formação savânica (4),                  |  |  |
| Formação florestal urbana (50)                                                | Mangue $(11)$ ,                         |  |  |
|                                                                               | Campo alagado e área pantanosa (11),    |  |  |
|                                                                               | Restinga arborizada (49)                |  |  |
|                                                                               | Formação natural não florestal (10),    |  |  |
| Campos urbanos (bosques, áreas com                                            | Formação campestre (12),                |  |  |
| vegetação residual)                                                           | Outras formações não florestais,        |  |  |
|                                                                               | Pastagem $(15)$ ,                       |  |  |
|                                                                               | Soja $(39)$ ,                           |  |  |
|                                                                               | Cana $(20)$ ,                           |  |  |
|                                                                               | Arroz $(40)$ ,                          |  |  |
| Áreas livres de construção (áreas não-                                        | Outras lavouras temporárias (41),       |  |  |
| construídas, com vegetação residual ou                                        | Café $(46)$ ,                           |  |  |
| ausentes, ou simplesmente 'áreas livres')                                     | Citrus $(47)$ ,                         |  |  |
|                                                                               | Outras formações perenes (48),          |  |  |
|                                                                               | Silvicultura (9),                       |  |  |
|                                                                               | Mosaicos de agricultura e pastagem (21) |  |  |
| Áreas urbanas construídas (áreas urba-                                        |                                         |  |  |
| nas com solos cobertos por construções                                        | Areas urbanizadas                       |  |  |
| ou infraestrutura) (24)                                                       |                                         |  |  |
| Fonto: alghoração do autor. Os númoros que acompanham os nomos das classos so |                                         |  |  |

Tabela 13 – Agrupamento de classes adotado para geração de amostras.

Fonte: elaboração do autor. Os números que acompanham os nomes das classes se referem ao valor de identificação de cada categoria.

# estão disponíveis no **Apêndice I – Reclassificação de imagens de áreas urbanas e estimativa do CN médio**.

<span id="page-71-1"></span>Figura 12 – Exemplos de imagens utilizadas para geração de amostras de comparação.

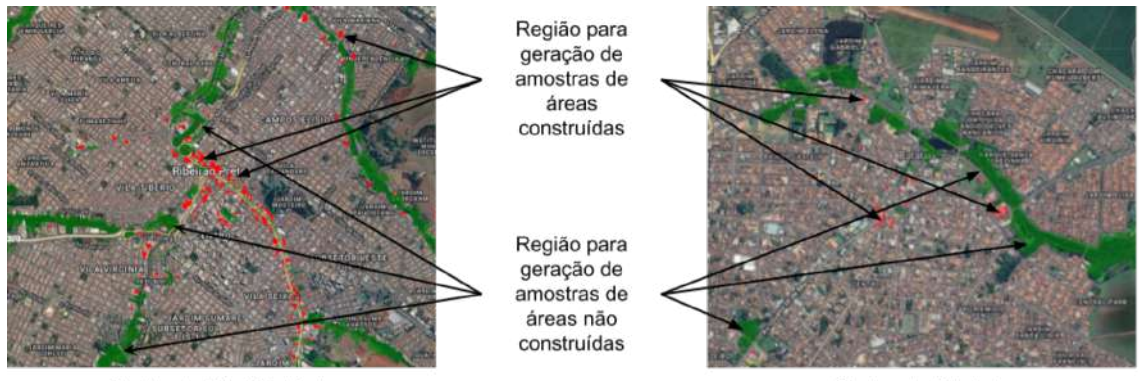

Centro de Ribeirão Preto

Centro de Batatais

Fonte: elaboração do autor.
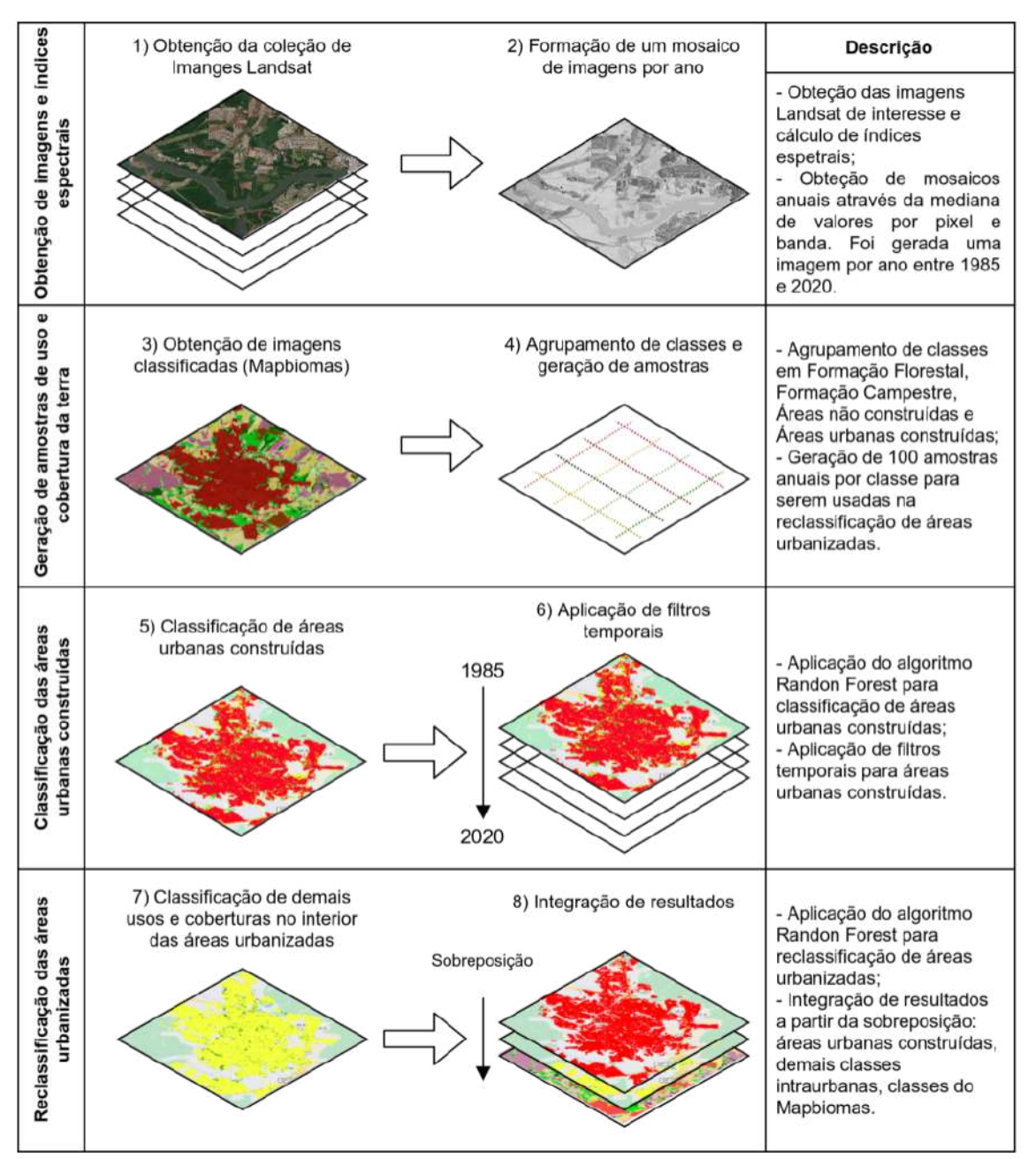

Figura 11 – Esquema metodológico para obtenção de mapas de uso e cobertura.

Fonte: elaboração do autor com base na metodologia apresentada por [Souza](#page-148-0) *et al.* [\(2020\)](#page-148-0) e [Melo](#page-144-0) *[et al.](#page-144-0)* [\(2021\)](#page-144-0).

#### 4.2.2 Produção do Modelo de Transição

O modelo potencial de transição permite a operação de um elenco de variáveis no sentido de propor (a partir de tendências verificadas) um uso e cobertura da terra futuro. Tais variáveis podem ser admitidas como estáticas (a exemplo da topografia, proximidade de córregos, etc.); ou dinâmicas (associadas a fontes de pertubação que são modificadas ao longo do tempo, como a previsão de projetos de infraestrutura ou novos empreendimentos, alterações em ordenamentos territoriais, etc.). Sua escolha advém de evidências coletadas na literatura e de práticas comuns em estudos ambientais.

No módulo LCM são oferecidas diferentes alternativas de modelagem, com destaque à rede Multi-Layer Perceptron (MLP), procedimento que viabiliza a identificação de relações entre múltiplas variáveis. Isso acontece através de iterações que reduzem a propagação de erros em um processo de aprendizagem de máquina até que seja alcançada uma acurácia de predição aceitável pelo usuário. [Gardner e Dorling](#page-141-0) [\(1998\)](#page-141-0) explicam que seu funcionamento básico parte de um sistema interconectado de nós distribuídos em camadas e conectados segundo pesos numéricos iniciados de modo randômico e que alcançam mínimos locais em funções de transferência.

Tal método iterativo enseja tanto a modelagem conjunta de alterações assumidas como resultantes de uma mesma força motriz; quanto a separação em sub-modelos para conjuntos de transições entre t1 e t2. Neste trabalho foram utilizadas entre 3000 e 5000 iterações até que um mínimo de acurácia de 80% fosse alcançado.

As variáveis mínimas selecionadas para compor o modelo de transição foram: o modelo digital de elevação, mapa de declividades, distâncias a áreas urbanas, distâncias a campos alagados e áreas pantanosas, distâncias ao sistema viário, distâncias à infraestrutura rodoviária, distâncias à hidrografia, distâncias a áreas protegidas estaduais, distâncias a centroides de Setores Censitários urbanos, imagens de luz noturna, mapas de tendência a alterações antrópicas, mapas de frequência relativa a mudanças entre classes de uso e cobertura (*evidence likelihood*) e mapas de alteração de uso e cobertura.

Tais camadas foram selecionadas adaptando-se indicações obtidas de [Pavão](#page-145-0) [\(2016\)](#page-145-0), [Eastman](#page-140-0) [\(2020a\)](#page-140-0) [Eastman](#page-140-1) [\(2020b\)](#page-140-1). Sua obtenção está descrita no **Apêndice II – Camadas para a análise de mudanças de uso e cobertura**. Além disso, para modelar as transições possíveis, foi necessário simplificar a classificação das imagens em cobertura natural, campos alagados e áreas pantanosas, áreas antrópicas, usos agropecuários e superfícies de água. Tal agrupamento, correspondente à [Tabela 14,](#page-74-0) também foi adotado para simplificar a análise de mudanças de uso e cobertura.

<span id="page-74-0"></span>

| Agrupamento                      | Usos e coberturas                                           |  |  |  |  |  |
|----------------------------------|-------------------------------------------------------------|--|--|--|--|--|
|                                  | Cana, Mosaico de Agricultura ou Pastagem, Pastagem, Flo-    |  |  |  |  |  |
| Agropecuária                     | resta Plantada, Outras Lavouras Temporárias, Citrus, Café,  |  |  |  |  |  |
|                                  | Soja, Outra lavoura perene.                                 |  |  |  |  |  |
| Agua                             | Corpo d'água natural.                                       |  |  |  |  |  |
| Agropecuária                     | Areas com cobertura urbanizada, Áreas livres de construção, |  |  |  |  |  |
|                                  | campos urbanos, outra área não vegetada, mineração.         |  |  |  |  |  |
| Alagado<br>Campo<br>$\mathbf{e}$ | Area úmida natural não florestal (campo alagado e área pan- |  |  |  |  |  |
| Área Pantanosa                   | tanosa).                                                    |  |  |  |  |  |
| Natural                          | Formação florestal, formação savânica, formação campestre e |  |  |  |  |  |
|                                  | formação florestal urbana.                                  |  |  |  |  |  |
| $\mathbf{r}$ . $\mathbf{r}$ .    | $\mathbf{r}$<br>$\cdots$                                    |  |  |  |  |  |

Tabela 14 – Agrupamento de usos e coberturas.

Fonte: elaboração do autor. O grupo 'Campo Alagado e Área Pantanosa' foi destacado das coberturas naturais por corresponder à vegetação sujeita ao alagamento sazonal, influência fluvial ou lacustre, tipicamente associada a Áreas Úmidas tratadas neste trabalho.

#### 4.2.3 Predição tendencial de uso e cobertura

A construção de cenários preditivos é viabilizada através de uma Cadeia de Markov executada no LCM. Os resultados são na forma de um mapa potencial de mudanças futuras (*soft prediction model*); e uma carta rígida de alterações (ou *hard prediction model*) como sendo um cenário singular dentre os diversos previsíveis. Nessa etapa, as variáveis assumidas como dinâmicas são incorporadas em estágios definidos de construção do cenário futuro. Faixas marginais de 30 m e o interior de unidades de conservação estaduais foram assumidas como restrições impeditivas à urbanização.

Esse procedimento aciona o modelo de transição elaborado e permite que os resultados sejam validados a partir da comparação com situações reais. Uma opção de calibração para isso consiste em considerar usos e ocupações existentes para períodos pretéritos com vistas à formação de um cenário análogo ao atual. O módulo LCM permite tal realização, sendo necessários portanto o levantamento de cartas de uso e cobertura de ao menos três pontos diferentes no tempo. Os dois primeiros (t1 e t2) compõem a entrada à validação; e o terceiro, aos resultados previstos ao quadro atual do recorte espacial delimitado.

## **4.3 Modelo de mapeamento da produção sazonal de água**

O SE selecionado para compor o presente estudo, como parte da análise ambiental voltada ao recorte de potenciais AU, foi a produção de água a partir do software *Integrated Valuation of Ecosystem Services and Tradeoffs* (InVEST), versão 3.9.12. Este utiliza de conceitos e métodos fundamentados na *Natural Capital Project*, uma parceria internacional de diversas instituições de ensino e pequisa que tem como um de seus desdobramentos a disponibilização de ferramentas de modelagem ambiental [\(SHARP](#page-147-0) *et al.*, [2020\)](#page-147-0).

Seus resultados são os seguintes mapas: (i) o escoamento superficial (*Quickflow*, QF); (ii) a recarga local (*Local recharge*, L); e (iii) o escoamento de base (*actual Baseflow*, B). Tais estimativas são notadamente simplificadas, devendo ser compreendidas como índices espaciais relativos.

As camadas de informações necessárias à modelagem estão indicadas na [Tabela 15.](#page-76-0) Sua obtenção foi realizada conforme o **Apêndice III – Ajuste dos dados de precipitação em Python e interpolação usando o Google Earth Engine** e o **Apêndice IV – Obtenção da camada de evapotranspiração usando o algoritmo SEBAL**. Conforme [Azevedo](#page-138-0) [\(2017\)](#page-138-0), este modelo desenvolve um balanço hídrico por pixel, como indicado na [Figura 13.](#page-75-0)

<span id="page-75-0"></span>Figura 13 – Esquema do modelo de 'produção de água'.

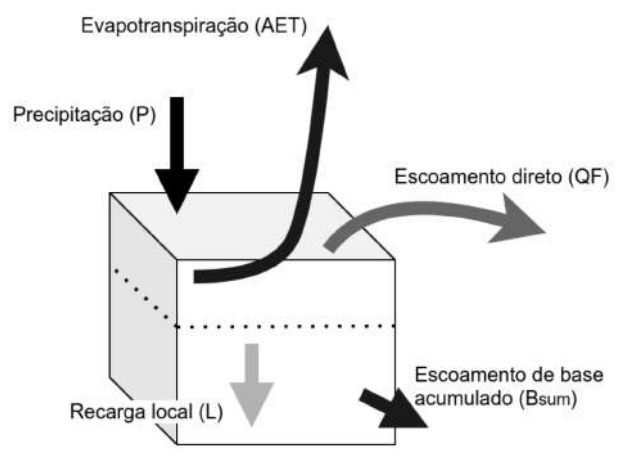

Fonte: adaptado de [Sharp](#page-147-0) *et al.* [\(2020\)](#page-147-0).

O escoamento superficial é estimado utilizando uma abordagem que incorpora o conceito de *Curve Number* (CN) do Método *Soil Conservation Service* (SCS) [\(USDA,](#page-148-1) [1986\)](#page-148-1). Conforme [Tucci](#page-148-2) [\(2001\)](#page-148-2), a vazão superficial e sua distribuição é resultado da iteração de componentes do ciclo hidrológico. Estes influenciam no tempo necessário para que ocorra um aumento na vazão de uma bacia após um evento de precipitação. Este processo sofre influência da interceptação de águas por diferentes superfícies; sua infiltração na camada superior do solo e sua condição de umidade; entre outros. O parâmetro CN é um coeficiente de 0 a 100 que permite a integração de propriedades hidrológicas dos solos e coberturas da terra com vistas ao estabelecimento de volumes de água que escoam superficialmente ou que infiltram nos solos. Sua determinação foi realizada conforme o Apêndice I.

Para o caso de pixels localizados sobre cursos d'água, assume-se o QF como sendo equivalente à precipitação; em caso contrário admite-se uma distribuição exponencial da pluviosidade em dias chuvosos, como se indica na [Equação 4.1.](#page-76-1) O escoamento superficial

| Camada                                         | Descrição                                                                                                    |
|------------------------------------------------|----------------------------------------------------------------------------------------------------|
| Modelo Digital de Ele-<br>vação                | Altimetria das áreas de interesse.                                                                                                    |
| Regiões de interesse                           | Regiões delimitadas por vetores correspondentes às UGRHIs.<br>As AU e os demais recortes foram incluídos posteriormente na<br>análise.                                                                                                    |
| Dados espacializados<br>de precipitação mensal | Mapa da média de precipitação estimada pixel a pixel da área<br>de estudo.                                                                                                    |
| Evapotranspiração<br>real                      | O modelo original utiliza de dados de evapotranspiração de<br>referência e do auxílio de coeficientes de juste de evapotrans-<br>piração conforme Allen et al. (1998). Neste trabalho foram<br>utilizados dados de evapotranspiração real obtidos conforme o<br>Apêndice IV. |
| Mapa de tipos de solos<br>hidrológicos         | Mapa de classificação dos solos conforme os grupos A, B, C ou<br>D segundo as condições de uso e cobertura conforme o método<br>SCS (Soil Service Conservation) (TUCCI, 2001).                                                                                               |
| Arquivo de associação<br>de dados biofísicos   | Arquivo 'CSV' descritivo dos tipos de solos, usos e coeficientes<br>adotados.                                                                                                    |
| Número de eventos de<br>chuva                  | Arquivo '.CSV' com número médio de eventos de chuva mensal<br>às áreas de estudo. Para o modelo, eventos chuvosos são aqueles<br>com precipitação maior que 1 mm. Dados do Departamento<br>de Águas e Energia Elétrica do Estado de São Paulo (DAEE).                        |
| Parâmetros de ajuste                           | $\alpha_n$ , $\beta_i$ e $\gamma$ , parâmetros do modelo, adotados conforme a docu-<br>mentação do InVEST (SHARP et al., 2020).                                                                                                    |

<span id="page-76-0"></span>Tabela 15 – Lista de dados de entrada à estimativa da produção sazonal de água.

anual é calculado pela somatória dos resultados mensais.

<span id="page-76-1"></span>
$$
QF_{i,m} = n_m \times (a_{i,m} - S_i) exp\left(-\frac{0, 2S_i}{a_{i,m}}\right) + \frac{S_i^2}{a_{i,m}} \times exp\left(\frac{0, 8S_i}{a_{i,m}}\right) \times E_1\left(\frac{S_i}{a_{i,m}}\right) \tag{4.1}
$$

Sendo que:

- *QFi,m*, o escoamento superficial por pixel *i* e mês *m*.
- $S_i =$  $24, 4 \times 1000$ *CN<sup>i</sup>* − 10, a infiltração inicial máxima em *mm*
- *CN*, o *Curve Number* do Método SCS.
- *E*1, a a integração da função exponencial para o tempo.
- $\bullet~~ n_m,$ o número de eventos chuvosos por mês.
- *αi,m*, a chuva média em *mm* por pixel.

A contribuição potencial ao escoamento de base para um pixel i é definida como sendo a recarga anual *L<sup>i</sup>* , calculada pela [Equação 4.2.](#page-77-0)

<span id="page-77-0"></span>
$$
L_i = P_i - QF_i - AET_i \tag{4.2}
$$

Sendo:

- *L<sup>i</sup>* , a recarga anual para o pixel *i*.
- *P<sup>i</sup>* , a precipitação anual para o pixel *i*.
- *AET<sup>i</sup>* , a evapotranspiração anual para o pixel *i*.

A evapotranspiração anual é aproximada pela soma dos dados mensais. Estes foram obtidos conforme o Apêndice IV. O potencial de escoamento de base é considerado como sendo a média das contribuições locais de recarga na bacia considerada, como na [Equação 4.3.](#page-77-1)

<span id="page-77-1"></span>
$$
QB = \frac{\sum k \in \{\text{pixels da região de interesse}\}}{n_{\text{pixels da região de interesse}}}
$$
\n(4.3)

Sendo:

- *QB*, o escoamento de base.
- *n*pixels da região de interesse, o número de pixels da área considerada.
- $L_k$ , a recarga por pixel

O índice de escoamento de base (B) denota a contribuição atual por pixel à recarga hídrica local, como na [Equação 4.4.](#page-77-2)

<span id="page-77-2"></span>
$$
B_{sum,i} = L_{sum,i} \sum j P_{ij} \left( 1 - \frac{L_{avail,j}}{L_{sum,j}} \right) \times \frac{B_{sum,j}}{L_{sum,j} - L_j}
$$
(4.4)

Sendo:

- *Bsum,i*, o escoamento de base acumulado para o pixel *i*.
- $L_{avail,j} = min(\gamma L_i, L_i)$  e  $\gamma$ , a fração de recarga disponível.
- *Pij* , proporção do escoamento entre pixels i e j.
- $L_{sum,i} = L_i + \sum jL_{sum,j}P_{ij}$ , a recarga acumulada.

O escoamento de base, pode ser obtido da proporção do escoamento de base acumulado em um pixel *i*, em relação à recarga disponível a montante:

$$
B_i = max(B_{sum,i} \times \frac{L_i}{L_{sum,i}}, 0)
$$
\n
$$
(4.5)
$$

# **5 RESULTADOS**

Os resultados foram organizados em dois grupos. O primeiro se refere à reclassificação de áreas urbanizadas e análise do uso e cobertura da terra; o segundo, ao processo de modelagem utilizando o software InVEST. Ambos os conjuntos de resultados foram disponibilizados na forma de aplicativo do Google Earth Engine conforme o [Tabela 16.](#page-80-0) Isso foi feito com vistas à facilitação da obtenção dos dados em estudos futuros e também para visualização de elementos componentes da linha de base ambiental das UGRHIs 4, 9 e 13 e os demais recortes de interesse deste trabalho.

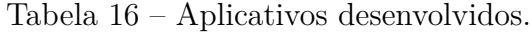

<span id="page-80-0"></span>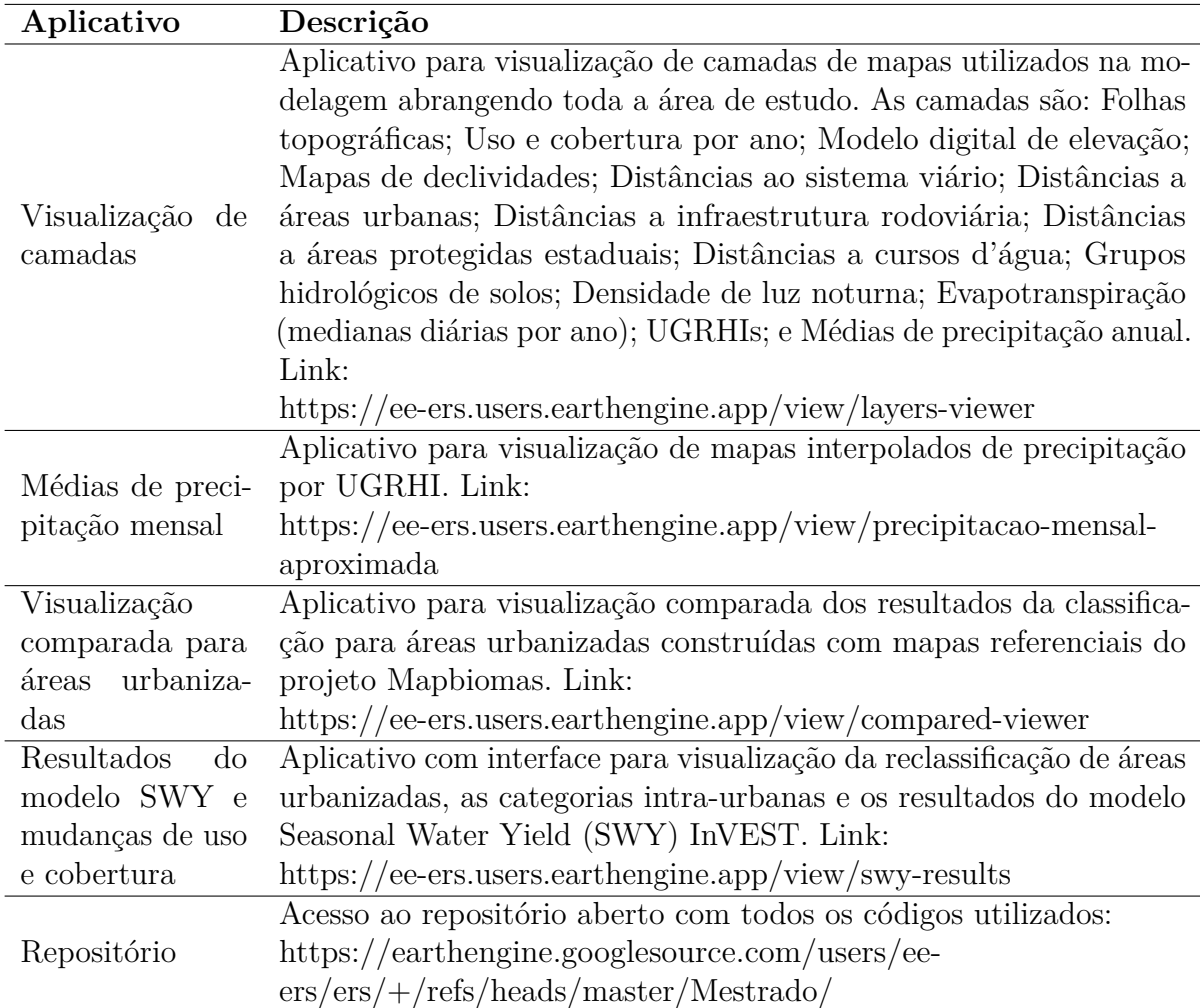

Fonte: elaboração do autor.

### **5.1 Mudanças de uso e cobertura**

Os resultados das mudanças de uso e cobertura foram calculados considerando os diferentes recortes espaciais adotados. Nesta seção, são apresentados os resultados da reclassificação de áreas urbanizadas e também as mudanças de uso e cobertura sobre o conjunto de UGRHIs e sub-regiões de interesse.

#### 5.1.1 Resultados da reclassificação de áreas urbanizadas

Em termos de área, a [Figura 14](#page-81-0) apresenta a comparação entre os resultados alcançados na reclassificação e as coleções 6 e 7 do Mapbiomas. A área foi calculada considerando os limites das UGRHIs 4, 9 e 13. Nota-se que as três curvas são correspondentes. No entanto, como se esperava, a Coleção 6 privilegia a identificação de manchas urbanas, incorporando desde o seu método a inclusão de vazios urbanos e áreas com vegetação residual como sendo áreas urbanizadas. A Coleção 7 foi incluída na comparação por constituir um parâmetro independente da reclassificação urbana desenvolvida. Neste caso, as diferenças são menores, mas superam 10 mil ha no ano de 2020, por exemplo.

Na [Figura 15](#page-82-0) é apresentada uma comparação visual dos resultados. Neste caso, é perceptível uma abertura no contexto urbano em localidades próximas à hidrografia (mais escuras e visualmente apreensíveis como áreas arborizadas); praças ou terrenos não construídos; entre outras coberturas. Tais áreas restantes da diferença entre a reclassificação e as áreas urbanizadas da Coleção 6 foram as que incorporaram as categorias propostas na [Tabela 13.](#page-71-0)

<span id="page-81-0"></span>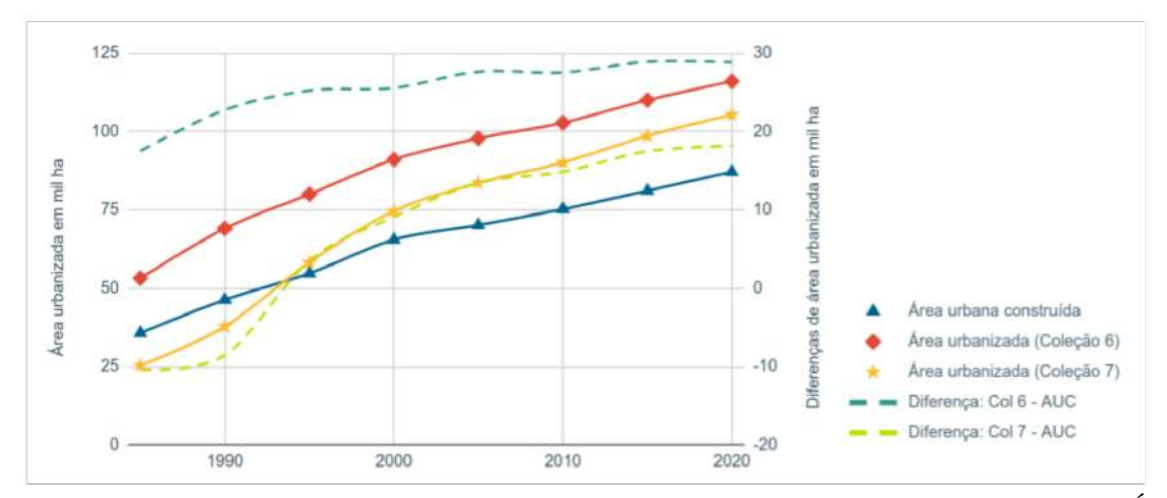

Figura 14 – Comparação dos resultados de áreas urbanizadas.

Fonte: elaboração do autor. As diferenças devem ser lidas no eixo direito. AUC = Área urbana construída.

<span id="page-82-0"></span>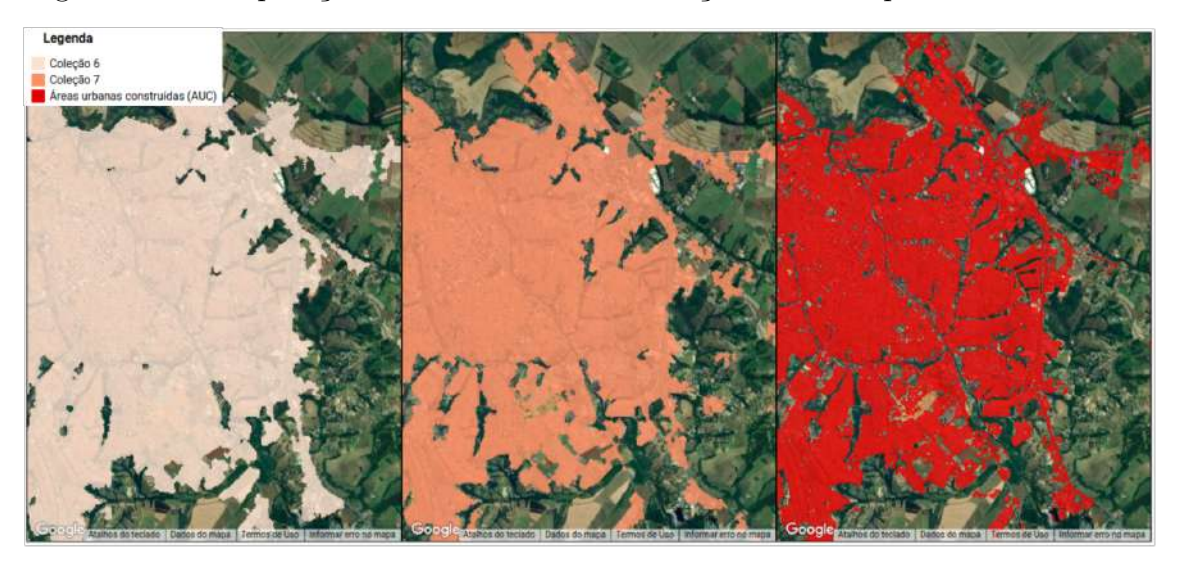

Figura 15 – Comparação visual entre as classificações urbanas para o ano de 2020.

Fonte: elaboração do autor.

A [Figura 16](#page-83-0) mostra o resultado da análise de acurácias para os anos considerados comparativamente aos mapas das coleções 6 e 7 do Mapbiomas. Com exceção da acurácia para o final da série histórica, os resultados não revelaram grandes disparidades. A acurácia estimada foi compatível à Coleção 6, com variações praticamente insignificantes. A acurácia da Coleção 7 supera às demais a partir do ano de 2005. Para o ano de 2020, porém, ocorreram os maiores saltos. Neste ano, a reclassificação desenvolvida superou qualitativamente ambas as coleções.

Conforme o procedimento de estimativa da acurácia realizado por [Justiniano](#page-142-0) *et [al.](#page-142-0)* [\(2022\)](#page-142-0), este resultado pode ser afetado pela quantidade de amostras. Dessa forma, o processo recomendado é a utilização de quantidades sucessivas de amostras de referência para estimar a variação da acurácia até sua estabilização. Neste trabalho foram utilizadas todas as amostras validadas do Mapbiomas e disponíveis para o recorte espaço-temporal de estudo: entre 340 e 360 amostras não urbanas por ano; e entre 23 a 41 amostras urbanas por ano.

Além desta aferição, também foram comparados os resultados específicos para regiões em torno da hidrografia. Estes são apresentados na [Figura 17.](#page-84-0) Foram consideradas diferentes proporções do total de amostras próprias geradas com valores restritivos de NDVI e NDBI. Estas proporções variaram de 30 a 100% do total de 250 e amostras próprias para áreas urbanizadas construídas e 250 amostras de coberturas não construídas.

Verifica-se que os resultados foram consistentes e estáveis para as diferentes proporções. Nota-se ainda uma maior acurácia na identificação de áreas urbanas construídas para todos os anos em comparação à Coleção 6; e a partir de 1995 para o caso da Coleção 7 do Mapbiomas.

<span id="page-83-0"></span>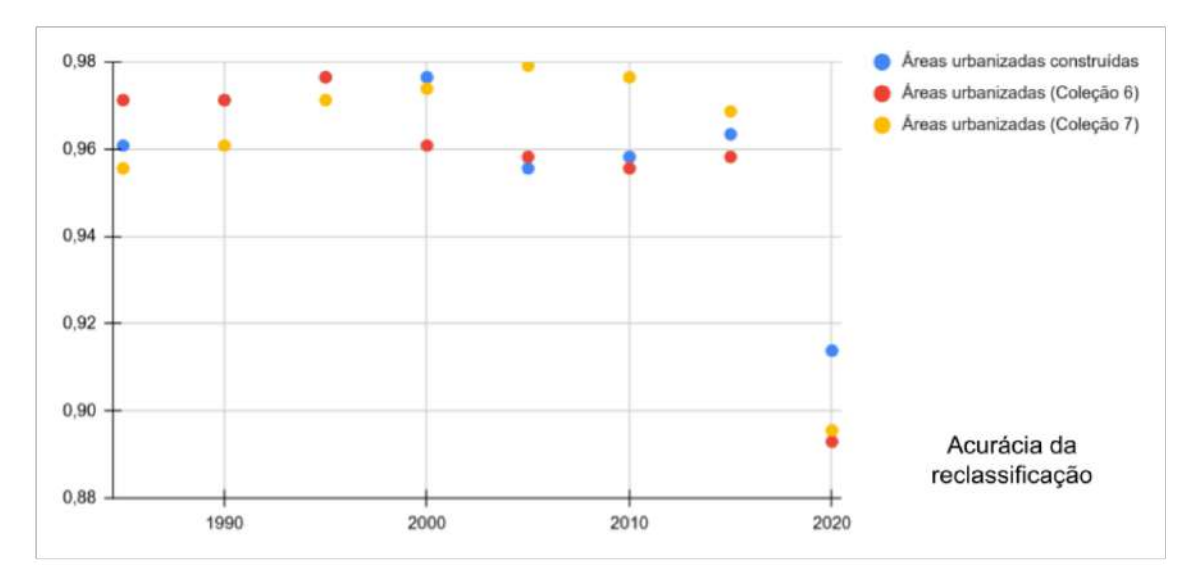

Figura 16 – Comparação da acurácia da classificação desenvolvida.

Fonte: elaboração do autor.

Na [Figura 18](#page-84-1) são apresentados os resultados obtidos considerando o conjunto de amostras próprias, geradas a partir de valores restritivos dos índices utilizados. Ainda que tais valores sejam relativos, evidencia-se que a classificação desenvolvida permitiu identificar satisfatoriamente as diferentes coberturas intra-urbanas. A classe de 'áreas urbanas construídas' também foi incluída nesta análise como uma segunda validação e comparação às demais.

Os melhores valores observados foram para as áreas urbanas construídas e para a formação florestal urbana. Estas são as classes mais distintas entre si do ponto de vista espectral, o que pode ajudar na explicação deste resultado. Inversamente, uma acurácia menor pode ser uma indicação da confusão da classificação associada às demais categorias, o que revela uma menor eficiência do procedimento realizado em distinguir tais superfícies.

Um exemplo disso ocorre para os campos urbanos e as áreas livres de construção. Estas categorias foram as que tiveram uma menor acurácia. De qualquer modo, os resultados do cálculo foram assumidos como satisfatórios, haja vista que orbitam em torno de 0,70 – o que representa 70% de acerto. Uma abordagem mais eficiente para análises futuras pode ser o agrupamento dessas categorias ou a inclusão de índices que viabilizem tal diferenciação.

Uma visualização para as demais classes advindas do procedimento de reclassificação é apresentada na [Figura 19.](#page-85-0) Neste caso, as diferentes categorias propostas podem ser identificadas nos interstícios urbanos, como apontam as setas. Já na [Figura 20,](#page-86-0) é destacada uma área na qual houve aumento da cobertura arbórea assumida como formações florestais urbanas. Este caso serve como um exemplo de uso das imagens reclassificadas.

<span id="page-84-0"></span>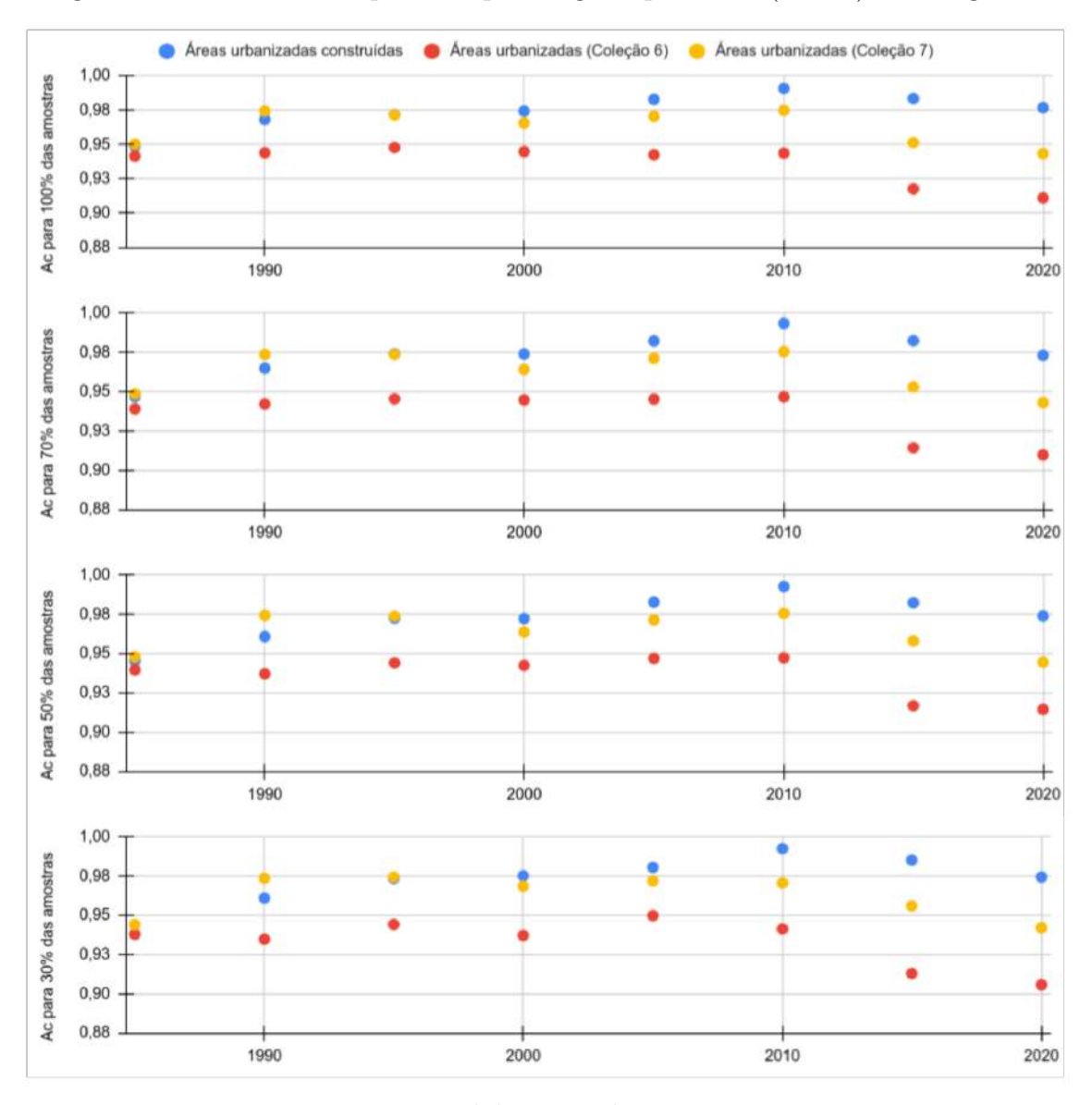

Figura 17 – Acurácia comparativa para regiões próximas (150 m) à hidrografia.

Fonte: elaboração do autor.

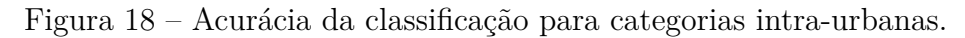

<span id="page-84-1"></span>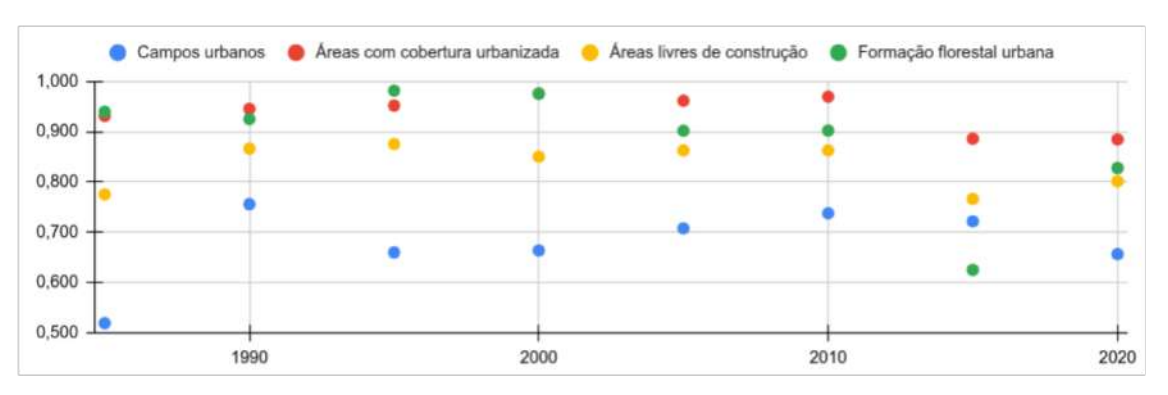

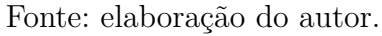

<span id="page-85-0"></span>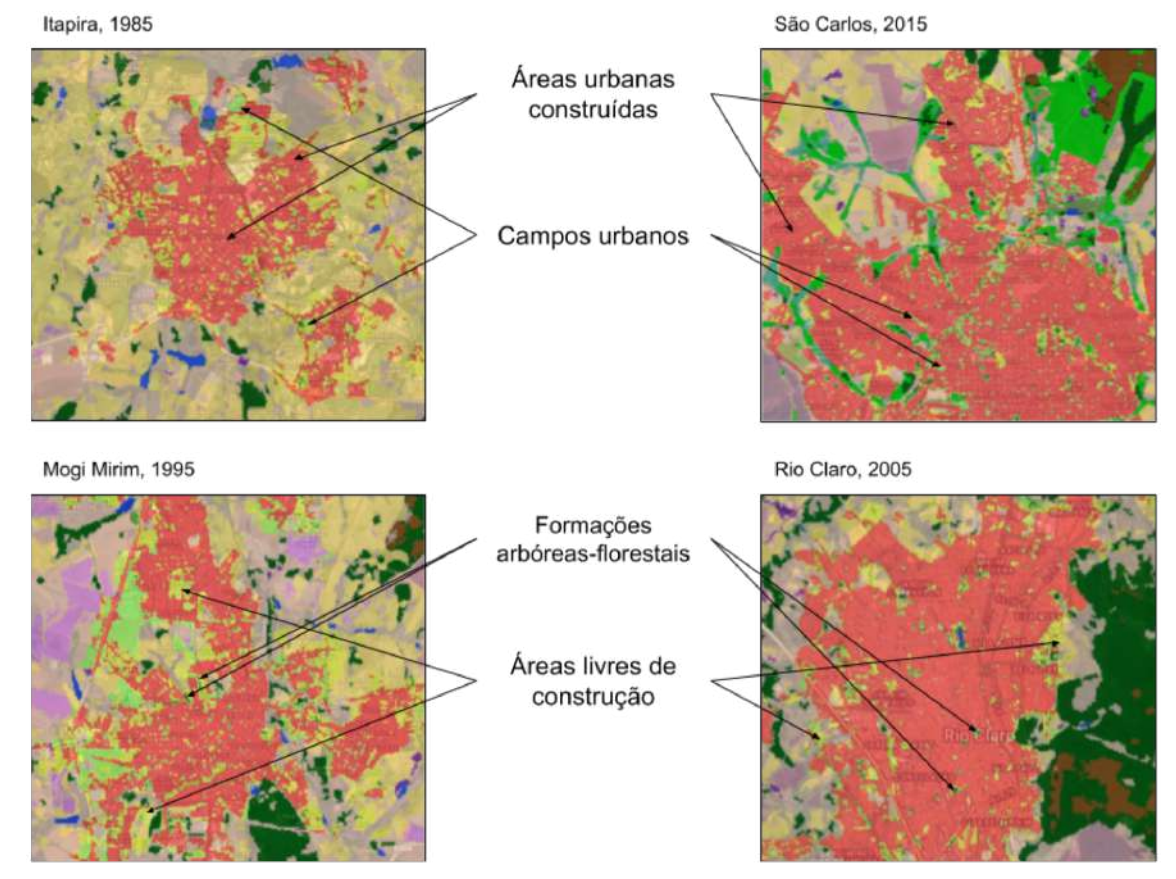

Figura 19 – Visualização da classificação intra-urbana e seu entorno.

Fonte: elaboração do autor. A imagem indica exemplos do resultado da reclassificação. A composição se refere às categorias propostas para o interior das áreas urbanizadas (indicadas com as setas); e à classificação da Coleção 6 do Mapbiomas.

# <span id="page-86-0"></span>Figura 20 – Classificação de formações florestais/arbóreas no contexto urbano.

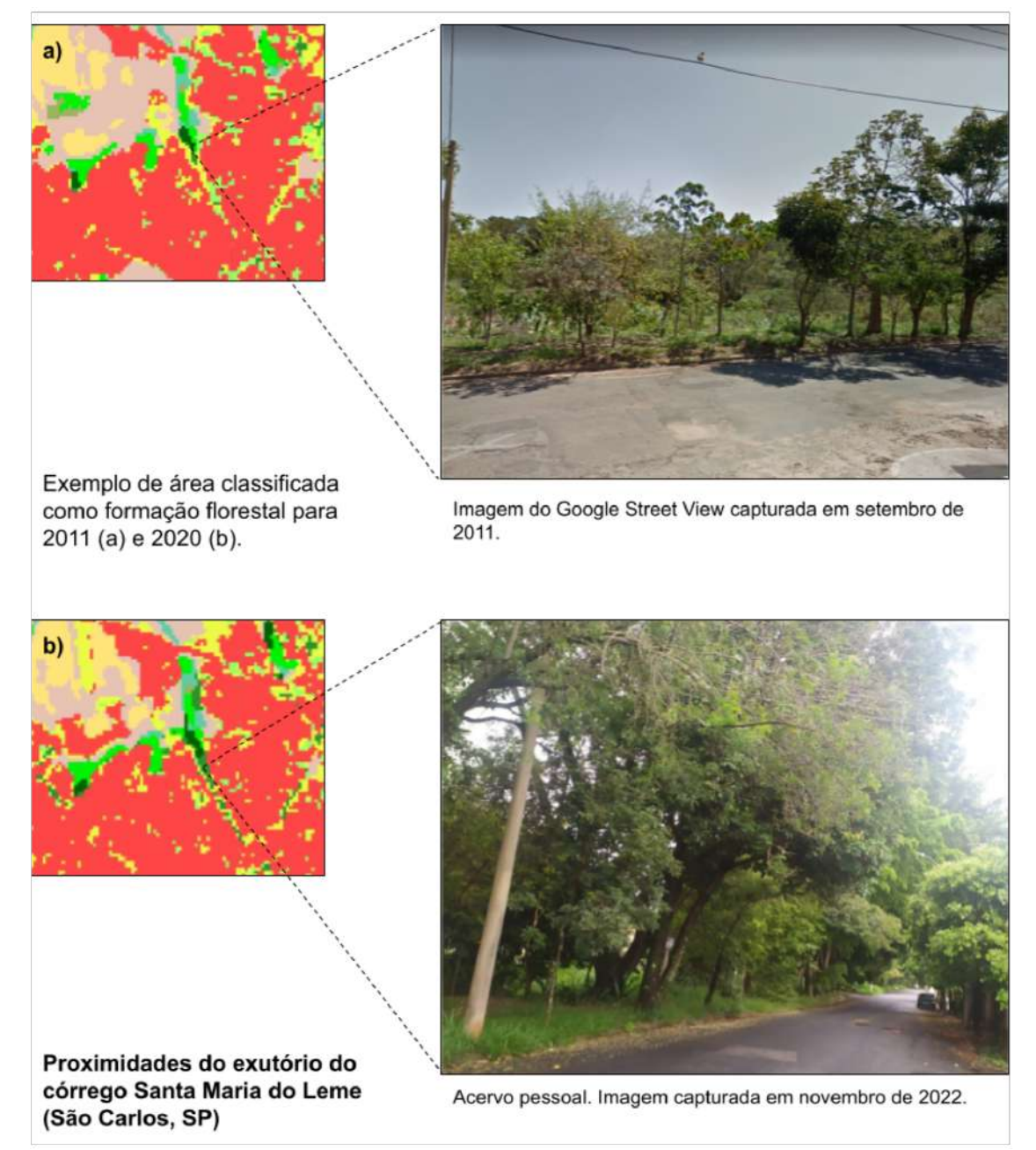

Fonte: elaboração do autor com imagens do acervo pessoal e do *Google Street View*. As imagens (a) e (b) se referem à mesma localidade, logo acima do exutório do córrego Santa Maria do Leme, em São Carlos (SP). A fotografia associada à imagem (b) não corresponde ao ano classificado, mas serve para ilustrar o processo de ampliação das coberturas arbóreas e seu significado no contexto deste trabalho.

### 5.1.2 Alterações de uso e cobertura na série temporal

As análises de alterações de uso e cobertura foram feitas para os diferentes recortes espaciais e organizadas três grupos. O primeiro se refere às coberturas naturais, envolvendo corpos d'água, afloramentos rochosos, formação campestre, campos alagados e áreas pantanosas, formação savânica e formação florestal. O segundo envolve as áreas com atividades agropecuárias e de silvicultura, como lavouras perenes, soja, café, citrus, lavouras temporárias, silvicultura, pastagem, cana e mosaico de agricultura e pastagem. Estes dois grupos foram diretamente obtidos da Coleção 6 do Mapbiomas. O terceiro, se refere às categorias da reclassificação urbana.

#### 5.1.2.1 Alterações de uso e cobertura por UGRHI

Para o conjunto de UGRHIs, os dados para cobertura natural revelaram a predominância da formação savânica, florestal e de campos alagados. Entre 1985 e 2020, registrou-se uma perda de 99,65 mil ha de formação florestal; 25,50 mil ha de formação savânica; 17,37 mil ha de campos alagados e áreas pantanosas; 5,43 mil ha de corpos d'água; e 2,94 mil ha de formações campestres. Nesse sentido, o que se verifica no gráfico de barras da [Figura 21](#page-88-0) é que diante de um processo de redução de coberturas naturais, a proporção de áreas de formação florestal foi crescente, mas seu valor absoluto diminuiu.

Para as coberturas associadas a atividades agropecuárias, a principal expansão verificada foi a cana, que cresceu 547,86 mil ha. As classes de pastagem e de mosaico de agricultura ou pastagem registraram perdas de 713,22 mil ha e 11 mil ha, respectivamente. Além disso, foi verificado o crescimento da silvicultura (aumento de 114,19 mil ha); citrus (aumento de 88,96 mil ha); soja (aumento 36,60 mil ha); café (aumento de 18,01 mil ha); e outras lavouras (aumento de 6,88 mil ha). Proporcionalmente, a cana e o mosaico de agricultura ou pastagem foram as mais relevantes em área. Tais dados traduzem a expressiva concentração de atividades agropecuárias na região de estudo com enfoque à produção de cana.

Foi verificado o crescimento de áreas urbanas construídas e estabilidade das demais classes intra-urbanas, isto é, dos campos urbanos, das áreas livres e da formação florestal urbana. A primeira remete a localidades nas quais os solos estão cobertos por vias, construções ou infraestrutura; os campos urbanos são áreas com vegetação residual, como bosques ou praças; as áreas livres são em geral ausentes de construção, sem vegetação ou com vegetação residual; a formação florestal urbana são áreas com expressiva cobertura vegetal tipicamente arbórea.

As áreas urbanas construídas saltaram de 35,73 para 87,19 mil ha (crescimento de 51,46 mil ha); os campos urbanos foram de 5,74 para 6,80 mil ha (aumento de 1,06 mil ha); e as formações florestais urbanas foram de 0,45 para 1,82 mil ha (crescimento de 1,37 mil ha). Diante da oscilação da classificação entre campos urbanos e áreas livres, foi <span id="page-88-0"></span>considerada também sua composição, isto é, a soma de tais categorias.

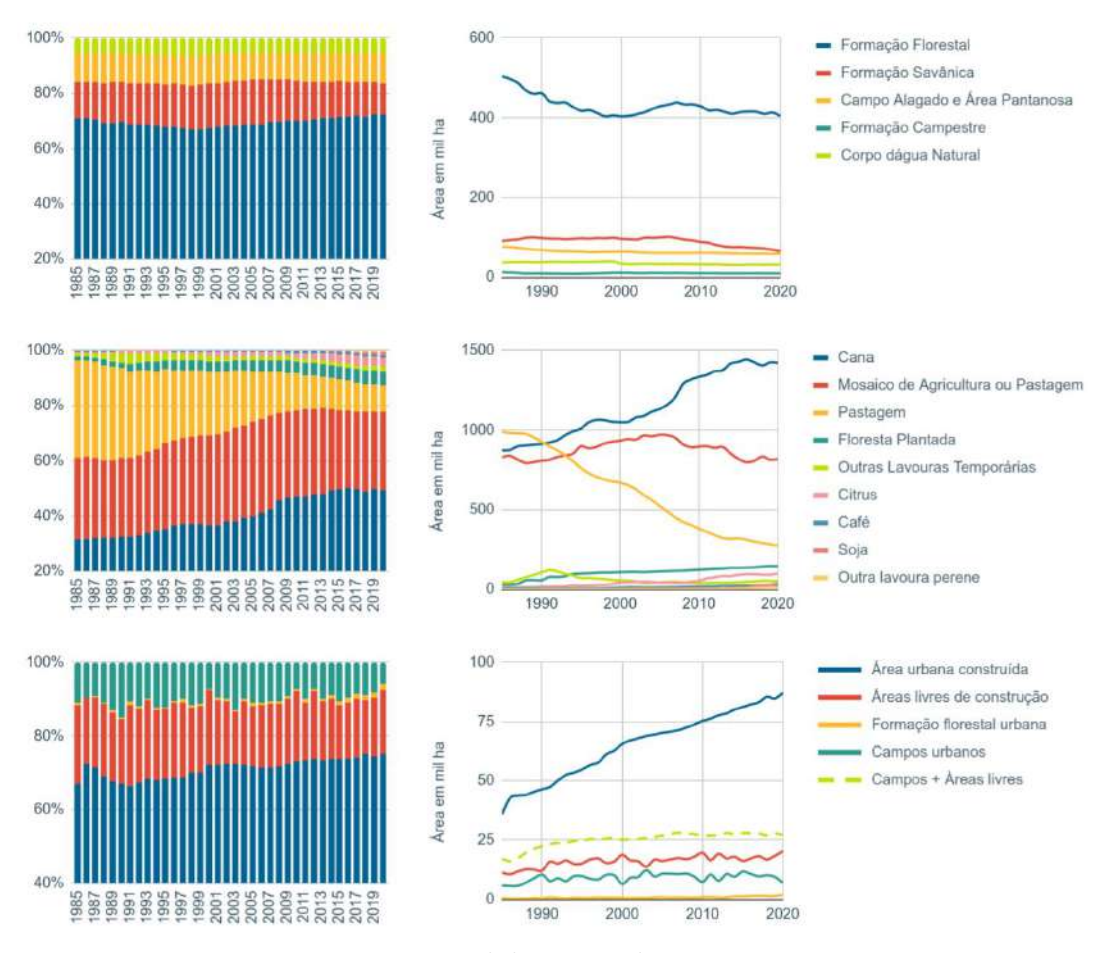

Figura 21 – Alterações de uso e cobertura para o conjunto de UGRHIs analisadas.

Fonte: elaboração do autor.

As alterações para cada uma das UGRHIs foram correspondentes ao contexto geral apresentado na [Figura 21.](#page-88-0) Para a UGRHI 4 [\(Figura 22\)](#page-91-0), por exemplo, foram perdidos 32,35 mil ha de formação florestal; 2,55 mil ha de formação savânica; 4,27 mil ha de campos alagados e áreas pantanosas; 0,18 mil ha de formação campestre; e 0,94 mil ha de corpo d'água natural. Nesta, o crescimento de atividades agropecuárias representou 25,04 mil ha; e as áreas antrópicas (área com cobertura urbanizada, áreas livres de construção, campos urbanos e outras áreas não vegetadas) cresceram 14,94 mil ha.

Na UGRHI 9 [\(Figura 23\)](#page-92-0) foram perdidos 35,09 mil ha de formação florestal; 11,66 mil ha de formação savânica; 8,28 mil ha de campos alagados e áreas pantanosas; 1,06 mil ha de formação campestre; e 1,61 mil ha de áreas cobertas por água. Ainda, o crescimento de atividades agropecuárias representou 36,88 mil ha; e as áreas antrópicas, 20,09 mil ha. Na UGRHI 13 [\(Figura 24\)](#page-93-0), a formação florestal diminuiu em 32,21 mil ha; a formação savânica, 11,30 mil ha; a formação campestre, 1,70 mil ha; as áreas cobertas por água, 2,88 mil ha. Ao passo que as atividades agropecuárias cresceram 37,22 mil ha; e as áreas antrópicas, 15,37 mil ha.

Quanto às categorias intra-urbanas resultantes da reclassificação, verificou-se um crescimento de áreas urbanas construídas de 14,84 mil ha, 18,11 mil ha e 18,51 mil ha para as UGRHIs 4, 9 e 13, respectivamente; na mesma ordem, um aumento de 0,30 mil ha, 0,72 mil ha e 0,34 mil ha de formações florestais urbanas. Os campos urbanos cresceram 1,18 mil ha e 0,34 mil ha para as UGRHIs 9 e 13, mas diminuíram em 0,58 mil ha para a UGRHI 4. As áreas urbanas livres de construção cresceram em 2,61 mil ha, 3,19 mil ha e 3,11 mil ha às UGRHIs 4, 9 e 13, respectivamente.

Essa comparação entre as situações finais e iniciais serve como um aspecto ilustrativo do processo de urbanização e merecem ser interpretadas com cuidado. Nesse sentido, as alterações intra-urbanas ainda podem representar a expansão urbana, seja na forma de áreas construídas, seja para formações indicadas como florestais. Isso porque ao passo que a mancha urbana cresce, também o fazem as categorias propostas nos limiares de usos urbanos e não urbanos: uma área de pastagem nas bordas da cidade, por exemplo, pode passar a ser uma 'área livre de construção' (quando do início de processos de loteamento) para em seguida se tornar uma 'área urbana construída'.

Para o caso de uma cobertura florestal urbana, é possível tanto a situação expressa na [Figura 20,](#page-86-0) que indica o aumento de vegetação em margens de corpos d'água, como também sua ocorrência em grandes praças ou localidades com expressiva concentração de vegetação – isto é, áreas espectralmente se parecem mais com florestas do que com as outras coberturas. Os gráficos de barras que acompanham as figuras abaixo podem auxiliar nessa interpretação, haja vista que eles indicam a proporção de coberturas no contexto urbano. Nota-se que as florestas urbanas variam entre 65 mil ha (UGRHI 4), 132 (UGRHI 13) e 236 mil ha (UGHRI 9).

Adotando o agrupamento de classes conforme o [Tabela 14,](#page-74-0) na [Tabela 17](#page-90-0) foram resumidas as alterações de uso e cobertura por UGRHI. As maiores mudanças foram em decorrência da expansão da agropecuária nas três UGRHIs, com destaque à UGRHI 4. No mesmo sentido, também cresceram as áreas antrópicas (compostas sobretudo das categorias intraurbanas), sobretudo na UGRHI 9. Concomitantemente, o levantamento apontou à diminuição de áreas naturais em mais de 126 mil ha e à perda de campos alagados e áreas pantanosas, cobertura natural característica de localidades sujeitas à inundações periódicas como ocorrem nas AU.

A tendência para 2035 foi estipulada a partir do módulo LCM tendo por base as variáveis apresentadas na seção de metodologia. Os resultados são apresentados na [Figura 25.](#page-94-0) Foi necessário considerar a classificação simplificada para viabilizar a análise. Nota-se que o processo desenvolvido apresenta uma continuidade da tendência verificada na série histórica, com aumento de atividades agropecuárias: 31,3 mil ha, 21,8 mil ha e 20,9 mil ha para as UGRHIs 4, 9 e 13 respectivamente; perdas de coberturas naturais: 37,4 mil ha, 35,4 mil ha, 23,6 mil ha, na mesma ordem; e aumento de coberturas antrópicas:

7,0 mil ha, 16,0 mil ha e 4,4 mil ha, na mesma sequência. Para todos os casos, nota-se ainda a redução quantitativa de campos alagados e áreas pantanosas e superfícies de água. A alocação espacial de tais mudanças para todas as localidades mapeadas pode ser verificada no aplicativo de visualização de camadas (ver [Tabela 16\)](#page-80-0). Um exemplo é dado na [Figura 26,](#page-95-0) que indica a perda de campos alagados sobre AU e também o crescimento urbano no município de Porto Ferreira (UGRHI 9).

<span id="page-90-0"></span>

|                              | Uso/           | Área em mil ha     |                    |                    |  |  |
|------------------------------|----------------|--------------------|--------------------|--------------------|--|--|
| Região                       | cobertura      | 1985               | 2020               | Saldo              |  |  |
|                              | Agropecuária   | 2785,60            | 2884,74            | 99,14              |  |  |
| Conjunto de<br><b>UGRHIS</b> | Água           | 37,16              | 31,72              | $-5,43$            |  |  |
|                              | Antrópicas     | $\overline{72,15}$ | 122,54             | 50,39              |  |  |
|                              | Campos<br>ala- |                    |                    |                    |  |  |
|                              | gados e áreas  | 76,59              | 59,21              | $-17,37$           |  |  |
|                              | pantanosas     |                    |                    |                    |  |  |
|                              | Natural        | 607,35             | 480,63             | $-126,72$          |  |  |
|                              | Agropecuária   | 684,21             | 709,26             | 25,04              |  |  |
|                              | Água           | 7,26               | 6,32               | $-0,94$            |  |  |
| UGRHI 4                      | Antrópicas     | 17,22              | 32,15              | 14,94              |  |  |
|                              | Campos ala-    |                    |                    |                    |  |  |
|                              | gados e áreas  | 14,73              | 10,45              | $-4,27$            |  |  |
|                              | pantanosas     |                    |                    |                    |  |  |
|                              | Natural        | 175,52             | 140,76             | $-34,76$           |  |  |
|                              | Agropecuária   | 1191,07            | 1227,94            | 36,88              |  |  |
| UGRHI 9                      | Água           | 10,47              | 8,87               | $-1,61$            |  |  |
|                              | Antrópicas     | $\overline{27,}06$ | $\overline{47,15}$ | $\overline{20,09}$ |  |  |
|                              | Campos<br>ala- |                    |                    |                    |  |  |
|                              | gados e áreas  | 33,49              | 25,21              | $-8,28$            |  |  |
|                              | pantanosas     |                    |                    |                    |  |  |
|                              | Natural        | 242,11             | 195,03             | $-47,08$           |  |  |
|                              | Agropecuária   | 910,33             | 947,54             | 37,22              |  |  |
|                              | Água           | 19,42              | 16,54              | $-2,88$            |  |  |
| UGRHI 13                     | Antrópicas     | $\overline{27,87}$ | $\overline{43,24}$ | 15,37              |  |  |
|                              | Campos<br>ala- |                    |                    |                    |  |  |
|                              | gados e áreas  | 28,37              | 23,55              | $-4,82$            |  |  |
|                              | pantanosas     |                    |                    |                    |  |  |
|                              | Natural        | 189,71             | 144,83             | $-44,88$           |  |  |

Tabela 17 – Alterações agrupadas de uso e cobertura por UGRHI.

Fonte: elaboração do autor usando dados do Mapbiomas (Coleção 6) e a reclassificação de áreas urbanizadas.

<span id="page-91-0"></span>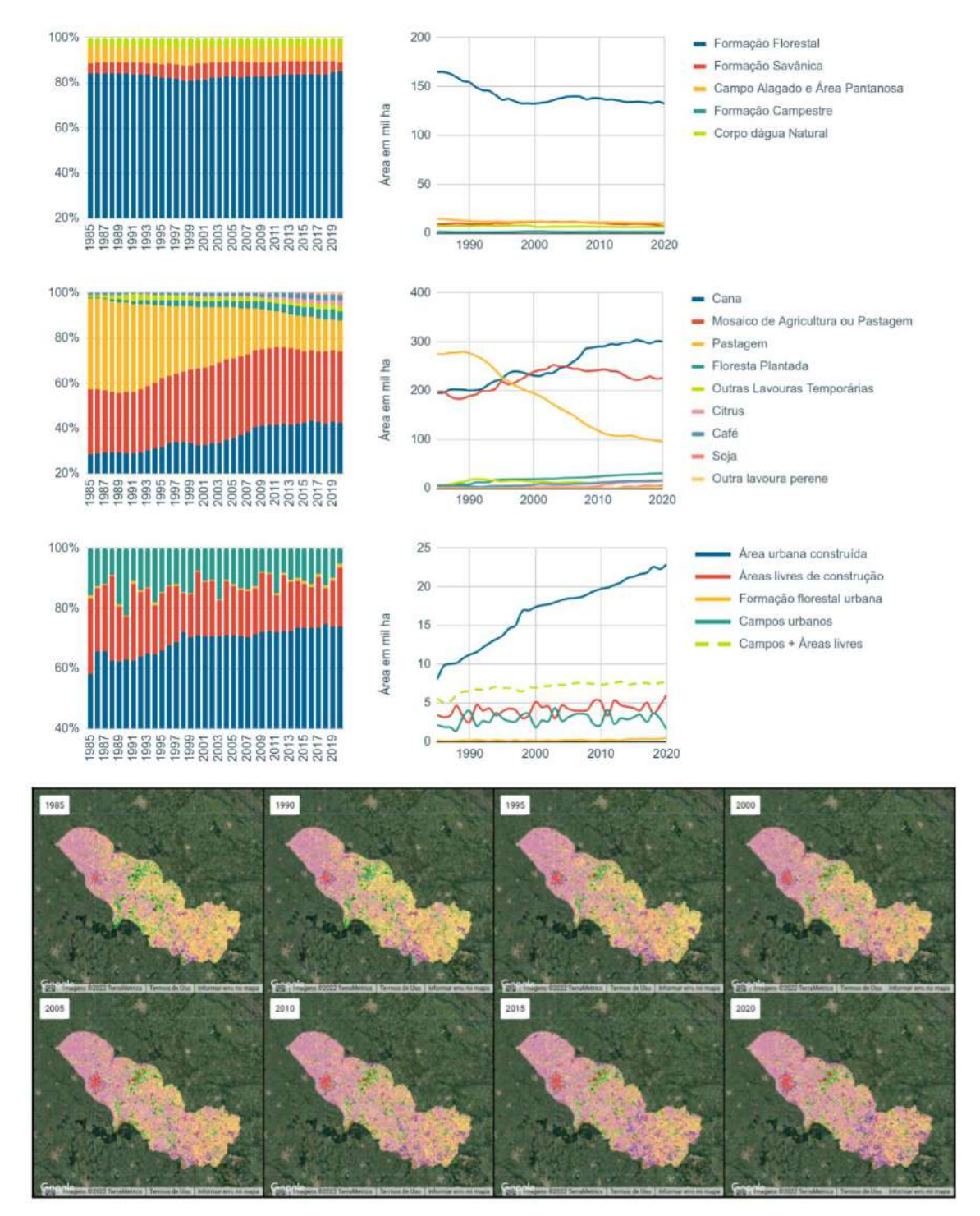

Figura 22 – Alterações de uso e cobertura para a UGRHI 4.

Fonte: elaboração do autor.

<span id="page-92-0"></span>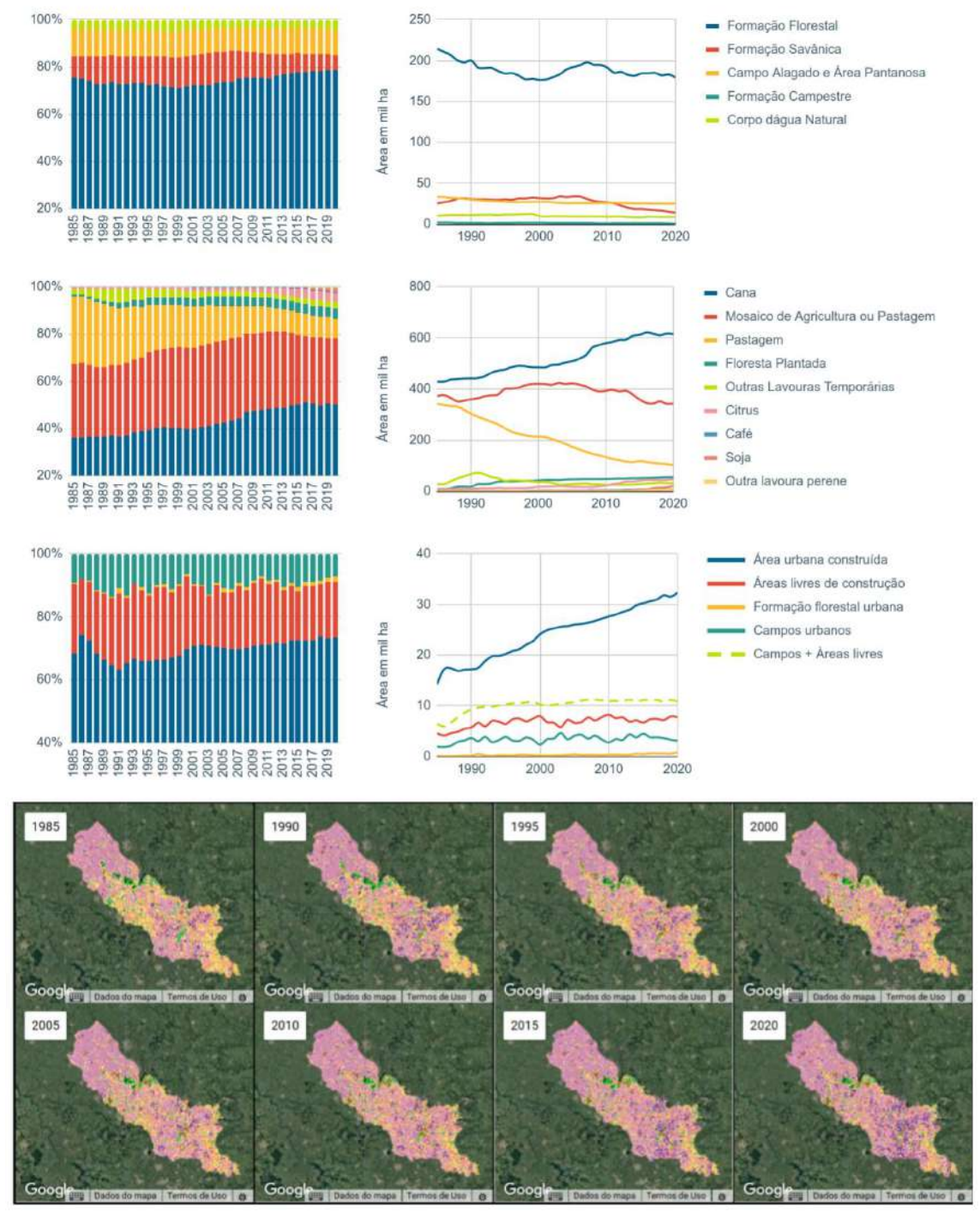

## Figura 23 – Alterações de uso e cobertura para a UGRHI 9.

Fonte: elaboração do autor.

<span id="page-93-0"></span>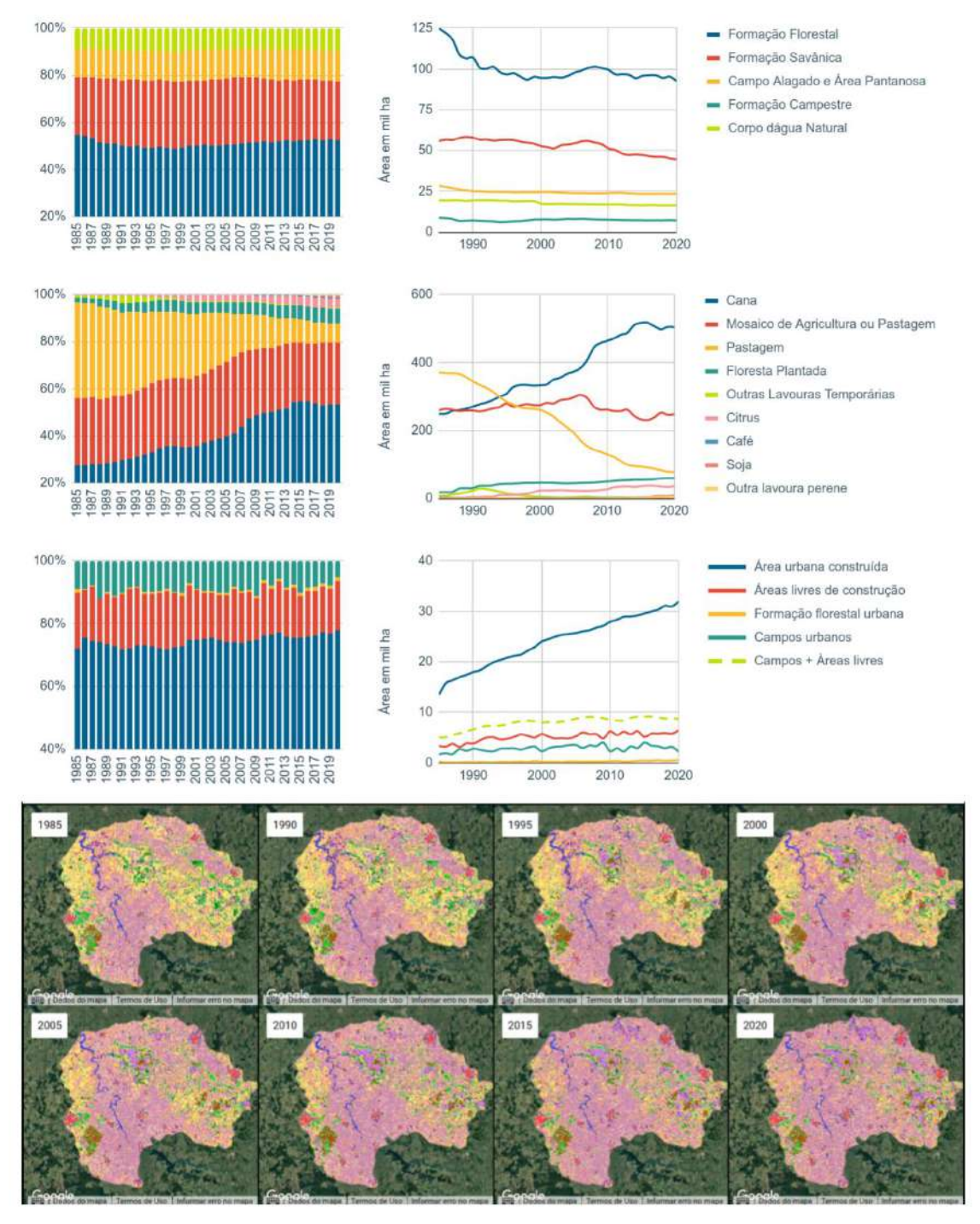

Figura 24 – Alterações de uso e cobertura para a UGRHI 13.

Fonte: elaboração do autor.

<span id="page-94-0"></span>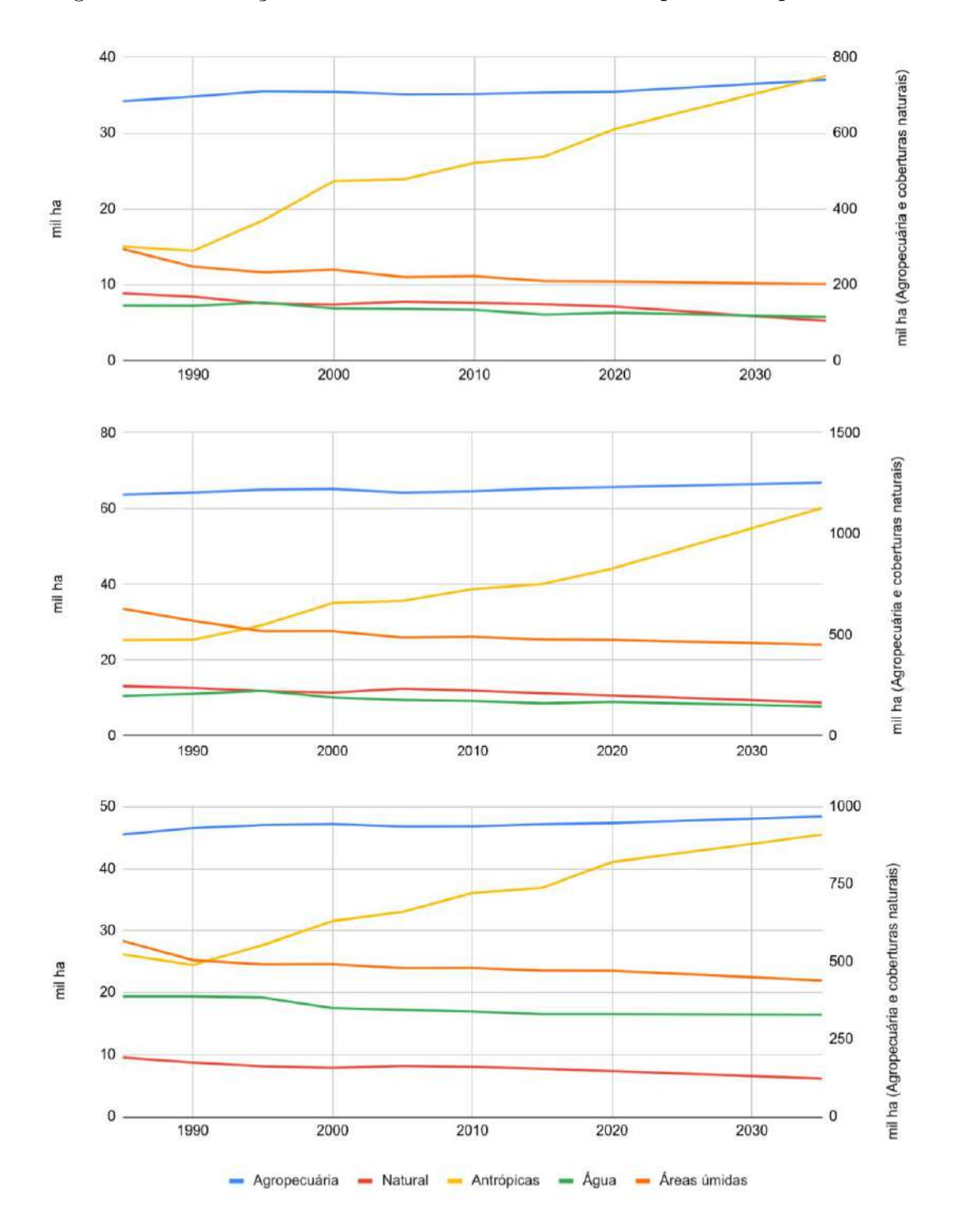

Figura 25 – Alterações de uso e cobertura tendenciais para 2035 por UGRHI.

Fonte: elaboração do autor. No eixo esquerdo, são apresentados os resultados para áreas antrópicas, água e áreas úmidas. No direito, para agropecuária e coberturas naturais. Tal escolha de visualização foi feita por conta das diferentes ordens de grandeza que envolvem cada cobertura.

<span id="page-95-0"></span>Figura 26 – Exemplo de alocação de alterações de uso e cobertura para 2035.

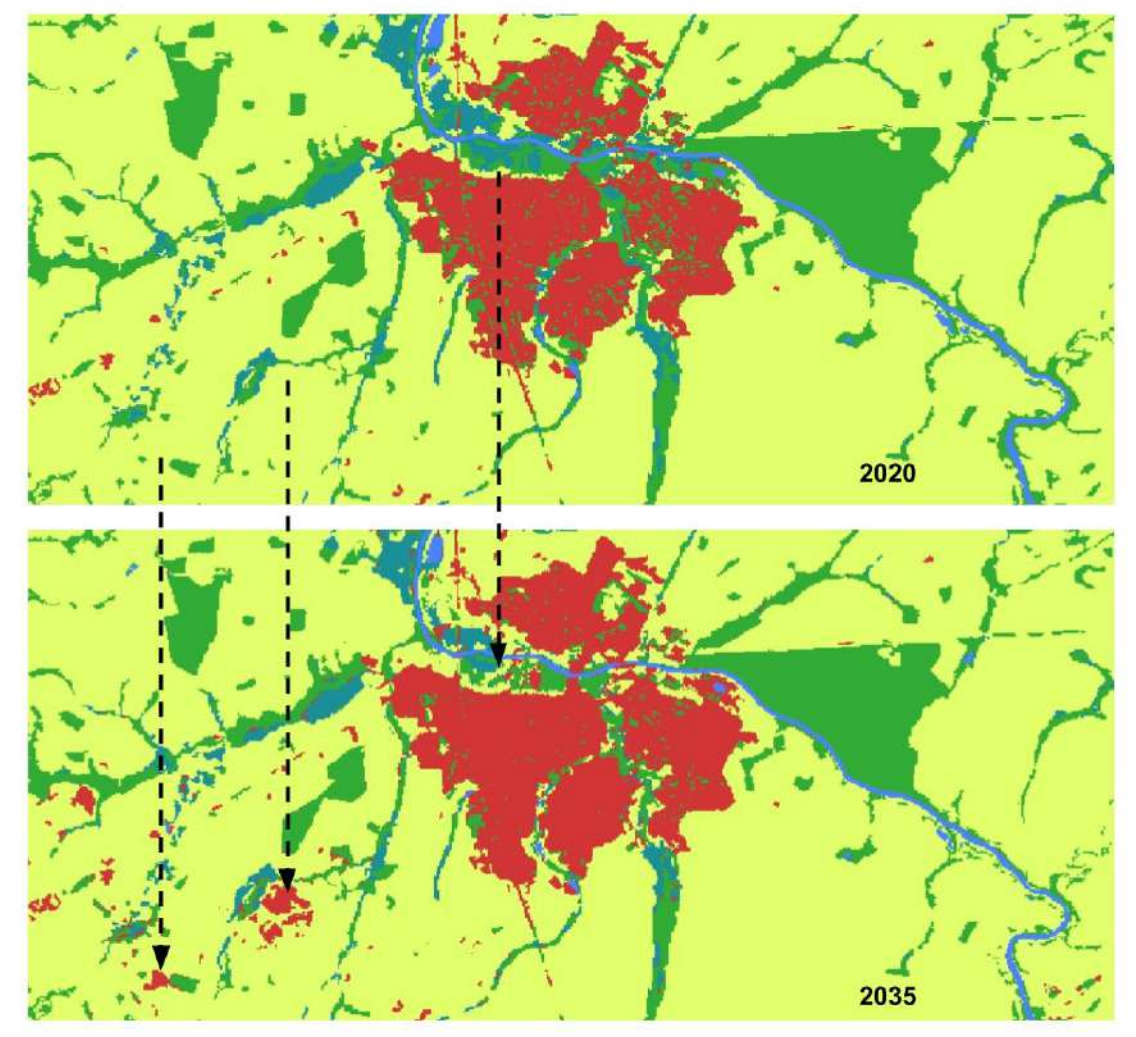

Fonte: elaboração do autor. A imagem mostra a alteração prevista para o município de Porto Ferreira (SP) entre os anos de 2020 e 2035.

# 5.1.2.2 Alterações de uso e cobertura para microbacias em um raio de 2 km dos limites de áreas úmidas

O levantamento de usos e coberturas para os limites de AU visou verificar a dinâmica de alteração da terra para diferentes recortes espaciais. Para o conjunto de UGRHIs consideradas, o recorte de microbacias situadas em um raio de 2 km das AU têm um total de 437 mil ha, aproximadamente 12,2% da área somada das três UGRHIs.

Comparando 1985 e 2020, os usos agropecuários variaram entre 339 e 344 mil ha, isto é, 76,7% e 78,8% do total deste recorte. As coberturas naturais (exceto campos alagados e áreas pantanosas) diminuíram de 63 mil ha para 54,4 mil ha (perda de 8,6 mil ha), representando de 12,44% a 14,42% destes territórios; as áreas antrópicas (conjunto de coberturas urbanas não florestais, outras áreas não vegetadas e mineração) passaram de 17,87 para 32,11 mil ha (ocupando entre 4,1% e 7,35% deste território).

As superfícies de água passaram de 5 para 4,3 mil ha (perda de 0,7 mil ha), representando entre 0,93% e 1,21% do recorte de microbacias situadas no radio de 2 km; e, enfim, as localidades cobertas por campos alagados e áreas pantanosas passaram de 11,95 para 7,95 mil ha (perda de 4 mil ha), representando entre 1,82% e 2,73% das coberturas neste recorte.

Ainda, verificou-se um crescimento de áreas urbanas construídas de 10,25 para 23,23 mil ha (aumento de 12,98 mil ha); crescimento de formações florestais urbanas de 0,08 para 0,55 mil ha (aumento de 0,47 mil ha); crescimento de campos urbanos de 1,47 para 1,65 mil ha (aumento de 0,18 mil ha); e crescimento de Áreas livres de construção de 3,29 para 5,70 mil ha (aumento de 2,41 mil ha).

Os dados específicos para cada uma das coberturas analisadas são apresentados na [Figura 27](#page-97-0) e [Figura 28.](#page-98-0) A primeira indica a dinâmica quantitativa de áreas e proporções de ocupação do território; a segunda, o mapeamento realizado para cada uma das UGRHIs.

Uma métrica resultante da abordagem desenvolvida é a razão entre os usos e coberturas para a região completa das UGRHIs e para os recortes específicos, que neste caso se refere às microbacias no entorno de 2 km das AU. Tendo por base a série histórica, evidenciou-se que nestas localidades estão concentradas entre 13,5% e 15,6% de campos alagados e áreas pantanosas; de 24,7% a 26,8% de áreas antrópicas; de 13% a 13,6% de áreas cobertas por água. Os dados gerais estão na [Tabela 18.](#page-97-1)

O cenário tendência para 2035 é apresentado na [Figura 29.](#page-99-0) O mapeamento desenvolvido revelou uma tendência de diminuição de coberturas naturais e de campos alagados juntamente à predominância de usos agropecuários e expansão de áreas antrópicas, que são basicamente as áreas urbanas. Estes resultados obedecem às características gerais das UGRHIs, com a diferença de que nesta escala as áreas antrópicas têm uma maior proporção em área.

| $\mathrm{Uso}/$<br>cobertura                       | 1985  | 1990  | 1995  | 2000  | 2005  | 2010  | 2015  | 2020  |
|----------------------------------------------------|-------|-------|-------|-------|-------|-------|-------|-------|
| Agropecuária                                       | 12,18 | 12,16 | 12,01 | 11,9  | 11,82 | 11,77 | 11,78 | 11,73 |
| Natural                                            | 10,38 | 10,12 | 10,63 | 10,91 | 11,27 | 11,4  | 11,25 | 11,31 |
| Antrópicas                                         | 24,77 | 26,8  | 26,67 | 26,8  | 26,62 | 26,68 | 26,35 | 26,2  |
| Campos<br>alagados e<br>áreas<br>pantanosas        | 15,6  | 15,1  | 14,31 | 14,01 | 14,02 | 13,89 | 13,54 | 13,43 |
| Agua                                               | 13,49 | 13,6  | 13,61 | 13,32 | 13,01 | 13,14 | 13,11 | 13,51 |
| $\Gamma_{\alpha}$ $\rightarrow$ debenecão de entor |       |       |       |       |       |       |       |       |

<span id="page-97-1"></span>Tabela 18 – Razão entre os totais de uso e cobertura em microbacias no entorno de 2 km de AU e a área total das UGRHIs (dados percentuais).

<span id="page-97-0"></span>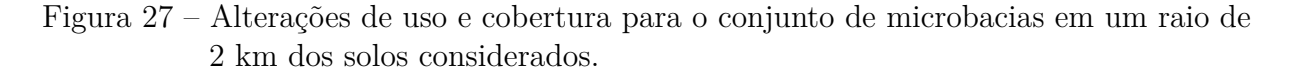

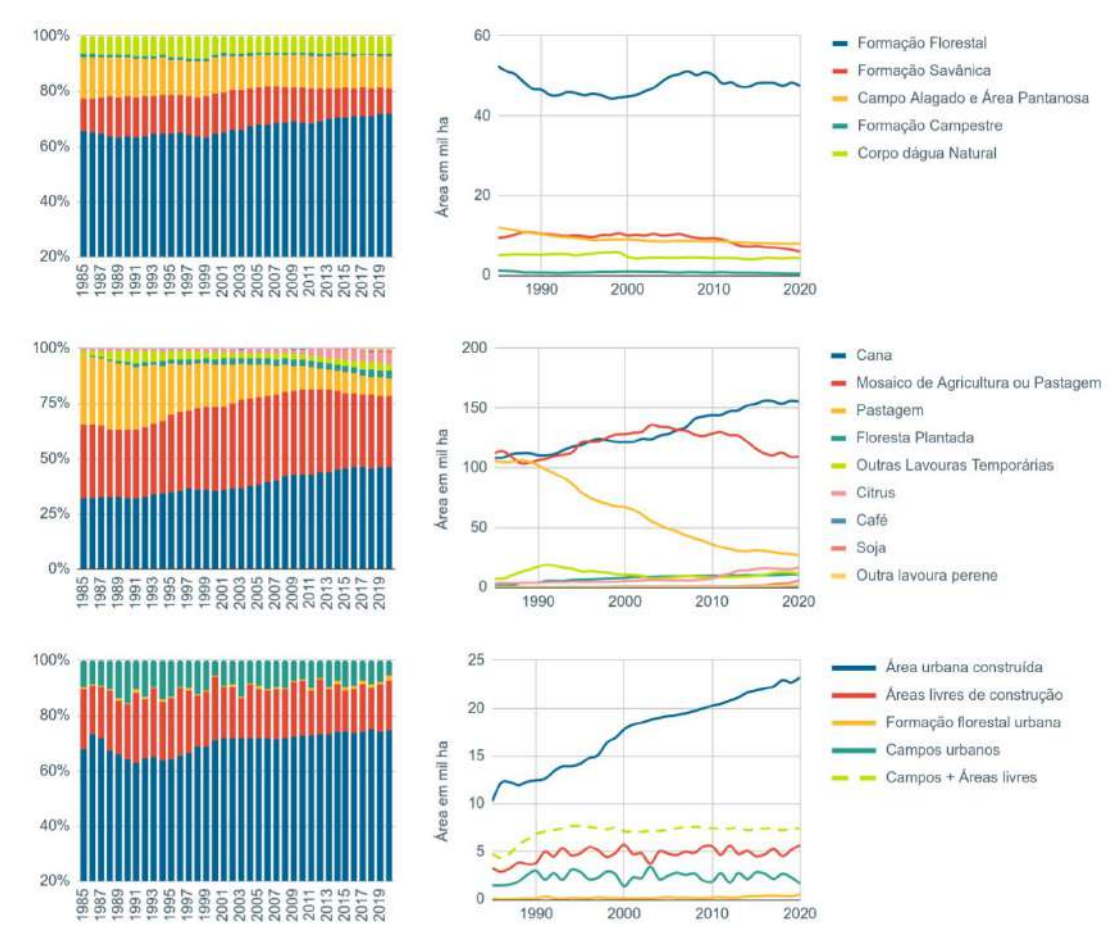

Fonte: elaboração do autor.

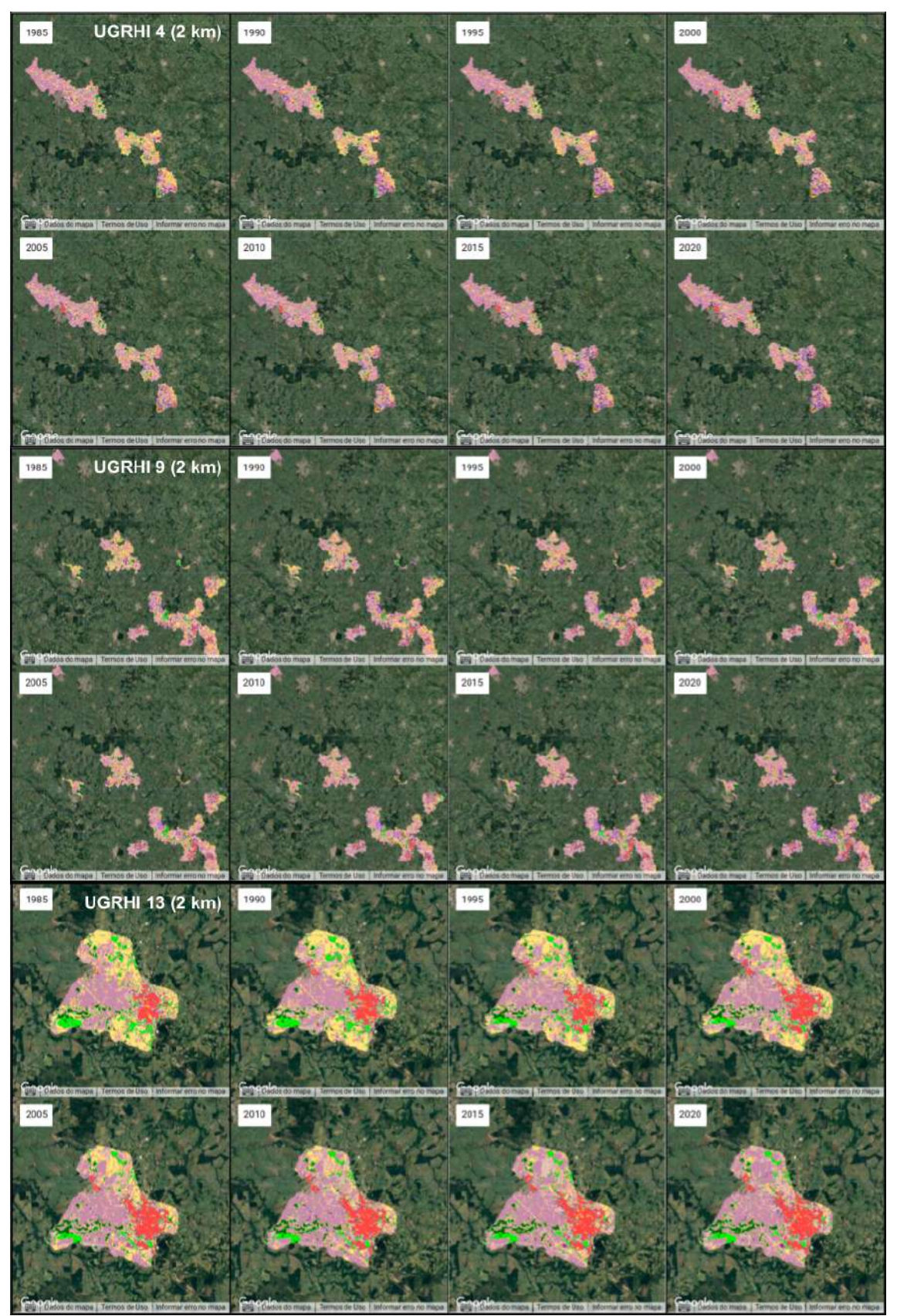

<span id="page-98-0"></span>Figura 28 – Mapa de alterações de uso e cobertura para o conjunto de microbacias em um raio de 2 km dos solos considerados.

Fonte: elaboração do autor. Na imagem, as escalas estão distintas para cada UGRHI. Isso porque o ajuste de visualização foi feito para abranger todas as AU por UGRHI. Como a UGRHI 13 contém uma menor proporção de AU, sua visualização foi expandida.

<span id="page-99-0"></span>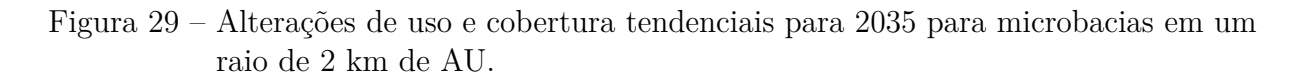

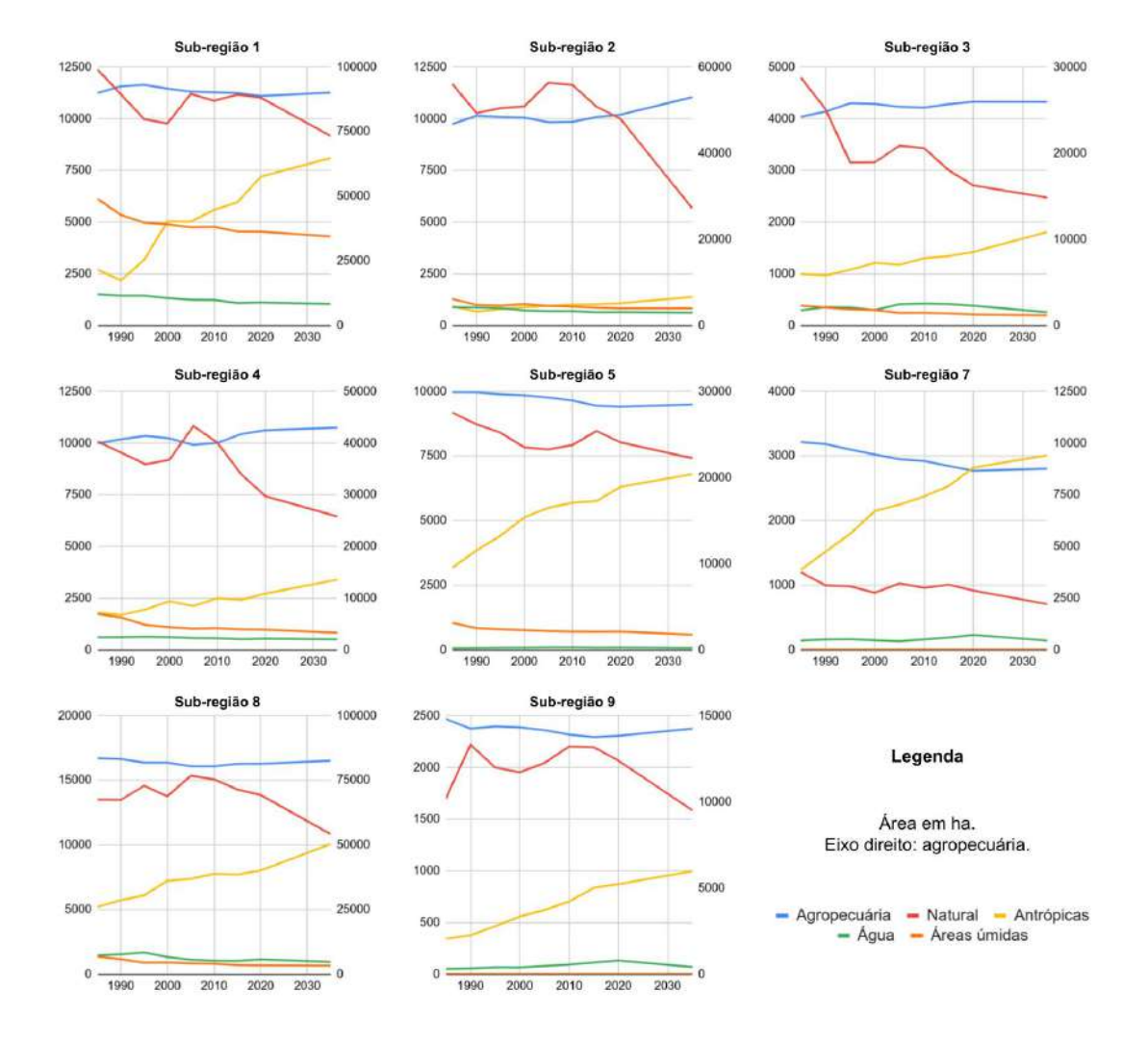

Fonte: elaboração do autor.

# 5.1.2.3 Alterações de uso e cobertura para microbacias em um raio de 1 km dos limites de áreas úmidas

Para o conjunto de UGRHIs consideradas, o recorte de microbacias situadas no entorno de 1 km de AU têm um total de 275,47 mil ha (7,7% do total de áreas das três UGRHIs). Destes, os usos agropecuários variaram entre 213,6 e 219,55 mil ha na série temporal, representando entre 77,5% e 79,7% do total deste recorte.

As coberturas naturais (exceto campos alagados e áreas pantanosas) diminuíram de 37,2 mil ha para 33,4 mil ha (perda de mais de 3,8 mil ha), representando de 11,7% a 13,5% destes territórios; as áreas antrópicas passaram de 9,24 para 17,60 mil ha (ocupando entre 3,35% e 6,39% deste território) – aumento de 8,36 mil ha.

As superfícies de água passaram de 4,32 para 3,59 mil ha (diminuição de 0,73 mil ha), representando entre 1,25% e 1,62% do recorte de 1 km do entorno de AU; e as localidades cobertas por campos alagados e áreas pantanosas passaram de 9,33 para 6,44 mil ha (perda de 2,89 mil ha), representando entre 2,34% e 3,39% das coberturas neste recorte.

Para as coberturas infraurbanas, verificou-se um crescimento de áreas urbanas construídas de 4,96 para 12,31 mil ha (aumento de 7,35 mil ha); crescimento de formações florestais urbanas de 28,09 para 279,24 ha (aumento de 251,15 ha); crescimento de campos urbanos de 796,02 para 926,18 ha (aumento de 130,16 ha); e crescimento de Áreas livres de construção de 1,70 para 3,13 mil ha (aumento de 1,43 mil ha).

A razão entre os usos e coberturas deste recorte e os totais das UGRHIs são expressos na [Tabela 19.](#page-101-0) Para este limite espacial, são a [Figura 30](#page-101-1) e [Figura 31](#page-102-0) que indicam a dinâmica quantitativa de áreas e proporções de ocupação do território e o mapeamento realizado. Evidencia-se, por exemplo, que cerca de 14,36% das áreas antrópicas das três UGRHIs estão situadas em microbacias próximas a AU; e que também essas regiões sofreram a expansão do plantio de cana, que ultrapassa 150 mil ha, sendo o principal uso agropecuário das imediações de AU.

O cenário tendencial aproximado é apresentado na [Figura 32.](#page-103-0) Os aspectos gerais são análogos para o caso de microbacias no entorno de 2 km de AU. Os maiores crescimentos de áreas antrópicas foram para as sub-regiões 8(aumento de 1,2 mil ha em relação a 2020) e 1 (aumento de 0,6 mil ha). Apesar da predominância de atividades agrícolas nessa escala, as sub-regiões 3, 5 e 7 apontam uma pequena reduções dessas coberturas. Outro destaque são as reduções de coberturas naturais para todas as sub-regiões (o pior caso é da sub-região 2, que tem uma perda da ordem de 3 mil ha).

| $\mathrm{Uso}_{\ell}$<br>cobertura          | 1985                       | 1990  | 1995  | 2000  | 2005  | 2010  | 2015  | 2020  |  |
|---------------------------------------------|----------------------------|-------|-------|-------|-------|-------|-------|-------|--|
| Agropecuária                                | 7,73                       | 7,75  | 7,66  | 7,58  | 7,53  | 7,5   | 7,48  | 7,43  |  |
| Natural                                     | 6,12                       | 5,85  | 6,15  | 6,41  | 6,69  | 6,75  | 6,8   | 6,95  |  |
| Antrópicas                                  | 12,8                       | 13,81 | 13,97 | 14,24 | 14,3  | 14,5  | 14,44 | 14,36 |  |
| Campos<br>alagados e<br>áreas<br>pantanosas | 12,18                      | 11,9  | 11,49 | 11,25 | 11,37 | 11,26 | 10,98 | 10,88 |  |
| Agua                                        | 11.64                      | 11,55 | 11,53 | 11,24 | 10,99 | 11,13 | 11,08 | 11,31 |  |
|                                             | Fonto: olaboração do outor |       |       |       |       |       |       |       |  |

<span id="page-101-0"></span>Tabela 19 – Razão entre os totais de uso e cobertura em microbacias no entorno de 1 km de AU e a área total das UGRHIs (dados percentuais).

<span id="page-101-1"></span>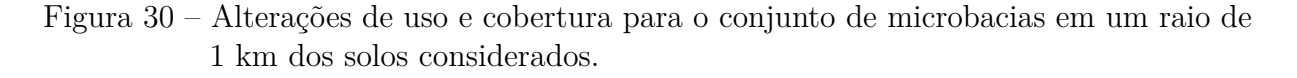

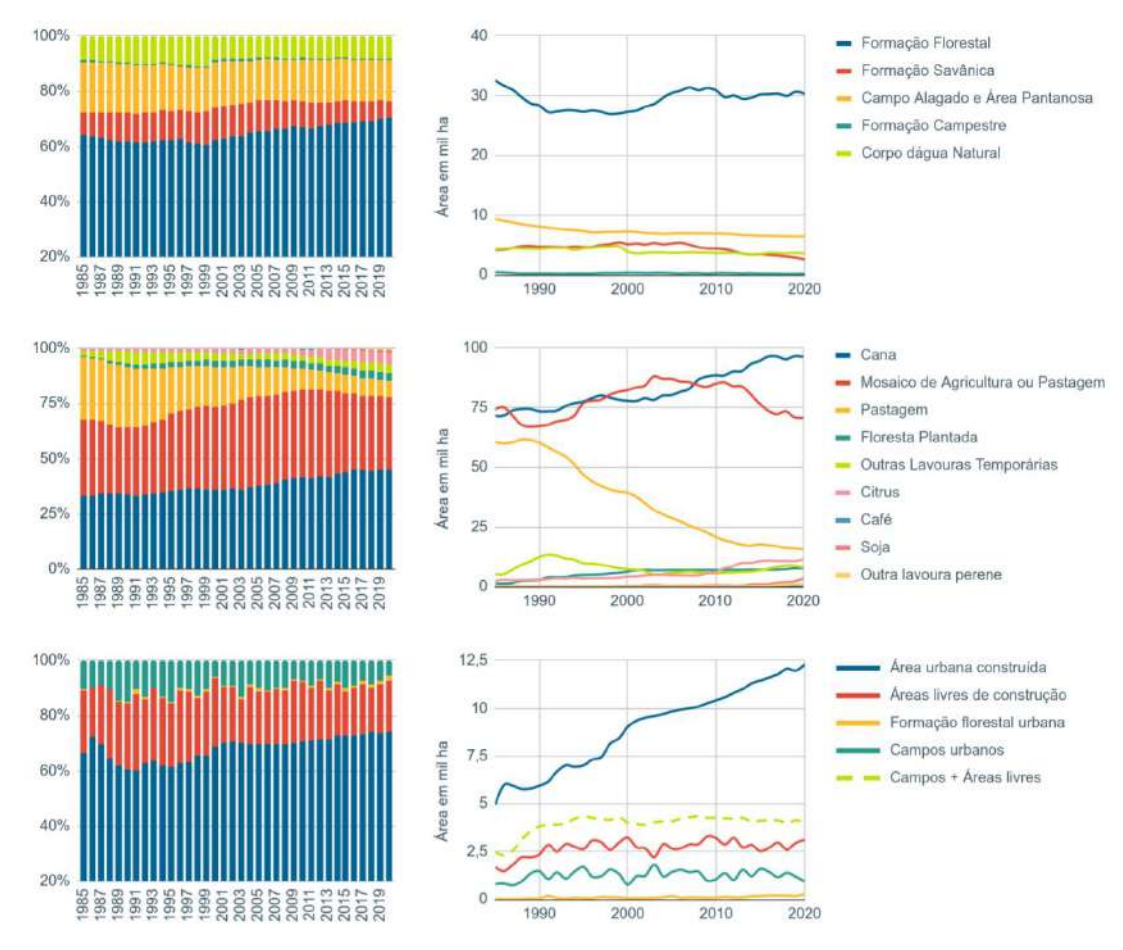

Fonte: elaboração do autor.

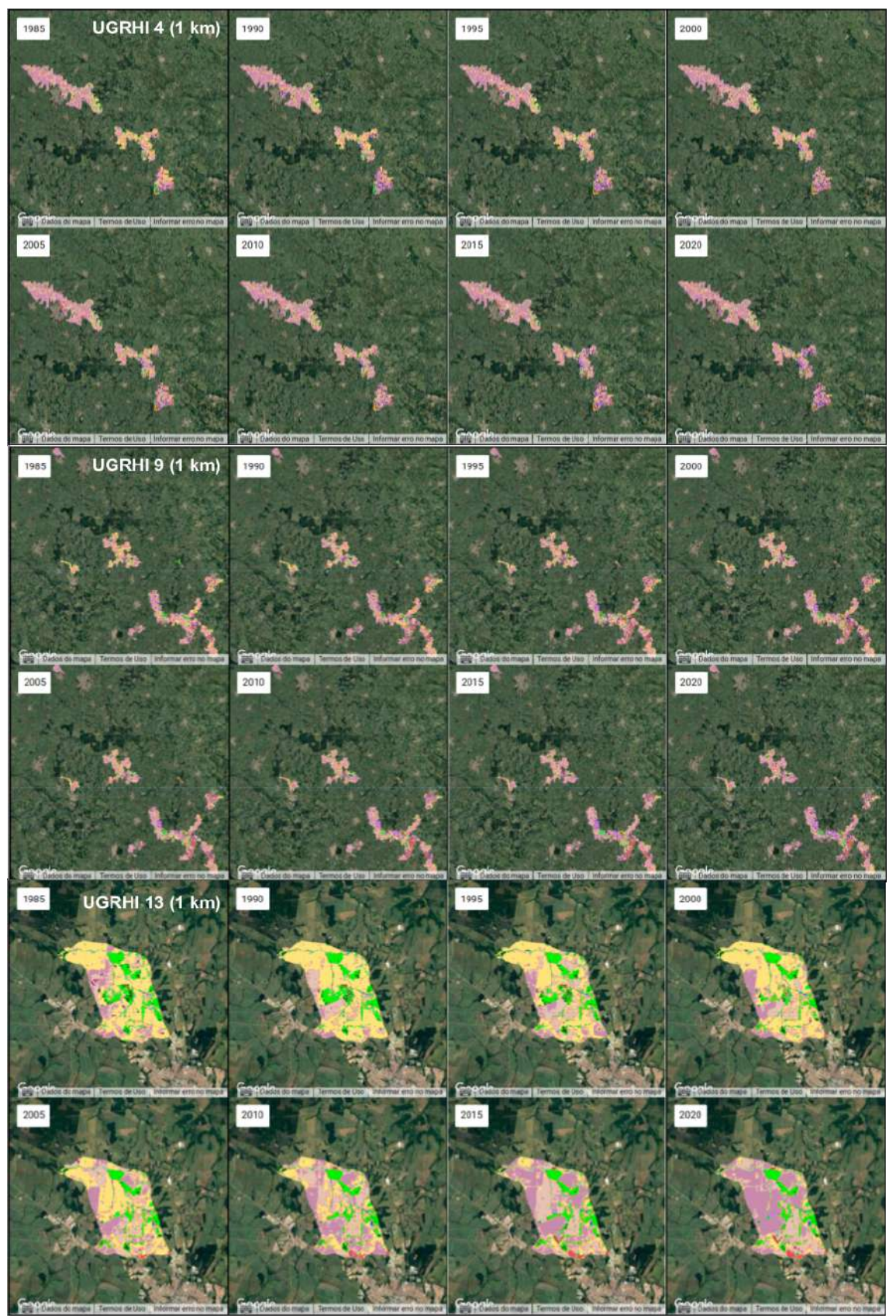

<span id="page-102-0"></span>Figura 31 – Mapa de alterações de uso e cobertura para o conjunto de microbacias em um raio de 1 km dos solos considerados.

Fonte: elaboração do autor. Na imagem, as escalas estão distintas para cada UGRHI. Isso porque o ajuste de visualização foi feito para abranger todas as AU por UGRHI. Como a UGRHI 13 contém uma menor proporção de AU, sua visualização foi expandida.

<span id="page-103-0"></span>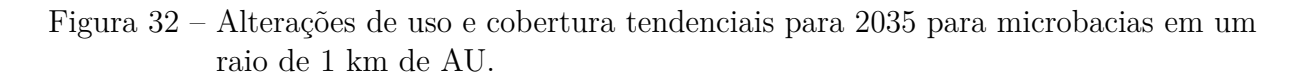

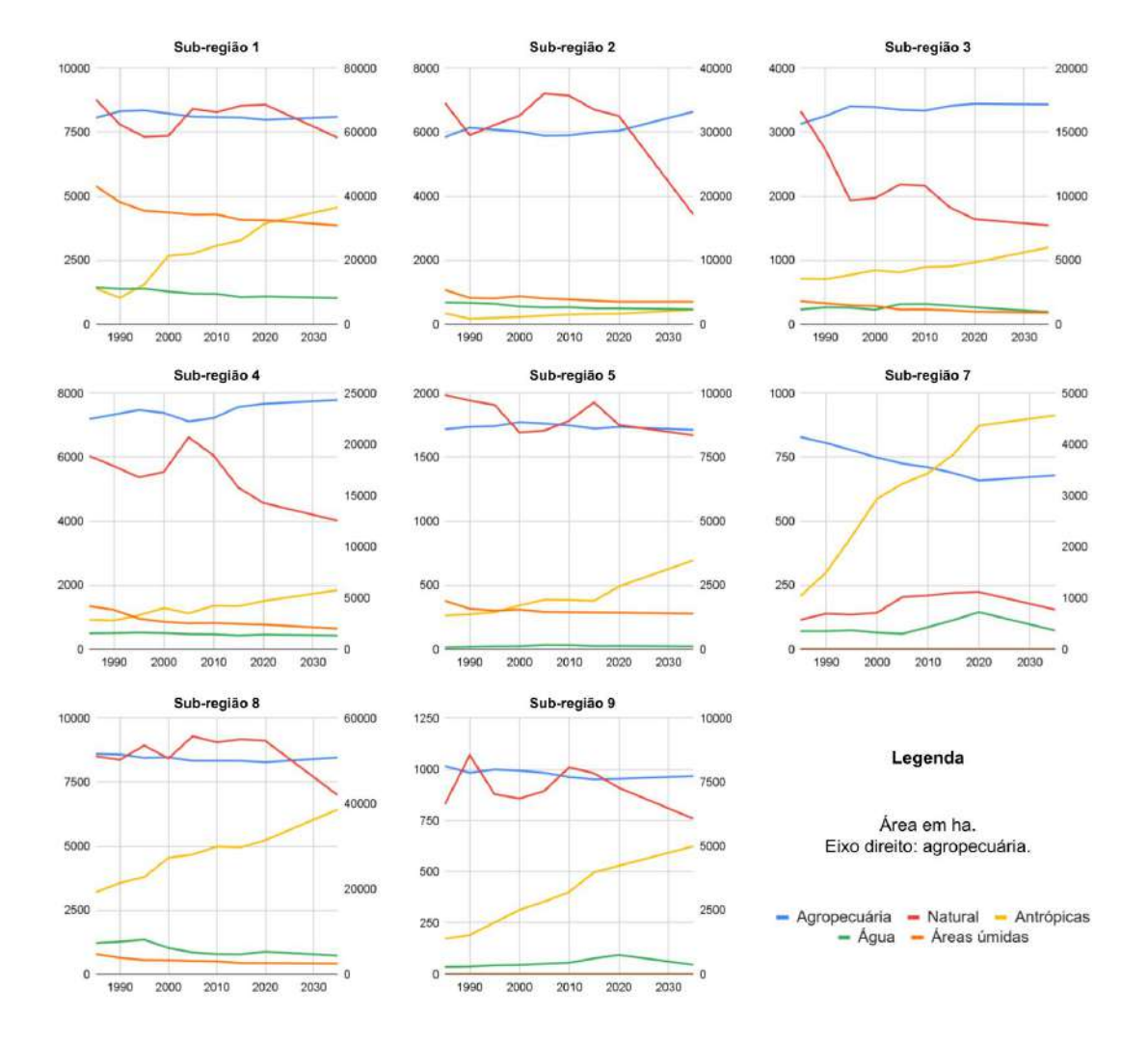

Fonte: elaboração do autor.

5.1.2.4 Alterações de uso e cobertura sobre os limites de áreas úmidas

O recorte de solos que limitam a ocorrência de AU nas UGRHIs 4, 9 e 13 somam 47,56 mil ha (1,33% do total de áreas analisadas). Destes, os usos agropecuários variam entre 30 e 31,9 mil ha na série temporal, representando entre 62,3% e 69,15% do total destes limites.

As coberturas naturais (exceto campos alagados e áreas pantanosas) aumentaram de 7,36 mil ha para 10,31 mil ha (ganho de 3,35 mil ha), representando de 13,72% a 22,53% destes territórios; as áreas antrópicas passaram de 0,27 para 0,63 mil ha (ocupando entre 0,56% e 1,33% deste território) – aumento de 0,37 mil ha.

As superfícies de água passaram de 3,11 para 2,49 mil ha (perda de 0,62 mil ha), representando entre 4,96% e 6,54% sobre os solos considerados; e as localidades cobertas por campos alagados e áreas pantanosas passaram de 5,54 para 4,09 mil ha (perda de 1,45 mil ha), representando entre 8,6% e 11,64% das coberturas neste recorte.

Para as coberturas infraurbanas, verificou-se um crescimento de áreas urbanas construídas de 101,54 para 257,96 ha (aumento de 160 ha); crescimento de formações florestais urbanas de 0,41 para 52,98 ha (aumento de 52,56 ha); crescimento de campos urbanos de 8,65 para 34,14 ha (aumento de 25,49 ha); e crescimento de Áreas livres de construção de 45,45 para 173,90 ha (aumento de 128,45 ha).

Nos limites de AU, a razão entre os usos e coberturas em relação aos totais das UGRHIs são expressos na [Tabela 20.](#page-105-0) Para este recorte, são a [Figura 33](#page-106-0) e [Figura 34](#page-107-0) que indicam a dinâmica quantitativa de áreas e proporções de ocupação do território e o mapeamento realizado. Destaques, neste caso, vão tanto para a concentração de superfícies de água e para recuperação de coberturas florestais (concomitantes à diminuição de pastagens); quanto para o aumento da expansão urbana, seja na forma de áreas urbanas construídas, seja pela composição de campos e áreas livres (estes somam aproximadamente 208 ha).

A [Tabela 21](#page-108-0) auxilia na comparação dos diferentes recortes no entorno de AU. Para as microbacias e sobre os limites de AU, evidencia-se que as atividades agropecuárias tiveram reduções. No entanto, também diminuíram as áreas naturais e campos alagados para as microbacias no entorno de 2 km e 1 km de AU. Neste balanço de áreas, a única recuperação de coberturas naturais foi evidenciada sobre os limites de AU, sobre os quais também foram indicadas perdas de campos alagados e áreas pantanosas.

Em síntese, o levantamento realizado demonstra que para o contexto geral e para as áreas que circundam as AU, as coberturas naturais e as vegetações caraterísticas de AU têm diminuído ao longo do tempo, alcançando uma perda da ordem de 149 mil ha (para as UGHRIs)[1](#page-104-0) , dos quais 14 mil ha fazem parte do entorno de AU (microbacias de 2 km).

<span id="page-104-0"></span><sup>1</sup> somando-se as perdas de coberturas naturais, campos alagados e água

| Uso/<br>cobertura                           | 1985                       | 1990 | 1995 | 2000 | 2005 | 2010 | 2015 | 2020 |
|---------------------------------------------|----------------------------|------|------|------|------|------|------|------|
| Agropecuária                                | 1,12                       | 1,16 | 1,15 | 1,12 | 1,1  | 1,08 | 1,05 | 1,03 |
| Natural                                     | 1,21                       | 1,15 | 1,29 | 1,49 | 1,66 | 1,8  | 2,09 | 2,23 |
| Antrópicas                                  | 0,37                       | 0,36 | 0,39 | 0.46 | 0,48 | 0,5  | 0,5  | 0,52 |
| Campos<br>alagados e<br>áreas<br>pantanosas | 7,23                       | 7,07 | 7,03 | 6,97 | 7,08 | 7,06 | 6,91 | 6,91 |
| Agua                                        | 8,36                       | 8,18 | 8,03 | 7,87 | 7,56 | 7,63 | 7,58 | 7,84 |
|                                             | Fonte: elaboração do autor |      |      |      |      |      |      |      |

<span id="page-105-0"></span>Tabela 20 – Razão entre os totais de uso e cobertura sobre os solos considerados AU e a área total das UGRHIs (dados percentuais).

Além disso, evidenciou-se que para as UGRHIs as alterações devido à ampliação da agropecuária são as mais expressivas; mas para os diferentes recortes de microbacias em torno de AU e sobre estas, são os acréscimos de áreas antrópicas que causam as maiores modificações substituindo as demais coberturas.

Neste recorte, o cenário de tendência para 2035 é apresentado na [Figura 35.](#page-109-0) Nestas localidades as atividades agropecuárias são ainda predominantes e seguem tal tendência. Nesta escala, o modelo desenvolvido indicou a redução de coberturas naturais a partir de 2020 mesmo para localidades nas quais foram detectadas recuperações ambientais. Isso pode ter ocorrido devido a falta de incorporação no modelo de ordenamentos territoriais locais que impõem maiores restrições. Como as previsões são feitas com base no potencial de transição, que expressa a probabilidade de transições para uma determinada classe, estas localidades operaram de acordo com a tendência majoritária para as UGRHIs. Para o caso de campos alagados e áreas pantanosas, as mudanças foram mais ajustadas às tendências vigentes até 2020.

<span id="page-106-0"></span>Figura 33 – Alterações de uso e cobertura para o conjunto de regiões sobre os solos considerados.

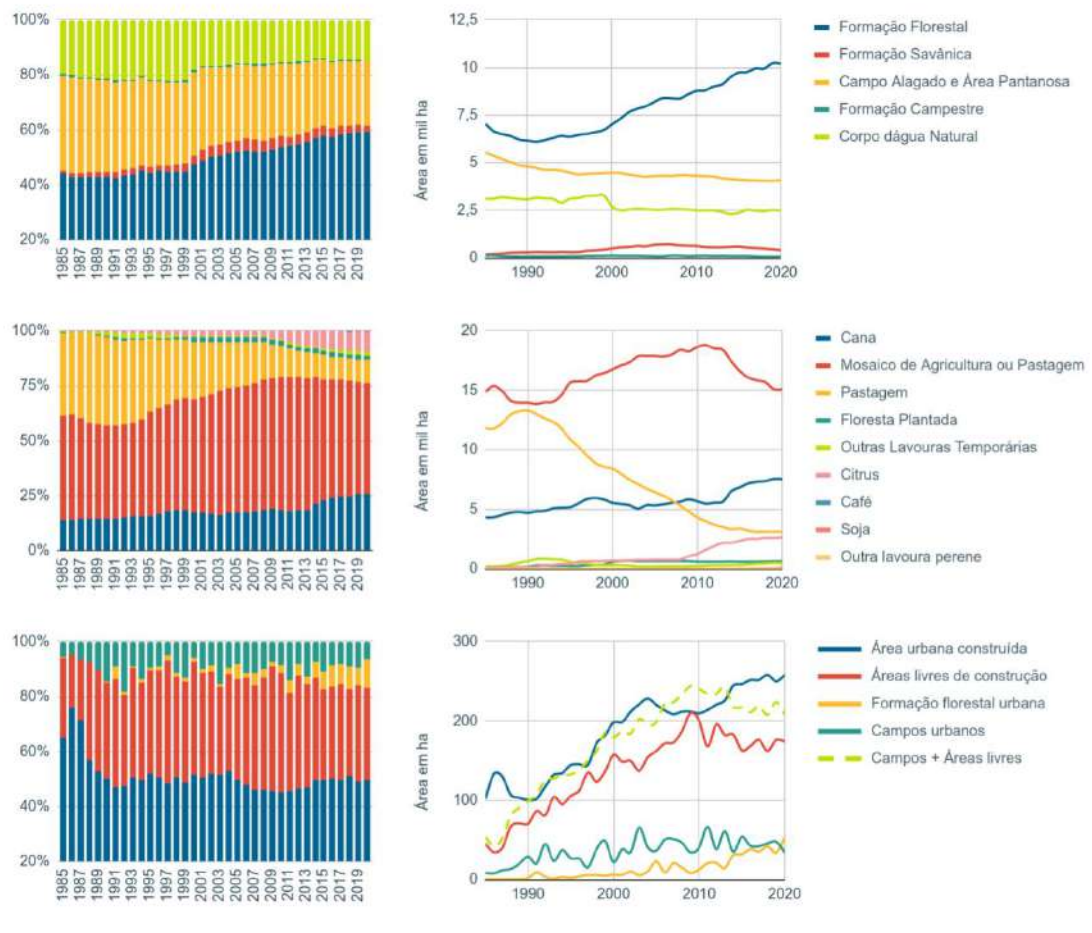

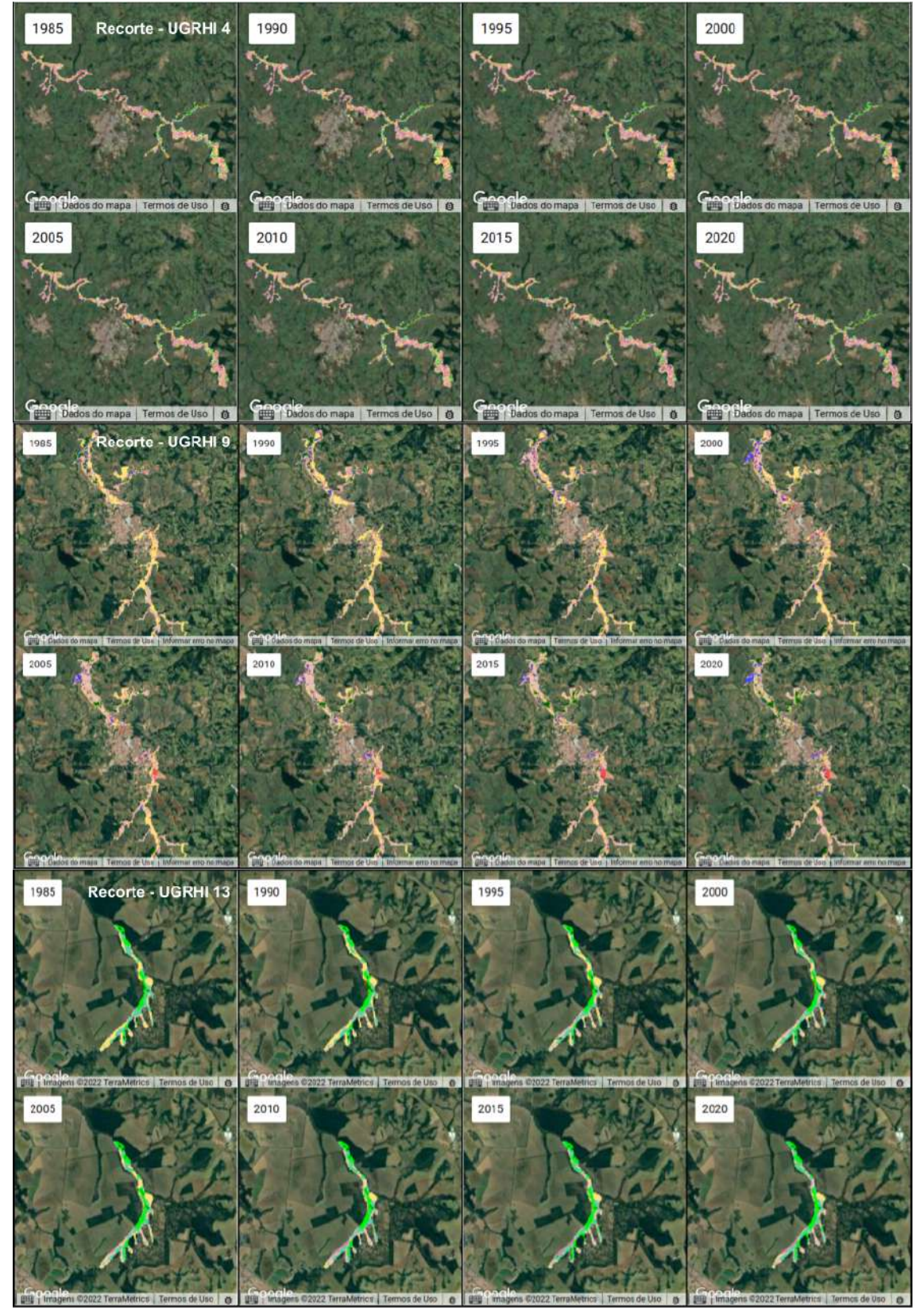

<span id="page-107-0"></span>Figura 34 – Mapa de alterações de uso e cobertura para o conjunto de regiões sobre os solos considerados.

Fonte: elaboração do autor. Devido à abrangência do território, foram selecionados apenas alguns recortes para cada UGRHI.
| Região                       | Uso/           | Area em mil ha |        |         |
|------------------------------|----------------|----------------|--------|---------|
|                              | cobertura      | 1985           | 2020   | Saldo   |
|                              | Agropecuária   | 339,20         | 338,35 | $-0,85$ |
| Microbacias                  | Água           | 5,01           | 4,29   | $-0,73$ |
| em torno de 2                | Antrópicas     | 17,87          | 32,11  | 14,24   |
| km de AU                     | Campos<br>-ala |                |        |         |
|                              | gados e áreas  | 11,95          | 7,95   | $-4,00$ |
|                              | pantanosas     |                |        |         |
|                              | Natural        | 63,04          | 54,38  | $-8,66$ |
| Microbacias<br>em torno de 1 | Agropecuária   | 215,38         | 214,45 | $-0,93$ |
|                              | Água           | 4,32           | 3,59   | $-0,73$ |
|                              | Antrópicas     | 9,24           | 17,60  | 8,36    |
| km de AU                     | Campos ala-    |                |        |         |
|                              | gados e áreas  | 9,33           | 6,44   | $-2,89$ |
|                              | pantanosas     |                |        |         |
|                              | Natural        | 37,19          | 33,38  | $-3,81$ |
|                              | Agropecuária   | 31,29          | 29,64  | $-1,65$ |
|                              | Água           | 3,11           | 2,49   | $-0,62$ |
| AU                           | Antrópicas     | 0,27           | 0,63   | 0,37    |
|                              | Campos<br>ala- |                |        |         |
|                              | gados e áreas  | 5,54           | 4,09   | $-1,45$ |
|                              | pantanosas     |                |        |         |
|                              | Natural        | 7,36           | 10,71  | 3,35    |

Tabela 21 – Alterações agrupadas de uso e cobertura por sub-região de interesse.

Fonte: elaboração do autor usando dados do Mapbiomas (Coleção 6) e a reclassificação de áreas urbanizadas.

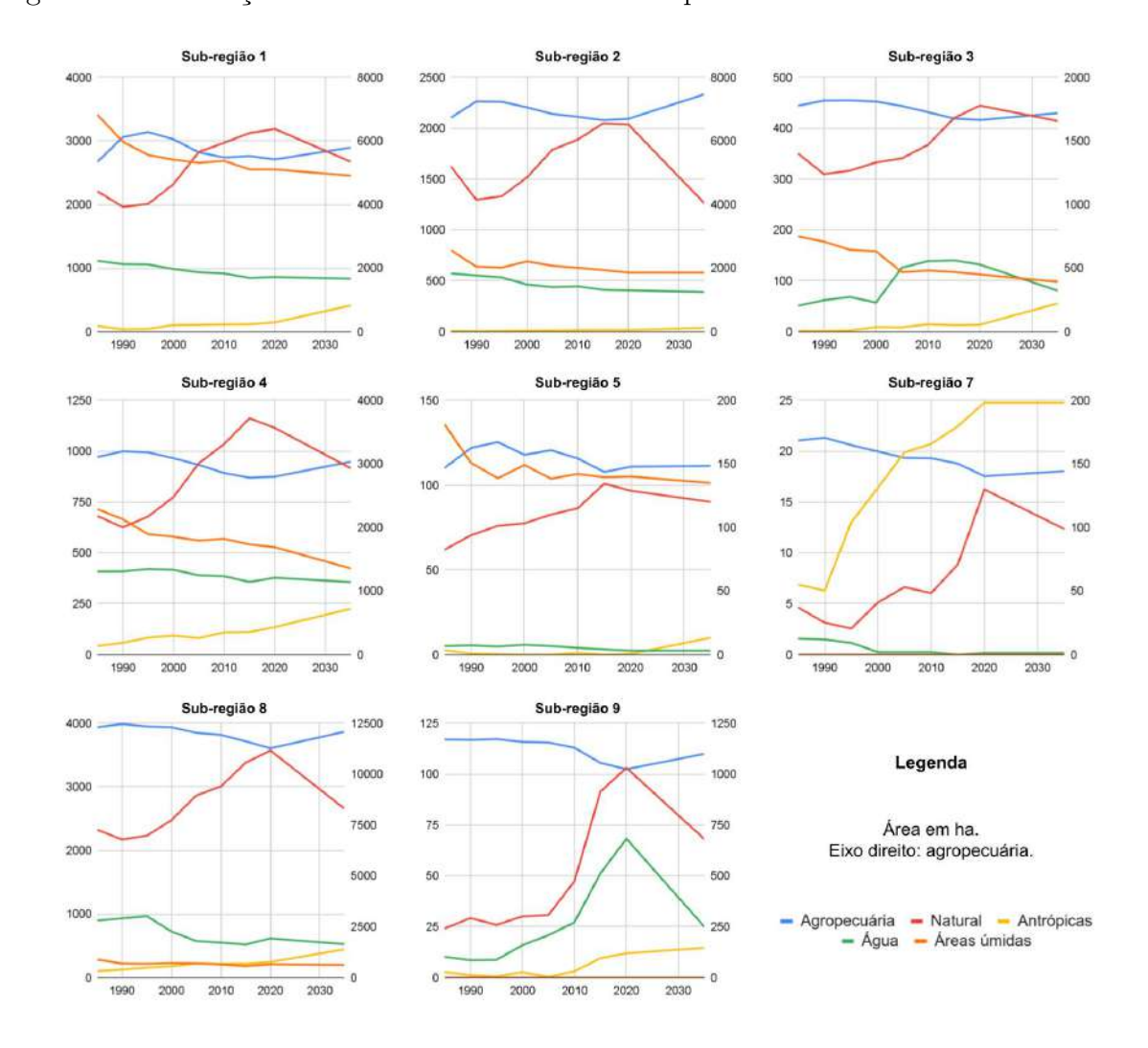

Figura 35 – Alterações de uso e cobertura tendenciais para 2035 sobre os solos considerados.

Fonte: elaboração do autor.

#### **5.2 Análise da produção de água ao longo da série temporal**

Os resultados do levantamento associado à produção sazonal de água são apresentados nesta seção para os diferentes recortes espaciais. Os três índices principais resultantes do InVEST SWY são abordados e também as mudanças associadas ao parâmetro CN.

## 5.2.1 Alterações do CN médio por UGRHI

Os valores de CN foram estimados para todas as UGRHIs a partir do uso e cobertura e dos tipos de solos hidrológicos. A [Figura 36](#page-111-0) apresenta os resultados obtidos para a série histórica. Para este parâmetro, foi verificado um aumento praticamente constante: na UGRHI 4 os valores de CN partiram de 54,22 para 60,83; na UGRHI 9, de 32,41 para 36,55; na UGRHI 13, de 41,46 para 46,51 entre 1985 e 2020.

As alterações sobre os valores de CN médio foram calculadas para todos os anos, sendo traçada a tendência para 2035 conforme a [Figura 36.](#page-111-0) Na [Figura 37](#page-112-0) são apresentados os mapas, um subproduto do modelo InVEST. Estes foram obtidos para 1985, 1990, 1995, 2000, 2005, 2010, 2015 e 2020. Os recortes de 2 km e 1 km de microbacias em torno de AU e também as AU estão incluídos nestes mapas.

Na escala das UGRHIs, o aumento de uma unidade de CN médio pode ser traduzido por grandes alterações na paisagem. Por exemplo: considerando a UGRHI 13 (aproximadamente 1.180,7 mil ha), uma unidade de CN médio pode ser compreendida como 12.700 ha de superfícies impermeáveis ( $CN = 93$ ); ou ainda, 13.890 ha de áreas urbanizadas ( $CN =$ 85, aproximado para baixo supondo as melhores condições de drenagem), o que equivale a praticamente duas vezes a área urbana de São Carlos (SP) em 2020; por fim, para lavouras agrícolas (CN = 76), uma unidade de CN médio representa 15.535 ha. Assim, as alterações verificadas para o conjunto das três UGRHIs denotam uma progressiva e significativa impermeabilização dos solos em decorrência de atividades humanas.

O cenário de 2035 traçado para este índice nos limites das UGRHIs foi estipulado utilizando uma função quadrática (UGRHI 4: EAM<sup>[2](#page-110-0)</sup> = 0,18; UGRHI 9: EAM = 0,108; UGRHI 13: EAM = 0,138). Neste caso, uma regressão linear foi evitada tendo em vista um melhor ajuste dos dados e a viabilidade de tratar as três UGRHIs separadamente. Este resultado aponta à tendência de crescimento da impermeabilização dos solos: aumento dos valores de CN em 1,6 para a UGRHI 4 (CN =  $62,6$  em 2035); aumento em 0,96 para a UGRHI 9 (CN = 37,4 em 2035); aumento em 1,2 para a UGRHI 13 (CN = 47,8 em 2035).

<span id="page-110-0"></span><sup>2</sup> Erro absoluto médio.

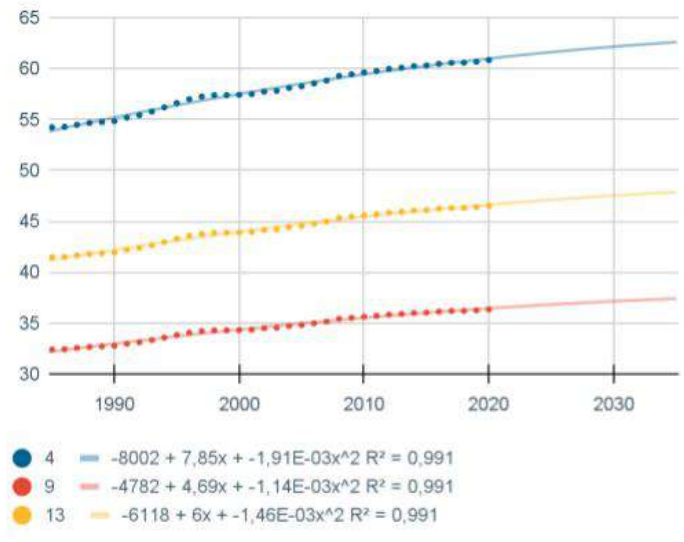

<span id="page-111-0"></span>Figura 36 – Alteração do CN médio por UGRHI.

Fonte: elaboração do autor.  $4 = UGRHI 4$  (Mogi Guaçu),  $9 = UGRHI 9$  (Pardo),  $13 =$ UGRHI 13 (Tietê-Jacaré).

<span id="page-112-0"></span>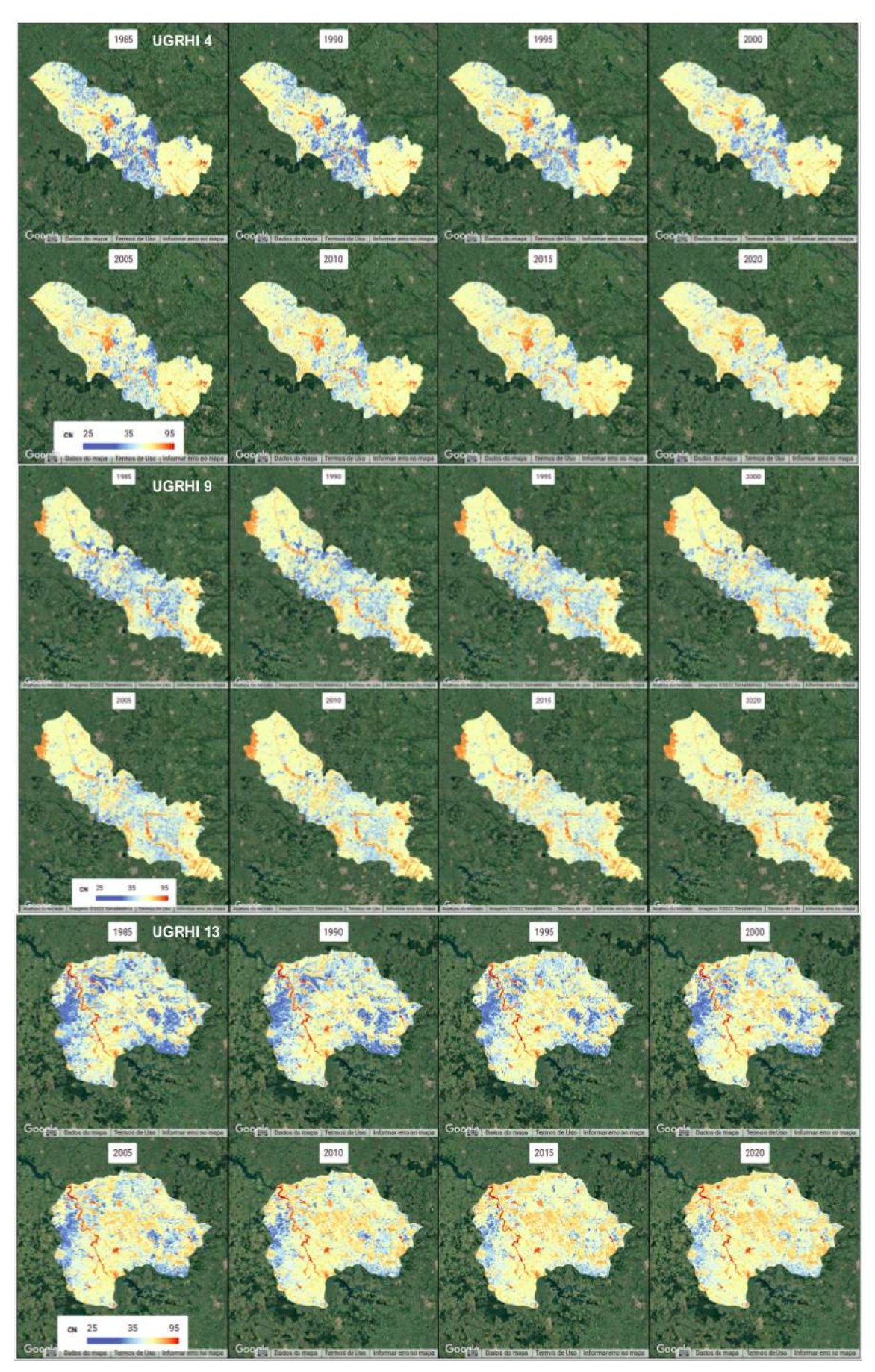

Figura 37 – Mapas de alteração de CN por UGRHI e ano.

Fonte: elaboração do autor.

5.2.2 Alterações do CN médio para microbacias selecionadas e limites de áreas úmidas

Optou-se por apresentar os resultados de CN para as diferentes sub-regiões em conjunto [\(Figura 38\)](#page-114-0). Entre 1985 e 2020, verificou-se que para o caso das microbacias situadas no entorno de 2 km de AU, as alterações variaram entre 2,2 e 11,1 unidades de CN, crescentes para todos os casos. Os maiores aumentos foram para a sub-região 2, em decorrência sobretudo de alterações em coberturas associadas a atividades agropecuárias. Neste caso, os valores de CN passaram de 47,8 para 58,9 unidades.

A menor alteração foi verificada para a sub-região 1, que aumentou de 61,1 para 63,3. Além de mudanças de coberturas agropecuárias, também o crescimento urbano nestas localidades impôs o quadro verificado. As tendências de maiores alterações para 2035 também foram previstas à sub-região 2, com aumento da ordem de 6 unidades de CN; e para sub-região 5, com aumento de 4,5 unidades de CN em relação a 2020.

O cenário traçado para o ano de 20[3](#page-113-0)5 foi estipulado usando uma função linear<sup>3</sup>. Admitiu-se que esta abordagem auxilia na identificação dos 'cenários mais críticos', isto é, com as maiores alterações de CN. Isso porque toda a série temporal foi considerada na elaboração da linha de tendência e, dessa forma, possíveis atenuações de alterações do período recente (devido a modificações em zoneamentos ou restrições impostas sobre o uso e cobertura da terra, por exemplo) não foram plenamente identificadas (ou isoladas no tempo). Em outras palavras: a elaboração de linhas de tendência que considerem apenas os anos mais recentes, sub-região por sub-região, pode revelar mudanças menos drásticas sobre os valores de CN.

Para o caso das microbacias situadas no entorno de 1 km, as alterações variaram entre 1,7 e 9,8 unidades de CN, também crescentes para todos os casos. Os maiores aumentos foram na sub-regiões 2 e 3. Nestes casos, os valores de CN passaram de 50,9 para 60,7 unidades e de 52,0 para 61,3, respectivamente. As menores alterações foram verificadas nas sub-regiões 1 e 7, com aumentos de 1,69 e 2,75, respectivamente. Nestas sub-regiões, os valores finais de CN foram 63,7 e 59,9. Comparativamente às microbacias no entorno de 2 km, os valores de CN para microbacias no entorno de 1 km foram maiores em 0,5 na média. O mesmo vale para as tendências, isto é, microbacias no entorno de 1 km de AU têm um maior aumento previsto sobre os valores de CN (em média, de 2,7) e, portanto, de áreas impermeabilizadas.

<span id="page-113-0"></span><sup>3</sup> O erro médio absoluto para esta abordagem não ultrapassou o valor de 0,85 unidades de CN em qualquer sub-região.

<span id="page-114-0"></span>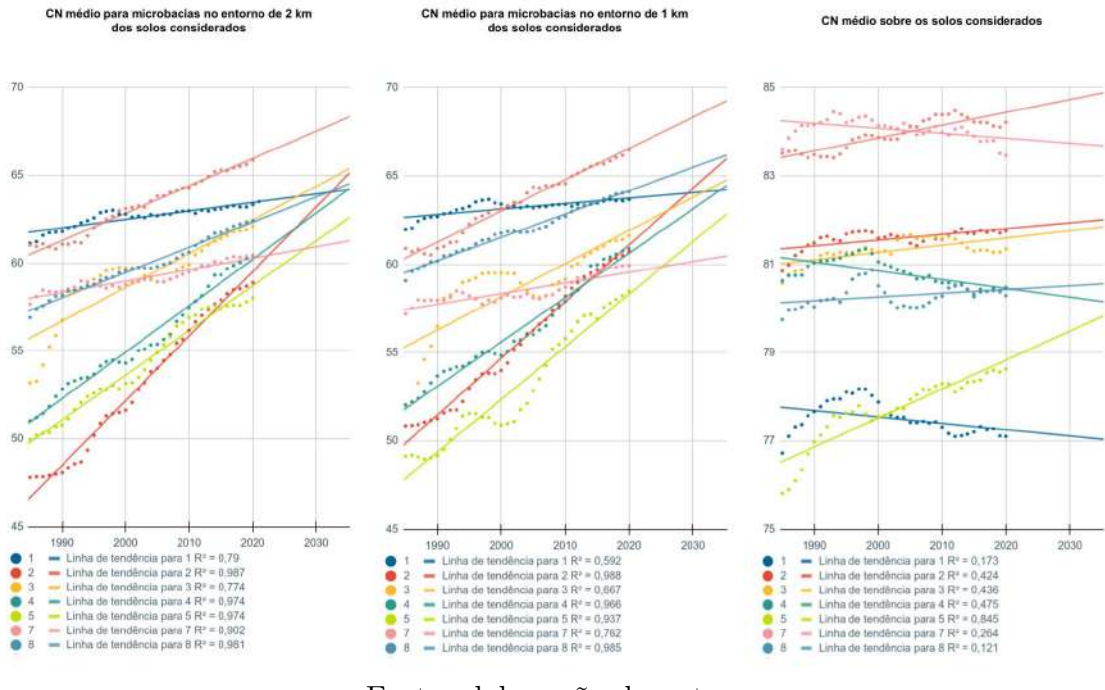

Figura 38 – Alteração do CN médio por sub-região.

Fonte: elaboração do autor.

Os valores de CN foram mais altos para o recorte limitado pelos solos considerados como limitantes de AU. Isso ocorreu sobretudo por conta das características destes solos, predominantemente mais impermeáveis, haja vista que têm sua formação associada à presença sazonal de volumes de água. Neste recorte, a média de alterações de CN foi de 0,73, indicando possíveis condições mais estáveis de uso e cobertura nessas localidades. Comparando as situações iniciais e finais (1985 e 2020), o principal aumento foi para a sub-região 5 (UGRHI 13), que passou de 75,8 para 78,6 em decorrência da perda de coberturas naturais.

Nesta escala, restrita aos limites de AU, foram apontadas pequenas reduções dos valores de CN. Isso ocorreu para o caso da sub-região 4 (UGRHI 9), e sub-região 7 (restritas à UGRHI 9). No entanto, para o primeiro caso foram registradas perdas de campos alagados (cerca de 187 ha), o que contribuiu para a redução dos valores de CN e, portanto, esta diminuição não remete necessariamente à recuperação de qualidades ambientais. Ao contrário, no caso das AU ela pode revelar a perda de seus atributos naturais em decorrência das mudanças de uso e cobertura. Para o segundo caso (sub-região 7), foi notado um pequeno aumento de áreas urbanizadas (1,66 ha) concomitante ao crescimento de 78,96 ha de formações florestais

Além dos resultados por sub-região, também as médias foram estipuladas [\(Figura 39,](#page-115-0) (A). Tal resultado auxilia no destaque de que as tendências são crescentes para os casos das microbacias de 2 km e 1 km em torno de AU; e também indicam as variações visualizadas

sobre as AU. Neste último caso, verifica-se que o período anterior ao pico de CN (ano de 1998, [Figura 39,](#page-115-0) (B)) coincide com a diminuição de coberturas florestais; para os anos seguintes, a tendência de queda de CN pode ser explicada pelo crescimento florestal, perda de AU, perda de cobertura de água e substituições das pastagens por outras categorias da agropecuária.

<span id="page-115-0"></span>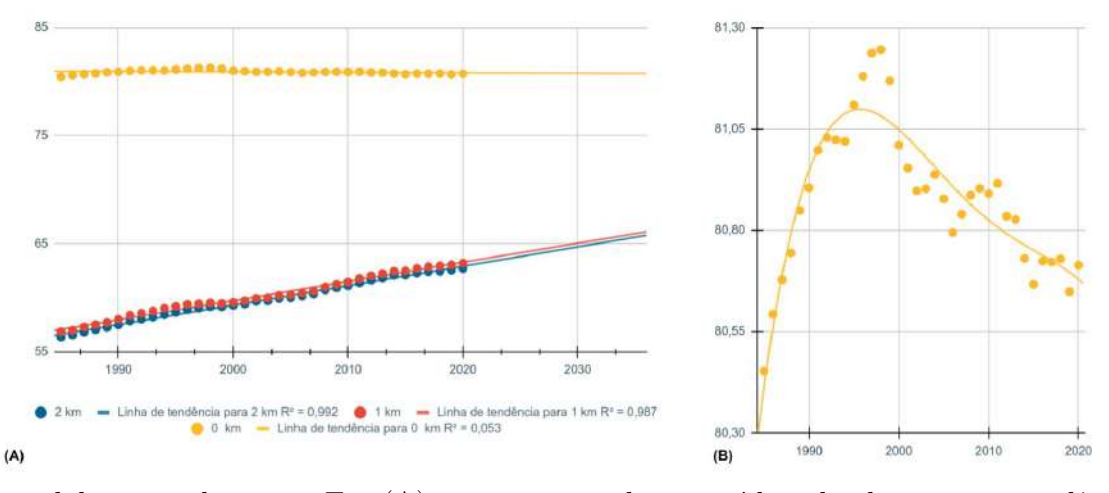

Figura 39 – Médias de CN por distâncias a AU.

Fonte: elaboração do autor. Em (A) são apresentadas as médias de alterações e tendências para os valores de CN médio por recorte espacial (microbacias no entorno de 2 km ou 1 km de AU e sobre os limites de AU) e a tendência para 2035. Em (B), o destaque é dado às variações de CN médio para o caso dos limites de AU. A curva é a mesma para o caso '0 km' da parte (A), mas com uma aproximação que permite visualizar a distribuição dos pontos calculados.

Por fim, ressalta-se que os resultados obtidos podem ser aprimorados em futuros trabalhos a partir da calibração dos valores de CN referenciais (através de estudos empíricos, por exemplo) e de mapas de solos mais detalhados, permitindo uma maior qualidade de classificação dos tipos hidrológicos de solos – sobretudo em regiões afetadas pela urbanização.

## 5.2.3 Alterações do escoamento superficial (QF) por UGRHI

O índice espacial apresentado como *Quickflow* anual (mm) no modelo SWY se refere ao escoamento superficial resultante de eventos de precipitação. Ele é obtido a partir da soma de dados mensais. Para sua interpretação, [Sharp](#page-147-0) *et al.* [\(2020\)](#page-147-0) orienta que o QF associado a cada pixel seja compreendido como contribuição relativa deste pixel para o escoamento superficial total da área em estudo. Dessa forma, os mapas resultantes do processo desenvolvido permitiram identificar a contribuição dos diferentes recortes espaciais para a geração de escoamento superficial.

A [Figura 40](#page-117-0) (A) apresenta os valores calculados de QF médio para as UGRHIs e também um ajuste linear dos resultados obtidos. A [Figura 41](#page-117-1) fornece um exemplo de visualização efeitos da urbanização sobre o entorno de AU. Nesta imagem, foram alterados os parâmetros de visualização para destaque de valores médios de  $\mathrm{QF}^4$  $\mathrm{QF}^4$ .

Os dados da [Figura 40](#page-117-0) (B) remetem ao conjunto de UGRHIs e indicam o comportamento deste sistema, especificamente sua tendência de crescimento. A [Figura 42](#page-118-0) permite que sejam visualizados os mapas de QF para todas as UGRHIs. Os valores máximos variaram entre 1701,9 mm (UGRHI 4), 1732 mm (UGRHI 9) e 1393 mm (UGRHI 13).

O mapeamento desenvolvido indica que houve um aumento do valor médio de QF para as três UGRHIs analisadas entre 1985 e 2020. Para a UGRHI 4, QF passou de 97,2 para 111,8 mm (aumento de 14,6 mm); para a UGRHI 9, QF foi de 97,1 mm para 107,5 mm (aumento de 10,4 mm); para a UGRHI 13, QF foi de 82,3 mm para 96,9 mm (aumento de 14,6 mm)<sup>[5](#page-116-1)</sup>. Destaca-se também que estes resultados podem estar subestimados, haja vista que não foram consideradas as alterações de ordem climática sobre as precipitações.

O cenário de 2035 traçado para o QF nas UGRHIs foi estipulado considerando uma regressão linear devido ao melhor ajuste dos dados (EAM = 0,48 mm para a UGRHI 4,  $EAM = 0.29$  mm para a UGRHI 9 e  $EAM = 0.64$  mm para a UGRHI 13). Este resultado identifica a tendência de aumento do escoamento superficial da ordem de 7 mm, 4 mm e 7 mm para as UGRHIs 4, 9 e 13 respectivamente, entre 2020 e 2035.

<span id="page-116-0"></span><sup>4</sup> No aplicativo **Resultados do modelo SWY e mudanças de uso e cobertura** [\(Tabela 16\)](#page-80-0), estas alterações também podem ser realizadas sem a necessidade de manuseio de códigos.

<span id="page-116-1"></span><sup>5</sup> Os resultados do modelo podem ser utilizados para estimar o escoamento superficial de uma bacia também em m<sup>3</sup>/s. Isso pode ser feito da seguinte maneira:  $\mathbf{Q} \mathbf{F}$  (m<sup>3</sup>/s) = ( $\mathbf{Q} \mathbf{F}$ [mm]  $/1000$ ) x Área da bacia  $[m^2] / (365 \times 86400)$ [s]. Se somado ao escoamento de base  $(B)[m^3/s]$ , este novo valor deve refletir a vazão no exutório de uma bacia. O processo desenvolvido pode ser calibrado com esta finalidade em trabalhos futuros.

<span id="page-117-0"></span>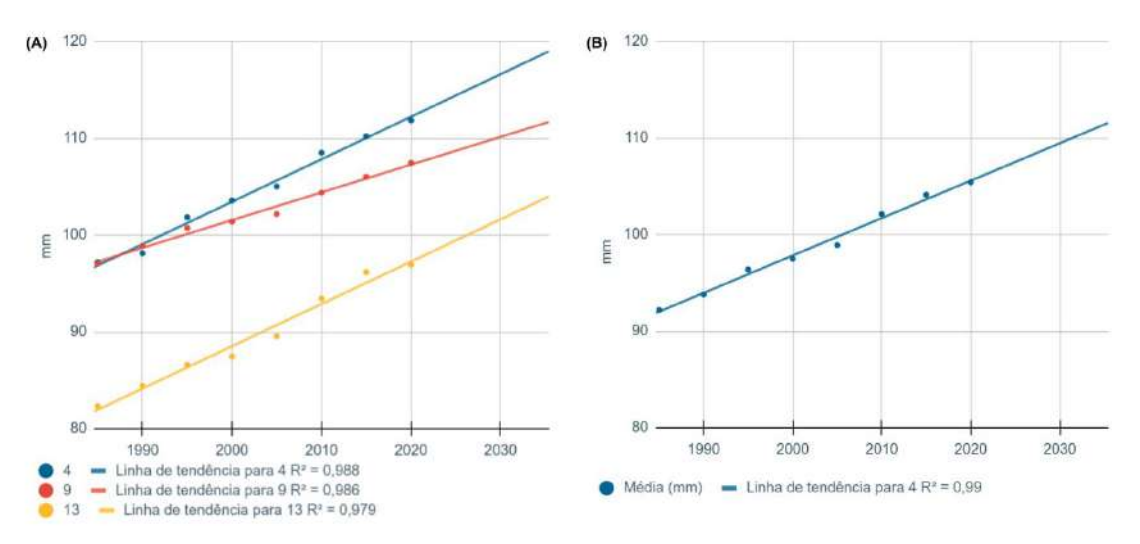

Figura 40 – Varição de QF por UGRHI ao longo da série temporal.

Fonte: elaboração do autor.

<span id="page-117-1"></span>Figura 41 – Exemplo de visualização da alteração de QF em áreas urbanizadas.

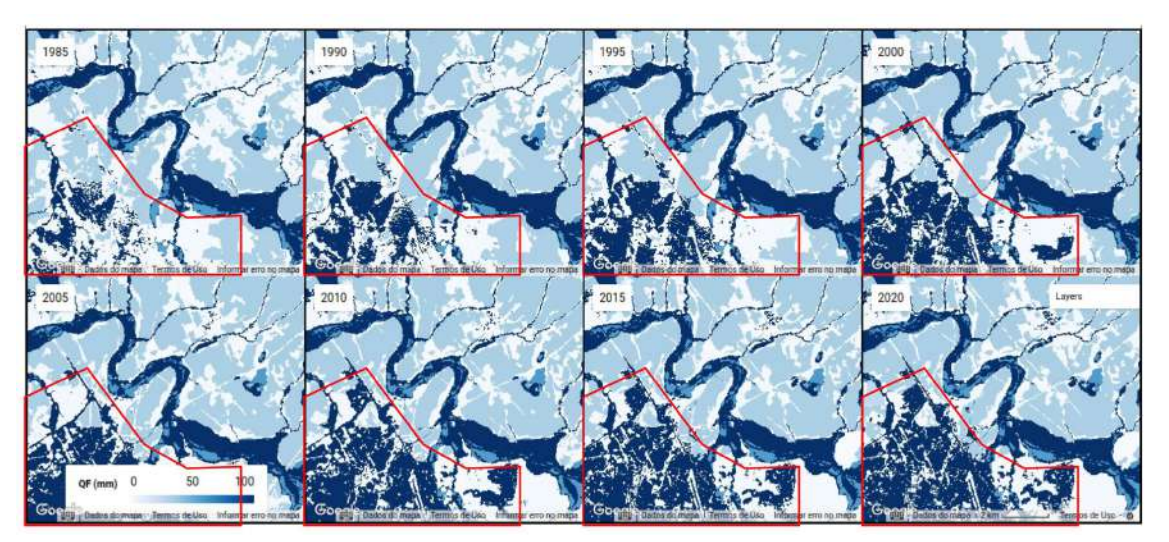

Fonte: elaboração do autor. Na imagem é apresentado um recorte de exemplo para o caso de Ribeirão Preto, nas proximidades do Rio Pardo. O traçado em vermelho aponta o recorte do contexto urbano. As tonalidades mais escuras apresentam valores iguais ou superiores a 100 mm de QF. Neste caso, nota-se o aumento de valores de QF associados a coberturas urbanizadas.

<span id="page-118-0"></span>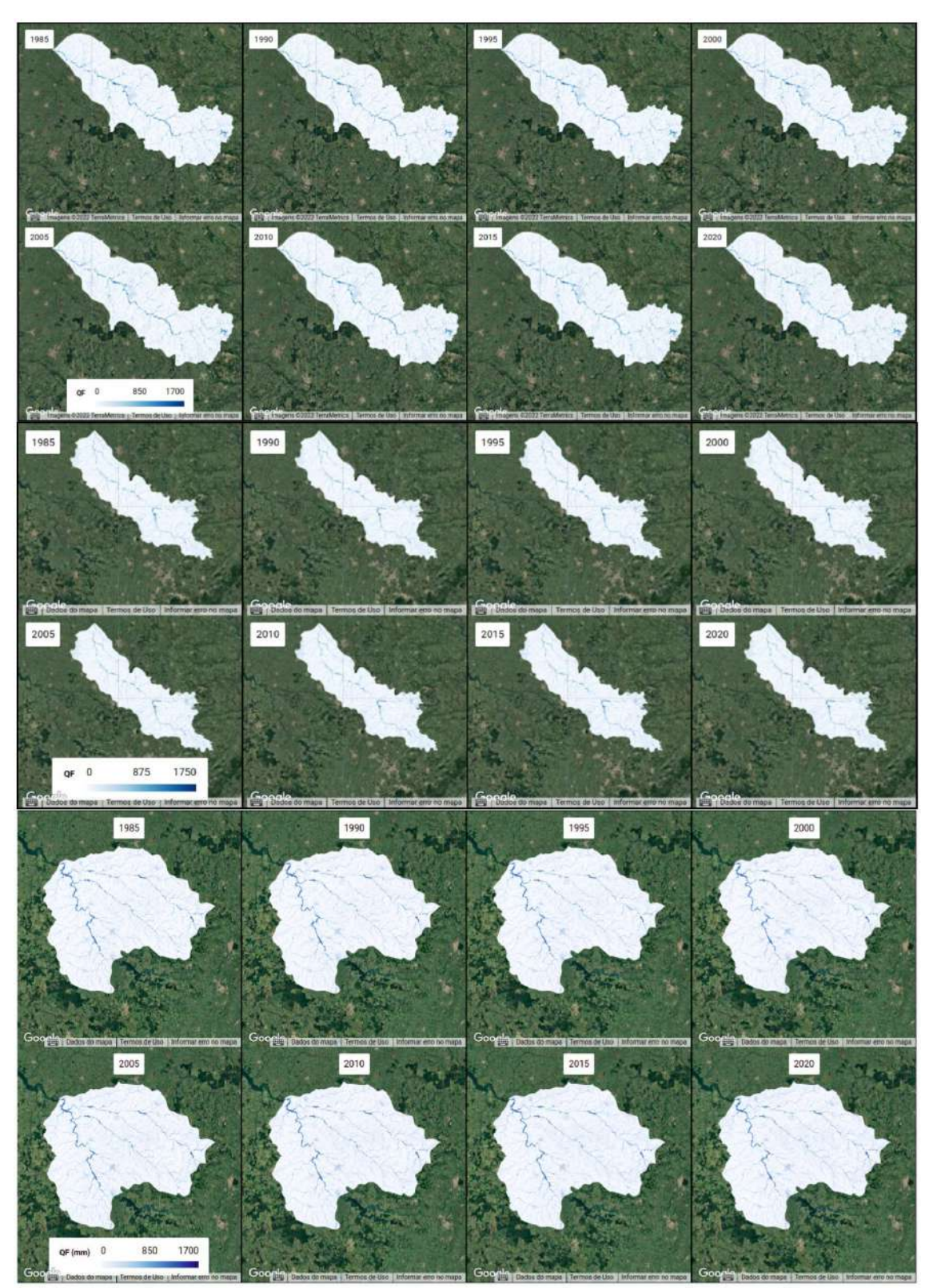

Figura 42 – Mapa de alterações de QF por UGRHI e ano.

Fonte: elaboração do autor.

5.2.4 Alterações do QF médio para microbacias selecionadas e limites de áreas úmidas

O conjunto de resultados para as variações de QF médio é apresentado na [Figura 43,](#page-120-0) que inclui a tendência para 2035. As alterações médias de QF entre 1985 e 2020 foram estritamente crescentes para as microbacias situadas no entorno de 2 km e 1 km de AU. Para o primeiro caso, as variações foram da ordem de 5 a 25 mm; para o segundo, de 3 a 27 mm. Para os limites de AU, as alterações verificadas foram mais diversas e também decrescentes, variando entre 7 e 30 mm ao longo da série temporal. Os valores médios de QF por distância são apresentados na [Figura 44.](#page-121-0)

Nas microbacias no entorno de 2 km de AU, as menores alterações foram obtidas para as sub-regiões 1 e 8. Na primeira, ainda assim, foram verificados reduções de cobertura florestal, com recuperações a partir de 1998, e aumento de áreas urbanizadas em direção às AU ([\)Figura 45\)](#page-121-1); na segunda, o mesmo quadro foi verificado, com destaque à diminuição de áreas de pastagem. Vale mencionar que estas duas localidades são as maiores em termos de área, isto é, pequenas alterações de QF significam grandes mudanças na paisagem (ver [subseção 5.1.2.2\)](#page-96-0).

Ainda neste recorte, as maiores alterações de QF ocorreram para as sub-regiões 9 e 5, com aumentos médios de 24 mm e 20 mm entre 1985 e 2020. Nestes casos, as principais mudanças foram decorrentes do aumento de áreas urbanizadas e avanço agropecuário. Eles foram expressivos porque tais sub-regiões são relativamente menores quando comparadas às demais. Nesse sentido, mesmo as pequenas proporções de alteração de uso e cobertura se desdobram em mudanças dos índices avaliados.

As microbacias no entorno de 1 km de AU seguiram as mesmas tendências para o caso das regiões em torno de 2 km de AU (tanto para as maiores alterações de QF, quanto para as menores). Destaca-se apenas que os valores de QF foram superiores, haja vista que esta região é mais influenciada por áreas urbanizadas.

Nos limites de AU, as menores alterações ocorreram para as sub-regiões 8 e 4. Para a primeira, foi apontado um aumento de QF em 0,45 mm; para a segunda, uma redução de 1,6 mm. Apenas da pequena alteração de QF, as AU sub-regão 8 tiveram aumentos de mais de 75 ha (ver [Figura 33\)](#page-106-0). As AU da sub-região 4 têm seu entorno marcado pela presença de áreas urbanas e alterações de uso e cobertura, mas no seu interior as mudanças foram mínimas.

As maiores alterações foram identificadas nas sub-regiões 5 e 9. Na primeira, foi apontado um aumento da ordem de 30 mm de QF, sobretudo em decorrência de mudanças nas atividades agropecuárias; na segunda, o aumento foi de 27 mm, mas neste caso isso se deu pelo crescimento de formações florestais e também de corpos d'água. Isto pode estar relacionado à criação de açudes e barramentos, por exemplo. Menciona-se também que, para todas as AU, os valores de QF são superiores aos demais recortes, por conta de suas

características biofísicas, expressas nos valores de CN, por exemplo.

O cenário tendencial para o ano de 2035 foi traçado a partir de uma regressão linear, conforme indicada na [Figura 43](#page-120-0) (os erros absolutos médios foram: EAM = 2,17 mm para as AU; EAM = 1,08 para as microbacias em torno de 1 km de AU; e EAM = 0,71 mm para as microbacias em torno de 2 km de AU). Esta abordagem põe em evidência as alterações verificadas na série histórica.

Figura 43 – Alteração do QF médio por sub-região.

<span id="page-120-0"></span>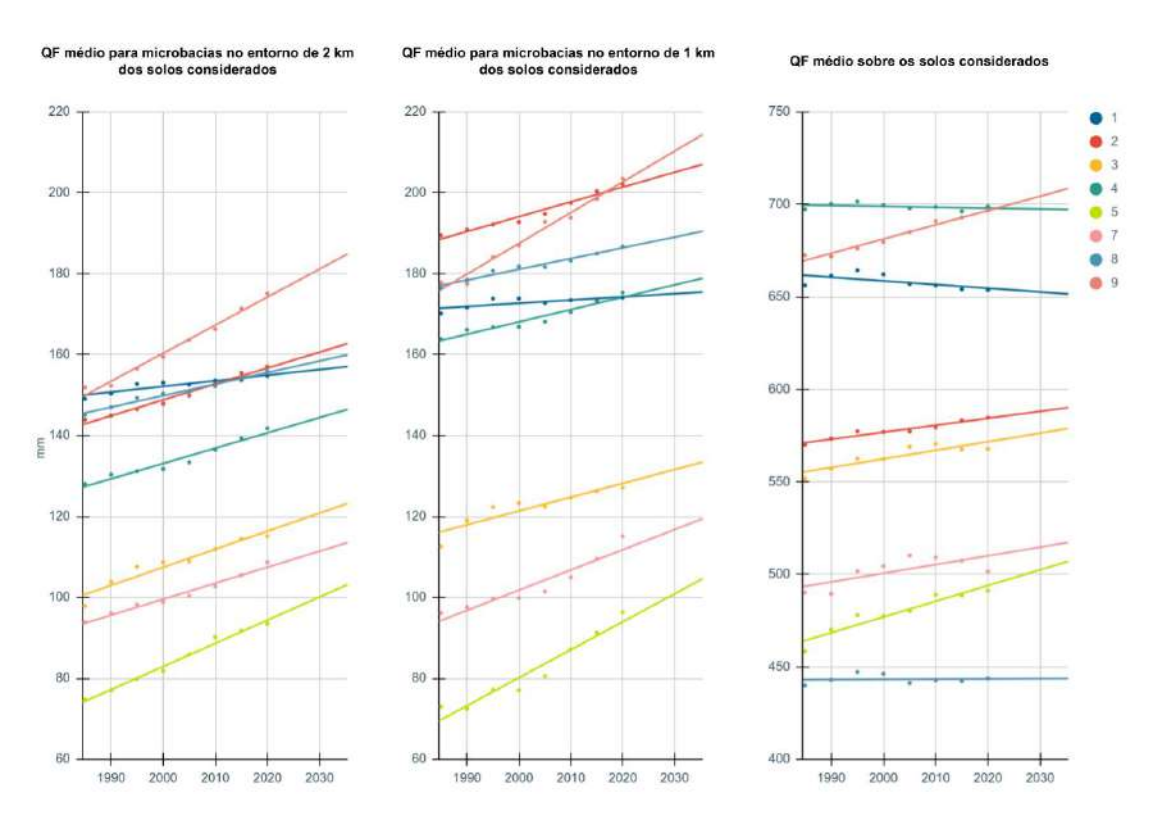

Fonte: elaboração do autor.

<span id="page-121-0"></span>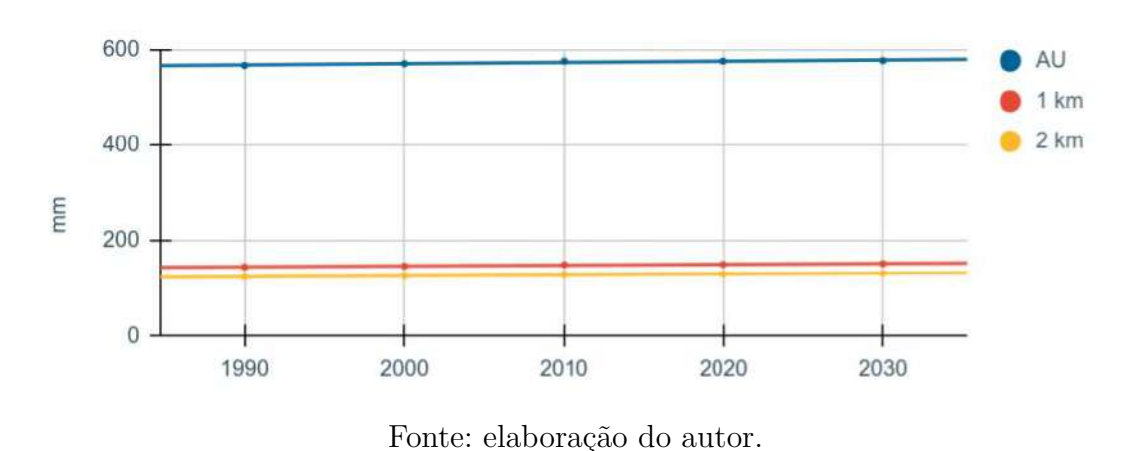

Figura 44 – Médias de QF por distâncias a AU.

Figura 45 – Exemplo de alteração para o caso da sub-região 1.

<span id="page-121-1"></span>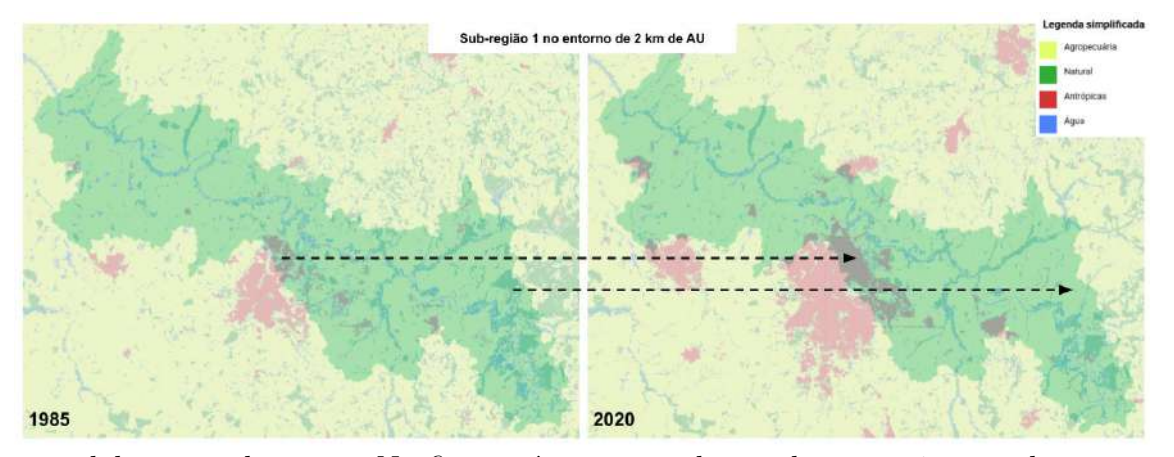

Fonte: elaboração do autor. Na figura, é apresentada a sub-região 1, com destaque ao conjunto de microbacias em torno de 2 km de AU. As setas tracejadas indicam exemplos de alteração de cobertura que acarretaram no aumento de QF.

## 5.2.5 Alterações da recarga local (L) por UGRHI

O índice *Local recharge* anual (mm) no modelo SWY se refere à recarga local. Ele é obtido a partir de um balanço entre a precipitação, escoamento e evapotranspiração. Analogamente ao caso do QF, a interpretação dos resultados de L deve ser feita de modo relativo e para cada recorte de interesse.

A [Figura 46](#page-123-0) (A) apresenta os resultados de L médio e seu ajuste linear por UGRHI. Os dados da [Figura 46](#page-123-0) (B) remetem ao conjunto de UGRHIs. Assumindo os valores médios como indicadores da tendência, o mapeamento realizado aponta à redução da recarga local para as três UGRHIs. Visualiza-se uma diminuição média de L ao longo da série (1985 e

2020), de 159 mm, 152 mm e 47 mm às UGRHIs 4, 9 e 13, respectivamente. Os valores mínimos estimados foram de 278 mm, 238 mm e 212 mm, na mesma ordem.

Os resultados obtidos foram notadamente mais difusos, com comportamentos não bem descritos por uma aproximação linear. Tal variabilidade de dados pode ser explicada pela utilização da mediana de dados reais de evapotranspiração, advindos da aplicação do algoritmo SEBAL a partir de imagens Landsat<sup>[6](#page-122-0)</sup>. Isso porque, diferentemente dos dados de precipitação, os procedimentos realizados incorporaram a variação anual de evapotranspiração. Além das próprias incertezas do método, somam-se a ocorrência de pixels com informações indisponíveis para o cálculo da evapotranspiração e a variabilidade dos dados de sensoriamento remoto [\(Figura 47\)](#page-123-1). Na [Figura 48,](#page-124-0) são apresentados os resultados do mapeamento da recarga local. Na cabeceira da UGRHI 9 (anos de 1985 e 1995) são mais notáveis os efeitos de dados espúrios de evapotranspiração.

Diante da variabilidade de dados e da complexidade associada à recarga local, o cenário tendencial de 2035 foi traçado considerando os valores médios (como mencionado, os dados não têm um comportamento linear: para a UGRHI 4, EAM = 83,82 mm; para a UGRHI 9 EAM =  $52.25$  mm; para a UGRHI 13, EAM =  $50.39$  mm<sup>[7](#page-122-1)</sup>). As tendências previstas são reduções da recarga local na ordem de 68 mm, 65 mm e 20 mm entre os anos de 2020 e 2035 para as UGRHIs 4, 9 e 13, respectivamente [\(Figura 46\)](#page-123-0). Se considerados os erros absolutos médios, os valores mínimos de L para 2035 podem chegar a 126,22 mm, 121,34 mm e 141,44 mm, que são os casos mais críticos para as UGRHIs 4, 9 e 13, respectivamente.

<span id="page-122-0"></span><sup>6</sup> Os resultados para todas as folhas topográficas utilizadas podem ser acessados através dos aplicativos. Ver [Tabela 16.](#page-80-0)

<span id="page-122-1"></span><sup>7</sup> Em análises futuras, testes empregando modelos harmônicos podem ser desenvolvidos para a interpolação dos dados calculados.

<span id="page-123-0"></span>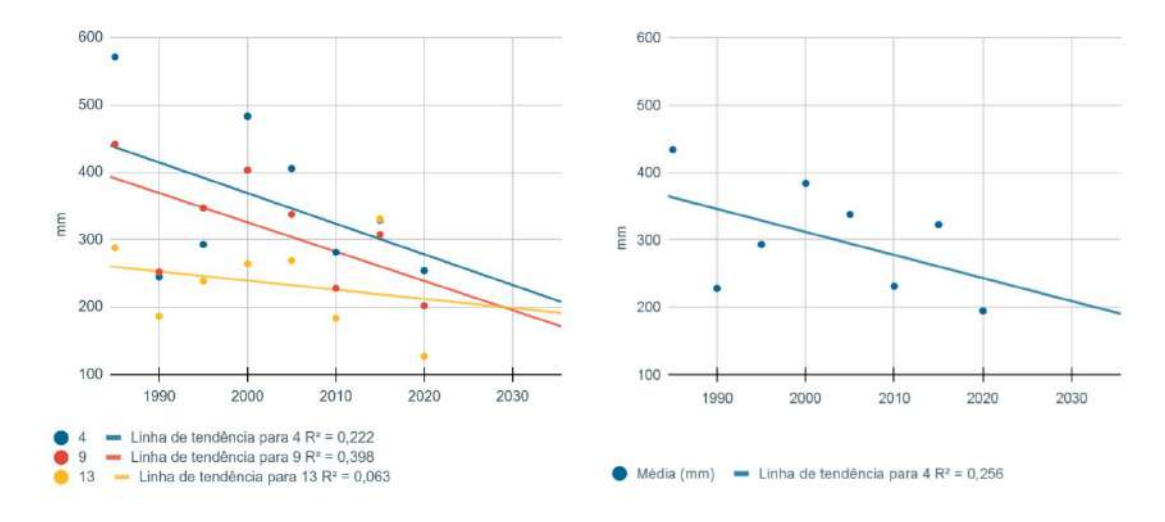

Figura 46 – Varição de L por UGRHI ao longo da série temporal.

Fonte: elaboração do autor.

Figura 47 – Influência dos resultados de evapotranspiração.

<span id="page-123-1"></span>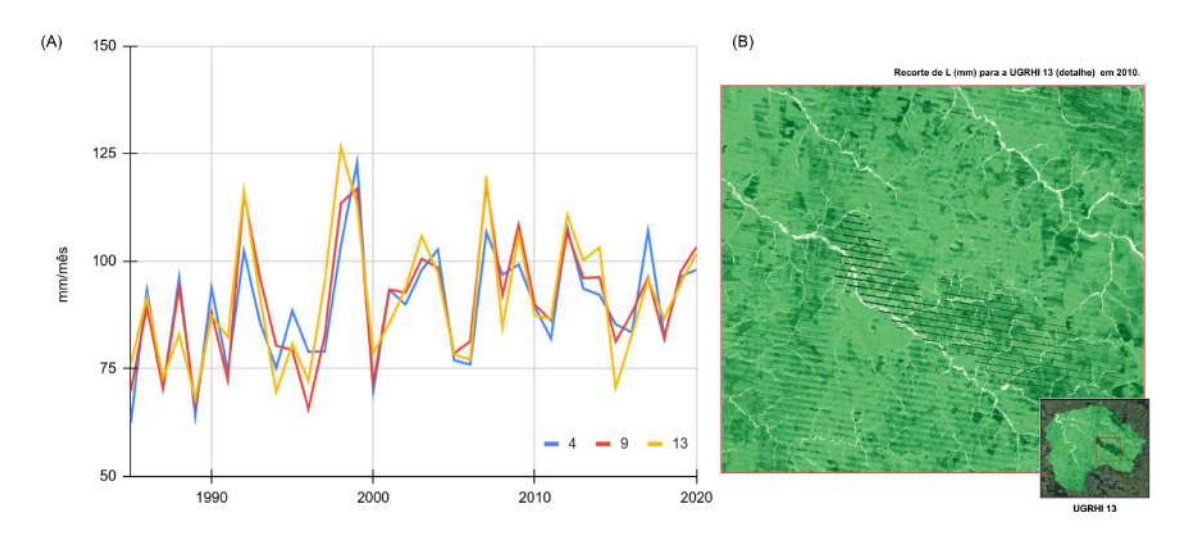

Fonte: elaboração do autor. Em (A), a evapotranspiração mensal mediana ao longo da série temporal; em (B), exemplo da influência da disponibilidade e variação de dados de evapotranspiração para um recorte da UGRHI 13.

<span id="page-124-0"></span>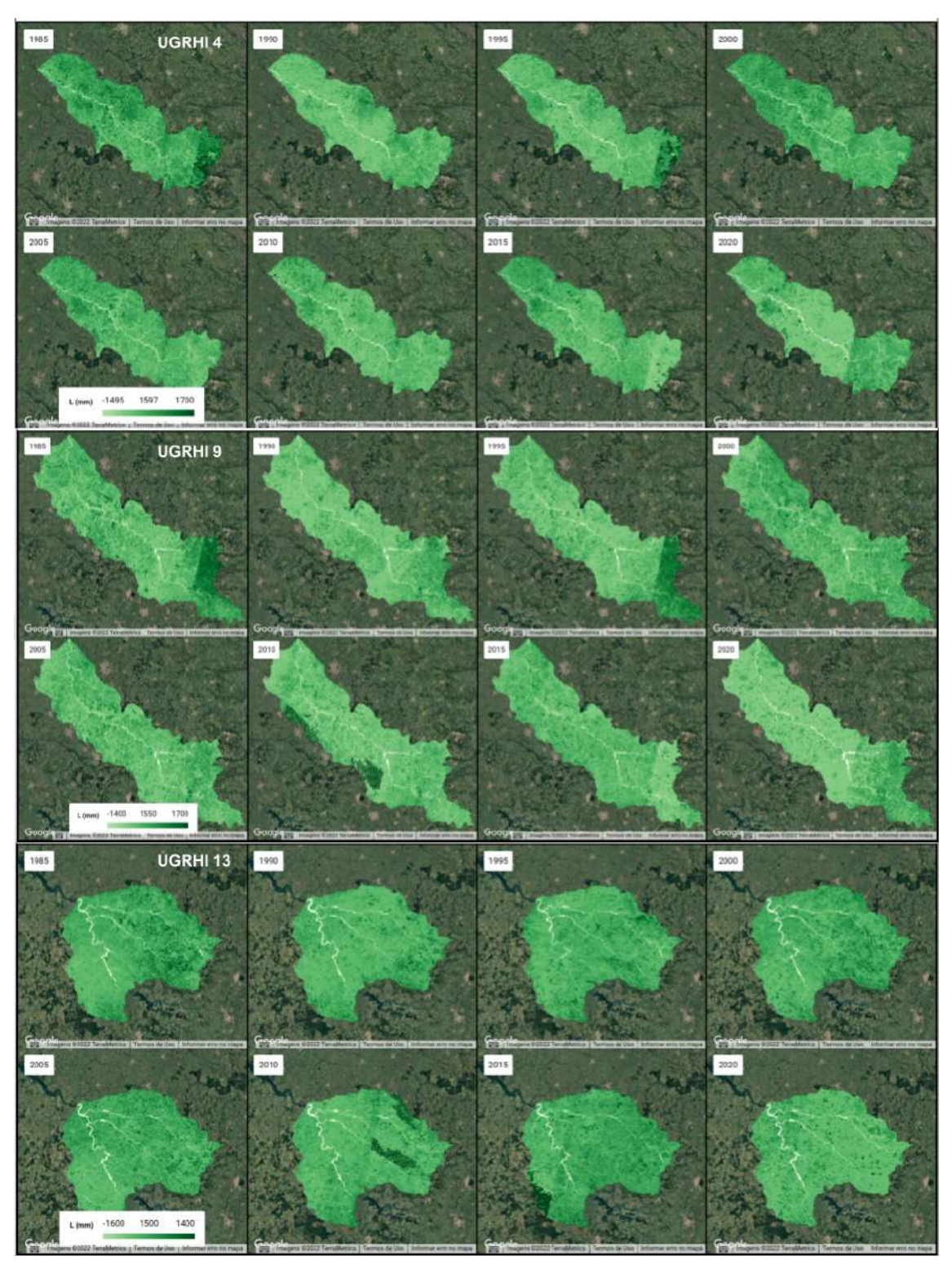

Figura 48 – Mapa de alterações de L por UGRHI e ano.

Fonte: elaboração do autor.

5.2.6 Alterações sobre L médio para microbacias selecionadas e limites de áreas úmidas

O conjunto de resultados para L médio em cada sub-região é apresentado na [Figura 49.](#page-126-0) As alterações entre 1985 e 2020 foram decrescentes para as microbacias situadas no entorno de 2 km e 1 km de AU. Estas mudanças foram notadamente variadas para as diferentes microbacias e para as AU, analogamente ao apresentado para as UGRHIs. Os valores médios de L por distância são apresentados na [Figura 50.](#page-126-1) Nesta, a visualização das tendências é mais perceptível.

Nas microbacias no entorno de 2 km de AU, as menores alterações médias foram obtidas para as sub-regiões 7 e 3. Na sub-região 7, as coberturas naturais permaneceram estáveis no período analisado juntamente com o avanço de áreas urbanizadas, que cresceu 1,4 mil ha. Para o caso da sub-região 3, as mudanças podem ter ocorrido por conta da redução de coberturas naturais, especificamente de formações florestais, das alterações em atividades agrícolas e do avanço urbano.

As maiores alterações ocorreram para as sub-regiões 9 e 2. Como já indicado nas seções anteriores, para ambos os casos as mudanças sobre L decorrem do avanço agropecuário e da urbanização. Além das variações anuais da evapotranspiração, são patentes o crescimento da cana em detrimento de pastagens; oscilações de coberturas florestadas; e a adição de áreas impermeabilizadas. Nas microbacias em torno de 1 km de AU, as alterações tiveram as mesmas tendências e ordens de grandeza, com valores ligeiramente abaixo dos casos para microbacias no entono de 2 km de AU.

Nos limites de AU, as menores alterações ocorreram também para as sub-regiões 7 e 3. Além delas, as sub-regiões 2, 5 e 8 tiveram mudanças sobre correlatas de L, de aproximadamente 164 mm, 114 mm e 131 mm, respectivamente, todas decrescentes. Os serviços de recarga local não são característicos de AU, haja vista que muitas vezes essas são coincidentes a cursos hídricos e estão situadas em áreas de vale no relevo. No entanto, as alterações que eventualmente chegam a se tornarem negativas ao longo da série temporal são mais evidentes nesta escala. Conforme [Sharp](#page-147-0) *et al.* [\(2020\)](#page-147-0), isso ocorre quando uma dada localidade precisa da água de montante para atender à demanda hídrica da vegetação. As maiores alterações nesta escala foram para a sub-região 9 pelas questões comentadas anteriormente.

O cenário tendencial para o ano de 2035 foi traçado a partir de uma regressão linear, conforme indicada na [Figura 49](#page-126-0) (os erros absolutos médios foram: EAM = 82 mm para as AU; EAM = 108 para as microbacias em torno de 1 km de AU; e EAM = 104 mm para as microbacias em torno de 2 km de AU). Esta abordagem põe em evidência as alterações verificadas na série histórica.

<span id="page-126-0"></span>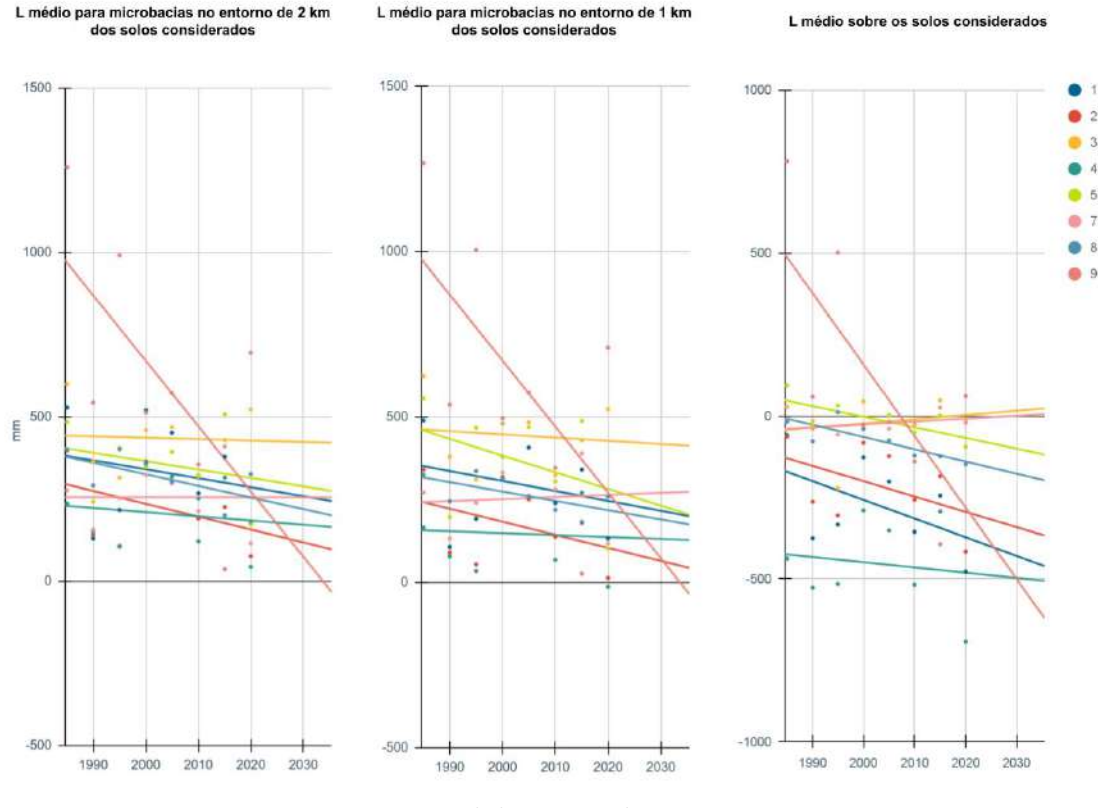

Figura 49 – Varição de L por sub-região ao longo da série temporal.

Fonte: elaboração do autor.

Figura 50 – Médias de L por distâncias da AU.

<span id="page-126-1"></span>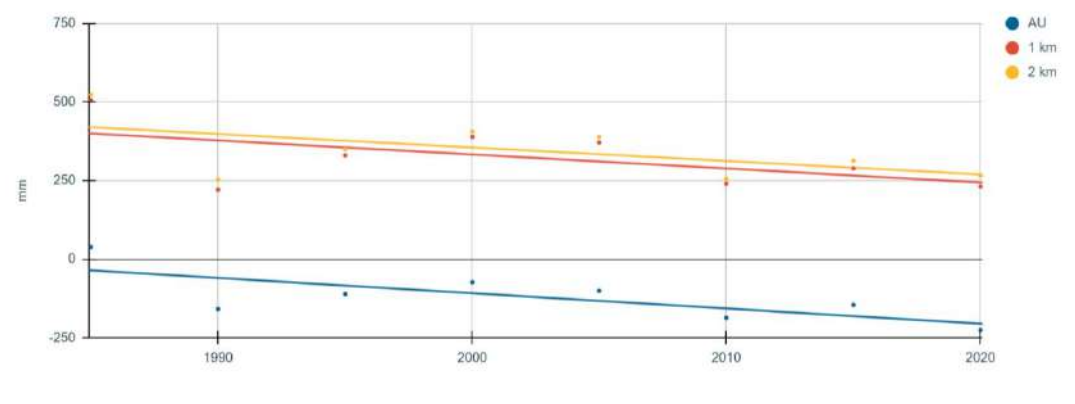

Fonte: elaboração do autor.

#### 5.2.7 Alterações sobre o escoamento de base (B) por UGRHI

O índice *baseflow* anual (mm) se refere ao escoamento de base, isto é, o escoamento subterrâneo que alimenta os cursos hídricos de forma combinada ao escoamento superficial. Ele é estipulado como uma função da quantidade de escoamento que sai de um pixel e

da contribuição relativa deste pixel para o escoamento de base. Seu cálculo é recursivo e iniciado a partir dos pixels adjacentes a corpos d'água. Ele é o último índice calculado do modelo e reflete, portanto, os resultados de QF e L.

A [Figura 51](#page-127-0) (A) apresenta os resultados de *B* médio e seu ajuste linear por UGRHI. A [Figura 46](#page-123-0) (B) remete ao conjunto de UGRHIs. Bem como para a recarga local e com as mesmas influências dos valores de evapotranspiração, a média dos valores do escoamento de base diminui entre 1985 e 2020. Essa redução é de 122 mm, 135 mm e 44 mm às UGRHIs 4, 9 e 13, respectivamente. Além disso, os mínimos estimados para 2020 foram 334 mm, 287 mm e 262 mm.

Por fim, o cenário tendencial de 2035 foi traçado considerando os valores médios (os erros absolutos médios são os seguintes: para a UGRHI 4, EAM = 77,7 mm; para a UGRHI 9 EAM = 51,0 mm; para a UGRHI 13, EAM = 48,33 mm). As tendências previstas são reduções da no escoamento de base na ordem de 52 mm, 58 mm e 19 mm entre os anos de 2020 e 2035 para as UGRHIs 4, 9 e 13, respectivamente [\(Figura 51\)](#page-127-0). Incorporando os erros absolutos médios, os valores mais críticos de *B* para 2035 podem chegar a 204 mm, 178 mm e 195 mm para as UGRHIs 4, 9 e 13, respectivamente.

<span id="page-127-0"></span>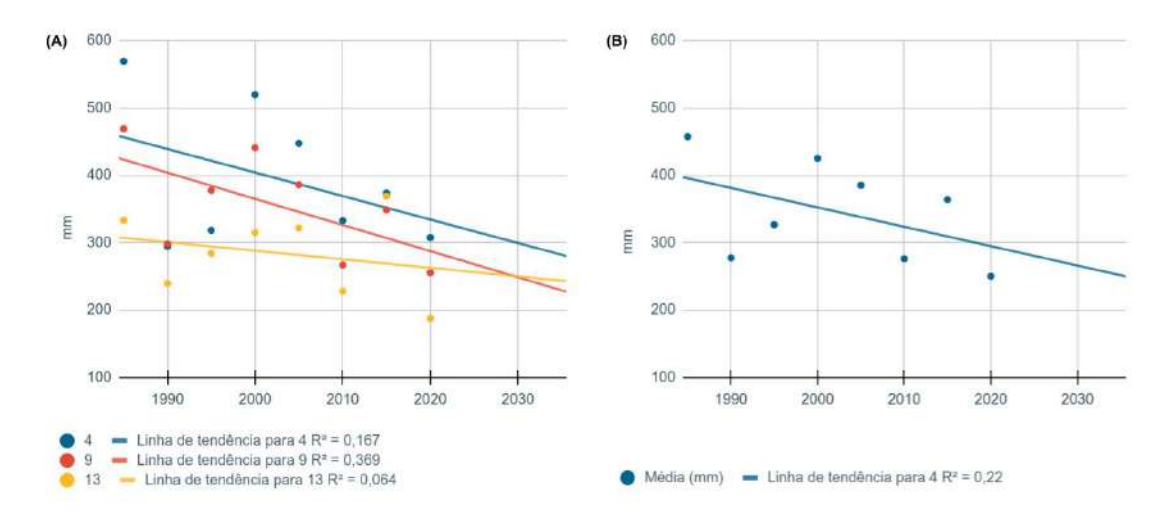

Figura 51 – Varição de B por UGRHI ao longo da série temporal.

Fonte: elaboração do autor.

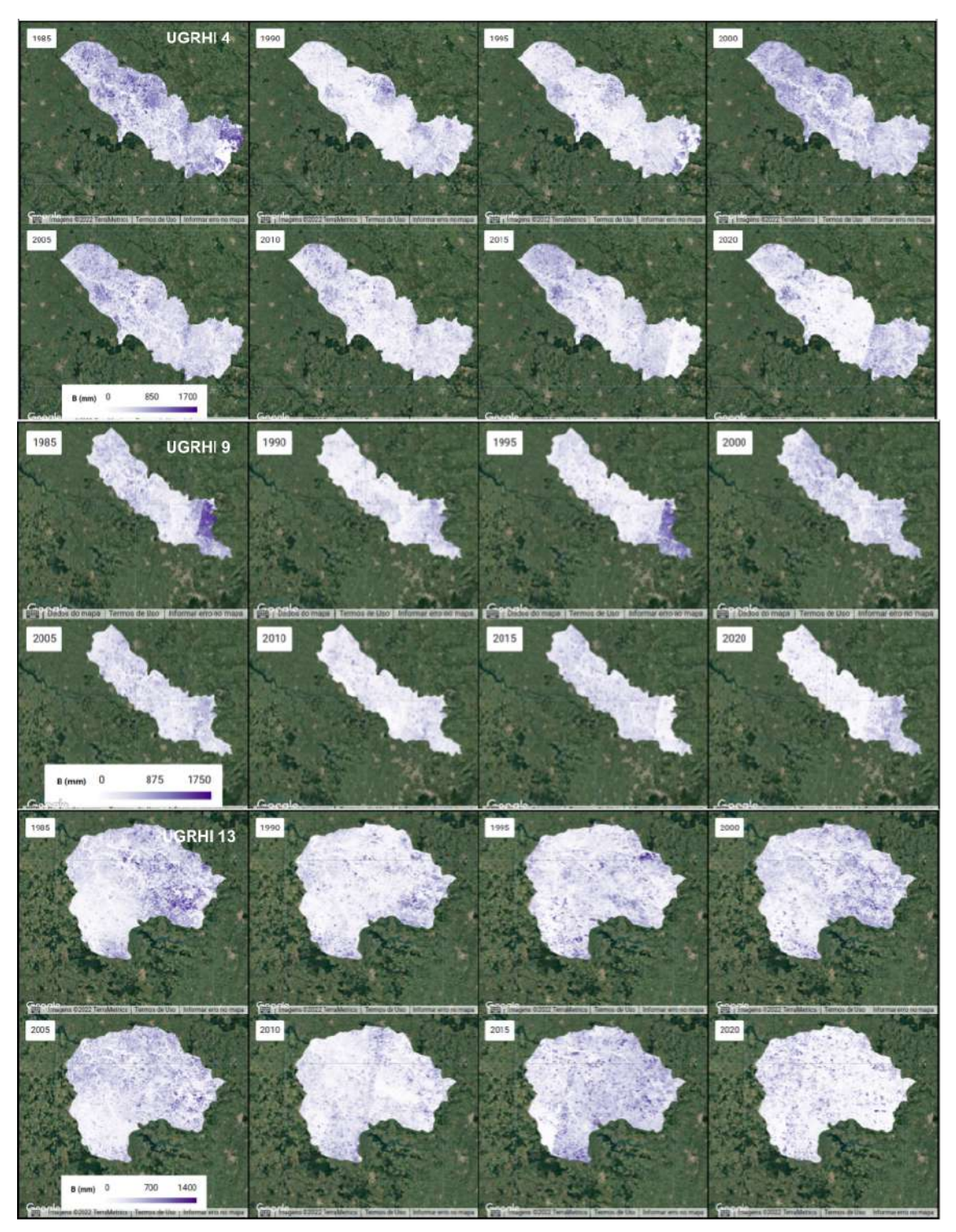

Figura 52 – Mapa de alterações de B por UGRHI e ano.

Fonte: elaboração do autor.

5.2.8 Alterações sobre B médio para microbacias selecionadas e limites de áreas úmidas

Os resultados para B médio em cada sub-região são apresentados na [Figura 53,](#page-130-0) também incluindo as tendências. As alterações entre 1985 e 2020 foram análogas às da recarga local, decrescentes para as microbacias situadas no entorno de 2 km e 1 km de

AU. Os valores médios de B por distância são apresentados na [Figura 54.](#page-130-1)

Nas microbacias no entorno de 2 km de AU, as menores alterações médias foram obtidas para as sub-regiões 7 e 3 pelas questões discutidas para a recarga local. As subregiões 1, 5 e 8 tiveram alterações correlatas, entre 70 mm e 98 mm. Apesar desse resultado, essas localidades tiveram aumentos de 4,2 mil ha, 2,7 mil ha e 2,4 mil ha de áreas urbanas construídas, respectivamente; com perdas de 1,59 mil ha, 0,34 mil ha e 0,69 mil ha de campos úmidos e áreas pantanosas. As maiores alterações ocorreram para as sub-regiões 9 e 2, em acordo com as seções anteriores.

Nos limites de AU, as menores alterações ocorreram também para as sub-regiões 7 e 3, obedecendo às questões discutidas para os demais índices. Neste caso, verificou-se que os valores finais calculados de B (para 2020) variaram entre 202 mm (sub-região 2) e 456 mm (sub-região 3), com os demais valores de B para AU incluídos neste intervalo. Uma exceção é o caso da sub-região 9, cujo valor de B alcança 82 mm em 2020.

O cenário tendencial para o ano de 2035 foi traçado a partir de uma regressão linear, conforme a [Figura 53](#page-130-0) (os erros absolutos médios foram: EAM = 44 mm para as AU; EAM = 95 para as microbacias em torno de 1 km de AU; e EAM = 93 mm para as microbacias em torno de 2 km de AU). Chama a atenção que os valores tendenciais alcançados para a sub-região 9 nos limites de AU aparece como sendo negativo por volta de 2027. Isso significa que a partir deste limite, o escoamento de base é anulado no balanço hídrico.

<span id="page-130-0"></span>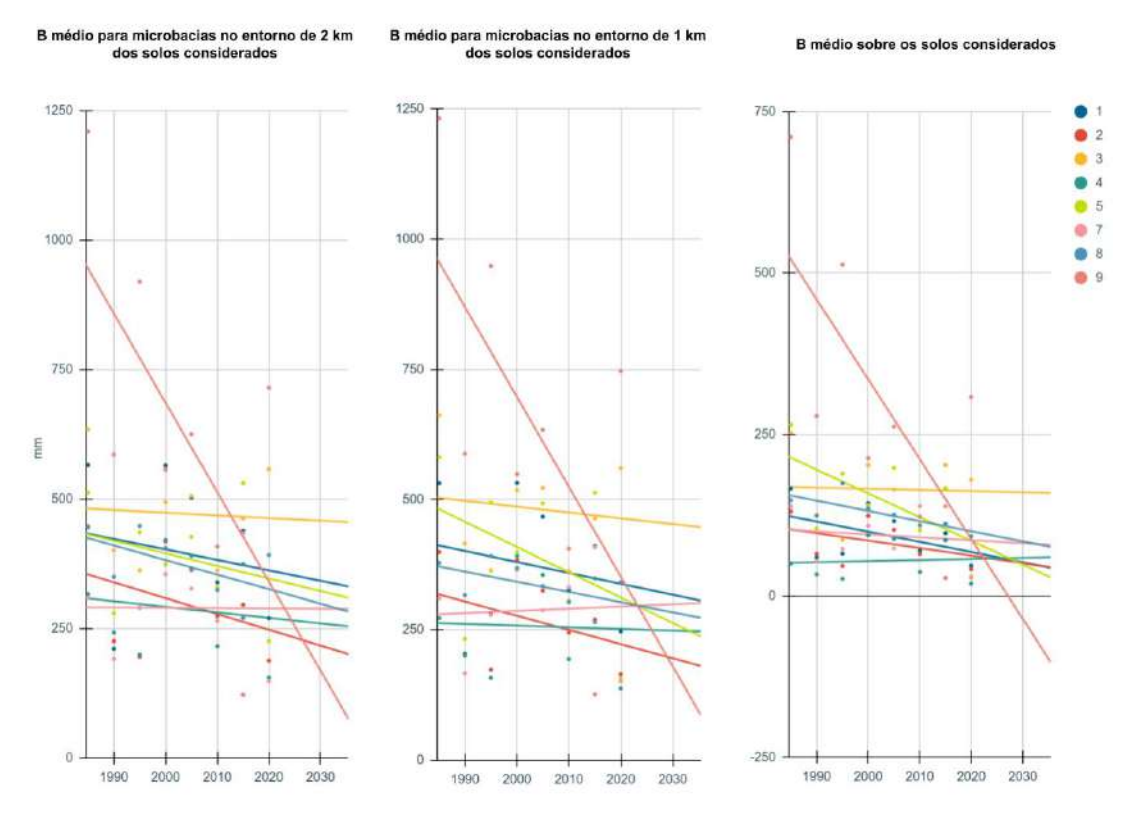

Figura 53 – Varição de B por sub-região ao longo da série temporal.

Fonte: elaboração do autor.

Figura 54 – Médias de B por distâncias da AU.

<span id="page-130-1"></span>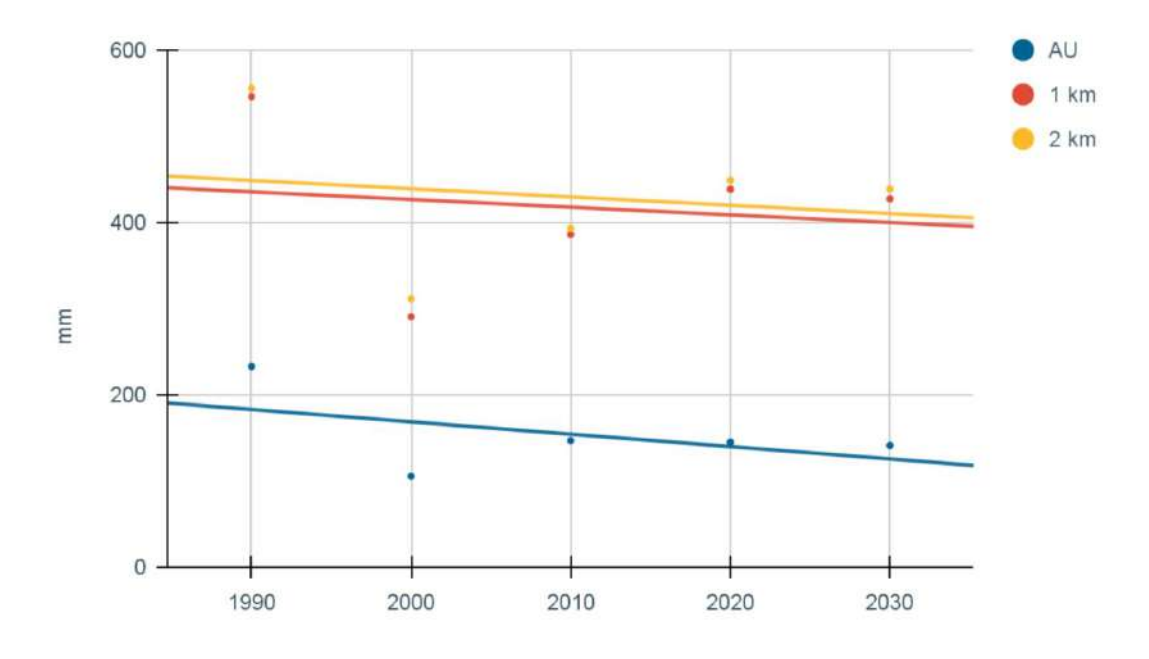

Fonte: elaboração do autor.

#### **5.3 Discussão dos resultados e suas limitações**

Partindo da abordagem conceitual do campo a da Avaliação de Impacto Ambiental, o levantamento desenvolvido constituiu um experimento da inclusão de serviços ecossistêmicos como indicadores que respondem a processos de desenvolvimento e refletem alterações de qualidade ambiental. Para isso, o processo desenvolvido passou pelo ajuste dos mapas de áreas urbanizadas através da reclassificação de mapas do Mapbiomas; pela análise de uso e cobertura pra diferentes recortes espaciais em torno de AU; pelo mapeamento de tendências de uso e cobertura para 2035 a partir do uso do módulo LCM; e, enfim, pelo mapeamento de serviços ecossistêmicos hídricos através da aplicação do software InVEST, módulo Seasonal Water Yield (SWY). Os resultados gerais foram organizados na seção anterior, de modo que os mapas e dados produzidos também estão disponíveis na forma de aplicativos do Google Earth Engine (GEE).

O processo de reclassificação das áreas urbanizadas visou ampliar as categorias intraurbanas. Foram comparados os resultados com a classificação desenvolvida pelo projeto Mapbiomas e também estimada a acurácia para os anos 1985, 1990, 1995, 2000, 2005, 2010, 2015 e 2020. Para isso, foram utilizadas as amostras de validação do Mapbiomas e também amostras próprias, desenvolvidas utilizando-se de valores restritivos para diferentes índices espectrais. O cálculo foi realizado conforme o Apêndice I.

A acurácia utilizando amostras validadas por especialistas para as categorias intraurbanas não foi determinada, haja vista que as classes propostas não correspondem às amostras de validação existentes no projeto Mapbiomas. No entanto, uma aproximação realizada foi a geração de amostras próprias a partir das quais as médias e desvio padrão para cada índice espectral foram determinados. Com tais valores, máscaras de imagens referenciais foram geradas em um procedimento análogo ao realizado à categoria de áreas urbanas construídas <sup>[8](#page-131-0)</sup>.

Os resultados indicaram que este procedimento foi efetivo em destacar superfícies construídas, sobretudo no que se refere à diferenciação entre áreas urbanas construídas e formações florestais urbanas. Nesse sentido, a estimativa de acurácia geral serviu para indicar a validade do uso do algoritmo *Random Forest* para uma segunda iteração da classificação de imagens do Mapbiomas a partir de missões Landsat. Assim, aponta-se que as amostras levantadas randomicamente a partir de uma imagem classificada foram eficientes em operar melhorias nesta mesma classificação.

O levantamento de vegetação intra-urbana e detalhamento de áreas mapeadas a partir dos produtos do Mapbiomas pode contribuir com processos futuros de avaliação ambiental, sobretudo quando se faz necessária a atribuição de índices que remetam a

<span id="page-131-0"></span><sup>8</sup> No Apêndice I foram disponibilizados (i) os procedimentos para geração de tais amostras, (ii) os resultados médios para cada índice; e (iii) os códigos utilizados para o cálculo.

qualidades da paisagem (a exemplo do CN do método SCS). Assim, são aumentadas as potencialidades de uso de tais mapas para processos de modelizações ambientais, como o levantamento de serviços ecossistêmicos urbanos [\(PETRONI; SIQUEIRA-GAY;](#page-146-0) [GALLARDO,](#page-146-0) [2022\)](#page-146-0) ou processos hidrológicos.

No entanto, vale destacar que a diferenciação intra-urbana em maior detalhe ao longo de séries temporais continua sendo um desafio. Um exemplo desta limitação foi o resultado oscilatório entre as localidades assumidas como campos urbanos, que remetem a formações naturais campestres residuais; e as áreas livres de construção. As confusões do classificador foram reproduzidas para todas as sub-regiões analisadas, ainda que tenham sido menos perceptíveis para a escala de UGRHIs. Nas AU, estes resultados influenciaram notadamente os mapas finais. Assim, são exemplos de alternativas para explorar uma classificação mais ajustada: a utilização de filtros temporais consolidados e a inclusão de índices espaciais que auxiliem na diferenciação dessas áreas.

Para a análise de uso e cobertura na escala das UGRHIs, os levantamentos realizados evidenciaram a expansão da cana para mais de 547 mil ha e de outras culturas agrícolas ou atividades agropecuárias. Além disso, foi verificado que para todas as UGRHIs os processos de desenvolvimento expressos pelas mudanças da cobertura da terra têm em comum a redução de áreas naturais, campos alagados e água; e o aumento de áreas antrópicas.

O cenário traçado para 2035 utilizando o módulo LCM põe em evidência a continuidade deste quadro, alertando para a necessidade de modificações na rota de desenvolvimento vigente. Ainda que o modelo não indique limiares máximos de mudanças ambientais, os resultados desta etapa da pesquisa se desdobraram na análise de serviços ecossistêmicos hídricos, que podem servir como parâmetro orientador da tomada de decisão a partir da linha de base ambiental estipulada.

A análise desenvolvida permitiu que fossem evidenciados padrões associados a cada recorte (1 km e 2 km no entorno de AU e sobre as AU). Nesse sentido, as tabelas [18,](#page-97-0) [19](#page-101-0) e [20](#page-105-0) exibem um percentual crescente de áreas naturais para as microbacias e AU, indicando a importância relativa dessas localidades frente ao quadro instalado na escala das UGRHIs. Nota-se, por exemplo, que mesmo as AU representando cerca de 1,3% do território total das UGRHIs, são nelas que estão concentradas cerca de 7% dos campos alagados e áreas pantanosas; ou quase 8% das superfícies de água; e mais de 2,2% das coberturas naturais nas UGRHIs. Por outro lado, nota-se que mais de 14% das áreas antrópicas estão situadas sobre as microbacias no entorno de 1 km de AU, indicando que a vizinhança de AU tem sido cada vez mais ocupada por atividades humanas (possivelmente impactando o desempenho de funções ecossistêmicas dessas localidades).

Dessa forma, os mapas desenvolvidos ilustram o aumento de diferentes categorias de uso e cobertura contribuindo à impermeabilização de solos nas três UGRHIs conforme notado nas alterações de CN médio. As consequências da alteração de CN podem ser

diversas, a exemplo da intensificação de processos erosivos; do aumento de aporte de sedimentos a jusante; agravamento de impactos decorrentes de eventos extremos; alterações sobre o ciclo hidrológico; entre outros.

São exemplos de estudos de caso que indicam estes impactos e demonstram a influência da urbanização sobre tal parâmetro: [Bertuol](#page-138-0) [\(2021\)](#page-138-0), que identifica o aumento do CN em uma sub-bacia no município de Cascavel (PR) como resultado do crescimento de áreas urbanas; [SANTOS](#page-147-1) *et al.* [\(2020\)](#page-147-1), que realiza uma análise temporal do crescimento de ocupações urbanas e seu impacto no hidrograma de diferentes bacias hidrográficas em Campina Grande (PA); e Li *[et al.](#page-143-0)* [\(2018\)](#page-143-0), que verificam a influência de diferentes coberturas intra-urbanas sobre o escoamento superficial utilizando o método SCS.

Diante de pequenas alterações de uso e cobertura e em locais pouco urbanizados, [Anjinho](#page-138-1) *et al.* [\(2018\)](#page-138-1), que estima a alteração espacial e temporal do CN à Bacia do Lobo entre 1985 e 2017 [9](#page-133-0) , relata que os valores de CN médio são constantes no tempo. Tal trabalho também ilustra que métodos alternativos de classificação de uso e cobertura influenciam na escolha dos valores de CN, tanto por conta da resolução espacial das imagens; quanto pelas categorias referenciais adotadas. Este aspecto reforça a necessidade de consideração do CN como um índice espacial relativo, sensível a múltiplas condições [\(PAULINO,](#page-145-0) [2014\)](#page-145-0).

Alterações sobre o escoamento superficial têm impactos correlatos às mudanças de CN (haja vista a relação entre CN e QF). Dessa forma, este aumento está associado a perdas de cobertura natural, crescimento urbano e expansão agropecuária e pode ser interpretado como um impacto negativo sobre as UGRHIs em decorrência da alteração de uso e cobertura da terra[\(COSTA](#page-139-0) *et al.*, [2018;](#page-139-0) [ZHANG; WEI,](#page-149-0) [2021\)](#page-149-0). No contexto das UGRHIs, infere-se que existe um processo de deslocamento de volumes de água para jusante, potencialmente impactando o ciclo hidrológico e diminuindo a disponibilidade hídrica nas regiões de montante. Estes resultados são compatíveis com o trabalho de [Santos](#page-147-2) [\(2019\)](#page-147-2) sobre a UGRHI 22 (Pontal do Paranapanema), que também identificou um aumento do escoamento superficial ao longo do tempo e menciona tais impactos.

Admitindo-se as limitações do modelo, a complexidade associada à estimativa da recarga local e do escoamento de base é simplificada no SWY pela consideração dos seus principais componentes (clima, solos, topografia, uso e cobertura e precipitação: cada uma das camadas pode passar por melhorias em sua produção em futuros estudos de calibração do modelo) [\(HAMEL](#page-141-0) *et al.*, [2020\)](#page-141-0). Vale mencionar também que os resultados obtidos podem ser recortados e utilizados em qualquer microbacia contida nas UGRHIs, de modo que comparações com levantamentos existentes podem auxiliar na qualidade do modelo em reproduzir dados reais. Para a finalidade deste estudo, admitiu-se que as indicações de

<span id="page-133-0"></span><sup>9</sup> Esta bacia hidrográfica fica localizada na região central do estado de São Paulo, na cabeceira da UGRHI 13.

tendências e a explicitação de possíveis erros associados ao dado final sejam suficientes.

Tanto para a recarga local, quanto para o escoamento de base, a estipulação de erros absolutos médios serviu como um limiar em torno da média. Na ausência de dados possíveis de serem utilizados para a calibração do modelo para o conjunto de UGRHIs, esta abordagem serviu como um recurso que fornece um intervalo aproximado de limites dentro dos quais tais índices espaciais oscilaram. Estudos futuros podem incorporar os mapas produzidos com vistas à ajustes locais, inclusive avaliando o impacto da utilização dos dados da mediana de evapotranspiração na aplicação do modelo SWY. Sobre este aspecto, uma das melhorias possíveis do modelo é a determinação de alternativas para a eliminação de dados espúrios da série histórica ou a adoção de métodos de interpolação espacial.

A utilização das áreas úmidas como e componente ambiental que orientou a análise desenvolvida ensejou o levantamento de dados para todo o recorte espacial analisado. Nesse sentido, foi possível diferenciar qualidades ambientais do interior dos limites de AU e sua área externa, ilustrando os processos de alteração da paisagem a partir de 1985 através da análise de uso e cobertura e dos índices espaciais modelados. O cenário tendencial estipulado através das diferentes aproximações podem auxiliar na reversão do quadro instalado sobre as AU. Além disso, os procedimentos também viabilizaram a criação de ferramentas de análise e obtenção de dados que podem ser aproveitadas pela comunidade científica tanto no sentido de aprimoramento e comparação a modelagens existentes; quanto para fundamentar processos decisórios em torno da necessidade de controle e mudanças ambientais. Espera-se que os resultados possam ser utilizados na concepção de alternativas da expansão urbana, haja vista que a base de informações levantada pode contribuir para consideração de questões ambientais tanto para projetos de intervenções nas áreas avaliadas; quanto para processos de revisão de planos estratégicos e de política urbana.

# **6 CONSIDERAÇÕES FINAIS**

A partir dos procedimentos aplicados, as mudanças de uso e cobertura associadas às áreas urbanas e intra-urbanas foram caracterizadas para o contexto das UGRHIs 4, 9 e 13. Os resultados identificaram que existe espaço para melhoria do mapeamento desses ambientes utilizando tecnologias de sensoriamento remoto e que análises de longo prazo podem incorporadas na avaliação ambiental. Assim, os principais resultados sobre a reclassificação de imagens do projeto MapBiomas detectaram que as áreas na urbanizadas, na verdade, também são compostas de outras categorias de cobertura, especificamente as florestas urbanas (acompanhando os cursos hídricos, por exemplo) e a composição de áreas não-construídas (campos urbanos e áreas livres de construção). Chama-se a atenção também para o procedimento de comparação a mapeamentos existentes, haja vista que foram identificadas possíveis zonas de acúmulos de erros nas imediações de cursos hídricos.

Os aproveitamentos destes resultados para o campo da Avaliação de Impacto podem ser diversos, tanto pela incorporação destes dados no traçado de linhas de base ambiental associados a projetos específicos nas imediações de AU; quanto pelos aspectos metodológicos desenvolvidos e organizados para facilitar a aplicação de modelos usuais, como é o caso das ferramentas disponibilizadas pelo software InVEST. Esta combinação pode facilitar a inclusão de serviços ecossistêmicos em análises ambientais, de modo que estes podem passar a ser operados como indicadores mensuráveis e espacializáveis em um maior número de ocasiões. Nesse sentido, trabalhos futuros podem propor metodologias para avaliar os níveis de mudanças aceitáveis sobre os serviços ecossistêmicos com vistas à antecipação de cenários críticos, tendências inaceitáveis.

No que se refere às AU, a análise de microbacias em seu entorno, de 1 ou 2 km de distância a AU, permitiu identificar a existência de um processo de impermeabilização dos solos ao longo dos anos, tanto pela expansão agropecuária, quanto pelo crescimento de áreas antrópicas. Os mapeamentos realizados foram compatíveis às pressões identificadas na literatura, que aponta ameaças como a remoção de campos alagados; possíveis construções de diques e barragens (denotados pelo crescimento abrupto de superfícies de água, por exemplo); mudanças de uso da terra e expansão das atividades econômicas; entre outras.

A partir da composição da reclassificação desenvolvida com os mapas referenciais do MapBiomas, as análises de uso e cobertura atestaram a expansão agrícola e de áreas antrópicas no período analisado, entre 1985 e 2020, e forneceram as indicações tendenciais de qualidade ambiental para o ano de 2035. Apesar de todo esse processo ser entremeado de incertezas associadas tanto às variáveis componentes do modelo; quanto às limitações decorrentes da baixa consideração de especificidades do ordenamento local, estas projeções suscitam que sejam efetivados esforços de recuperação de ambientes como as AU e que também seu entorno seja incorporado no planejamento de atividades humanas. Isso porque, como mostraram os levantamentos, as AU estão cada vez mais pressionadas de áreas antrópicas em locais de montante que tendem a transferir seus impactos à jusante (na forma de carreamentos de sedimentos, por exemplo).

Este trabalho, a partir de suas características exploratórias, suscita que sejam avaliadas alternativas de validação dos modelos aplicados para a aferição de serviços ecossistêmicos em grandes escalas com vistas ao aumento da capacidade em gerar informações que efetivamente contribuam à racionalidade preventiva que preside os objetivos da avaliação de impacto. De qualquer forma, os esforços empreendidos na composição dos resultados procuraram garantir meios de apresentar as incertezas envolvidas, a reprodutibilidade e a acessibilidade para não-especialistas. Por fim, espera-se que esta linha de base ambiental para as AU e seu entorno contribua para a reversão dos quadros instalados e para futuros processos de avaliação de impacto.

# **REFERÊNCIAS**

ABSON, D. J. *et al.* Ecosystem services as a boundary object for sustainability. **Ecological Economics**, v. 103, p. 29–37, jul. 2014. ISSN 0921-8009. Disponível em: [http://www.sciencedirect.com/science/article/pii/S0921800914001219.](http://www.sciencedirect.com/science/article/pii/S0921800914001219)

ALCAMO, J. Introduction: the Case for Scenarios of the Environment. *In*: ALCAMO, J. (ed.). **Developments in Integrated Environmental Assessment**. Amsterdam: Elsevier, 2008, (Environmental Futures, v. 2). p. 1–11. Disponível em: [https://www.sciencedirect.com/science/article/pii/S1574101X08004018.](https://www.sciencedirect.com/science/article/pii/S1574101X08004018)

ALCAMO, J.; HENRICHS, T. Towards Guidelines for Environmental Scenario Analysis. *In*: ALCAMO, J. (ed.). **Developments in Integrated Environmental Assessment**. Amsterdam: Elsevier, 2008, (Environmental Futures, v. 2). p. 13–35. Disponível em: [https://www.sciencedirect.com/science/article/pii/S1574101X0800402X.](https://www.sciencedirect.com/science/article/pii/S1574101X0800402X)

ALIKHANI, S.; NUMMI, P.; OJALA, A. Urban Wetlands: A Review on Ecological and Cultural Values. **Water**, v. 13, n. 22, p. 3301, jan. 2021. ISSN 2073- 4441. Publisher: Multidisciplinary Digital Publishing Institute. Disponível em: [https://www.mdpi.com/2073-4441/13/22/3301.](https://www.mdpi.com/2073-4441/13/22/3301)

<span id="page-138-1"></span>ANJINHO, P. *et al.* Espacialização do parâmetro curve number (CN) na bacia hidrográfica do Ribeirão do Lobo para o período de 1985 e 2017. *In*: **XVI Simpósio do PPGSEA**. São Carlos: PPGSEA, 2018.

AZEVEDO, L. M. N. Calibração, validação e aplicação do modelo invest para a estimativa de benefícios aos serviços ecossistêmicos na bacia do Ribeirão Pipiripau (DF/GO). ago. 2017. Disponível em: [https://repositorio.unb.br/handle/10482/31495.](https://repositorio.unb.br/handle/10482/31495)

BENRA, F. *et al.* Mapping water ecosystem services: Evaluating InVEST model predictions in data scarce regions. **Environmental Modelling and Software**, v. 138, 2021. ISSN 13648152. Publisher: Elsevier Ltd. Disponível em: [https://www.scopus.com/inward/record.uri?eid=2-s2.0-85100680839&doi=10.1016%2fj.](https://www.scopus.com/inward/record.uri?eid=2-s2.0-85100680839&doi=10.1016%2fj.envsoft.2021.104982&partnerID=40&md5=68f9585707e157f6f390699c1d06133f) [envsoft.2021.104982&partnerID=40&md5=68f9585707e157f6f390699c1d06133f.](https://www.scopus.com/inward/record.uri?eid=2-s2.0-85100680839&doi=10.1016%2fj.envsoft.2021.104982&partnerID=40&md5=68f9585707e157f6f390699c1d06133f)

<span id="page-138-0"></span>BERTUOL, S. C. **Impacto das mudanças de uso do solo sobre as vazões máximas simuladas: estudo de caso na sub-bacia do Rio Cascavel**. jun. 2021. Tese (Dissertação de Mestrado) — UNIOESTE, Cascavel, jun. 2021. Disponível em: [https://tede.unioeste.br/handle/tede/5576.](https://tede.unioeste.br/handle/tede/5576)

BESSE, J.-M. **O gosto do mundo: exercícios de paisagem**. Rio de Janeiro: Eduerj, 2014.

BOND, A. *et al.* Explaining the political nature of environmental impact assessment (EIA): A neo-Gramscian perspective. **Journal of Cleaner Production**, v. 244, p. 118694, jan. 2020. ISSN 0959-6526. Disponível em: [http://www.sciencedirect.com/science/](http://www.sciencedirect.com/science/article/pii/S0959652619335644) [article/pii/S0959652619335644.](http://www.sciencedirect.com/science/article/pii/S0959652619335644)

BOND, A. *et al.* Taking an environmental ethics perspective to understand what we should expect from EIA in terms of biodiversity protection. **Environmental Impact** **Assessment Review**, v. 86, p. 106508, jan. 2021. ISSN 0195-9255. Disponível em: [http://www.sciencedirect.com/science/article/pii/S0195925520307861.](http://www.sciencedirect.com/science/article/pii/S0195925520307861)

BOZELLI, R. L. *et al.* Pequenas áreas úmidas: importância para conservação e gestão da biodiversidade brasileira. **Diversidade e Gestão**, v. 2, n. 2, p. 122 – 138, 2018. Disponível em: [https://itr.ufrrj.br/diversidadeegestao/diversidade-e-gestao-vol-2-no-2-2018/.](https://itr.ufrrj.br/diversidadeegestao/diversidade-e-gestao-vol-2-no-2-2018/)

BRAAT, L. C.; GROOT, R. de. The ecosystem services agenda: bridging the worlds of natural science and economics, conservation and development, and public and private policy. **Ecosystem Services**, v. 1, n. 1, p. 4–15, jul. 2012. ISSN 2212-0416. Disponível em: [http://www.sciencedirect.com/science/article/pii/S2212041612000162.](http://www.sciencedirect.com/science/article/pii/S2212041612000162)

BRASIL. **Lei N° 6.938, de 31 de agosto de 1981. Política Nacional do Meio Ambiente**. 1981. Disponível em: [http://www.planalto.gov.br/ccivil\\_03/LEIS/L6938.htm.](http://www.planalto.gov.br/ccivil_03/LEIS/L6938.htm)

BRITO, F. de; MIRAGLIA, S.; SEMENSATTO, D. Ecosystem services of the Guarapiranga Reservoir watershed (São Paulo, Brazil): value of water supply and implications for management strategies. **International Journal of Urban Sustainable Development**, v. 10, n. 1, p. 49–59, 2018.

BURKHARD, B. *et al.* Mapping ecosystem service supply, demand and budgets. **Ecological Indicators**, v. 21, p. 17–29, out. 2012. ISSN 1470-160X. Disponível em: [http://www.sciencedirect.com/science/article/pii/S1470160X11001907.](http://www.sciencedirect.com/science/article/pii/S1470160X11001907)

BURKHARD, B.; MAES, J. (ed.). **Mapping Ecosystem Eervices**. Sofia, Bulgaria: Pensoft Publishers, 2017.

CAMARGO, C. M. Produção habitacional na Região Administrativa Central do estado de São Paulo: reconfigurações territoriais recentes. **Terr@ Plural**, v. 13, n. 3, p. 122–140, out. 2019. ISSN 1982-095X. Disponível em: [https:](https://revistas.uepg.br/index.php/tp/article/view/13337) [//revistas.uepg.br/index.php/tp/article/view/13337.](https://revistas.uepg.br/index.php/tp/article/view/13337)

CAMPBELL, J. B.; WAYNNE, R. H.; THOMAS, V. A. **Introduction to Remote Sensing**. 6. ed. New York, London: The Guilford Press, 2022. ISBN 978-1-4625-4940-5.

CAROLINO, A. K. **O lugar do social na avaliação de impacto ambiental: regulação pública no Brasil, avanços teóricos e desafios para o planejamento regional**. 2016. Tese (Dissertação de Mestrado) — FAU USP, São Paulo, 2016.

CONAMA. **Resolução Nº 01, de 23 janeiro de 1986**. 1986.

<span id="page-139-0"></span>COSTA, C. *et al.* Surface runoff and accelerated erosion in a peri-urban wellhead area in southeastern Brazil. **Environmental Earth Sciences**, v. 77, n. 5, 2018. ISSN 1866-6280.

COSTANZA, R. Ecosystem services: Multiple classification systems are needed. **Biological Conservation**, v. 141, n. 2, p. 350–352, 2008.

COWARDIN, L. M. *et al.* **Classification of wetlands and deepwater habitats of United States**. Washington, D.C .: U.S . Department of the Interior Fish and Wildlife Service Office of Biological Services, 1979.

CROSSMAN, N. D. *et al.* A blueprint for mapping and modelling ecosystem services. **Ecosystem Services**, v. 4, p. 4–14, jun. 2013. ISSN 2212-0416. Disponível em: [http://www.sciencedirect.com/science/article/pii/S2212041613000041.](http://www.sciencedirect.com/science/article/pii/S2212041613000041)

DATOLA, G. *et al.* Operationalising resilience: A methodological framework for assessing urban resilience through System Dynamics Model. **Ecological Modelling**, v. 465, p. 109851, mar. 2022. ISSN 0304-3800. Disponível em: [https://www.sciencedirect.com/science/article/pii/S0304380021003896.](https://www.sciencedirect.com/science/article/pii/S0304380021003896)

DÍAZ, S. *et al.* The IPBES Conceptual Framework - connecting nature and people. **Current Opinion in Environmental Sustainability**, v. 14, p. 1–16, 2015.

DUNFORD, R. W.; HARRISON, P. A.; BAGSTAD, K. J. Computer modelling for ecosystem service assessment. *In*: **Mapping Ecosystem Eervices**. Sofia, Bulgaria: Pensoft Publishers, 2017. p. 126 – 137.

EASTMAN, J. R. **TerrSet2020 Geospatial and Modeling System - Manual**. Worcester MA: Clark Labs, 2020.

EASTMAN, J. R. **TerrSet2020 Geospatial and Modeling System - Tutorial**. Worcester MA: Clark Labs, 2020.

EHRENFELD, J. G. Evaluating wetlands within an urban context. **Urban Ecosystems**, v. 4, n. 1, p. 69–85, jan. 2000. ISSN 1573-1642. Disponível em: [https://doi.org/10.1023/A:1009543920370.](https://doi.org/10.1023/A:1009543920370)

ERHARD, M. *et al.* Mapping ecosystem types and conditions. *In*: **Mapping Ecosystem Eervices**. Sofia, Bulgaria: Pensoft Publishers, 2017. p. 77 – 82.

FERREIRA, L. L. B.; MAGALHÃES, A. P. Inventário das áreas úmidas urbanas em parques municipais de Belo Horizonte-MG. **Caderno de Geografia**, v. 28, n. 54, p. 702–730, jul. 2018. ISSN 2318-2962. Disponível em: [http:](http://periodicos.pucminas.br/index.php/geografia/article/view/17688) [//periodicos.pucminas.br/index.php/geografia/article/view/17688.](http://periodicos.pucminas.br/index.php/geografia/article/view/17688)

FERRIER, S. *et al.* **The methodological assessment report on Scenarios and Models of biodiversity and ecosystem services**. Bonn, Germany, 2016. 348 p. Disponível em: [https://www.ipbes.net/assessment-reports/scenarios.](https://www.ipbes.net/assessment-reports/scenarios)

FIGUEIREDO, H. R. *et al.* Análise de impactos ambientais através de geotecnologias em área úmida do município de bonito - ms, Brasil. *In*: **ENCICLOPÉDIA BIOSFERA**. Jandaia (GO): Centro Científico Conhecer, 2020.

FINLAYSON, C. M.; VALK, A. G. van der. Wetland classification and inventory: A summary. *In*: FINLAYSON, C. M.; VALK, A. G. van der (ed.). **Classification and Inventory of the World's Wetlands**. Dordrecht: Springer Netherlands, 1995, (Advances in Vegetation Science). p. 185–192. ISBN 978-94-011-0427-2. Disponível em: [https://doi.org/10.1007/978-94-011-0427-2\\_15.](https://doi.org/10.1007/978-94-011-0427-2_15)

FISHER, B.; TURNER, R.; MORLING, P. Defining and classifying ecosystem services for decision making. **Ecological Economics**, v. 68, p. 643–653, jan. 2009.

FONSECA, A.; SÁNCHEZ, L. E.; RIBEIRO, J. C. J. Reforming EIA systems: A critical review of proposals in Brazil. **Environmental Impact Assessment Review**, v. 62, p. 90–97, jan. 2017. ISSN 0195-9255. Disponível em: [http:](http://www.sciencedirect.com/science/article/pii/S0195925516301639) [//www.sciencedirect.com/science/article/pii/S0195925516301639.](http://www.sciencedirect.com/science/article/pii/S0195925516301639)

GARCÍA, N. G.; MARTÍNEZ-FERNÁNDEZ, J.; FITZ, C. Environmental Scenario Analysis on Natural and Social-Ecological Systems: A Review of Methods, Approaches and Applications. **Sustainability**, v. 12, set. 2020.

GARDNER, M. W.; DORLING, S. R. Artificial neural networks (the multilayer perceptron)—a review of applications in the atmospheric sciences. **Atmospheric Environment**, v. 32, n. 14, p. 2627–2636, ago. 1998. ISSN 1352-2310. Disponível em: [https://www.sciencedirect.com/science/article/pii/S1352231097004470.](https://www.sciencedirect.com/science/article/pii/S1352231097004470)

GEDAN, K.; SILLIMAN, B.; BERTNESS, M. Centuries of human-driven change in salt marsh ecosystems. **Annual Review of Marine Science**, v. 1, p. 117–141, 2009.

GENELETTI, D. *et al.* Ecosystem services and sustainability assessment: theory and practice. *In*: **Handbook of Sustainability Assessment**. Cheltenham, UK; Northampton, MA; USA: Edward Elgar Publishing Limited, 2015.

GLASSON, J.; THERIVEL, R.; CHADWICK, A. **Introduction to environmental impact assessment**. 3. ed. London and New York: Routledge, 2012.

GOMES, C. S. Bases teórico-conceituais e subsídios para a classificação hidrogeomorfológica das áreas úmidas em Minas Gerais. set. 2016. Universidade Federal de Minas Gerais. Disponível em: [https://repositorio.ufmg.br/handle/1843/IGCC-AWTHKS.](https://repositorio.ufmg.br/handle/1843/IGCC-AWTHKS)

GOMES, C. S.; J., A. P. M. Sistemas de classificação de áreas Úmidas no Brasil e no mundo: panorama atual e importância de critérios hidrogeomorfológicos. **Geo UERJ**, v. 0, n. 33, p. 34519, dez. 2018. ISSN 1981-9021. Disponível em: [https://www.e-publicacoes.uerj.br/index.php/geouerj/article/view/34519.](https://www.e-publicacoes.uerj.br/index.php/geouerj/article/view/34519)

GOMES, C. S.; JUNIOR, A. P. M. Classes hidrogeomorfológicas de áreas úmidas em Minas Gerais. **Revista Brasileira de Geomorfologia**, v. 21, n. 2, abr. 2020. ISSN 2236-5664. Disponível em: [http://www.lsie.unb.br/rbg/index.php/rbg/article/view/1794.](http://www.lsie.unb.br/rbg/index.php/rbg/article/view/1794)

GOMES, L. *et al.* Land use and land cover scenarios: An interdisciplinary approach integrating local conditions and the global shared socioeconomic pathways. **Land Use Policy**, v. 97, 2020. ISSN 02648377. Disponível em: https://www.scopus.com/inward/record.uri?eid=2-s2.0-85084835666&doi=10.1016\%2fj. [landusepol.2020.104723&partnerID=40&md5=456837d2fe9ec34d59576b0db3c46b2d.](https://www.scopus.com/inward/record.uri?eid=2-s2.0-85084835666&doi=10.1016%2fj.landusepol.2020.104723&partnerID=40&md5=456837d2fe9ec34d59576b0db3c46b2d)

GROOT, D. de; BRANDER, L.; FINLAYSON, C. M. Wetland Ecosystem Services. *In*: FINLAYSON, C. M. *et al.* (ed.). **The Wetland Book: I: Structure and Function, Management, and Methods**. Dordrecht: Springer Netherlands, 2018. p. 323–333. ISBN 978-90-481-9659-3. Disponível em: [https://doi.org/10.1007/978-90-481-9659-3\\_66.](https://doi.org/10.1007/978-90-481-9659-3_66)

HAINES-YOUNG, R.; POTSCHIN, M. **Methodologies for defining and assessing ecosystem services**. Nottingham, 2009. 69 p.

HAINES-YOUNG, R.; POTSCHIN, M. P. **Common International Classification of Ecosystem Services (CICES) V5.1 and Guidance on the Application of the Revised Structure**. CICES, 2018. Disponível em: [www.cices.eu.](www.cices.eu)

<span id="page-141-0"></span>HAMEL, P. *et al.* Modeling seasonal water yield for landscape management: Applications in Peru and Myanmar. **Journal of Environmental Management**, v. 270, p. 110792, set. 2020. ISSN 0301-4797. Disponível em: [https://www.sciencedirect.com/science/article/](https://www.sciencedirect.com/science/article/pii/S0301479720307234) [pii/S0301479720307234.](https://www.sciencedirect.com/science/article/pii/S0301479720307234)

HASSALL, C. The ecology and biodiversity of urban ponds. **Wiley Interdisciplinary Reviews: Water**, v. 1, n. 2, p. 187–206, 2014.

IISD. **EIA Timeline – EIA Online Learning Platform**. 2020. Disponível em: [https://www.iisd.org/learning/eia/eia-essentials/timeline/.](https://www.iisd.org/learning/eia/eia-essentials/timeline/)

JENSEN, J. R. **Sensoriamento remoto do ambiente: uma perspectiva em recursos terrestres**. 2. ed. São José dos Campos: Parêntese, 2009. ISBN 978-85-60507-06-1.

JENSEN, J. R. **Remote Sensing of the environment: an Earth Resource Perspective**. 2. ed. Edinburgh: Pearson Education Limited, 2014. ISBN 1-292-02170-5.

JOSEPH, C.; GUNTON, T.; RUTHERFORD, M. Good practices for environmental assessment. **Impact Assessment and Project Appraisal**, v. 33, n. 4, p. 238–254, out. 2015. ISSN 1461-5517. Publisher: Taylor & Francis, https://doi.org/10.1080/14615517.2015.1063811. Disponível em: [https://doi.org/10.1080/14615517.2015.1063811.](https://doi.org/10.1080/14615517.2015.1063811)

JUNK, W. J. *et al.* Brazilian Wetlands: Classification. *In*: FINLAYSON, C. M. *et al.* (ed.). **The Wetland Book: I: Structure and Function, Management, and Methods**. Dordrecht: Springer Netherlands, 2018. p. 1569–1575. ISBN 978-90-481-9659-3. Disponível em: [https://doi.org/10.1007/978-90-481-9659-3\\_333.](https://doi.org/10.1007/978-90-481-9659-3_333)

JUNK, W. J. *et al.* Parte I: Definição e Classificação das áreas Úmidas (AUs) Brasileiras: Base Científica para uma Nova Política de Proteção e Manejo Sustentável. *In*: **Classificação e Delineamento das áreas Úmidas Brasileiras e de seus Macrohabitats**. Cuiabá: EdUFMT, 2015.

JUSTICE, C. O. *et al.* The Moderate Resolution Imaging Spectroradiometer (MODIS): land remote sensing for global change research. **IEEE Transactions on Geoscience and Remote Sensing**, v. 36, n. 4, p. 1228–1249, jul. 1998. ISSN 0196-2892. Publisher: IEEE. Disponível em: [https://typeset.io/papers/](https://typeset.io/papers/the-moderate-resolution-imaging-spectroradiometer-modis-land-2jl2l2mh6s) [the-moderate-resolution-imaging-spectroradiometer-modis-land-2jl2l2mh6s.](https://typeset.io/papers/the-moderate-resolution-imaging-spectroradiometer-modis-land-2jl2l2mh6s)

JUSTINIANO, E. F. *et al.* Proposal for an index of roads and structures for the mapping of non-vegetated urban surfaces using OSM and Sentinel-2 data. **International Journal of Applied Earth Observation and Geoinformation**, v. 109, p. 102791, maio 2022. ISSN 1569-8432. Disponível em: [https://www.sciencedirect.com/science/article/pii/](https://www.sciencedirect.com/science/article/pii/S0303243422001179) [S0303243422001179.](https://www.sciencedirect.com/science/article/pii/S0303243422001179)

KAWAMURA, M.; JAYAMANNA, S.; TSUJIKO, Y. Quantitative Evaluation of Urbanization in Developing Countries Using Satellite Data. **Doboku Gakkai Ronbunshu**, v. 1997, n. 580, p. 45–54, 1997.

KINGSFORD, R.; BASSET, A.; JACKSON, L. Wetlands: conservation's poor cousins. **Aquatic Conservation: Marine and Freshwater Ecosystems**, v. 26, n. 5, p. 892–916, 2016. ISSN 1052-7613.

KUHLMAN, T. Scenarios: Driving forces and policies. *In*: HELMING, K.; PéREZ-SOBA, M.; TABBUSH, P. (ed.). **Sustainability Impact Assessment of Land Use Changes**. Berlin, Heidelberg: Springer, 2008. p. 131–157. ISBN 978-3-540-78648-1. Disponível em: [https://doi.org/10.1007/978-3-540-78648-1\\_8.](https://doi.org/10.1007/978-3-540-78648-1_8)

LANDSBERG, F. *et al.* Ecosystem services review for impact assessment. **World Resour Inst Work Pap**, v. 1, jan. 2011.

LANDSBERG, F. *et al.* **Weaving Ecosystem Services into Impact Assessment Technical Appendix: A Step-By-Step Method | Version 1.0**. [*S.l.: s.n.*]: World Resources Institute, 2013. ISBN 978-1-56973-811-5.

LAYKE, C. Measuring nature's benefits: A preliminary roadmap for improving ecosystem service indicators. out. 2009.

<span id="page-143-0"></span>LI, C. *et al.* Assessing the Impact of Urbanization on Direct Runoff Using Improved Composite CN Method in a Large Urban Area. **International Journal of Environmental Research and Public Health**, v. 15, n. 4, p. 775, abr. 2018. ISSN 1661-7827. Disponível em: [https://www.ncbi.nlm.nih.gov/pmc/articles/PMC5923817/.](https://www.ncbi.nlm.nih.gov/pmc/articles/PMC5923817/)

LIAO, J. *et al.* Assessment of urbanization-induced ecological risks in an area with significant ecosystem services based on land use/cover change scenarios. **International Journal of Sustainable Development and World Ecology**, v. 25, n. 5, p. 448–457, 2018. ISSN 13504509. Disponível em: [https://www.scopus.com/inward/record.uri?eid=](https://www.scopus.com/inward/record.uri?eid=2-s2.0-85038036569&doi=10.1080%2f13504509.2017.1415234&partnerID=40&md5=dbb3ec993b6da939471b34859d9cbc49) [2-s2.0-85038036569&doi=10.1080%2f13504509.2017.1415234&partnerID=40&md5=](https://www.scopus.com/inward/record.uri?eid=2-s2.0-85038036569&doi=10.1080%2f13504509.2017.1415234&partnerID=40&md5=dbb3ec993b6da939471b34859d9cbc49) [dbb3ec993b6da939471b34859d9cbc49.](https://www.scopus.com/inward/record.uri?eid=2-s2.0-85038036569&doi=10.1080%2f13504509.2017.1415234&partnerID=40&md5=dbb3ec993b6da939471b34859d9cbc49)

LILLESAND, T. M.; KIEFER, R. W.; CHIPMAN, J. W. **Remote sensing and image interpretation**. 7. ed. [*S.l.: s.n.*]: Wiley, 2015. ISBN 978-1-118-34328-9.

LIU, Y.; YANG, S.; CHEN, J. Modeling environmental impacts of urban expansion: A systematic method for dealing with uncertainties. **Environmental Science and Technology**, v. 46, n. 15, p. 8236–8243, 2012. ISSN 0013936X. Disponível em: [https://www.scopus.com/inward/record.uri?eid=2-s2.0-84864650437&doi=10.1021%](https://www.scopus.com/inward/record.uri?eid=2-s2.0-84864650437&doi=10.1021%2fes300766a&partnerID=40&md5=2f02a5630261ad7877d15a9c7e4b86b5) [2fes300766a&partnerID=40&md5=2f02a5630261ad7877d15a9c7e4b86b5.](https://www.scopus.com/inward/record.uri?eid=2-s2.0-84864650437&doi=10.1021%2fes300766a&partnerID=40&md5=2f02a5630261ad7877d15a9c7e4b86b5)

LOOMIS, J. J.; DZIEDZIC, M. Evaluating EIA systems' effectiveness: A state of the art. **Environmental Impact Assessment Review**, v. 68, p. 29–37, jan. 2018. ISSN 0195-9255. Disponível em: [http://www.sciencedirect.com/science/article/pii/S0195925516303420.](http://www.sciencedirect.com/science/article/pii/S0195925516303420)

LOUPPE, G. **Understanding Randon Forests - From theory to practice**. jul. 2014. Tese (PHD dissertation) — Université de Liège, Liège, jul. 2014. Disponível em: [https://arxiv.org/pdf/1407.7502.pdf.](https://arxiv.org/pdf/1407.7502.pdf)

MapBiomas. **MapBiomas General "Handbook- Algorithm Theorical Basis Document (ATBD)**. [*S.l.*], 2020. Disponível em: [https://mapbiomas.org/](https://mapbiomas.org/atbd---entenda-cada-etapa) [atbd---entenda-cada-etapa.](https://mapbiomas.org/atbd---entenda-cada-etapa)

MapBiomas. **Projeto Mapbiomas. Coleção 7 da Série Anual de Mapas de Uso e Cobertura da Terra do Brasil**. 2022. Disponível em: [mapbiomas.org.](mapbiomas.org)

MAREDDY, A. R. **Environmental Impact Assessment: Theory and Practice**. Hyderabad, India: BS Publications, 2017.

MARTINS, T. S.; JUNIOR, G. N. d. R. C. Avaliação de Impacto Ambiental: Uma Revisão Sistemática sob a Ótica Metodológica. **E&S Engineering and Science**, v. 7, n. 2, p. 29–41, jun. 2018. ISSN 2358-5390. Disponível em: [https://periodicoscientificos.ufmt.br/ojs/index.php/eng/article/view/6616.](https://periodicoscientificos.ufmt.br/ojs/index.php/eng/article/view/6616)
MCFEETERS, S. K. The use of the Normalized Difference Water Index (NDWI) in the delineation of open water features. **International Journal of Remote Sensing**, v. 17, n. 7, p. 1425–1432, maio 1996. ISSN 0143-1161. Publisher: Taylor & Francis. Disponível em: [https://doi.org/10.1080/01431169608948714.](https://doi.org/10.1080/01431169608948714)

MCINNES, R. **Urban development biodiversity and wetland management**. Naivasha, Kenya, 2010.

MCINNES, R. Recognising wetland ecosystem services within urban case studies. **Marine and Freshwater Research**, v. 65, n. 7, p. 575–588, 2014. ISSN 13231650. Disponível em: [https://www.scopus.com/inward/record.uri?eid=2-s2.0-84903275211&doi=10.1071%](https://www.scopus.com/inward/record.uri?eid=2-s2.0-84903275211&doi=10.1071%2fMF13006&partnerID=40&md5=3d9555a8990ae70cc91a923f533fc171) [2fMF13006&partnerID=40&md5=3d9555a8990ae70cc91a923f533fc171.](https://www.scopus.com/inward/record.uri?eid=2-s2.0-84903275211&doi=10.1071%2fMF13006&partnerID=40&md5=3d9555a8990ae70cc91a923f533fc171)

MEA. **Millennium Ecosystem Assessment**. Island Press, Waschington DC, 2005.

MELO, B. M. *et al.* **Urban Infrastructure - Appendix**. São Paulo, 2021.

MILARÉ, E. **Direito do ambiente: a getão ambiental em foco - doutrina, jurisprudência, glossário.** 7. ed. São Paulo: Revista dos Tribunais, 2011.

MITCHELL, G. Environmental Justice: An Overview. *In*: **Reference Module in Earth Systems and Environmental Sciences**. Leeds, 2018. ISBN 978-0-12-409548-9. Disponível em: [http://eprints.whiterose.ac.uk/140007/.](http://eprints.whiterose.ac.uk/140007/)

MITSCH, W.; GOSSELINK, J. The Value of Wetlands: Importance of Scale and Landscape Setting. **Ecological Economics**, v. 35, p. 25–33, fev. 2000.

MITSCH, W. J.; BERNAL, B.; HERNANDEZ, M. E. Ecosystem services of wetlands. **International Journal of Biodiversity Science, Ecosystem Services & Management**, v. 11, n. 1, p. 1–4, jan. 2015. ISSN 2151-3732. Publisher: Taylor & Francis. Disponível em: [https://doi.org/10.1080/21513732.2015.1006250.](https://doi.org/10.1080/21513732.2015.1006250)

MONTAÑO, M. **A aplicação conjunta de método de projeção das alterações no uso e ocupação do solo e de instrumentos de gestão ambiental: o caso de São Carlos (SP)**. ago. 2005. Tese (Tese de Doutorado) — Universidade de São Paulo, ago. 2005. Disponível em: [http://www.teses.usp.br/teses/disponiveis/18/18138/](http://www.teses.usp.br/teses/disponiveis/18/18138/tde-11122015-124352/) [tde-11122015-124352/.](http://www.teses.usp.br/teses/disponiveis/18/18138/tde-11122015-124352/)

MONTAÑO, M. Planejamento às avessas: os descompassos da Avaliação de Impactos Sociais no Brasil. *In*: OLIVEIRA, J. P. d.; COHN, C. (ed.). **Belo Monte e a questão indígena**. Brasília - DF: ABA, 2014.

MONTAÑO, M. **Contribuições para o aperfeiçoamento da Avaliação de Impacto Ambiental no Brasil**. 2016. Tese (Livre-docência) — EESC/USP, São Carlos, 2016.

MONTAÑO, M. *et al.* Current state of the sea system in brazil: a comparative study. **Journal of Environmental Assessment Policy and Management**, v. 16, n. 02, p. 1450022, jun. 2014. ISSN 1464-3332. Publisher: Imperial College Press. Disponível em: [https://www.worldscientific.com/doi/abs/10.1142/S1464333214500227.](https://www.worldscientific.com/doi/abs/10.1142/S1464333214500227)

MORGAN, R. K. Environmental impact assessment: the state of the art. **Impact Assessment and Project Appraisal**, v. 30, n. 1, p. 5–14, mar. 2012. ISSN 1461-5517. Publisher: Taylor & Francis. Disponível em: [https:](https://doi.org/10.1080/14615517.2012.661557) [//doi.org/10.1080/14615517.2012.661557.](https://doi.org/10.1080/14615517.2012.661557)

MUNK, N. **Inclusão dos serviços ecossistêmicos na Avaliação Ambiental Estratégica**. 2015. Tese (Dissertação de Mestrado) — UFRJ/COPPE, Rio de Janeiro, 2015.

NASA. **Landsat 9 | Landsat Science**. 2021. Disponível em: [https://landsat.gsfc.nasa.](https://landsat.gsfc.nasa.gov/satellites/landsat-9/) [gov/satellites/landsat-9/.](https://landsat.gsfc.nasa.gov/satellites/landsat-9/)

National Research Council. **Wetlands: Characteristics and Boundaries**. Washington, DC: National Academic Press, 1995.

NEUGARTEN, R. A. *et al.* **Tools for measuring, modelling, and valuing ecosystem services**. EU: IUCN, 2018. ISBN 978-2-8317-1920-7. Disponível em: [https://portals.iucn.org/library/node/47778.](https://portals.iucn.org/library/node/47778)

NEWTON, A. *et al.* Anthropogenic, Direct Pressures on Coastal Wetlands. **Frontiers in Ecology and Evolution**, v. 8, 2020. ISSN 2296-701X. Disponível em: [https://www.frontiersin.org/articles/10.3389/fevo.2020.00144.](https://www.frontiersin.org/articles/10.3389/fevo.2020.00144)

ODUM, E. P. **Fundamentos de Ecologia**. 7. ed. Lisboa: Fundação Calouste Gulbenkian, 2004.

PALOMO, I. *et al.* Tools for mapping ecosystem services. *In*: **Mapping Ecosystem Eervices**. Sofia, Bulgaria: Pensoft Publishers, 2017. p. 72 – 76.

PALTA, M. M.; GRIMM, N. B.; GROFFMAN, P. M. "Accidental" urban wetlands: ecosystem functions in unexpected places. **Frontiers in Ecology and the Environment**, v. 15, n. 5, p. 248–256, 2017. ISSN 1540-9309. Disponível em: [https://esajournals.onlinelibrary.wiley.com/doi/abs/10.1002/fee.1494.](https://esajournals.onlinelibrary.wiley.com/doi/abs/10.1002/fee.1494)

PAULINO, P. F. **Estudo sobre a sensibilidade dos parâmetros do método SCS na determinação de hidrogramas de cheia em bacias urbanas**. set. 2014. Tese (Dissertação de Mestrado) — EESC/USP, São Carlos, set. 2014. Disponível em: [http://www.teses.usp.br/teses/disponiveis/18/18138/tde-26012015-154125/.](http://www.teses.usp.br/teses/disponiveis/18/18138/tde-26012015-154125/)

PAVÃO, M. **Modelagem e análise de mudanças do uso e cobertura da terra no entorno de áreas protegidas: o caso do Parque Estadual da Cantareira - São Paulo**. out. 2016. Tese (Tese de Doutorado) — FFLCH USP, Ribeirão Preto, out. 2016. Disponível em: [http://www.teses.usp.br/teses/disponiveis/8/8135/tde-03022017-140151/.](http://www.teses.usp.br/teses/disponiveis/8/8135/tde-03022017-140151/)

PERES, R. B.; SILVA, S. R. M.; SCHENK, L. B. M. Paisagem urbana, espaços públicos e a gestão territorial em cidades médias paulistas: reflexões a partir de São Carlos, SP, Brasil. **Terr@ Plural**, v. 13, n. 3, p. 141–164, out. 2019. ISSN 1982-095X. Disponível em: [https://revistas.uepg.br/index.php/tp/article/view/13250.](https://revistas.uepg.br/index.php/tp/article/view/13250)

PETERSON, G. *et al.* Modelling consequences of change in biodiversity and ecosystems for nature's benefits to people. *In*: **The methodological assessment report on Scenarios and Models of biodiversity and ecosystem services**. Bonn, Germany: IPBES: Secretariat of the Intergovernmental Science-Policy Platform on Biodiversity and Ecosystem Services, 2016. p. 348. Disponível em: [https://www.ipbes.net/assessment-reports/scenarios.](https://www.ipbes.net/assessment-reports/scenarios)

PETRONI, M. L.; SIQUEIRA-GAY, J.; GALLARDO, A. L. C. F. Understanding land use change impacts on ecosystem services within urban protected areas. **Landscape and Urban Planning**, v. 223, 2022. ISSN 01692046. Publisher: Elsevier B.V. Disponível em: [https://www.scopus.com/inward/record.uri?eid=2-s2.0-85127865878&doi=10.1016%2fj.](https://www.scopus.com/inward/record.uri?eid=2-s2.0-85127865878&doi=10.1016%2fj.landurbplan.2022.104404&partnerID=40&md5=445f8f68977aef9df253923d27de2e3e) [landurbplan.2022.104404&partnerID=40&md5=445f8f68977aef9df253923d27de2e3e.](https://www.scopus.com/inward/record.uri?eid=2-s2.0-85127865878&doi=10.1016%2fj.landurbplan.2022.104404&partnerID=40&md5=445f8f68977aef9df253923d27de2e3e)

PICHS-MADRUGA, R. *et al.* Building scenarios and models of drivers of biodiversity and ecosystem change. *In*: **The methodological assessment report on Scenarios and Models of biodiversity and ecosystem services**. Bonn, Germany: IPBES: Secretariat of the Intergovernmental Science-Policy Platform on Biodiversity and Ecosystem Services, 2016. p. 348. Disponível em: [https://www.ipbes.net/assessment-reports/scenarios.](https://www.ipbes.net/assessment-reports/scenarios)

POPE, J. *et al.* Advancing the theory and practice of impact assessment: Setting the research agenda. **Environmental Impact Assessment Review**, v. 41, p. 1–9, jul. 2013. ISSN 0195-9255. Disponível em: [http://www.sciencedirect.com/science/article/pii/](http://www.sciencedirect.com/science/article/pii/S019592551300019X) [S019592551300019X.](http://www.sciencedirect.com/science/article/pii/S019592551300019X)

POTSCHIN-YOUNG, M. *et al.* Understanding the role of conceptual frameworks: Reading the ecosystem service cascade. **Ecosystem Services**, v. 29, jun. 2017.

QUEIROZ, M. L. Nascentes, veredas e áreas úmidas : revisão conceitual e metodologia de caracterização e determinação : estudo de caso na estação ecológica de águas emendadas - Distrito Federal. dez. 2015. Disponível em: [https://repositorio.unb.br/handle/10482/20429.](https://repositorio.unb.br/handle/10482/20429)

ROCCO, R. G. **A Eficácia do Estudo de Impacto Ambiental como Instrumento da Política Nacional do Meio Ambiente**. 2019. Tese (Tese de Doutorado) — UFF/ICHF, Rio de Janeiro, 2019.

ROSA, J. C. S. **Avaliação de impactos ambientais de um projeto de mineração: Um teste metodológico baseado em serviços ecossistêmicos**. 2014. Tese (Dissertação de Mestrado) — USP - Escola Politécnica, São Paulo, 2014.

ROSA, M. R. **Metodologia de classificação de uso e cobertura da terra para análise de três décadas de ganho e perda anual da cobertura florestal nativa na mata atlântica**. fev. 2021. Tese (Tese de Doutorado) — Universidade de São Paulo, São Paulo, fev. 2021. Disponível em: [https:](https://www.teses.usp.br/teses/disponiveis/8/8135/tde-16072021-150114/) [//www.teses.usp.br/teses/disponiveis/8/8135/tde-16072021-150114/.](https://www.teses.usp.br/teses/disponiveis/8/8135/tde-16072021-150114/)

ROTHMAN, D. S. A Survey of Environmental Scenarios. *In*: ALCAMO, J. (ed.). **Developments in Integrated Environmental Assessment**. Elsevier, 2008, (Environmental Futures, v. 2). p. 37–65. Disponível em: [https://www.sciencedirect.com/](https://www.sciencedirect.com/science/article/pii/S1574101X08004031) [science/article/pii/S1574101X08004031.](https://www.sciencedirect.com/science/article/pii/S1574101X08004031)

ROUSE, J. W. *et al.* Monitoring vegetation systems in the Great Plains with ERTS. *In*: . [*S.l.: s.n.*], 1974. Disponível em: [https://ntrs.nasa.gov/citations/19740022614.](https://ntrs.nasa.gov/citations/19740022614)

RUSSI, D. *et al.* **The Economics of Ecosystems and Biodiversity for Water and Wetlands**. London and Brussesls: IEEP, 2013. Disponível em: [http://www.teebweb.org/](http://www.teebweb.org/wp-content/uploads/2013/04/TEEB_WaterWetlands_Report_2013.pdf) [wp-content/uploads/2013/04/TEEB\\_WaterWetlands\\_Report\\_2013.pdf.](http://www.teebweb.org/wp-content/uploads/2013/04/TEEB_WaterWetlands_Report_2013.pdf)

SAMPAIO, C. F. **Avaliação ambiental do rio Pardo, Brasil: ênfase para áreas de Preservação Permanente, ecossistemas aquáticos superficiais e condições** **físico-químicas da água**. 2012. Tese (Dissertação de Mestrado) — EERP/USP, Ribeirão Preto, 2012.

SÁNCHEZ, L. E. **Avaliação de Impacto Ambiental: Conceitos e Métodos**. 2. ed. São Paulo: Oficina de Textos, 2013.

SÁNCHEZ, L. E. Por que não avança a avaliação ambiental estratégica no Brasil? **Estudos Avançados**, v. 31, n. 89, p. 167 – 183, 2017.

SÁNCHEZ, L. E.; MORRISON-SAUNDERS, A. Learning about knowledge management for improving environmental impact assessment in a government agency: the Western Australian experience. **Journal of Environmental Management**, v. 92, n. 9, p. 2260–2271, set. 2011. ISSN 1095-8630.

SANTOS, A. A. d. Estimativa de escoamento superficial e sua relação com as mudanças de cobertura e uso da terra no pontal do paranapanema. **Caminhos de Geografia**, v. 20, n. 71, p. 196–214, ago. 2019. ISSN 1678-6343. Disponível em: [https://seer.ufu.br/index.php/caminhosdegeografia/article/view/45448.](https://seer.ufu.br/index.php/caminhosdegeografia/article/view/45448)

SANTOS, B. L. D. F. *et al.* Impacto da urbanização no escoamento superficial em bacia ocupada por assentamentos precários em campina grande. *In*: **ABRHidro**. virtual: ENAU, 2020. Disponível em: [https://anais.abrhidro.org.br/job.php?Job=7164.](https://anais.abrhidro.org.br/job.php?Job=7164)

SARKAR, P. *et al.* A conceptual model to understand the drivers of change in tropical wetlands: a comparative assessment in India and Brazil. **Biota Neotropica**, v. 20, 2020. ISSN 1676-0603. Disponível em: [http://www.scielo.br/scielo.php?script=sci\\_abstract&](http://www.scielo.br/scielo.php?script=sci_abstract&pid=S1676-06032020000500204&lng=en&nrm=iso&tlng=en) [pid=S1676-06032020000500204&lng=en&nrm=iso&tlng=en.](http://www.scielo.br/scielo.php?script=sci_abstract&pid=S1676-06032020000500204&lng=en&nrm=iso&tlng=en)

SAUTER, D. *et al.* Visualizing Urban Social–Ecological–Technological Systems. **Urban Book Series**, p. 145–157, 2021. ISSN 2365-757X.

SCHINEIDERS, A.; MüLLER, F. A natural base for ecosystem services. *In*: **Mapping Ecosystem Services**. Sofia, Bulgaria: Pensoft Publishers, 2017. p. 35 – 40.

SERAFINI, L. Z. **Proteção jurídica das áreas úmidas e os direitos socioambientais**. 2007. Tese (Dissertação de Mestrado) — PUC-PR, Curitiba, 2007.

SHARP, R. *et al.* **InVEST 3.9.0. User's Guide**. Stanford University, University of Minnesota, The Nature Conservancy and World Wildlife Fund: The Natural Capital Project, 2020.

SILVA, L. M. B.; SILVA, J. P.; BORGES, M. A. d. L. Do global ao contexto nacional: evolução da política ambiental brasileira. **Revista Brasileira de Gestao Ambiental e Sustentabilidade**, v. 6, n. 14, p. 593–608, dez. 2019. ISSN ISSN 2359-1412. Disponível em: [http://revista.ecogestaobrasil.net/v6n14/v06n14a01a.html.](http://revista.ecogestaobrasil.net/v6n14/v06n14a01a.html)

SILVA, L. R. B.; ALMEIDA, M. R. R. e. Aplicação da abordagem de serviços ecossistêmicos na avaliação de impacto ambiental de um aterro industrial classe II. *In*: **Blucher Engineering Proceedings**. [*S.l.: s.n.*], 2017. v. 4, p. 271–281. ISSN: 23577592 Issue: 2.

SILVERTOWN, J. Have Ecosystem Services Been Oversold? **Trends in Ecology & Evolution**, v. 30, n. 11, p. 641–648, nov. 2015. ISSN 0169-5347. Disponível em: [http://www.sciencedirect.com/science/article/pii/S0169534715002116.](http://www.sciencedirect.com/science/article/pii/S0169534715002116)

SOUSA, P.; GOMES, D.; FORMIGO, N. Ecosystem services in environmental impact assessment. **Energy Reports**, v. 6, p. 466–471, fev. 2020. ISSN 2352-4847. Disponível em: [http://www.sciencedirect.com/science/article/pii/S2352484719305268.](http://www.sciencedirect.com/science/article/pii/S2352484719305268)

SOUZA, C. M. *et al.* Reconstructing Three Decades of Land Use and Land Cover Changes in Brazilian Biomes with Landsat Archive and Earth Engine. **Remote Sensing**, v. 12, n. 17, p. 2735, jan. 2020. ISSN 2072-4292. Publisher: Multidisciplinary Digital Publishing Institute. Disponível em: [https://www.mdpi.com/2072-4292/12/17/2735.](https://www.mdpi.com/2072-4292/12/17/2735)

SOUZA, M. P. **Cenários ambientais para o planejamento estratégico do Campus Ribeirão Preto - USP**. Ribeirão Preto, 2013. 17 p.

SPANGENBERG, J. H. *et al.* Provision of ecosystem services is determined by human agency, not ecosystem functions. Four case studies. **International Journal of Biodiversity Science, Ecosystem Services & Management**, v. 10, n. 1, p. 40–53, jan. 2014. ISSN 2151-3732. Publisher: Taylor & Francis. Disponível em: [https://doi.org/10.1080/21513732.2014.884166.](https://doi.org/10.1080/21513732.2014.884166)

SYRBE, R.-U. *et al.* What to map? *In*: **Mapping Ecosystem Eervices**. Sofia, Bulgaria: Pensoft Publishers, 2017. p. 149 – 156.

TEEB. **The Economics of Ecosystems and Biodiversity: The Ecological and Economic Foundations**. London and Washington: Pushpam Kumar, 2010.

THERIVEL, R. **Strategic Environmental Assessment in Action**. 1. ed. London, Sterling, VA: Earthscan, 2004.

TUCCI, C. E. M. **Hidrologia: ciência e aplicação**. 2. ed. Porto Alegre: UFRGS: ABRH, 2001.

TURRA, A. *et al.* Avaliação de impacto ambiental sob uma abordagem ecossistêmica: ampliação do Porto de São Sebastião. **Ambiente & Sociedade**, XX, n. 3, p. 159 – 178, set. 2017.

UN. **Transforming our World: The 2030 Agenda for Sustainable Development .:. Sustainable Development Knowledge Platform**. SI, 2015. Disponível em: [https://sustainabledevelopment.un.org/post2015/transformingourworld/publication.](https://sustainabledevelopment.un.org/post2015/transformingourworld/publication)

USDA. **Urban Hydrology for Small Watersheds**. TR-55, 1986. 164 p.

USGS. **Landsat—Earth observation satellites**. Reston, VA, 2016. 4 p. Disponível em: [http://pubs.er.usgs.gov/publication/fs20153081.](http://pubs.er.usgs.gov/publication/fs20153081)

VERONEZ, F.; MONTAÑO, M. Análise da qualidade dos estudos de impacto ambiental no estado do Espírito Santo (2007-2013). **Desenvolvimento e Meio Ambiente**, v. 43, p. 6 – 21, 2017.

WANTZEN, K. *et al.* Urban stream and wetland restoration in the global southa DPSIR analysis. **Sustainability (Switzerland)**, v. 11, n. 18, 2019. ISSN 20711050. Publisher: MDPI. Disponível em: [https://www.scopus.com/inward/record.](https://www.scopus.com/inward/record.uri?eid=2-s2.0-85072637124&doi=10.3390%2fsu11184975&partnerID=40&md5=7ad49b53ee765b62146d32de6cd247a0) [uri?eid=2-s2.0-85072637124&doi=10.3390%2fsu11184975&partnerID=40&md5=](https://www.scopus.com/inward/record.uri?eid=2-s2.0-85072637124&doi=10.3390%2fsu11184975&partnerID=40&md5=7ad49b53ee765b62146d32de6cd247a0) [7ad49b53ee765b62146d32de6cd247a0.](https://www.scopus.com/inward/record.uri?eid=2-s2.0-85072637124&doi=10.3390%2fsu11184975&partnerID=40&md5=7ad49b53ee765b62146d32de6cd247a0)

WU, X. *et al.* Land use optimization based on ecosystem service assessment: A case study in the Yanhe watershed. **Land Use Policy**, v. 72, p. 303–312, 2018. ISSN 02648377. Publisher: Elsevier Ltd. Disponível em: [https://www.scopus.com/inward/record.uri?eid=](https://www.scopus.com/inward/record.uri?eid=2-s2.0-85040002732&doi=10.1016%2fj.landusepol.2018.01.003&partnerID=40&md5=3a4fd2511d9434f973ecf7d569b54874) [2-s2.0-85040002732&doi=10.1016%2fj.landusepol.2018.01.003&partnerID=40&md5=](https://www.scopus.com/inward/record.uri?eid=2-s2.0-85040002732&doi=10.1016%2fj.landusepol.2018.01.003&partnerID=40&md5=3a4fd2511d9434f973ecf7d569b54874) [3a4fd2511d9434f973ecf7d569b54874.](https://www.scopus.com/inward/record.uri?eid=2-s2.0-85040002732&doi=10.1016%2fj.landusepol.2018.01.003&partnerID=40&md5=3a4fd2511d9434f973ecf7d569b54874)

XU, H. Modification of normalised difference water index (NDWI) to enhance open water features in remotely sensed imagery. **International Journal of Remote Sensing**, v. 27, n. 14, p. 3025–3033, jul. 2006. ISSN 0143-1161. Publisher: Taylor & Francis. Disponível em: [https://doi.org/10.1080/01431160600589179.](https://doi.org/10.1080/01431160600589179)

XU, L. *et al.* Modelling urban expansion guided by land ecological suitability: A case study of Changzhou City, China. **Habitat International**, v. 75, p. 12–24, 2018.

Yamazaki. **OSM Water Layer: Surface Waters in OpenStreetMap (YAMAZAKI LAB)**. 2021. Disponível em: [http://hydro.iis.u-tokyo.ac.jp/~yamadai/OSM\\_water/index.](http://hydro.iis.u-tokyo.ac.jp/~yamadai/OSM_water/index.html) [html.](http://hydro.iis.u-tokyo.ac.jp/~yamadai/OSM_water/index.html)

YANG, T. **The Emergence of the Environmental Impact Assessment Duty as a Global Legal Norm and General Principle of Law**. Rochester, NY, 2018. Disponível em: [https://papers.ssrn.com/abstract=3202454.](https://papers.ssrn.com/abstract=3202454)

ZEZZO, L. V. U. Avaliação de impactos ambientais e propostas de gestão de áreas úmidas (MG). fev. 2019. Universidade Estadual Paulista (Unesp). Disponível em: [https://repositorio.unesp.br/handle/11449/181153.](https://repositorio.unesp.br/handle/11449/181153)

ZHA, Y.; GAO, J.; NI, S. Use of normalized difference built-up index in automatically mapping urban areas from TM imagery. **International Journal of Remote Sensing**, v. 24, n. 3, p. 583–594, jan. 2003. ISSN 0143-1161. Publisher: Taylor & Francis. Disponível em: [https://doi.org/10.1080/01431160304987.](https://doi.org/10.1080/01431160304987)

ZHANG, M.; WEI, X. Deforestation, forestation, and water supply. **Science**, v. 371, n. 6533, p. 990–991, mar. 2021. Publisher: American Association for the Advancement of Science. Disponível em: [https://www.science.org/doi/10.1126/science.abe7821.](https://www.science.org/doi/10.1126/science.abe7821)

ZUO, D. *et al.* Assessing the effects of changes in land use and climate on runoff and sediment yields from a watershed in the Loess Plateau of China. **Science of the Total Environment**, v. 544, p. 238–250, 2016. ISSN 00489697. Publisher: Elsevier. Disponível em: [https://www.scopus.com/inward/record.uri?eid=2-s2.0-84949575329&doi=10.1016%](https://www.scopus.com/inward/record.uri?eid=2-s2.0-84949575329&doi=10.1016%2fj.scitotenv.2015.11.060&partnerID=40&md5=c9f5c6bf3fd46c1400e5242d4d92bc01) [2fj.scitotenv.2015.11.060&partnerID=40&md5=c9f5c6bf3fd46c1400e5242d4d92bc01.](https://www.scopus.com/inward/record.uri?eid=2-s2.0-84949575329&doi=10.1016%2fj.scitotenv.2015.11.060&partnerID=40&md5=c9f5c6bf3fd46c1400e5242d4d92bc01)

**APÊNDICES**

# Apêndice I – Reclassificação de imagens de áreas urbanas e estimativa do CN médio

#### Reclassificação de áreas urbanizadas

A reclassificação dos usos e coberturas foi desenvolvida conforme explicitado na seção de metodologia da dissertação. Em termos gerais, foi desenvolvida uma amostragem específica utilizando as imagens do projeto Mapbiomas (Coleção 6, 2020) com categorias reagrupadas em Formação florestal natural, Formação campestre, áreas não-construídas e áreas urbanas construídas. Dessa forma, as amostras geradas para cada um desses agrupamentos foram utilizadas para aprimorar a classificação de áreas urbanizadas praticada no âmbito do projeto Mapbiomas.

O procedimento de reclassificação de áreas urbanizadas foi desenvolvido para evitar maiores desvios na estimativa da produção de água, haja vista que a parametrização do modelo adotado depende de coeficientes hidrológicos associados aos tipos de uso e cobertura. [O](#page-152-0) fluxo metodológico desenvolvido obedeceu aos passos e códigos indicados no Quadro A1-1.

| Procedimento                                                                                                    | Código                                                                                                    |
|----------------------------------------------------------------------------------------------------|----------------------------------------------------------------------------------------------------|
| Cálculo de índices espectrais                                                                                                    | Algoritmo $A1-1$ – Cálculo de índices espectrais<br>no GEE                                                                                                    |
| Geração de mosaicos anuais (1985-2020) com Algoritmo $A1-2$ – Geração de mosaicos anuais<br>espectrais selecionados abrangendo<br>índices<br>toda a área de estudo |                                                                                                    |
| agrupadas                                                                                                    | Desenvolvimento de amostras para as classes Algoritmo A1-3 – Geração de amostras a partir<br>do agrupamento de classes                                                                                   |
| e aplicação de filtros de consistência temporal                                                                                                    | Classificação de áreas urbanizadas construídas Algoritmo $A1-4$ - Classificação de áreas intra-<br>urbanas e Algoritmo A1-5 - Aplicação de<br>filtros temporais sobre as áreas<br>urbanas<br>construídas |
| urbanas                                                                                                    | Classificação das demais coberturas intra-Algoritmo A1-4 – Classificação de áreas intra-<br>urbanas                                                                                                    |
| Integração de resultados                                                                                                    | Algoritmo A1-6 - Integração e exportação dos<br>resultados                                                                                                    |
| Cálculos de área e análise dos resultados                                                                                                    | Algoritmo $A1-7$ – Resultados da reclassificação<br>- Cálculo de áreas por classe e UGRHI                                                                                                    |

<span id="page-152-0"></span>QuadroA1-1: Processos metodológicos de reclassificação de áreas urbanizadas

Fonte: elaboração do autor. Os algoritmos de cálculos de índices espectrais, formação de mosaicos, classificação e filtragem temporal foram adaptados dos originais, obtidos de MELO et al. (2021), que se refere à documentação do próprio Mapbiomas.

### Valores de CN adotados

Para o mapeamento da produção de água a partir do software InVEST é necessário o estabelecimento de uma relação entre os diferentes usos e coberturas e valores de Curve Number (coeficiente de deflúvio do método Soil Conservation Service). Este parâmetro admensional se refere às condições de permeabilidade da terra segundo os tipos de solos e sua cobertura (TUCCI, 2001). Pode assumir valores entre 1 e 100, de modo que quanto mais próximo de 100, mais impermeável os solos e portanto maior sua contribuição ao escoamento superficial advindo da precipitação.

Para a modelagem hidrológica, a determinação de CN leva em consideração as condições de umidade dos solos segundo três categorias: solos secos (condição I), solos umedecidos (condição II) e solos úmidos próximos à saturação (condição III). Neste trabalho são adotadas as condições de solos umedecidos, esta é usualmente assumida em projetos de drenagem urbana.

Nesta abordagem, os tipos de solos são divididos simplificadamente segundo suas características hidrológicas. Assim, os grupos hidrológicos de solos (hydroloc soil gropus, HSG) são definidos por TUCCI (2001, p. 404) como:

- Solo (A): solos que produzem baixo escoamento superficial e alta infiltração. Solos arenosos profundos com pouco silte e argila;
- Solo (B): solos menos permeáveis do que o anterior, solos arenosos menos profundos do que o tipo A e com permeabilidade superior à média;
- Solo (C): solos que geram escoamento superficial acima da média e com capacidade de infiltração abaixo da média, contendo percentagem considerável de argila e pouco profundo;
- Solo (D): solos contendo argilas expansivas e pouco profundos com baixa capacidade de infiltração, gerando a maior proporção de escoamento superficial.

A determinação dos valores de CN foi decorrente da associação entre as categorias de uso e cobertura advindas do projeto Mapbiomas (Coleção 6, 2020) e da reclassificação de áreas urbanizadas, como no Quadro A3-x. Foram utilizados valores de CN advindos de TUCCI (2001).

|                  | Uso e cobertura da terra                               | CN por HSG (condições de umidade II) |        |             |     |                                                                                                 |
|------------------|--------------------------------------------------------|--------------------------------------|--------|-------------|-----|-------------------------------------------------------------------------------------------------|
| ID               |                                                        | A                                    | B      | $\mathbf C$ | D   | Uso e cobertura de referência                                                                   |
| $\boldsymbol{0}$ | Ausência de dados                                      | 95                                   | 95     | 95          | 100 | Não aplicável                                                                                   |
| 1                | Floresta                                               | 26                                   | 52     | 62          | 69  | Florestas<br>densas,<br>alta<br>transpiração                                                    |
| 2                | Floresta Natural                                       | 26                                   | 52     | 62          | 69  | Florestas<br>densas,<br>alta<br>transpiração                                                    |
| 3                | Formação Florestal                                     | 26                                   | 52     | 62          | 69  | Florestas<br>densas,<br>alta<br>transpiração                                                    |
| 4                | Formação Savânica                                      | 46                                   | 68     | 78          | 84  | Florestas esparsas                                                                              |
| 5                | Mangue                                                 | 26                                   | 52     | 62          | 69  | Florestas<br>alta<br>densas,<br>transpiração                                                    |
| 9                | Floresta Plantada                                      | 56                                   | 75     | 86          | 91  | Florestas muito esparsas, baixa<br>transpiração                                                 |
| 10               | Formação Natural não Florestal                         | 45                                   | 66     | 77          | 83  | permanentes<br>Campos<br>esparsos,<br>baixa transpiração                                        |
| 11               | Área Úmida Natural não Florestal                       | 26                                   | 52     | 62          | 69  | Florestas<br>densas,<br>alta<br>transpiração                                                    |
| 12               | Formação Campestre                                     | 30                                   | 58     | 71          | 78  | Campos permanentes normais                                                                      |
| 13               | Outra Formação não Florestal                           | 45                                   | 66     | 77          | 83  | Campos<br>permanentes<br>esparsos,<br>baixa transpiração                                        |
| 14               | Agropecuária                                           | 45                                   | 68     | 80          | 86  | Média<br>arredondada<br>para cima<br>entre<br>pastagens<br>normais<br>e<br>plantações regulares |
|                  | 15 Pastagem                                            | 25                                   | $59\,$ | 75          | 83  | Pastagens normais, em curvas de<br>nível                                                        |
|                  | 18 Agricultura                                         | 64                                   | 76     | 84          | 88  | Plantações regulares terraceado<br>em nível                                                     |
|                  | 19 Lavoura Temporária                                  | 64                                   | 76     | 84          | 88  | Plantações regulares terraceado<br>em nível                                                     |
|                  | 20 Cana                                                | 64                                   | 76     | 84          | 88  | Plantações regulares terraceado<br>em nível                                                     |
| 21               | Agricultura<br>Mosaico<br>$\mathrm{d}\mathrm{e}$<br>ou | 45                                   | 68     | 80          | 86  | Média arredondada para cima                                                                     |

QuadroA1-2: Valores de CN adotados segundo os tipos hidrológicos de solos e coberturas de referência.

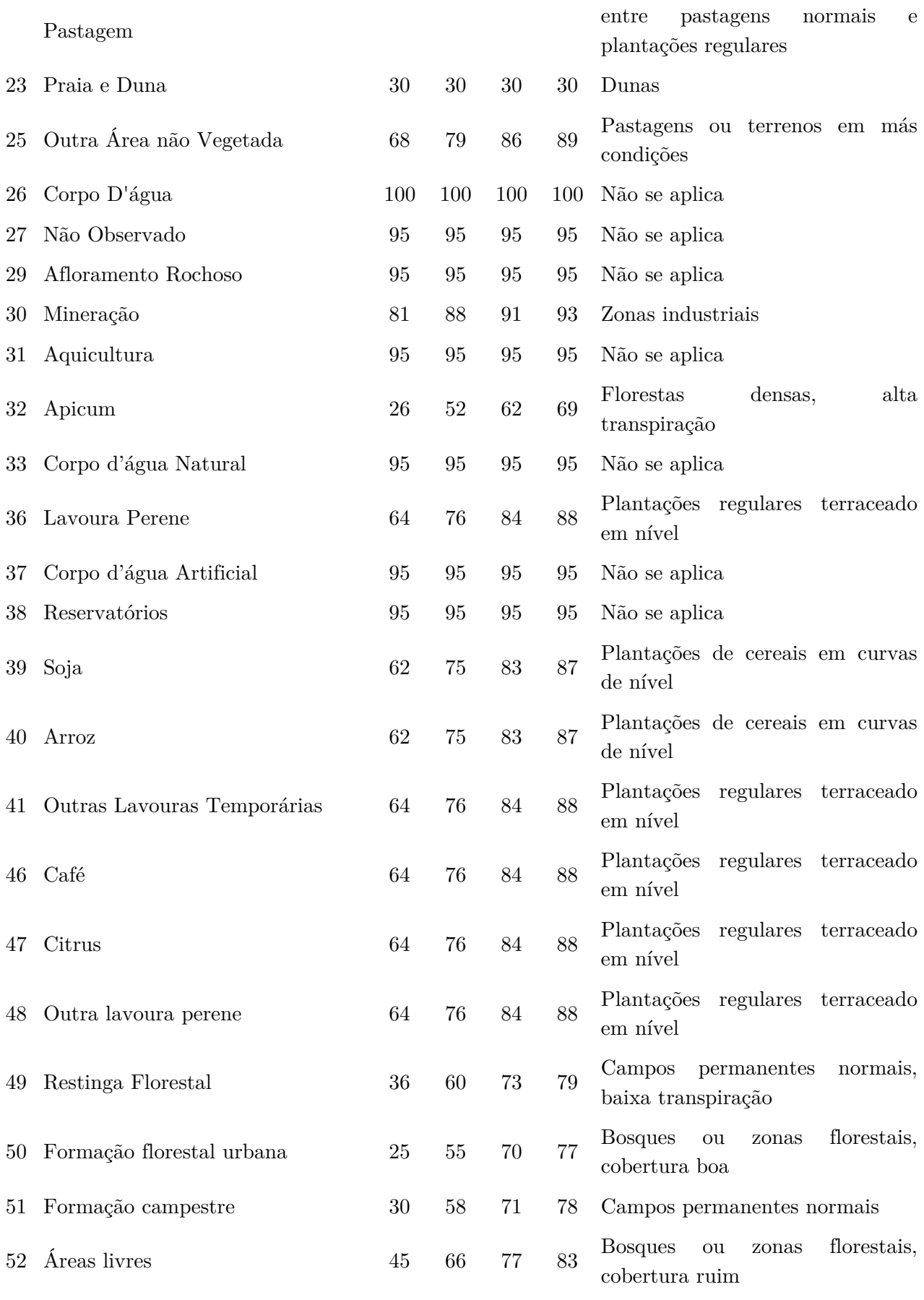

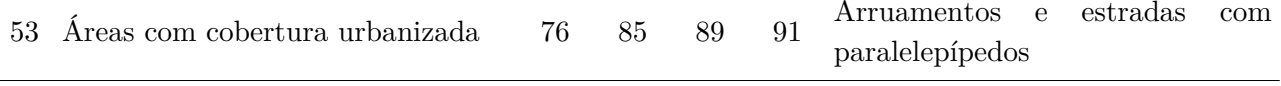

Fonte: elaboração do autor com base em TUCCI (2001) e CAVALCANTE (2021). Os valores de ID se referem à identificação numérica de cada uso e cobertura.

SARTORI, NETO e GENOVEZ (2005a, 2005b) fornecem maiores especificações dessa classificação segundo os tipos de solos brasileiros, especificamente para perfis representativos de grupos de solos do estado de São Paulo. Tal categorização relaciona os tipos de solos segundo a nomenclatura adotada pela Sociedade Brasileira de Ciência do Solo (SBCS) e os grupos hidrológicos de solos. A partir do mapeamento desenvolvido por ROSSI (2017), os grupos de solos for[am determinados para toda a região de interesse](#page-204-0) [\(Anexo A3-1\).](#page-204-0) Para isso foi utilizado o Algoritmo A1-9 – Reclassificação e exportação dos mapas de solos.

No Mapa Pedológico do estado de São Paulo desenvolvido por ROSSI (2017), os solos das áreas urbanas são omitidos. Dessa forma, foi necessário buscar alternativas para complementar tal dado. Para isso, foi considerado o mapa de solos do Brasil produzido por SANTOS et al.(2011) acessível via Google Earth Engine a partir do trabalho de SIMÕES et al. (2021), que mapeiam a vulnerabilidade à erosão hídrica no Brasil. A principal limitação dessa abordagem é que os mapas têm diferentes escalas, sendo este último menos detalhado que o primeiro. Para futuras abordagens, a utilização de mapas locais de solos pode contribuir à qualidade do modelo de mapeamento de serviços ecossistêmicos.

# <span id="page-157-0"></span>Algoritmo A1-1 – Cálculo de índices espectrais no GEE

```
/*
Obtenção de uma lista de índices espectrais associados a cada pixel
https://code.earthengine.google.com/1a8e5fa854b132f277744900c82159b1?noload=true
*/ 
var getNDVI = function(image){
  var out = image.expression(
  '(nir - red) / (nir + red)', {
     'nir': image.select('nir'), 
     'red': image.select('red')});
  return out.rename('ndvi');
};
var getNDWI = function(image){
   var out = image.expression(
  '(nir - green) / (nir + green), {
     'nir': image.select('nir'), 
     'green': image.select('green')});
  return out.rename('ndwi');
};
var getEVI = function(image){
   var out = image.expression(
    '2.5 * ((nir - red) / (nir + 6 * red - 7.5 * blue + 1))', 'nir': image.select('nir'), 
       'red': image.select('red'), 
       'blue': image.select('blue')
     });
  return out.rename('evi');
};
var getNDBI = function(image){
   var out = image.expression(
  '(swir1 - nir) / (swir1 + nir), {
     'swir1': image.select('swir1'), 
     'nir': image.select('nir')});
  return out.rename('ndbi');
};
var getBU = function(image){
  var out = image.expression(
   'ndbi - ndvi', {
     'ndbi': image.select('ndbi'), 
     'ndvi': image.select('ndvi')});
   return out.rename('bu');
};
var getUI = function(image){
 var out = image.expression(
```

```
 '(swir2 - nir) / (swir2 + nir)', {
     'swir2': image.select('swir2'), 
     'nir': image.select('nir')});
  return out.rename('ui');
};
var getMNDWI = function(image){
   var out = image.expression(
  '(green - swir1) / (green + swir1)', {
    'swir1': image.select('swir1'), 
     'green': image.select('green')});
  return out.rename('mndwi');
};
////////////////////////////////////////////////////////////
exports.getUI = getUI;
exports.getBU = getBU;
exports.getMNDWI = getMNDWI;
exports.getNDBI = getNDBI;
exports.getNDVI = getNDVI;
exports.getNDWI = getNDWI;
exports.getEVI = getEVI;
```
## <span id="page-159-0"></span>Algoritmo A1-2 – Geração de mosaicos anuais

```
/*
Geração de mosaicos anuais para as áreas de interesse
https://code.earthengine.google.com/482d68fa33d49ecc61a0cc5db31e48d2
*/
// Landsat 4, 5, 7 Collection 2, Level 2 QA_PIXEL band (CFMask) to mask unwanted pixels.
function maskL457sr(image) {
   // Bit 0 - Fill
   // Bit 1 - Dilated Cloud
   // Bit 2 - Unused
   // Bit 3 - Cloud
   // Bit 4 - Cloud Shadow
   var qaMask = image.select('QA_PIXEL').bitwiseAnd(parseInt('11111', 2)).eq(0);
   var saturationMask = image.select('QA_RADSAT').eq(0);
   // Apply the scaling factors to the appropriate bands.
  var opticalBands = image.select('SR_B.').multiply(0.0000275).add(-0.2);
  var thermalBand = image.select('ST_B6').multiply(0.00341802).add(149.0);
   // Replace the original bands with the scaled ones and apply the masks.
   return image.addBands(opticalBands, null, true)
       .addBands(thermalBand, null, true)
       .updateMask(qaMask)
       .updateMask(saturationMask);
}
// Landsat 8 Collection 2, Level 2 QA_PIXEL band (CFMask) to mask unwanted pixels.
function maskL8sr(image) {
   // Bit 0 - Fill
   // Bit 1 - Dilated Cloud
   // Bit 2 - Cirrus
   // Bit 3 - Cloud
   // Bit 4 - Cloud Shadow
   var qaMask = image.select('QA_PIXEL').bitwiseAnd(parseInt('11111', 2)).eq(0);
   var saturationMask = image.select('QA_RADSAT').eq(0);
   // Apply the scaling factors to the appropriate bands.
  var opticalBands = image.select('SR_B.').multiply(0.0000275).add(-0.2);
  var thermalBands = image.select('ST_B.*').multiply(0.00341802).add(149.0);
   // Replace the original bands with the scaled ones and apply the masks.
   return image.addBands(opticalBands, null, true)
       .addBands(thermalBands, null, true)
       .updateMask(qaMask)
       .updateMask(saturationMask);
}
```

```
//Collections and requires
var vctBacias = ee.FeatureCollection('users/ee-ers/Mestrado/bacias_vct')
// var cartasIBGE = ee.FeatureCollection('projects/mapbiomas-workspace/AUXILIAR/cartas')
// .filterBounds(vctBacias)
    //"Ad hoc" process to consider other differents UGRHIs
     // - Feature Collection
    var filter1 = ee.Filter.eq('Codigo', 4)
    var filter2 = ee.Filter.eq('Codigo', 9)
   var filter3 = ee. Filter. eq('Codigo', 13)
    var filterOr = ee.Filter.or(filter1, filter2, filter3)
    var ugrhiFC = ee.FeatureCollection('users/ee-ers/auxiliar/ugrhis/ugrhi_fc')
                     .filter(filterOr)
     // - Filter out procedures
    var filterOut1 = ee.Filter.neq('grid_name', 'SF-23-V-A')
    var filterOut2 = ee.Filter.neq('grid_name', 'SF-23-V-C')
    var filterOut3 = ee.Filter.neq('grid_name', 'SF-23-Y-A')
    var filterOut = ee.Filter.and(filterOut1, filterOut2, filterOut3)
    var cartasIBGE = ee.FeatureCollection('projects/mapbiomas-workspace/AUXILIAR/cartas')
                       .filterBounds(ugrhiFC)
                       .filter(filterOut)
     var region = ee.Feature(cartasIBGE.union().first())
//Collections and required codes
var batch = require('users/ee-ers/ers:Mestrado/investFiles/batch.js');
var index_lib = require('users/ee-ers/ers:Mestrado/cn-mapping/index_lib.js');
var rename = require('users/ee-ers/ers:Mestrado/cn-mapping/rename_bands.js');
var preProcess = require('users/ee-ers/ers:Mestrado/cn-mapping/preProcessLandsat.js')
var start = '-01-01'varend = '-12-31'//Ajuste de bandas e Feature Space
var bandsSR LT05 = rename.rename("SR LT05");
var bandsSR_LE07 = rename.rename("SR_LE07");
var bandsSR_LC08 = rename.rename("SR_LC08");
/*var bandsSelect = [
"blue", "green", "nir", "red", "swir1", "swir2", "bu", "mndwi",
"ndwi", "ndvi", "ndbi", "gvs", "npv", "soil", "cloud", "shade" ]*/
//Collections
var landsatCollection = 
    ee.ImageCollection("LANDSAT/LT05/C02/T1_L2")
     .filterDate('1985-01-01', '1999-12-31')
    //.filterDate(year + '-01-01', year + '-12-31')
    .filterBounds(cartasIBGE)
     .map(clipCollection)
    // .map(preProcess.maskL457sr)
```

```
 .map(maskL457sr)
     .select(bandsSR_LT05.bandNames, bandsSR_LT05.newNames)
     .merge(
     //Landsat SR 7 col2
     ee.ImageCollection("LANDSAT/LE07/C02/T1_L2")
     .filterDate('2000-01-01', '2013-12-31')
     //.filterDate(year + '-01-01', year + '-12-31')
     .filterBounds(cartasIBGE)
     .map(clipCollection)
     // .map(preProcess.maskL457sr)
     .map(maskL457sr)
     .select(bandsSR_LE07.bandNames, bandsSR_LE07.newNames))
     .merge(
     //Landsat SR 8 col2
     ee.ImageCollection("LANDSAT/LC08/C02/T1_L2")
     .filterDate('2014-01-01', '2021-12-31')
     //.filterDate(year + '-01-01', year + '-12-31')
     .filterBounds(cartasIBGE)
     .map(clipCollection)
     // .map(preProcess.maskL8sr)
     .map(maskL8sr)
     .select(bandsSR_LC08.bandNames, bandsSR_LC08.newNames))
//Variables
var assetFolder = 'users/ee-ers/Mestrado/cn/mosaic/'
var name = 'mosaic-median_add_';
var scale = 30
//Functions
//- Clip to collection
function clipCollection (image){
return image.clipToCollection(cartasIBGE)
}
//- Add indeces to each image 
var landsatAddIndex = function(landsat){
     landsat = landsat.addBands(index_lib.getNDVI(landsat));
     landsat = landsat.addBands(index_lib.getEVI(landsat));
    landsat = landsat.addBands(index lib.getMNDWI(landsat));
    landsat = landsat.addBands(index lib.getNDWI(landsat));
     landsat = landsat.addBands(index_lib.getNDBI(landsat));
     landsat = landsat.addBands(index_lib.getBU(landsat));
     landsat = landsat.addBands(index_lib.getUI(landsat));
     //landsat = index_lib.getSMA(landsat);
     //landsat = index_lib.getNDFI(landsat));
     return landsat;
};
```

```
function mosaicGen(year){
```

```
 //- Mosaic gen
     var mosaicByFeature = function(feature){
       //Get grid name
      var grid name = feature.get('grid name')
       var imgToClassify = 
           ee.ImageCollection(landsatCollection)
           //Get the indexes to the images and apply a reduction
           .filterDate(year + '-01-01', year + '-12-31')
           .map(landsatAddIndex)
           .median()
           .clip(feature)
     return ee.Image(imgToClassify)
              .set('year', year)
              //.set('grid_name', grid_name)
     } 
     //- Gen the mosaic by year
     var image = ee.ImageCollection(cartasIBGE.map(mosaicByFeature))
                         .median()
                         .add(1).multiply(10000).toInt16()
                         .set('year', year) 
     //Export to asset
     Export.image.toAsset({
       image: image, 
       description: name + year, 
       assetId: assetFolder + name + year,
       scale: 30,
       maxPixels: 1e13,
       region: region.geometry()
     })
  return image
}
//Do the math
var list = ee.List.sequence(1985, 2020).getInfo();
var resultsGen = list.map(mosaicGen)
```
#### <span id="page-163-0"></span>Algoritmo A1-3 – Geração de amostras a partir do agrupamento de classes

```
// Landsat 4, 5, 7 Collection 2, Level 2 QA_PIXEL band (CFMask) to mask unwanted pixels.
function maskL457sr(image) {
  // Bit 0 - Fill
   // Bit 1 - Dilated Cloud
   // Bit 2 - Unused
   // Bit 3 - Cloud
   // Bit 4 - Cloud Shadow
   var qaMask = image.select('QA_PIXEL').bitwiseAnd(parseInt('11111', 2)).eq(0);
   var saturationMask = image.select('QA_RADSAT').eq(0);
   // Apply the scaling factors to the appropriate bands.
   var opticalBands = image.select('SR_B.').multiply(0.0000275).add(-0.2);
  var thermalBand = image.select('ST_B6').multiply(0.00341802).add(149.0);
   // Replace the original bands with the scaled ones and apply the masks.
   return image.addBands(opticalBands, null, true)
       .addBands(thermalBand, null, true)
       .updateMask(qaMask)
       .updateMask(saturationMask);
}
// Landsat 8 Collection 2, Level 2 QA_PIXEL band (CFMask) to mask unwanted pixels.
function maskL8sr(image) {
   // Bit 0 - Fill
   // Bit 1 - Dilated Cloud
   // Bit 2 - Cirrus
   // Bit 3 - Cloud
   // Bit 4 - Cloud Shadow
   var qaMask = image.select('QA_PIXEL').bitwiseAnd(parseInt('11111', 2)).eq(0);
   var saturationMask = image.select('QA_RADSAT').eq(0);
   // Apply the scaling factors to the appropriate bands.
   var opticalBands = image.select('SR_B.').multiply(0.0000275).add(-0.2);
   var thermalBands = image.select('ST_B.*').multiply(0.00341802).add(149.0);
   // Replace the original bands with the scaled ones and apply the masks.
   return image.addBands(opticalBands, null, true)
       .addBands(thermalBands, null, true)
       .updateMask(qaMask)
       .updateMask(saturationMask);
}
exports.maskL457sr = maskL457sr
exports.maskL8sr = maskL8sr
```
# <span id="page-164-0"></span>Algoritmo A1-4 – Classificação de áreas intra-urbanas

```
/*
Código de classificação de áreas intra-urbanas
https://code.earthengine.google.com/7cd15dbc83010034c55b2483bf26d5c7?noload=true
*/
//Variables
\frac{1}{2} var year = 2013
var assetFolder = 'users/ee-ers/Mestrado/cn/classifiedCollection/'
var scale = 30
var name = 'classificationNotUrb_'
//var name = 'classificationUrb_'
var cartasIBGE = ee.FeatureCollection('projects/mapbiomas-workspace/AUXILIAR/cartas')
//RandonForest
var runRandomForest = function(ntree, image, samples, bands){
  var classifier = ee.Classifier.smileRandomForest({
                    numberOfTrees: ntree,
                    minLeafPopulation: minLeafPopulation
 })
                     .train({
                      'features':samples,
                       'classProperty':'class',
                       'inputProperties': bands
 })
                    // .setOutputMode('PROBABILITY');
  var classified = image.classify(classifier);
  return classified//.multiply(100).byte()
\}:
//Árvores de decisão
var nTree = 50
var minLeafPopulation = 5
//Collections and requires
var batch = require('users/ee-ers/ers:Mestrado/investFiles/batch.js');
var vctBacias = ee.FeatureCollection('users/ee-ers/Mestrado/bacias_vct')
// var cartasIBGE = ee.FeatureCollection('projects/mapbiomas-workspace/AUXILIAR/cartas')
// .filterBounds(vctBacias)
     //"Ad hoc" process to consider other differents UGRHIs
     // - Feature Collection
    var filter1 = ee.Filter.eq('Codigo', 4)
    var filter2 = ee.Filter.eq('Codigo', 9)
    var filter3 = ee.Filter.eq('Codigo', 13)
    var filterOr = ee.Filter.or(filter1, filter2, filter3)
     var ugrhiFC = ee.FeatureCollection('users/ee-ers/auxiliar/ugrhis/ugrhi_fc')
                    .filter(filterOr)
```

```
 // - Filter out procedures
     var filterOut1 = ee.Filter.neq('grid_name', 'SF-23-V-A')
     var filterOut2 = ee.Filter.neq('grid_name', 'SF-23-V-C')
     var filterOut3 = ee.Filter.neq('grid_name', 'SF-23-Y-A')
     var filterOut = ee.Filter.and(filterOut1, filterOut2, filterOut3)
     var cartasIBGE = ee.FeatureCollection('projects/mapbiomas-workspace/AUXILIAR/cartas')
                        .filterBounds(ugrhiFC)
                        .filter(filterOut)
     var region = ee.Feature(cartasIBGE.union().first())
//Mapbiomas image
var mapbiomasPublic = 
ee.Image('projects/mapbiomas-workspace/public/collection6/mapbiomas_collection60_integratio
n_v1')var classification = function(year){
       //Band name
       var bandName = name + year
       //Mapbiomas
       var mapbiomas = mapbiomasPublic.select('classification_' + year).eq(24).unmask()
       //Classification by feature 
       var classificationByFeature = function(feature){ 
             //Grid name
             var grid_name = feature.get('grid_name') 
             //Samples
             var samples = ee.FeatureCollection('users/ee-ers/Mestrado/cn/sampleCollection/'
+ year).merge(
                            ee.FeatureCollection('users/ee-ers/Mestrado/cn/sampleCollection/'
+ year + '_add'))
                             //.filter(ee.Filter.eq('gridName', grid_name))
                              //Comment the following line to classify non-constructed urban
areas
                             .filter(ee.Filter.neq('class', 53));
                             // Uncomment the following indexed lines to classify a specific
class
                             // Class
                             /*var n = 53//constructed urban areas
                             var interestSamples = samples.filter(ee.Filter.eq('class', n))
                                                   .map(function(sample){
                                                     return sample.set('class', 1)
 })
                              var notInterestSamples = samples.filter(ee.Filter.neq('class',
n))
                                                         .map(function(sample){
```

```
 return sample.set('class', 0)
) var samples = interestSamples.merge(notInterestSamples)*/
            //Mosaic (lines between 99 and 102 must be maintaned to the final code)
            // var imgToClassify = ee.ImageCollection([
            // ee.Image('users/ee-ers/Mestrado/cn/mosaic/mosaic-median_' + year),
            // ee.Image('users/ee-ers/Mestrado/cn/mosaic/mosaic-median_add_' + year)
           \frac{1}{1}. mosaic()
                 // var imgToClassify = ee.Image('users/ee-ers/Mestrado/cn/mosaic/mosaic-
median ' + year)
                    var imgToClassify = ee.Image('users/ee-ers/Mestrado/cn/mosaic/mosaic-
median_add_' + year)
            //Properties
            var bandsSelect = imgToClassify.bandNames()
            //Classification process
            var classified = runRandomForest (nTree, imgToClassify, samples, bandsSelect)
            //Classification results
            var imgResult = classified.multiply(mapbiomas)
                                    .rename('classification_' + year)//.selfMask()
            //Results from the combination image
            // var imgCombined = mapbiomasPublic
            // .select('classification_' + year).neq(24)
            // .multiply(mapbiomasPublic).unmask()
            // .add(imgResult.unmask())
            // .select('classification_' + year)
            // .clip(feature)
        // return imgCombined.selfMask()
        return imgResult.selfMask()//.multiply(n)
                       .set('grid_name', grid_name)
                       .set('year', year)
                       //.clip(feature)
        }
      //Do the math
      var imgColClassified = ee.ImageCollection(cartasIBGE.map(classificationByFeature))
      var imgClassified = imgColClassified.mosaic().set('year', year)
      //.clipToCollection(vctBacias)
      Map.addLayer(imgClassified, {}, 'Results', false)
      // Map.addLayer(region, {}, 'region')
      // Map.addLayer(imgClassified.gte(0.90).selfMask(), {}, 'Results')
```

```
 // Map.addLayer(imgClassified.eq(53).selfMask(), {}, 'Results')
       // Map.addLayer(imgClassified, {min: 50, max: 53}, 'Results')
       // Map.addLayer(imgClassified, batch.vis2('classification_' + year), 'Results')
       // Map.addLayer(mapbiomasPublic, batch.vis('classification_' + year), 'MapBiomas')
       //Export to asset (uncomment the selected function)
       //downloadToAsset (imgColClassified, assetFolder, scale, bandName, 'grid_name')
       //print(imgColClassified)
       Export.image.toAsset({
         image: imgColClassified.mosaic(), 
         description: bandName, 
         //assetId: assetFolder + bandName, 
         assetId: assetFolder + bandName + '_add', 
         scale: scale, 
         maxPixels: 1e13,
        region: region//cartasIBGE.geometry()
       })
//Do the math
var list = ee.List.sequence(1985, 2020).getInfo();
```

```
// var list = [2020]//
```
}

```
var resultsGen = list.map(classification)
```
### <span id="page-168-0"></span>Algoritmo A1-5 – Aplicação de filtros temporais sobre as áreas urbanas construídas

```
/* 
Temporal filter 1
https://code.earthengine.google.com/d26d585a4dbde6311a3d584fb9532555?noload=true
*/
var geometry = 
     /* color: #98ff00 */
    /* shown: false */
     ee.Geometry.Polygon(
         [[[-77.50171350239748, 6.5025740143888955],
           [-77.50171350239748, -35.664852805616775],
           [-34.08374475239747, -35.664852805616775],
          [-34.08374475239747, 6.5025740143888955]]], null, false);
//Defines the region to export
var vctBacias = ee.FeatureCollection('users/ee-ers/Mestrado/bacias_vct')
// var cartasIBGE = ee.FeatureCollection('projects/mapbiomas-workspace/AUXILIAR/cartas')
// .filterBounds(vctBacias)
     //"Ad hoc" process to consider other differents UGRHIs
     // - Feature Collection
     var filter1 = ee.Filter.eq('Codigo', 4)
     var filter2 = ee.Filter.eq('Codigo', 9)
    var filter3 = ee. Filter. eq ('Codigo', 13)
     var filterOr = ee.Filter.or(filter1, filter2, filter3)
     var ugrhiFC = ee.FeatureCollection('users/ee-ers/auxiliar/ugrhis/ugrhi_fc')
                     .filter(filterOr)
     // - Filter out procedures
     var filterOut1 = ee.Filter.neq('grid_name', 'SF-23-V-A')
     var filterOut2 = ee.Filter.neq('grid_name', 'SF-23-V-C')
     var filterOut3 = ee.Filter.neq('grid_name', 'SF-23-Y-A')
     var filterOut = ee.Filter.and(filterOut1, filterOut2, filterOut3)
     var cartasIBGE = ee.FeatureCollection('projects/mapbiomas-workspace/AUXILIAR/cartas')
                        .filterBounds(ugrhiFC)
                        .filter(filterOut)
     var region = ee.Feature(cartasIBGE.union().first())
     var suffix = '_add'
//Defines the input asset and delimits the export area
var input asset = 'users/ee-ers/Mestrado/cn/classifiedCollection/classificationUrb '
var outputAsset = input_asset
var n = 1
var ExportImage = function(image, geometry, year){
    var imageName = String(year) + ' - gr1-v2' + suffix ; Export.image.toAsset({
```

```
 "image": image,
         "assetId": outputAsset + imageName,
         "description": imageName,
         "region": region,//cartasIBGE.geometry(),
         "scale": 30,
         "maxPixels": 1e13,
    });
  };
//Defines the list of years considered and separates the initial and final years
var years mid = ee.List.sequence(1987, 2018).getInfo()
var first_years = [1985,1986]
var last_years = [2019,2020]
//It applies the filter for the first years considering itself and the following three
years and exports the result
var filter_FY = first_years.map(function(year){
 var next = year + 1var next2 = year + 2
  var next3 = year + 3
  // var year_0 = ee. Image(input_asset + year).eq(n).unmask()
   // var year_next = ee.Image(input_asset + next).eq(n).unmask()
  // var year_next2 = ee.Image(input_asset + next2).eq(n).unmask()
   // var year_next3 = ee.Image(input_asset + next3).eq(n).unmask()
  var year_0 = ee. Image(input_asset + year + suffix).eq(n).unmask()
   var year_next = ee.Image(input_asset + next + suffix).eq(n).unmask()
   var year_next2 = ee.Image(input_asset + next2 + suffix).eq(n).unmask()
   var year_next3 = ee.Image(input_asset + next3 + suffix).eq(n).unmask()
   var cond_sum = ee.ImageCollection([year_0,year_next,year_next2])
                    .map(function(img){return img.rename('classification')})
                    .sum().gte(2).multiply(year_0)
                    .unmask().toInt8()
                    .set('year', year)
   ExportImage(cond_sum,geometry,year)
})
//It applies the filter to the years in the average list considering (i) itself, (ii) the
following two years and (iii) the two previous years and exports the result
var filter_GR = years_mid.map(function(year){
 var prev2 = year - 2var prev = year - 1var next = year + 1var next2 = year + 2 var year_prev2 = ee.Image(input_asset + prev2 + suffix).eq(n).unmask()
   var year_prev = ee.Image(input_asset + prev + suffix).eq(n).unmask()
```

```
var year_0 = ee.Image(input_asset + year + suffix).eq(n).unmask()
   var year_next = ee.Image(input_asset + next + suffix).eq(n).unmask()
  var year_next2 = ee.Image(input_asset + next2 + suffix).eq(n).unmask()
  var cond sum = ee.ImageCollection([year prev2,year prev,year 0,year next,year next2])
                    .map(function(img){return img.rename('classification')})
                    .sum().gte(3).multiply(year_0)
                    .unmask().toInt8()
                    .set('year', year)
   ExportImage(cond_sum,geometry,year)
}) 
//It applies the filter for the final years considering itself and the three previous years
and exports the result
var filter LY = last years.map(function(year){
  var prev3 = year - 3
  var prev2 = year - 2var prev = year - 1 var year_prev3 = ee.Image(input_asset + prev3 + suffix).eq(n).unmask()
   var year_prev2 = ee.Image(input_asset + prev2 + suffix).eq(n).unmask()
   var year_prev = ee.Image(input_asset + prev + suffix).eq(n).unmask()
  var year_0 = ee. Image(input_asset + year + suffix).eq(n).unmask()
   var cond_sum = ee.ImageCollection([year_prev2,year_prev,year_0])
                    .map(function(img){return img.rename('classification')})
                    .sum().gte(2).multiply(year_0)
                    .unmask().toInt8()
                    .set('year', year)
   ExportImage(cond_sum,geometry,year)
})
### Filtro Temporal 2 ###
/* 
Temporal filter 2
https://code.earthengine.google.com/915029d85d475defb3f1f4609a0074f6?noload=true
*/
//Defines the region to export
var vctBacias = ee.FeatureCollection('users/ee-ers/Mestrado/bacias_vct')
var cartasIBGE = ee.FeatureCollection('projects/mapbiomas-workspace/AUXILIAR/cartas')
                    .filterBounds(vctBacias)
     //"Ad hoc" process to consider other differents UGRHIs
     // - Feature Collection
     var filter1 = ee.Filter.eq('Codigo', 4)
     var filter2 = ee.Filter.eq('Codigo', 9)
    var filter3 = ee. Filter. eq ('Codigo', 13)
```

```
 var filterOr = ee.Filter.or(filter1, filter2, filter3)
     var ugrhiFC = ee.FeatureCollection('users/ee-ers/auxiliar/ugrhis/ugrhi_fc')
                      .filter(filterOr)
     // - Filter out procedures
     var filterOut1 = ee.Filter.neq('grid_name', 'SF-23-V-A')
     var filterOut2 = ee.Filter.neq('grid_name', 'SF-23-V-C')
     var filterOut3 = ee.Filter.neq('grid_name', 'SF-23-Y-A')
     var filterOut = ee.Filter.and(filterOut1, filterOut2, filterOut3)
     var cartasIBGE = ee.FeatureCollection('projects/mapbiomas-workspace/AUXILIAR/cartas')
                        .filterBounds(ugrhiFC)
                        .filter(filterOut)
     var region = ee.Feature(cartasIBGE.union().first())
    var suffix = ' add'
//Defines the input asset and delimits the export area
var input_asset = 'users/ee-ers/Mestrado/cn/classifiedCollection/classificationUrb_'
var outputAsset = input_asset
var version = '-\text{gr1-v2'} + suffix
var nextVersion = '-gr2-v2'
var geometry = cartasIBGE.geometry()
var ExportImage = function(image, geometry, year){
    var imageName = String(year) + nextVersion + suffix; Export.image.toAsset({
         "image": image,
         "assetId": outputAsset + imageName,
        "description": imageName,
         "region": geometry,
         "scale": 30,
         "maxPixels": 1e13,
     });
   };
//Defines the list of years considered and separates the final years
var years_mid = ee.List.sequence(1985, 2017).getInfo()
var last_years = [2018, 2019]
var last_year = [2020]
//Apply the filter for all years except the last three and export the results
var filter_GR2 = years_mid.map(function(year){
 var next = year + 1var next2 = year + 2
  var next3 = year + 3
   var year_0 = ee.Image(input_asset + year + version)
   var year_next = ee.Image(input_asset + next + version)
   var year_next2 = ee.Image(input_asset + next2 + version)
```

```
 var year_next3 = ee.Image(input_asset + next3 + version)
   var cond = ee.ImageCollection([year_0,year_next,year_next2,year_next3])
                .sum().gte(2).multiply(year_0)
                .unmask()
  ExportImage(cond,geometry,year)
})
//Apply the filter to the list of final years except the last one and export the results
var filter_GR2_lasts = last_years.map(function(year){
 var prev2 = year - 2var prev = year - 1var next = year + 1 var year_prev2 = ee.Image(input_asset + prev2 + version)
   var year_prev = ee.Image(input_asset + prev + version)
   var year_0 = ee.Image(input_asset + year + version)
  var year next = ee. Image(input asset + next + version)
   var cond = ee.ImageCollection([year_prev2 ,year_prev, year_0,year_next])
                .sum().gte(2).multiply(year_0)
                .unmask()
  ExportImage(cond,geometry,year)
})
//Apply the filter adapted for the last year and export the result
var filter_GR2_last = last_year.map(function(year){
 var prev2 = year - 2
  var prev = year - 1var year prev2 = ee. Image(input asset + prev2 + version)
  var year prev = ee. Image(input asset + prev + version)
   var year_0 = ee.Image(input_asset + year + version)
   var cond = ee.ImageCollection([year_prev2 ,year_prev, year_0])
                .sum().gte(1).multiply(year_0)
                .unmask()
   //Map.addLayer(cond,{bands: "classification", min: 0, max: 1, palette: ['black','red'],
opacity: 0.40}, 'result2_' + year)
   ExportImage(cond,geometry,year)
})
### Filtro temporal 3 ###
/* 
Temporal filter 3
```

```
https://code.earthengine.google.com/dc1bccdb8547c9b00d2cef19787cc389?noload=true
*/
//Defines the region to export
var vctBacias = ee.FeatureCollection('users/ee-ers/Mestrado/bacias_vct')
// var cartasIBGE = ee.FeatureCollection('projects/mapbiomas-workspace/AUXILIAR/cartas')
// .filterBounds(vctBacias)
     //"Ad hoc" process to consider other differents UGRHIs
     // - Feature Collection
     var filter1 = ee.Filter.eq('Codigo', 4)
     var filter2 = ee.Filter.eq('Codigo', 9)
     var filter3 = ee.Filter.eq('Codigo', 13)
     var filterOr = ee.Filter.or(filter1, filter2, filter3)
     var ugrhiFC = ee.FeatureCollection('users/ee-ers/auxiliar/ugrhis/ugrhi_fc')
                     .filter(filterOr)
     // - Filter out procedures
     var filterOut1 = ee.Filter.neq('grid_name', 'SF-23-V-A')
     var filterOut2 = ee.Filter.neq('grid_name', 'SF-23-V-C')
     var filterOut3 = ee.Filter.neq('grid_name', 'SF-23-Y-A')
     var filterOut = ee.Filter.and(filterOut1, filterOut2, filterOut3)
     var cartasIBGE = ee.FeatureCollection('projects/mapbiomas-workspace/AUXILIAR/cartas')
                        .filterBounds(ugrhiFC)
                        .filter(filterOut)
     var region = ee.Feature(cartasIBGE.union().first())
    var suffix = \degree add'
//Defines the input asset and delimits the export area
var input_asset = 'users/ee-ers/Mestrado/cn/classifiedCollection/classificationUrb_'
var outputAsset = input_asset
var inputVersion = '-\text{gr2-v2}'+ \text{suffix}var outputVersion = '-gr3-v2'+ suffix
var geometry = cartasIBGE.geometry()
var ExportImage = function(image, geometry, year){
     var imageName = String(year) + outputVersion;
     Export.image.toAsset({
         "image": image,
         "assetId": outputAsset + imageName,
         "description": imageName,
         "region": geometry,
         "scale": 30,
         "maxPixels": 1e13,
     });
   };
```
//Defines the list of years considered and separates the final years

```
var years_mid = ee.List.sequence(1986, 2019).getInfo()
var first_year = [1985]
var last_year = [2020]
//Apply the filter for the first year, rescuing the result of the second temporal filter
and exporting the result
var filter_GR3_first = first_year.map(function(year){
 var next = year + 1var year 0 = ee. Image(input asset + year + inputVersion).unmask()
  var year next = ee. Image(input asset + next + inputVersion)
   //Form the classified image for the first year
   var image_result = year_0.where(year_0.eq(1).and(year_next.eq(1)), 1)
   var cond = ee.ImageCollection([year_0, image_result]).sum().gte(1)
    // Map.addLayer(cond,{min: 0.99, max: 1, palette: ['black','red'], opacity: 0.40},
'result2' + year) ExportImage(cond,geometry,year)
})
//Apply the filter for all years except edge years
var filter_GR3 = years_mid.map(function(year){
 var prev = year - 1var next = year + 1 var year_prev = ee.Image(input_asset + prev + inputVersion)
  var year_0 = ee.Image(input_asset + year + inputVersion).unmask()
   var year_next = ee.Image(input_asset + next + inputVersion)
    var image_result = year_0.where(year_prev.eq(1).and(year_0.eq(0)).and(year_next.eq(1)),
1)
   /*Forms an image that includes what was already classified in the second filter and the
error eliminated in this filter*/
  var cond = ee. ImageCollection([year 0,image result]).sum().gte(1)
    // Map.addLayer(cond,{min: 0.99, max: 1, palette: ['black','red'], opacity: 0.40},
'result2_' + year)
  ExportImage(cond,geometry,year)
})
//Apply the filter adapted for the last year and export the result
var filter_GR3_last = last_year.map(function(year){
 var prev = year - 1 var year_prev = ee.Image(input_asset + prev + inputVersion)
```

```
 var year_0 = ee.Image(input_asset + year + inputVersion).unmask()
```

```
 //Forms an image that includes what has already been rated for the previous year
  var image_result = year_0.where(year_prev.eq(1), 1) //It forms the image for the last year considering the possible new urban areas and the
result for the previous year
   var cond = ee.ImageCollection([year_0,image_result]).sum().gte(1)
    // Map.addLayer(cond,{min: 0.99, max: 1, palette: ['black','red'], opacity: 0.40},
'result2_' + year)
  ExportImage(cond,geometry,year)
\lambda### Filtro temporal 4 ###
/* 
Temporal filter 4
https://code.earthengine.google.com/c19288c33d0f69360c65b0fad0f16f81
*/
//Defines the region to export
var vctBacias = ee.FeatureCollection('users/ee-ers/Mestrado/bacias_vct')
// var cartasIBGE = ee.FeatureCollection('projects/mapbiomas-workspace/AUXILIAR/cartas')
// .filterBounds(vctBacias)
     //"Ad hoc" process to consider other differents UGRHIs
     // - Feature Collection
     var filter1 = ee.Filter.eq('Codigo', 4)
     var filter2 = ee.Filter.eq('Codigo', 9)
    var filter3 = ee.Filter.eq('Codigo', 13)
     var filterOr = ee.Filter.or(filter1, filter2, filter3)
     var ugrhiFC = ee.FeatureCollection('users/ee-ers/auxiliar/ugrhis/ugrhi_fc')
                     .filter(filterOr)
     // - Filter out procedures
     var filterOut1 = ee.Filter.neq('grid_name', 'SF-23-V-A')
     var filterOut2 = ee.Filter.neq('grid_name', 'SF-23-V-C')
     var filterOut3 = ee.Filter.neq('grid_name', 'SF-23-Y-A')
     var filterOut = ee.Filter.and(filterOut1, filterOut2, filterOut3)
     var cartasIBGE = ee.FeatureCollection('projects/mapbiomas-workspace/AUXILIAR/cartas')
                        .filterBounds(ugrhiFC)
                        .filter(filterOut)
     var region = ee.Feature(cartasIBGE.union().first())
     var suffix = '_add'
//Defines the input asset and delimits the export area
var input_asset = 'users/ee-ers/Mestrado/cn/classifiedCollection/classificationUrb_';
var outputAsset = input_asset;
var version = '-\text{gr3-v2'} + suffix;
var outputVersion = '-\text{gr4}-v2' + suffix;
var geometry = cartasIBGE.geometry()
```

```
var ExportImage = function(image, geometry, year){
    var imageName = String(year) + outputVersion;
    Export.image.toAsset({
        "image": image,
        "assetId": outputAsset + imageName,
         "description": imageName,
        "region": geometry,
        "scale": 30,
        "maxPixels": 1e13,
    });
  };
//Map.addLayer(ee.Image(input_asset+2010).eq(53), {}, 'teste')
//Apply the filter 
var years = ee.List.sequence(2019, 1985, -1).getInfo()
//Last year consolidation filter
var lastYear = [ee.List(years).get(0).getInfo() + 1]var lyConsolidation = function(year){
  var prevYear = year-1
  var imgPrevYear = ee.Image(input_asset + prevYear + version).unmask()
  var imgYear = ee.Image(input_asset + year + version).unmask()
   var imgResult = imgYear.where(imgYear.eq(0).and(imgPrevYear.eq(1)), 1)
                         .rename('classification_' + year + outputVersion)
                         //.set('year', year)
  ExportImage(imgResult, geometry, year)
  return imgResult
}
var imgLyResult =ee.ImageCollection(lastYear.map(lyConsolidation)).first()//.toBands().selfMask()
//Kernel to consider fluctuations
var kernel = ee.Kernel.square({
  radius: 60,
  units: 'meters'
  });
//Consolidation filter from last year 
var consolidation = function(year){
```

```
 var nextYear = year +1
  var imgNextYear = ee.Image(input_asset + nextYear + version).unmask()
                       .focal_max({iterations:1, kernel: kernel})
   var imgYear = ee.Image(input_asset + year + version).unmask()
   var r1 = imgYear.where(imgYear.eq(1).and(imgNextYear.eq(0)), 0).rename('classification_'
+ year + outputVersion)
  ExportImage(r1, geometry, year)
   imgLyResult = imgLyResult.addBands(r1)
  return 
}
```

```
var imgResult = years.map(consolidation)//roda a função e adiciona bandas à imgLyResult
```
## <span id="page-178-0"></span>Algoritmo A1-6 – Integração e exportação dos resultados

```
//Variables
var urbAsset = 'users/ee-ers/Mestrado/cn/classifiedCollection/classificationUrb_'
var notUrbAsset = 'users/ee-ers/Mestrado/cn/classifiedCollection/classificationNotUrb '
var assetFolder = 'users/ee-ers/Mestrado/cn/integratedCollection/'
var scale = 30
//Urban asset version
var version = \frac{1}{2}r4-v2'
var sufix = '_add'
//Collections and requires
var batch = require('users/ee-ers/ers:Mestrado/investFiles/batch.js');
var vctBacias = ee.FeatureCollection('users/ee-ers/Mestrado/bacias_vct')
// var cartasIBGE = ee.FeatureCollection('projects/mapbiomas-workspace/AUXILIAR/cartas')
// .filterBounds(vctBacias)
     //"Ad hoc" process to consider other differents UGRHIs
     // - Feature Collection
     var filter1 = ee.Filter.eq('Codigo', 4)
     var filter2 = ee.Filter.eq('Codigo', 9)
    var filter3 = ee.Filter.eq('Codigo', 13)
     var filterOr = ee.Filter.or(filter1, filter2, filter3)
     var ugrhiFC = ee.FeatureCollection('users/ee-ers/auxiliar/ugrhis/ugrhi_fc')
                     .filter(filterOr)
     // - Filter out procedures
     var filterOut1 = ee.Filter.neq('grid_name', 'SF-23-V-A')
     var filterOut2 = ee.Filter.neq('grid_name', 'SF-23-V-C')
     var filterOut3 = ee.Filter.neq('grid_name', 'SF-23-Y-A')
     var filterOut = ee.Filter.and(filterOut1, filterOut2, filterOut3)
     var cartasIBGE = ee.FeatureCollection('projects/mapbiomas-workspace/AUXILIAR/cartas')
                        .filterBounds(ugrhiFC)
                        .filter(filterOut)
     var region = ee.Feature(cartasIBGE.union().first())
//Mapbiomas products
var mapbiomasPublic \blacksquareee.Image('projects/mapbiomas-workspace/public/collection6/mapbiomas_collection60_integratio
n_v1')//Function to integrate the results
var integration = function (year){
       var bandName = 'classification_' + year
      var ubanImage = ee.Image(urbAsset + year + '-' + version + sufix)
                         .unmask().multiply(53)
```

```
 var notUrbanImage = ee.Image(notUrbAsset + year +
sufix).unmask().multiply(ubanImage.remap([53, 0], [0, 1]))
      var mbNotUrb = mapbiomasPublic.neq(24) var mapbiomas = mapbiomasPublic.updateMask(mbNotUrb).select('classification_' +
year).unmask()
      var mbUrb = mapbiomasPublic.eq(24).select('classification ' + year).unmask()
       var imgClassified = ee.ImageCollection([
         ubanImage.selfMask().rename(bandName).toByte(), 
         notUrbanImage.selfMask().rename(bandName).toByte(), 
         ])
         .mosaic()
         .multiply(mbUrb)
         .set('year', year)
       var imgIntegrated = mapbiomas.add(imgClassified.unmask())
                                    .clipToCollection(cartasIBGE)
       //'Add' is a sufix to the 'ad hoc' process
       Export.image.toAsset({
         image: imgIntegrated, 
        description: bandName + ' add',
         assetId: assetFolder + bandName + '_add', 
        scale: scale, 
         maxPixels: 1e13,
         region: cartasIBGE.geometry()
       })
   //uncomment the line 'Return Integrated' to obtain the integrated results
   return imgIntegrated.selfMask()// 'Return Integrated'
   //uncomment the line 'Img Classified' to obtain just the reclassified results
   // return imgClassified // 'Img Classified'
}
//Do the math#
//List of years to map over
var listYears = ee.List.sequence(1985, 2020).getInfo()
//Obtain the results
var results = ee.ImageCollection(listYears.map(integration))
print(results)
// //Add the map on the screen
var img = ee.Image(results.toList(results.size()).get(35))
// Map.addLayer(img.eq(53).selfMask(), {palette: ['red']})
Map.addLayer(img, batch.vis2('classification_2020'))
```
```
// //////////To integrate with adHoc classification
// var image =
ee.Image("users/ee-ers/Mestrado/cn/classifiedCollection/classificationNotUrb_2020_add"),
\frac{1}{2} image2 \frac{1}{2} \frac{1}{2} \frac{1}{2} \frac{1}{2} \frac{1}{2} \frac{1}{2} \frac{1}{2} \frac{1}{2} \frac{1}{2} \frac{1}{2} \frac{1}{2} \frac{1}{2} \frac{1}{2} \frac{1}{2} \frac{1}{2} \frac{1}{2} \frac{1}{2} \frac{1}{2} \frac{1}{2} \frac{1}{2} \frac{ee.Image("users/ee-ers/Mestrado/cn/classifiedCollection/classificationUrb_2020-gr4-
v2_add");
// var result = ee.ImageCollection([
// image,
// image2
// ]).mosaic()
// Map.addLayer(image2.selfMask())
// Map.addLayer(image)
// var batch = require('users/ee-ers/ers:Mestrado/investFiles/batch.js');
// var result = ee.ImageCollection([
// image.toByte().rename('classification_2020'),
// image2.rename('classification_2020').multiply(53).toByte(),
1/ ]).max()
// .selfMask()
// Map.addLayer(image2.selfMask())
```
### Algoritmo A1-7 – Resultados da reclassificação – Cálculo de áreas por classe e UGRHI

```
/*
Resultados da reclassificação - Cálculo de áreas por classe e UGRHI
https://code.earthengine.google.com/d2ba1d21371f070c99ec06c406ed67fa?noload=true
*/
// Coleções de cartas
var cartasFeatCol = ee.FeatureCollection('projects/mapbiomas-workspace/AUXILIAR/cartas')
// Coleção:
var cartas = [
'SF-23-Y-B',
'SF-22-X-B',
'SF-23-V-A',
'SF-23-V-C',
'SF-23-Y-A', 
'SF-22-X-D',
'SF-22-Z-B',
]
var cartasFeatColFiltered = ee.FeatureCollection(
  cartas.map(function(grid_name){
  var filter = ee.Filter.eq('grid_name', grid_name)
  return ee.Feature(cartasFeatCol.filter(filter).first())
})
)
// var region = ee.Feature(cartasFeatColFiltered.union().first())
// Map.addLayer(region)
/*
-------------------------------------------------------------------------------
UGRHIS
*/
var ugrhiList = [
  4, 
  9,
  13
]
var assetTerritories = 'users/ee-ers/auxiliar/ugrhis_imgCol/ugrhi_'
var territories = ee.ImageCollection(
  ugrhiList.map(function(n){
    return ee.Image(assetTerritories + n)
  })
).max()
```

```
// Map.addLayer(territories)
// Região para a exportação dos dados
var ugrhiAsset = 'users/ee-ers/auxiliar/ugrhis/ugrhi_fc'
var ugrhis = ee.FeatureCollection(
   ugrhiList.map(function(n){
       var filter = ee.Filter.eq('Codigo', n)
       var ugrhi = ee.FeatureCollection(ugrhiAsset).filter(filter).first()
       return ee.Feature(ugrhi)
  })
\lambdavar region = ee.Feature(ugrhis.union().first()).bounds(1)
Map.addLayer(region)
//--- Outras funções (reclassificação de uso e cobertura)
var batch = require('users/ee-ers/ers:Mestrado/investFiles/batch.js');
// Exemplo:
var year = 2020
var asset = 'users/ee-ers/Mestrado/cn/integratedCollection/classification_'
var image = ee.ImageCollection([
  asset + year,
  asset + year + '_add',
]).max()
// var image = batch.reclassify(image).clip(region.geometry())
// Map.addLayer(image, {palette: ["e2ff6c","33ab37","d23535","4d83ff","ffffff"]}, 'Exemplo
para ' + year, false)
//------------------------------Cálculo de áreas------------------------------//
var reducer = ee.Reducer.sum().group(1, 'class').group(1, 'territory')
var pixelArea = ee.Image.pixelArea().divide(10000);//ha
var scale = 30;
//Function to calculate area by class
var calcEtoByClass = function(year){
   //LULC
   var asset = 'users/ee-ers/Mestrado/cn/integratedCollection/classification_'
   var lulcImage = ee.ImageCollection([
    asset + year,
     asset + year + '_add',
   ]).max()
```

```
 //Cálculo de área
   var territoriesArea = pixelArea.addBands(territories).addBands(lulcImage)
   .reduceRegion({
       reducer: reducer, 
       geometry: region.geometry(),
       scale: scale,
       maxPixels: 1e13
   });
   //Organização dos resultados de área
   var areaTableRows = ee.List(territoriesArea.get('groups')).map(function(obj){
       obj = ee.Dictionary(obj);
       var territCode = obj.get('territory')
       var territImages = ee.List(obj.get('groups')).map(function(obj){
           obj = ee.Dictionary(obj);
           var classId = obj.get('class');
           var area = ee.Number(obj.get('sum')).format('%.3f');
           var tableColumns = ee.Feature(null)
             .set('class', classId)
             .set('territory', territCode)
             .set('area(ha)', area)
             .set('year', year)
           return tableColumns
           })
       return ee.FeatureCollection(ee.List(territImages))
       })
   return ee.FeatureCollection(areaTableRows).flatten()
   }
// Do the math
var listYears = ee.List.sequence(1985, 2020).getInfo()
var results = ee.FeatureCollection(listYears.map(calcEtoByClass)).flatten();
// print('results', results)
//---------------------------------------------------
//Geração de um arquivo CSV
var outputFields = ['class', 'area(ha)','territory', 'year']
Export.table.toDrive({
     collection: results,
```

```
 description: 'area-classe-cn',
 folder: 'mestrado-ers-eto-area',
 fileNamePrefix: 'area-classe-cn',
 fileFormat: 'CSV',
 selectors: outputFields
 })
```
## Algoritmo A1-8 – Análise da acurácia

```
Parte I – Geração de amostras urbanas e não urbanas
/*
--------------Parte I--------------
Geração de amostras urbanas e não urbanas
https://code.earthengine.google.com/ae56b1b7d2f97c17d0c0b5b4305135c4?noload=true
*/
//Exemplo usando um ano da série
var image = ee.Image("users/ee-ers/Mestrado/cn/mosaic/mosaic-median_add_2016"),
     image2 = ee.Image("users/ee-ers/Mestrado/cn/mosaic/mosaic-median_2016");
//Água - mapbiomas
var nBuffer = ee.Number(150)
// Collection 6
var mapBiomasPublic = 
ee.Image('projects/mapbiomas-workspace/public/collection6/mapbiomas_collection60_integratio
n \text{ v1}^{\dagger})var projection = mapBiomasPublic.projection().atScale(30)
var corpo_dagua = 
mapBiomasPublic.select('classification_2020').eq(26).selfMask()//.clip(clipGeometry)//.rena
me('distance')
var rio lago oceano =
mapBiomasPublic.select('classification_2020').eq(33).selfMask()//.clip(clipGeometry)//.rena
me('distance')
var aquicultura = 
mapBiomasPublic.select('classification_2020').eq(31).selfMask()//.clip(clipGeometry)//.rena
me('distance')
var aguaImgCol = ee.ImageCollection([corpo dagua, rio lago oceano, aquicultura])
var aguaMapbiomas = aguaImgCol.map(function(aguaImage){
      var buffer = ee.\text{Image}(1) .cumulativeCost({
           source: aguaImage, 
           maxDistance: nBuffer.multiply(2),
         }).lte(nBuffer).rename('distance')
       return buffer
       })
var aguaMapBiomasBuffer = ee.ImageCollection(aguaMapbiomas).mosaic().selfMask()
//Buffers OSM
var waterLines = 
ee.FeatureCollection('users/spatialeanalytics/OSM_water_Brazil/water_lines_intersect_brazil
')
```

```
var waterPolygons = 
ee.FeatureCollection('users/spatialeanalytics/OSM_water_Brazil/water_polygons_intersect_bra
zil')
var distWL = waterLines.distance(nBuffer)
var distWP = waterPolygons.distance(nBuffer)
var bufferImage = ee.ImageCollection([distWL, distWP, aguaMapBiomasBuffer])
                     .mosaic().rename('buffer')
                     .setDefaultProjection('EPSG:4326', null, 30)
                     .reduceResolution({
                           reducer: ee.Reducer.mean(),
                           maxPixels: 1024
 })
                     .reproject({crs: projection})
Map.addLayer(bufferImage, {}, 'bufferImage', false)
//Setores censitários urbanos
var admBoundaries = 
ee.FeatureCollection('users/edimilsonrodriguessantos/IBGE/setcens_urb_2020_v2')
   // Imagem para geração de amostras urbanas
   var imageFinal = ee.ImageCollection([
     ee.Image('users/ee-ers/Mestrado/cn/mosaic/mosaic-median_' + 2016),
     ee.Image('users/ee-ers/Mestrado/cn/mosaic/mosaic-median_add_' + 2016)
   ]).max()
   // Imagem urbana/construída
   var maskUrb1 = imageFinal.select('ndbi').gte(11000)// Limiar de NDBI
   var maskUrb2 = imageFinal.select('ndvi').lte(11500)// Limiar de NDVI
   var imgToGenUrbanSamples = 
maskUrb1.updateMask(maskUrb2).updateMask(bufferImage).selfMask()
   Map.addLayer(imgToGenUrbanSamples, {palette: 'red'}, 'Imagem para geração de amostras 
urbanas (2016)')
   // Imagem urbanas/não construídas
   var maskNurb1 = imageFinal.select('ndbi').lt(9000)// Limiar de NDBI
   var maskNurb2 = imageFinal.select('ndvi').gt(15000)// Limiar de NDVI
   var imgToGenNotUrbanSamples = 
maskNurb1.updateMask(maskNurb2).updateMask(bufferImage).selfMask()
                                           .clipToCollection(admBoundaries)
   Map.addLayer(imgToGenNotUrbanSamples, {palette: 'green'}, 'Imagem para geração de 
amostras não urbanas (2016)')
//Samples generation
// Coleção de cartas
var cartasFeatCol = ee.FeatureCollection('projects/mapbiomas-workspace/AUXILIAR/cartas')
// Lista de cartas
var cartas = [
```

```
'SF-23-Y-B',
'SF-22-X-B',
'SF-23-V-A',
'SF-23-V-C',
'SF-23-Y-A',
'SF-22-X-D',
'SF-22-Z-B',
]
// Cartas selecionadas
var cartasFeatColFiltered = ee.FeatureCollection(
     cartas.map(function(grid_name){
     var filter = ee.Filter.eq('grid_name', grid_name)
  return ee.Feature(cartasFeatCol.filter(filter).first())
   })
\lambda/// Lista de anos
var years = [1985, 1990, 1995, 2000, 2005, 2010, 2015, 2020]
var result = years.map(function(year){
   // Imagem para geração de amostras
   var imageFinal = ee.ImageCollection([
     ee.Image('users/ee-ers/Mestrado/cn/mosaic/mosaic-median_' + year),
     ee.Image('users/ee-ers/Mestrado/cn/mosaic/mosaic-median_add_' + year)
   ]).max()
   // Imagem urbana/construída
   var maskUrb1 = imageFinal.select('ndbi').gte(11000)// Limiar de NDBI
   var maskUrb2 = imageFinal.select('ndvi').lte(11500)// Limiar de NDVI
   var imgToGenUrbanSamples = 
maskUrb1.updateMask(maskUrb2).updateMask(bufferImage).selfMask()
                                       .clipToCollection(admBoundaries)
   // Imagem para geração de amostras não urbanas/não construídas
   var maskNurb1 = imageFinal.select('ndbi').lt(9000)// Limiar de NDBI
   var maskNurb2 = imageFinal.select('ndvi').gt(15000)// Limiar de NDVI
   var imgToGenNotUrbanSamples = 
maskNurb1.updateMask(maskNurb2).selfMask().updateMask(bufferImage).selfMask()
                                           .clipToCollection(admBoundaries)
   //Sample size
   var sSize = 250
   // Urban Samples gen function
   var urbSamplesGen = function(carta){
       var gridName = carta.get('grid_name')
```

```
 var samples = imgToGenUrbanSamples.select(['ndbi'], 
['class']).addBands(ee.Image.pixelLonLat())
         .stratifiedSample({
         numPoints: sSize,
         region: carta.geometry(),
         scale: 30,
         })
         .map(function(f) {
           return f.setGeometry(ee.Geometry.Point([f.get('longitude'), f.get('latitude')]))
                    .set('gridName', gridName)
                    .set('year', year)
                    .set('classify', 1)
           })
     return ee.FeatureCollection(samples)
   } 
   //Not Urban Samples gen function
   var notUrbSamplesGen = function(carta){
       var gridName = carta.get('grid_name')
       var samples = imgToGenNotUrbanSamples.select(['ndbi'], 
['class']).addBands(ee.Image.pixelLonLat())
         .stratifiedSample({
         numPoints: sSize,
         region: carta.geometry(),
         scale: 30,
         })
         .map(function(f) {
           return f.setGeometry(ee.Geometry.Point([f.get('longitude'), f.get('latitude')]))
                    .set('gridName', gridName)
                    .set('year', year)
                    .set('classify', 0)
           })
     return ee.FeatureCollection(samples)
   }
   // Urban Sample result
   var urbanSamplesResult = 
ee.FeatureCollection(cartasFeatColFiltered.map(urbSamplesGen).flatten())
   // Not Urban Sample result
   var notUrbanSamplesResult = 
ee.FeatureCollection(cartasFeatColFiltered.map(notUrbSamplesGen).flatten())
  return urbanSamplesResult.merge(notUrbanSamplesResult)
})
```

```
var samplesToExport = ee.FeatureCollection(result).flatten()
// Map.addLayer(samplesToExport, {}, 'samples', false)
//Exportação dos resultados
Export.table.toAsset({
  collection: samplesToExport, 
  description: 'validation_samples_250', 
   assetId: 'users/ee-ers/Mestrado/cn/validation_samples_250'
})
```
#### Parte II – Análise dos índices espectrais por categoria

```
/*
--------------Parte II--------------
Geração de amostras para análise dos índices espectrais de cada classe
https://code.earthengine.google.com/336b9a5391ff78b05263a8238bfd6810
Algoritmo de agrupamento de classes e geração de amostras 
para reclassificaçãod e áreas urbanizadas
https://code.earthengine.google.com/46be5fed182163be42197e4e69196f34?noload=true
*/
// Coleção de mosaicos
var mosaic = ee.ImageCollection("users/ee-ers/Mestrado/cn/mosaic");
var bandNames = ee.Image(mosaic.first()).bandNames().getInfo()
// print(ee.List(bandNames))
//Collections and requires
var vctBacias = ee.FeatureCollection('users/ee-ers/Mestrado/bacias_vct')
// var cartasIBGE = ee.FeatureCollection('projects/mapbiomas-workspace/AUXILIAR/cartas')
// .filterBounds(vctBacias)
     //"Ad hoc" process to consider other differents UGRHIs
     // - Feature Collection
     var filter1 = ee.Filter.eq('Codigo', 4)
     var filter2 = ee.Filter.eq('Codigo', 9)
    var filter3 = ee.Filter.eq('Codigo', 13)
     var filterOr = ee.Filter.or(filter1, filter2, filter3)
     var ugrhiFC = ee.FeatureCollection('users/ee-ers/auxiliar/ugrhis/ugrhi_fc')
                     .filter(filterOr)
     // - Filter out procedures
     var filterOut1 = ee.Filter.neq('grid_name', 'SF-23-V-A')
     var filterOut2 = ee.Filter.neq('grid_name', 'SF-23-V-C')
     var filterOut3 = ee.Filter.neq('grid_name', 'SF-23-Y-A')
     var filterOut = ee.Filter.and(filterOut1, filterOut2, filterOut3)
     var cartasIBGE = ee.FeatureCollection('projects/mapbiomas-workspace/AUXILIAR/cartas')
```

```
 .filterBounds(ugrhiFC)
                      // .filter(filterOut)
//Map.addLayer(cartasIBGE)
var samplesGen = function(year){
    //Variables
   \frac{1}{2} var year = 2020
   var bandName = 'classification ' + year
    //Kernel to distribute the samples
    var kernel = ee.Kernel.circle({
      radius: 200, 
      units: 'meters'
    })
     //Mapbiomas image and kernel application
                                                var mapbiomasPublic
ee.Image('projects/mapbiomas-workspace/public/collection6/mapbiomas_collection60_integratio
n_v1')
    var mapbiomas = mapbiomasPublic.select(bandName).eq(24)
    //Formação florestal natural (1)
     var img1 = mapbiomasPublic.select(bandName).eq(3)
                                    .or(mapbiomasPublic.select(bandName).eq(4)) //Formação
savânica
                               .or(mapbiomasPublic.select(bandName).eq(5)) //Mangue
                               .or(mapbiomasPublic.select(bandName).eq(11)) //Campo alagado
e área pantanosa
                                    .or(mapbiomasPublic.select(bandName).eq(49)) //Restinga
arborizada
                               .multiply(50)
    // Map.addLayer(img1.selfMask(), {palette: '#1a9850'}, 'Formação Florestal')
    //Formação campestre (2)
    var img2 = mapbiomasPublic.select(bandName).eq(10) //Formação
natural não florestal
                                    .or(mapbiomasPublic.select(bandName).eq(12)) //Formação
campestre
                                      .or(mapbiomasPublic.select(bandName).eq(13)) //Outras
formações não florestais
                               .multiply(51)
    // Map.addLayer(img2.selfMask(), {palette: '#d9ef8b'}, 'Formação Campestre')
     //Pastagens e agricultura (3)
    var img3 = mapbiomasPublic.select(bandName).eq(15) //Pastagem
                               .or(mapbiomasPublic.select(bandName).eq(39)) //Soja
                               .or(mapbiomasPublic.select(bandName).eq(20)) //Cana
                               .or(mapbiomasPublic.select(bandName).eq(40)) //Arroz
```

```
 .or(mapbiomasPublic.select(bandName).eq(41)) //Outras
lavouras temporárias
                                .or(mapbiomasPublic.select(bandName).eq(46)) //Café
                                .or(mapbiomasPublic.select(bandName).eq(47)) //Citrus
                                       .or(mapbiomasPublic.select(bandName).eq(48)) //Outras
lavouras perenes
                                .or(mapbiomasPublic.select(bandName).eq(9)) //Silvicultura
                                   .or(mapbiomasPublic.select(bandName).eq(21)) //Mosaico de
agricultura e pastagem
                                .multiply(52)
     // Map.addLayer(img3.selfMask(), {palette: '#fdae61'}, 'Pastagens e agricultura')
     //Áreas urbanizadas (4)
     var img4 = mapbiomas.selfMask().multiply(53)
     // Map.addLayer(img4.selfMask(), {palette: 'red'}, 'Áreas urbanizadas')
     var borderImage = ee.ImageCollection([
       img1.selfMask().toByte(), 
       img2.selfMask().toByte(), 
       img3.selfMask().toByte(), 
       img4.toByte()
       ]).mosaic()
     //Samples generation
     var samplesGen = function(carta){
         var gridName = carta.get('grid_name')
                                       var samples = borderImage.select([bandName],
['class']).addBands(ee.Image.pixelLonLat())
           .stratifiedSample({
           numPoints: 50,
           region: carta.geometry(),
           scale: 30,
           })
           .map(function(f) {
                                 return f.setGeometry(ee.Geometry.Point([f.get('longitude'),
f.get('latitude')]))
                     .set('gridName', gridName)
                     .set('year', year)
             })
       return ee.FeatureCollection(samples)
     }
     var samplesResult = ee.FeatureCollection(cartasIBGE.map(samplesGen).flatten())
     // Map.addLayer(samplesResult, {}, 'samples')
     //Mosaic gen from a imageCollection
       // var imgToClassify = ee.Image('users/ee-ers/Mestrado/cn/mosaic/mosaic-median_' +
year)
     var imgToClassify = ee.ImageCollection([
```

```
 ee.Image('users/ee-ers/Mestrado/cn/mosaic/mosaic-median_add_' + year),
       ee.Image('users/ee-ers/Mestrado/cn/mosaic/mosaic-median_' + year)
       ]).max()
     // Map.addLayer(imgToClassify)
     var bandsSelect = imgToClassify.bandNames()
     //Samples to classify
     var training = imgToClassify.select(bandsSelect).sampleRegions({
       collection: samplesResult,//mbSamples, 
       properties: ['class', 'gridName', 'year'], 
       scale: 30, 
       geometries: true,
       tileScale: 8
     }).set('mosaicYear', year)
     // print(training)
     // Map.addLayer(training)
     var outputName = 'samplesToValidate_' + year
     // Export.table.toAsset({
     // collection: training, 
     // // description: 'cn-samples-' + year, 
     // description: outputName,
     // assetId: 'users/ee-ers/Mestrado/cn/sampleCollection/' + outputName,
    1/ \quad 1) return training
}
//Do the math
var list = ee. List.sequence(1985, 2020, 5).getInfo();
var resultsGen = ee.FeatureCollection(list.map(samplesGen)).flatten()
// print(resultsGen)
// Exports
var description = 'samplesToValidate_50'
Export.table.toAsset({
  collection: resultsGen, 
  description: description, 
   assetId: 'users/ee-ers/Mestrado/cn/sampleCollection/' + description,
})
var selectors = ['blue', 'green', 'red', 'nir', 'swir1', 'swir2', 'ndvi', 'evi', 'mndwi',
'ndwi', 'ndbi', 'bu', 'ui', 'class', 'year' ]
Export.table.toDrive({
```

```
 collection: resultsGen, 
   description: description, 
   folder: 'mestrado-ers-ecosystemServices', 
   fileNamePrefix: description, 
   fileFormat: 'CSV', 
   selectors: selectors
})
```
Parte III – Geração de amostras de validação urbanas e não urbanas

```
/*
----------------Parte III--------------
Geração de amostras conforme os valores médios de variações dos índices considerados
https://code.earthengine.google.com/d2796814d980c09337c55e8896dea341?noload=true
*/
// Region to export
var cartasFeatCol = ee.FeatureCollection('projects/mapbiomas-workspace/AUXILIAR/cartas')
// Coleção:
var cartas = [
'SF-23-Y-B',
'SF-22-X-B',
'SF-23-V-A',
'SF-23-V-C',
'SF-23-Y-A',
'SF-22-X-D',
'SF-22-Z-B',
]
var cartasFeatColFiltered = ee.FeatureCollection(
  cartas.map(function(grid_name){
  var filter = ee.Filter.eq('grid_name', grid_name)
  return ee.Feature(cartasFeatCol.filter(filter).first())
})
).geometry(5)
// Função para exportar
function exportsResults (image, year){
   image = ee.Image(image)
   // var year = image.get('year').getInfo()
   var description = 'validation_indexMean_' + year
   Export.image.toAsset({
     image: image, 
     description: description, 
    assetId: 'users/ee-ers/Mestrado/validation region/' + description,
```

```
 region: cartasFeatColFiltered, 
    scale: 30,
    maxPixels: 1e13
  })
  return image
}
// Dicionário de valores médios obtidos
var thresholdDict = {
      '50': {// Formação florestal
             'blue': { 'min': 10209 , 'max': 10304},
             'green': { 'min': 10401 , 'max': 10496},
             'red': { 'min': 10314 , 'max': 10449},
             'nir': { 'min': 12456 , 'max': 12653},
             'swir1': { 'min': 11385 , 'max': 11504},
            'swir2': { 'min': 10616 , 'max': 10713},
            'ndvi': { 'min': 16800 , 'max': 17793},
             'evi': { 'min': 13861 , 'max': 14432},
             'mndwi': { 'min': 4465 , 'max': 5106},
            'ndwi': { 'min': 16557 , 'max': 17298},
            'ndbi': { 'min': 6872 , 'max': 7499},
             'bu': { 'min': -903 , 'max': 701},
             'ui': { 'min': 3809 , 'max': 4464},
      },
      '51': {// Campos urbanos
             'blue': { 'min': 10312 , 'max': 10393},
             'green': { 'min': 10537 , 'max': 10612},
             'red': { 'min': 10590 , 'max': 10707},
             'nir': { 'min': 11932 , 'max': 12077},<br>'swir1': { 'min': 11708 , 'max': 11897},
                       'min': 11708, 'max': 11897},
            'swir2': { 'min': 11013 , 'max': 11166},
             'ndvi': { 'min': 14594 , 'max': 15503},
             'evi': { 'min': 12305 , 'max': 12756},
             'mndwi': { 'min': 4683 , 'max': 5390},
             'ndwi': { 'min': 15138 , 'max': 15767},
             'ndbi': { 'min': 8970 , 'max': 9587},
             'bu': { 'min': 3552 , 'max': 4951},
             'ui': { 'min': 6452 , 'max': 7251},
      },
      '52': {// Areas livres de construção
             'blue': { 'min': 10362 , 'max': 10441},
             'green': { 'min': 10675 , 'max': 10744},
             'red': { 'min': 10694 , 'max': 10845},
             'nir': { 'min': 12574 , 'max': 12923},
             'swir1': { 'min': 12033 , 'max': 12270},
             'swir2': { 'min': 11110 , 'max': 11365},
             'ndvi': { 'min': 14973 , 'max': 16028},
             'evi': { 'min': 13019 , 'max': 13802},
             'mndwi': { 'min': 4833 , 'max': 5194},
```

```
'ndwi': { 'min': 15406 , 'max': 16121},
              'ndbi': { 'min': 8321 , 'max': 9210},
              'bu': { 'min': 2302 , 'max': 4259},
             'ui': { 'min': 5630 , 'max': 6771},
      },
       '53': {// Áreas urbanas construídas
             'blue': { 'min': 10547 , 'max': 10588},
             'green': { 'min': 10877 , 'max': 10932},
              'red': { 'min': 11084 , 'max': 11189},
              'nir': { 'min': 12198 , 'max': 12347},
             'swir1': { 'min': 12254 , 'max': 12443},
             'swir2': { 'min': 11674 , 'max': 11893},
              'ndvi': { 'min': 13069 , 'max': 13510},
              'evi': { 'min': 11765 , 'max': 12050},
              'mndwi': { 'min': 5457 , 'max': 5720},
             'ndwi': { 'min': 14136 , 'max': 14353},
             'ndbi': { 'min': 9914 , 'max': 10379},
              'bu': { 'min': 6413 , 'max': 7312},
              'ui': { 'min': 8378 , 'max': 9101},
      },
}
thresholdDict = ee.Dictionary(thresholdDict)
var classList = ['50', '51', '52', '53']//50, 51, 52, 53]
var indexList = ['ndvi','evi','mndwi','ndwi','ndbi']
var years = [1985, 1990, 1995, 2000, 2005, 2010, 2015, 2020]
function samplesByYear(year){ 
   var samplesByClass = classList.map(function(classValue){ 
      var obj = thresholdDict.get(classValue) 
       var maskResult = indexList.map(function(indice){ 
          var index = ee.Dictionary(obj).get(indice) 
          var min = ee.Number(ee.Dictionary(index).get('min')) 
           var max = ee.Number(ee.Dictionary(index).get('max')) 
           var imgToClassify = ee.ImageCollection([
                ee.Image('users/ee-ers/Mestrado/cn/mosaic/mosaic-median_add_' + year),
                ee.Image('users/ee-ers/Mestrado/cn/mosaic/mosaic-median_' + year)
            ]).max()
           var imgToMask = imgToClassify.select(indice) 
          var maskMin = imgToMask.gte(min) 
           var maskMax = imgToMask.lte(max) 
           var imgResult = imgToMask.updateMask(maskMin).updateMask(maskMax) 
           return imgResult.unmask().rename('index')
      })
```

```
ee.ImageCollection(maskResult).reduce(ee.Reducer.allNonZero()).rename('index')//.rename('cl
ass_' + classValue)
```

```
 return imgMask.unmask()
                .multiply(ee.Number.parse(classValue))
                .set('year', year)
                .set('class', classValue)
                .toInt()
 })
```

```
 var imgResultMask = ee.ImageCollection(samplesByClass).max().set('year', year).selfMask()
 exportsResults(imgResultMask, year)
 return imgResultMask
 // return ee.List(samplesByClass).flatten()
 }
```

```
var imageResults = ee.List(years.map(samplesByYear))//.map(exportsResults)
// Map.addLayer(ee.Image(imageResults.get(0)))
```
Parte IV– Cálculo da acurácia a partir das amostras do Mapbiomas

```
/*
----------------Parte IV--------------
Cálculo da acurácia a partir das amostras do Mapbiomas
https://code.earthengine.google.com/6e1fa6db7211bec51d7b27485da8b9dc?noload=true
*/
// Samples
var mapbiomasSamples = ee.FeatureCollection("users/ee-ers/mapbiomas/mapbiomas_samples"),
                                                             validationPoints =
ee.FeatureCollection("projects/mapbiomas-workspace/VALIDACAO/MAPBIOMAS_100K_POINTS_utf8");
// Coleção de samples
var irsSamples = 'projects/mapbiomas-workspace/public/data/justiniano_et_al_2022_IRS/
validation/Pt600C1'
// Coleção de cartas
var cartasFeatCol = ee.FeatureCollection('projects/mapbiomas-workspace/AUXILIAR/cartas')
// Lista de cartas
var cartas = [
'SF-23-Y-B',
'SF-22-X-B',
'SF-23-V-A',
'SF-23-V-C',
'SF-23-Y-A',
'SF-22-X-D',
'SF-22-Z-B',
```

```
// Cartas selecionadas
var cartasFeatColFiltered = ee.FeatureCollection(
    cartas.map(function(grid_name){
    var filter = ee.Filter.eq('grid_name', grid_name)
  return ee.Feature(cartasFeatCol.filter(filter).first())
  })
)
var region = ee.Feature(cartasFeatColFiltered.union().first())
// Areas urbanas do IBGE
var ibgeUrb = ee.FeatureCollection('users/ee-ers/auxiliar/areasUrbanizadasBrasil-IBGE-
2019')
// ImgUrbIBGE
var ImgUnbIBGE = ee.Image().int().paint({} featureCollection: ibgeUrb,
      color: 1
      }).rename('distance')//.selfMask()
        .unmask()
         .toInt()
var imgUrbDistance
ee.ImageCollection(ibgeUrb.filterBounds(region.geometry()).distance().clipToCollection(cart
asFeatColFiltered))
                       .max().toInt().lte(2000).unmask()
var areasOfInterest = ImgUrbIBGE.add(imgUrbDistance).gt(0).selfMask()
                                .reduceToVectors({
                                  reducer: ee.Reducer.countEvery(), 
                                  geometry: region.geometry(), 
                                  scale: 90, 
                                  bestEffort: true, 
                                  maxPixels: 1e13, 
 })
Map.addLayer(areasOfInterest, {}, 'areasOfInterest', false)
// Amostras filtradas
var samples = validationPoints.filterBounds(region.geometry())
                              .filterBounds(areasOfInterest.geometry())
// print(samples)
// Asset de uso e cobertura
var lulcAsset = 'users/ee-ers/Mestrado/cn/integratedCollection/classification_'
var sufix = '_add'
```
]

```
var asset = 'users/ee-ers/Mestrado/cn/integratedCollection/classification_'
var accCalc = function(year){
    // LULC
    var image1 = ee.ImageCollection([
      asset + year,
     asset + year + 'add', ]).max()
      .eq(53)
      .multiply(24)
      .rename('classification')
      .set('image', 'aUrbReclass')
    // Lulc Mapbiomas
    // Coleção 6
var image2 = \frac{1}{2} =
ee.Image('projects/mapbiomas-workspace/public/collection6/mapbiomas_collection60_integratio
n_v1') .select('classification_' + year).rename('classification')
                  .eq(24).multiply(24)
                  .set('image', 'aUrbCol6')
    // Coleção 7
 var image3 =
ee.Image('projects/mapbiomas-workspace/public/collection7/mapbiomas_collection70_integratio
n \text{ v2}^{\dagger}) .select('classification_' + year).rename('classification')
                  .eq(24).multiply(24) 
                  .set('image', 'aUrbCol7')
    // ImageCollection de LULC
    var imgCol = ee.ImageCollection([
      image1,
      image2,
      image3
      ])
    // Samples adjustment
   // var classify = 'Y' + yearvar classify = 'CLASS' + year var samplesSelected = samples.select(classify)
    // Separação de amostras
        var urbanSamples = samplesSelected.filter(ee.Filter.eq(classify, 'Infraestrutura
Urbana'))
                                    .map(function(feat){return feat.set(classify, 24)})
    print('urbanSamples', urbanSamples.size())
```

```
 var nUrbanSamples = samplesSelected.filter(ee.Filter.neq(classify, 'Infraestrutura
Urbana'))
                                          .map(function(n){return n.set(classify, 0)})
     print('nUrbanSamples', nUrbanSamples.size())
     // Samples: united
     var samplesYear = urbanSamples.merge(nUrbanSamples)
     // Cálculo de acurácia
     var accCalcByImg = function(image){
             //Image prop
             var lulcImage = image.get('image')
             //Sample regions
             var sample = image.unmask().sampleRegions({
               collection: samplesYear,//.select(classify),
               geometries: true,
               scale: 30
             });
             // Map.addLayer(sample)
             // Accuracy calc
             var accuracyCalc = sample.errorMatrix(classify, 'classification')
             var oa = accuracyCalc.accuracy()
             var ca = accuracyCalc.consumersAccuracy()
             var pa = accuracyCalc.producersAccuracy()
             return ee.Feature(null)
                     .set('year', year)
                     .set('accuracy', oa)
                     .set('consumers_accuracy', ca)
                     .set('producers_accuracy', pa)
                      .set('image', lulcImage)
 }
     var result = ee.FeatureCollection(imgCol.map(accCalcByImg))
   return result
}
// Do the math
var lulcYears = ee.List.sequence(1985, 2020, 5).getInfo()
var callTheAccFunction = ee.FeatureCollection(lulcYears.map(accCalc)).flatten()
// print(callTheAccFunction)
// Export the results
Export.table.toDrive({
   collection: callTheAccFunction, 
  description: 'accuracyCalc-urbanClass-rev5', 
   folder: 'mestrado-ers-ecosystemServices', 
   fileNamePrefix: 'accuracyCalc-urbanClass-rev5',
```

```
 fileFormat: 'CSV', 
   selectors: ['year', 'accuracy', 'consumers_accuracy', 'producers_accuracy', 'image']
})
```
Parte V– Cálculo da acurácia a partir das amostras próprias

```
/*
--------------Parte V--------------
Cálculo da acurácia utilizando amostras próprias
https://code.earthengine.google.com/fd24d502ccc07ff9ccb3c5d0ccffc288
*/
// Class
var classList = [50, 51, 52, 53]
var lulcYears = ee.List.sequence(1985, 2020, 5).getInfo()
function overallAcc (classSel){
    // Amostras próprias
                                              var propValidation =
ee.FeatureCollection('users/ee-ers/Mestrado/cn/validation_samples_byClass_100')
        // Organização das amostras
                      var selectedSample = propValidation.filter(ee.Filter.eq('class',
classSel)).map(function(ft){return ft.set('class', 1)})
        // print('selectedSample', selectedSample.size())
                       var unselSample = propValidation.filter(ee.Filter.neq('class',
classSel)).map(function(ft){return ft.set('class', 0)})
        // print('unselSample', unselSample.size())
var tx =
ee.Number(selectedSample.size()).divide(ee.Number(unselSample.size())).getInfo()
       \frac{1}{\sqrt{2}} print ('tx', tx)
        unselSample = unselSample.randomColumn().filter('random < ' + tx)
        // print('unselSampleFilter', unselSample.size())
        propValidation = selectedSample.merge(unselSample)
        // Map.addLayer(propValidation)
    // Coleção de cartas
                                               var cartasFeatCol =
ee.FeatureCollection('projects/mapbiomas-workspace/AUXILIAR/cartas')
    // Lista de cartas
    var cartas = [
    'SF-23-Y-B', 
     'SF-22-X-B',
     'SF-23-V-A',
     'SF-23-V-C',
     'SF-23-Y-A',
```

```
 'SF-22-X-D',
     'SF-22-Z-B',
    ]
    // Cartas selecionadas
     var cartasFeatColFiltered = ee.FeatureCollection(
        cartas.map(function(grid_name){
       var filter = ee. Filter. eq ('grid name', grid name)
      return ee.Feature(cartasFeatCol.filter(filter).first())
      })
   \lambda var region = ee.Feature(cartasFeatColFiltered.union().first())
    // Areas urbanas do IBGE
     var ibgeUrb = ee.FeatureCollection('users/ee-ers/auxiliar/areasUrbanizadasBrasil-IBGE-
2019')
    // ImgUrbIBGE
    var ImgUrbIBGE = ee.Image().int().paint({
           featureCollection: ibgeUrb,
           color: 1
           }).rename('distance')//.selfMask()
             .unmask()
             .toInt()
                                                 var imgUrbDistance
ee.ImageCollection(ibgeUrb.filterBounds(region.geometry()).distance().clipToCollection(cart
asFeatColFiltered))
                            .max().toInt().lte(2000).unmask()
    var areasOfInterest = ImgUrbIBGE.add(imgUrbDistance).gt(0).selfMask()
                                     .reduceToVectors({
                                         reducer: ee.Reducer.countEvery(), 
                                         geometry: region.geometry(), 
                                         scale: 90, 
                                         bestEffort: true, 
                                         maxPixels: 1e13, 
 })
    Map.addLayer(areasOfInterest, {}, 'areasOfInterest', false)
    // print(samples)
    // Asset de uso e cobertura
    var lulcAsset = 'users/ee-ers/Mestrado/cn/integratedCollection/classification_'
    var sufix = '_add'
    var asset = 'users/ee-ers/Mestrado/cn/integratedCollection/classification_'
```

```
 //Filtro para seleção de amostras de validação
    var filtervalue = '1' //0.3 = 30%, 0.4 = 40%, etc
    var accCalc = function(year){
         // LULC
         var image1 = ee.ImageCollection([
           asset + year,
          asset + year + 'add', ]).max()
           .eq(classSel).unmask()//.multiply(24)
           .rename('classification')
           .set('image', 'aUrbReclass')
         // ImageCollection de LULC
         var imgCol = ee.ImageCollection([
           image1,
           ])
                          var samplesYear = propValidation.filter(ee.Filter.eq('year',
year)).randomColumn().filter('random < ' + filtervalue)
         // Cálculo de acurácia
         var accCalcByImg = function(image){
                 //Image prop
                 var lulcImage = image.get('image')
                 //Sample regions
                 var sample = image.unmask().sampleRegions({
                   collection: samplesYear,//.select(classify),
                   geometries: true,
                   scale: 30
                 });
                 // Map.addLayer(sample)
                 // Accuracy calc
                 var accuracyCalc = sample.errorMatrix('class', 'classification')
                 var oa = accuracyCalc.accuracy()
                 var ca = accuracyCalc.consumersAccuracy()
                 var pa = accuracyCalc.producersAccuracy()
                 return ee.Feature(null)
                         .set('year', year)
                          .set('accuracy', oa)
                          // .set('consumers_accuracy', ca)
                          // .set('producers_accuracy', pa)
                          .set('image', lulcImage)
                         .set('class', classSel)
```
}

```
 var result = ee.FeatureCollection(imgCol.map(accCalcByImg))
       return result
     }
     // Do the math
     var callTheAccFunction = ee.FeatureCollection(lulcYears.map(accCalc)).flatten()
     // print(callTheAccFunction)
   return callTheAccFunction
}
var resultCollection = ee.FeatureCollection(classList.map(overallAcc)).flatten()
print(resultCollection)
// Export the results
Export.table.toDrive({
   collection: resultCollection, 
   description: 'accuracyCalc-rev5_ByClass', 
   folder: 'mestrado-ers-ecosystemServices', 
   fileNamePrefix: 'accuracyCalc-rev5_ByClass', 
   fileFormat: 'CSV', 
   selectors: [
     'year', 
    'accuracy',
     'image',
     'class'
     ]
})
```
## Algoritmo A1-9 – Reclassificação e exportação dos mapas de solos

```
/*
Classificação dos solos
https://code.earthengine.google.com/09fc572e8de786aaf3d288941496c3f8?noload=true
*/
// Solos embrapa
var embrapaSoils = the embrapaSoils = the embrapaSoils = the embrapaSoils = the embrapaSoils = the embrapaSoils
ee.FeatureCollection("users/geocalvano/EMBRAPA/solos_br5m_2011_lat_long_wgs84");
// Filtro de seleção das cartas do IBGE
var filter1 = ee.Filter.eq('Codigo', 4)
var filter2 = ee.Filter.eq('Codigo', 9)
var filter3 = ee.Filter.eq('Codigo', 13)
var filterOr = ee.Filter.or(filter1, filter2, filter3)
var ugrhiFC = ee.FeatureCollection('users/ee-ers/auxiliar/ugrhis/ugrhi_fc')
                 .filter(filterOr)
// Cartas seleciondas
var cartasIBGE = ee.FeatureCollection('projects/mapbiomas-workspace/AUXILIAR/cartas')
                    .filterBounds(ugrhiFC)
var arrayCarta = cartasIBGE.aggregate array('grid name').getInfo()
var soilAsset = 'users/ee-ers/Mestrado/cn/soilsLayers/solos-carta_'
var shgClassified = ee.ImageCollection(arrayCarta.map(function(carta){
       return ee.Image(soilAsset + carta).set('grid_name', carta)
  })
). max()// Map.addLayer(shgClassified)
//Select the resgion to obtain the soils types
var embrapaSoilsClipped = ee.FeatureCollection(
     embrapaSoils.filterBounds(cartasIBGE).map(function(feature){
     feature = ee.Feature(feature)
   return feature.intersection(cartasIBGE.geometry())
})).filter(ee.Filter.neq('Simbolos', 'DN'))
//Generate a list of soils types
var soilList = ee.List([])
var n = embrapaSoilsClipped.size().getInfo()
// print('embrapaSoilsClipped', embrapaSoilsClipped)
var featCol = embrapaSoilsClipped.toList(n)
for (var i = 1; i \le n; i++)
```

```
var feature = ee.Feature(featCol.get(i-1))//.set('n', i)
  var prop = feature.get('Simbolos')
  soilList = soilList.add(prop)
}
var soilList = soilList.distinct()
// print(soilList)
//Classification
//Planilha:
//https://docs.google.com/spreadsheets/d/1aTPPgZVSxM0epvcuStRj907CTBTC1si1/
edit#gid=1422016461
var soilClassList = [
["CXbd11" , 3],
["CXbd23" , 3],
["CXbd9" , 3],
["LVAd1" , 2],
["LVAd19" , 1],
["LVAd3" , 1],
["LVAd7" , 2],
["LVd1" , 1],
["LVd2" , 1],
["LVd20" , 1],
["LVd9" , 1],
["LVdf1" , 1],
["LVdf3" , 1],
["OXy2" , 4],
["PVAd32" , 2],
["PVAd4" , 2],
["PVAd44" , 3],
["PVAd9" , 2],
["PVAe10" , 4],
["RLd25" , 4],
["RQo4" , 2],
]
//Function to classify the soils according to the their hydrologic types
var classification = function(shgClass){
 var shgList = ee.List(shgClass).flatten() var filterCol = embrapaSoilsClipped.filter(ee.Filter.eq('Simbolos',
shgList.get(0).getInfo()))
 var image = ee. Image(). byte(). paint({} featureCollection: filterCol,
     color: ee.Number(shgList.get(1).getInfo())
   }).toByte()
```

```
 return image
}
//Do the math
var imgResult = ee.ImageCollection(soilClassList.map(classification)).median()
// Map.addLayer(imgResult)
// Seleção de valores para a variável 'permeable'
// Valores para a variável 'permeable':
// 1 = Considera os resultados da classificação da embrapa
// 2 = Considera a situação de maior permeabilidade
// 3 = Considera a situação de menor permeabilidade
var permeability = 3 
// Parâmetros de exportação
var description = null
var soilsReclassified = null
var assetId = 'users/ee-ers/Mestrado/cn/shg/'
switch (permeability) {
  case 1:
     description = 'soils-embrapa'
     soilsReclassified = shgClassified.where(shgClassified.select('b1').eq(5), imgResult)
     // assetId = assetId + description
     console.log('Selecionado: ' + description)
    break;
   case 2:
     description = 'soils-relcassified-nPermeable'
     soilsReclassified = shgClassified.where(shgClassified.select('b1').eq(5), 4)
     // assetId = assetId + description
     console.log('Selecionado: ' + description)
     break;
   case 3:
     description = 'soils-relcassified-permeable'
     soilsReclassified = shgClassified.where(shgClassified.select('b1').eq(5), 1)
     // assetId = assetId + description
     console.log('Selecionado: ' + description)
     break;
}
// Exports the results
cartasIBGE = cartasIBGE.toList(cartasIBGE.size()).getInfo()
var clipToCarta = cartasIBGE.forEach(function(feature){
   feature = ee.Feature(feature)
   var grid = feature.get('grid_name').getInfo()
   var result = ee.Image(soilsReclassified.clip(feature)).set('grid', grid)
```

```
 var exportName = description + '_' + grid
   // Exporta o resultado para as áreas protegidas
   Export.image.toAsset({
     image: result, 
     description: exportName, 
     assetId: assetId + exportName, 
     region: feature.geometry(), 
     scale: 30, 
     maxPixels: 1e13
   })
})
```
Map.addLayer(soilsReclassified, {min:1, max: 5}, description, false)

#### Referências

CAVALCANTE, J. DA S. Aplicação do SWM para modelagem hidrológico-hidráulica de uma bacia litorânea no estado do Ceará. Trabalho de Conclusão de Curso (Engenharia Ambiental)—Fortaleza: Universidade Federal do Ceará (UFCE), 2021.

MELO, B. M. DE et al. Urban Infrastructure - Appendix: Collection 6. São Paulo: Mapbiomas, 2021.

ROSSI, M. Mapa pedológico do estado de São Paulo: revisado e ampliado, 2017.

SANTOS, H. G. DOS et al. O Novo Mapa de Solos do Brasil. Rio de Janeiro: Embrapa Solos, 2011.

SARTORI, A.; NETO, F. L.; GENOVEZ, A. M. Classificação Hidrológica de Solos Brasileiros para a estimativa de Chuva Excedente com o Método do Serviço de Conservação do Solo dos Estados Unidos Parte 1: Classificação. RBRH - Revista Brasileira de Recursos Hídricos, v. 10, n. 4, p. 5–18, dez. 2005a.

SARTORI, A.; NETO, F. L.; GENOVEZ, A. M. Classificação Hidrológica de Solos Brasileiros para a estimativa de Chuva Excedente com o Método do Serviço de Conservação do Solo dos Estados Unidos Parte 2: Aplicação. RBRH - Revista Brasileira de Recursos Hídricos, v. 10, n. 4, p. 19–29, dez. 2005b.

SIMÕES, M. et al. Mapeamento da vulnerabilidade à erosão hídrica dos solos brasileiros em função da dinâmica de uso e cobertura da terra – Subsídio às políticas de conservação de solo e água conduzidas pelo MAPA. Embrapa Solos, 2021.

TUCCI, C. E. M. Hidrologia: ciência e aplicação. 2. ed. Porto Alegre: UFRGS: ABRH, 2001.

# Anexo A1-1 – Tipos de solos hidrológicos

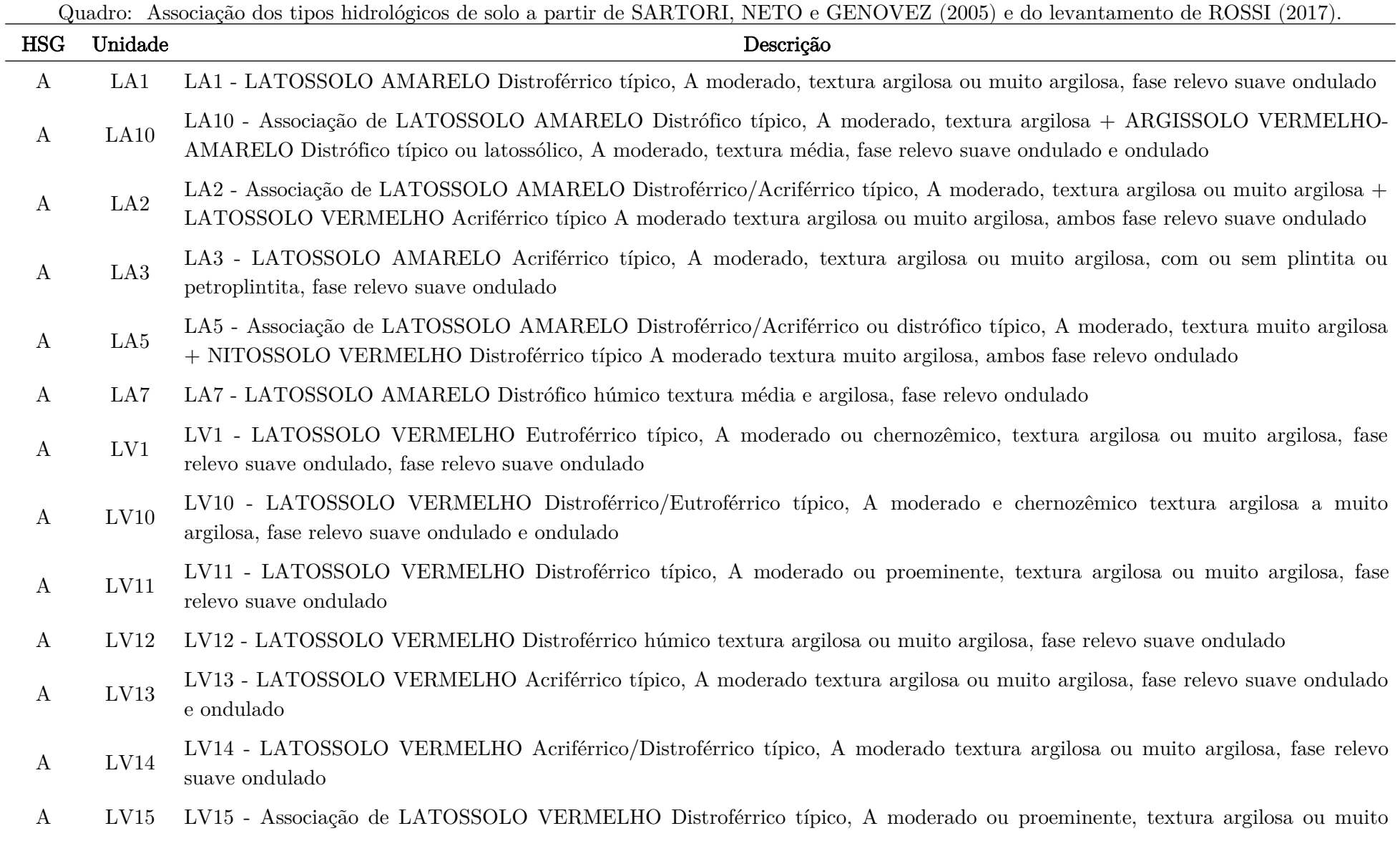

argilosa + LATOSSOLO VERMELHO Distrófico típico, A moderado textura argilosa, álico + NITOSSOLO VERMELHO Eutroférrico/Distroférric

 $\mathbf{L} \mathbf{V} \mathbf{I}^{\mathbf{0}}$ LV16 - Associação de LATOSSOLO VERMELHO Distro/Eutroférrico típico, A moderado ou proeminente + LATOSSOLO VERMELHO Distrófico típico, A moderado, álico, ambos textura argilosa ou muito argilosa, fase relevo ondulado e suave ondulado

 $\mathbf{L}$   $\mathbf{L}$   $\mathbf{L}$ LV17 - Associação de LATOSSOLO VERMELHO Distro/Acriférrico típico, A moderado ou proeminente, textura argilosa ou muito argilosa + LATOSSOLO VERMELHO Distrófico típico, A moderado textura média, álico, ambos fase relevo suave ondulado e ondulado

- $\mathbf{L}$   $\mathbf{L}$   $\mathbf{L}$   $\mathbf{L}$ LV18 - Associação de LATOSSOLO VERMELHO Distroférrico típico, A moderado ou proeminente, textura argilosa ou muito argilosa + LATOSSOLO VERMELHO-AMARELO Distrófico típico, A húmico textura argilosa, ambos fase relevo ondulado e suave ondulado
- A LV19 <sup>LV15</sup> Associação de LATOSSOLO VERMELHO ou VERMELHO AMARELO típico + LATOSSOLO VERMELHO argissólico<br>ambos Eutróficos A moderado textura média ou argilosa, fase relevo suave ondulado

- $\mathbf{L}$   $\mathbf{L}$   $\mathbf{L}$ LV2 - Associação de LATOSSOLO VERMELHO Eutroférrico típico, A moderado ou chernozêmico, textura argilosa ou muito argilosa + NITOSSOLO VERMELHO Eutroférrico ou Distroférrico latossólico, A moderado textura argilosa a muito argilosa, ambos fase re
- A LV20 LV20 LATOSSOLO VERMELHO Distrófico típico, A moderado, textura argilosa ou muito argilosa, álico, relevo suave ondulado
	- LV22 Associação de LATOSSOLO VERMELHO ou VERMELHO-AMARELO típico + LATOSSOLO
- $\mathbf{L} \mathbf{V}$ VERMELHO/VERMELHO-AMARELO argissólico ambos Distróficos A moderado textura média ou argilosa, álico ou não álico, ambos fase relevo suave ondulado
- A LV23 LV23 - Associação de LATOSSOLO VERMELHO Distrófico típico, A moderado, textura média, álico + LATOSSOLO VERMELHO Distrófico típico, A moderado, textura argilosa, álico, ambos fase relevo ondulado e suave ondulado
- A LV24 LV24 - Associação de LATOSSOLO VERMELHO Distrófico típico, A moderado, textura média, álico + LATOSSOLO VERMELHO-AMARELO Distrófico húmico textura média ou argilosa, ambos fase relevo suave ondulado

LV25 - Associação de LATOSSOLO VERMELHO Distrófico típico, A moderado textura argilosa, álico + LATOSSOLO

 $\mathbf{L} \mathbf{V}$ VERMELHO Distro/Eutroférrico típico, A moderado ou chernozêmico, textura argilosa ou muito argilosa, ambos fase relevo suave ondulado

 $\mathbf{L} \mathbf{V}^2 = \mathbf{L} \mathbf{V}^2$ LV26 - Associação de LATOSSOLO VERMELHO Distrofico típico, A moderado textura média, álico + LATOSSOLO VERMELHO Distroférrico A moderado, textura argilosa, ambos fase relevo suave ondulado e ondulado

LV27 - Associação de LATOSSOLO VERMELHO Distrófico típico, A moderado textura argilosa, álico + NITOSSOLO

 $\mathbf{L} \mathbf{V}$ VERMELHO Eutroférrico ou Distroférrico latossólico, A moderado textura argilosa a muito argilosa, ambos fase relevo suave ondulado

 $\mathbf{L} \mathbf{V}$ LV28 - Associação de LATOSSOLO VERMELHO Distrofico típico, A moderado textura argilosa a muito argilosa, álico + ARGISSOLO VERMELHO indiscriminado, textura argilosa ou argilosa/muito argilosa, com ou sem cascalho, ambos fase relevo forte ondulado

LV29 - Associação de LATOSSOLO VERMELHO Distrófico típico, A moderado textura argilosa, álico + LATOSSOLO

 $\mathbf{L} \mathbf{V}$ VERMELHO Distroférrico típico, A moderado ou proeminente, textura argilosa ou muito argilosa + NITOSSOLO VERMELHO Eutroférrico ou Distrofér

LV3 - Associação de LATOSSOLO VERMELHO Eutroférrico/Distroférrico típico + NITOSSOLO VERMELHO

- $\mathbf{L}$   $\mathbf{L}$   $\mathbf{V}$ Distroférrico/Eutroférrico, típico ambos A moderado e chernozêmico textura argilosa a muito argilosa, ambos fase relevo suave ondulado
- $\mathbf{L}$   $\mathbf{L}$   $\mathbf{V}$   $\mathbf{0}$ LV30 - Associação de LATOSSOLO VERMELHO Eutrófico ou Distrófico típico, A moderado textura argilosa ou muito argilosa + LATOSSOLO VERMELHO Eutrófico típico, A moderado textura argilosa ou média, ambos fase relevo suave ondulado
- A LV31 LV31 LATOSSOLO VERMELHO Distrófico típico ou cambissólico textura argilosa, fase relevo ondulado
- <sup>A</sup> LV9 LV9 LATOSSOLO VERMELHO Eutroférrico/Distroférrico típico, A moderado e chernozêmico textura argilosa a muito argilosa, fase relevo ondulado
- A LVA17 LATOSSOLO VERMELHO-AMARELO Distrófico, argissólico, textura argilosa, ambos fase relevo forte ondulado

 $\mathbf{u}$   $\mathbf{v}$   $\mathbf{u}$ LVA18 - Associação de LATOSSOLO VERMELHO-AMARELO Distrófico típico, A moderado textura argilosa, álico + ARGISSOLO VERMELHO-AMARELO Distrófico típico ou latossólico, A moderado textura argilosa, ambos fase relevo ondulado e forte ondulado

LVA19 - Associação de LATOSSOLO VERMELHO-AMARELO Distrófico típico, A moderado ou proeminente, textura argilosa,

 $\mathbf{u}$   $\mathbf{v}$   $\mathbf{u}$ álico + LATOSSOLO VERMELHO-AMARELO Distrófico típico, A húmico textura argilosa, ambos fase relevo ondulado e forte ondulado

- A LVA2 <sup>LVAL</sup> LATOSSOLO VERMELHO AMARELO Distrôfico típico A proeminente ou húmico, textura muito argilosa ou argilosa,
- <sup>A</sup> LVA20 LVA20 LATOSSOLO VERMELHO-AMARELO/VERMELHO Distrófico típico, A moderado, textura argilosa, fase relevo ondulado e forte ondulado
- A LVA3 LVA3 LATOSSOLO VERMELHO-AMARELO Distrófico húmico, textura média ou argilosa, álico, fase relevo suave ondulado
- A LVA4 LVA1 PRI DISSOLO VERMELHO AMARELO DISTRÍTIO APPROVADO EL PROEMINENTO OU húmico, textura argilosa cascalhenta, áneo,
- <sup>A</sup> LVA5 LVA5 LATOSSOLO VERMELHO-AMARELO Distrófico cambissólico, A moderado ou proeminente textura média ou argilosa, álico, fase relevo ondulado
- A LVA9 ARGISSOLO VERMELHO-AMARELO Distrófico típico, A moderado textura média ou argilosa, ambos fase relevo ondulado
- B LA11 CHATZARÊNICO Órtico típico distrófico, A moderado, fase relevo ondulado
- B LA13 ARGISSOLO AMARELO Distrófico típico, A moderado, textura média, fase relevo suave ondulado e ondulado e  $\frac{1}{2}$
- B LA4 LATOSSOLO AMARELO Acriférrico típico, A moderado, textura argilosa ou média, com ou sem plintita ou petroplintita, fase relevo suave ondulado
- B LA6 LATOSSOLO AMARELO/VERMELHO-AMARELO, Distrófico típico, A moderado, textura média, álicos ou não álicos, fase relevo ondulado
- <sup>B</sup> LV21 LV21 LATOSSOLO VERMELHO ou VERMELHO-AMARELO Distrófico típico A moderado ou fraco textura média álico ou não álico, fase relevo suave ondulado
- B LVA1 LATOSSOLO VERMELHO AMARELO Distrôfico típico, A moderado ou proeminente textura argilosa ou média, álico,
- B LVA12 LVA12 Associação de LATOSSOLO VERMELHO Distrôfico típico, A proeminente textura média, álico + NITOSSOLO
- B LVA6 LVA6 LATOSSOLO VERMELHO-AMARELO/VERMELHO, Distróficos típicos, A moderado ou fraco, textura média, álico ou

não álico, fase relevo suave ondulado e ondulado

- B LVA7 AVAR ASSOCIAÇÃO de LATOSSOLO VERMELHO AMARELO/VERMELHO Distrôfico típico, A moderado textura argilosa ou<br>média, álico + NEOSSOLO QUARTZARÊNICO Órtico típico, ambos fase relevo suave ondulado e ondulado
- B LVA8 Distróficos, A moderado textura média, intermediários para NEOSSOLO QUARTZARÊNICO, ambos fase relevo ondulado
- B LA12 Associação de LATOSSOLO MERÁNICO textura média e argilosa indiscriminados, fase relevo ondulado
- B LA8 HÁPLICO Tb Distrófico, A moderado textura argilosa, ambos fase relevo forte ondulado

LAG - Associação de LATOSSOLO AMARELO Distrótico típico, A moderado, textura argilosa pouco profundo + ARGISSOLO

- $\mathbf{p}$   $\mathbf{m}$ VERMELHO-AMARELO Distrófico típico, A moderado, textura média + PLANOSSOLO HÁPLICO Tb Distrófico, A moderado textura arenosa/argilos
- B LB1 LB1 LATOSSOLO BRUNO Distrófico A proeminente text. argilosa rel. montanhoso, fase relevo forte ondulado
- B LB2 Associação de LATOSSOLO BRUNO + NEOSSOLO LÍTÓLICO ambos Eutróficos textura argilosa, A moderado e<br>chernozêmico, ambos fase relevo forte ondulado e montanhoso
- B LB3 <sup>ED5</sup> Associação de EATOSSOLO BRUNO + NEOSSOLO ETTOLICO ambos Eutróficos, textura argilosa, A moderado e<br>chernozêmico, fase rel. montanhoso + Afloramento de Rocha

 $\mathbf{D}$   $\mathbf{L}$   $\mathbf{V}$   $\mathbf{I}$ LV4 - Associação de LATOSSOLO VERMELHO Eutroférrico/Distroférrico típico, ambos A moderado e chernozêmico textura argilosa a muito argilosa + NEOSSOLO LITÓLICO Eutrófico/Distrófico A moderado ou proeminente, textura média, substrato sedimentos

LV5 - Associação de LATOSSOLO VERMELHO Eutroférrico/Distroférrico típico, ambos A moderado e chernozêmico textura

- $\mathbf{D}$  LV $\mathbf{U}$ argilosa a muito argilosa + NEOSSOLO LITÓLICO Eutrófico/Distrófico A moderado ou proeminente, textura argilosa, substrato Basalto,
- B LV6 LV6 ENTOSSOLO VERMELHO Eutroférrico/Distroférrico típico, A moderado e chernozêmico textura argilosa a muito argilosa,

B LV7 LV7 - Associação de LATOSSOLO VERMELHO Eutroférrico/Distroférrico típico, A moderado e chernozêmico, pouco profundo + LATOSSOLO AMARELO Distroférrico típico, A moderado, ambos textura argilosa ou muito argilosa, fase relevo suave ondulado

diabásio, a

- EV8 LATOSSOLO AMARELO Distroférrico típico, A moderado, ambos textura argilosa a muito argilosa, fase relevo ondulado
- $\mathbf{D}$  Lymp LVA10 - Associação de LATOSSOLO VERMELHO-AMARELO/VERMELHO Distrófico típico A moderado textura média ou argilosa, álico + CAMBISSOLO HÁPLICO Tb Distrófico, textura média ou argilosa, pedregoso ou não, ambos fase relevo forte ondulado e ondulado
	- LVA11 Associação de LATOSSOLO VERMELHO-AMARELO Distrófico cambissólico, A moderado ou proeminente textura
- $\overline{D}$  Lympa indiscriminada, álico + CAMBISSOLO HÁPLICO Tb Distrófico, textura indiscriminada, bem a imperfeitamente drenado + GLEISSOLO HÁPLICO/MELÂN
- $\mathbf{D}$  Lymp LVA13 - Associação de LATOSSOLO VERMELHO-AMARELO Distrófico típico ou cambissólico pouco profundo, A moderado textura média e argilosa + LATOSSOLO VERMELHO Distrófico típico ou cambissólico pouco profundo, A moderado textura argilosa, ambos fase
- B LVA14 LATOSSOLO VERMELHO Distrófico típico, A moderado, textura argilosa, ambos fase relevo ondulado e forte ondulado
	- LVALIO Associação de LATOSSOLO VERMELHO-AMARELLO Distrôfico típico, A moderado textura argilosa + LATOSSOLO<br>UTRAFEITO DE 1990 1990 1990 1990 1990 1990 1990 1990 1990 1990 1990 1990 1990 1990 -
- $\mathbf{D}$  Lymp VERMELHO Distrófico típico pouco profundo, A moderado, textura argilosa + CAMBISSOLO HÁPLICO Tb Distrófico, A moderado textura muito argil
- B LVA16 CAMBISSOLO HÁPLICO Tb Distrófico, textura argilosa, rochoso ou não rochoso, ambos fase relevo forte ondulado
- <sup>B</sup> NV1 NV1 NITOSSOLO VERMELHO Eutroférrico típico, A chernozêmico textura argilosa a muito argilosa, fase relevo suave ondulado e ondulado

 $\mathbf{D} = \mathbf{N} \mathbf{V} \mathbf{I} \mathbf{0}$ NV10 - Associação de NITOSSOLO VERMELHO Eutroférrico/Distroférrico latossólico, A moderado textura argilosa a muito argilosa + NEOSSOLO LITÓLICO Eutrófico/Distrófico A moderado ou chernozêmico, textura argilosa, substrato basalto ou

- 
- $\mathbf{D}$   $\mathbf{N}$ NV11 - Associação de NITOSSOLO VERMELHO Distro/Eutroférrico típico, A moderado, textura argilosa ou muito argilosa + ARGISSOLO VERMELHO-AMARELO abrupto, A moderado textura arenosa/argilosa ou média/argilosa, ambos fase relevo ondulado e forte ondula
- $\mathbf{D} = \mathbf{N} \mathbf{V} \mathbf{I} \mathbf{Z}$ NV12 - Associação de NITOSSOLO VERMELHO Eutroférrico típico textura muito argilosa + ARGISSOLO VERMELHO Eutrófico típico textura argilosa, ambos A moderado, fase relevo ondulado
	-
- $\mathbf{D} = \mathbf{N} \times \mathbf{I} \times \mathbf{I}$ NV13 - Associação de NITOSSOLO VERMELHO Eutroférrico/Distroférrico, A moderado textura argilosa a muito argilosa + LATOSSOLO VERMELHO Distrofico típico, A moderado textura argilosa, álico + LATOSSOLO VERMELHO Distroférrico típico, A moderado ou p
	- NV14 Associação de NITOSSOLO VERMELHO Eutroférricos/Distroférricos, típico ou latossólico, ambos A moderado, textura
- $\mathbf{D} = \mathbf{N} \mathbf{V} \mathbf{I} + \mathbf{I} \mathbf{V}$ argilosa a muito argilosa + NEOSSOLO LITÓLICO Eutrófico/Distrófico A moderado ou chernozêmico, textura argilosa, substrato b
- $\mathbf{p} = \mathbf{w} \times \mathbf{p}$ NV15 - Associação de NITOSSOLO VERMELHO típico, NITOSSOLO VERMELHO latossólico + LATOSSOLO VERMELHO típico, todos Eutroférricos A moderado textura muito argilosa, ambos fase relevo suave ondulado

 $\mathbf{p} = \mathbf{w} \times \mathbf{p}$ NV16 - Associação de NITOSSOLO VERMELHO Eutrófico típico, A chernozêmico, textura argilosa ou muito argilosa + ARGISSOLO VERMELHO-AMARELO Eutrófico/Distrófico, A moderado textura argilosa + NEOSSOLO LITÓLICO Eutrófico/Distrófico A chernozêmico

- <sup>B</sup> NV2 NV2 NITOSSOLO VERMELHO Distro/Eutroférrico típico, A moderado, textura argilosa ou muito argilosa, fase relevo ondulado
- <sup>B</sup> NV3 NV3 NITOSSOLO VERMELHO Distro/Eutroférrico latossólico, A moderado, textura argilosa ou muito argilosa, fase relevo suave ondulado

 $\mathbf{D}$   $\mathbf{N}$ NV4 - Associação de NITOSSOLO VERMELHO Eutroférrico/Distroférrico latossólico, A moderado textura argilosa a muito argilosa + LATOSSOLO VERMELHO Distro/Eutroférrico típico, A moderado ou proeminente, textura argilosa ou muito argilosa, ambos fase

NV5 - Associação de NITOSSOLO VERMELHO Eutroférrico/Distroférrico, A moderado textura argilosa a muito argilosa +

 $\mathbf{p}$   $\mathbf{w}$ LATOSSOLO VERMELHO Eutroférrico típico, A moderado ou chernozêmico, textura argilosa ou muito argilosa, ambos fase relevo ondulado e

NV6 - Associação de NITOSSOLO VERMELHO Eutroférrico/Distroférrico típico, A moderado textura argilosa a muito argilosa

- $\mathbf{p}$   $\mathbf{w}$ + NITOSSOLO VERMELHO Eutroférrico/Distroférrico latossólico, A moderado textura argilosa a muito argilosa, ambos fase relevo su
- B NV7 NV7 Associação de NITOSSOLO VERMELHO Eutroférrico típico + NEOSSOLO LITÓLICO Eutrófico típico substrato basalto,
ambos A moderado textura muito argilosa, fase relevo ondulado

NV8 - Associação de NITOSSOLO VERMELHO Distro/Eutroférrico típico, A moderado, textura argilosa ou muito argilosa +

 $\mathbf{B}$   $\mathbf{N}$ NEOSSOLO LITÓLICO Tb Eutrófico/Distrófico, A moderado, proeminente ou chernozêmico, substrato sedimentos, ambos fase relevo ondula

- $\mathbf{B}$   $\mathbf{N}$ NV9 - Associação de NITOSSOLO VERMELHO Eutroférrico/Distroférrico, A moderado textura argilosa a muito argilosa + NEOSSOLO LITÓLICO Eutrófico/Distrófico A moderado ou chernozêmico, textura argilosa, substrato basalto ou diabásio, ambos fase rele
- B PV1 PV1 ARGISSOLO VERMELHO Eutrófico típico A moderado textura média/argilosa, fase relevo suave ondulado
- $\mathbf{P} = \mathbf{I} \times \mathbf{I}^0$ PV10 - Associação de ARGISSOLO VERMELHO, textura argilosa ou argilosa/muito argilosa + LATOSSOLO VERMELHO Distrófico típico, A moderado textura argilosa ou muito argilosa, ambos fase relevo ondulado
- $\frac{1}{2}$ PV12 - Associação de ARGISSOLO VERMELHO/VERMELHO-AMARELO, textura argilosa ou média/argilosa + NITOSSOLO VERMELHO Distroférrico típico, A moderado, textura argilosa, ambos fase relevo ondulado
- B PV2 PV2 ARGISSOLO VERMELHO Eutrófico nitossólico/chernossólico, textura média/argilosa, fase relevo ondulado
- B PV4 <sup>PV4</sup> Associação de ARGISSOLO VERMELHO textura média/argilosa + ARGISSOLO VERMELHO-AMARELLO textura<br>arenosa/média, ambos Eutróficos típicos A moderado, fase relevo suave ondulado
- B PV5 <sup>PV</sup><sub>0</sub> Associação de ARGISSOLO VERMELHO Eutrófico típico, A chernozêmico + LATOSSOLO VERMELHO Distrôfico<br>típico, A moderado, ambos textura argilosa, fase relevo forte ondulado
- <sup>B</sup> PV6 PV6 ARGISSOLO VERMELHO Distrófico típico A moderado textura média/argilosa, álico ou não álico, fase relevo suave ondulado
- <sup>B</sup> PV7 PV7 Grupamento indiscriminado de ARGISSOLO VERMELHO textura argilosa ou argilosa/muito argilosa com ou sem cascalho, todos fase relevo ondulado
- B PV8 AMARELO Distrófico típico, A moderado textura argilosa, ambos fase relevo ondulado
- B PVA14 PVA14 ARGISSOLO VERMELHO-AMARELO Distrôfico típico, álico ou não álico, A moderado ou fraco textura<br>arenosa/média ou média, fase relevo ondulado e suave ondulado
- B PVA15 PVA15 ARGISSOLO VERMELHO-AMARELO Distrófico típico, A moderado ou proeminente, textura média, argilosa ou

média/argilosa, fase relevo ondulado e forte ondulado

- B PVA16  $\frac{1 \text{ VHC}}{\text{argilosa/muito argilosa}}$ , fase relevo forte ondulado e ondulado
- B PVA17 PVA17 ARGISSOLO VERMELHO AMARELO e VERMELHO Distrôfico latossólico ou Distrôfico típico, alico ou não álico, A<br>moderado ou fraco textura arenosa/média, ambos fase relevo suave ondulado
- B PVA2 <sup>TVAL</sup> THUSISSOLO VERMELHO IMMELHO ou VERMELHO Eutrófico típico ou natossólico A moderado ou naco textura
- B PVA21 PVA21 Grupamento de ARGISSOLO VERMELHO AMARELO Distrôfico, textura argilosa com cascalho e/ou cascalhento,

PVA 22 - Associação de ARGISSOLO VERMELHO-AMARELO típico, A moderado textura média ou média/argilosa +

 $\mathbf{P}$  PV  $\mathbf{P}$ ARGISSOLO VERMELHO-AMARELO típico, A moderado textura média ou arenosa/média, ambos Distróficos, fase relevo ondulado

PVA26 - Associação de ARGISSOLO VERMELHO-AMARELO abrúptico ou típico, A moderado ou proeminente, textura

 $\mathbf{P}$  PV  $\mathbf{P}$ arenosa/média + LATOSSOLO VERMELHO-AMARELO típico, A moderado, textura média, álico, ambos Distróficos, fase relevo forte ondulado e ondulad

PVA27 - Associação de ARGISSOLO VERMELHO-AMARELO Distrófico abrúptico, A moderado, textura média/argilosa, álico

- $\mathbf{D} = \mathbf{I} \mathbf{V} \mathbf{M} \mathbf{Z} \mathbf{I}$ + LATOSSOLO VERMELHO Eutroférrico típico, A moderado textura argilosa a muito argilosa, álico + NITOSSOLO VERMELHO Distro/Eutroférr
- B PVA28 CAMBISSOLO HÁPLICO A moderado textura média, ambos Distróficos, fase relevo ondulado
- <sup>B</sup> PVA3 PVA3 ARGISSOLO VERMELHO-AMARELO Eutrófico típico A moderado, textura argilosa ou média, fase relevo ondulado e forte ondulado

- $\mathbf{P} = \mathbf{I} \times 100$ PVA30 - Associação de ARGISSOLO VERMELHO-AMARELO e VERMELHO latossólico ou típico, álico ou não álico, A moderado ou fraco textura arenosa/média + LATOSSOLO VERMELHO-AMARELO típico A moderado, textura média, ambos Distróficos, fase relevo ondu
- B PVA31 PVA31 Associação de ARGISSOLO VERMELHO-AMARELO e VERMELHO latossólico ou típico, álico ou não álico, A moderado ou fraco textura argilosa ou média/argilosa + LATOSSOLO VERMELHO-AMARELO/AMARELO típico A moderado,

textura argilosa, ambos Distró

- B PVA32 nessociação de ARGISSOLO VERMELHO AMARELO Distrôfico típico, A moderado ou proeminente, textura média/argilosa + CAMBISSOLO HÁPLICO, A moderado, textura argilosa, ambos fase relevo forte ondulado
- B PVA37 CAMBISSOLO HÁPLICO, textura argilosa, ambos A moderado, fase relevo forte ondulado
- PVA38 + CAMBISSOLO HÁPLICO Tb, textura média e argilosa, ambos A moderado, rochosos, fase relevo forte ondulado
- B PVA39 <sup>PVA39</sup> ARGISSOLO VERMELHO AMARELO DIStrófico/Eutrófico típico, A moderado ou proeminente, textura<br>
média/argilosa e argilosa, rochosos, fase relevo forte ondulado
- B PVA4 PVA4 Distrófico e Eutrófico típico, ambos textura arenosa/média e média relevo suave ondulado
- B PVA40 VERMELHO-Eutrófico, A moderado, ambos textura média/argilosa e argilosa, fase relevo forte ondulado
- B PVA41 PVA41 REGISSOLO VERMELHO AMARELO Distrôfico típico, A moderado, textura média/argilosa e argilosa, rochoso e não
- B PVA42 **PVA42** Associação de ARGISSOLO VERMELHO AMARELO inpecto, textura média e média/argilosa + ARGISSOLO
- B PVA6 <sup>PVAC</sup> Associação de ARGISSOLO VERMELHO AMARELO Eutrófico + ARGISSOLO VERMELHO Distrôfico e Eutrófico<br>ambos textura arenosa/média e média rel. suave ondulado e ondulado

PVA9 - Associação de ARGISSOLO VERMELHO-AMARELO Eutrófico ou Distrófico espessoarênico ou abrúptico, textura

- $\mathbf{P}$  PVA<sub>9</sub> média/argilosa, arenosa/argilosa ou arenosa/média + LATOSSOLO VERMELHO-AMARELO Distrófico típico, textura média, álico, ambos A moder
- B RQ1 RQ1 NEOSSOLO QUARTZARÊNICO Hidromórfico típico álico A moderado, fase relevo suave ondulado
- B RQ2 RQ2 NEOSSOLO QUARTZARÊNICO Órtico típico, A moderado, álico, fase relevo ondulado
- RQ3 AMARELO/VERMELHO Distrófico típico, A moderado, textura média, ambos fase relevo ondulado e suave ondulado
- RQ4 RQ4 AMARELO Distrófico típico, A moderado ou proeminente, textura média, ambos fase relevo ondulado
- RQ5 RQ5 típico, A moderado, textura média, ambos fase relevo suave ondulado e ondulado
- $\mathbf{E}$   $\mathbf{R}$ R<sub>Q</sub>6 - Associação de NEOSSOLO QUARTZARÉNTEO Órtico típico, A moderado, álico + Complexo de GLEISSOLO MELÁNICO e HÁPLICO textura argilosa + PLANTOSSOLO HÁPLICO TB Eutrófico ou Distrófico A proeminente e moderado textura arenosa/média e arenosa/a
- RQ7 HUMILÚVICO/FERRIHUMILÚVICO Hidromórfico ou não hidromórfico distrófico, ambos fase relevo suave ondulado
- <sup>B</sup> RQ8 RQ8 NEOSSOLO QUARTZARÊNICO Hidromórfico ou Órtico típico, sedimentos marinhos atuais, fase relevo suave ondulado e plano
- C CH1 CH1 CAMBISSOLO HÚMICO Distrófico típico ou léptico textura argilosa e média, fase relevo ondulado<br>CH3 Associação de CAMBISSOLO HÚMICO típico ou léptico + CAMBISSOLO HÁPLICO A proeminente e moderado, ambos
- C CH3 Distróficos, textura argilosa e média, fase relevo forte ondulado
- C CX1 CX1 CAMBISSOLO HÁPLICO Tb Distrófico típico A moderado, textura média, fase relevo forte ondulado
- <sup>C</sup> CX10 CX10 CAMBISSOLO HÁPLICO Distrófico/Eutrófico textura argilosa e média, A moderado e proeminente, fase não rochosa e rochosa, relevo forte ondulado
- C CX11 <sup>CAT</sup> Associação de CAMBISSOLO HÁPLICO + LATOSSOLO VERMELHO-AMARELLO concrecionário, ambos Distrôficos, A<br>moderado e proeminente textura argilosa, fase relevo forte ondulado
- C CX13 CAT3 CAMBISSOLO HÁPLICO Tb Distrôfico típico ou latossólico A moderado, textura argilosa ou argilosa com cascalho, fase<br>substrato granitoides, relevo forte ondulado
- C CX14 CAT4 Associação de CAMBISSOLO HA ELCO TB Eutrófico, textura argilosa, mar a imperfeitamente drenado + GLEISSOLO
- C CX16 CX16 AMARELO típico ou cambissólico A moderado, ambos Distróficos, textura média ou argilosa, fase relevo forte ondulado
- C CX17 CX17 CAMBISSOLO HÁPLICO Tb textura argilosa e muito argilosa, fase substrato metassedimentos, relevo forte ondulado
- C CX18 control cambiosolo Háplico Tb textura média e arguesa, rochoso e não rochoso, fase substrato granitóides, relevo forte ondulado e ondulado
- CX19 Distrófico típico, pouco profundo, A moderado ou proeminente, textura média e argilosa, ambos fase relevo forte ondulado
- C CX2 CA2 CAMBISSOLO HÁPLICO TB Distrôfico A moderado ou proeminente, textura indiscriminada, bem a imperfeitamente

CX20 - Associação de CAMBISSOLO HÁPLICO típico, textura argilosa e média, A moderado e proeminente + ARGISSOLO

- $\frac{C}{C}$ AMARELO/VERMELHO-AMARELO textura média/argilosa e argilosa, não rochoso e rochoso, ambos Distróficos, fase relevo forte ondulado
- C CX22 CA22 Associação de CAMBISSOLO HÁPLICO A proeminente e moderado, + CAMBISSOLO HÚMICO típico ou léptico,
- C CX23 AMARELO típico ou cambissólico A moderado, ambos Distróficos, textura média, fase relevo forte ondulado
- C CX3 CX3 Grupamento indiscriminado de CAMBISSOLO HÁPLICO Tb A moderado, fase relevo suave ondulado
- C CX5 AMARELO A moderado ou proeminente, textura arenosa/média, ambos fase relevo ondulado
	- CX7 Associação de CAMBISSOLO HÁPLICO Tb Distrófico A moderado ou proeminente, textura indiscriminada, bem a
- $\mathcal{C}$   $\mathcal{C}$ imperfeitamente drenado + NEOSSOLO FLÚVICO e GLEISSOLO HÁPLICO/MELÂNICO, indiscriminados, todos fase relevo suave ondulado
- C CX8 CX8 extura média, ambos A moderado, fase relevo suave ondulado

CX9 - Associação de CAMBISSOLO HÁPLICO Distrófico/Eutrófico, típico ou latossólico text. argilosa e média, A moderado e

- $\mathcal{C}$   $\mathcal{C}$ proeminente + ARGISSOLO AMARELO/VERMELHO-AMARELO Distrófico textura média/argilosa e argilosa, não rochoso e rochoso, ambos
- $\sim$   $\frac{1}{2}$ EK - ESPODOSSOLO HUMILÚVICO/FERRI-HUMILÚVICO Hidromórfico ou não hidromórfico distrófico, fase relevo plano e suave ondulado
- C PA PA Associação de ARGISSOLO AMARELO típico, textura arenosa/média e média/média + NEOSSOLO LITÓLICO típico A

moderado textura média e arenosa, substrato arenito, ambos Distróficos, A moderado, fase relevo ondulado

- C PV11 PV11 Associação de ARGISSOLO VERMELHO + NEOSSOLO ENTÓLICO Eutrófico/Distrôfico típico, A moderado, proeminente ou chernozêmico, substrato basalto ou diabásio, ambos textura argilosa, fase relevo ondulado
- C PV3 Pálico planossólico, A moderado textura média/argilosa, ambos fase relevo ondulado
	- PV9 Associação de ARGISSOLO VERMELHO, textura argilosa ou argilosa/muito argilosa + NEOSSOLO LITÓLICO
- $\sim$  PV9 Eutrófico/Distrófico típico, A moderado, proeminente ou chernozêmico, textura média, substrato sedimentos do Grupo Passa dois, ambos fase rele
- C PVA1 <sup>PVA1</sup> ARGISSOLO VERMELHO AMARELO ou VERMELHO Eutrófico arenteo ou abruptico A moderado ou fraco textura

PVA11 - Associação de ARGISSOLO VERMELHO-AMARELO abrúptico ou não abrúptico, A moderado ou proeminente,

 $\circ$  PVA<sub>1111</sub> textura arenosa/argilosa ou média/argilosa + NEOSSOLO LITÓLICO, A moderado, proeminente ou chernozêmico, textura média, fase sedimentos Grupo

PVA12 - Associação de ARGISSOLO VERMELHO-AMARELO abrúptico ou não abrúptico, arênicos ou espessoarênicos, A

- $\sim$  PVA<sub>112</sub> moderado ou proeminente, textura arenosa/média + NEOSSOLO LITÓLICO textura média, fase sedimentos Grupo Tubarão e Passa Dois, ambos Eut
- C PVA18 <sup>PVA18</sup> arenosa/média, fase relevo ondulado
- <sup>C</sup> PVA19 PVA19 ARGISSOLO VERMELHO-AMARELO Distrófico espessoarênico abrúptico, A moderado, textura arenosa/média, álico, fase relevo ondulado

PVA23 - Associação de ARGISSOLO VERMELHO-AMARELO/VERMELHO abrúptico, A moderado ou proeminente, textura

- $\sqrt{ }$  PVA<sub>2</sub><sup>3</sup> arenosa/média ou média/arghosa + ARGISSOLO VERMELHO-AMARELLO/VERMELHO típico, A moderado, textura média ou média/argilosa, álico, ambos Distr
- C PVA24 PVA24 AMARELO text. arenosa/média e média ambos Distróficos, A moderado, fase relevo ondulado
- C PVA25 AMARELO típico, ambos Distróficos, A moderado, textura arenosa/média, álicos, fase relevo ondulado

- $\sum$  PVA<sub>1120</sub> PVA29 - Associação de ARGISSOLO VERMELHO-AMARELO indiscriminado, com cascalho ou cascalhento + NEOSSOLO LITÓLICO Eutrófico/Distrófico, A moderado, textura média, substrato Complexo Cristalino, ambos fase relevo ondulado e forte ondulado
- $\frac{1}{2}$  PVA<sub>100</sub> PVA33 - Associação de ARGISSOLO VERMELHO-AMARELO Distrófico típico, A moderado ou proeminente, textura média/argilosa, pouco profundo + CAMBISSOLO HÁPLICO A moderado textura argilosa + NEOSSOLO LITÓLICO Eutrófico/Distrófico, textura média subst
- C PVA34 PVA34 A moderado, ambos textura média/argilosa e argilosa, fase relevo ondulado
	- PVA35 Associação de ARGISSOLO VERMELHO-AMARELO Distrófico típico ou abrupto, A moderado ou proeminente,
- $\frac{1}{2}$  PVA<sub>100</sub> textura média/argilosa + CAMBISSOLO HÁPLICO Distrófico/Eutrófico, A proeminente ou chernozêmico, textura média, ambos fase relevo forte on

- $\frac{1}{2}$  PVA<sub>100</sub> PVA36 - Associação de ARGISSOLO VERMELHO-AMARELO Distrófico típico ou abrupto, A moderado, textura média com cascalho/argilosa com cascalho + CAMBISSOLO HÁPLICO, A chernozêmico, textura média com cascalho, ambos fase relevo forte ondulado e ondul
- C PVA43 NEOSSOLO LITÓLICO, A moderado, textura média com cascalho, ambos Distróficos, A moderado, fase relevo ondulado

PVA44 - Associação de ARGISSOLO VERMELHO-AMARELO abrúptico ou não abrúptico, arentos ou espessoarencos, A

- $\sim$  PVA<sub>444</sub> moderado ou proeminente, textura arenosa/média + NEOSSOLO LITÓLICO textura média, fase sedimentos Grupo Bauru, ambos Eutróficos/Distró
- C PVA5 <sup>TVA5</sup> ARGISSOLO VERMELHO AMARELO Eutrófico ou distrôfico abrúptico, A moderado textura média/argilosa, ou<br>espessoarênico textura arenosa/argilosa ou arenosa/média, ambos fase relevo ondulado

PVA7 - Associação de ARGISSOLO VERMELHO-AMARELO Eutrófico ou Distrófico abrúptico, espessoarênico ou não, textura

 $\sim$  PVA<sub>1</sub> média/argilosa, arenosa/argilosa ou arenosa/média + ARGISSOLO VERMELHO-AMARELO Distrófico típico, textura média ou média/argilo

PVA8 - Associação de ARGISSOLO VERMELHO-AMARELO Eutrófico ou Distrófico espessoarênico ou abrúptico, textura

 $\sim$  PVA<sub>10</sub> média/argilosa, arenosa/argilosa ou arenosa/média + NEOSSOLO QUARTZARÊNICO Órtico típico, álico, ambos A moderado, fase relevo ondula

- $\sim$   $\frac{1}{111}$ RY1 - Associação de NEOSSOLO FLÚVICO Eutrófico + GLEISSOLO HÁPLICO Tb Eutrófico ambos textura argilosa, fase relevo plano
- $\sim$   $\frac{1}{2}$ RY2 - Associação de NEOSSOLO FLÚVICO Psamítico e/ou Tb Distrófico textura média e argilosa, A moderado + GLEISSOLO Indiscriminado substrato sedimentos fluviais, ambos fase relevo plano
- $\sim$   $\frac{1}{2}$ RY3 - NEOSSOLO FLÚVICO FRAMÍTICO e/OU TB distribucio textura média e argilosa+ GLEISSOLO Indiscriminado + CAMBISSOLO Indiscriminado substrato sedimentos fluviais, todos fase relevo plano
- D AF AF Afloramento Rochoso+ NEOSSOLO LITÓLICO indiscriminado
- D CH2 Associação de CAMBISSOLO HÚMICO típico ou léptico textura argilosa e média + NEOSSOLO LITÓLICO típico<br>textura arenosa e média, substrato Grupo Paraná, ambos Distróficos, fase relevo forte ondulado

CH4 - Associação de CAMBISSOLO HÚMICO típico ou léptico textura argilosa e média + NEOSSOLO LITÓLICO húmico

- $\nu$  CH<sub>4</sub> típico textura média, substrato Granitóides, ambos Distróficos + Afloramento de Rochas, todos fase relevo forte ondulado e montanhoso<br>CX12 - Associação de CAMBISSOLO HÁPLICO textura muito argilosa + NEOSSOLO LITÓLICO Tb Distrófico. A moderado.
- D CX12 CALLICO TRESSOLO HÁPLICO textura muito argilosa + NEOSSOLO LITÓLICO TB Distrófico, A moderado, fase relevo forte ondulado e mantanhoso

CX15 - Associação de CAMBISSOLO HÁPLICO textura argilosa + CHERNOSSOLO ARGILÚVICO/HÁPLICO, textura

- $\n <sup>D</sup>$  CA15 argilosa + NEOSSOLO LITÓLICO textura média ou argilosa, substrato metacalcáreo, todos Ta Eutróficos, A moderado, fase relevo forte ondulado
- D CX21 CA21 Associação de CAMBISSOLO HAPLICO textura arguesta ou média + NEOSSOLO LITÓLICO textura média, substrato<br>granitoides, ambos Tb Distrófico A moderado, fase relevo forte ondulado e montanhoso
- D CX24 CX24 Associação de CAMBISSOLO HAPLICO textura média ou argilosa + NEOSSOLO LITÓLICO textura média, substrato<br>metassedimentos, ambos Tb Distróficos A moderado, fase relevo forte ondulado
- D CX4 CA4 Associação de CAMBISSOLO HA EICO TB Distrôfico A moderado, textura média + NEOSSOLO LITÓLICO A moderado, substrato sedimentos do Grupo Tubarão, ambos fase relevo ondulado

CX6 - Associação de CAMBISSOLO HÁPLICO Tb Distrófico A moderado, textura média + ARGISSOLO VERMELHO-

- $D \qquad \text{Cov}$ AMARELO A moderado ou proeminente, textura arenosa/média + NEOSSOLO LITÓLICO A moderado, substrato sedimentos do Grupo Tubarão, todos fase relevo
- D FF1 FF1 PLINTOSSOLO PÉTRICO Concrecionário êutrico ou Distrófico típico A moderado textura argilosa ou muito argilosa, fase

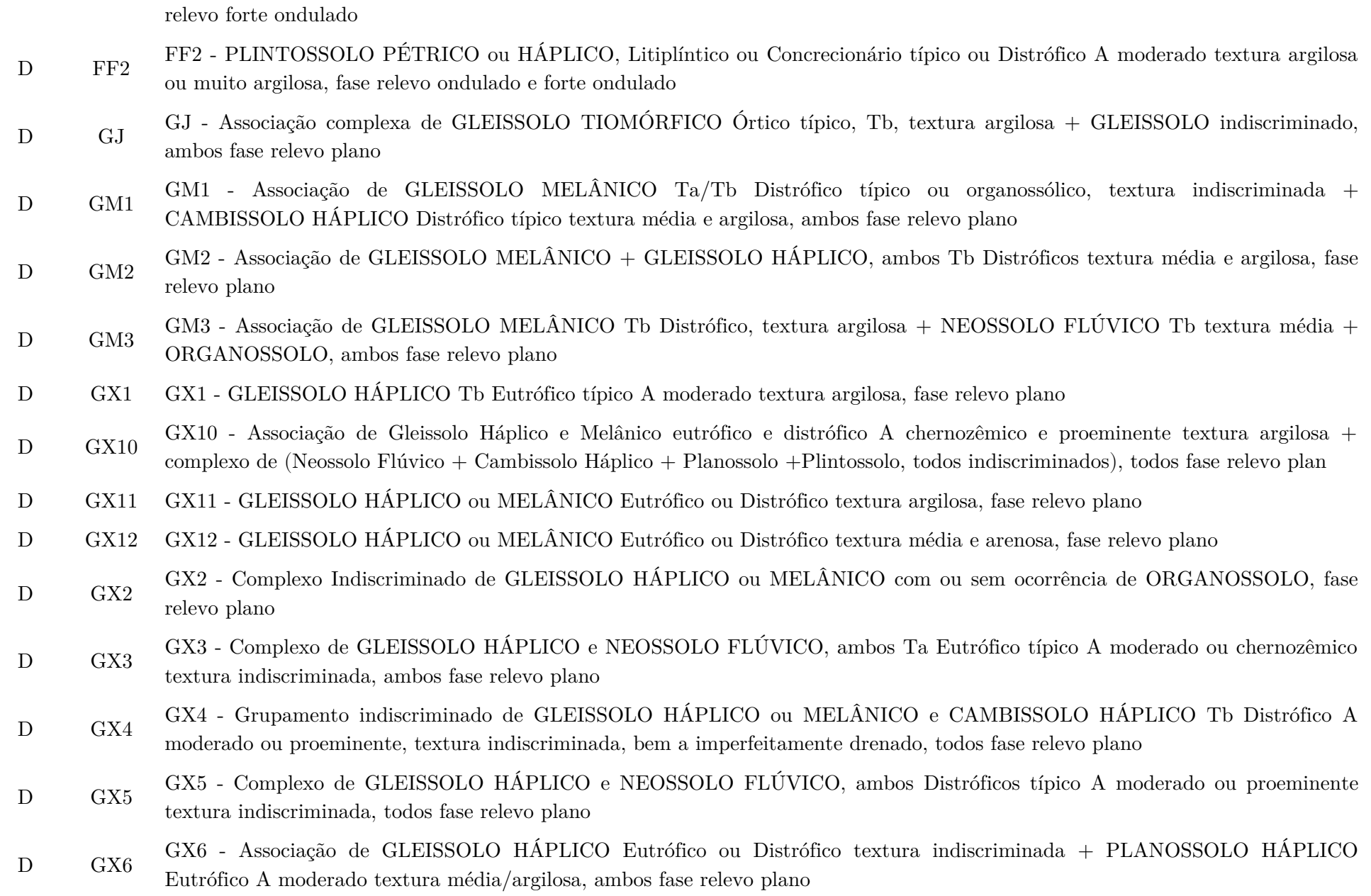

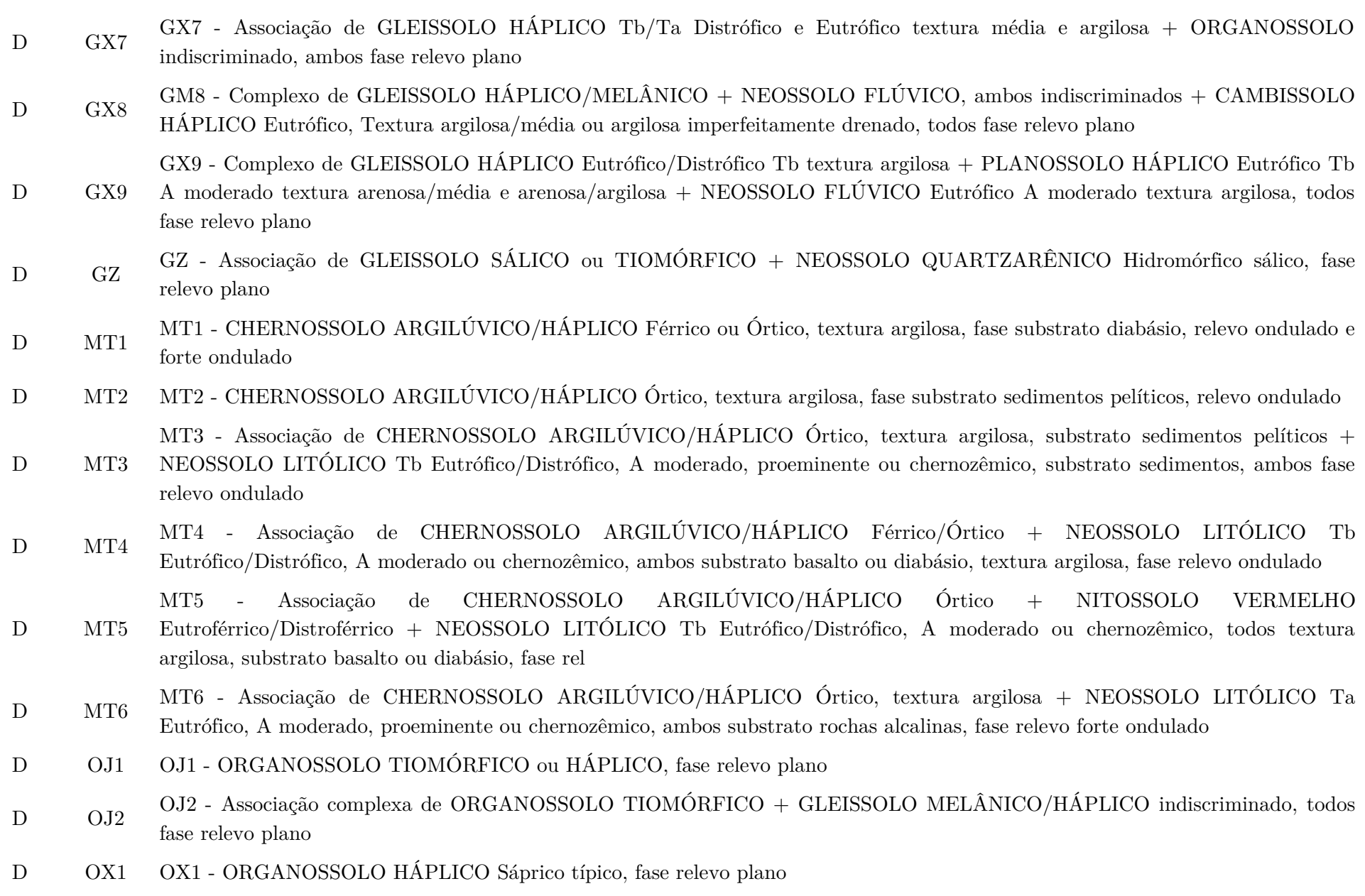

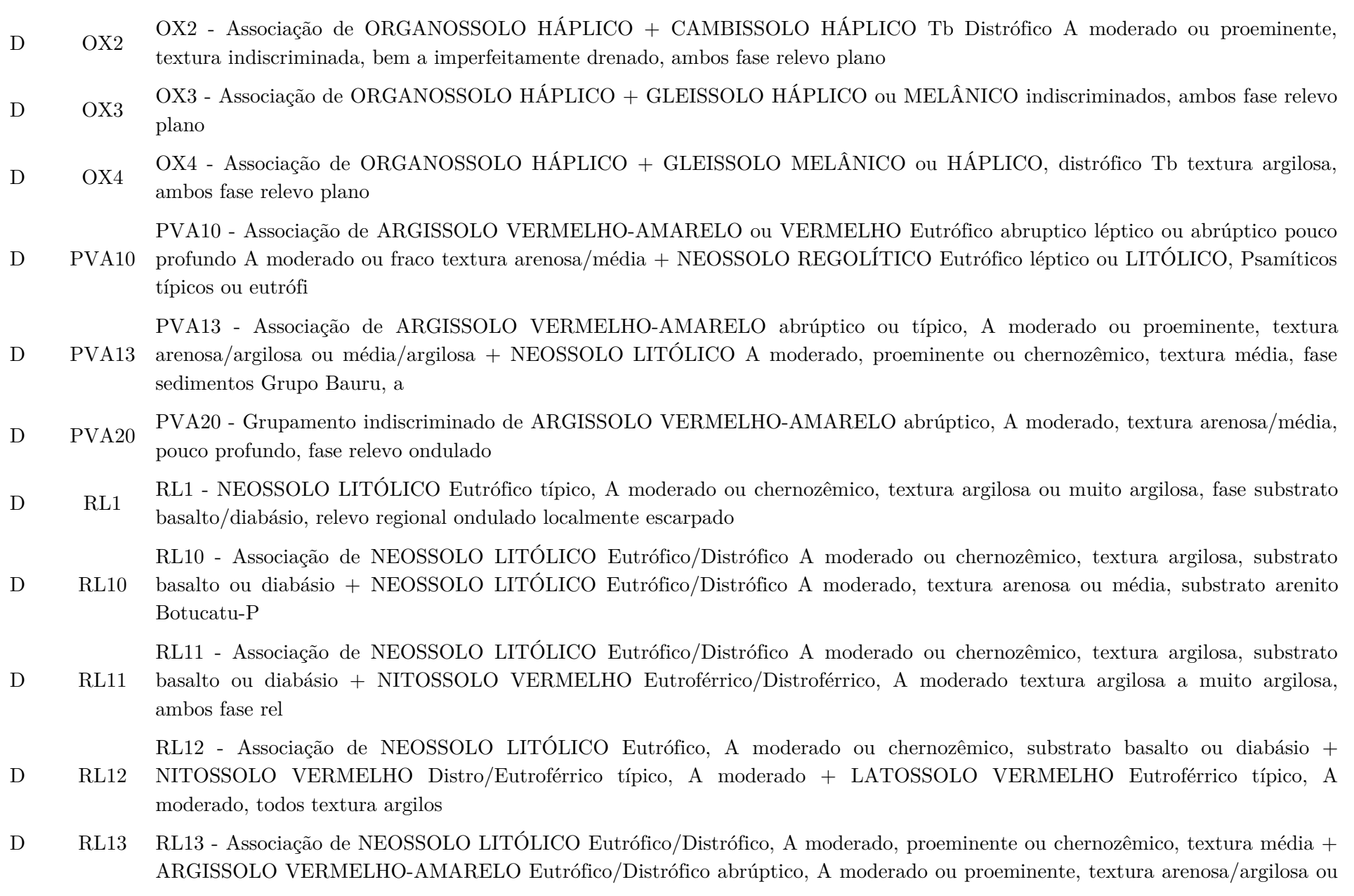

média/argil

 $\overline{D}$  R<sub>u</sub> RL14 - Associação de NEOSSOLO LITÓLICO, A moderado, proeminente ou chernozêmico, textura argilosa + ARGISSOLO VERMELHO-AMARELO abrúptico, A moderado ou proeminente, textura arenosa/média, ambos Eutróficos/Distróficos, fase relevo ondulado e suave<br>RL15 - Associação de NEOSSOLO LITÓLICO Eutrófico/Distrófico, textura média + ARGISSOLO VERMELHO-AMARELO

 $\mathcal{L}$   $\mathcal{L}$ RL15 - Associação de NEOSSOLO LITÓLICO Eutrófico/Distrófico, textura média + ARGISSOLO VERMELHO-AMARELO<br>De 1960 - Distrícto - A Argio II de 1960 - A Argio II de 1960 - A Argio II de 1960 - A Argio II de 1960 - A A Eutrófico/Distrófico abrúptico ou não abrúptico, espessoarênico, textura arenosa/média, pouco profundo, ambos A moderado ou proeminente,

 $\overline{D}$   $\overline{R}$ RL16 - Associação de NEOSSOLO LITÓLICO Psamítico típico A chernozêmico ou moderado ou NEOSSOLO LITÓLICO Eutrófico chernossólico textura média ou Eutrófico típico, A moderado textura média + Afloramento de Rocha, todos fase relevo regional on<br>RL17 - Associação NEOSSOLO LITÓLICO/REGOLÍTICO Psamítico típico A chernozêmico ou moderado ou NEOSSOLO

RL17 - Associação NEOSSOLO LITÓLICO/REGOLÍTICO Psamítico típico A chernozêmico ou moderado ou NEOSSOLO<br>FITÓLICO DECOLÍTICO E 1770 - 1771 - 771 - 772 - 772 - 1772 - 1772 - 1782 - 1793 - 1793 - 1793 - 1793 - 1793 - 1

 $\n <sup>D</sup>\n <sup>10111</sup>\n$ LITÓLICO/REGOLÍTICO Eutrófico chernossólico ou Eutrófico típico, textura média + ARGISSOLO VERMELHO-AMARELO Eutrófico abrúptico léptic

 $\mathcal{L}$   $\mathcal{L}$ RL18 - Associação de NEOSSOLO LITÓLICO Eutrófico/Distrófico A moderado, proeminente ou chernozêmico, textura média, substrato sedimentos do Grupo Tubarão + CAMBISSOLO HÁPLICO Distrófico A moderado textura média, ambos fase relevo ondulado<br>RL19 - Associação de NEOSSOLO LITÓLICO Eutrófico/Distrófico A moderado ou chernozêmico, textura argilosa, substrato

- $\mathcal{L}$   $\mathcal{L}$ RL19 - Associação de NEOSSOLO LITÓLICO Eutrófico/Distrófico A moderado ou chernozêmico, textura argilosa, substrato Basalto + NEOSSOLO LITÓLICO Eutrófico/Distrófico A moderado, textura arenosa ou média, substrato arenito Bauru, ambos fase relev
- <sup>D</sup> RL2 RL2 NEOSSOLO LITÓLICO Eutrófico/Distrófico A moderado, textura arenosa ou média, fase substrato sedimentos do Grupo Bauru, relevo regional ondulado localmente escarpado
- D RL20 RL20 Associação de NEOSSOLO HÍTÓLICO Eutrôfico/Distrôfico A moderado, textura média, substrato metassedimentos +<br>CAMBISSOLO HÁPLICO Distrófico A moderado textura média, ambos fase relevo forte ondulado e montanhos
- D RL21 Russociação de NEOSSOLO LITÓLICO Distrôfico típico textura arenosa e média, fase substrato Formações Itararé e<br>Furnas, relevo escarpado + Afloramento Rochoso
- D RL22 RISSOCIAÇãO de NEOSSOLO LITÓLICO Distrôfico típico textura média com cascalho, fase substrato metassedimentos,

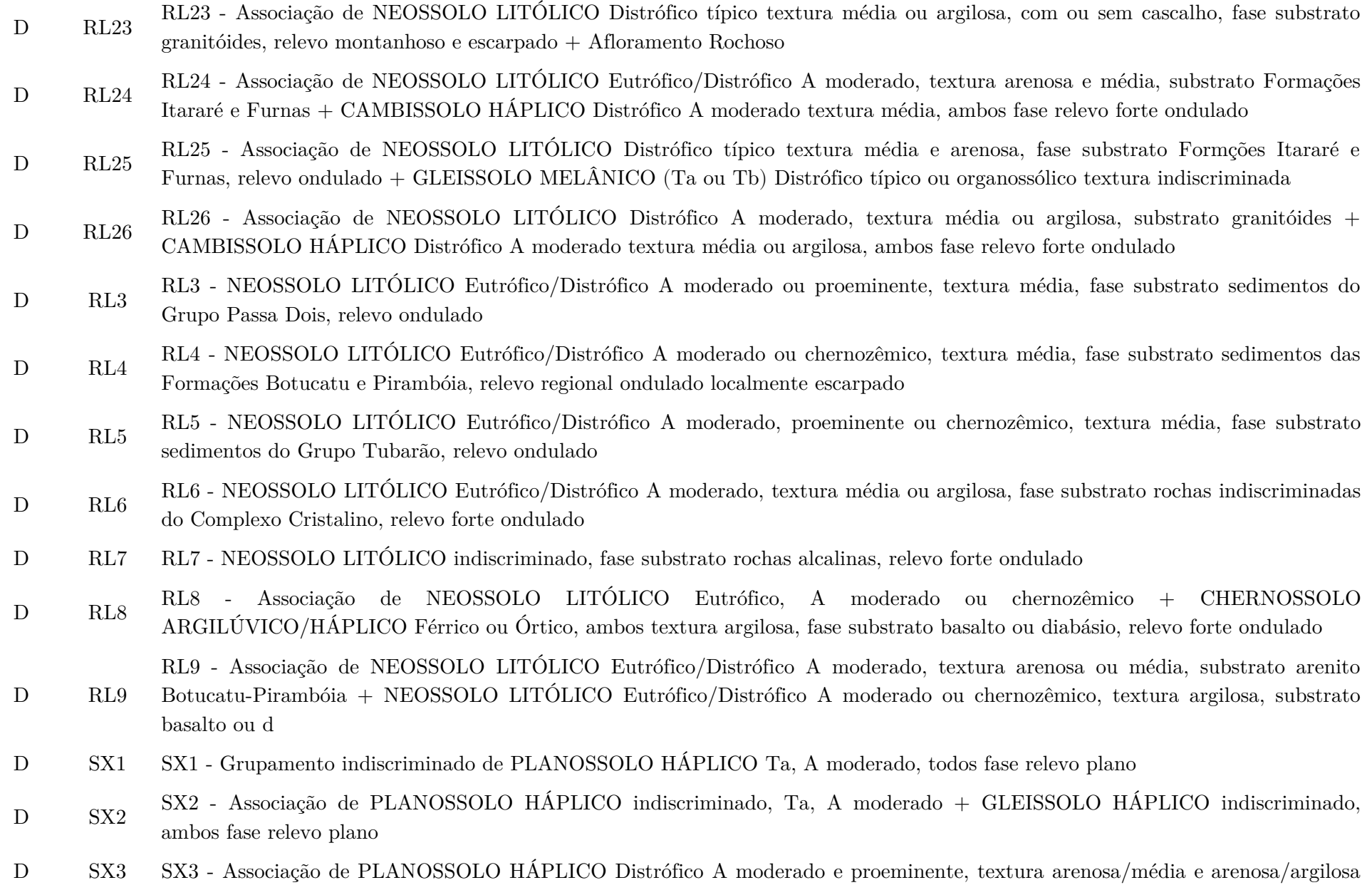

 $+$  ORGANOSSOLO HÁPLICO Distrófico, ambos fase relevo plano

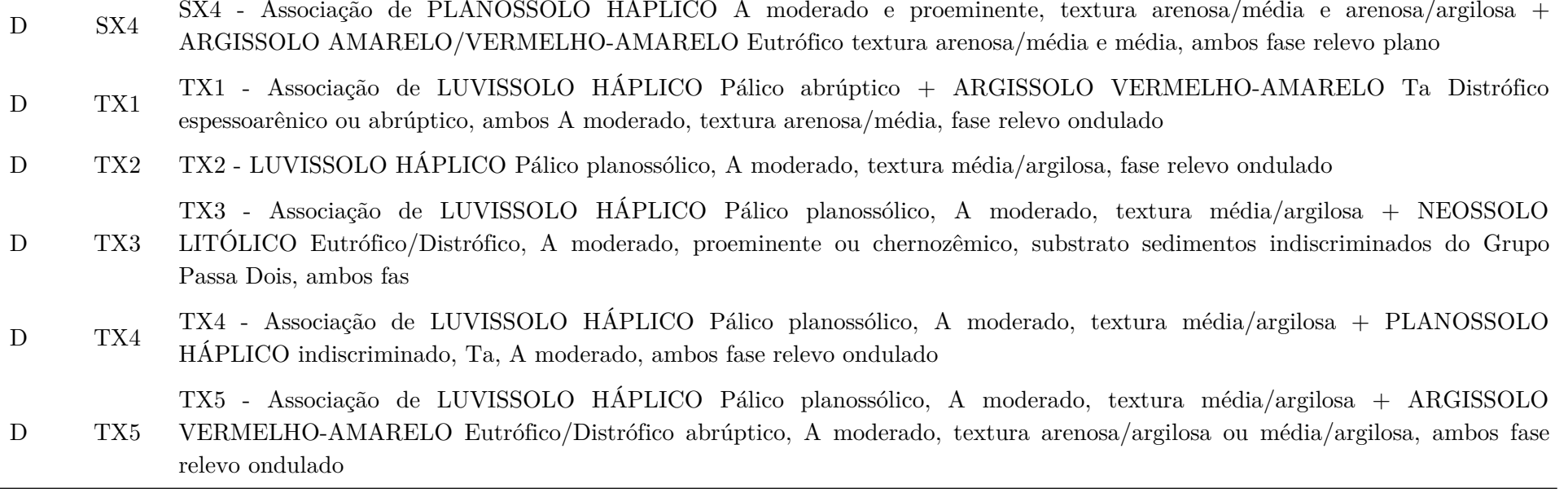

### Apêndice II – Camadas para a análise de mudanças de uso e cobertura

A maior parte das camadas de mapas selecionados para a análise de uso e cobertura para o cenário futuro foi ajustada a partir do Google Earth Engine, tanto para o processamento de imagens disponíveis em seu catálogo, quanto para a incorporação de dados externos, a exemplo de informações advindas do OpenStreetMap (OSM). Para as camadas com variabilidade temporal, foram considerados os anos de 2000 (t1), 2015 (t2) e 2020 (t3). Os mapas considerados para de t1 e t2 serviram para o teste de variáveis e, para t3, a previsão de um cenário futuro. Neste apêndice são apresentados os procedimentos que foram realizados para a obtenção de todas as camadas de mapas utilizadas.

### Modelo digital de elevação e mapa de declividades

O modelo digital de elevação utilizado foi obtido a partir das imagens Shuttle Radar Topography Mission (SRTM), diretamente do catálogo de imagens do Google Earth Engine. O cálculo das declividades também teve como base tal conjunto de imagens. Tais camadas foram obtidas conforme o [Algoritmo A2-1 – Modelo digital de elevação e mapas](#page-233-0) [de declividades.](#page-233-0)

### Distância a áreas urbanas

A distância às áreas urbanas foi calculada a partir das imagens de uso e cobertura reclassificadas por ano. Isso foi feito usando o [Algoritmo A2-2 – Distâncias às áreas](#page-234-0) [urbanas](#page-234-0). O procedimento geral passa pela vetorização das imagens e posterior cálculo de distâncias a partir de funções nativas do GEE. Estas distâncias se referem às bordas de áreas urbanas reclassificadas.

### Distâncias ao sistema viário e infraestrutura rodoviária

<span id="page-230-0"></span>O sistema viário foi obtido do projeto OpenStreetMap<sup>[1](#page-230-1)</sup> para o ano de 2020. Foram incluídas as tipologias de vias associadas a áreas intra-urbanas, a exemplo de vias primárias, secundárias, terciárias e residenciais. Foi considerado um limite de distância de 500m das vias urbanas. Para conferir dinâmica temporal ao dado, um procedimento de erosão de pixels de borda foi adotado tendo por base os resultados para as distâncias de áreas urbanas. Isso foi feito a partir do [Algoritmo A2-3 – Distâncias a vias urbanas](#page-237-0). Além

<span id="page-230-1"></span>[<sup>1</sup>](#page-230-0) OSM – [https://wiki.openstreetmap.org/wiki/Pt:Wiki.](https://wiki.openstreetmap.org/wiki/Pt:Wiki)

disso, também foi levantada a infraestrutura rodoviária, neste caso sem a dinâmica temporal, conforme o [Algoritmo A2-4 – Distâncias à infraestrutura rodoviária](#page-242-0).

### Distâncias à hidrografia

<span id="page-231-0"></span>Os cursos d'água foram obtidos para cada UGRHI<sup>[2](#page-231-1)</sup> e as distâncias foram calculadas usando o [Algoritmo A2-5 – Distâncias à hidrografia](#page-243-0). As nascentes não foram conisderadas de modo específico.

#### Distâncias a áreas protegidas estaduais

As distâncias a áreas protegidas (AP) foram calculadas a partir de dados vetoriais de AP estaduais (exceto as Áreas de Proteção Ambiental, APAs) obtidas junto à Fundação Florestal. Foi utilizado o [Algoritmo A2-6 – Distâncias a áreas protegidas](#page-244-0).

### Distâncias a centroides de Setores Censitários **u**rbanos

Os Setores Censitários (SC) são divisões territoriais utilizadas pelo Instituto Brasileiro de Geografia e Estatística (IBGE) para coletar e disseminar informações censitárias, a exemplo do censo demográfico. Foram adotados como SC urbanos os tipos categorizados como "Área urbana com alta densidade de edificações", "Área urbana com baixa densidade de edificações (inclui expansão urbana, novos loteamentos, áreas verdes desabitadas, etc.)" e os "Núcleos urbanos (inclui as antigas áreas urbanas isoladas e aglomerados rurais de extensão urbana da metodologia do censo 2010)". O produto é disponibilizado pelo IBGE no formato vetorial.

Para o cálculo das distâncias foram considerados os centroides dos SC selecionados. A partir destes, o cálculo da distância foi feito utilizando o [Algoritmo A2-7 – Distâncias](#page-245-0) [aos setores censitários.](#page-245-0)

#### Distâncias **às** áreas úmidas

A partir dos mapas de uso e cobertura foram calculadas as distâncias às áreas úmidas segundo a classificação do Mapbiomas. O procedimento foi análogo ao cálculo das distâncias às áreas urbanas.

<span id="page-231-1"></span>[<sup>2</sup>](#page-231-0) Os arquivos vetoriais podem ser verificados a partir de: <https://cetesb.sp.gov.br/aguas-interiores/enquadramento-dos-corpos-hidricos-arquivos-digitais/> .

### Imagens de luz noturna

<span id="page-232-0"></span>Por fim, foram obtidas e ajustadas imagens de luz noturna, que remetem à radiância média (em nanoWatts/cm2/sr) do Conjunto de Radiômetros de Imagem por Infravermelhos Visíveis (VIIRS) Banda Dia/Noite (DNB)<sup>[3](#page-232-1)</sup> conforme o [Algoritmo A2-9 –](#page-250-0) [Imagens de luz noturna.](#page-250-0)

### Camadas geradas internamente no TerrSet

Com base em indicações presentes na documentação do software TerrSet foram gerados os mapas de tendência a alterações antrópicas, mapas de frequência relativa a mudanças entre classes de uso e cobertura (evidence likelihood) e os mapas de potencial de transição entre classes. Todos são elaborados no módulo Land Change Modeler (LCM). Para os mapas de tendência, foram considerados aproximações polinomais de sétima ordem; para os mapas de frequência relativa, foram utilizadas as alterações de todas as classes para áreas antrópicas; os mapas de potencial de transição são elaborados a partir da operação das variáveis selecionadas utilizando um processamento de redes neurais (multilayer perceptron, MLP), função nativa do software.

### Processamento em lote no GEE e visualização de camadas

Todo o processo de obtenção das camadas selecionadas conta com uma série de procedimentos similares entre si que podem ser realizados em lote. Além disso, também existiu a necessidade de obtenção de informações acerca da visualização das diversas camadas sem a necessidade de manuseio de scripts e também sua obtenção de maneira prática. Dessa forma, foram desenvolvidos o [Algoritmo A2-10 – Processamentos em lote](#page-252-0) [\(exportação e reclassificação de imagens\),](#page-252-0) o [Algoritmo A2-11 – Processamentos em lote](#page-257-0) [\(visualização de legendas\)](#page-257-0) o [Algoritmo A2-12 – Visualização de camadas de entrada para o](#page-260-0) [mapeamento de serviços ecossistêmicos e análise de uso e cobertura.](#page-260-0)

Este último está disponível também na forma de APP GEE, mas neste caso a função de download das imagens está indisponível na versão atual. Além disso, no cabeçalho deste código são apresentadas instruções quanto a utilização das diversas camadas disponibilizadas.

<span id="page-232-1"></span>[<sup>3</sup>](#page-232-0) Visible Infrared Imaging Radiometer Suite (VIIRS) Day/Night Band (DNB).

## FiguraA2 1: Aplicação do código para visualização de camadas.

**Google Earth Engine** Q Search places and datasets.

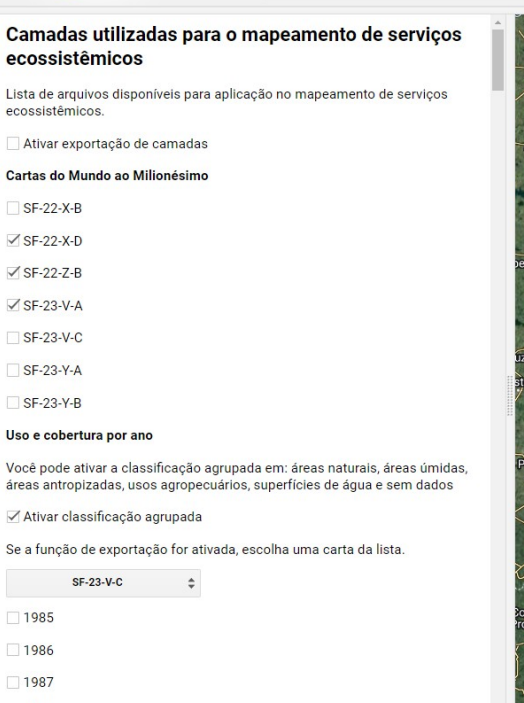

□ 1988  $\Box$ 1989

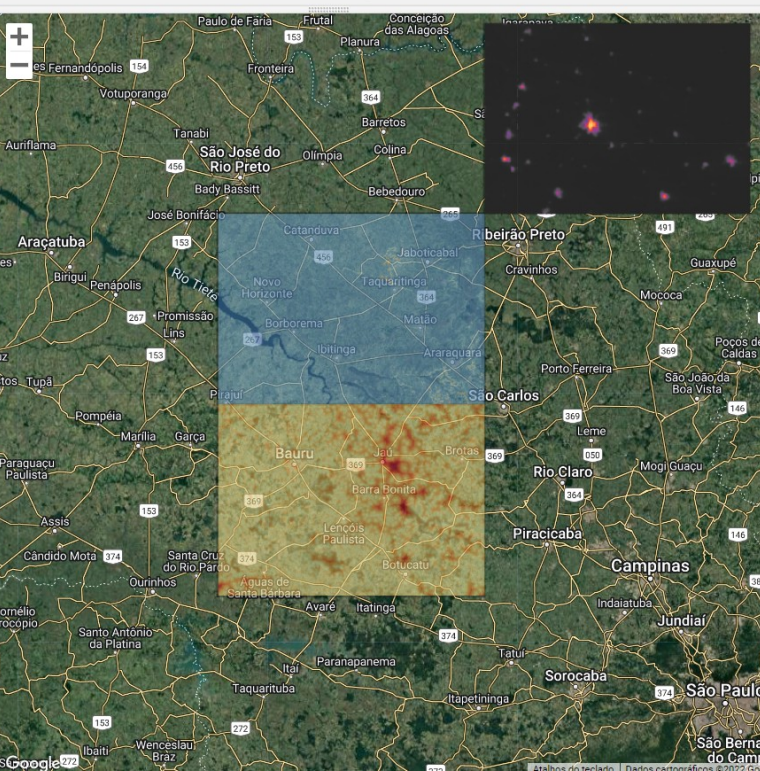

Fonte: elaboração do autor. A visualização das camadas está organizada por Folha Topográfica do IBGE (baseadas nas Cartas Internacionais do Mundo ao Milionésimo). Do lado esquerdo, as caixas de seleção ativam e desativam as camadas mapeadas. Se a função de exportação estiver ativada, ao selecionar uma camada é gerado uma tarefa de exportação para o Google Drive do usuário. Para isso, é necessário o cadastro como usuário do GEE.

# <span id="page-233-0"></span>Algoritmo A2-1 – Modelo digital de elevação e mapas de declividades

```
/*
MDE e mapa de declividades
https://code.earthengine.google.com/6a8b82d4d87b2c3123920b3d13abad61?noload=true
*/
// Collections and requires
var batch = require('users/ee-ers/ers:Mestrado/investFiles/batch.js');
var dem = ee.Image("USGS/SRTMGL1_003").set('imageType', 'dem')
var vctBacias = ee.FeatureCollection('users/ee-ers/Mestrado/bacias_vct');
   //"Ad hoc" process to consider other differents UGRHIs
    // - Feature Collection
  var filter1 = ee.Filter.eq('Codigo', 4)
  var filter2 = ee. Filter. eq ('Codigo', 9)
  var filter3 =ee.Filter.eq('Codigo', 13)
  var filterOr = ee. Filter.or(filter1, filter2, filter3)
  var ugrhiFC = ee.FeatureCollection('users/ee-ers/auxiliar/ugrhis/ugrhi_fc').filter(filterOr)
```

```
 // - Filter out procedures
  var filterOut1 = ee. Filter.neq('grid_name', 'SF-23-V-A')
  var filterOut2 =ee.Filter.neq('grid_name', 'SF-23-V-C')
  var filterOut3 =ee.Filter.neq('grid_name', 'SF-23-Y-A')
  var filterOut =ee.Filter.and(filterOut1, filterOut2, filterOut3)
   var cartasIBGE = ee.FeatureCollection('projects/mapbiomas-workspace/AUXILIAR/cartas')
                  .filterBounds(ugrhiFC).filter(filterOut)
  var region = ee. Feature(cartasIBGE.union().first())
// Export parameters
var assetFolder = 'users/ee-ers/Mestrado/dem/';
var scale = 30;
var property1 = \text{imageType};
var property2 = 'grid_name';// Calculate slope
var slope = ee.Terrain.slope(dem).divide(180).multiply(Math.PI).tan().multiply(100)
           .rename('slopePercent').set('imageType', 'slope')
var elevCollection = ee.ImageCollection([dem, slope])
// Clip and Export
var clip\text{Export} = \text{function}(\text{feature})var grid = feature.get('grid name')
 var geometry = feature.geometry()
 var imgClipped = elevCollection.map(function(img){
       return img.clip(geometry).set('grid_name', grid)
     })
  return ee.ImageCollection(imgClipped)
}
//Dem export
```
var collectionResult = ee.ImageCollection(cartasIBGE.map(clipExport)).flatten(); var result = batch.downloadToAsset2 (collectionResult, assetFolder, scale, 'elev', property1, property2)

# <span id="page-234-0"></span>Algoritmo A2-2 – Distâncias às áreas urbanas

```
/*
Distância a áreas urbanas
https://code.earthengine.google.com/8aa70fce81c8720dd7da67efc723e32f?noload=true
*/
```

```
//Collections and requires
var batch = require('users/ee-ers/ers:Mestrado/investFiles/batch.js');
// var vctBacias = ee.FeatureCollection('users/ee-ers/Mestrado/bacias_vct')
// var cartasIBGE = ee.FeatureCollection('projects/mapbiomas-workspace/AUXILIAR/cartas')
// .filterBounds(vctBacias)
```

```
 //"Ad hoc" process to consider other differents UGRHIs
 // - Feature Collection
var filter1 = ee. Filter.eq('Codigo', 4)
var filter2 = ee. Filter. eq('Codigo', 9)var filter3 =ee.Filter.eq('Codigo', 13)
var filterOr = ee. Filter.or(filter1, filter2, filter3)
```

```
var ugrhiFC = ee.FeatureCollection('users/ee-ers/auxiliar/ugrhis/ugrhifc') .filter(filterOr)
   // - Filter out procedures
  var filterOut1 = ee. Filter.neq('grid_name', 'SF-23-V-A')
   var filterOut2 = ee.Filter.neq('grid_name', 'SF-23-V-C')
  var filterOut3 = ee. Filter.neq('grid_name', 'SF-23-Y-A')var filterOut =ee.Filter.and(filterOut1, filterOut2, filterOut3)
   var cartasIBGE = ee.FeatureCollection('projects/mapbiomas-workspace/AUXILIAR/cartas')
                  .filterBounds(ugrhiFC)
                  .filter(filterOut)
  var region = ee.Feature(cartasIBGE.union().first())
   var sufix = '_add'
//Input variables
var year = [
  2000,
  2015,
  2020
  ]
var maskValue = 53 //Áreas urbanas construídas
// Export parameters
var assetFolder = 'users/ee-ers/Mestrado/dist/';
var scale = 30;
var property1 = 'grid_name';var property2 = 'year';// LandCover image asset
var asset = 'users/ee-ers/Mestrado/cn/integratedCollection/classification_'
// Reduce to vectors function
var rToVector = function(year) // Ajuste a linha abaixo para incluir as cartas adHoc
 // var imgToReduce = ee.Image(asset + year).eq(maskValue).selfMask();
 var imgToReduce = ee.Image(asset + year + sufix).eq(maskValue).selfMask();
 var reduceByCarta = cartasIBGE.map(function(feature)\{ var vcts = imgToReduce.reduceToVectors({
       geometry: feature.geometry(), 
      scale: 30, 
       // labelProperty: , 
       bestEffort: true, 
       maxPixels: 1e13, 
       tileScale: 4
       })
      return vcts
     })
     var featCol = ee.FeatureCollection(reduceByCarta)
```

```
 return featCol.flatten().map(function(feat){ return feat.set('year', year)})
}
// Obtain a feature collection of the urbanized areas
var urbFeatCol = ee.FeatureCollection(year.map(rToVector)).flatten()
var distanceMap = ee.ImageCollection(
  year.map(function(year){
 var filtered = urbFeatCol.filter(ee.Filter.eq('year', year))var distance = filtered.distance().toInt16()
  var imgCarta = cartasIBGE.map(function(feature){
    return distance.clip(feature.geometry())
    })
  return ee.ImageCollection(imgCarta)
         .max().toInt()
         .set('year', year)
  })
  )
// Clip and Export
var clip\text{Export} = \text{function}(\text{feature})var grid = feature.get('grid name')
        var geometry = feature.geometry()
        var imgClipped = distanceMap.map(function(image){ 
    return image.clip(geometry)
             .set('grid_name', grid)
             .set('distFrom', 'urb')
  })
  return ee.ImageCollection(imgClipped)
}
```
// Distance image export

var collectionResult = ee.ImageCollection(cartasIBGE.map(clipExport)).flatten(); var result = batch.downloadToAsset2 (collectionResult, assetFolder, scale, 'dist\_urb', property1, property2)

# <span id="page-237-0"></span>Algoritmo A2-3 – Distâncias a vias urbanas

/\*

```
Distâncias a vias urbanas
https://code.earthengine.google.com/2794283010aece81a2f52b8ff589bc90?noload=true
*/
```

```
// Collections and requires
var batch = require('users/ee-ers/ers:Mestrado/investFiles/batch.js');
var assetUgrhi = 'users/ee-ers/auxiliar/ugrhis/ugrhi';
var infrastructure = ee.FeatureCollection('users/ee-ers/auxiliar/highways/rod_trecho_rodoviario_l')
var vctBacias = ee.FeatureCollection('users/ee-ers/Mestrado/bacias_vct');
var cartasIBGE = ee.FeatureCollection('projects/mapbiomas-workspace/AUXILIAR/cartas')
               .filterBounds(vctBacias);
    //"Ad hoc" process to consider other differents UGRHIs
    // - Feature Collection
  var filter1 = ee.Filter.eq('Codigo', 4)
  var filter2 = ee. Filter. eq('Codigo', 9)var filter3 =ee.Filter.eq('Codigo', 13)
  var filterOr = ee. Filter.or(filter1, filter2, filter3)
  var ugrhiFC = ee.FeatureCollection('users/ee-ers/auxiliar/ugrhis/ugrhifc')
                .filter(filterOr)
  // - Filter out procedures
  var filterOut1 = ee. Filter.neq('grid_name', 'SF-23-V-A')
   var filterOut2 = ee.Filter.neq('grid_name', 'SF-23-V-C')
  var filterOut3 =ee.Filter.neq('grid_name', 'SF-23-Y-A')
  var filterOut =ee.Filter.and(filterOut1, filterOut2, filterOut3)
   var cartasIBGE = ee.FeatureCollection('projects/mapbiomas-workspace/AUXILIAR/cartas')
                  .filterBounds(ugrhiFC)
                  .filter(filterOut)
```

```
var region = ee. Feature(cartasIBGE.union().first())
```
var cutOffDistance = ee.Number(500) // Distance to consider from urban layers

```
// Export parameters
var assetFolder = 'users/ee-ers/Mestrado/dist/';
var scale = 30;
var property1 = 'grid name';var property2 = 'year';
```
// IBGE list var cartasList = ee.List(cartasIBGE.aggregate\_array('grid\_name').distinct()).getInfo()

```
// Years of interest list
var yearList = [
   2000,
   2015,
   2020,
  \overline{\phantom{a}}
```

```
//Redutor sobre a imagem final
var nReducer = function (image, projection)
```

```
var kernel = ee.Kernel.circle(\{ units: 'meters',
   radius: cutOffDistance.divide(2)
   });
  var rImage = image.reduceNeighborhood({
   reducer: ee.Reducer.mean(),
   kernel: kernel,
   });
  return rImage.reproject(projection);
}
//Reprojeção de camadas para ajuste da visualização
var reduceNeighborhood = function(image)\{var projection = image.projection().atScale(cutOffDistance.divide(8))
  var imgReproj = image.setDefaultProjection('EPSG:4326', null, cutOffDistance.divide(4))
                  .reduceResolution({
                     reducer: ee.Reducer.mean(),
                     maxPixels: 8
 })
                     .reproject({
                     crs: projection
 })
  var bandName = ee.String(image.bandNames().get(0))
   var result = nReducer(imgReproj, projection).rename(bandName)
  return result
// return result.setDefaultProjection('EPSG:4326', null, 30)
           // .reduceResolution({
```

```
reducer: ee.Reducer.mean(),
                maxPixels: 8
\frac{1}{1} })
                // .reproject({
               crs: proj2
\frac{1}{1} })
}
```
// Obtain a list of assets to compute the distance limited by urban layers var assetUrbDist = 'users/ee-ers/Mestrado/dist/dist urb '

var stringsListGen = ee.FeatureCollection(yearList.map(

```
 function (year){
 var yearNumber = year
var strings = cartasList.map(function(carta){
     return ee.Feature(null).set('asset', ee.String(carta + '_' +year))
    })
```

```
 return ee.FeatureCollection(strings)
\})).flatten()
```

```
var assetList = ee.List(stringsListGen.aggregate_array('asset')).getInfo()
```

```
// Obtain an image collection of urban distance maps
var imgCollection = ee.ImageCollection(
```

```
 assetList.map(function(asset){
```

```
 return ee.Image(assetUrbDist + asset)
 })
\lambda
```

```
// Filter the roads layers to gen the distance map according to specific highways
var filter1 = ee. Filter.neq('HIGHWAY', 'trunk')
var filter2 = eee.Filter.neq('HIGHWAY', 'trunk_link')
var filter3 = ee.Filter.neq('HIGHWAY', 'motorway')
var filter4 = ee.Filter.neq('HIGHWAY', 'motorway_link')
var filter5 = ee.Filter.neq('HIGHWAY', 'construction')
```

```
var filter = ee.Filter.and(filter1, filter2, filter3, filter4, filter5)
```

```
// Road layers
var cartasAsset = 'users/ee-ers/auxiliar/highways/highways-'
```

```
var roadsCollection = ee.FeatureCollection(
```

```
 cartasList.map(function(carta){
```

```
 return ee.FeatureCollection(cartasAsset + carta)
```

```
 })
 ).flatten()
 .filter(filter)
```

```
Map.addLayer(roadsCollection, {}, 'roadsCollection', false)
```
var distanceRoadsCollection = roadsCollection.distance().clipToCollection(cartasIBGE).toInt16() Map.addLayer(distanceRoadsCollection, {min: 0, max: 2000}, 'distanceRoadsCollection', false)

// Cut off the distance from roads collection var limDistance = distanceRoadsCollection.lte(cutOffDistance) var limDistanceInverted = limDistance.unmask() .remap([1, 0],  $[0, 1]$ ) .clipToCollection(cartasIBGE) .rename('distance')

var distanceResult = distanceRoadsCollection.updateMask(limDistance)//.unmask() Map.addLayer(distanceResult, {min: 0, max: 1000}, 'distanceResult', false)

var distanceMap = ee.ImageCollection(

```
 yearList.map(function(year){
```

```
var filtered = imgCollection.filter(ee.Filter.eq('year', year))
                       .mosaic().lte(cutOffDistance)
```

```
 .selfMask()
 .multiply(distanceResult)
```

```
var filteredInverted = filtered.gte(0).unmask().remap([1, 0], [0, \text{cutOffDistance}])
                         .rename('distance')
                         .clipToCollection(cartasIBGE)
```

```
 var focalMax = filteredInverted
            .focalMax({
             radius: ee.Number(cutOffDistance).divide(2), 
             kernelType: 'circle', 
             units: 'meters', 
             iterations: 1
            }).multiply(filtered.gte(0).unmask())
```

```
var focalMaxInverted = focalMax.remap([1, 0], [0, 1])
```

```
// var focalMean = ee.ImageCollection(\vert
```

```
 // focalMax.selfMask().toInt16().rename('distance'),
```

```
\textit{//}\quad \text{filtered.tolnt16}().\text{rename('distance')},
```

```
// \quad ]).median()
```

```
var\ timeDistResult = ee. ImageCollection(
```

```
 // distanceResult.multiply(filtered),
```

```
 // filtered,
```

```
 // filteredInverted
```

```
 // filtered.multiply(focalMaxInverted).toInt16().rename('distance'),
```

```
 // filteredInverted.multiply(focalMaxInverted).toInt16().rename('distance'),
```

```
 filtered.toInt16().rename('distance'),
```

```
 filteredInverted.toInt16().rename('distance'),
```

```
 // focalMean.toInt16().rename('distance'),
```

```
|\cdot|.max\cdot
```

```
 .reproject({crs:'EPSG:4326', scale:30});
```
 $\frac{1}{\sqrt{2}}$  var imgDistResultReduced = reduceImage(imgDistResult) $\frac{1}{\sqrt{2}}$ .multiply(focalMax)

```
// var imgResult = ee.ImageCollection(\vert
```

```
 // filtered.multiply(focalMaxInverted).toInt16().rename('distance'),
```

```
 // filteredInverted.multiply(focalMaxInverted).toInt16().rename('distance'),
```

```
 // imgDistResultReduced.toInt16().rename('distance'),
```

```
\frac{1}{\sin(\theta)}.max()
```

```
\ell var filteredMasked = filtered.updateMask(filtered.lte(cutOffDistance))
 var distanceMap = reduceNeighborhood(imgDistResult)
               .reproject({crs:'EPSG:4326', scale:30})
               .set('year', year)
               .set('distFrom', 'urbanRoads')
              .tofnt16() // return imgDistResult.set('year', year)
 // return focalMean.set('year', year)
 // return imgResult.set('year', year)
 // Clip and Export
var clipExport = function(feature){
   var grid = feature.get('grid name')
```

```
var geometry = feature.geometry()
```

```
 var imgClipped = distanceMap.clip(geometry).set('grid_name', grid)
  return ee.Image(imgClipped)
 }
```

```
var collectionResult = ee.ImageCollection(cartasIBGE.map(clipExport));
```
 var result = batch.downloadToAsset2 (collectionResult, assetFolder, scale, 'dist\_road', property1, property2)

```
 return distanceMap
 })
```
 $\rightarrow$ 

# <span id="page-242-0"></span>Algoritmo A2-4 – Distâncias à infraestrutura rodoviária

/\*

```
Distâncias à infraestrutura rodoviária
https://code.earthengine.google.com/8dd5c602e477bda6b19f81ff3f887fdd?noload=true
*/
```

```
// Collections and requires
var batch = require('users/ee-ers/ers:Mestrado/investFiles/batch.js');
var assetUgrhi = 'users/ee-ers/auxiliar/ugrhis/ugrhi';
var infrastructure = ee.FeatureCollection('users/ee-ers/auxiliar/highways/rod_trecho_rodoviario_l')
   //"Ad hoc" process to consider other differents UGRHIs
    // - Feature Collection
```
var filter $1 = e$ e.Filter.eq('Codigo', 4) var filter $2 = e$ e. Filter. eq ('Codigo', 9) var filter $3 = e$ e. Filter. eq ('Codigo', 13) var filter $Or = ee$ . Filter.or(filter1, filter2, filter3) var ugrhi $FC = ee.FeatureCollection('users/ee-ers/auxiliar/ugrhis/ugrhifc').filter(filterOr)$ 

```
 // - Filter out procedures
var filterOut1 = ee. Filter.neq('grid_name', 'SF-23-V-A')
var filterOut2 =ee.Filter.neq('grid_name', 'SF-23-V-C')
var filterOut3 =ee.Filter.neq('grid name', 'SF-23-Y-A')
var filterOut =ee.Filter.and(filterOut1, filterOut2, filterOut3)
```

```
 var cartasIBGE = ee.FeatureCollection('projects/mapbiomas-workspace/AUXILIAR/cartas')
               .filterBounds(ugrhiFC).filter(filterOut)
```

```
var region = ee. Feature(cartasIBGE.union().first())
```

```
var cutOffDistance = ee.Number(500) // Distance to consider from urban layers
```

```
// Export parameters
var assetFolder = 'users/ee-ers/Mestrado/dist/';
var scale = 30;
var property1 = 'grid name';var property2 = 'year';
```

```
//Distance map from infrastructure
var distanceMap = ee.FeatureCollection('users/ee-ers/auxiliar/highways/rod_trecho_rodoviario_l').distance()
```

```
// Clip and Export
var clipExport = function(feature)\{ var grid = feature.get('grid_name')
 var geometry = feature.geometry() var imgClipped = distanceMap.clip(geometry)
                       .set('grid_name', grid)
                        .set('distFrom', 'infrastructure')
```

```
 return ee.Image(imgClipped)
}
```
//Export the results var collectionResult = ee.ImageCollection(cartasIBGE.map(clipExport)); var result = batch.downloadToAsset (collectionResult, assetFolder, scale, 'dist\_infrastructure', property1)

# <span id="page-243-0"></span>Algoritmo A2-5 – Distâncias à hidrografia

```
/*
Distâncias à hidrografia
https://code.earthengine.google.com/334c4bd75caef48a5d1af99a785da19b
*/
// Collections and requires
var batch = require('users/ee-ers/ers:Mestrado/investFiles/batch.js');
var assetUgrhi = 'users/ee-ers/auxiliar/ugrhis/ugrhi';
var dem = ee.Image("USGS/SRTMGL1_003").set('imageType', 'dem');
   //"Ad hoc" process to consider other differents UGRHIs
    // - Feature Collection
  var filter1 = ee. Filter. eq('Codigo', 4)var filter2 = ee. Filter. eq('Codigo', 9)var filter3 =ee.Filter.eq('Codigo', 13)
  var filterOr = ee. Filter.or(filter1, filter2, filter3)
  var ugrhiFC = ee.FeatureCollection('users/ee-ers/auxiliar/ugrhis/ugrhi_fc').filter(filterOr)
   // - Filter out procedures
  var filterOut1 = ee. Filter.neq('grid_name', 'SF-23-V-A')
   var filterOut2 = ee.Filter.neq('grid_name', 'SF-23-V-C')
  var filterOut3 = ee. Filter.neq('grid_name', 'SF-23-Y-A')
  var filterOut =ee.Filter.and(filterOut1, filterOut2, filterOut3)
   var cartasIBGE = ee.FeatureCollection('projects/mapbiomas-workspace/AUXILIAR/cartas')
                  .filterBounds(ugrhiFC)
                  .filter(filterOut)
  var region = ee. Feature(cartasIBGE.union().first())
// Export parameters
var assetFolder = 'users/ee-ers/Mestrado/dist/';
var scale = 30;
var property = 'grid_name';
// Feature collection of the hidrography
var nUgrhi = ee.List.sequence(1, 22).getInfo();
var ugrhiHidrography = ee.FeatureCollection(nUgrhi.map(function(n){
        return ee.FeatureCollection(assetUgrhi + n)
       })).flatten().filterBounds(cartasIBGE)
var distanceMap = ugrhiHidrography.distance().clipToCollection(cartasIBGE).toInt16()
// Clip and Export
var clip\text{Export} = \text{function}(\text{feature})var grid = feature.get('grid_name')
 var geometry = feature.geometry()
  var imgClipped = distanceMap.clip(geometry)
                        .set('grid_name', grid)
                        .set('distFrom', 'hydrography') 
  return ee.Image(imgClipped)
}
//Export the results
var collectionResult = ee.ImageCollection(cartasIBGE.map(clipExport));
```
var result = batch.downloadToAsset (collectionResult, assetFolder, scale, 'dist\_hydrography', property)

# <span id="page-244-0"></span>Algoritmo A2-6 – Distâncias a áreas protegidas

```
/*
Distâncias a áreas protegidas
https://code.earthengine.google.com/551a9031f90d716fa1fc3360bdf40b31?noload=true
*/
// Folder to export
var folder = 'users/ee-ers/Mestrado/dist/'
// Feature Collections de unidades de conservação e seu entorno
var bz = ee.FeatureCollection('users/edimilsonrodriguessantos/protectedAreas/BZ_PA_FF')
var pa = ee.FeatureCollection('users/ee-ers/areasProtegidas/pa-v0')
         .filter(ee.Filter.neq('Categoria', 'Área de Proteção Ambiental'))
Map.addLayer(pa, {}, 'pa', false)
Map.addLayer(bz, {}, 'bz', false)
// UGRHIs
var filter1 = ee. Filter.eq('Codigo', 4)
var filter2 = ee. Filter. eq ('Codigo', 9)
var filter3 = ee. Filter.eq('Codigo', 13)
var filterOr = ee. Filter.or(filter1, filter2, filter3)
var ugrhiFC = ee.FeatureCollection('users/ee-ers/auxiliar/ugrhis/ugrhi fc')
             .filter(filterOr)
// - Filter out procedures
// var filterOut1 = ee. Filter.neg('grid_name', 'SF-23-V-A')
// var filterOut2 = ee. Filter.neq('grid_name', 'SF-23-V-C')
// var filterOut3 = ee.Filter.neq('grid_name', 'SF-23-Y-A')
// var filterOut = ee.Filter.and(filterOut1, filterOut2, filterOut3)
// Cartas do IBGE
var cartasIBGE = ee.FeatureCollection('projects/mapbiomas-workspace/AUXILIAR/cartas')
               .filterBounds(ugrhiFC)
cartasIBGE = cartasIBGE.toList(cartasIBGE.size()) . getInfo()//Unidades de conservação na área de interesse
var paDistance = pa.distance()
var paDistance = paDistance.multiply( ee.Image().byte().paint({
    featureCollection: pa,
    color: 1
  }).unmask()
   .remap([1, 0], [0, 1])
 \lambda.toInt()
var bzDistance = bz.distance()//Zonas de amortecimento das Unidades de conservação na área de interesse
var bzDistance = bzDistance.multiply(
  ee.Image().byte().paint({
```
featureCollection: bz,

```
 color: 1
  }).unmask()
   .remap([1, 0], [0, 1])
 ).toInt()var clipToCarta = cartasIBGE.forEach(function(feature){
 feature = ee.Feature(feature)var grid = feature.get('grid_name').getInfo()
 var paResult = ee. Image(paDistance.clip(feature)).set('grid', grid)
 var bzResult = ee.Image(bzDistance.clip(feature)).set('grid', grid)
 var descriptionPA = 'dist_to_pa' + gridvar descriptionBZ = 'dist_to_bz' + grid // Map.addLayer(imageResult, {}, 'grid' + grid)
  // Exporta o resultado para as áreas protegidas
  Export.image.toAsset({
    image: paResult, 
    description: descriptionPA, 
    assetId: folder + descriptionPA, 
    region: feature.geometry(), 
    scale: 30, 
    maxPixels: 1e13
  })
 // Map.addLayer(bzResult, \{\}, 'grid' + grid)
  // Exporta o resultado para as zonas de amortecimento
  Export.image.toAsset({
    image: bzResult, 
    description: descriptionBZ, 
    assetId: folder + descriptionBZ, 
    region: feature.geometry(), 
    scale: 30, 
    maxPixels: 1e13
```

```
 })
```
})

## <span id="page-245-0"></span>Algoritmo A2-7 – Distâncias aos setores censitários

```
/*
Distâncias aos setores censitários
https://code.earthengine.google.com/f72dfd8da3a4d49b2504372360c074fb
*/
// Setores censitários
var setCens = ee.FeatureCollection("users/breno_malheiros/mapbiomas/IBGE_Setores_2020")
            .filter(ee.Filter.eq('NM_UF', 'São Paulo'))
```
// FeatureCollection com setores var ft $1 =$  ee.Filter.eq('CD\_SIT', '1') var ft $2 =$  ee. Filter. eq('CD\_SIT', '2')

```
var ft3 = ee. Filter. eq ('CD_SIT', '3')
var ft = ee. Filter.or(ft1, ft2, ft3)
var setCens = setCens.filter(ft)// Combinação de funções para gerar centroids
var centroids = ee.FeatureCollection(
  setCens.map(function(feat){
  return feat.set({centralPoint: feat.centroid()})
}))
var setCensCentroids = ee.FeatureCollection(
  centroids.map(function(feat){
  return ee.Feature(ee.List(feat.get('centralPoint')))
}))
var distanceSetCens = setCensCentroids.distance(5000)var constant = ee.Image.constant(5000)
var distanceImage = ee.ImageCollection([
  distanceSetCens,
  constant.rename('distance')
 |\rangle.min() .toInt()
// Lista de cartas
var cartas = ee.List(['SF-23-Y-B', 'SF-22-X-B', 'SF-23-V-A', 'SF-23-V-C', 'SF-23-Y-A', 'SF-22-X-D', 'SF-22-
Z-B',]).getInfo()
// Endereço
var cartasFeatCol = ee.FeatureCollection('projects/mapbiomas-workspace/AUXILIAR/cartas')
// Cartas filtradas
var cartasFeatCol = ee.FeatureCollection(
  cartas.map(function(grid_name){
 var filter = ee. Filter. eq ('grid name', grid name)
  return ee.Feature(cartasFeatCol.filter(filter).first())
})
\lambdavar dist = distanceImage.clipToCollection(cartasFeatCol)
Map.addLayer(dist)
//Exportação de imagem
function exportInvestImage(image, region, name, folder){
 var image = ee.Image(image).toInt16()
  // Uncomment to export to drive
  // Export.image.toDrive({
```

```
 // image: image,
```

```
 // description: name, 
  // folder: folder, 
  // fileNamePrefix: name, 
  // region: region, 
 \frac{1}{2} scale: 30,
 // // crs: crs,
  // maxPixels: 1e13,
  // })
  //Uncomment to export to asset
  Export.image.toAsset({
    image: image, 
    description: name, 
    assetId: 'users/ee-ers/Mestrado/dist/' + name, 
    region: region, 
    scale: 30, 
    maxPixels: 1e13 
  })
}
//Preparação da imagem
function gridExport (grid){
  //Formação da feature
  var filter = ee.Filter.eq('grid_name', grid)
 var feature = ee.Feature(cartasFeatCol.filter(filter).first())
  //Formação da imagem
 var region = feature.geometry()
  var image = distanceImage.clip(region)
  //Exportação
  var gFolder = 'exports_SE_invest'
 \frac{1}{\sqrt{2}} var crs = 'EPSG:5880'
 var imgName = 'dist urbSetCens' + grid exportInvestImage(image, region, imgName, gFolder)
}
```
// Do the math cartas.forEach(gridExport)

# Algoritmo A2-8 – Distâncias a áreas úmidas

```
/* 
Distância a áreas úmidas
https://code.earthengine.google.com/1ed6734efe764771edfa69254671928c?noload=true
*/
```
//Collections and requires var batch = require('users/ee-ers/ers:Mestrado/investFiles/batch.js'); // var vctBacias = ee.FeatureCollection('users/ee-ers/Mestrado/bacias\_vct') // var cartasIBGE = ee.FeatureCollection('projects/mapbiomas-workspace/AUXILIAR/cartas') // .filterBounds(vctBacias)

 //"Ad hoc" process to consider other differents UGRHIs // - Feature Collection

```
var filter1 = ee. Filter. eq('Codigo', 4)var filter2 = ee. Filter. eq('Codigo', 9)
  var filter3 =ee.Filter.eq('Codigo', 13)
  var filterOr = ee. Filter.or(filter1, filter2, filter3)
  var ugrhiFC = ee.FeatureCollection('users/ee-ers/auxiliar/ugrhis/ugrhifc') .filter(filterOr)
   // - Filter out procedures
  var filterOut1 = ee. Filter.neq('grid name', 'SF-23-V-A')
  var filterOut2 =ee.Filter.neq('grid_name', 'SF-23-V-C')
  var filterOut3 =ee.Filter.neq('grid_name', 'SF-23-Y-A')
  var filterOut =ee.Filter.and(filterOut1, filterOut2, filterOut3)
   var cartasIBGE = ee.FeatureCollection('projects/mapbiomas-workspace/AUXILIAR/cartas')
                  .filterBounds(ugrhiFC)
                  // .filter(filterOut)
   var region = ee.Feature(cartasIBGE.union().first())
   var sufix = '_add'
//Input variables
var year = [
  2000,
  2015,
  2020
  ]
var maskValue = 11 //Áreas úmidas
// Export parameters
var assetFolder = 'users/ee-ers/Mestrado/dist/';
var scale = 30;
var property1 = 'grid_name';var property2 = 'year';// LandCover image asset
var asset = 'users/ee-ers/Mestrado/cn/integratedCollection/classification_'
// Reduce to vectors function
var rToVector = function(year) // Ajuste a linha abaixo para incluir as cartas adHoc
 \frac{1}{2} var imgToReduce = ee.Image(asset + year).eq(maskValue).selfMask();
 // var imgToReduce = ee.Image(asset + year + sufix).eq(maskValue).selfMask();
  var imgToReduce = ee.ImageCollection([
     \text{asset} + \text{year},asset + year + ' add',
     ]).max()
       .eq(maskValue)
       .selfMask()
 var reduceByCarta = cartasIBGE.map(function(feature){
     var vcts = imgToReduce.reduceToVectors({
       geometry: feature.geometry(), 
       scale: 30, 
       // labelProperty: ,
```

```
 bestEffort: true, 
       maxPixels: 1e13, 
       tileScale: 4
       }) 
       return vcts
     })
     var featCol = ee.FeatureCollection(reduceByCarta)
  return featCol.flatten().map(function(feat){ return feat.set('year', year)})
}
// Obtain a feature collection of the umid areas
var uaFeatCol = ee.FeatureCollection(year.map(rToVector)).flatten()
var distanceMap = ee.ImageCollection(
  year.map(function(year){
 var filtered = uaFeatCol.filter(ee.Filter.eq('year', year))
 var distance = filtered.distance().toInt16()
  var imgCarta = cartasIBGE.map(function(feature){
    return distance.clip(feature.geometry())
    })
  return ee.ImageCollection(imgCarta)
         .max().toInt()
         .set('year', year)
  })
 )
// Clip and Export
var clip\text{Export} = \text{function}(\text{feature})var grid = feature.get('grid name')
 var geometry = feature.geometry()
  var imgClipped = distanceMap.map(function(image){
    return image.clip(geometry)
             .set('grid_name', grid)
             .set('distFrom', 'AUmidas') 
  })
  return ee.ImageCollection(imgClipped)
}
// Distance image export
var collectionResult = ee.ImageCollection(cartasIBGE.map(clipExport)).flatten();
// var result = batch.downloadToAsset2 (collectionResult, assetFolder, scale, 'dist_Aumidas', property1,
property2)
```
# <span id="page-250-0"></span>Algoritmo A2-**9** – Imagens de luz noturna

```
/*
Imagens de luz noturna
https://code.earthengine.google.com/92e5045e3cf50c92ed7dc19b85b91a16
*/
// Folder to export
var folder = 'users/ee-ers/Mestrado/nightTime/'
// Collections and requires
var filter1 = ee. Filter.eq('Codigo', 4)
var filter2 = ee. Filter. eq ('Codigo', 9)
var filter3 =ee.Filter.eq('Codigo', 13)
var filterOr = ee. Filter.or(filter1, filter2, filter3)
var ugrhiFC = ee.FeatureCollection('users/ee-ers/auxiliar/ugrhis/ugrhi_fc')
             .filter(filterOr)
var cartasIBGE = ee.FeatureCollection('projects/mapbiomas-workspace/AUXILIAR/cartas')
                .filterBounds(ugrhiFC)
//Get the night time light to the spatial filter
var nighttime_col = ee.ImageCollection("NOAA/VIIRS/DNB/MONTHLY_V1/VCMSLCFG");
var getNighttimeLayer = function(){
 var nighttime_2021 = nighttime_col.filterDate('2021-01-01', '2021-12-31').select(\lceil \lceil \text{avg\_rad'} \rceil \rceil.median();
 var nighttime 2019 = nighttime col.filterDate('2019-01-01', '2019-12-31').select(['avg rad']).median();
 var nighttime 2017 = nighttime_col.filterDate('2017-01-01', '2017-12-31').select(['avg_rad']).median();
var nighttimes_max = ee.ImageCollection([nighttime_2017, nighttime_2019, nighttime_2021])
                           .max().rename('nighttime');
  return nighttimes_max
};
//Change the nightTime images 
var nReducer = function (image, projection)var image = image.focalMin(\{ radius: 250, 
    kernelType: 'circle', 
    units: 'meters', 
    iterations: 1
    });
 var kernel = ee.Kernel.circle({
    units: 'meters',
    radius: 1000
   \}:
 var rImage = image.reduceNeighborhood(\{ reducer: ee.Reducer.mean(),
    kernel: kernel,
    });
  return rImage.reproject(projection);
};
```

```
var projection = getNighttimeLayer().projection().atScale(250)
var nightTimeLayer = nReducer(getNighttimeLayer(), projection)
nightTimeLayer = nightTimeLayer.multiply(1000) .toInt()
                       // .divide(1000)
Map.addLayer(nightTimeLayer, {}, 'nightTimeLayer')
// Exports the results
```

```
cartasIBGE = cartasIBGE.toList(cartasIBGE.size()) . getInfo()var clipToCarta = cartasIBGE.forEach(function(feature){
```

```
feature = ee.Feature(feature)
```
var grid = feature.get('grid\_name').getInfo()

```
 var result = ee.Image(nightTimeLayer.clip(feature)).set('grid', grid)
```

```
var description = 'nightTimeLayer_' + grid
```

```
 // Exporta o resultado para as áreas protegidas
 Export.image.toAsset({
  image: result, 
  description: description, 
  assetId: folder + description, 
  region: feature.geometry(), 
  scale: 30, 
  maxPixels: 1e13
 })
```

```
})
```
### Algoritmo A2-10 – Processamentos em lote (exportação e reclassificação de imagens)

```
/*
```
Código para a realização de processamentos em lote

```
https://code.earthengine.google.com/43f3c4d68d6187785c61786f747ddd37?noload=true
*/
```
var downloadToAsset = function (collection, assetFolder, scale, name, property) $\{$ 

```
var n = collection.size().getInfo()
 var colList = collection.toList(n)for (var i = 0; i < n; i++) {
   var element = collist.get(i)
   var\ time = ee.\Image(element)
   //var nBacia = img.get('bacia').getInfo()var obj = img.get(property).getInfo()//var id = name + ' + nBacia
   var id = name + ' + obj
   var region = img.geometry().bounds()//.getInfo()["coordinates"]
   var assetId = \text{assertFolder} + \text{id} Export.image.toAsset({
     image: img,
    description: id.
     assetId: assetId,
     region: region,
     scale: scale,
     maxPixels: 1e13
    })
}}
```
exports.downloadToAsset = downloadToAsset

```
//Export function using 2 properties
var downloadToAsset2 = function (collection, assetFolder, scale, name, property1, property2)\{
```

```
var n = collection.size().getInfo()
varcollist = collection.toList(n)for (var i = 0; i < n; i++) {
 var element = collist.get(i)/
  var img = ee.Image(element)
 //var nBacia = img.get('bacia').getInfo()var obj1 = img.get(property1).getInfo()var obj2 = img.get(property2).getInfo()//var id = name + ' + nBacia
 var id = name + ' + obj1 + ' + obj2
```

```
var region =\text{img}.\text{geometry}().bounds\frac{1}{2}.getInfo\frac{1}{2}"coordinates"
```

```
 var assetId = assetFolder + id
```

```
 Export.image.toAsset({
  image: img,
  description: id,
  assetId: assetId,
  region: region,
  scale: scale,
  maxPixels: 1e13
 })
```

```
}}
```
 $exports.downloadToAsset2 = downloadToAsset2$ 

/\*Função para estabelecer os parâmetros de visualização do mapbiomas\*/

```
var vis = function(bandName){
  return {
    bands: bandName,
    palette: [
'#ffffff', // [00]......0. Ausência de dados
'#129912', // [01]......1. Floresta
'#1f4423', // [02]....1.1. Floresta Natural
'#006400', // [03]..1.1.1. Formação Florestal
'#00ff00', // [04]..1.1.2. Formação Savânica
'#687537', // [05]..1.1.3. Mangue
'#76a5af', // [06]'#29eee4', // [07]
'#77a605', // [08]
// '#935132', // [09]....1.2. Floresta Plantada
'#ad4413', // [09]....1.2. Floresta Plantada
'#bbfcac', // [10]......2. Formação Natural não Florestal
'#45c2a5', // [11]....2.1. Área Úmida Natural não Florestal
'#b8af4f', // [12]....2.2. Formação Campestre
'#f1c232', // [13]....2.5. Outra Formação não Florestal
'#ffffb2', // [14]......3. Agropecuária
'#ffd966', // [15]....3.1. Pastagem
'#f6b26b', // [16]
'#f99f40', // [17]
'#e974ed', // [18]....3.2. Agricultura
'#d5a6bd', // [19]..3.2.1. Lavoura Temporária
'#c27ba0', // [20]3.2.1.2. Cana
'#fff3bf', // [21]....3.3. Mosaico de Agricultura ou Pastagem
'#ea9999', // [22]......4. Área não Vegetada
'#dd7e6b', // [23]....4.3. Praia e Duna
'#aa0000', // [24]....4.1. Infraestrutura Urbana
'#ff3d3d', // [25]....4.4. Outra Área não Vegetada
'#0000ff', // [26]......5. Corpo D'água
'#d5d5e5', // [27]......6. Não Observado
'#dd497f', // [28]
// '#b2ae7c', // [29]....2.4. Afloramento Rochoso
'#665a3a', // [29]....2.4. Afloramento Rochoso
'#af2a2a', // [30]....4.2. Mineração
'#1f0478', // [31]..5.2.3. Aquicultura
```
'#968c46', // [32]....2.3. Apicum '#0000ff', // [33]....5.1. Corpo dágua Natura '#4fd3ff', // [34]....5.3. Glaciais '#645617', // [35] '#f3b4f1', // [36]..3.2.3. Lavoura Perene '#02106f', // [37]....5.2. Corpo dágua Artificial '#02106f', // [38]..5.2.1. Reservatórios '#e075ad', // [39]3.2.1.1. Soja '#982c9e', // [40]3.2.1.3. Arroz '#e787f8', // [41]3.2.1.4. Outras Lavouras Temporárias ' $\#cca0d4'$ , // [42]0.0.0.0. Pastizal abierto (ajustar os níveis) ' $\#d082de', // [43]0.0.0.0.$  Pastizal cerrado (ajustar os níveis) '#cd49e4', // [44]0.0.0.0. Pastizal disperso (ajustar os níveis) '#e04cfa', // [45]3.2.2.1. Leñosas dispersas '#cca0d4', // [46]3.2.2.1. Café '#d082de', // [47]3.2.2.1. Citrus '#cd49e4', // [48]3.2.2.1. Outra lavoura perene '#6b9932', // [49]0.0.0.0. Restinga Florestal ], min: 0, max: 49} }  $exports.vis = vis$ var vis2 = function(bandName){ return { bands: bandName, palette: [ '#ffffff', // [00]......0. Ausência de dados '#129912', // [01]......1. Floresta '#1f4423', // [02]....1.1. Floresta Natural '#006400', // [03]..1.1.1. Formação Florestal '#00ff00', // [04]..1.1.2. Formação Savânica '#687537', // [05]..1.1.3. Mangue '#76a5af', // [06] '#29eee4', // [07] '#77a605', // [08] // '#935132', // [09]....1.2. Floresta Plantada '#ad4413', // [09]....1.2. Floresta Plantada '#bbfcac', // [10]......2. Formação Natural não Florestal '#45c2a5', // [11]....2.1. Área Úmida Natural não Florestal '#b8af4f', // [12]....2.2. Formação Campestre '#f1c232', // [13]....2.5. Outra Formação não Florestal '#ffffb2', // [14]......3. Agropecuária '#ffd966', // [15]....3.1. Pastagem '#f6b26b', // [16] '#f99f40', // [17] '#e974ed', // [18]....3.2. Agricultura '#d5a6bd', // [19]..3.2.1. Lavoura Temporária '#c27ba0', // [20]3.2.1.2. Cana '#fff3bf', // [21]....3.3. Mosaico de Agricultura ou Pastagem '#ea9999', // [22]......4. Área não Vegetada '#dd7e6b', // [23]....4.3. Praia e Duna //'#aa0000', // [24]....4.1. Infraestrutura Urbana '#ff3d3d', // [25]....4.4. Outra Área não Vegetada '#0000ff', // [26]......5. Corpo D'água '#d5d5e5', // [27]......6. Não Observado '#dd497f', // [28]

'#b2ae7c', // [29]....2.4. Afloramento Rochoso '#665a3a', // [29]....2.4. Afloramento Rochoso '#af2a2a', // [30]....4.2. Mineração '#1f0478', // [31]..5.2.3. Aquicultura '#968c46', // [32]....2.3. Apicum '#0000ff', // [33]....5.1. Corpo dágua Natura '#4fd3ff', // [34]....5.3. Glaciais '#645617', // [35] '#f3b4f1', // [36]..3.2.3. Lavoura Perene '#02106f', // [37]....5.2. Corpo dágua Artificial '#02106f', // [38]..5.2.1. Reservatórios '#e075ad', // [39]3.2.1.1. Soja '#982c9e', // [40]3.2.1.3. Arroz '#e787f8', // [41]3.2.1.4. Outras Lavouras Temporárias ' $\#cca0d4',$  // [42]0.0.0.0. Pastizal abierto (ajustar os níveis) '#d082de', // [43]0.0.0.0. Pastizal cerrado (ajustar os níveis) ' $\#cd49e4'$ , // [44]0.0.0.0. Pastizal disperso (ajustar os níveis) '#e04cfa', // [45]3.2.2.1. Leñosas dispersas '#cca0d4', // [46]3.2.2.1. Café '#d082de', // [47]3.2.2.1. Citrus '#cd49e4', // [48]3.2.2.1. Outra lavoura perene '#6b9932', // [49]0.0.0.0. Restinga Florestal '#268d29', // [50] Formação florestal urbana '#95ff68', // [51] Formação campestre '#ecff46', // [52] Áreas livres '#ff4646' // [53] Áreas com cobertura urbanizada ], min: 0, max: 53} }  $exports.vis2 = vis2$ var vis $3 =$  function(bandName){ return { bands: bandName, // palette: ["e2ff6c","33ab37","d23535","4d83ff","ffffff"], palette: ["e2ff6c","33ab37","d23535","4d83ff","ffffff", "1c9099"], min: 1, max: 6 } }  $exports.vis3 = vis3$ // Reclassificação de áreas para geração do potencial de transição  $1/|Agropecuária [1]$  Natural  $[2]$  Antrópicas  $[3]$  Água  $[4]$  Sem dados  $[5]$ var from  $=$  [ 0, 1, 2, 3, 4, 5, 6, 7, 8, 9, 10, 11, 12, 13, 14, 15, 16, 17, 18, 19, 20, 21, 22, 23, 25, 26, 27, 28, 29, 30, 31, 32, 33, 34, 35, 36, 37, 38, 39, 40, 41, 42, 43, 44, 45, 46, 47, 48, 49, 50, 51, 52, 53, ] var to  $=$  [ 5, 2, 2, 2, 2, 2, 5, 5, 5, 1, 2, 2, 2, 2, 1, 1, 5, 5, 1,

1, 1, 1, 3, 2, 3, 4, 5, 5, 2, 3, 4, 2, 4, 4, 5, 1, 4, 4, 1, 1, 1, 1, 1, 1, 1, 1, 1, 1, 2, 2, 2, 3, 3, ] function reclassify\_v0(image){ var bandName = image.bandNames() return image.remap(from, to).rename(bandName) } exports.reclassify\_ $v0 =$  reclassify\_ $v0$  $// //$  Exemplo // var year  $= 2020$ // var asset = 'users/ee-ers/Mestrado/cn/integratedCollection/classification\_'  $//\quad \text{var image} = \text{ee}.\text{ImageCollection}$  $//$  asset + year,  $\frac{1}{2}$  asset + year + '\_add',  $// \quad ]$ ).max() // var result = reclassify(image) // Map.addLayer(result, {palette: ["e2ff6c","33ab37","d23535","4d83ff","ffffff"]}, 'Exemplo para ' + year) var from\_v1  $=$  [ 0, 1, 2, 3, 4, 5, 6, 7, 8, 9, 10, 11, 12, 13, 14, 15, 16, 17, 18, 19, 20, 21, 22, 23, 25, 26, 27, 28, 29, 30, 31, 32, 33, 34, 35, 36, 37, 38, 39, 40, 41, 46, 47, 48, 49, 50, 51, 52, 53, ] var to\_v1 =  $\lceil$ 5, 2, 2, 2, 2, 2, 5, 5, 5, 1, 2, 6, 2, 2, 1, 1, 5, 5, 1, 1, 1, 1, 3, 2, 3, 4, 5, 5, 2, 3, 4, 2, 4, 4, 5, 1, 4, 4, 1, 1, 1, 1, 1, 1, 2, 2, 2, 3, 3, ] function reclassify(image){

 $var bandName = image-bandNames()$ 

return image.remap(from\_v1, to\_v1).rename(bandName)

}

 $exports.   
reclassify =   
reclassify$ 

# Algoritmo A2-11 – Processamentos em lote (visualização de legendas)

```
/*
Legendas e parâmetros de visualização
https://code.earthengine.google.com/ba5d013e3bf0a016a65e0a9549fd9ca3?noload=true
*/
//Fixed Legend function
function miniLegend (title, min, max, palette, legendPanel, position){
  //Variables adjust
 min =ee.Number(min).getInfo()
 max =ee.Number(max).getInfo()
 var range = ee.Number(max-min).getInfo()
 var vis = {
    'min': min,
    'max': max,
    'palette': palette,
    'range': range,
    };
  //Color barr
 var colorBar = ui. Thumbnail(\{ image: ee.Image.pixelLonLat().select(0),
    params: {
     bbox: [range, 0, 0, range], 
     dimensions: '60x10',
     format: 'png',
     min:0,
     max: range,
     palette: palette,
    },
    style: {
     stretch: 'horizontal', 
     margin: '4px 8px',//'0px 8px',
     maxHeight: '24px'
    },
  });
  //Set a list of values to be added to the legend
  var legendLabels = [
    ui.Label(ee.Number(min).int().getInfo(), {
     margin: '4px 8px', 
     textAlign: 'left', 
     stretch: 'horizontal'
    \}),
    ui.Label(ee.Number(range/2).int().getInfo(), {
     margin: '4px 8px', 
     textAlign: 'center', 
     stretch: 'horizontal'
     }),
    ui.Label(ee.Number(max).int().getInfo(), {
     margin: '4px 8px', 
     textAlign: 'right', 
     stretch: 'horizontal'
```

```
 })
   ];
  //Add the legend labels to the panel
 var legendLabels = ui.Panel(\{ widgets: legendLabels,
   layout: ui.Panel.Layout.flow('horizontal'),
  });
  //Legend titles
 var legendTitle = ui.Label(\{ value: title, 
   style: {
     //Colocar updates aqui para formtar o texto
   }
  });
  var legendTitle = ui.Panel(legendTitle)
  var legendElements = ui.Panel([colorBar, legendLabels], ui.Panel.Layout.flow('vertical'))
  legendPanel.widgets().set(position, legendTitle);
  legendPanel.widgets().set(position+1, legendElements);
}
//Legend function
function legend (title, min, max, palette, legendNumbers, legendPanel){
  //Variables adjust
  legendNumbers = ee.Number(legendNumbers)
 min =ee.Number(min).getInfo()
 max =ee.Number(max).getInfo()
 var range = ee.Number(max-min).getInfo()
  var step = ee.Number(range).divide(legendNumbers).getInfo()
  // //Legend panel
 // var legendPanel = ui.Panel({
 // style: {
  // width: '160px', 
  // position: 'bottom-right'
 1/ }
 7/ });
  //Visualization parameters
 var vis = {
   'min': min,
   'max': max,
   'palette': palette,
   'range': range,
   };
  //Collor barr
 var colorBar = ui. Thumbnail({
   image: ee.Image.pixelLonLat().select('latitude').int(),
   params: {
     bbox: [range, 0, 0, range], 
     dimensions: '25x149',
```

```
 min:0,
    max: range,
    palette: palette,
  },
  style: {
    stretch: 'vertical', 
    margin: '6px 14px'
  },
 });
```
 //Set a list of values to be added to the legend var legendLabels = [];

```
for(var i = max; i >= min; i = i - step) {
 var_j = i;
 if (i>0){
  var_j = i;
  if (i == max) {
    var_j = j } 
 } else if (i == min) {
    var_j = i }
```

```
 legendLabels.push(ui.Label(ee.Number(j).int().getInfo(), {margin: '4px 0px'}));
 }
```

```
 //Add the legend labels to the panel
var legendLabels = ui.Panel(\{ widgets: legendLabels,
  layout: ui.Panel.Layout.flow('vertical'),
 });
```

```
 //Legend titles
var legendTitle = ui.Label(\{ value: title, 
  style: {
    fontWeight: 'bold', 
    italic: true
    // position: 'top-center'
  }});
```
var legendElements = ui.Panel([legendTitle, colorBar, legendLabels], ui.Panel.Layout.flow('horizontal'))

```
 legendPanel.widgets().set(1, legendElements);
  // legendPanel.add(ui.Panel(legendTitle));
  // legendPanel.add(ui.Panel([colorBar, legendLabels], ui.Panel.Layout.flow('horizontal')));
  // uiMap.add(legendPanel)
}
```
///////////////////////////////////////////////  $exports. legend = legend$ exports.miniLegend = miniLegend

# Algoritmo A2-12 – Visualização de camadas de entrada para o mapeamento de serviços

# ecossistêmicos e análise de uso e cobertura

/\* Código de visualização e exportação de resultados

link do GEE APP: https://ee-ers.users.earthengine.app/view/layers-viewer

link do código no GEE: https://code.earthengine.google.com/ee48b47106b3b533025a7284542140b9?noload=true

Região de interesse

-------------------------------------------------------------------------------

- Região de interesse delimitada pela Carta Internacional do Mundo ao Milionésimo (CIM), especificamente as com os seguintes códigos:

Tipo: FeatureCollection

Endereço do asset e lista de arquivos: \*/

// Endereço:

var cartasFeatCol = ee.FeatureCollection('projects/mapbiomas-workspace/AUXILIAR/cartas')

// Coleção: var cartas  $=$  [ 'SF-23-Y-B', 'SF-22-X-B', 'SF-23-V-A', 'SF-23-V-C', 'SF-23-Y-A', 'SF-22-X-D', 'SF-22-Z-B', ] var cartasFeatColFiltered = ee.FeatureCollection( cartas.map(function(grid\_name){ var filter  $=$  ee. Filter. eq ('grid name', grid name) return ee.Feature(cartasFeatCol.filter(filter).first())

```
})
\lambda
```
// Lista: var cartasList = ee.List(cartasFeatColFiltered.aggregate\_array('grid\_name').sort()).getInfo()

```
// Anos considerados para as distãncias de áras urb
var yearsDist = [2000, 2015, 2020]
```

```
var cartasListYear = cartas.map(function(carta){
```

```
var perYear = yearsDist.map(function(year)\{
```
var name  $=$  carta  $+$  " $+$  year

```
 return ee.Feature(null).set('property', name)
 })
```

```
 return ee.FeatureCollection(perYear)
})
```
var cartasDistYears = ee.FeatureCollection(cartasListYear).flatten() .aggregate\_array('property').getInfo()

// print(cartasDistYears)

#### /\*

Como acessar:

 As cartas podem ser acessadas a partir do seu endereço de asset e a aplicação de um filtro sobre a propriedade 'grid\_name', como no exemplo:

```
var \text{codigo} = 'SF-23-Y-B' var asset = 'projects/mapbiomas-workspace/AUXILIAR/cartas'
var filter = ee. Filter. eq ('grid name', codigo)
var carta = ee.FeatureCollection(asset).filter(filter)
```
Camadas necessárias para a análise de serviços ecossistêmicos: -------------------------------------------------------------------------------

Nome da camada: Mapa de uso e cobertura

- Classificação desenvolvida a partir das imagens do mapbiomas (Coleção 6).

```
Tipo: 
  Image Collection
  Image
```
Endereço do asset: \*/

var lulcAsset = 'users/ee-ers/Mestrado/cn/integratedCollection/classification\_' var sufix  $=$  ' $add'$ 

```
//Lista de anos para escolha do mapa de uso e cobertura
var lulcYears = ee.List.sequence(1985, 2020).getInfo()
var lulcYearsString = ee.List(lulcYears.map(function(year){return ee.Number(year).format()}))
```
# /\*

Como acessar: As imagens podem ser acessadas a partir dos assets acrescidos de um sufixo informando o ano e versão. Exemplo para o ano de 1985:

```
var year = 1985 var asset = 'users/ee-ers/Mestrado/cn/integratedCollection/classification_'
 var image = ee.ImageCollection([
 \text{asset} + \text{year},asset + year + ' add',
|\cdot|).max\left(\cdot\right)
```
 O sufixo '\_add' se refere ao processo 'ad hoc' desenvolvido para complementar a área de estudo.

```
 // Outro exemplo reagrupando classes intraurbanas:
 var year = 2020 var asset = 'users/ee-ers/Mestrado/cn/integratedCollection/classification_'
    var image = ee.ImageCollection([
    asset + year,\text{asset} + \text{year} + \text{'-add'},
   ]).max()var newMask = ee.ImageCollection([
     image.eq(51).unmask(),
     image.eq(52).unmask()
     ]).max()
      .gt(0) .selfMask()
  Map.addLayer(image.eq(50).selfMask(), {palette: 'green'}, 'Floresta urb')
  Map.addLayer(image.eq(51).selfMask(), {palette: '#a1d99b'}, 'Campestre urbana')
  Map.addLayer(image.eq(52).selfMask(), {palette: '#fec44f'}, 'Áreas livres')
  Map.addLayer(image.eq(53).selfMask(), {palette: 'red'}, 'Áreas urbanas')
  Map.addLayer(newMask, {palette: '#edf8b1'}, 'Áreas com veegtação residual ou livres de costruções')
-------------------------------------------------------------------------------
Nome da camada: Mapa cenário tendência de uso e cobertura
- Classificação desenvolvida a partir das imagens do mapbiomas (Coleção 6). 
Tipo: 
  Image Collection
  Image
Endereço do asset: 
*/
var lulcAssetCen = 'users/ee-ers/result/landcov_predict_2035_'
var cenConstraint = 'users/ee-ers/result/landcov_predict_2035_constraint_'
//Lista de anos para escolha do mapa de uso e cobertura
/*
Como acessar:
  As imagens podem ser acessadas a partir do asset acrescido do código da Carta 
  Internacional do Mundo ao Milionésimo (CIM). Exemplo:
 var carta = 'SF-22-X-B'
 var lulcAssetCen = users/ee-ers/Mestrado/dem/elev dem ' + carta
 var image = eeu_{edge}(lulciSsetCen)-------------------------------------------------------------------------------
Nome da camada: Modelo digital de elevação
```
Tipo:

Image

<sup>-</sup> Resultados obtidos a partir das imagens SRTM diretamente no Google Earth Engine

Endereço do asset: \*/

var demAsset = 'users/ee-ers/Mestrado/dem/elev\_dem\_'

/\*

Como acessar:

 As imagens podem ser acessadas a partir do asset acrescido do código da Carta Internacional do Mundo ao Milionésimo (CIM). Exemplo:

var carta  $=$  'SF-22-X-B' var dem = users/ee-ers/Mestrado/dem/elev\_dem\_' + carta var image  $=$  ee.Image $(dem)$ 

 $-$ Nome da camada: Mapa de declividades

- Resultados obtidos a partir das imagens SRTM diretamente no Google Earth Engine utilizando o cálculo de declividades em percentual.

Tipo: Image

Endereço do asset:

\*/

var slope $\text{Asset} = \text{``users/ee-ers/Mestrado/dem/elev slope''}$ 

#### /\*

Como acessar:

 As imagens podem ser acessadas a partir do asset acrescido do código da Carta Internacional do Mundo ao Milionésimo (CIM). Exemplo:

var carta  $=$  'SF-22-X-B' var slope = users/ee-ers/Mestrado/dem/elev slope $'$  + carta  $var image = ee.Image(slope)$ 

-------------------------------------------------------------------------------

Nome da camada: Distâncias ao sistema viário

- Distâncias calculadas a partir da composição do sistema viário e das áreas urbanas do mapbiomas Coleção 6. Os resultados estão organizados por carta e ano. Os anos utilizados foram 2000, 2015 e 2020.

Tipo: Image

Endereço do asset: \*/

var dist $RoadAsset = 'users/ee-ers/Mestrado/dist/dist$  road $'$ 

#### /\*

Como acessar:

 As imagens podem ser acessadas a partir do seu endereço de asset acrescido do código da carta e do ano, como no exemplo:

var carta  $=$  'SF-23-V-A'

var ano  $= 2000$ var asset =  $\lvert \text{users/ee-ers/Mestrado/dist/dist road} \rvert$ var distRoad = asset + carta +  $'$  +  $'$  + ano  $var image = ee.Image(dist Road)$ 

-------------------------------------------------------------------------------

Nome da camada: Distâncias às áreas urbanas

- Distâncias calculadas a partir das áreas urbanas reclassificadas do mapbiomas Coleção 6.

Os resultados estão organizados por carta e ano. Os anos utilizados foram 2000, 2015 e 2020.

Tipo: Image

Endereço do asset: \*/

var distUrbAsset = 'users/ee-ers/Mestrado/dist/dist\_urb\_'

/\*

Como acessar:

 As imagens podem ser acessadas a partir do seu endereço de asset acrescido do código da carta e do ano, como no exemplo:

```
var carta = 'SF-23-V-A'
 var ano = 2000
 var asset = 'users/ee-ers/Mestrado/dist/dist_urb_'
var distUrb = asset + carta + ' + ano
var image = ee.Image(distUrban)
```
------------------------------------------------------------------------------- Nome da camada: Distâncias a infraestrutura

- Distâncias calculadas a partir da infraestrutura de rodovias estaduais e nacionais

Tipo:

Image

Endereço do asset: \*/

var distInfraAsset = 'users/ee-ers/Mestrado/dist/dist infrastructure '

/\*

Como acessar:

 As imagens podem ser acessadas a partir do seu endereço de asset acrescido do código da carta, como no exemplo:

```
var carta = 'SF-23-V-A'
var asset = 'users/ee-ers/Mestrado/dist/dist infrastructure\cdot'
var distInfra = asset + carta
var image = ee.Image(distInfra)
```
-------------------------------------------------------------------------------

Nome da camada: Distâncias a setores censitários urbanos

- Distâncias calculadas a partir de centróides de setores censitários urbanos

Tipo:

Image

Endereço do asset: \*/

var distSetCensAsset = 'users/ee-ers/Mestrado/dist/dist\_urbSetCens\_'

/\*

Como acessar:

 As imagens podem ser acessadas a partir do seu endereço de asset acrescido do código da carta, como no exemplo:

var carta  $=$  'SF-23-V-A' var asset = 'users/ee-ers/Mestrado/dist/distSetCensAsset'  $var$  dist $SetCens = asset + carta$  $var image = eeu$ . Image(distSetCens)

-------------------------------------------------------------------------------

Nome da camada: Distâncias a áreas úmidas

- Distâncias calculadas a partir das áreas úmidas do Mapbiomas Coleção 6.

Os resultados estão organizados por carta e ano. Os anos utilizados foram 2000, 2015 e 2020.

Tipo: Image

Endereço do asset: \*/

```
var distAui = 'users/ee-ers/Mestrado/dist/dist Aumidas'
```
/\*

Como acessar:

 As imagens podem ser acessadas a partir do seu endereço de asset acrescido do código da carta e do ano, como no exemplo:

var carta  $=$  'SF-23-V-A' var ano = 2000 var asset = 'users/ee-ers/Mestrado/dist/dist\_urb\_' var dist $A$ umidas = asset + carta +  $'$  + ano  $var image = ee.Image(distAumidas)$ 

------------------------------------------------------------------------------- Nome da camada: Distâncias a áreas protegidas estaduais

- Distâncias calculadas a partir de áreas protegidas do estado de São Paulo. Base de dados da Fundação Florestal.

Tipo: Image

Endereço do asset: \*/

var distPAAsset = 'users/ee-ers/Mestrado/dist/dist to pa '

/\* Como acessar:

 As imagens podem ser acessadas a partir do seu endereço de asset acrescido do código da carta, como no exemplo:

var carta  $=$  'SF-23-V-A' var asset = 'users/ee-ers/Mestrado/faixasMarginais/dist\_to\_pa\_' + carta var dist $PA =$ asset + carta var image  $=$  ee.Image(distPA)

Nome da camada: Distâncias à hidrografia

- Distâncias calculadas a partir de cursos d'água obtidos da CETESB.

-------------------------------------------------------------------------------

Site: https://cetesb.sp.gov.br/aguas-interiores/enquadramento-dos-corpos-hidricos-arquivos-digitais/

Tipo: Image

Endereço do asset:

\*/

var dist $HvdroAsset = 'users/ee-ers/Mestrado/dist/dist$  hydrography $'$ 

/\*

Como acessar:

 As imagens podem ser acessadas a partir do seu endereço de asset acrescido do código da carta, como no exemplo:

```
var carta = 'SF-23-V-A'
var asset = 'users/ee-ers/Mestrado/dist/dist hydrography ' + carta
var distHidro = asset + cartavar image = ee.Image(distHidro)
```
-------------------------------------------------------------------------------

Nome da camada: Intensidade de luz noturna (proxi para densidade populacional)

- Camada obtida a partir de VIIRS Stray Light Corrected Nighttime Day/Night Band Composites Version 1. Disponível no Google Earth Engine

como imageCollection: ee.ImageCollection("NOAA/VIIRS/DNB/MONTHLY\_V1/VCMSLCFG")

Tipo: Image

Endereço do asset: \*/

var nightTimeAsset = 'users/ee-ers/Mestrado/nightTime/nightTimeLayer\_'

/\*

Como acessar:

 As imagens podem ser acessadas a partir do seu endereço de asset acrescido do código da carta, como no exemplo:

var carta  $=$  'SF-23-V-A' var asset =  $\text{'users/ee-ers/Mestrado/nightTime/nightTimeLaver'} + \text{carta}$ var night $TimeLayer = asset + carta$ var image = ee.Image(nightTimeLayer)

-------------------------------------------------------------------------------

Nome da camada: Grupos de solos hidrológicos - Camada obtida a partir da integração de dados da Embrapa (ee.FeatureCollection('users/geocalvano/EMBRAPA/solos\_br5m\_2011\_lat\_long\_wgs84'), e de Rossi (2017). Tipo: Image Endereço do asset: \*/ var shgAsset = 'users/ee-ers/Mestrado/cn/shg/soils-'// + 'embrapa\_' //este final pode ser substituído por reclassified-Permeable ou reclassified-nPermeable

/\*

Como acessar:

 As imagens podem ser acessadas a partir do seu endereço de asset acrescido do código da carta, como no exemplo:

```
var carta = 'SF-23-V-A'
 var asset = 'users/ee-ers/Mestrado/cn/shg/soils-embrapa_' + carta
var shg = asset + carta
var image = ee.Image(shg)
```
Os SHG no contexto urbano foram assumidos para diferentes condições. Diante da resolução dos arquivos de base, foram consideradas

as condições de maior e menor permeabilidade para as áreas urbanas, haja vista que nessas áreas os tipos de solos não estão bem definidos.

------------------------------------------------------------------------------- Nome da camada: UGHRIs

```
- Unidades de Gerenciamento de Recursos Hídricos 6 (Alto Tietê), 9 (Mogi-Guaçu) e 13 (Tietê-Jacaré)
envolvendo as áreas de estudo.
*/
var ugrhiList = ee.List(
```

```
 4, 
 9,
 13
 ]).getInfo()
```

```
/*
Tipo: 
  FeatureCollection
```
Endereço do asset: \*/

var ugrhi $\text{Asset} = \text{'users/ee-ers/auxiliar/ugrhis/ugrhifc'}$ 

#### /\*

Como acessar:

A FeatureCollection pode ser acessada a partir do seu asset e um filtro da propriedade 'codigo':

var  $\text{codigo} = 6$ var filter  $=$  ee. Filter. eq ('codigo', codigo) var ugrhi = ee.FeatureCollection(asset).filter(filter)

------------------------------------------------------------------------------- Nome da camada: sub-regiões no recorte de áreas úmidas

- Sub regiões nas quais foram estipuladas as ocorrências de áreas úmidas pressionadas pela urbanização. \*/

var subRegionsList = ee.List.sequence $(1, 9)$ .getInfo $()$ 

/\* Tipo:

FeatureCollection

Endereço do asset: \*/

var subRegionsAsset = 'users/ee-ers/Mestrado/selected\_watershed\_image'

/\*

Como acessar:

A imagem pode ser acessada a partir do seu asset e uma escolha de valor de região:

 var subRegionsAsset = 'users/ee-ers/Mestrado/selected\_watershed\_image\_1km' // O final pode ser 1km ou 2km

var codigo  $= 6$ 

var subImage = ee.Image(subRegionsAsset).eq(codigo).selfMask()

-------------------------------------------------------------------------------

Nome da camada: Mapa de evapotranspiração

- Resultados obtidos a partir do algoritmo SEBAl. Foi considerado o valor mediano da composição de imagens de evapotranspiração.

Tipo:

ImageCollection

Endereço do asset: \*/

var evapoAsset = 'users/ee-ers/Mestrado/bacias\_eto/ET\_24h\_median\_'

/\*

Como acessar:

 As imagens podem ser acessadas a partir do asset acrescido de um sufixo informando o ano e a versão, como no exemplo:

```
var year = 1985var asset = 'users/ee-ers/Mestrado/bacias eto/ET_24h_median_'
 var image = ee.ImageCollection([
 \text{asset} + \text{year},asset + year + 'add',]).max()
```
-------------------------------------------------------------------------------

Nome da camada: Precipitação média

- Resultados obtidos a partir do algoritmo SEBAl. Foi considerado o valor mediano da composição de imagens de evapotranspiração.

Tipo:

Image

```
Endereço do asset:
*/
```

```
var precipAsset = 'users/ee-ers/Mestrado/precip/precip_ugrhi_'
// var precipCharts = require('users/ee-ers:Mestrado/FilesView/precip.js')
/*
Como acessar:
  As imagens podem ser acessadas a partir do asset acrescido de um sufixo informando o código 
  da UGRHI e o mês (em número), como no exemplo:
 var month = 7 \frac{\textit{7}}{\text{Julho}} var ugrhi = 13 //Tietê-Jacaré
  var asset = 'users/ee-ers/Mestrado/precip/precip_ugrhi_'
 var image = ee.Image(asset + ugrhi + ' + month)
-------------------------------------------------------------------------------
*/
//Funções requeridas
var batch = require('users/ee-ers/ers:Mestrado/investFiles/batch.js');
var batchFunctions = require('users/ee-ers/ers:Mestrado/FilesView/batchFunctions.js');
var batchBackground = require('users/ee-ers/ers:Marica/batch.js')
// Configurações do painel
var exportDriveFolder = 'exports_SE_invest'
// Cria um mapa principal no qual serão inseridos os layers
var mapPane1 = ui.Map();
    // mapPanel.setOptions('baseChange', {'baseChange': batch.whiteBaseStyle ()})
var layers = mapPanel.layers();
var legendPositions = 0;
var panelCounts = 0;
// Cria um painel para armazenar os títulos, introdução, gráficos e legendas
var inspectorPanel = ui.Panel(\{style\{style\}; \{width: '30\%'\}\};// panelCounts = panelCounts +1
// Cria um painel de introdução
var titlePanel = ui.Panel([ ui.Label({
    value: 'Camadas utilizadas para o mapeamento de serviços ecossistêmicos',
    style: {fontSize: '20px', fontWeight: 'bold'}
  }),
  ui.Label({
    value: 'Lista de arquivos disponíveis para aplicação no mapeamento de serviços ecossistêmicos.'
  }),
])
// Adiciona os paineis
inspectorPanel.add(titlePanel)
           // .add(exportCheckBox)
// Export checkBox
```

```
var exportCheckBox = ui.Checkbox(\{ label: 'Ativar exportação de camadas',
```

```
 value: false, 
    onChange: null//function(){print(exportCheckBox.getValue())}, 
   })
// print(exportCheckBox.getValue())
inspectorPanel.add(exportCheckBox)
panelCounts = panelCounts+2
//Função para remover layers a partir de uma checkBox
function removeLayer(compositeLayer){
    var name = compositeLayer.getName()
   var names = \Box layers.forEach(function(lay){
    var\; \text{lay\_name} = \text{lay.getName}() names.push(lay_name)
    })
   var index = names.indexOf(name)if (index >-1)var layer = layers.get/index) mapPanel.remove(layer)
    }
}
// //Função para remover layers a partir de uma checkBox
// function removePanel(panel){
\sqrt{1 - \text{var name}} = \text{panel.getName}\ell var names = [panel.getName()]
\frac{1}{\sqrt{2}} var index = names.indexOf(name)
// if (index >-1){
\frac{1}{\sqrt{2}} var layer = layers.get(index)
// mapPanel.remove(layer)
// }
// }
//-------------------------------------------------------------------------------
// CheckBox de Cartas
var cartasLabel = ui.Panel(\lceil ui.Label({
    value: 'Folhas Topográficas (Cartas do Mundo ao Milionésimo)',
    style: {fontWeight: 'bold'}
  })
])
inspectorPanel.add(cartasLabel)
panelCounts = panelCounts + 1var cartasBox = cartasList.forEach(function(grid name){
   var onChangeLulcBox = function (checkbox)\{// var image = ee.Feature(cartasFeatCol.filter(ee.Filter.eq('grid_name', grid_name)).first())
     var image = ee.FeatureCollection(cartasFeatCol.filter(ee.Filter.eq('grid_name', grid_name)))
```

```
var layerName = 'Carta ' + grid name
```

```
 var compositeLayer = ui.Map.Layer(image)
                          .setName(layerName)
     if (checkbox){
       mapPanel.add(compositeLayer)
        if (exportCheckBox.getValue() == true){
          Export.table.toDrive({
           collection: image, 
           description: 'carta' + grid_name,
            folder: 'exports_SE_invest', 
            fileNamePrefix: 'carta_' + grid_name, 
            fileFormat: 'SHP'
          })
        }
       } else {
       removeLayer(compositeLayer)
     }
    return 
    }
    var checkBox = inspectorPanel.add(ui.Checkbox({
       label: grid_name, 
       value: false, 
       onChange: onChangeLulcBox, 
     })
    )
   panelCounts = panelCounts + 1})
// CheckBox de Uso e Cobertura
var lulcLabel = ui.Panel([
  ui.Label({
    value: 'Uso e cobertura por ano',
    style: {fontWeight: 'bold'}
  }),
  ui.Label({
   // value: 'Você pode ativar a classificação simplificada em: áreas naturais, áreas antropizadas, usos
agropecuários, superfícies de água e sem dados',
  value: 'Você pode ativar a classificação agrupada em: áreas naturais, áreas úmidas, áreas antropizadas, usos
agropecuários, superfícies de água e sem dados',
  // style: {fontWeight: 'bold'}
}),
])
inspectorPanel.add(lulcLabel)
panelCounts = panelCounts + 1// Simplificação de classes
var reclassCheckBox = ui.Checkbox({
    label: 'Ativar classificação agrupada', 
    value: false, 
    onChange: null,
```

```
 })
inspectorPanel.add(reclassCheckBox)
panelCounts = panelCounts + 1 //-------------------------------------------------
  //-------------------------------------------------
  // Define o painel da legenda no mapa
  var legendClassPanel = batchFunctions.reclassLegend(mapPanel, true)
  // Function to add and remove a legend from the map
  var onChangeClassLegend = function(checkbox){
  \frac{1}{2} var legendRegionPanel = batchFunctions.regionsLegend(mapPanel, true)
   if (checkbox){
       // batchFunctions.regionsLegend(mapPanel, true)
       // mapPanel.add(legendClassPanel)
       ui.root.add(legendClassPanel)
     } else {
       // batchFunctions.regionsLegend(mapPanel, false)
       // removeLayer(legendRegionPanel)
       // mapPanel.remove(legendClassPanel)
       ui.root.remove(legendClassPanel)
     }
  }
  //-------------------------------------------------
  // Define o painel da legenda simplificada no mapa
  var legendSimplifiedClassPanel = batchFunctions.groupedLegend(mapPanel, true)
  // Function to add and remove a legend from the map
  var onChangeClassSimplifiedLegend = function(checkbox){
  \frac{1}{2} var legendRegionPanel = batchFunctions.regionsLegend(mapPanel, true)
   if (checkbox){
       // batchFunctions.regionsLegend(mapPanel, true)
       // mapPanel.add(legendClassPanel)
       ui.root.add(legendSimplifiedClassPanel)
     } else {
       // batchFunctions.regionsLegend(mapPanel, false)
       // removeLayer(legendRegionPanel)
       // mapPanel.remove(legendClassPanel)
       ui.root.remove(legendSimplifiedClassPanel)
     }
  }
  // Checkbox para ativar a legenda da classificação
 var legendClassPanelCheckBox = inspectorPanel.add(ui.Checkbox({
        label: 'Ativar a legenda da classificação', 
        value: false, 
        onChange: onChangeClassLegend, 
       })
```
 $\lambda$ 

 $panelCounts = panelCounts + 1$ 

AII - 43

```
 //-------------------------------------------------
  // Checkbox para ativar a legenda da classificação agrupada
  var legendClassSimplifiedPanelCheckBox = inspectorPanel.add(ui.Checkbox({
        label: 'Ativar a legenda da classificação agrupada', 
         value: false, 
        onChange: onChangeClassSimplifiedLegend, 
       })
     )
  panelCounts = panelCounts+1
  //-------------------------------------------------
  //-------------------------------------------------
// Recorte para a exportação
var exportLulcLabel = ui.Panel([
  ui.Label({
    value: 'Se a função de exportação for ativada, escolha uma carta da lista.',
    // style: {fontWeight: 'bold'}
  })
])
inspectorPanel.add(exportLulcLabel)
panelCounts = panelCounts + 1var cartaLulcSelect = ui.Select(\{items: cartas,
        value: 'SF-23-V-C',
        onChange: null,
        style:{
            width: '200px', 
     textAlign: 'center', 
     margin: '4px 8px', 
     position: 'top-center'
        },
})
inspectorPanel.add(cartaLulcSelect)
panelCounts = panelCounts + 1var lulcBox = lulcYears.forEach(function(year){
   var onChangeLulcBox = function (checkbox)\{ var image = ee.ImageCollection([
        ee.\text{Image}(lulc\text{Asset} + \text{year}),ee.\text{Image}(lulc\text{.}H\text{.}+vear + sufix), ]).max()
    var bandName = image.bandNames().getInfo()var layerName = 'LULC ' + year
    if (reclassCheckBox.getValue() == true){
        image = batch.readassify(image)var compositeLayer = ui.Map.Layer(image) .setName(layerName)
                           .set('visParams', batch.vis3(bandName))
```

```
 } else{
        var compositeLayer = ui.Map.Layer(image)
                             .setName(layerName)
                             .set('visParams', batch.vis2(bandName))
     }
     if (checkbox){
       mapPanel.add(compositeLayer)
       if (expotCheckBox.getValue)) == true) //Parametrização da exportação
         var cartaSelected = cartaLulcSelect.getValue()
          var region = ee.Feature(cartasFeatCol.filter(ee.Filter.eq('grid_name', cartaSelected)).first())
         // var description = 'LULC' + cartaSelected + ' + year
         if(reclassCheckBox.getValue() == true)var description = 'LULC' + cartaSelected + ' + year + ' grouped'
          } else {
           var description = 'LULC' + cartaSelected + ' + year
          }
          Export.image.toDrive({
           image: image, 
           description: description,
           folder: exportDriveFolder, 
            fileNamePrefix: description,
           region: region.geometry(), 
           scale: 30, 
           maxPixels: 1e13
            })
          } else { }
       } else {
       removeLayer(compositeLayer)
     }
    return 
    }
    var checkBox = inspectorPanel.add(ui.Checkbox({
       label: year, 
       value: false, 
       onChange: onChangeLulcBox, 
     })
   \lambdapanelCounts = panelCounts + 1})
// CheckBox de imagens de cenário tendencial
var cenLabel = ui.Panel([
  ui.Label({
    value: 'Cenário tendencial para 2035 (sem restrições)',
    style: {fontWeight: 'bold'}
  })
])
```

```
inspectorPanel.add(cenLabel)
           // .add(ui.Label('[Leg Title]'))
           // .add(ui.Label('[Legend]'))
panelCounts = panelCounts + 1
var lulcList = cartasList.forEach(function(grid_name)\{var onChangeLulcBox = function (checkbox)\{var image = ee.Image(lulcAssetCen + grid_name)
       image =image.where(image.eq(5), 6)
    var bandName = image-bandNames().getInfo()var layerName = 'LULC 2035<sup>'</sup> + grid_name
     var compositeLayer = ui.Map.Layer(image)
                          .setName(layerName)
                          .set('visParams', batch.vis3(bandName))
     if (checkbox){
       mapPanel.add(compositeLayer)
       if (expotCheckBox.getValue)) == true) //Parametrização da exportação
         var region = ee.Feature(cartasFeatCol.filter(ee.Filter.eq('grid name', grid name)).first())
         var description = 'LULC_{cen}\_2035' + grid_name Export.image.toDrive({
           image: image, 
           description: description,
           folder: exportDriveFolder, 
           fileNamePrefix: description,
           region: region.geometry(), 
           scale: 30, 
           maxPixels: 1e13
           })
          } else { }
       } else {
       removeLayer(compositeLayer)
     }
   return 
   }
   var checkBox = inspectorPanel.add(ui.Checkbox({
       label: grid_name, 
       value: false, 
       onChange: onChangeLulcBox, 
     })
  \lambdapanelCounts = panelCounts + 1})
```

```
varcenLabel = ui.Panel([
  ui.Label({
    value: 'Cenário tendencial para 2035 (com restrições)',
    style: {fontWeight: 'bold'}
  })
])
inspectorPanel.add(cenLabel)
           // .add(ui.Label('[Leg Title]'))
           // .add(ui.Label('[Legend]'))
panelCounts = panelCounts + 1var lulcList = cartasList.forEach(function(grid_name){
   var onChangeLulcBox = function (checkbox)\{var image = ee.\text{Image}(\text{cenConstraint} + \text{grid\_name})image =image.where(image.eq(5), 6)
    var bandName = image-bandNames().getInfo() var layerName = 'LULC 2035 (com restrições) ' + grid_name
    var compositeLayer = ui.Map.Layer(image) .setName(layerName)
                          .set('visParams', batch.vis3(bandName))
     if (checkbox){
       mapPanel.add(compositeLayer)
       if (exportCheckBox.getValue) == true) //Parametrização da exportação
         var region = ee.Feature(cartasFeatCol.filter(ee.Filter.eq('grid_name', grid_name)).first())
         var description = 'LULC cen 2035<sup>'</sup> + grid name
          Export.image.toDrive({
           image: image, 
            description: description,
           folder: exportDriveFolder, 
           fileNamePrefix: description,
           region: region.geometry(), 
           scale: 30, 
           maxPixels: 1e13
            })
          } else { }
       } else {
       removeLayer(compositeLayer)
     }
    return 
    }
   var checkBox = inspectorPanel.add(ui.Checkbox({
       label: grid_name, 
       value: false, 
       onChange: onChangeLulcBox,
```

```
 })
\qquad \qquadpanelCounts = panelCounts + 1})
// CheckBox de DEM
var demLabel = ui.Panel([
  ui.Label({
    value: 'Modelo digital de elevação',
    style: {fontWeight: 'bold'}
  })
])
inspectorPanel.add(demLabel)
           .add(ui.Label('[Leg Title]'))
           .add(ui.Label('[Legend]'))
panelCounts = panelCounts+3
var paletteDem = [
       '#3288bd', 
       '#99d594',
       '#e6f598',
       '#ffffbf',
       '#fee08b',
       '#fc8d59',
       '#d53e4f'
\blacksquarevar minDem = 400
var maxDem = 1000
legendPositions = legendPositions + 47var demLegend = batchFunctions.miniLegend('Elevação (m)', minDem, maxDem, paletteDem,
inspectorPanel, panelCounts-2)//legendPositions)
var demList = cartasList.forEach(function(grid_name){
   var onChangeLulcBox = function (checkbox)\{var image = ee.Image(demAsset + grid name)
    var layerName = 'DEM ' + grid name
    var compositeLayer = ui.Map.Layer(image) .setName(layerName)
                         .set('visParams', {min: minDem, max: maxDem, palette: paletteDem})
     if (checkbox){
       mapPanel.add(compositeLayer)
       if (expotCheckBox.getValue)) == true) //Parametrização da exportação
        // var cartaSelected = cartaDemSelect.getValue()
          // var region = ee.Feature(cartasFeatCol.filter(ee.Filter.eq('grid_name', cartaSelected)).first()) 
         // var description = 'LULC\_carta' + cartaSelected + '-' + yearvar region = ee.Feature(cartasFeatCol.filter(ee.Filter.eq('grid name', grid name)).first())
          var description = 'DEM_carta_' + grid_name
```

```
 Export.image.toDrive({
            image: image, 
            description: description,
            folder: exportDriveFolder, 
            fileNamePrefix: description,
            region: region.geometry(), 
           scale: 30, 
            maxPixels: 1e13
            })
          } else { }
       } else {
       removeLayer(compositeLayer)
      }
    return 
    }
    var checkBox = inspectorPanel.add(ui.Checkbox({
       label: grid_name, 
       value: false, 
       onChange: onChangeLulcBox, 
     })
   \lambdapanelCounts = panelCounts + 1})
// CheckBox de Declividade
var slopeLabel = ui.Panel( ui.Label({
    value: 'Mapas de declividades por carta',
    style: {fontWeight: 'bold'}
  })
])
inspectorPanel.add(slopeLabel)
           .add(ui.Label('[Leg Title]'))
            .add(ui.Label('[Legend]'))
panelCounts = panelCounts + 3// // Recorte para a exportação
\frac{1}{2} var exportSlopeLabel = ui.Panel(
// ui.Label({
// value: 'Se a função de exportação for ativada, escolha uma carta da lista.',
// // style: {fontWeight: 'bold'}
(1)\frac{1}{2} \frac{1}{2} \frac{1}{2}// inspectorPanel.add(exportSlopeLabel)
\frac{1}{2} panelCounts = panelCounts +1
// var cartaSlopeSelect = ui.Select({
// items: cartas,
\sqrt{2} value: 'SF-23-V-C',
// \qquad onChange: null,
// style:{
\frac{1}{200px},
```

```
\begin{tabular}{ll} // & \textbf{text} \\\ // & \textbf{margin: '4px 8px',} \end{tabular}margin: '4px 8px',
// position: 'top-center'
        // },
\frac{1}{1} })
// inspectorPanel.add(cartaSlopeSelect)
// panelCounts = panelCounts+1
var paletteSlope = [
       '#4575b4', 
       '#74add1',
       '#abd9e9',
       '#e0f3f8',
      '#fee090',
      '#fdae61',
       '#f46d43',
       '#d73027'
\blacksquarevar minSlope = 0var maxSlope = 45leqendPositions = legendPositions +10var slopeLegend = batchFunctions.miniLegend('Declividades (%)', minSlope, maxSlope, paletteSlope,
inspectorPanel, panelCounts-2)//legendPositions)
var slopeList = cartasList.forEach(function(grid name){
   var onChangeLulcBox = function (checkbox)\{var image = ee.Image(slopeAsset + grid name)
    var bandName = image.bandNames().getInfo()
    var layerName = 'DECLIVIDADE' + grid_name
     //Adiciona o mapa na tela
    var compositeLayer = ui.Map.Layer(image) .setName(layerName)
                          .set('visParams', {min: minSlope, max: maxSlope, palette: paletteSlope})
     if (checkbox){
       mapPanel.add(compositeLayer)
       if (expotCheckBox.getValue)) == true) //Parametrização da exportação
         // var cartaSelected = cartaSlopeSelect.getValue()
         var region = ee.Feature(cartasFeatCol.filter(ee.Filter.eq('grid_name', grid_name)).first())
         var description = 'SLOPE carta ' + grid name
          Export.image.toDrive({
           image: image, 
            description: description,
            folder: exportDriveFolder, 
            fileNamePrefix: description,
            region: region.geometry(),
```

```
 scale: 30, 
                 maxPixels: 1e13
                 })
              } else { }
          } else {
          removeLayer(compositeLayer)
       }
     return 
     }
    var checkBox = inspectorPanel.add(ui.Checkbox({
          label: grid_name, 
          value: false, 
          onChange: onChangeLulcBox, 
       })
     )
    panelCounts = panelCounts + 1})
// CheckBox de Distâncias ao sistema viário
var distRoadsLabel = ui.Panel([
   ui.Label({
     value: 'Distâncias ao sistema viário',
     style: {fontWeight: 'bold'}
   })
])
inspectorPanel.add(distRoadsLabel)
                 .add(ui.Label('[Leg Title]'))
                 .add(ui.Label('[Legend]'))
panelCounts = panelCounts + 3// // Recorte para a exportação
\frac{1}{2} var exportDistRoadLabel = ui.Panel(
// ui.Label({
// value: 'Se a função de exportação for ativada, escolha uma carta da lista.',
// // style: {fontWeight: 'bold'}
(1)7/1// inspectorPanel.add(exportDistRoadLabel)
// panelCounts = panelCounts+1
\frac{1}{2} var cartaDistRoadSelect = ui.Select({
// items: cartas,
\sqrt{7} value: 'SF-23-V-C',
// onChange: null,
\begin{array}{cc} \text{}/\text{/} & \text{style:} \ \text{and} & \text{text} \ \text{and} \ \text{right} & \text{matrix} \ \text{and} & \text{matrix} \ \text{and} & \text{matrix} \ \text{and} & \text{positive} \ \text{of} & \text{positive} \ \text{of} & \text{matrix} \ \text{of} & \text{matrix} \ \text{of} & \text{matrix} \ \text{of} & \text{matrix} \ \text{of} & \text{matrix} \ \text{of} & \text{matrix} \ \text{of} & \text{matrix} \ \text{of} & \text{matrix} \ \text{of} & \text{matrix} \ \text{of} & \text{matrix}width: '200px',
           textAlign: 'center',
           margin: '4px 8px',
           position: 'top-center'
\mathcal{U} }.
(1)
```

```
// inspectorPanel.add(cartaDistRoadSelect)
// panelCounts = panelCounts+1
var paletteDistRoad = [
   '#ffffb2',
    '#fed976',
    '#feb24c',
    '#fd8d3c',
    '#fc4e2a',
    '#e31a1c',
    '#b10026'
\Boxvar minDistRoads = 0var maxDistRoads = 500
legendPositions = legendPositions + 10var distRoadLegend = batchFunctions.miniLegend('Distâncias (m)', minDistRoads, maxDistRoads,
paletteDistRoad, inspectorPanel, panelCounts-2)//legendPositions)
var distRoadList = cartasDistYears.forEach(function(grid name){
     // Asset distUrbAsset
   var onChangeLulcBox = function (checkbox)\{var image = ee.Image(distRoadAsset + grid name)
    var layerName = 'DIST VIAS URB + grid name
    var compositeLayer = ui.Map.Layer(image) .setName(layerName)
                                       .set('visParams', {min: minDistRoads, max: maxDistRoads, palette:
paletteDistRoad})
     if (checkbox){
       mapPanel.add(compositeLayer)
       if (expotCheckBox.getValue)) == true) //Parametrização da exportação
         \frac{1}{2} var cartaSelected = cartaDistRoadSelect.getValue()
         var grid name split = grid name.split('')[0]
         var region = ee.Feature(cartasFeatCol.filter(ee.Filter.eq('grid_name', grid_name split)).first())
         var description = 'DIST_ROAD_carta_' + grid_name
          Export.image.toDrive({
           image: image, 
           description: description,
           folder: exportDriveFolder, 
           fileNamePrefix: description,
           region: region.geometry(), 
           scale: 30, 
           maxPixels: 1e13
           })
          } else { }
       } else {
       removeLayer(compositeLayer)
     }
```

```
 return 
    }
    var checkBox = inspectorPanel.add(ui.Checkbox({
       label: grid_name, 
       value: false, 
       onChange: onChangeLulcBox, 
     })
    )
   panelCounts = panelCounts + 1})
```

```
// CheckBox de Distâncias a áreas úmidas
var distAuLabel = ui.Panel([
  ui.Label({
    value: 'Distâncias a áreas úmidas',
    style: {fontWeight: 'bold'}
  })
])
```

```
inspectorPanel.add(distAuLabel)
            .add(ui.Label('[Leg Title]'))
           .add(ui.Label('[Legend]'))
```

```
panelCounts = panelCounts + 3
```

```
var paletteDistAu = [
   '#ffffb2'.
    '#fed976',
    '#feb24c',
    '#fd8d3c',
    '#fc4e2a',
    '#e31a1c',
    '#b10026'
\blacksquarevar minDistAu = 0var maxDistAu = 5000
legendPositions = legendPositions + 10
```
var distRoadLegend = batchFunctions.miniLegend('Distâncias (m)', minDistAu, maxDistAu, paletteDistAu, inspectorPanel, panelCounts-2)//legendPositions)

```
var distRoadList = cartasDistYears.forEach(function(grid name){
```

```
 // Asset distUrbAsset
var onChangeLulcBox = function (checkbox)\{var image = ee.Image(distAuiAusset + grid name)
 var layerName = 'DIST AR. UMIDAS ' + grid name
 var compositeLayer = ui.Map.Layer(image) .setName(layerName)
                     .set('visParams', {min: minDistRoads, max: maxDistAu, palette: paletteDistAu})
```

```
 if (checkbox){
       mapPanel.add(compositeLayer)
        if (expotCheckBox.getValue)) == true) //Parametrização da exportação
         var grid_name_split = grid_name.split('_')[0]
          var region = ee.Feature(cartasFeatCol.filter(ee.Filter.eq('grid_name', grid_name_split)).first())
          var description = 'DIST_AUMIDA_' + grid_name
          Export.image.toDrive({
            image: image, 
            description: description,
            folder: exportDriveFolder, 
            fileNamePrefix: description,
            region: region.geometry(), 
            scale: 30, 
            maxPixels: 1e13
            })
          } else { }
       } else {
       removeLayer(compositeLayer)
     }
    return 
    }
   var checkBox = inspectorPanel.add(ui.Checkbox({
       label: grid_name, 
       value: false, 
       onChange: onChangeLulcBox, 
     })
   \lambdapanelCounts = panelCounts + 1})
// CheckBox de Distâncias a áreas urbanas
var distUrbLabel = ui.Panel([
  ui.Label({
    value: 'Distâncias a áreas urbanas',
    style: {fontWeight: 'bold'}
  })
])
inspectorPanel.add(distUrbLabel)
            .add(ui.Label('[Leg Title]'))
            .add(ui.Label('[Legend]'))
panelCounts = panelCounts + 3var paletteDistUrb = [
   '\#ffffb2',
    '#fed976',
    '#feb24c',
    '#fd8d3c',
    '#fc4e2a',
    '#e31a1c',
```

```
 '#b10026'
\Boxvar minDistUrb = 0var maxDistUrb = 500legendPositions = legendPositions +24var distUrbLegend = batchFunctions.miniLegend('Distâncias (m)', minDistUrb, maxDistUrb,
paletteDistUrb, inspectorPanel, panelCounts-2)//legendPositions)
var distUrbList = cartasDistYears.forEach(function(grid_name){
    // Asset distUrbAsset
   var onChangeLulcBox = function (checkbox)\{var image = ee.Image(distUrbAsset + grid_name)
     var layerName = 'DIST AREAS URB ' + grid_name
    var compositeLayer = ui.Map.Layer(image) .setName(layerName)
                        .set('visParams', {min: minDistUrb, max: maxDistUrb, palette: paletteDistUrb})
     if (checkbox){
       mapPanel.add(compositeLayer)
         if (expotCheckBox.getValue)) == true) //Parametrização da exportação
          // var cartaSelected = cartaDistUrbSelect.getValue()
         var grid_name_split = grid_name.split('_')[0]
         var region = ee.Feature(cartasFeatCol.filter(ee.Filter.eq('grid name', grid name split)).first())
         var description = 'DIST URB carta' + grid name
          Export.image.toDrive({
           image: image, 
           description: description,
           folder: exportDriveFolder, 
           fileNamePrefix: description,
           region: region.geometry(), 
           scale: 30, 
           maxPixels: 1e13
           })
          } else { }
       } else {
       removeLayer(compositeLayer)
     }
    return 
    }
   var checkBox = inspectorPanel.add(ui.Checkbox({
       label: grid_name, 
       value: false, 
       onChange: onChangeLulcBox, 
     })
   \lambda
```

```
panelCounts = panelCounts + 1})
// CheckBox de Distâncias a Infraestrutura 
var distInfraLabel = ui.Panel([
  ui.Label({
    value: 'Distâncias a infraestrutura rodoviária',
    style: {fontWeight: 'bold'}
  })
])
inspectorPanel.add(distInfraLabel)
           .add(ui.Label('[Leg Title]'))
           .add(ui.Label('[Legend]'))
panelCounts = panelCounts + 3var paletteDistInfra = [
   '#ffffb2',
    '#fed976',
    '#feb24c',
    '#fd8d3c',
    '#fc4e2a',
    '#e31a1c',
    '#b10026'
\blacksquarevar minDistInfra = 0
var maxDistInfra = 3000
legendPositions = legendPositions +24var distInfraLegend = batchFunctions.miniLegend('Distâncias (m)', minDistInfra, maxDistInfra,
paletteDistInfra, inspectorPanel, panelCounts-2)//legendPositions)
var distInfraList = cartasList.forEach(function(grid name){
    // Asset distUrbAsset
    var onChangeLulcBox = function (checkbox){
    var image = ee.Image(distInfraAsset + grid name)
    var layerName = 'DIST INFRA ' + grid name
    var compositeLayer = ui.Map.Layer(image)
                         .setName(layerName)
                         .set('visParams', {min: minDistInfra, max: maxDistInfra, palette: paletteDistInfra})
     if (checkbox){
       mapPanel.add(compositeLayer)
         if (expotCheckBox.getValue)) == true) //Parametrização da exportação
         var region = ee.Feature(cartasFeatCol.filter(ee.Filter.eq('grid name', grid name)).first())
         var description = 'DIST_INFRA' + grid name
          Export.image.toDrive({
           image: image, 
           description: description,
```

```
 folder: exportDriveFolder, 
            fileNamePrefix: description,
            region: region.geometry(), 
            scale: 30, 
            maxPixels: 1e13
            })
          } else { }
       } else {
       removeLayer(compositeLayer)
     }
    return 
    }
    var checkBox = inspectorPanel.add(ui.Checkbox({
       label: grid_name, 
       value: false, 
       onChange: onChangeLulcBox, 
     })
   \lambdapanelCounts = panelCounts + 1})
// CheckBox de Distâncias a setores censitários urbanos
var distSetCensLabel = ui.Panel([
  ui.Label({
    value: 'Distâncias ao centroide de setores censitários urbanos',
    style: {fontWeight: 'bold'}
  })
])
inspectorPanel.add(distSetCensLabel)
            .add(ui.Label('[Leg Title]'))
            .add(ui.Label('[Legend]'))
panelCounts = panelCounts + 3var paletteDistSetCens = [
   '#ffffb2',
    '#fed976',
    '#feb24c',
    '#fd8d3c',
    '#fc4e2a',
    '#e31a1c',
    '#b10026'
\Boxvar minDistSetCens = 0
var maxDistSetCens = 3000
legendPositions = legendPositions +24
```
var distInfraLegend = batchFunctions.miniLegend('Distâncias (m)', minDistSetCens, maxDistSetCens, paletteDistSetCens, inspectorPanel, panelCounts-2)//legendPositions)

var dist $SetConsList = cartasList.forEach(function(grid name))$ 

// Asset distUrbAsset

```
var onChangeLulcBox = function (checkbox)\{var image = ee.Image(distSetCensAsset + grid_name)
     var layerName = 'DIST SET CENS 2020 ' + grid_name
     var compositeLayer = ui.Map.Layer(image)
                         .setName(layerName)
                                     .set('visParams', {min: minDistSetCens, max: maxDistSetCens, palette:
paletteDistSetCens})
     if (checkbox){
       mapPanel.add(compositeLayer)
         if (exportCheckBox.getValue)) == true) //Parametrização da exportação
          var region = ee.Feature(cartasFeatCol.filter(ee.Filter.eq('grid_name', grid_name)).first())
          var description = 'DIST_SETCENS_' + grid_name
          Export.image.toDrive({
           image: image, 
           description: description,
           folder: exportDriveFolder, 
           fileNamePrefix: description,
           region: region.geometry(), 
           scale: 30, 
           maxPixels: 1e13
           })
          } else { }
       } else {
      removeLayer(compositeLayer)
     }
    return 
    }
   var checkBox = inspectorPanel.add(ui.Checkbox({
       label: grid_name, 
       value: false, 
       onChange: onChangeLulcBox, 
     })
    )
   panelCounts = panelCounts + 1})
// CheckBox de Distâncias a áreas protegidas do estado de são paulo
var dist\text{PALabel} = \text{ui.Panel} ui.Label({
    value: 'Distâncias a áreas protegidas estaduais',
    style: {fontWeight: 'bold'}
  })
])
```
inspectorPanel.add(distPALabel)
```
 .add(ui.Label('[Leg Title]'))
           .add(ui.Label('[Legend]'))
panelCounts = panelCounts + 3var paletteDistPA = [
    '#f6eff7', 
    '#d0d1e6',
    '#a6bddb',
    '#67a9cf',
    '#3690c0',
    '#02818a',
    '#016450'
\Boxvar minDistPA = 0var maxDistPA = 2000legendPositions = legendPositions + 24var distPALegend = batchFunctions.miniLegend('Distâncias (m)', minDistPA, maxDistPA, paletteDistPA,
inspectorPanel, panelCounts-2)//legendPositions)
var distPAList = cartasList-forEach (function (grid_name)) // Asset distUrbAsset
  var onChangeLulcBox = function (checkbox)\{var image = ee.Image(distPAAsset + grid name)
    var layerName = 'DIST PA ' + grid name
    var compositeLayer = ui.Map.Layer(image) .setName(layerName)
                         .set('visParams', {min: minDistPA, max: maxDistPA, palette: paletteDistPA})
     if (checkbox){
      mapPanel.add(compositeLayer)
        if (expotCheckBox.getValue)) == true) //Parametrização da exportação
        // var cartaSelected = cartaDistHydroSelect.getValue()
        var region = ee.Feature(cartasFeatCol.filter(ee.Filter.eq('grid name', grid name)).first())
        var description = 'DIST_PA_carta_' + grid_name
         Export.image.toDrive({
           image: image, 
           description: description,
           folder: exportDriveFolder, 
           fileNamePrefix: description,
           region: region.geometry(), 
           scale: 30, 
           maxPixels: 1e13
           })
         } else { }
      } else {
      removeLayer(compositeLayer)
     }
```

```
 return 
    }
    var checkBox = inspectorPanel.add(ui.Checkbox({
       label: grid_name, 
       value: false, 
       onChange: onChangeLulcBox, 
     })
    )
   panelCounts = panelCounts + 1})
// CheckBox de Distâncias a cursos d'água
var distHydroLabel = ui.Panel([
  ui.Label({
    value: 'Distâncias a cursos de água',
    style: {fontWeight: 'bold'}
  })
])
inspectorPanel.add(distHydroLabel)
           .add(ui.Label('[Leg Title]'))
            .add(ui.Label('[Legend]'))
panelCounts = panelCounts + 3// // Recorte para a exportação
\frac{1}{\sqrt{2}} var exportDistHydroLabel = ui.Panel
// ui.Label({
// value: 'Se a função de exportação for ativada, escolha uma carta da lista.',
// // style: {fontWeight: 'bold'}
(1)7/1// inspectorPanel.add(exportDistHydroLabel)
\frac{1}{\sqrt{2}} panelCounts = panelCounts +1
// var cartaDistHydroSelect = ui.Select(\{// items: cartas,
\frac{1}{2} value: 'SF-23-V-C',
// onChange: null,
// style:{
\sqrt{\frac{1}{200px}},
// textAlign: 'center', 
\frac{1}{2} margin: '4px 8px',
// position: 'top-center'
// \},
//})
// inspectorPanel.add(cartaDistHydroSelect)
\frac{1}{2} panelCounts = panelCounts + 1
var paletteDistHydro = [
    '#f6eff7', 
    '#d0d1e6',
    '#a6bddb',
    '#67a9cf',
    '#3690c0',
```

```
 '#02818a',
    '#016450'
\Boxvar minDistHydro = 0var maxDistHydro = 2000
legendPositions = legendPositions + 24var distHydroLegend = batchFunctions.miniLegend('Distâncias (m)', minDistHydro, maxDistHydro,
paletteDistHydro, inspectorPanel, panelCounts-2)//legendPositions)
var distHydroList = cartasList-forEach (function (grid_name)) // Asset distUrbAsset
   var onChangeLulcBox = function (checkbox)\{var image = ee.Image(distHydroAsset + grid_name)
     var layerName = 'DIST AGUA ' + grid_name
    var compositeLayer = ui.Map.Laver(image) .setName(layerName)
                                       .set('visParams', {min: minDistHydro, max: maxDistHydro, palette:
paletteDistHydro})
     if (checkbox){
       mapPanel.add(compositeLayer)
        if (expotCheckBox.getValue)) == true) //Parametrização da exportação
          // var cartaSelected = cartaDistHydroSelect.getValue()
         var region = ee.Feature(cartasFeatCol.filter(ee.Filter.eq('grid name', grid name)).first())
         var description = 'DIST_HIDRO_carta_' + grid_name
          Export.image.toDrive({
           image: image, 
           description: description,
           folder: exportDriveFolder, 
           fileNamePrefix: description,
           region: region.geometry(), 
           scale: 30, 
           maxPixels: 1e13
           })
          } else { }
       } else {
      removeLayer(compositeLayer)
     }
    return 
    }
    var checkBox = inspectorPanel.add(ui.Checkbox({
      label: grid_name, 
       value: false, 
       onChange: onChangeLulcBox, 
     })
```

```
 )
   panelCounts = panelCounts + 1
})
// CheckBox de Grupos de Solos Hidrológicos
var shgLabel = ui.Panel(\vert ui.Label({
    value: 'Grupos de Solos Hidrológicos',
    style: {fontWeight: 'bold'}
  }),
])
inspectorPanel.add(shgLabel)
           .add(ui.Label('[Leg Title]'))
            .add(ui.Label('[Legend]'))
panelCounts = panelCounts + 3var paletteSHG = [
    '#ffffd4', 
    '#fee391',
   '#fec44f'.
   '#fe9929'
    '#ec7014',
    '#cc4c02',
    '#3690c0'
    ]
var minSHG = 0var maxSHG = 7
legendPositions = legendPositions + 24var shgLegend = batchFunctions.miniLegend('SHG', minSHG, maxSHG, paletteSHG, inspectorPanel,
panelCounts-2)//legendPositions)
var shgTypeIntro = ui.Panel([
  ui.Label({
  value: 'Escolha o tipo reclassificado dos solos urbanos.',
  // style: {fontWeight: 'bold'}
  }),
])
inspectorPanel.add(shgTypeIntro)
panelCounts = panelCounts + 1var soilTypeSelect = ui.Select(\{items: ['Simplificada', 'Menos permeável', 'Mais permeável'],
        value: 'Simplificada',
        onChange: null,
        style:{
            width: '200px', 
     textAlign: 'center', 
    margin: '4px 8px',
     position: 'top-center'
        },
})
```
inspectorPanel.add(soilTypeSelect)

```
panelCounts = panelCounts + 1var shgList = cartasList.forEach(function(grid_name){
    // Asset distUrbAsset
   var onChangeLulcBox = function (checkbox)\{ var permeability = soilTypeSelect.getValue()//.getInfo()
     switch (permeability) {
       case 'Simplificada':
        permeability = 'embrapa'
        break;
       case 'Menos permeável':
        permeability = 'relcassified-permeable'
        break;
       case 'Mais permeável':
        permeability = 'reclassified-nPermeable'
        break;
     }
    var image = ee.Image(shgAsset + permeability + ' + grid_name)
    var layerName = \text{SHG} + permeability + \text{''} + grid name
    var compositeLayer = ui.Map.Layer(image) .setName(layerName)
                          .set('visParams', {min: minSHG, max: maxSHG, palette: paletteSHG})
     if (checkbox){
       mapPanel.add(compositeLayer)
         if (expotCheckBox.getValue)) == true) //Parametrização da exportação
         // var cartaSelected = cartaDistHydroSelect.getValue()
          var region = ee.Feature(cartasFeatCol.filter(ee.Filter.eq('grid_name', grid_name)).first())
         var description = \overline{\text{SHG}} + permeability + \overline{\phantom{a}} + grid_name
          Export.image.toDrive({
           image: image, 
           description: description,
            folder: exportDriveFolder, 
           fileNamePrefix: description,
           region: region.geometry(), 
           scale: 30, 
           maxPixels: 1e13
            })
          } else { }
       } else {
       removeLayer(compositeLayer)
     }
    return 
    }
    var checkBox = inspectorPanel.add(ui.Checkbox({
```

```
 label: grid_name, 
       value: false, 
       onChange: onChangeLulcBox, 
     })
   \lambda panelCounts = panelCounts+1
})
// CheckBox de Luz noturna (night time)
var nightTime = ui.Panel([
  ui.Label({
    value: 'Densidade de luz noturna',
    style: {fontWeight: 'bold'}
  })
])
inspectorPanel.add(nightTime)
           .add(ui.Label('[Leg Title]'))
           .add(ui.Label('[Legend]'))
panelCounts = panelCounts + 3var paletteNightTime = [
    '#252525', 
    '#525252',
    '#88419d',
    '#ef3b2c',
    '#fec44f',
    '#c6dbef',
    '#f7f7f7'
\blacksquarevar minNightTime = 0var maxNightTime = 62000legendPositions = legendPositions + 24var nightTimeLegend = batchFunctions.miniLegend('Distâncias (m)', minNightTime, maxNightTime,
paletteNightTime, inspectorPanel, panelCounts-2)//legendPositions)
var nightTimeList = cartasList.forEach(function(grid name)) // Asset distUrbAsset
   var onChangeLulcBox = function (checkbox)\{var image = ee.Image(nightTimeAsset + grid name)
    var layerName = 'LUZ NOTURNA ' + grid name
     var compositeLayer = ui.Map.Layer(image)
                        .setName(layerName)
                                      .set('visParams', {min: minNightTime, max: maxNightTime, palette:
paletteNightTime})
     if (checkbox){
       mapPanel.add(compositeLayer)
         if (expotCheckBox.getValue)) == true) //Parametrização da exportação
```

```
// var cartaSelected = cartaDistHydroSelect.getValue()
         var region = ee.Feature(cartasFeatCol.filter(ee.Filter.eq('grid_name', grid_name)).first())
          var description = 'NIGHT_TIME_' + grid_name
          Export.image.toDrive({
           image: image, 
            description: description,
            folder: exportDriveFolder, 
            fileNamePrefix: description,
           region: region.geometry(), 
           scale: 30, 
           maxPixels: 1e13
            })
          } else { }
       } else {
      removeLayer(compositeLayer)
     }
    return 
    }
   var checkBox = inspectorPanel.add(ui.Checkbox({
       label: grid_name, 
       value: false, 
       onChange: onChangeLulcBox, 
     })
    )
   panelCounts = panelCounts + 1// CheckBox para os mapas de evapotranspiração
varevapoLabel = ui.Panel([
  ui.Label({
    value: 'Evapotranspiração',
    style: {fontWeight: 'bold'}
  })
inspectorPanel.add(evapoLabel)
            .add(ui.Label('[Leg Title]'))
            .add(ui.Label('[Legend]'))
panelCounts = panelCounts + 3// Recorte para a exportação
var exportEvapoLabel = ui.Panel([
  ui.Label({
    value: 'Se a função de exportação for ativada, escolha uma carta da lista.',
    // style: {fontWeight: 'bold'}
  })
inspectorPanel.add(exportEvapoLabel)
panelCounts = panelCounts + 1var cartaEvapoSelect = ui.Select({
        items: cartas,
        value: 'SF-23-V-C',
```
})

])

])

```
onChange: null,
        style:{
            width: '200px', 
     textAlign: 'center', 
     margin: '4px 8px', 
     position: 'top-center'
        },
})
inspectorPanel.add(cartaEvapoSelect)
panelCounts = panelCounts + 1var paletteEvapo = [
       '#d73027',
       '#fc8d59',
      '#fee090',
       '#ffffbf',
       '#e0f3f8',
       '#91bfdb',
       '#4575b4',
       ]
var minEvapo = 0var maxEvapo = 6
legendPositions = legendPositions + 14var EvapoLegend = batchFunctions.miniLegend('Evapotranspiração (mm)', minEvapo, maxEvapo,
paletteEvapo, inspectorPanel, panelCounts-4)//legendPositions)
var evapoCheckBox = lulcYears.forEach(function(year){
   var onChangeLulcBox = function (checkbox)\{ var image = ee.ImageCollection([
        ee.Image(evapoAsset + year),
       ee.\text{Image}(evapo\text{Asset} + \text{year} + \text{suffix}),]).max()var layerName = 'EVAPO ' + year
    // var palette = [
     // // '#4575b4',
    // // '#91bfdb',
    // // '#e0f3f8',
    // // '#ffffbf',
    // // '#fee090',
    1/ // '#fc8d59',
    \frac{1}{1} // '#d73027',
     // '#d73027',
     // '#fc8d59',
    1/ '#fee090',
    // '#ffffbf',
     // '#e0f3f8',
    7/ '#91bfdb',
```

```
'#4575b4',
```

```
//// var min = 0// var max = 6 var compositeLayer = ui.Map.Layer(image)
                          .setName(layerName)
                          .set('visParams', {min: minEvapo, max: maxEvapo, palette: paletteEvapo})
     if (checkbox){
       mapPanel.add(compositeLayer)
       if (expotCheckBox.getValue)) == true) //Parametrização da exportação
          var cartaSelected = cartaEvapoSelect.getValue()
          var region = ee.Feature(cartasFeatCol.filter(ee.Filter.eq('grid_name', cartaSelected)).first())
          var description = 'ETo_carta_' + cartaSelected + '_' + year
          Export.image.toDrive({
           image: image, 
           description: description,
           folder: exportDriveFolder, 
           fileNamePrefix: description,
           region: region.geometry(), 
           scale: 30, 
           maxPixels: 1e13
           })
          } else { }
       } else {
       removeLayer(compositeLayer)
     }
    return 
    }
    var checkBox = inspectorPanel.add(ui.Checkbox({
       label: year, 
       value: false, 
       onChange: onChangeLulcBox, 
     })
   \lambdapanelCounts = panelCounts + 1})
// CheckBox de UGRHIs
var cartasLabel = ui.Panel([
  ui.Label({
    value: 'UGRHIs',
    style: {fontWeight: 'bold'}
  })
])
```

```
inspectorPanel.add(cartasLabel)
panelCounts = panelCounts + 1
```

```
var ugrhiBox =ugrhiList.forEach(function(nUgrhi))var onChangeLulcBox = function (checkbox)\{ var image = ee.Feature(ee.FeatureCollection(ugrhiAsset).filter(ee.Filter.eq('Codigo', nUgrhi)).first())
     var layerName = 'UGRHI ' + nUgrhi
     var compositeLayer = ui.Map.Layer(image)
                          .setName(layerName)
     if (checkbox){
       mapPanel.add(compositeLayer)
         if (expotCheckBox.getValue)) == true) //Parametrização da exportação
         var description = 'UGRHI_' + nUgrhi
          Export.table.toDrive({
           collection: image, 
            description: description, 
           folder: exportDriveFolder, 
           fileNamePrefix: description, 
           fileFormat: 'SHP', 
            })
          } else { } 
       } else {
       removeLayer(compositeLayer)
     }
    return 
    }
   var checkBox = inspectorPanel.add(ui.Checkbox({
       label: nUgrhi, 
       value: false, 
       onChange: onChangeLulcBox, 
     })
   \lambdapanelCounts = panelCounts + 1})
// CheckBox para as sub-regiões
var subRegLabel = ui.Panel(\lceil ui.Label({
    value: 'Sub-regiões com áreas úmidas',
    style: {fontWeight: 'bold'}
  }),
  ui.Label({
    value: 'Ative a legenda de regiões para escolher qual visualizar.',
    style: {}
  }),
  ui.Label({
```
 value: 'No botão de seleção, escolha uma distância. "0km" se refere exclusivamente à região delimitada pelos solos de interesse. "1km" ou 2km" se refere às microbacias que intersectam um buffer de tal distância em torno dos solos de interesse.',

style: {}

 }), ])

```
inspectorPanel.add(subRegLabel)
panelCounts = panelCounts + 1
  // Define o painel da legenda no mapa
  var legendRegionPanel = batchFunctions.regionsLegend(mapPanel, true)
  //-------------------------------------------------
  // Function to add and remove a legend from the map
 var onChangeLegend = function(checkbox)\{ // var legendRegionPanel = batchFunctions.regionsLegend(mapPanel, true)
    if (checkbox){
       // batchFunctions.regionsLegend(mapPanel, true)
       mapPanel.add(legendRegionPanel)
     } else {
       // batchFunctions.regionsLegend(mapPanel, false)
       // removeLayer(legendRegionPanel)
       mapPanel.remove(legendRegionPanel)
      }
  }
  // Checkbox para ativar a legenda de regiões
 var regionsCheckBox = inspectorPanel.add(ui.Checkbox({
        label: 'Ativar a legenda de subregiões.', 
         value: false, 
         onChange: onChangeLegend, 
       })
     )
 panelCounts = panelCounts + 1 //-------------------------------------------------
var subRegSelect = ui.Select(\{items: ['0km', '1km', '2km'],
        value: '1km',
        onChange: null,
        style:{
            width: '200px', 
     textAlign: 'center', 
     margin: '4px 8px', 
     position: 'top-center'
        },
})
inspectorPanel.add(subRegSelect)
panelCounts = panelCounts + 1
```
var subRegCheckBox = subRegionsList.forEach(function(codigo){

```
var onChangeLulcBox = function (checkbox)\{
```
var image  $=$  ee.Image(subRegionsAsset +  $'$  + subRegSelect.getValue()).eq(codigo).selfMask().multiply(codigo) .unmask({value: 0, sameFootprint: false})

var layerName = 'SUB REGIÃO ' + codigo

```
var palette =// '#b35806', // '#e08214',
 // '#fdb863',
 1/ '#fee0b6',
 // '#f7f7f7',
 // '#d8daeb',// '#b2abd2', // '#8073ac',
  // '#542788',
   '#f0f0f0',//Branco
  '#8dd3c7',
  '#ffffb3',
  '#bebada',
  '#fb8072',
  '#80b1d3',
  '#fdb462',
  '#b3de69',
   '#fccde5',
  '#d9d9d9',
  ]
var min = 0//1var max = 9var compositeLayer = ui.Map.Layer(image) .setName(layerName)
                  .set('visParams', {min: min, max: max, palette: palette})
 if (checkbox){
  mapPanel.add(compositeLayer)
   if (exportCheckBox.getValue() == true) //Parametrização da exportação
     var region = ee.FeatureCollection(ugrhiAsset).geometry().bounds()
    var description = 'SUBREGION + codigo
     Export.image.toDrive({
       image: image, 
       description: description,
       folder: exportDriveFolder, 
       fileNamePrefix: description,
       region: region,//.geometry(), 
       scale: 30, 
       maxPixels: 1e13
       })
     } else { }
```
AII - 70

```
 } else {
       removeLayer(compositeLayer)
     }
    return 
    }
    var checkBox = inspectorPanel.add(ui.Checkbox({
       label: codigo, 
       value: false, 
       onChange: onChangeLulcBox, 
     })
\qquad \qquadpanelCounts = panelCounts + 1
})
// CheckBox para os mapas de precipitação
var precipLabel = ui.Panel(\vert ui.Label({
    value: 'Precipitação',
    style: {fontWeight: 'bold'}
  })
])
inspectorPanel.add(precipLabel)
panelCounts = panelCounts + 1var monthLabel = ui.Panel([
  ui.Label({
    value: 'O mapa apresenta a mediana dos dados de precipitação. Para informações específicas das camadas
de precipitação acesse o APP: https://ee-ers.users.earthengine.app/view/precipitacao-mensal-aproximada',
    // style: {fontWeight: 'bold'}
  })
])
inspectorPanel.add(monthLabel)
panelCounts = panelCounts + 1var monthsStrings = ['1', '2', '3', '4', '5', '6', '7', '8', '9', '10', '11', '12']
var precipCheckBox = ugrhiList.forEach(function(nUgrhi){
   var onChangeLulcBox = function (checkbox)\{ var image = ee.ImageCollection(
       monthsStrings.map(function(month){
         return ee.Image(precipAsset + nUgrhi + 'm' + month)
       })).median()
     var layerName = 'PRECIP MEDIANA ' + 'UGRHI ' + nUgrhi
     var palette = [
       '#d73027',
       '#fc8d59',
       '#fee090',
```

```
 '#ffffbf',
       '#e0f3f8',
       '#91bfdb',
       '#4575b4',
\blacksquarevar min = 20var max = 150var compositeLayer = ui.Map.Layer(image) .setName(layerName)
                          .set('visParams', {min: min, max: max, palette: palette})
     if (checkbox){
       mapPanel.add(compositeLayer)
       if (exportCheckBox.getValue)) == true) //Parametrização da exportação
                       var region = ee.Feature(ee.FeatureCollection(ugrhiAsset).filter(ee.Filter.eq('Codigo',
nUgrhi)).first())
         var description = 'PRECIP_\text{ugrhi}' + nUgrhi Export.image.toDrive({
            image: image, 
            description: description,
            folder: exportDriveFolder, 
            fileNamePrefix: description,
            region: region.geometry(), 
           scale: 30, 
            maxPixels: 1e13
            })
          } else { }
       } else {
       removeLayer(compositeLayer)
     }
    return 
    }
   var checkBox = inspectorPanel.add(ui.Checkbox({
       label: nUgrhi, 
       value: false, 
       onChange: onChangeLulcBox, 
     })
   \lambdapanelCounts = panelCounts + 1})
//Images
var logo = ee.Image('users/ee-ers/auxiliar/NepaLogo').visualize({
    bands: ['b1', 'b2', 'b3'],
    min: 1,
    max: 255,
    });
```

```
AII - 72
```

```
var thumb = ui.Thumbnail( image: logo,
    params: {
       dimensions: '769x325',
       format: 'png'
       },
    style: {
     height: '108px', //'325px',//'127px', 
     width: '256px', //'769px',//'280px',
    /* top | right | bottom | left */
     padding :'0px',
     margin :'10px 72px',
    }
});
var uiPanelLogo = ui.Panel({
  widgets: thumb, 
  style: {position: 'bottom-center'}
  })
inspectorPanel.add(thumb)
ui.root.clear();
```
ui.root.add(ui.SplitPanel(inspectorPanel, mapPanel));

mapPanel.setCenter(-47.89333, -22.01437, 13)

```
AII - 73
```
# Apêndice III – Ajuste dos dados de precipitação em python e interpolação usando o Google Earth Engine

#### Obtenção e ajuste de dados de precipitação

Foram considerados os traçados correspondentes às Unidades de Gerenciamento de Recursos Hídricos (UGRHI) disponíveis no site do Sistema Integrado de Gerenciamento de Recursos Hídricos do Estado de São Paulo [\(https://sigrh.sp.gov.br/divisaohidrografica\)](https://sigrh.sp.gov.br/divisaohidrografica).

As bacias e sub-bacias hidrográficas que limitam as regiões de interesse foram obtidas pela intersecção dos solos com potenciais características de áreas úmidas e bacias ottocodificadas obtidas do Catálogo de Metadados da Agência Nacional de Águas (ANA)<sup>[1](#page-303-1)</sup>.

Os dados de precipitação foram obtidos dos postos pluviométricos disponíveis no site do Departamento de Água e Esgoto (DAEE) (<http://www.hidrologia.daee.sp.gov.br/>). Foi aplicado um algoritmo de ajuste dos dados em arquivos do tipo '.csv' em python.

Para cada dado de posto pluviométrico obtido das UGRHIs 4, 9 e 13 foram aplicados os seguintes passos:

<span id="page-303-0"></span>i) Download dos dados do site do DAEE

ii) Salvamento dos arquivos de uma UGRHI em um mesmo diretório

iii) Ajuste do arquivo de texto usando o [Algoritmo A3-1 – Pré-processamento de](#page-307-0) [dados de precipitação \(parte 1\)](#page-307-0)

iv) Os arquivos resultantes foram salvos em um segundo diretório por UGRHI e foi aplicado o [Algoritmo A3-2 – Pré-processamento de dados de precipitação \(parte 2\)](#page-308-0) com a finalidade de montar um único '.csv' por UGRHI.

Como resultado desse procedimento, obtém-se um arquivo '.csv' com dados (por posto pluviométrico) de precipitação diária, precipitação máxima mensal, precipitação total mensal. Tais resultados foram utilizados para gerar uma camada vetorial de pontos de precipitação por UGRHI e iniciar a interpolação de dados de precipitação.

#### Interpolação de dados pluviométricos

Conforme MARCUZZO, ANDRADE e MELO (2011), existem diferentes métodos de interpolação usualmente aplicados em hidrologia, a exemplo de regressões lineares; a

<span id="page-303-1"></span>[<sup>1</sup>](#page-303-0) Site da ANA: [https://metadados.snirh.gov.br/geonetwork/srv/api/records/b228d007-6d68-46e5-b30d-](https://metadados.snirh.gov.br/geonetwork/srv/api/records/b228d007-6d68-46e5-b30d-a1e191b2b21f)[A3e191b2b21f](https://metadados.snirh.gov.br/geonetwork/srv/api/records/b228d007-6d68-46e5-b30d-a1e191b2b21f)

ponderação pelo inverso da distância (inverse distance weighting, IDW); krigagem; a função topo-to-raster; entre outros.

CARVALHO e ASSAD (2005), a partir de uma perspectiva comparada, concluem que a krigagem obtém os menores erros entre os dados estimados e os dados observados para o caso do estado de São Paulo. Este método foi selecionado para a interpolação dos dados de precipitação para as UGRHIs 4, 9 e 13 tendo por base postos pluviométricos com mais de 15 anos de registros. Não foram aplicados procedimentos para remoção de outliers (dados que se diferenciam drasticamente dos demais) ou outras correções.

A Krigagem é um método geoestatístico a partir do qual se pode estimar valores de uma dada variável contínua no espaço sendo conhecidos valores pontuais. Tal predição é referida na literatura como 'estimador linear ótimo'. Isso porque o valor obtido pela interpolação é calculado de modo a minimizar o erro associado para um dado ponto no espaço. Sua aplicação é recomendada quando existe correlação espacial dos valores assumidos por uma variável em um espaço bidimensional.

Este método exige que sejam realizados dois processos, a saber: o ajuste da estrutura de covariância espacial dos pontos amostrais em um variograma; e a utilização dos parâmetros do variograma obtido para estimar os valores de pontos ou regiões não amostradas em um dado recorte espacial. Ambos os passos foram desenvolvidos utilizando a plataforma Google Earth Engine.

Um variograma (ou semivariograma) pode ser compreendido como uma função que descreve a esperança matemática do quadrado da diferença entre valores conhecidos de uma variável no espaço segundo uma distância h. Conforme CAMARGO (1998), o semivariograma permite representar a variação de um fenômeno regionalizado no espaço. Tal função é expressa da seguinte forma:

$$
\gamma(h) = \frac{1}{2 n} \sum_{i=1}^{n} \{ [Z(x+h) - Z(x)]^2 \}
$$

A função semivariograma dada por γ(h) leva em consideração o número de pares de pontos (n) separados por uma distância (h) e o valor assumido pela variável em cada ponto, Z(x). O aspecto geral de uma curva gerada por um semivariograma e de suas características é apresentado na Figura A3-[1](#page-305-0). Essa curva ilustra que observações mais próximas geograficamente indiquem comportamentos semelhantes para uma dada propriedade espacial.

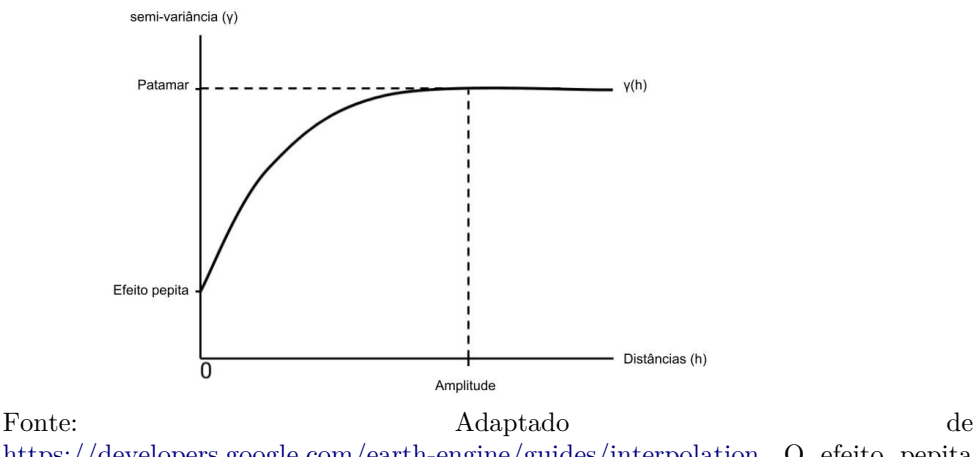

<span id="page-305-0"></span>FiguraA3-1 - Aspecto geral de um semivariograma.

<https://developers.google.com/earth-engine/guides/interpolation>. O efeito pepita se refere a descontinuidades de valores para o caso de distâncias menores do que a amostrada.

A partir dos dados de postos pluviométricos obtidos para UGRHIs 4, 9 e 13 os parâmetros do semivariograma foram estipulados considerando um procedimento simplificado. Para isso, foram adotadas condições isotrópicas para a precipitação, isto é, foi assumido que os resultados do semivariograma não variam para diferentes direções. Além disso, os pontos de precipitação foram agrupados em coroas circulares de 1000m para ajuste em uma grade regular.

O cálculo de  $\gamma(h)$  foi realizado a partir de dados mensais para todos os pontos considerados e os resultados obtidos foram agrupados por distâncias até 50km utilizando o Google Planilhas. Ainda, para o caso de sobreposições entre as áreas de influência de cada ponto, a média entre os resultados foi utilizada como redutor entre as camadas com intersecções. Os resultados da interpolação são apresentados na forma de um aplicativo (APP) no Google Earth Engine (Figura A3-[3](#page-307-1)). Os resultados do variogramas aproximados são apresentados na Figura A3-[2](#page-306-0). Os códigos utilizados foram:

- [Algoritmo A3.3 Cálculo do variograma simplificado](#page-310-0) e
- [Algoritmo A3.4 Interpolação de dados usando krigagem no GEE](#page-313-0).
- [Algoritmo A3.5 Funções para processamento de dados em lote](#page-318-0)
- [Algoritmo A3.6 Visualização dos resultados da precipitação e das médias mensais](#page-322-0) [por UGRHI](#page-322-0)

<span id="page-306-0"></span>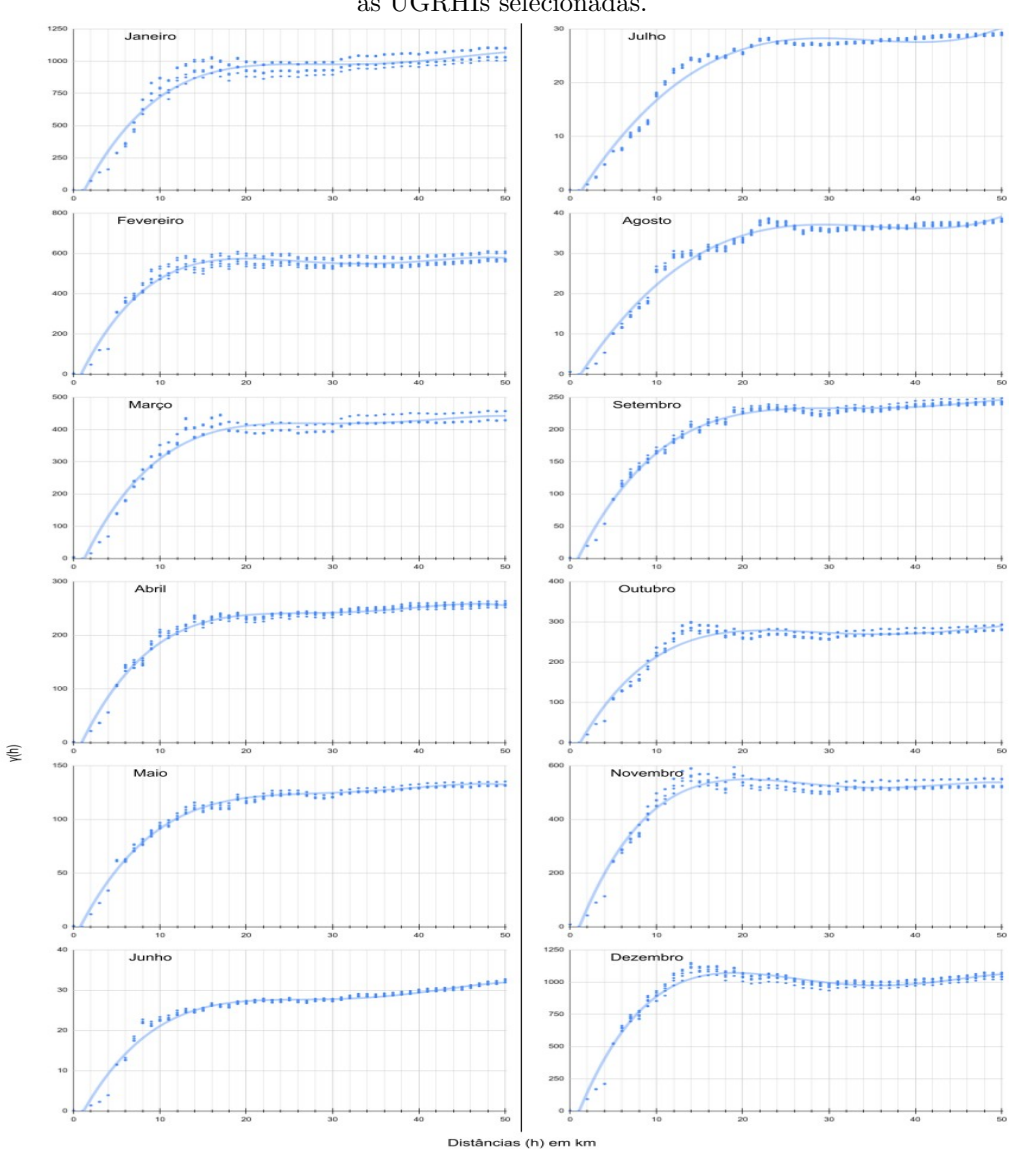

FiguraA3 2 - Resultados dos variogramas calculados por mês. Fonte: elaboração do autor. Foi considerada toda a série histórica de dados disponíveis às UGRHIs selecionadas.

<span id="page-307-1"></span>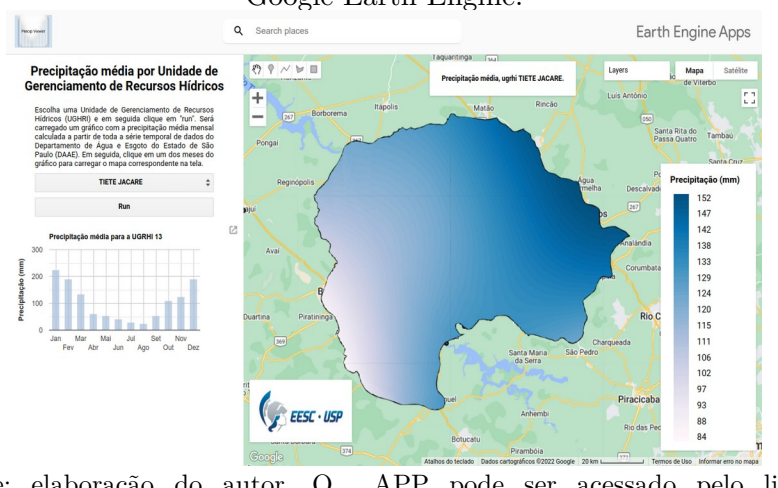

#### FiguraA3-3 - Visualização das camadas de precipitação na forma de aplicativo (APP) no Google Earth Engine.

Fonte: elaboração do autor. O APP pode ser acessado pelo link: [https://ee](https://ee-ers.users.earthengine.app/view/precipitacao-mensal-aproximada)[ers.users.earthengine.app/view/precipitacao-mensal-aproximada](https://ee-ers.users.earthengine.app/view/precipitacao-mensal-aproximada)

### <span id="page-307-0"></span>Algoritmo A3-1 – Pré-processamento de dados de precipitação (parte 1)

```
# 1-preProcessPrecipData-parte1.py
# - -*- coding: utf-8 -*-
# Iteração sobre os arquivos brutos de precipitação
import os
import csv
from itertools import islice
```

```
# Variáveis básicas
fileList = os-listdir('.'')fileList.remove('preProcess.py')
size = len(fileList)
```

```
# Função para substituição de , por .
def findAndReplace(fileName):
   # with open(fileName, 'r) as csvfile:
      text = open(fileName, 'r")text = ".join([i for i in text]).replace(',', '.')
      \# text.replace('/', ',')
      x = open('r'_- + fileName, 'w") x.writelines(text)
       x.close()
       return
```

```
# Aplicação da função para todos os arquivos
for i in range(size):
  fileName = fileList[i] before = ','
  after = \ddots print(fileName)
  # result = findAndReplace(fileName, before, after)result = findAndReplace(fileName) \#\# --- End of code --- \#\#
```
### <span id="page-308-0"></span>Algoritmo A3-2 – Pré-processamento de dados de precipitação (parte 2)

```
# - -*- coding: utf-8 -*-
# 2-preProcessPrecipData-parte2.py
# Iteração sobre os arquivos de precipitação (parte 2)
import os
import csv
from itertools import islice
# Função para eliminar subdivisões de uma lista de dados
def flatten(A):
   rt = [] for i in A:
       if isinstance(i,list): rt.extend(flatten(i))
       else: rt.append(i)
    return rt
# Obtém as propriedades de um intervalo específico de dados a partir de um arquivo CSV
def getProperties(fileName):
   with open(fileName) as f input:
         f = \text{csv.reader}(f\text{ input}, \text{ delimiter}=\text{'};')properties = \Boxfor row in islice(f, 0, 6):
                \text{\#propRow} = \text{row}[1][0:6] \text{ \#rev1 - select the until a specific column}propRow = row[1] #rev0 - select the whole line
                 properties.append(propRow)
                 #print(properties)
    return properties
# Substituição de carcateres '/' 
def findAndReplace(string):
   newString = string.replace('/', '') return newString
# Função para obter valores de precipitação em um intervalo de dados
def getCsvData(fileName, properties):
   with open(fileName) as f_input:
      fileReader = \text{csv.reader}(f\_input)rowsFromCsv = list(fileReader)nToSkip = 12skipedList = rowsFromCsv[nToSkip:lenSize = len(skippedList)finalRow = [] for x in range(lenSize):
         resultRow = skippedList[x] resultRow.append(properties)
         rowsData = flatten(resultRow) finalRow.append(rowsData)
    return finalRow
# Função para adicionar uma linha de dados no csv predefinido
def appendRows(list):
   nList = len(list)with open("precip.csv", "a") as csvfile:
      \text{writer} = \text{csv.write}(\text{csvfile})
```

```
 for l in range(nList):
          writer.writerow(list[l])
    return
# Obtenção dos arquivos csv no diretório
fileList = os.listdir('.)fileList.remove('0-filesCount.py')
fileList.remove('precip.csv')
size = len(fileList)# Aplicação das funções
with open("precip.csv", "w+") as csvfile:
   \text{writer} = \text{csv.write}(\text{csvfile}) for i in range(size):
      fileName = fileList[i]propGet = getProperties(fileName) propGet = list(map(findAndReplace, propGet))
       print(propGet)
      dataGet = getCsvData(fileName, propGet)writeRows = appendRows(dataGet)
```

```
\# \# --- End of code --- \# \#
```
### <span id="page-310-0"></span>Algoritmo A3.3 – Cálculo do variograma simplificado

```
/*
Link para acesso do código na plataforma GEE e disponível através do link:
https://code.earthengine.google.com/21386fde0b4e783b97d5f3452A31dcaa?noload=true
*/
```

```
//Hidrographics regions
var ughris = ee.FeatureCollection('users/ee-ers/auxiliar/ugrhis/ugrhi fc')
Map.addLayer(ughris, {}, 'ughris', false)
```

```
//Selected ugrhi
var ugrhiList = [ 4, 
  9, 
  13
 ]
```

```
var selectUgrhis = ee.FeatureCollection(
```

```
 ugrhiList.map(function(ugrhi){
```

```
var filtered = ee.Feature(ughris.filter(ee.Filter.eq('Codigo', ugrhi)).first())
```

```
 return filtered
 })
\lambda
```

```
Map.addLayer(selectUgrhis, {}, 'selectUgrhis', false)
```

```
//Precipitation points
var precipPoints = ee.FeatureCollection(
```

```
 ugrhiList.map(function(ugrhi){
```

```
var pp = ee.FeatureCollection('users/ee-ers/Mestrado/precip/pp_ugrhi-' + ugrhi)
```
 return pp  $\})$ ).flatten()

//Filter points according to selected properties  $precipPoints = precipPoints.filter(ee.Filter.get('period', 15))$ 

```
// print('precipPoints', precipPoints)
Map.addLayer(precipPoints, {}, 'precipPoints', false)
Map.centerObject(precipPoints, 12)
```

```
//List of months to consider
var months = ee.List.sequence(1, 12).getInfo()// var nMonth = 12
```

```
//Gen a variogram list 
var stepDistance = 1000
var discreteDistance = ee.List.sequence(0, 50000, \text{stepDistance})/2.getInfo()var listSize = discreteDistance.size()//.getInfo()
// print('discreteDistance listSize', listSize)
```

```
//Save the list into the server to map over it
discreteDistance = discreteDistance.getInfo()
months.forEach(function(nMonth){
   //Parameters from list
  var variogramSize = ee.Number(listSize).multiply(ee.Number(precipPoints.size())).subtract(1)//*
  //*It is necessary to subtract 1 in order to gen a list starting with 0 // print('variogramSize', variogramSize)
   //Semivariogram gen
  var variogramGen = function(point){
     var rangeGen = discreteDistance.map(function(value){
          //Gen a circular crown to each distance step
          var inRange = point.buffer(ee.Number(value)).geometry()
          var outRange = point.buffer(ee.Number(stepDistance)).geometry()
          var circCrown = inRange.symmetricDifference(outRange, 1)
          //Filter the points inside the circular crown
          var pointsFiltered = precipPoints.filterBounds(circCrown)
          //Compute the precipitation difference from the point in analysis to each point filtered
          var difference = ee.FeatureCollection(
              pointsFiltered.map(function(pFiltered){
             var sMonth = ee.Number(nMonth).format()
             var p1 = ee.Number(ee.Feature(point).get(sMonth))var p2 = ee.Number(ee.Feature(pFiltered).get(sMonth))
             var sqDiff = p1.subtract(p2).multiply(p1.subtract(p2))
              return pFiltered.set('sqDiff', sqDiff)
           }))
          //Sums the square difference
          var sumDiffSq = difference.reduceColumns({
             reducer: ee.Reducer.sum(), 
             selectors: ['sqDiff']
             })
          //Gen a point to our variogram
         var variogramPoint = ee. Number(sumDiffSq.get('sum')) .divide(ee.Number(difference.size()))
                          .divide(2) 
                         .format(^{\prime}\%.2f')//.toInt16() return ee.Feature(null).set('variogramPoint', variogramPoint)
       })
     return ee.FeatureCollection(rangeGen)
 }
```

```
 var variogramList = ee.FeatureCollection(precipPoints.map(variogramGen))
                     .flatten().aggregate_array('variogramPoint')//.distinct()
   // print('variogramList', variogramList)
    //Variogram aggregating
  // var limitList = ee.Number(precipPoints.size()).subtract(ee.Number(listSize).add(1)).toInt16()
  var limitList = ee.Number(precipPoints.size()).toInt16()
   // print('limitList', limitList)
  var aggregationList = ee.List.sequence(0, \text{limitList}\text{.subtract}(1)).getInfo()
   // print('aggregationList', aggregationList)
  var variogram\text{Aggregated} = \text{aggregationList}.\text{map}(\text{function}(\text{start})\{ //Gen a list to obtain a variogram values according to distances ranges
    var listRange = ee.List.sequence(\{ start: ee.Number(start).int16(), 
       step: ee.Number(listSize).int16(), //variogramSize.int16(), 
                                     count: ee.Number(variogramSize).subtract(ee.Number(listSize)).int8(),
//ee.Number(listSize.subtract(1)).int16(), })
     //Get a false-variogram considering a statistical metric (ex.: mean)
     var getVariogramValue = ee.FeatureCollection(
       listRange.map(function(value){
      var getValue = ee.Number.parse(variogramList.get(value))//.toInt8()
      return ee.Feature(null).set('variogramValue', getValue)
     })
    \lambda //Obtain the mean value considering points within a range
     var variogramStats = getVariogramValue.reduceColumns({
       reducer: ee.Reducer.mean(),
       selectors: ['variogramValue']
     }).get('mean')
     return ee.Feature(null)
            .set('h', start)
            .set('variogram', ee.Number(variogramStats).format('%.2f'))
            .set('month', nMonth)
   })
    // print('variogramAggregated', ee.FeatureCollection(variogramAggregated))
   Export.table.toDrive({
     collection: ee.FeatureCollection(variogramAggregated), 
     description: 'variogramAggregated-month-mean-' + nMonth,
     folder: 'geeExports', 
     fileNamePrefix: 'variogramAggregated-month-mean-' + nMonth,
     fileFormat: 'CSV', 
     selectors: ['h', 'variogram', 'month'], 
     })
```

```
})
```
/\* Dicionário de resultados obtidos no cálculo do variograma. Pode ser acessado pelo link: <https://code.earthengine.google.com/7d5849055a9e0165f2435cb574d80883> \*/ // Version 2 var krigDict2 = ee.Dictionary( $\{$  $1 : \{$  'range': 20e3 , 'nugget': 0.34 },  $2 : \{$  $r$ ange':  $15e3$ 'nugget': 3.54 },  $3 : \{$  $'$ range':  $20e3$ 'nugget':  $4.12$  },  $4 : \{$  $r$ ange':  $20e3$ 'nugget':  $1.33$  },  $5 : {\}$  $'$ range':  $20e3$ 'nugget':  $0.73$  },  $6 : \{$  'range': 18e3 , 'nugget':  $0.07$  },  $7 : \{$  'range': 25e3 , 'nugget':  $0.04$  },  $8 : \{$  'range': 25e3 , 'nugget':  $0.62$  },  $9 : \{$  'range': 25e3 , 'nugget':  $1.04$  },  $10 : \{$ 'range': 18e3 'nugget':  $0.68$  },  $11 : \{$  'range': 18e3 , 'nugget': 9.43 },  $12 : \{$ 'range': 18e3 ,

})

### <span id="page-313-0"></span>Algoritmo A3.4 – Interpolação de dados usando krigagem no GEE

'nugget': 1.81 },

/\* // Código utilizado para a interpolação As últimas linhas do código também permitem a interpolação usando o inverso da distância (IDW)

Link para acesso ao código: https://code.earthengine.google.com/19682baf7983bb90377aa6b28eed60d0?noload=true \*/ var municipios = ee.FeatureCollection("users/ee-ers/auxiliar/SP\_Municipios\_2019");

// (TRUE => REALIZA INTERPOLAÇÃO VIA KRIGAGEM, FALSE => IDW) var krigOption = true

//Requires var krigProperties = require('users/ee-ers/ers:Mestrado/precip/krigDict.js')

//Mapbiomas var mapBiomasPublic ee.Image('projects/mapbiomas-workspace/public/collection6/mapbiomas\_collection60\_integration\_v1')

```
var projection = mapBiomasPublic.projection().atScale(30)
```

```
//Municipios to filter
var municipio = municipios.filter(ee.Filter.eq('CD_MUN', '3550308'))
```

```
//Hidrographics region
var ughris = ee.FeatureCollection('users/ee-ers/auxiliar/ugrhis/ugrhi_fc')
Map.addLayer(ughris, {}, 'ughris', false)
```

```
//Ugrhi list
var ugrhiList = [
   4, 
   9, 
   13 
  \overline{\phantom{a}}
```
//Feature collection of selected ugrhi var selectUgrhis = ee.FeatureCollection(

```
 ugrhiList.map(function(ugrhi){
```

```
var filtered = ee.Feature(ughris.filter(ee.Filter.eq('Codigo', ugrhi)).first())
```

```
 return filtered.set('ugrhi', ugrhi)
 })
 )
```

```
Map.addLayer(selectUgrhis, {}, 'selectUgrhis', false)
```

```
//Precipitation points
var precipPoints = ee.FeatureCollection(
```

```
 ugrhiList.map(function(ugrhi){
```

```
var pp = ee.FeatureCollection('users/ee-ers/Mestrado-precip/pp_ugrhi-' + ugrhi)
```

```
 return pp
\})).flatten()
```

```
//Filter points according to selected properties
precipPoints = precipPoints.fiter(ee.Filter.gete('period', 15))print('precipPoints', precipPoints.size())
Map.addLayer(precipPoints, {min: 0, max: 300}, 'precipPoints', false)
```

```
//Export variables
var assetFolder = 'users/ee-ers/Mestrado/precip/'
var scale = 30
```

```
//Exports the results
var exportImage = function(image, geometry, value)\{
```

```
var name\text{Image} = \text{^\prime} - value
  Export.image.toAsset({
    image: image, 
    description: nameImage, 
    assetId: assetFolder + nameImage, 
    region: geometry,
    scale: scale, 
    maxPixels: 1e13,
  }) 
}
//List of months to consider
var months = ee.List.sequence(1, 12).getInfo()//Krigging function
var krigReducer = ee.Reducer.minMax().combine({
  reducer2: ee.Reducer.stdDev(),
  sharedInputs: true
})
if (krigOption==true){
  ugrhiList.forEach(function(nUgrhi){
    var feature = ee.Feature(ughris.filter(ee.Filter.eq('Codigo', nUgrhi)).first())
    var krigging = function(nMonth){
        //Selector
       var selector = ee.Number(nMonth).format() //Stats calculation
        var krigStats = precipPoints.reduceColumns({
          reducer: krigReducer,
          selectors: [selector]
        }) 
        //Stats get information
       var max = ee.Number(krigStats.get('max')).toInt32()var stdDev = ee. Number(krigStats.get('stdDev'))
       var sill = stdDev.multiply(stdDev).toInt16()
        //Get krig parameters
       var properties = ee.Dictionary(krigProperties.krigProp2(nMonth))
        var range = ee.Number(properties.get('range'))
        var nugget = ee.Number(properties.get('nugget'))
        //Kriging the surface to obtain a raster of precipitation
         var krig = precipPoints.kriging(\{ propertyName: selector,
           shape: 'exponential',
           range: range,
           sill: sill,
            nugget: nugget,
            reducer: 'mean',
```

```
 maxDistance: 50e3
          }).toInt16();
        //Result of kriging
       var imageResult = krig.clip(feature.geometry())//clipToCollection(selectUgrhis)
                         .setDefaultProjection('EPSG:4326', null, 30)
                         .set('month', nMonth) 
                         .set('max', max)
                         .set('sill', sill)
                         .set('ugrhi', nUgrhi)
                         .rename('precipitation')
        //Name the file to be export
       var valueToExport = ee.String('ugrhi_v2_' + nUgrhi + '_m_' + nMonth).getInfo()
        //Export the results
        exportImage (imageResult, feature.geometry(), valueToExport)
        return imageResult
       }
   // Do the math
   months.forEach(krigging)
  /*--- uncomment the following lines to see results on the screen --*/
  // var viewKrig = kriggingResult.toList(2) //Do the math of intepolation
   // var kriggingResult = ee.ImageCollection(months.map(krigging))
   // // Other variables
  // var viewMonth = 0
  // var imageKrig = ee.Image(viewKrig.get(viewMonth))
  // var maxValue = ee.Number(imageKrig.get('max'))
   // print('max', maxValue)
  // var sillValue = ee.Number(imageKrig.get('sill'))
   // print('sill', sillValue)
  // var vis\text{Parameters} = \{// min:0,
  // max: 300,
   // palette: ["#ddffe1", "#A3ffe9", "#44A3ff", "#0631ff"]
    // }
   // Map.addLayer(imageKrig, visParams, 'kriggingResult', false)
if (krigOption == false)
```
 //IDW interpolation selected reducer var combineReducer = ee.Reducer.mean().combine({ reducer2: ee.Reducer.stdDev(),

})  $\tilde{\mathcal{A}}$ 

```
 sharedInputs: true
 })
 //Function to interpolate using IDW
var idwInterpol = function(nMonth){
 var selector = ee.Number(nMonth).format()
  //Estimate the global mean and standard deviation from the points 
  var stats = precipPoints.reduceColumns({
    reducer: combineReducer,
    selectors: [selector]
  })
  //Do the interpolation
  var interpolated = precipPoints.inverseDistance({
   range: 20e5,
    propertyName: selector,
    mean: stats.get('mean'),
   stdDev: stats.get('stdDev'),
    gamma: 0.1
  })
  return interpolated.clipToCollection(selectUgrhis)
 }
 //Do the math of intepolation using IDW
 var result = ee.ImageCollection(months.map(idwInterpol))
var view = result.toList(1) // Other variables
var viewMonth = 0var imageIDW = ee.Image(view.get(viewMonth))
var vis\text{Parameters} = \{ min:0,
    max: 300,
    palette: ["#ddffe1", "#A3ffe9", "#44A3ff", "#0631ff"]
 }
 Map.addLayer(imageIDW, visParams, 'idw interpol')
```
}

#### <span id="page-318-0"></span>Algoritmo A3.5 – Funções para processamento de dados em lote

/\*

Funções para aplicação de dados em lote. Batch functions used with precipitation analysis APP Código pode ser acessado pelo link:

https://code.earthengine.google.com/06d5c6ab520bcc71000a5ec7eb08c246?noload=true \*/

```
var monthList = function(){
```

```
var list = ee. List ([
       'Jan',
       'Fev',
       'Mar',
       'Abr',
       'Mai',
       'Jun',
       'Jul',
       'Ago',
       'Set',
       'Out',
       'Nov',
       'Dez',
    ])
  return list
}
var monthNumbers = function (){
   var dict = ee. Dictionary (\{ 'Jan': 1,
       'Fev': 2,
       'Mar': 3,
       'Abr': 4,
       'Mai': 5,
       'Jun': 6,
       'Jul': 7,
       'Ago': 8,
       'Set': 9,
       'Out': 10,
       'Nov': 11,
       'Dez': 12,
    })
  return dict
}
var ugrhiNumbers = function (){
   var dict = ee.Dictionary(\{ 'MANTIQUEIRA': 1,
     'PARAIBA DO SUL': 2,
     'LITORAL NORTE': 3,
     'PARDO': 4,
     'PIRACICABA/CAPIVARI/JUNDIAI': 5,
     'ALTO TIETE': 6,
```

```
 'BAIXADA SANTISTA': 7,
     'SAPUCAI GRANDE': 8,
     'MOGI-GUACU': 9,
     'TIETE SOROCABA': 10,
     'RIBEIRA DE IGUAPE/LITORAL SUL': 11,
     'BAIXO PARDO/GRANDE': 12,
     'TIETE JACARE': 13,
     'ALTO PARANAPANEMA': 14,
     'TURVO/GRANDE': 15,
     'TIETE BATALHA': 16,
     'MEDIO PARANAPANEMA': 17,
     'SAO JOSE DOS DOURADOS': 18,
     'BAIXO TIETE': 19,
     'AGUAPEI': 20,
     'PEIXE': 21,
     'PONTAL DO PARANAPANEMA': 22
   })
  return dict
}
// Define a dictionary that associates property names with values and labels.
var precipInfo = {
  '1': {v: 1, f: 'Jan'},
  '2': {v: 2, f: 'Fev'},
  '3': {v: 3, f: 'Mar'},
  '4': {v: 4, f: 'Abr'},
  '5': {v: 5, f: 'Mai'},
 \{v: \{v: 6, f: 'Jun'\},\} '7': {v: 7, f: 'Jul'},
  '8': {v: 8, f: 'Ago'},
  '9': {v: 9, f: 'Set'},
  '10': {v: 10, f: 'Out'},
  '11': {v: 11, f: 'Nov'},
  '12': {v: 12, f: 'Dez'}
};
//Labels
var labels = function(){
  return ee.Dictionary(precipInfo)
}
//Legend function
var legend = function (min, max, palette, legendNumbers)\{ //Variables adjust
  legendNumbers = ee.Number(legendNumbers)
 min =ee.Number(min).getInfo()
 max = ee.Number(max).getInfo()var range = ee.Number(max-min).getInfo()
  var step = ee.Number(range).divide(legendNumbers).getInfo()
  //Legend panel
 var legendPanel = ui.Panel(\{ style: {
     width: '160px', 
     position: 'bottom-right'
```

```
 }
 });
 //Visualization parameters
var vis = {
  'min': min,
  'max': max,
  'palette': palette,
  'range': range,
  };
 //Collor barr
var colorBar = ui. Thumbnail(\{ image: ee.Image.pixelLonLat().select('latitude').int(),
  params: {
    bbox: [range, 0, 0, range], 
    dimensions: '25x149',
    min:0,
    max: range,
    palette: palette,
  },
  style: {
    stretch: 'vertical', 
    margin: '6px 14px'
  },
 });
```
 //Set a list of values to be added to the legend var legendLabels  $=$  [];

```
for(var i = \max; i >= \min; i = i - step) {
 var i = i;
 if (i>0) {
  var i = i;
  if (i == max) {
    var_j = j } 
 } else if (i == min){
    var_j = i }
```
 legendLabels.push(ui.Label(ee.Number(j).int().getInfo(), {margin: '4px 0px'})); }

```
 //Add the legend labels to the panel
var legendLabels = ui.Panel(\{ widgets: legendLabels,
  layout: ui.Panel.Layout.flow('vertical'),
 });
 //Legend titles
var legendTitle = ui.Label(\{ value: 'Precipitação (mm)', 
  style: {
   fontWeight: 'bold', 
    // position: 'top-center'
```

```
 }});
```
 legendPanel.add(ui.Panel(legendTitle)); legendPanel.add(ui.Panel([colorBar, legendLabels], ui.Panel.Layout.flow('horizontal')));

```
 Map.add(legendPanel)
}
```

```
// var palette = ['#f0f9e8', '#bae4bc', '#7bccc4', '#43a2ca', '#0868ac']
// legend (151.33, 300, palette, 10)
```
exports.legend = legend exports.labels = labels exports.ugrhiNumbers = ugrhiNumbers  $\quad$ exports.monthList  $=$ monthList exports.monthNumbers = monthNumbers

## <span id="page-322-0"></span>Algoritmo A3.6 – Visualização dos resultados da precipitação e das médias mensais por UGRHI

/\*

Código para apresentação dos resultados da interpolação de dados de precipitação - São apresentados os mapas de precipitação gerados para indicar o oferecimento de serviços ecossistêmicos hidrológicos

https://code.earthengine.google.com/9a818b03A3aa5951b9aa5299793ad278?noload=true \*/

```
//Collections and requires
var batch = require('users/ee-ers/ers:Mestrado/investFiles/batch.js');
var batchData = require('users/ee-ers/ers:Mestrado/precip/batchFunctions.js');
var statsCalc = require('users/ee-ers/ers:Mestrado/precip/statsCalcViewer.js');
//UGRHIs
// - Hidrography
var ugrhiList = ee.List.sequence(1, 22).getInfo()var ugrhi\text{Asset} = \text{'users/ee-ers/auxiliar/ugrhis/ugrhi'}var ugrhiHidroFeatCol = ee.FeatureCollection(
    ugrhiList.map(function(nUgrhi){
     return ee.FeatureCollection(ugrhiAsset + nUgrhi)
    })
 ).<b>flatten()</b>;
// - Feature Collection
var filter1 = ee. Filter.eq('Codigo', 4)
var filter2 = ee. Filter.eq('Codigo', 9)
var filter3 = ee. Filter. eq ('Codigo', 13)
var filterOr = ee. Filter.or(filter1, filter2, filter3)
var ugrhiFC = ee.FeatureCollection('users/ee-ers/auxiliar/ugrhis/ugrhi_fc')
             .filter(filterOr)
```

```
var listToSelect = ugrhiFC.aggregate array('Nome').distinct().sort().
// print(listToSelect)
```
//General variables

var apiTilte = 'Precipitação média por Unidade de Gerenciamento de Recursos Hídricos' var instructions = 'Escolha uma Unidade de Gerenciamento de Recursos Hídricos (UGHRI) e em seguida clique em "run". Será carregado um gráfico com a precipitação média mensal calculada a partir de toda a série temporal de dados do Departamento de Água e Esgoto do Estado de São Paulo (DAAE). Em seguida, clique em um dos meses do gráfico para carregar o mapa correspondente na tela.'

//Images

var logo = ee.Image('users/ee-ers/areasProtegidas/eescLogoGeoRef').visualize({  $//$  bands: ['b1', 'b2', 'b3'], min: 0, max: 255, // palette: ['white', 'black'] }); var thumb  $=$  ui.Thumbnail $\{\}$  image: logo, params: {

```
 dimensions: '642x291',
       format: 'png'
       },
    style: {
     height: '66',//'127px', 
     width: '140px',//'280px',
     padding :'0'}
    });
var uiPanelLogo = ui.Panel(\{ widgets: thumb, 
  style: {position: 'bottom-left'}
  })
//Main function
var panel = function(){
  //Main panel
 var mainPanel = ui.Panel(\{style\} {
    width: '400px',
  }})
  //Title panel
 var titlePanel = ui.Panel([ ui.Label({
     value: apiTilte,
     style: {
       textAlign: 'center',
       fontSize: '20px',
       fontWeight: 'bold',
       margin: '14px 14px'
 }
\overline{\mathcal{E}} ])
  //Instrucions panel
  var instructionsPanel = ui.Panel([
    ui.Label({
     value: instructions,
     style: {
       textAlign: 'justify',
       fontSize: '12px',
       // fontWeight: 'bold',
       margin: '4px 50px 4px 50px'
      }
    }),
  ])
  //Main select button
 var selectButton = ui.Select(\{ items: listToSelect.getInfo(), 
    placeholder: 'Selecione uma UGRHI', 
    onChange: null, 
    style: {
     width: '300px', 
     textAlign: 'center', 
     margin: '4px 50px 4px 50px',
```
```
 position: 'top-center'
     }
    })
  //Get the selected properties
  function getProperties(){
   var objDict =ee.Dictionary({
     'ugrhi': selectButton.getValue(),
    })
    mainPanel.clear()
    mainPanel.add(titlePanel)
           .add(instructionsPanel)
           .add(selectButton)
           .add(uiButton)
    selectionFunction(objDict, mainPanel)
    return objDict
  }
  //Button to run the analysis
 var uiButton = ui.Button(\{ label: 'Run', 
    onClick: getProperties, 
    style: {
     width: '300px', 
     textAlign: 'center', 
     margin: '4px 50px 4px 50px', 
     position: 'top-center'
     }
  })
  //Add the painels to the main one
 var main Panel = main Panel.add(titlePanel) .add(instructionsPanel)
                      .add(selectButton)
                      .add(uiButton)
  //Put the panels on the screen
  ui.root.insert(0, mainPanel)
//Button list function
var selectionFunction = function(obj, panel){
    //Make a dictionary
   obj = ee.Dictionary(obj) //Get the keys
   var ugrhi = obj.get('ugrhi').getInfo()
   var ugrhiNumber = ee.Dictionary(batchData.ugrhiNumbers()).get(ugrhi).getInfo()
    //Get the ugrhi feature
   var ugrhiS<sub>e</sub>lected = ugrhiFC<sub>f</sub>filter(ee.Filter.stringContains('Nome', ugrhi))
    Map.clear()
    Map.centerObject(ugrhiSelected.geometry())
```

```
 Map.add(uiPanelLogo)
 Map.addLayer(ugrhiSelected, {}, 'UGRHI - ' + ugrhi)
 //Chart the results
 function chartOnClick(xValue){
  //Prepare the new map
  Map.clear()
  //Pontos de precipitação
  //Get the month
  var monthToView = xValue
  //Add the infos to the panel
 var infoPanel = ui.Panel ([
     ui.Label({
       value: 'Precipitação média, ugrhi ' + ugrhi +'.',
       style: {textAlign: 'center', fontSize: '11px', fontWeight: 'bold', margin: '12px 12px'}
     })
     ])
  //Get the image
  //--Versão 1
 // var clickAsset = 'users/ee-ers/Mestrado/precip/precip_ugrhi_' + ugrhiNumber + 'm //--Versão 2
 var clickAsset = 'users/ee-ers/Mestrado/precip/precip_ugrhi_v2_' + ugrhiNumber + '_m_'
 var image = ee.Image(clickAsset + monthToView)
  var imgStats = image.reduceRegion({
    reducer: ee.Reducer.minMax(), 
    geometry: ugrhiSelected.geometry(), 
    scale: 90, 
    bestEffort: true, 
   maxPixels: 1e13
  })
 var min = imgStats.get('precipitation min').getInfo()
 var max = imgStats.get('precipitation max').getInfo()
 // var palette = [#f0f9e8', '#bae4bc', '#7bccc4', '#43a2ca', '#0868ac']
  var palette = [
  '#fff7fb',
  '#ece7f2',
  '#d0d1e6',
  '#a6bddb',
  '#74a9cf',
  '#3690c0',
 '#0570b0',
  '#034e7b'
  ]
```

```
monthToView = ee.Number(monthToView).format()
```
var mapName = ee.Dictionary(ee.Dictionary(batchData.labels()).get(monthToView)).get('f').getInfo()

```
var vis = {
      min: min,
      max: max,
       palette: palette
     }
     batchData.legend (min, max, palette, 15)
    var precipPoints = 'users/ee-ers/Mestrado/precip/pp_ugrhi-' + ugrhiNumber
     var ppFeatureCol = ee.FeatureCollection(precipPoints)
     //Add the layers to the map
     Map.addLayer(ppFeatureCol, {}, 'Pontos de precipitação')
     Map.addLayer(ugrhiSelected, {}, 'UGRHI - ' + ugrhi)
     Map.addLayer(image, vis, 'Precipitação média - ' + mapName)
     Map.add(uiPanelLogo)
     Map.add(infoPanel)
    }
    //Function to chart the results
    function chartPanel(){
    // var chart = statsCalc.precipStatsGet(ugrhiNumber, mesValue)
     var chart = statsCalc.precipStatsGet(ugrhiNumber)
     //Add the chart to the map
     chart.style().set({
       position: 'bottom-right',
     });
     //Remove old chart
     chart.onClick(chartOnClick)
     panel.add(chart)
    }
    chartPanel()
  }
panel()
```
## Referências

}

CAMARGO, E. C. G. Geoestatística: fundamentos e aplicações. In: CÂMARA, G.; MEDEIROS, J. S. (Eds.). Geoprocessamento para projetos ambientais. São José dos Campos: INPE, 1998.

CARVALHO, J. R. P. DE; ASSAD, E. D. Análise espacial da precipitação pluviométrica no Estado de São Paulo: comparação de métodos de interpolação. Engenharia Agrícola, v. 25, p. 377–384, ago. 2005.

MARCUZZO, F.; ANDRADE, L.; MELO, D. Métodos de Interpolação Matemática no Mapeamento de Chuvas do Estado do Mato Grosso (Interpolation Methods in Mathematics of Rainfall Mapping of the State of Mato Grosso). Revista Brasileira de Geografia Física, v. 4, n. 4, p. 793–804, 2011.

# Apêndice IV – Obtenção da camada de evapotranspiração usando o algoritmo SEBAL

### Estimativa da evapotranspiração às regiões de interesse

No contexto do ciclo hidrológico, a evapotranspiração (ET) se refere aos processos somados de evaporação da água à atmosfera a partir de qualquer superfície e da transpiração advinda da vegetação . Diante da inviabilidade de aferições in sito para estimar volumes de evapotranspiração em séries temporais e em amplas áreas, uma alternativa explorada pela literatura tem sido o aproveitamento de produtos do sensoriamento remoto que podem auxiliar neste cálculo .

<span id="page-328-0"></span>Um dos exemplos de procedimentos nesse sentido é a utilização de balanços energéticos de superfície, a exemplo do Surface Energy Balance Algorithm for Land  $(SEBAL)$ , desenvolvido originalmente por BASTIAANSSEN  $(1995)^{1}$  $(1995)^{1}$  $(1995)^{1}$ . Neste caso, são consideradas propriedades como o albedo de superfície, índices de vegetação e temperatura de superfície para o cômputo do balanço energético. Tais informações podem ser adquiridas a partir do imageamento de satélite e têm sido amplamente utilizadas em diversos estudos acerca do ciclo hidrológico .

Para o levantamento de volumes de evapotranspiração nesta pesquisa, foram modificados os algoritmos desenvolvidos na plataforma Google Earth Engine (GEE) por LAIPELT et al. (2021) e LAIPELT (2020), que também oferecem a base conceitual de aplicação do SEBAL e a originalidade de sua implementação na computação em nuvem. A modificação foi necessária apenas à formação de mosaicos de evapotranspiração nas regiões abrangidas pelas Folhas Topográficas 'SF-23-Y-B', 'SF-22-X-B', 'SF-23-V-A', 'SF-23-V-C', 'SF-23-Y-A', 'SF-22-X-D', 'SF-22-Z-B', como será explicitado posteriormente.

#### Características gerais do modelo SEBAL utilizado

O modelo SEBAL estima o fluxo de calor latente como saldo da equação do balanço energético, apresentada em seguida e cujas variáveis são o fluxo de calor latente (LE), o saldo de radiação (Rn), o fluxo de calor sensível (H) e o fluxo de calor do solo (G). Tais componentes são quantificados em Wm-2 .

$$
LE = Rn - H - G
$$

<span id="page-328-1"></span>[<sup>1</sup>](#page-328-0) O algoritmo foi aplicado inicialmente em uma região conhecida como Depressão de Qattara (Egito), Leste do Delta do Nilo (Egito) e em Castela-Mancha (Espanha).

O cálculo da ET é efetuado a partir da seleção de pixels âncoras representativos de extremos de umidade e temperatura. São determinados o pixel quente e o pixel frio, de modo que o primeiro corresponde à máxima condição de H, sendo assumido LE=0 neste pixel; e, inversamente, o segundo se refere ao pixel no qual toda a energia disponível é de LE e, portanto, H=0. O pixel frio representa condições de alta umidade e cobertura vegetal; o pixel quente se refere à mínima cobertura vegetal e baixa umidade. No algoritmo desenvolvido por LAIPELT (2020) tal escolha de pixels ocorre a partir de informações de temperatura de superfície (Ts) e do índice da diferença normalizada de vegetação (NDVI)<sup>[2](#page-329-2)</sup>.

São utilizados diferentes índices espectrais obtidos de imagens de satélite, dados de elevação de superfície e também dados meteorológicos. Os índices espectrais indicados são calculados a partir de imagens Landsat (Quadro A4-[1](#page-329-0)) os dados meteorológicos advém da dos satélites Global Land Data Assimilation System (GLDAS) 2.0 e 2.1. Para ambos os casos, as imagens estão disponíveis no catálogo do Google Earth Engine. As variáveis utilizadas no modelo estão expressas no Quadro A4-[2](#page-330-0).

| Coleções de Imagens<br>utilizadas no GEE | Informações utilizadas                                                                                                    |  |  |
|------------------------------------------|----------------------------------------------------------------------------------------------------|--|--|
| Tier 1                                   | Landsat 5 ETM, Coleção 1, Radiância espectral, reflectância de superfície, temperatura de<br>brilho e cálculo de índices espectrais |  |  |
| Tier 1                                   | Landsat 7 ETM+, Coleção 1, Radiância espectral, reflectância de superfície, temperatura de<br>brilho, cálculo de índices espectrais |  |  |
| Landsat<br>8<br>Coleção 1, Tier 1        | OLI/TIRS, Radiância espectral, reflectância de superfície, temperatura de<br>brilho, cálculo de índices espectrais                  |  |  |
|                                          | Fonte: extraído e adaptado de LAIPELT (2020, p. 38). TM = Sensor "Thematic                                                          |  |  |

<span id="page-329-1"></span><span id="page-329-0"></span>QuadroA4-1 - Imagens Landsat utilizadas para o cálculo de ET.

Mapper".  $ETM + =$  Sensor "Enhanced Thematic Mapper Plus". OLI = Sensor "Operational Land Imager". TIRS = Sensor "Thermal Infrared Sensor". B = Banda. Os dados entre parênteses são os comprimentos de onda para cada banda.

<span id="page-329-2"></span>[<sup>2</sup>](#page-329-1) Conforme LAIPELT (2020), são candidatos para os pixels frios os 5% dos pixels com maiores valores de NDVI como primeiro critério. Dentro destes, aqueles com 20% dos menores valores de Ts. Já para os pixels quentes, os candidatos são aqueles com 10% dos menores valores de NDVI e, neste conjunto, os 20% dos maiores valores de Ts.

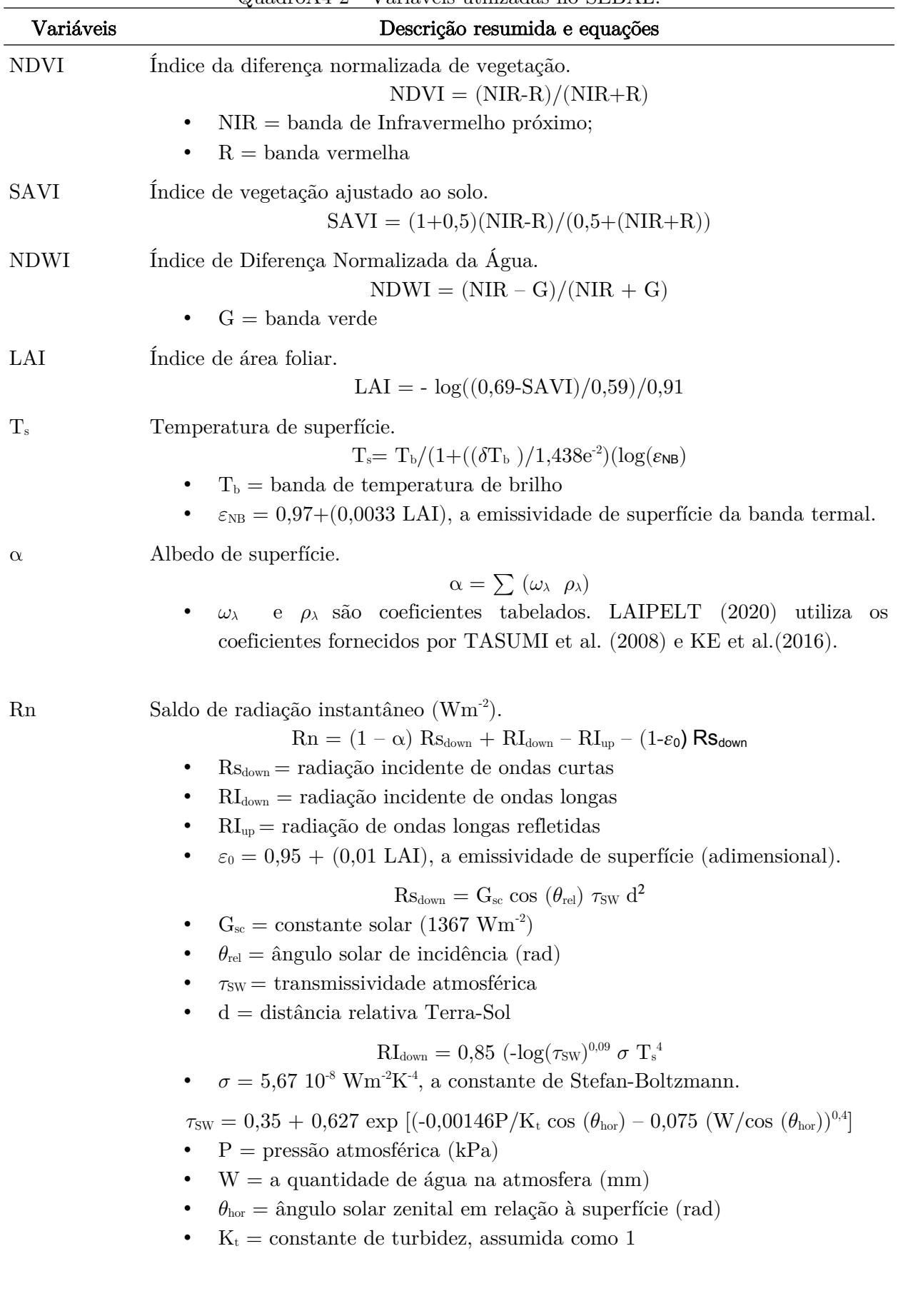

<span id="page-330-0"></span>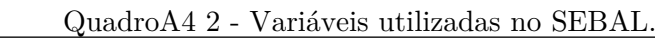

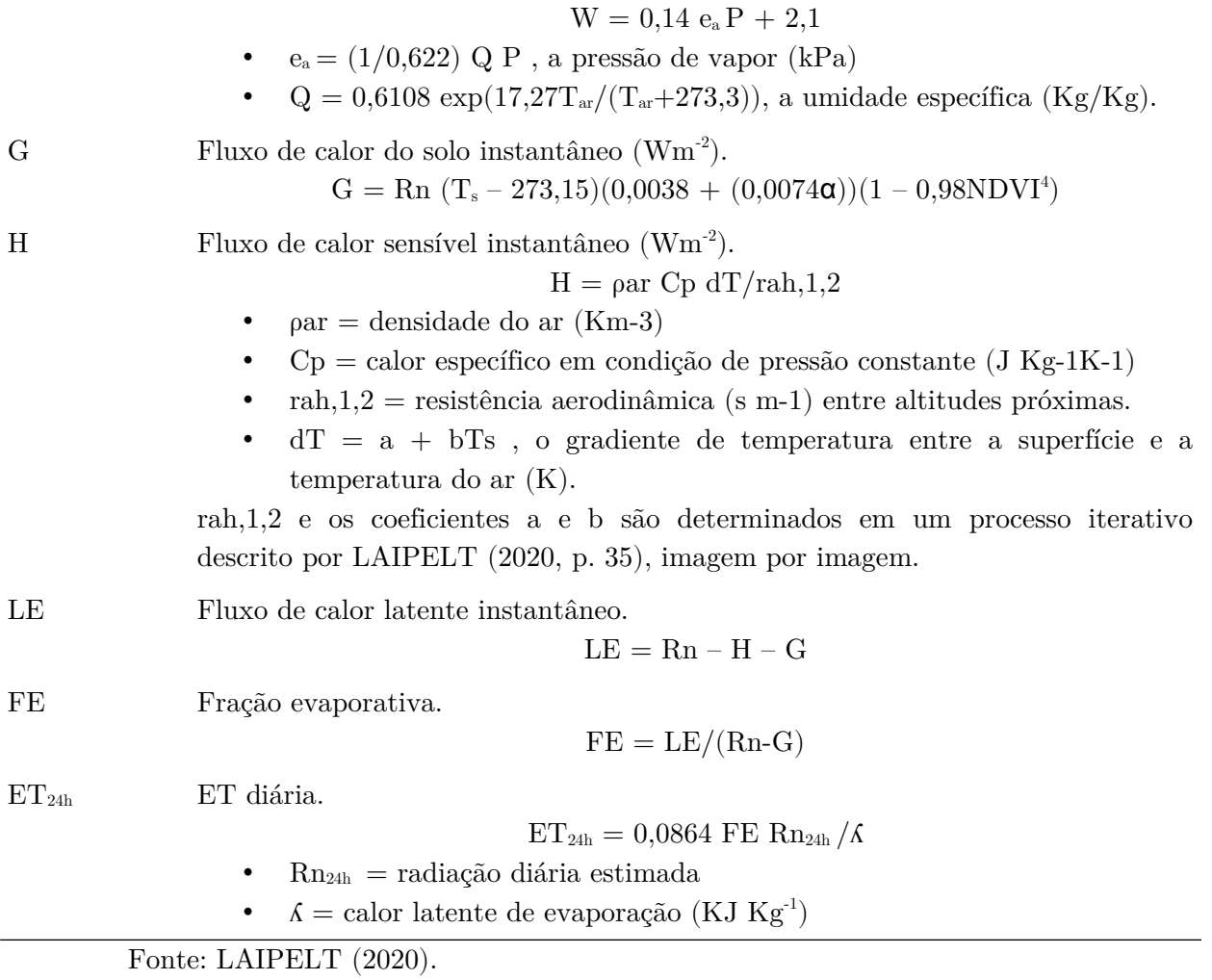

### Modificações feitas no modelo

O procedimento aplicado no GEE e desenvolvido por LAIPELT (2020) pode ser acessado através de um aplicativo (APP) e partir do qual o cálculo da ET é desenvolvido por imagem Landsat [\(https://etbrasil.users.earthengine.app/view/geesebal](https://etbrasil.users.earthengine.app/view/geesebal)). Os códigos estão disponíveis no GitHub ([https://github.com/et-brasil/geesebal\)](https://github.com/et-brasil/geesebal). Considerando toda a região de interesse e a indisponibilidade de imagens mensais com qualidades adequadas (como a quantidade de nuvens, existência de pixels com ausência de dados, entre outros fatores) optou-se por gerar moisaicos anuais dos valores medianos de ET por pixel. Um exemplo de imagem obtida diretamente no APP mencionado é apresentado na Figura A4- [1.](#page-332-0)

Para isso, foi elaborado um processo iterativo que efetua a estimativa de ET utilizando todas as melhores imagens disponíveis para a série temporal entre 1985 e 2020. Foi mantida a utilização da Coleção 1 de imagens Landsat e todas as etapas realizadas por LAIPELT (2020), sendo adicionada apenas a etapa de formação de mosaicos e sua exportação para uma coleção própria. O código utilizado para tanto foi o [Algoritmo A4-1 –](#page-336-0) [Formação de mosaicos anuais de evapotranspiração](#page-336-0).

#### <span id="page-332-0"></span>FiguraA4-1 - APP utilizado como base para o levantamento da camada de ET.

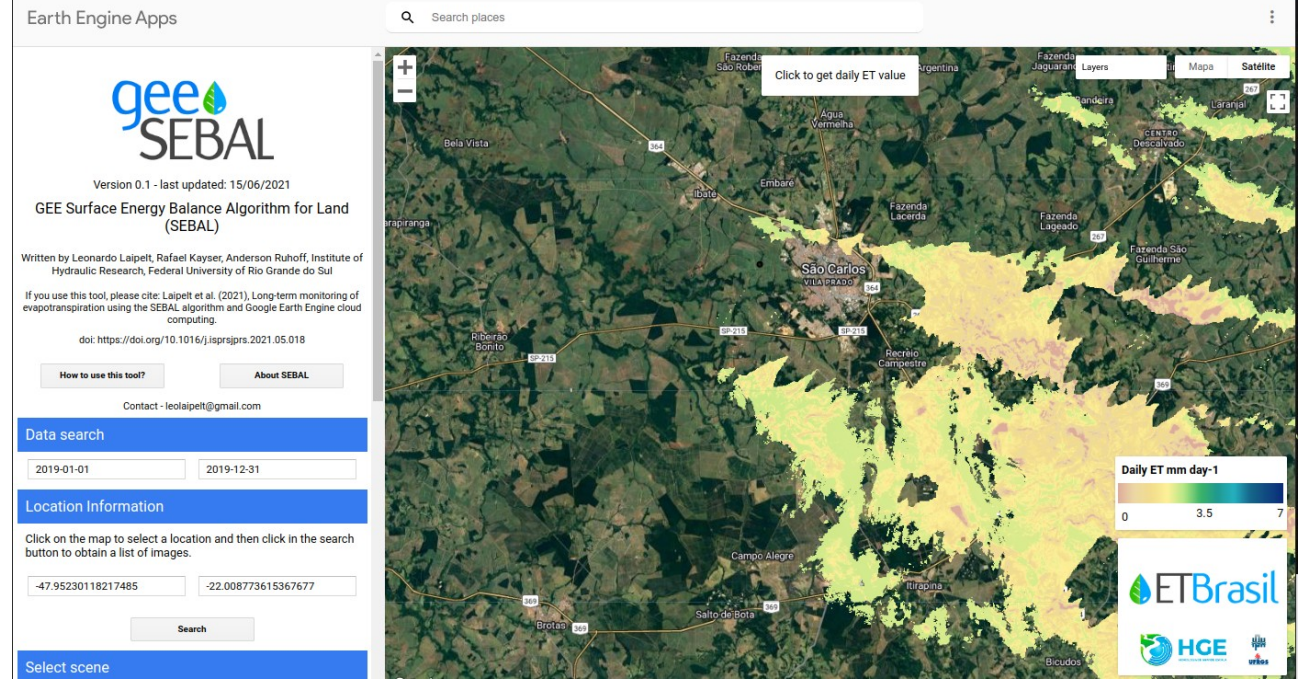

Fonte: obtido de <https://etbrasil.users.earthengine.app/view/geesebal>. A imagem mostra o dado de evapotranspiração obtido a partir de uma imagem na região de São Carlos (SP). Os pixels sem correspondência na legenda são aqueles sem dados para esta imagem.

A principal limitação dessa abordagem é perda da variação mensal dos dados de evapotranspiração. A partir de tal aspecto, a utilização dos dados medianos, permitem que um valor central seja utilizado na estimativa do oferecimento de serviços ecossistêmicos (SE) tendo em vista que os dados de precipitação são mensais. Outro aspecto importante de ser mencionado é que a recorrência de pixels com ausência de dados na formação de mosaicos medianos para um ano pode ter acarretado resultados que indicam faixas de descontinuidades na composição das imagens. Isso pode ser evidenciado nos mapas finais.

Os resultados do mapeamento de ET não foram validados in situ, mas admitidos a partir de evidências apontadas na literatura. É sabido que a seleção de pixels frios e quentes influencia notadamente o modelo. Nesse sentido, vale mencionar ainda que validações e possíveis ajustes específicos ao contexto que envolve as latitudes e biomas da região de interesse podem ser realizados futuramente. Além dos trabalhos que sustentaram a abordagem aqui desenvolvida, outros exemplos de utilização do SEBAL estão indicados no Quadro A4-[3.](#page-333-0)

A partir disso, vale ressaltar que os resultados do mapeamento de SE são indicadores de um intervalo em torno da mediana da evapotranspiração anual estimada pelo algoritmo SEBAL. Um exemplo de resultado para uma região análoga ao exemplo anterior é dado na FiguraA4-[2](#page-334-0).

<span id="page-333-0"></span>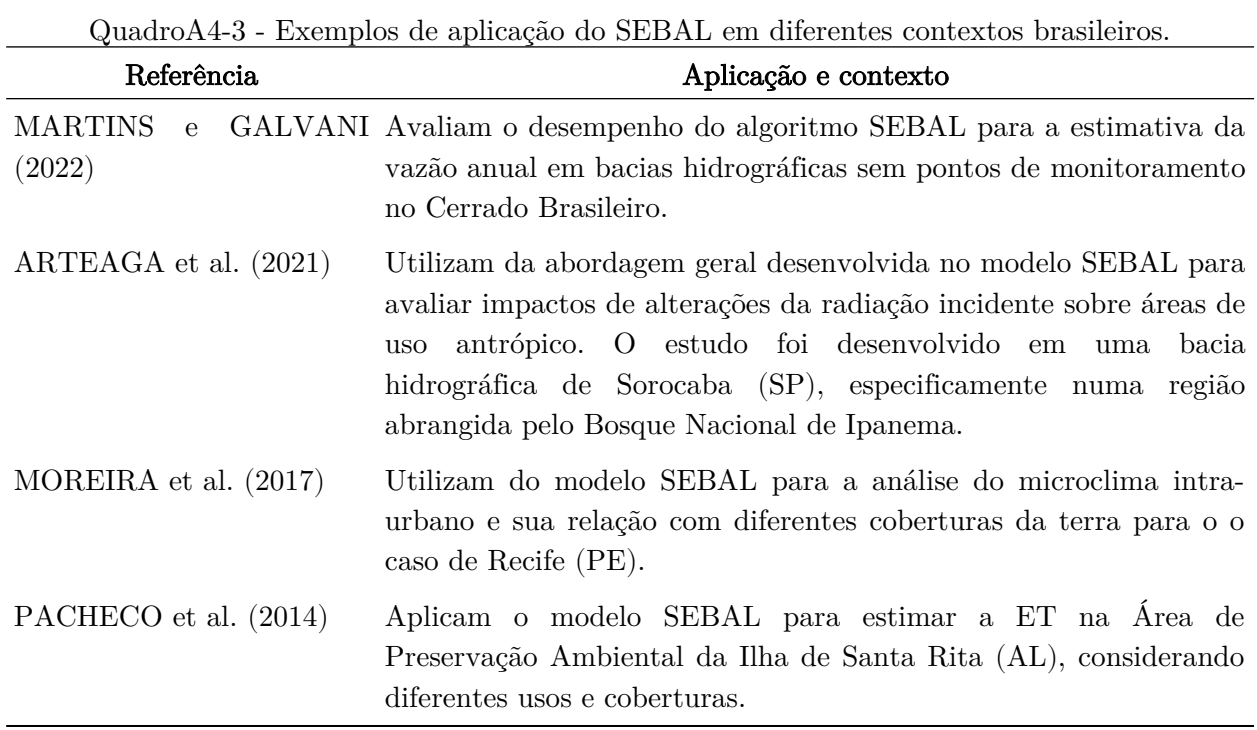

Fonte: elaboração do autor.

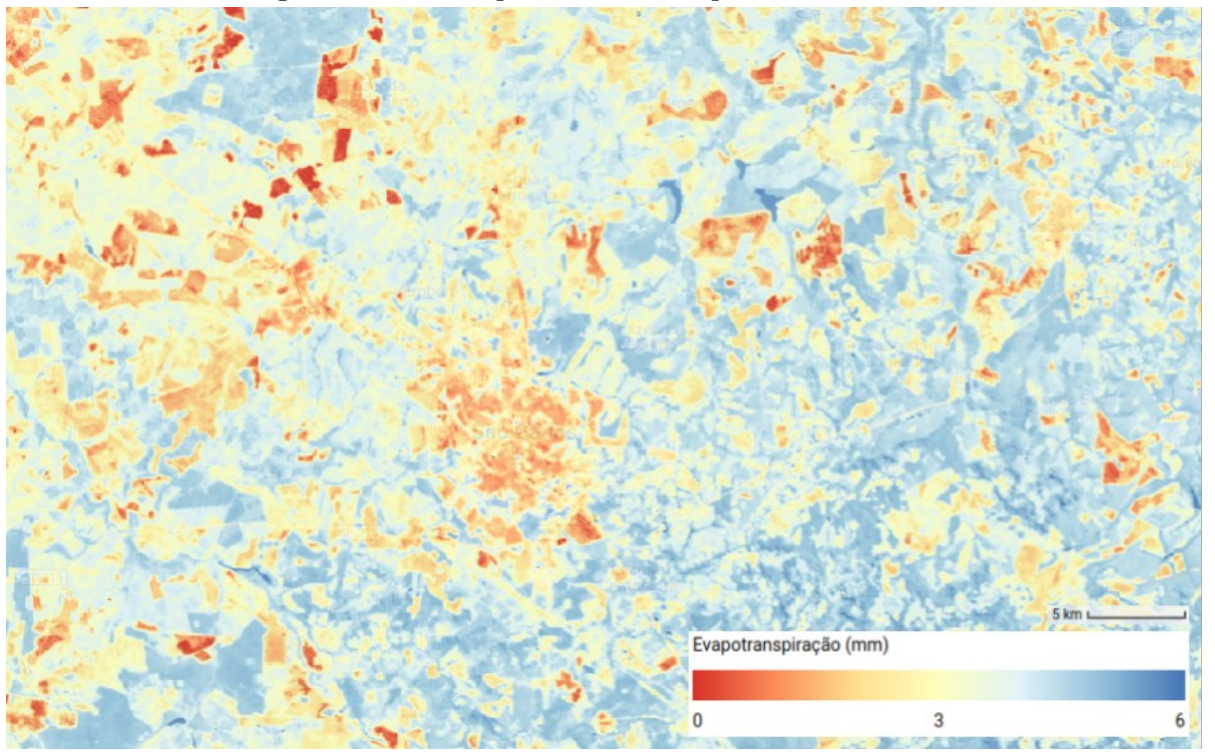

<span id="page-334-0"></span>FiguraA4-2 - Exemplo de resultado para o ano de 2019.

Fonte: elaboração do autor. O mapa indica a mediana de evapotranspiração diária (mm/dia) obtida pelos procedimentos de formação de moisaicos.

Os resultados também podem ser apresentados segundo sua relação com os diferentes usos e coberturas da terra. Nesse sentido, foi estabelecida a razão entre a evapotranspiração e os mapas reclassificados na etapa de determinação dos valores de Curve Number (CN) – o coeficiente de deflúvio do método Soil Conservation Service (SCS). Tal resultado é apresentado no Quadro A4[-4.](#page-334-1)

| Classes de uso e cobertura       | Média<br>$\rm (mm/dia/ha)$ | Mediana<br>$\rm (mm/dia/ha)$ | Desvio padrão<br>$\rm (mm/dia/ha)$ |
|----------------------------------|----------------------------|------------------------------|------------------------------------|
| Corpo d'água natural             | 51,65                      | 53,48                        | 7,34                               |
| Formação Florestal               | 45,49                      | 45,87                        | 5,75                               |
| Floresta Plantada                | 45,07                      | 45,33                        | 5,37                               |
| Formação Savânica                | 44,27                      | 42,75                        | 6,59                               |
| Área Úmida Natural não Florestal | 42,68                      | 41,95                        | 6,23                               |
| Formação Campestre               | 40,18                      | 38,24                        | 6,75                               |
| Citrus                           | 38,32                      | 38,13                        | 4,56                               |
| Afloramento Rochoso              | 38,24                      | 37,15                        | 10,47                              |

<span id="page-334-1"></span>Quadro4-4: Evapotranspiração mediana anual por uso e cobertura entre 1985 e 2020.

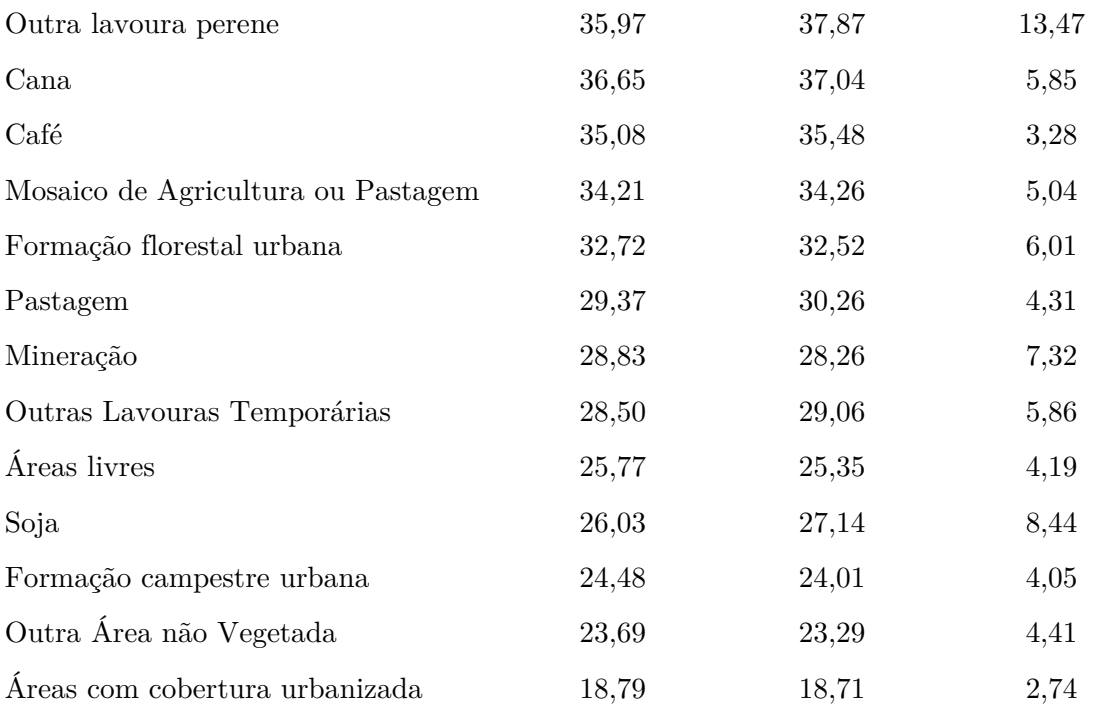

Fonte: elaboração do autor. O cálculo é realizado dividindo o total de evapotranspiração mediana anual de cada classe de uso e cobertura pelo total anual de áreas para cada classe.

# <span id="page-336-0"></span>Algoritmo A4-1 – Formação de mosaicos anuais de evapotranspiração

/\*

Mosaico Anual de evapotranspiração

Os códigos utilizados a partir da função 'require' foram importados para uma biblioteca própria, mas são os mesmos de autoria de LAIPELT (2020).

```
https://code.earthengine.google.com/cde1d44d7dc0f621329bdf72208c25ac?noload=true
*/
```

```
// Imports na forma de código
var imageVisParam = {"opacity":1,"bands":["ET_24h"],"max":7,"palette":["ff0909","ffcc42","8cff40","8198ff"]},
   geometry =/* color: \#d63000 */
   \sqrt{\frac{1}{\pi}} shown: false \sqrt[*]{\frac{1}{\pi}} ee.Geometry.Polygon(
       [[[-47.93116362049992, -21.971425376428158],
         [-47.96369345143254, -21.99920196062979],
         [-47.92206556752141, -22.03166740304515],
         [-47.8927973027509, -21.99808781838369]]]),
    reducerName = 
    /* color: #98ff00 */
   \sqrt{\ast} shown: false \ast/ /* displayProperties: [
\left\{\right. "type": "rectangle"
 }
    ] */
    ee.FeatureCollection(
       [ee.Feature(
          ee.Geometry.Polygon(
             [[[-47.874123602177036, -21.96728495384187],
                [-47.874123602177036, -21.97619978157246],
               [-47.863137274052036, -21.97619978157246],
              [-47.863137274052036, -21.96728495384187]], null, false),
\{ "system:index": "0"
          })]);
//General variables 
var propName = 'value'
var filterReducer = ee.Reducer.median()//Over pixel qa band
var reducer = ee.Reducer.median()//Over the final results
var filter = ee.Filter.neq(propName, null)
var bandToFilterNull = 'pixel_qa'//'ALFA'//
var band = "ET_24h"//'ET_inst'
//Input years, months to count and a feature collection to map over it
var year = '1985'
// var fc = ee.FeatureCollection('users/ee-ers/Mestrado/bacias_vct')//Bacias selecionadas
var vctBacias = ee.FeatureCollection('users/ee-ers/Mestrado/bacias_vct')
   //\ensuremath{''}\text{Ad} hoc" process to consider other differents UGRHIs
    // - Feature Collection
   var filter1 = ee. Filter. eq('Codigo', 4)
```

```
var filter2 = ee. Filter. eq('Codigo', 9)
```

```
var filter3 =ee.Filter.eq('Codigo', 13)
  var filterOr = ee. Filter.or(filter1, filter2, filter3)
  var ugrhiFC = ee.FeatureCollection('users/ee-ers/auxiliar/ugrhis/ugrhi_fc')
               .filter(filterOr)
   // - Filter out procedures
  var filterOut1 = ee. Filter.neq('grid_name', 'SF-23-V-A')
   var filterOut2 = ee.Filter.neq('grid_name', 'SF-23-V-C')
  var filterOut3 = ee. Filter.neq('grid_name', 'SF-23-Y-A')
  var filterOut =ee. Filter.and(filterOut1, filterOut2, filterOut3)
   var cartasIBGE = ee.FeatureCollection('projects/mapbiomas-workspace/AUXILIAR/cartas')
                 .filterBounds(ugrhiFC)
                 .filter(filterOut)
// var fc = ee.FeatureCollection('projects/mapbiomas-workspace/AUXILIAR/cartas')
// .filterBounds(vctBacias)
var fc = cartasIBGE
     // var region = ee.Algorithms.GeometryConstructors.Polygon(fc.geometry().bounds().getInfo()
["coordinates"])
var region = ee.Feature(cartasIBGE.union().first()).geometry()
//Imported functions
var ET 24h = require('users/ee-ers/ers:Mestrado/geeSEBAL/image.js')
var cMask = require('users/ee-ers/ers:Mestrado/geeSEBAL/mask.js')
//Set the date range
var date start = ee.Date(year + '-01-01')
var date_end = ee.Date(year + '-06-30')
//Export variables
var assetFolder = 'users/ee-ers/Mestrado/bacias_eto/'//'users/ee-ers/Mestrado/eto/'//'users/
edimilsonrodriguessantos/roi-mestrado-eto/'
var scale = 30var imgBandName = ee.Image(1).clip(reducerName).reduce(reducer)
//ET Variables (percentil to select endmembers)
var topNDVI = 5.0var coldestTs = 20.0var lowestNDVI = 10.0var hottestTs = 20.0//COLLECTIONS and rename bands and filter dates
var LANDSAT 5 = ee.ImageCollection("LANDSAT/LT05/C01/T1_SR")
            .select([0,1,2,3,4,5,6,9],
            ["B","GR","R","NIR","SWIR_1","BRT","SWIR_2", "pixel_qa"])
            .filterDate('1985-01-01', '1999-12-31')
var LANDSAT 7 = ee.ImageCollection("LANDSAT/LE07/C01/T1_SR")
            .select([0,1,2,3,4,5,6,9],
            ["B","GR","R","NIR","SWIR_1","BRT","SWIR_2", "pixel_qa"])
            .filterDate('2000-01-01', '2013-12-31')
var LANDSAT 8 = ee.ImageCollection("LANDSAT/LC08/C01/T1_SR")
//var LANDSAT 8 = ee.ImageCollection("LANDSAT/LC08/C02/T1 L2")
            .select([0,1,2,3,4,5,6,7,10],
```
 ["UB","B","GR","R","NIR","SWIR\_1","SWIR\_2","BRT","pixel\_qa"]) .filterDate('2014-01-01', '2021-12-31')

```
var band\text{Select} = [\text{''B''}, \text{''GR''}, \text{''R''}, \text{''NIR''}, \text{''SWIR}_1, \text{''BRT''}, \text{''SWIR}_2, \text{''pixel}_q, \text{''ALFA''}]
```

```
//ET calculation from sebal
var getET24h = function(currentImage){
var ET_calculation = ET_24h.ET_estimation(
        currentImage,
        parseFloat(topNDVI),
        parseFloat(coldestTs),
        parseFloat(lowestNDVI),
        parseFloat(hottestTs)
        );
return ET_calculation ; 
};
```

```
//Function to eliminate null value images from an Image Collection
var nullImages = function(img){
```

```
 var reduce = img.select(bandToFilterNull)
 .reduceRegion({
  reducer: filterReducer, 
  geometry: region, 
  bestEffort: true, 
  scale: scale
 })
```

```
 return img.set(propName, reduce.get(bandToFilterNull))
}
```

```
//Function to map ET calculation
var eto_calculation = function(start, end, reducer)\{
```

```
var dateRange = ee.DateRange(start, end)
```

```
var fcMapping = fc.map(function(f){
```

```
var imgsAvailable = LANDSAT 5.filterBounds(f.geometry())
                     .filterDate(dateRange)
                     .map(cMask.f_cloudMaskL457_SR).map(cMask.f_albedoL5L7)
                     .select(bandSelect)
                     .merge(
              LANDSAT 7.filterBounds(f.geometry())
                     .filterDate(dateRange)
                     .map(cMask.f_cloudMaskL457_SR).map(cMask.f_albedoL5L7))
                     .select(bandSelect)
                     .merge(
               LANDSAT_8.filterBounds(f.geometry())
                     .filterDate(dateRange)
                    .map(cMask.f cloudMaskL8 SR).map(cMask.f albedoL8)
                     .select(bandSelect))
                     .filter(ee.Filter.lte('CLOUD_COVER', 40))
                     .sort("system:time_start")
```
 //Filter out null images  $var imgResult = imgsAvailable-map(uull Images)$ 

```
 .filter(filter)
                            .map(getET24h)
                            .select(band)
       var result = ee.ImageCollection(imgResult)
       return ee.Image(result.reduce(reducer)).clip(f.geometry())
   })
  return ee.ImageCollection(fcMapping).mosaic()
         .set('year', start.get('year'))
}
//------------------------------------------------
// // Do the mathvar resultETo = eto_calculation(date_start, date_end, reducer)
//print(resultETo)
//Uncomment to export
var exportBand = band + '' +imgBandName.bandNames().getInfo()//'ET_24h_median'//resultETo.bandNames().getInfo()
                            //This added a sufix to later join the final image
var imageID = exportBand + ' + year + ' add'
Export.image.toAsset({
  image: resultETo,
  description: imageID,
  assetId: assetFolder + imageID,
  region: region,
  scale: scale,
  maxPixels: 1e13
})
//------------------------------------------------
//View some results
var vis = {
  //bands: band,
  max: 7,
  opacity: 1,
  palette: ['deac9c', 'EDD9A6', 'f2dc8d', 'fff199', 'b5e684', '3BB369', '20998F', '25b1c1', '16678A', '114982',
'0B2C7A']
  //palette: ["ff0909","ffcc42","8cff40","8198ff"]
}
// print(resultETo)
// Map.addLayer(fc)
// Map.addLayer(resultETo, vis, 'ETo 24h')
```
# Algoritmo A4-2 – Cálculo da ET por tipo de uso e cobertura ao longo da série temporal

```
/*
```
]

Código utilizado para estimar a ET por uso e cobertura usando os resultados da mediana ao longo da série temporal

```
Acesso via GEE:
https://code.earthengine.google.com/37911cb9f1c26A4844c2ef20fa6f5e6f?noload=true
*/
// Coleções de cartas
var cartasFeatCol = ee.FeatureCollection('projects/mapbiomas-workspace/AUXILIAR/cartas')
```

```
// Coleção:
var cartas = \vert'SF-23-Y-B',
'SF-22-X-B',
'SF-23-V-A',
'SF-23-V-C',
'SF-23-Y-A',
'SF-22-X-D',
'SF-22-Z-B',
var cartasFeatColFiltered = ee.FeatureCollection(
  cartas.map(function(grid_name){
  var filter = ee.Filter.eq('grid_name', grid_name)
  return ee.Feature(cartasFeatCol.filter(filter).first())
})
\lambda// var region = ee.Feature(cartasFeatColFiltered.union().first())
// Map.addLayer(region)
/*
-------------------------------------------------------------------------------
UGRHIS
*/
var ugrhiList = [
  4, 
  9,
  13
]
var ugrhi\text{Asset} = \text{``users/ee-ers/auxiliar/ugrhis/ugrhi_fc'}var ugrhis = ee.FeatureCollection(
  ugrhiList.map(function(n){
    var filter = ee.Filter.eq('Codigo', n)
    var ugrhi = ee.FeatureCollection(ugrhiAsset).filter(filter).first()
     return ee.Feature(ugrhi)
```
 })  $\lambda$ 

```
var region = ee. Feature(ugrhis.union().first())
// Map.addLayer(region)
/*
-------------------------------------------------------------------------------
Evapotranspiração
*/
var evapoAsset = 'users/ee-ers/Mestrado/bacias_eto/ET_24h_median_'
// Exemplo
var year = 1985var asset = 'users/ee-ers/Mestrado/bacias_eto/ET_24h_median_'
var image = ee.ImageCollection([
 \text{asset} + \text{year},\text{asset} + \text{year} + \text{'}\text{add'},|\text{).max}(\text{)}//--- Outras funções (reclassificação de uso e cobertura)
var batch = require('users/ee-ers/ers:Mestrado/investFiles/batch.js');
// Exemplo
var year = 2020var asset = 'users/ee-ers/Mestrado/cn/integratedCollection/classification '
var result = ee.ImageCollection([
 \text{asset} + \text{year},asset + year + ' add',
|\cdot|<sub>max</sub>\cdotĨ.
// var result = batch.reclassify(image).clip(region.geometry())
// Map.addLayer(result, {palette: ["e2ff6c","33ab37","d23535","4d83ff","ffffff"]}, 'Exemplo para ' + year, false)
//------------------------------Cálculo de áreas------------------------------//
var reducer = ee.Reducer.sum().group(1, 'class')//.group(1, 'class')
var pixelArea = ee.Image.pixelArea().divide(10000);//ha
var scale = 30;
//Function to calculate area by class
var calcEtoByClass = function(year)\{ //LULC
 var asset = \text{'users/ee-ers/Mestrado/cn/integratedCollection/classification} var lulc = ee.ImageCollection([
   asset + year.
   \text{asset} + \text{year} + \text{'}\text{add'},|\cdot|).max\cdotvar lulcImage = batch.reclassify(lulc)
 //ETvar asset = 'users/ee-ers/Mestrado/bacias eto/ET_24h_median_'
  var etImage = ee.ImageCollection([
   \text{asset} + \text{year},asset + year + ' add',
 |\rangle.max(\rangle
```

```
 //Precisão de duas casas decimais, pois a última não é arredondada.
 .multiply(1000).toInt().divide(1000)
```

```
 //Sobreposição
 var territotiesData = etImage.addBands(lulcImage)
  .reduceRegion({
     reducer: reducer, 
     geometry: region.geometry(),
     scale: scale,
     maxPixels: 1e13
```

```
 });
```

```
 //Cálculo de área
 var territoriesArea = pixelArea.addBands(lulcImage)
 .reduceRegion({
   reducer: reducer, 
   geometry: region.geometry(),
   scale: scale,
   maxPixels: 1e13
```

```
 });
```

```
 //Organização dos resultados de área
var areaTableRows = ee.List(territoriesArea.get('groups')).map(function(obj){
```

```
obj = ee.Dictionary(obj);var classId = obj.get('class');var areaValue = ee.Number(obj.get('sum')).format('%.3f');
 var tableColumns = ee.Feature(null)
    .set('class', classId)
    .set('area(ha)', areaValue)
    .set('year', year)
  return tableColumns
 })
```

```
var areaFeatCol = ee.FeatureCollection(areaTableRows)
```

```
 //Organização dos resultados de ET
var tableRows = ee.List(territotiesData.get('groups')).map(function(obj){
```

```
obj = ee.Dictionary(obj);var classId = obj.get('class');var etoValue = ee.Number(obj.get('sum')).format('%.3f');
 var tableColumns = eeFeature(null)
    .set('class', classId)
    .set('eto', etoValue)
    .set('year', year)
  return tableColumns
 })
```

```
var~etoFeatCol = ee.FeatureCollection(tableRows)
```

```
 // return ee.FeatureCollection(tableRows)//.flatten()
  return etoFeatCol.merge(areaFeatCol)
}
// Do the math
var listYears = ee.List.sequence(1985, 2020).getInfo()var results = ee.FeatureCollection(listYears.map(calcEtoByClass)).flatten();
// print('results', results)
//---------------------------------------------------
//Geração de um arquivo CSV
var outputFields = [\text{class}', \text{area}(ha)', \text{year}', \text{'eto}']Export.table.toDrive({
    collection: results,
    description: 'relacao-eto-area-classe-all',
    folder: 'mestrado-ers-eto-area',
    fileNamePrefix: 'relacao-eto-area-classe-all',
    fileFormat: 'CSV',
    selectors: outputFields
    })
```
## Referências

ARTEAGA, A. J. M. et al. Analysis of net radiation in Atlantic forest affected with anthropic intervention, in São Paulo, Brazil. Investigaciones Geograficas, n. 104, 2021.

BASTIAANSSEN, W. G. M. Regionalization of surface flux densities and moisture indicators in composite terrain : a remote sensing approach under clear skies in Mediterranean climates. phd—Wageningen: SC-DLO, 1995.

LAIPELT, L. et al. Long-term monitoring of evapotranspiration using the SEBAL algorithm and Google Earth Engine cloud computing. ISPRS Journal of Photogrammetry and Remote Sensing, v. 178, p. 81–96, 2021.

LAIPELT, L. L. DOS S. GEESEBAL: Uma ferramenta Google Earth Engine para estimativa de séries temporais de evapotranspiração. Trabalho de Conclusão de Curso (Engenharia Ambiental)—Porto Alegre: UFRGS, 2020.

MARTINS, A. P.; GALVANI, E. Performance of the SEBAL algorithm in estimating flow in watersheds in the Brazilian Savanna. Sociedade & Natureza, v. 32, p. 633–645, 24 jan. 2022.

MOREIRA, E. B. M. et al. The sebal model for clfmate intra-urban studies: Application in Recife, Pernambuco, Brazil. RA'E GA - O Espaco Geografico em Analise, v. 39, p. 247– 265, 2017.

PACHECO, A. P. et al. Space-time analysis of evapotranspiration in the environmental preservation area of ilha de Santa Rita, Alagoas, Brazil. Revista Arvore, v. 38, n. 3, p. 453–460, 2014.